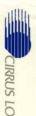

# **CL-GD5446**

64-Bit VisualMedia™ Accelerator

**Technical Reference Manual** 

Second Edition

November 1996

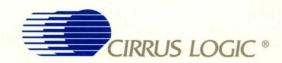

**CL-GD5446 Extended Display Modes Summary** 

| Mode<br>No. | VESA®<br>No. | Colors   | Display<br>Resolution | Chars.   | Refresh (Hz)            |
|-------------|--------------|----------|-----------------------|----------|-------------------------|
| 58, 6A      | 102          | 16/256K  | 800×600               | 100 × 37 | 56, 60, 72, 75          |
| 5C          | 103          | 256/256K | 800 × 600             | 100 × 37 | 56, 60, 72, 75, 85      |
| 5D          | 104          | 16/256K  | 1024 × 768            | 128 × 48 | 43ia, 60, 70, 72, 75    |
| 5E          | 100          | 256/256K | 640×400               | 80 × 25  | 70                      |
| 5F          | 101          | 256/256K | 640 × 480             | 80 × 30  | 60, 72, 75, 85          |
| 60          | 105          | 256/256K | 1024 × 768            | 128 × 48 | 43i, 60, 70, 72, 75, 85 |
| 64          | 111          | 64K      | 640 × 480             | -        | 60, 72, 75, 85          |
| 65          | 114          | 64K      | 800 × 600             | -        | 56, 60, 72, 75, 85      |
| 66          | 110          | 32K      | 640 × 480             |          | 60, 72, 75, 85          |
| 67          | 113          | 32K      | 800 × 600             | _        | 56, 60, 72, 75, 85      |
| 68          | 116          | 32K      | 1024 × 768            | _        | 43i, 60, 70, 75, 85     |
| 69          | 119          | 32K      | 1280 × 1024           | _        | 43i, 60                 |
| 6C          | 106          | 16/256K  | 1280 × 1024           | 160 × 64 | 43i                     |
| 6D          | 107          | 256/256K | 1280 × 1024           | 160 × 64 | 43i, 60, 75             |
| 71          | 112          | 16M      | 640 × 480             | _        | 60, 72, 75, 85          |
| 74          | 117          | 64K      | 1024 × 768            | _        | 43i, 60, 70, 75, 85     |
| 75          | 11A          | 64K      | 1280 × 1024           | _        | 43i                     |
| 78          | 115          | 16M      | 800 × 600             | _        | 56, 60, 72, 75, 85      |
| 79          | 118          | 16M      | 1024 × 768            | _        | 43i, 60, 70, 75, 85     |
| 7B          | -            | 256/256K | 1600 × 1200           | -        | 48i                     |
| 7C          | _            | 256/256K | 1152 × 864            | _        | 70, 75                  |

a. 'i' indicates interlaced.

Refer to Table 3-2, "Cirrus Logic Extended Display Modes," on page 3-25.

# **CL-GD5446**

# **Technical Reference Manual**

November 1996 Second Edition

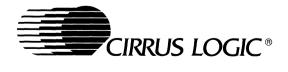

### Notice

Cirrus Logic Inc. has made best efforts to ensure that the information contained in this document is accurate and reliable. However, the information is subject to change without notice. No responsibility is assumed by Cirrus Logic Inc. for the use of this information, nor for infringements of patents or other rights of third parties. Cirrus, Cirrus Logic, AccuPak, DIVA, FastPath, FasText, FeatureChips, Good Data, Laguna, Laguna3D, MediaDAC, MotionVideo, SimulSCAN, S/LA, SMASH, SofTarget, TextureJet, TVTap, UXART, VisualMedia, VPM, V-Port, Voyager, WavePort, and WebSet are trademarks of Cirrus Logic Inc., which may be registered in some jurisdictions. Other trademarks in this document belong to their respective companies. CRUS and Cirrus Logic International, Ltd. are trade names of Cirrus Logic Inc.

# **Copyright Notice**

This document is the property of Cirrus Logic Inc. and implies no license under patents, copyrights, or trade secrets. No part of this publication may be copied, reproduced, stored in a retrieval system, or transmitted, in any form or by any means, electronic, mechanical, photographic, or otherwise, or used as the basis for manufacture or sale of any items without the prior written consent of Cirrus Logic Inc.

Copyright © 1995, 1996— Cirrus Logic, Inc. All rights reserved.

# **Contents**

# **Revision History**

The following are the differences between the December 1995 and November 1996 versions of this technical reference manual:

• Information pertaining to the Revision B device has been added

# **Table of Contents**

| 1. | INTF | RODUCTION                               | 1-2  |
|----|------|-----------------------------------------|------|
|    | 1.1  | Scope of Document                       | 1-2  |
|    | 1.2  | Chip Types Covered                      | 1-2  |
|    | 1.3  | Intended Audience                       | 1-2  |
|    | 1.4  | Conventions                             | 1-2  |
| 2. | OVE  | RVIEW                                   | 2-2  |
|    | 2.1  | Features                                | 2-2  |
|    | 2.2  | Major Components                        | 2-4  |
|    | 2.3  | VGA Core                                |      |
|    | 2.4  | PCI Bus Interface                       | 2-12 |
|    | 2.5  | BitBLT Engine                           | 2-12 |
|    | 2.6  | Video Capture                           | 2-13 |
|    | 2.7  | Video Window and Video Display          | 2-13 |
|    | 2.8  | Hardware/Software Compatibility         | 2-14 |
|    | 2.9  | Computer Display Subsystem Architecture | 2-14 |
| 3. | DAT  | A BOOK                                  | 3-1  |
| 4. | VGA  | CORE REGISTERS                          | 4-2  |
|    | 4.1  | POS94: POS102 Access Control            | 4-5  |
|    | 4.2  | POS102: POS102                          | 4-6  |
|    | 4.3  | VSSM: 3C3 (Planar) Sleep Address        | 4-7  |
|    | 4.4  | VSSM: 46E8 (Adapter) Sleep Address      | 4-8  |
|    | 4.5  | MISC: Miscellaneous Output              | 4-9  |
|    | 4.6  | FC: Feature Control                     | 4-11 |
|    | 4.7  | FEAT: Input Status Register 0           | 4-12 |
|    | 4.8  | STAT: Input Status Register 1           | 4-13 |
|    | 4.9  | Pixel Mask                              | 4-14 |
|    | 4.10 | Palette Address (Read Mode, Write only) | 4-15 |
|    | 4.11 | DAC State (Read only)                   | 4-16 |
|    | 4.12 | Palette Address (Write Mode)            | 4-17 |
|    | 4.13 | Palette Data                            | 4-18 |
|    | 4.14 | SRX: Sequencer Index                    | 4-19 |
|    | 4.15 | SR0: Sequencer Reset                    | 4-20 |
|    | 4.16 | SR1: Sequencer Clocking Mode            | 4-21 |
|    | 4.17 | SR2: Sequencer Plane Mask               | 4-22 |
|    | 4.18 | SR3: Sequencer Character Map Select     | 4-23 |
|    | 4.19 | SR4: Sequencer Memory Mode              | 4-25 |
|    | 4.20 | CRX: CRTC Index                         | 4-26 |
|    | 4.21 | CB0: CBTC Horizontal Total              | 4-29 |

| 4.22 | CR1: CRTC Horizontal Display End                       | 4-30   |
|------|--------------------------------------------------------|--------|
| 4.23 | CR2: CRTC Horizontal Blanking Start                    | 4-31   |
| 4.24 | CR3: CRTC Horizontal Blanking End                      | 4-32   |
| 4.25 | CR4: CRTC Horizontal Sync Start                        | 4-34   |
| 4.26 | CR5: CRTC Horizontal Sync End                          | 4-35   |
| 4.27 | CR6: CRTC Vertical Total                               | 4-37   |
| 4.28 | CR7: CRTC Overflow                                     | 4-38   |
| 4.29 | CR8: CRTC Screen A Preset Row-Scan                     | 4-39   |
| 4.30 | CR9: CRTC Character Cell Height                        | 4-40   |
| 4.31 | CRA: CRTC Text Cursor Start                            | 4-41   |
| 4.32 | CRB: CRTC Text Cursor End                              | 4-42   |
| 4.33 | CRC: CRTC Screen Start Address High                    | 4-43   |
| 4.34 | CRD: CRTC Screen Start Address Low                     | 4-44   |
| 4.35 | CRE: CRTC Text Cursor Location High                    | 4-45   |
| 4.36 | CRF: CRTC Text Cursor Location Low                     | 4-46   |
| 4.37 | CR10: CRTC Vertical Sync Start                         | 4-47   |
| 4.38 | CR11: CRTC Vertical Sync End                           | 4-48   |
| 4.39 | CR12: CRTC Vertical Display End                        | 4-50   |
| 4.40 | CR13: CRTC Offset (Pitch)                              | 4-51   |
| 4.41 | CR14: CRTC Underline Row Scanline                      | 4-52   |
| 4.42 | CR15: CRTC Vertical Blank Start                        | 4-53   |
| 4.43 | CR16: CRTC Vertical Blank End                          | 4-54   |
| 4.44 | CR17: CRTC Mode Control                                | 4-55   |
| 4.45 | CR18: CRTC Line Compare                                | 4-57   |
| 4.46 | CR22: Graphics Data Latches Readback (Read only)       | 4-58   |
| 4.47 | CR24: Attribute Controller Toggle Readback (Read only) | 4-59   |
| 4.48 | CR26: Attribute Controller Index Readback (Read only)  | 4-60   |
| 4.49 | GRX: Graphics Controller Index                         | 4-61   |
| 4.50 | GR0: Set/Reset / Background Color Byte 0               | 4-62   |
| 4.51 | GR1: Set/Reset Enable / Foreground Color Byte 0        | 4-63   |
| 4.52 | GR2: Color Compare                                     | 4-64   |
| 4.53 | GR3: Data Rotate                                       | 4-65   |
| 4.54 | GR4: Read Map Select                                   | 4-66   |
| 4.55 | GR5: Graphics Controller Mode                          | 4-67   |
| 4.56 | GR6: Miscellaneous                                     | 4-69   |
| 4.57 | GR7: Color Don't Care                                  | 4-70   |
| 4.58 | GR8: Bit Mask                                          | 4-71   |
| 4.59 | ARX: Attribute Controller Index                        |        |
| 4.60 | AR0-ARF: Attribute Controller Palette                  | 4-73   |
| 4.61 | AR10: Attribute Controller Mode                        | . 4-74 |
| 4.62 | AR11: Overscan (Border) Color                          | . 4-76 |
| 4.63 | AR12: Color Plane Enable                               | . 4-77 |

|    | 4.64 | AR13: Pixel Panning                                     | 4-78 |
|----|------|---------------------------------------------------------|------|
|    | 4.65 | AR14: Color Select                                      | 4-79 |
| 5. | BITE | BLT EXTENSION REGISTERS                                 | 5-2  |
|    | 5.1  | GR10-GR15: Color Expansion Foreground/Background Colors | 5-3  |
|    | 5.2  | GR20-GR21: BLT Width Byte 0, 1                          | 5-4  |
|    | 5.3  | GR22-GR23: BLT Height Byte 0, 1                         | 5-5  |
|    | 5.4  | GR24-GR25: BLT Destination Pitch Byte 0, 1              | 5-6  |
|    | 5.5  | GR26-GR27: BLT Source Pitch Byte 0, 1                   | 5-7  |
|    | 5.6  | GR28-GR2A: BLT Destination Start Byte 0, 1, 2           | 5-8  |
|    | 5.7  | GR2C-GR2E: BLT Source Start Byte 0, 1, 2                | 5-9  |
|    | 5.8  | GR2F: BLT Destination Left-Side Clipping                | 5-10 |
|    | 5.9  | GR30: BLT Mode                                          | 5-11 |
|    | 5.10 | GR31: BLT Start/Status                                  | 5-13 |
|    | 5.11 | GR32: BLT ROP (Raster Operation)                        | 5-15 |
|    | 5.12 | GR33: BLT Mode Extensions                               | 5-17 |
|    | 5.13 | GR34-GR35: Transparent BLT Key Color Byte 0, 1          | 5-18 |
| 6. | VIDE | EO CAPTURE AND PLAYBACK REGISTERS                       | 6-2  |
|    | 6.1  | CR31: Video Window Horizontal Zoom Control              | 6-4  |
|    | 6.2  | CR32: Video Window Vertical Zoom Control                | 6-5  |
|    | 6.3  | CR33: Video Window Horizontal Region 1 Size             | 6-6  |
|    | 6.4  | CR34: Video Window Region 2 Width                       | 6-7  |
|    | 6.5  | CR35: Video Window Region 2 Source Data Size            | 6-8  |
|    | 6.6  | CR36: Video Window Horizontal Overflow                  | 6-9  |
|    | 6.7  | CR37: Video Window Vertical Start                       | 6-10 |
|    | 6.8  | CR38: Video Window Vertical End                         | 6-11 |
|    | 6.9  | CR39: Video Window Vertical Overflow                    | 6-12 |
|    | 6.10 | CR3A-CR3B: Video Buffer 1 Start Address Byte 0, 1       | 6-13 |
|    | 6.11 | CR3C: Video Buffer 1 Start Address Byte 2               | 6-14 |
|    | 6.12 | CR3D: Video Buffer Address Offset                       | 6-15 |
|    | 6.13 | CR3E: Video Window Master Control                       | 6-16 |
|    | 6.14 | CR3F: Miscellaneous Video Control                       | 6-18 |
|    | 6.15 | CR50: Video Capture Control                             | 6-20 |
|    | 6.16 | CR51: Video Capture Data Format                         | 6-22 |
|    | 6.17 | CR52: Video Capture Horizontal Data Reduction           | 6-23 |
|    | 6.18 | CR53: Video Capture Vertical Data Reduction             | 6-24 |
|    | 6.19 | CR54: Video Capture Horizontal Delay                    | 6-25 |
|    | 6.20 | CR56: Video Capture Vertical Delay                      | 6-26 |
|    | 6.21 | CR57: Video Capture Maximum Height                      | 6-27 |
|    | 6.22 | CR58: Video Capture Miscellaneous Control               | 6-28 |
|    | 6.23 | CR59-CR5A: Video Buffer 2 Start Address Byte 0, 1       | 6-29 |
|    | 6.24 | CR5B: Video Window Brightness Adjust                    | 6-30 |

|    | 6.25  | CR5C: Luminance-Only Capture Control                        | 6-31 |
|----|-------|-------------------------------------------------------------|------|
|    | 6.26  | CR5D: Video Window Pixel Alignment                          | 6-32 |
|    | 6.27  | CR5E: Double-Buffer Control                                 | 6-33 |
|    | 6.28  | GR1C-GR1F: Chroma Key                                       | 6-35 |
| 7. | PCI ( | CONFIGURATION REGISTERS                                     | 7-2  |
|    | 7.1   | PCI00: PCI Device/Vendor ID                                 | 7-3  |
|    | 7.2   | PCI04: PCI Status/Command                                   | 7-4  |
|    | 7.3   | PCI08: PCI Class Code                                       | 7-5  |
|    | 7.4   | PCI10: PCI Display Memory Base Address                      | 7-6  |
|    | 7.5   | PCI14: PCI Relocatable I/O / GPIO Base Address (Revision A) | 7-7  |
|    | 7.6   | PCI14: PCI VGA/BitBLT Register Base Address (Revision B)    | 7-8  |
|    | 7.7   | PCI18: PCI GPIO Base Address (Revision B)                   | 7-9  |
|    | 7.8   | PCI2C: PCI Subsystem/Subsystem Vendor ID (Revision B)       | 7-10 |
|    | 7.9   | PCI30: PCI Expansion ROM Base Address Enable                | 7-11 |
|    | 7.10  | PCI3C: PCI Interrupt                                        | 7-12 |
| 8. | MISC  | CELLANEOUS EXTENSION REGISTERS                              | 8-2  |
|    | 8.1   | SR6: Key                                                    | 8-4  |
|    | 8.2   | SR7: Extended Sequencer Mode                                | 8-5  |
|    | 8.3   | SR8: DDC2B/EEPROM Control                                   | 8-7  |
|    | 8.4   | SR9-SRA: Scratch Pad 0, 1                                   | 8-9  |
|    | 8.5   | SRB-SRE: VCLK0-VCLK3 Numerator                              | 8-10 |
|    | 8.6   | SRF: DRAM Control                                           | 8-11 |
|    | 8.7   | SR10: Graphics Cursor X Position                            | 8-13 |
|    | 8.8   | SR11: Graphics Cursor Y Position                            | 8-14 |
|    | 8.9   | SR12: Graphics Cursor Attribute                             | 8-15 |
|    | 8.10  | SR13: Graphics Cursor Pattern Address Offset                | 8-16 |
|    | 8.11  | SR14–SR15: Scratch Pad 2, 3                                 | 8-17 |
|    | 8.12  | SR16: Display FIFO Threshold Control                        | 8-18 |
|    | 8.13  | SR17: Configuration Readback and Extended Control           | 8-19 |
|    | 8.14  | SR18: Signature Generator Control                           |      |
|    | 8.15  | SR19: Signature Generator Result Low-Byte                   | 8-22 |
|    | 8.16  | SR1A: Signature Generator Result High-Byte                  | 8-23 |
|    | 8.17  | SR1B-SR1E: VCLK0-VCLK3 Denominator and Post-Scalar          | 8-24 |
|    | 8.18  | SR1F: MCLK Select                                           | 8-25 |
|    | 8.19  | GR9: Offset Register 0                                      | 8-26 |
|    | 8.20  | GRA: Offset Register 1                                      |      |
|    | 8.21  | GRB: Graphics Controller Mode Extensions                    | 8-29 |
|    | 8.22  | GRC: Color Key/Chroma Key Compare                           |      |
|    | 8.23  | GRD: Color Key/Mask/Chroma Key                              |      |
|    | 8.24  | GRE: Power Management                                       | 8-33 |
|    | 8.25  | GR16: Active Display Line Readback Byte 0                   | 8-35 |

|     | 8.26 | GR17: Active Display Line Readback Byte 1 | . 8-36 |
|-----|------|-------------------------------------------|--------|
|     | 8.27 | GR18: Extended DRAM Controls              | . 8-37 |
|     | 8.28 | GR19: GPIO Port Configuration             | . 8-39 |
|     | 8.29 | GR1A-GR1B: Scratch Pad 4, 5               | . 8-40 |
|     | 8.30 | CR19: Interlace End                       | . 8-41 |
|     | 8.31 | CR1A: Miscellaneous Control               | . 8-42 |
|     | 8.32 | CR1B: Extended Display Controls           | . 8-44 |
|     | 8.33 | CR1C: Sync Adjust and GENLOCK             | . 8-46 |
|     | 8.34 | CR1D: Overlay Extended Control            | . 8-48 |
|     | 8.35 | CR25: Part Status (Read only)             | . 8-50 |
|     | 8.36 | CR27: ID (Read only)                      | . 8-51 |
|     | 8.37 | HDR: Hidden DAC Register                  | . 8-52 |
| 9.  | PRO  | GRAMMING NOTES                            | 9-2    |
|     | 9.1  | Introduction                              | 9-2    |
|     | 9.2  | Resource Addressing                       | 9-2    |
|     | 9.3  | Pixel Addressing and Formats              | . 9-11 |
|     | 9.4  | BitBLT Engine                             | . 9-18 |
|     | 9.5  | Video Window                              | . 9-31 |
|     | 9.6  | Video Capture                             | . 9-41 |
|     | 9.7  | Overlay: CL-GD543X/'4X Compatibility      | . 9-47 |
|     | 9.8  | Hardware Cursor                           | . 9-53 |
|     | 9.9  | Frequency Synthesizer Programming         | . 9-54 |
|     | 9.10 | Power Management                          | . 9-57 |
|     | 9.11 | CRTC Programming                          | . 9-58 |
|     | 9.12 | Chip Identification                       | . 9-61 |
|     | 9.13 | CL-GD5446 Interrupt System                | . 9-61 |
|     | 9.14 | Programming Examples                      | . 9-62 |
| 10. | DET/ | AILED PIN DESCRIPTIONS                    | 10-2   |
|     | 10.1 | Host Interface: PCI Bus                   | . 10-2 |
|     | 10.2 | Video Interface                           | . 10-4 |
|     | 10.3 | Display Memory Interface                  | . 10-6 |
|     | 10.4 | General-Purpose I/O                       | . 10-7 |
|     | 10.5 | V-Port™                                   | . 10-7 |
|     | 10.6 | Miscellaneous Pins                        | . 10-8 |
|     | 10.7 | Clock Synthesizer                         | . 10-8 |
|     | 10.8 | Power and Ground                          | . 10-9 |
| 11. | ELEC | CTRICAL SPECIFICATIONS                    | 11-2   |
|     | 11.1 | Absolute Maximum Ratings                  | . 11-2 |
|     | 11.2 | DC Specifications (Digital)               |        |
|     | 11.3 | DAC Characteristics                       |        |
|     | 11 / | AC Specifications                         |        |

# **APPENDIXES**

| <b>A1</b> | CON | NECT  | OR PINOUTS                                       | A1-2 |
|-----------|-----|-------|--------------------------------------------------|------|
| <b>A2</b> | REV | ISION | B NOTES                                          | A2-2 |
|           | 1.  | INTR  | RODUCTION                                        | A2-2 |
|           | 2.  |       | IGN CHANGES                                      |      |
|           |     | 2.1   | PCI10 Claims 32 Mbvtes                           |      |
|           |     | 2.2   | PCI14 Supports VGA and BitBLT Registers          | A2-2 |
|           |     | 2.3   | PCI18 Supports GPIO                              |      |
|           |     | 2.4   | PCI2C Supports Subsystem and Subsystem Vendor ID |      |
|           |     | 2.5   | General-Purpose I/O Configuration                |      |
| В1        | LAY | OUT G | GUIDELINES                                       |      |
|           | 1.  |       | ODUCTION                                         |      |
|           | 2.  |       | TS PLACEMENT AND ADAPTER CARDS                   |      |
|           |     | 2.1   | PCI Bus Adapter Card                             |      |
|           |     | 2.2   | Motherboard                                      |      |
|           | 3.  | POW   | /ER                                              |      |
|           | 4.  | GRO   | UND                                              | B1-4 |
|           | 5.  |       | OUPLING CAPACITORS                               |      |
|           | 6.  |       | THESIZER                                         |      |
|           | 7.  | IREF  | CIRCUITRY                                        | B1-6 |
|           | 8.  | RGB   | LINES                                            | B1-6 |
|           | 9.  |       | M ARRAY                                          |      |
| B2        | PCI | BUS R | REFERENCE DESIGN                                 | B2-2 |
|           | 1.  | INTR  | RODUCTION                                        | B2-2 |
|           | 2.  |       | BUS INTERFACE                                    |      |
|           |     | 2.1   | Bus Connections                                  |      |
|           |     | 2.2   | INTR# Pin                                        |      |
|           |     | 2.3   | VGA BIOS                                         |      |
|           | 3.  | DISP  | PLAY MEMORY INTERFACE                            |      |
|           |     | 3.1   | Memory Configurations                            |      |
|           |     | 3.2   | Damping Resistors                                |      |
|           | 4.  | MON   | IITOR INTERFACE                                  |      |
|           |     | 4.1   | RGB Lines                                        | B2-4 |
|           |     | 4.2   | Sync Lines                                       | B2-4 |
|           |     | 4.3   | Monitor ID                                       |      |
|           | 5.  | FEAT  | TURE CONNECTOR                                   | B2-5 |
|           | 6.  | VMI   | HOST PORT                                        | B2-6 |
|           | 7.  | POW   | /ER DISTRIBUTION AND CONDITIONING                | B2-8 |
|           |     | 7.1   | Introduction                                     | B2-8 |
|           |     | 7.2   | Dedicated Ground Plane                           | B2-8 |
|           |     | 7.3   | Dedicated Power Plane                            | B2-8 |

|            |       | 74 0 0                                             | D0 0  |
|------------|-------|----------------------------------------------------|-------|
|            |       | 7.4 Power Bypassing                                |       |
|            |       | 7.5 Analog Power Conditioning                      |       |
|            | 8.    | CONFIGURATION RESISTORS                            |       |
|            | 9.    | DUAL-FREQUENCY SYNTHESIZERS SUPPORT                |       |
|            |       | 9.1 Synthesizer Reference                          |       |
|            |       | 9.2 Synthesizer Filters                            |       |
|            | 10.   | DAC CURRENT REFERENCE                              |       |
|            | 11.   | PCI BUS SCHEMATICS                                 |       |
| <b>B</b> 3 | MEM   | ORY CONFIGURATIONS AND TIMING                      | B3-2  |
|            | 1.    | INTRODUCTION                                       | B3-2  |
|            | 2.    | DRAM CONFIGURATIONS                                | B3-2  |
|            | 3.    | CL-GD5440/'46 DUAL LAYOUT CONSIDERATIONS           | B3-3  |
|            | 4.    | DRAM CONNECTION TABLES                             | B3-3  |
|            | 5.    | DRAM TIMING REQUIREMENTS                           | B3-7  |
|            |       | 5.1 Extended RAS# Timing                           | B3-7  |
|            |       | 5.2 EDO Timing                                     | B3-7  |
|            |       | 5.3 DRAM Timing Equations Evaluated                | B3-8  |
|            | 6.    | MCLK vs. DISPLAY MODE REQUIREMENTS                 |       |
|            | 7.    | BANDWIDTH NOTE FOR CL-GD5440 WITH 64-BIT INTERFACE | B3-12 |
| В4         | CURF  | RENT REFERENCE                                     | B4-2  |
|            | 1.    | INTRODUCTION                                       |       |
|            | 2.    | RSet: FULL-SCALE CURRENT SET RESISTOR VALUE        | B4-2  |
| <b>B</b> 5 |       | FIGURATION NOTES                                   |       |
|            | 1.    | INTRODUCTION                                       |       |
|            |       | CONFIGURATION SUMMARY                              |       |
|            | 2.    |                                                    |       |
| -          | 3.    | CONFIGURATION DETAILS                              |       |
| B6         | SIGN  | ATURE GENERATOR                                    |       |
|            | 1.    | INTRODUCTION                                       |       |
|            | 2.    | TESTING                                            |       |
| B7         | PIN S | CAN                                                | B7-2  |
|            | 1.    | INTRODUCTION                                       | B7-2  |
|            | 2.    | TEST METHOD                                        | B7-2  |
|            |       | 2.1 Entering Pin-Scan Mode                         | B7-2  |
|            |       | 2.2 Exiting Pin-Scan Mode                          | B7-2  |
|            | 3.    | PIN SCAN ORDER                                     | B7-2  |
| B8         | DDC2  | 2B/I <sup>2</sup> C SUPPORT                        | B8-2  |
|            | 1.    | INTRODUCTION                                       | B8-2  |
| В9         |       | OCK SUPPORT                                        |       |
|            | 1.    | INTRODUCTION                                       |       |
|            |       | GENLOCK ON THE CL-GD5446                           |       |
|            | 2.    |                                                    |       |
|            | 3.    | VSYNC GENLOCK PROGRAMMING                          |       |
|            | 4     | HSYNC GENI OCK PROGRAMMING                         | B9-3  |

| B10 | MAN  | JFAC | TURING TEST                                   | B10-2 |
|-----|------|------|-----------------------------------------------|-------|
|     | 1.   | INTR | ODUCTION                                      | B10-2 |
|     | 2.   | OPER | RATING INSTRUCTIONS                           | B10-2 |
|     | 3.   | INST | ALLING AND STARTING MFGTST                    | B10-2 |
|     |      | 3.1  | Command Line Options                          | B10-3 |
|     | 4.   | USIN | G MFGTST                                      | B10-4 |
|     |      | 4.1  | Special Keystrokes                            |       |
|     | 5.   | UPDA | ATES                                          | B10-6 |
| B11 | GENE | RAL- | PURPOSE I/O                                   | B11-2 |
|     | 1.   | INTR | ODUCTION                                      | B11-2 |
|     | 2.   | GPIO | CONFIGURATION                                 | B11-2 |
|     | 3.   | PINS | REDEFINED                                     | B11-3 |
|     | 4.   | CYCL | E TIMING CONTROL                              | B11-4 |
|     | 5.   | GPIO | PROGRAMMING EXAMPLE                           | B11-7 |
| C1  | SOFT | WAR  | E SUPPORT                                     | C1-2  |
|     | 1.   | INTR | ODUCTION                                      | C1-2  |
|     | 2.   | CL-G | D5446 VGA SOFTWARE UTILITIES                  | C1-2  |
|     |      | 2.1  | CLMODE — A Display Mode Configuration Utility | C1-2  |
|     |      | 2.2  | VGA.EXE — RAMBIOS Utility                     | C1-2  |
|     |      | 2.3  | OEMSI (OEM System Integration) Utility        | C1-3  |
|     |      | 2.4  | WINMODE Utility                               | C1-3  |
|     | 3.   | CL-G | D5446 VGA SOFTWARE DRIVERS                    | C1-4  |
|     |      | 3.1  | Driver Applicability                          | C1-4  |
| C2  | VGA  | BIOS |                                               | C2-2  |
|     | 1.   | BIOS | OVERVIEW                                      | C2-2  |
|     |      | 1.1  | Main BIOS Features                            | C2-2  |
|     |      | 1.2  | Extended Display Mode Support                 | C2-2  |
|     |      | 1.3  | Direct-Color Operation                        | C2-2  |
|     |      | 1.4  | High Performance                              | C2-2  |
|     |      | 1.5  | System Integration                            | C2-3  |
|     |      | 1.6  | Customization                                 |       |
|     |      | 1.7  | Compatibility                                 |       |
|     | 2.   |      | D5446 VGA BIOS INITIALIZATION                 |       |
|     | 3.   |      | O BIOS INTERRUPT VECTORS                      |       |
|     | 4.   |      | RRUPT 10h: INDEX                              |       |
|     | 5.   |      | CRIPTION OF FUNCTIONS                         |       |
|     |      | 5.1  | Function 00h: Set Display Mode                |       |
|     |      | 5.2  | Function 01h: Set Cursor Type                 |       |
|     |      | 5.3  | Function 02h: Set Cursor Position             |       |
|     |      | 5.4  | Function 03h: Get Cursor Position             | C2-10 |

| 5.5  | Function 04h: Get Light Pen Position                                                              |                |
|------|---------------------------------------------------------------------------------------------------|----------------|
|      | (no longer supported)                                                                             |                |
| 5.6  | Function 05h: Select Active Display Page                                                          | . C2-11        |
| 5.7  | Function 06h: Window Scroll Up                                                                    |                |
| 5.8  | Function 07h: Window Scroll Down                                                                  |                |
| 5.9  | Function 08h: Read Character/Attribute at Cursor Position                                         | . C2-12        |
| 5.10 | Function 09h: Write Character/Attribute at Cursor Position                                        |                |
| 5.11 | Function 0Ah: Write Character at Cursor Position                                                  |                |
| 5.12 | Function 0Bh, Subfunction 00h: Set Background/Border Color                                        |                |
| 5.13 | Function 0Bh, Subfunction 01h: Select Palette Set                                                 |                |
| 5.14 | Function 0Ch: Write Dot (Pixel)                                                                   | . C2-15        |
| 5.15 | Function 0Dh: Read Dot (Pixel)                                                                    | . C2-15        |
| 5.16 | Function 0Eh: Write Character to Active RAM in Teletype Mode                                      | . C2-16        |
| 5.17 | Function 0Fh: Get Display State                                                                   | . C2-16        |
| 5.18 | Function 10h, Subfunction 00h: Set Individual Palette Register (Internal Palette Register)        | C2-16          |
| 5.19 | Function 10h, Subfunction 01h: Set Overscan (Border) Register                                     | C2-17          |
| 5.20 | Function 10h, Subfunction 02h: Set All Palette Registers and OverScan Register                    | C2-17          |
| 5.21 | Function 10h, Subfunction 03h: Toggle Intensify/Blinking Bit                                      | . C2-17        |
| 5.22 | Function 10h, Subfunction 07h: Read Individual Palette Register (Internal Palette Register)       | C2-18          |
| 5.23 | Function 10h, Subfunction 08h: Read OverScan (Border) Register                                    | . C2-18        |
| 5.24 | Function 10h, Subfunction 09h: Read All Palette Registers and Ove Register                        | rScan<br>C2-18 |
| 5.25 | Function 10h, Subfunction 10h: Set Individual Color Register (RAMDAC/External Palette Registers)  | C2-18          |
| 5.26 | Function 10h, Subfunction 12h: Set Block of Color Registers                                       | . C2-19        |
| 5.27 | Function 10h, Subfunction 13h: Select Color Page (Not valid in Mode 13h)                          | C2-19          |
| 5.28 | Function 10h, Subfunction 15h: Read Individual Color Register (RAMDAC/External Palette Registers) | C2-20          |
| 5.29 | Function 10h, Subfunction 17h: Read Block of Color Registers                                      | . C2-20        |
| 5.30 | Function 10h, Subfunction 1Ah: Read Current State of Color Page (Not valid in Mode 13h)           | C2-21          |
| 5.31 | Function 10h, Subfunction 1Bh: Sum Color Values to Grayshades                                     | C2-21          |
| 5.32 | Function 11h, Subfunction 00h: Load User Text Font                                                | . C2-21        |
| 5.33 | Function 11h, Subfunction 01h: Load 8 × 14 ROM Font                                               | . C2-22        |
| 5.34 | Function 11h, Subfunction 02h: Load 8 × 8 ROM Font                                                | . C2-23        |
| 5.35 | Function 11h, Subfunction 03h: Select Block Specifier                                             | . C2-24        |
| 5 36 | Function 11h, Subfunction 04h: Load 8 × 16 ROM Font                                               | C2-25          |

|    | 5.37  | Function 11h, Subfunction 10h: Load User Text Font and Reprogram Controller                          |       |
|----|-------|----------------------------------------------------------------------------------------------------|-------|
|    | 5.38  | Function 11h, Subfunction 11h: Load 8 × 14 ROM Font and Reprogra<br>Controller                       |       |
|    | 5.39  | Function 11h, Subfunction 12h: Load 8 × 8 ROM Font and Reprogram Controller                          |       |
|    | 5.40  | Function 11h, Subfunction 14h: Load 8 × 16 ROM Font and Reprogra<br>Controller                       |       |
|    | 5.41  | Function 11h, Subfunction 20h: Set Pointer of User's Graphics Font 7 to Interrupt 1Fh                |       |
|    | 5.42  | Function 11h, Subfunction 21h: Set Pointer of User's Graphics Font 7 to Interrupt 43h                |       |
|    | 5.43  | Function 11h, Subfunction 22h: Set Pointer of ROM 8 $\times$ 14 Graphics Font Table to Interrupt 43h | C2-31 |
|    | 5.44  | Function 11h, Subfunction 23h: Set Pointer of ROM 8 $\times$ 8 Graphics Font Table to Interrupt 43h  | C2-32 |
|    | 5.45  | Function 11h, Subfunction 24h: Set Pointer of ROM 8 $\times$ 16 Graphics Font Table to Interrupt 43h | C2-32 |
|    | 5.46  | Function 11h, Subfunction 30h: Get Pointer Information of Fonts                                      | C2-33 |
|    | 5.47  | Function 12h, Subfunction 10h: Get Current Display Configuration                                     | C2-33 |
|    | 5.48  | Function 12h, Subfunction 20h: Alternate PrintScreen Handler                                         | C2-34 |
|    | 5.49  | Function 12h, Subfunction 30h: Select Scanlines for Text Modes                                       | C2-34 |
|    | 5.50  | Function 12h, Subfunction 31h: Enable/Disable Default Palette Loading                                | C2-35 |
|    | 5.51  | Function 12h, Subfunction 32h: Enable/Disable Display                                                | C2-35 |
|    | 5.52  | Function 12h, Subfunction 33h: Enable/Disable Summing-to-Grayshades                                  | C2-35 |
|    | 5.53  | Function 12h, Subfunction 34h: Enable/Disable Cursor Emulation                                       | C2-36 |
|    | 5.54  | Function 12h, Subfunction 35h: Switch Display                                                        | C2-36 |
|    | 5.55  | Function 12h, Subfunction 36h: Enable/Disable Screen Display                                         | C2-37 |
|    | 5.56  | Function 13h: Write Teletype String                                                                  | C2-37 |
|    | 5.57  | Function 1Ah, Subfunction 00h: Get Display Combination Code (DCC)                                    | C2-38 |
|    | 5.58  | Function 1Ah, Subfunction 01h: Set Display Combination Code (DCC)                                    | C2-38 |
|    | 5.59  | Function 1Bh: Collection of Display Information                                                      | C2-39 |
|    | 5.60  | Function 1Ch, Subfunction: 00h: Get Buffer Size for Display State                                    | C2-42 |
|    | 5.61  | Function 1Ch, Subfunction 01h: Saving Display State                                                  | C2-42 |
|    | 5.62  | Function 1Ch, Subfunction 02h: Restore Display State                                                 |       |
| 6. | VGA S | SLEEP MODE AND DISPLAY SWITCHING                                                                     | C2-44 |
| 7. | ADDR  | ESS MAPS                                                                                             | C2-44 |

| C3 | BIO  | S EXT  | ENSIONS                                             | C3-2  |
|----|------|--------|-----------------------------------------------------|-------|
|    | 1.   | INTR   | ODUCTION                                            | C3-2  |
|    | 2.   | CIRR   | US LOGIC EXTENSIONS                                 | C3-2  |
|    |      | 2.1    | Function Summary                                    | C3-2  |
|    |      | 2.2    | Inquire VGA Type                                    | C3-3  |
|    |      | 2.3    | Inquire BIOS Version Number                         | C3-4  |
|    |      | 2.4    | Inquire Cirrus Logic Design Revision Code           | C3-4  |
|    |      | 2.5    | Return Installed Memory                             | C3-4  |
|    |      | 2.6    | Inquire User Options                                | C3-4  |
|    |      | 2.7    | Query Display Mode Availability                     | C3-5  |
|    |      | 2.8    | Read Monitor ID/Type                                | C3-5  |
|    |      | 2.9    | Set Monitor Type                                    | C3-5  |
|    |      | 2.10   | Process Generic Fixup Table                         | C3-7  |
|    |      | 2.11   | Return Chip Capabilities                            | C3-7  |
|    |      | 2.12   | Get High Refresh                                    | C3-7  |
|    |      | 2.13   | Set High Refresh                                    | C3-7  |
|    | 3.   | VESA   | A® SUPER VGA STANDARD                               | C3-8  |
|    |      | 3.1    | Goals and Objectives                                | C3-8  |
|    |      | 3.2    | Standard VGA BIOS                                   | C3-9  |
|    |      | 3.3    | Super VGA Mode Numbers                              |       |
|    | 4.   | EXTE   | ENDED VESA® BIOS FUNCTIONS                          | C3-10 |
|    |      | 4.1    | Status Information                                  | C3-10 |
|    |      | 4.2    | Function 00h — Return Super VGA Information         | C3-10 |
|    |      | 4.3    | Function 01h — Return Super VGA Mode Information    | C3-12 |
|    |      | 4.4    | Function 02h — Set Super VGA Display Mode           | C3-17 |
|    |      | 4.5    | Function 03h — Return Current Display Mode          | C3-17 |
|    |      | 4.6    | Function 04h — Save/Restore Super VGA Display State | C3-17 |
|    |      | 4.7    | Function 05h — CPU Display Memory Window Control    | C3-18 |
|    |      | 4.8    | Function 06h — Set/Get Logical Scanline Length      | C3-19 |
|    |      | 4.9    | Function 07h — Set/Get Display Start                | C3-20 |
|    |      | 4.10   | Function 08h — Set/Get DAC Palette Control          | C3-20 |
|    |      | 4.11   | Function 15h — Display Identification Extensions    | C3-22 |
| D1 | CIRF | RUS LO | OGIC BBS, FTP, AND WWW                              | D1-2  |
|    | 1.   | INTR   | ODUCTION                                            | D1-2  |
|    | 2.   | FIRS'  | T-TIME LOG ON                                       | D1-3  |
|    | 3.   | UPG    | RADED ACCESS                                        | D1-3  |
|    |      | 3.1    | Using the FTP Server                                | D1-3  |
|    |      | 3.2    | Web Access                                          |       |
| E1 | GLO  | SSAR   | Υ                                                   | E1-2  |
|    |      |        | 9HV                                                 |       |

# **INDEXES**

| REGISTER INDEX | F-2 |
|----------------|-----|
| INDEX          | F-8 |

# Introduction

# 1. INTRODUCTION

### 1.1 Scope of Document

This manual provides a technical discussion of the CL-GD5446 VisualMedia™ accelerator. This manual includes descriptions of each major component integrated into the device, a data book, detailed information on each register, a BIOS description, and appendices intended to assist hardware and software designers.

# 1.2 Chip Types Covered

This manual documents the CL-GD5446. Table 1-1 shows the production versions covered.

Table 1-1. Production Versions Covered

| Revision  | Α | В |
|-----------|---|---|
| CL-GD5446 | ~ | ~ |

The CL-GD5446 ID register — CR27, reads back a value specifying the CL-GD5446. Refer to Chapter 8, "Miscellaneous Extension Registers", for further information. The ID is also in register PCI00.

### 1.3 Intended Audience

This manual is intended for a technically sophisticated audience. It is assumed that the reader is familiar with assembly language programming on the 8088/8086, 80286/80386/80486, Pentium®, or similar microprocessor, and understands the fundamentals of computer generated graphics display technology.

Hardware engineers should find Chapter 3, "Data Book", useful. It contains the pinouts and pin summary. In addition, Chapter 10 contains the detailed pin descriptions and Chapter 11 contains the DC and AC specifications. Appendix B1 and Appendix B2 contain board design and layout information.

Software engineers should find Chapters 4–8 (register descriptions) useful for BIOS- and driver-level codes. All registers are described to the bit level. Chapter 9 contains programming notes.

### 1.4 Conventions

This section discusses conventions used throughout this document. Conventions include acronyms, abbreviations, and nomenclature usage. For a quick reference of acronyms see Table 1-2.

### Bits

Bits are always listed in descending order, most-significant (highest number) to least-significant (lowest number). When discussing a bit field within a register or memory, the bit number of the most-significant bit is given on the left, followed by a colon (:) and then the bit number of the least-significant bit (for example, bits 7:0). A field consists of a set of adjoining bits with common functionality. Registers consist of fields of one or more bits.

Table 1-2. Acronym Quick Reference

| AC alternating current ALU arithmetic logic unit ATE automatic test equipment BIOS basic input/output system BitBLT, BLT bit boundary block transfer bpp bits per pixel CAD computer-aided design CAS column address strobe CGA color graphics adapter CLUT color lookup table CMOS complementary metal-oxide semiconductor CPU central processing unit CRT cathode ray tube CRTC CRT controller DAC digital-to-analog converter DC direct current DDA digital differential algorithm DDC display data channel DMI desktop management signaling DPMS display power management signaling DRAM dynamic random access memory dword doubleword EEPROM electrically erasable/programmable read-only memory EGA enhanced graphics adapter EPROM electrically programmable read-only memory EVAFC extended VESA® advanced feature connector FIFO first in/first out GPIO general-purpose IO GSC graphics system controller GUI graphical user interface HDR Hidden DAC register HRQ host read queue HSYNC/VSYNC horizontal/vertical synchronization HWQ host write queue IC integrated circuit I/O input/output LBI local bus interface LSB least-significant bit                                                                                                    | Acronym     | Definition                          |
|----------------------------------------------------------------------------------------------------|-------------|-------------------------------------|
| ATE automatic test equipment BIOS basic input/output system BitBLT, BLT bit boundary block transfer bpp bits per pixel CAD computer-aided design CAS column address strobe CGA color graphics adapter CLUT color lookup table CMOS complementary metal-oxide semiconductor CPU central processing unit CRT cathode ray tube CRTC CRT controller DAC digital-to-analog converter DC direct current DDA display data channel DMI desktop management signaling DPMS display power management signaling DPMS display power management signaling DPMS display power management signaling DRAM dynamic random access memory dword doubleword EEPROM electrically erasable/programmable read-only memory EGA enhanced graphics adapter EPROM electrically programmable read-only memory EVAFC extended VESA® advanced feature connector FIFO first in/first out GPIO general-purpose IO GSC graphics system controller GUI graphical user interface HDR Hidden DAC register HRQ host read queue HSYNC/VSYNC horizontal/vertical synchronization HWQ host write queue IC integrated circuit I/O input/output LBI local bus interface                                                                                                    | AC          | alternating current                 |
| BIOS basic input/output system BitBLT, BLT bit boundary block transfer bpp bits per pixel CAD computer-aided design CAS column address strobe CGA color graphics adapter CLUT color lookup table CMOS complementary metal-oxide semiconductor CPU central processing unit CRT cathode ray tube CRTC CRT controller DAC digital-to-analog converter DC direct current DDA digital differential algorithm DDC display data channel DMI desktop management signaling DPMS display power management signaling DPMS display power management signaling DRAM dynamic random access memory dword doubleword EEPROM electrically erasable/programmable read-only memory EGA enhanced graphics adapter EPROM electrically programmable read-only memory EVAFC extended VESA® advanced feature connector FIFO first in/first out GPIO general-purpose IO GSC graphics system controller GUI graphical user interface HDR Hidden DAC register HRQ host read queue HSYNC/VSYNC horizontal/vertical synchronization HWQ host write queue IC integrated circuit I/O input/output LBI local bus interface                                                                                                    | ALU         | arithmetic logic unit               |
| BitBLT, BLT bit boundary block transfer bpp bits per pixel  CAD computer-aided design  CAS column address strobe  CGA color graphics adapter  CLUT color lookup table  CMOS complementary metal-oxide semiconductor  CPU central processing unit  CRT cathode ray tube  CRTC CRT controller  DAC digital-to-analog converter  DC direct current  DDA digital differential algorithm  DDC display data channel  DMI desktop management signaling  DPMS display power management signaling  DRAM dynamic random access memory  dword doubleword  EEPROM electrically erasable/programmable read-only memory  EGA enhanced graphics adapter  EPROM electrically programmable read-only memory  EVAFC extended VESA® advanced feature connector  FIFO first in/first out  GPIO general-purpose IO GSC graphics system controller  GUI graphical user interface  HDR Hidden DAC register  HRQ host write queue  HSYNC/VSYNC horizontal/vertical synchronization  HWQ host write queue  IC integrated circuit  I/O input/output  LBI local bus interface                                                                                                    | ATE         | automatic test equipment            |
| bpp bits per pixel  CAD computer-aided design  CAS column address strobe  CGA color graphics adapter  CLUT color lookup table  CMOS complementary metal-oxide semiconductor  CPU central processing unit  CRT cathode ray tube  CRTC CRT controller  DAC digital-to-analog converter  DC direct current  DDA digital differential algorithm  DDC display data channel  DMI desktop management signaling  DPMS display power management signaling  DPMS display power management signaling  DRAM dynamic random access memory dword doubleword  EEPROM electrically erasable/programmable read-only memory  EGA enhanced graphics adapter  EPROM electrically programmable read-only memory  EVAFC extended VESA® advanced feature connector  FIFO first in/first out  GPIO general-purpose IO  GSC graphics system controller  GUI graphical user interface  HDR Hidden DAC register  HRQ host read queue  HSYNC/VSYNC horizontal/vertical synchronization  HWQ host write queue  IC integrated circuit  I/O input/output  LBI local bus interface                                                                                                    | BIOS        | basic input/output system           |
| CAD computer-aided design CAS column address strobe CGA color graphics adapter CLUT color lookup table CMOS complementary metal-oxide semiconductor CPU central processing unit CRT cathode ray tube CRTC CRT controller DAC digital-to-analog converter DC direct current DDA digital differential algorithm DDC display data channel DMI desktop management signaling DPMS display power management signaling DPMS doubleword EEPROM electrically erasable/programmable read-only memory EGA enhanced graphics adapter EPROM electrically programmable read-only memory EVAFC extended VESA® advanced feature connector FIFO first in/first out GPIO general-purpose IO GSC graphics system controller GUI graphical user interface HDR Hidden DAC register HRQ host read queue HSYNC/VSYNC horizontal/vertical synchronization HWQ host write queue IC integrated circuit I/O input/output LBI local bus interface                                                                                                    | BitBLT, BLT | bit boundary block transfer         |
| CAS column address strobe CGA color graphics adapter CLUT color lookup table CMOS complementary metal-oxide semiconductor CPU central processing unit CRT cathode ray tube CRTC CRT controller DAC digital-to-analog converter DC direct current DDA digital differential algorithm DDC display data channel DMI desktop management signaling DPMS display power management signaling DPMS display power management si | bpp         | bits per pixel                      |
| CGA color graphics adapter CLUT color lookup table CMOS complementary metal-oxide semiconductor CPU central processing unit CRT cathode ray tube CRTC CRT controller DAC digital-to-analog converter DC direct current DDA digital differential algorithm DDC display data channel DMI desktop management signaling DPMS display power management signaling DPMS dynamic random access memory dword doubleword EEPROM electrically erasable/programmable read-only memory EGA enhanced graphics adapter EPROM electrically programmable read-only memory EVAFC extended VESA® advanced feature connector FIFO first in/first out GPIO general-purpose IO GSC graphics system controller GUI graphical user interface HDR Hidden DAC register HRQ host read queue HSYNC/VSYNC horizontal/vertical synchronization HWQ host write queue IC integrated circuit I/O input/output LBI local bus interface                                                                                                    | CAD         | computer-aided design               |
| CLUT  CMOS  complementary metal-oxide semiconductor  CPU  central processing unit  CRT  cathode ray tube  CRTC  CRT controller  DAC  digital-to-analog converter  DC  direct current  DDA  digital differential algorithm  DDC  display data channel  DMI  desktop management signaling  DPMS  display power management signaling  DPMS  display power management signaling  display power management signaling  DPMS  display power management signaling  DPMS  display power management signaling  DPMS  display power management signaling  DPMS  display power management signaling  DPMS  display power management signaling  DPMS  d | CAS         | column address strobe               |
| CMOS complementary metal-oxide semiconductor  CPU central processing unit  CRT cathode ray tube  CRTC CRT controller  DAC digital-to-analog converter  DC direct current  DDA digital differential algorithm  DDC display data channel  DMI desktop management signaling  DPMS display power management signaling  DPMS display power management signaling  DRAM dynamic random access memory  dword doubleword  EEPROM electrically erasable/programmable read-only memory  EGA enhanced graphics adapter  EPROM electrically programmable read-only memory  EVAFC extended VESA® advanced feature connector  FIFO first in/first out  GPIO general-purpose IO  GSC graphics system controller  GUI graphical user interface  HDR Hidden DAC register  HRQ host read queue  HSYNC/VSYNC horizontal/vertical synchronization  HWQ host write queue  IC integrated circuit  I/O input/output  LBI local bus interface                                                                                                    | CGA         | color graphics adapter              |
| Semiconductor  CPU central processing unit  CRT cathode ray tube  CRTC CRT controller  DAC digital-to-analog converter  DC direct current  DDA digital differential algorithm  DDC display data channel  DMI desktop management signaling  DPMS display power management signaling  DPMS display power management signaling  DRAM dynamic random access memory  dword doubleword  EEPROM electrically erasable/programmable read-only memory  EGA enhanced graphics adapter  EPROM electrically programmable read-only memory  EVAFC extended VESA® advanced feature connector  FIFO first in/first out  GPIO general-purpose IO  GSC graphics system controller  GUI graphical user interface  HDR Hidden DAC register  HRQ host read queue  HSYNC/VSYNC horizontal/vertical synchronization  HWQ host write queue  IC integrated circuit  I/O input/output  LBI local bus interface                                                                                                    | CLUT        | color lookup table                  |
| CRTC CAT controller  DAC digital-to-analog converter  DC direct current  DDA digital differential algorithm  DDC display data channel  DMI desktop management signaling  DPMS display power management signaling  DPMS display power management signaling  DPMS display power management signaling  DPMS display power management signaling  DPMS display power management signaling  DPMS display power management signaling  DPMS display power management signaling  DPMS display power management signaling  DPMS display power management signaling  DPMS display power management signaling  DPMS display power management signaling  DPMS display power management signaling  DPMS display power management signaling  EEPROM electrically erasable/programmable read-only memory  EVAFC extended VESA® advanced feature connector  FIFO first in/first out  GPIO general-purpose IO  GSC graphics system controller  GUI graphical user interface  HDR Hidden DAC register  HRQ host read queue  HSYNC/VSYNC horizontal/vertical synchronization  HWQ host write queue  IC integrated circuit  I/O input/output  LBI local bus interface                                                                                                    | CMOS        |                                     |
| CRTC CRT controller  DAC digital-to-analog converter  DC direct current  DDA digital differential algorithm  DDC display data channel  DMI desktop management signaling  DPMS display power management signaling  DPMS display power management signaling  DRAM dynamic random access memory  dword doubleword  EEPROM electrically erasable/programmable read-only memory  EGA enhanced graphics adapter  EPROM electrically programmable read-only memory  EVAFC extended VESA® advanced feature connector  FIFO first in/first out  GPIO general-purpose IO  GSC graphics system controller  GUI graphical user interface  HDR Hidden DAC register  HRQ host read queue  HSYNC/VSYNC horizontal/vertical synchronization  HWQ host write queue  IC integrated circuit  I/O input/output  LBI local bus interface                                                                                                    | CPU         | central processing unit             |
| DAC digital-to-analog converter DC direct current DDA digital differential algorithm DDC display data channel DMI desktop management signaling DPMS display power management signaling DPMS display power management signaling DRAM dynamic random access memory dword doubleword EEPROM electrically erasable/programmable read-only memory EGA enhanced graphics adapter EPROM electrically programmable read-only memory  EVAFC extended VESA® advanced feature connector FIFO first in/first out GPIO general-purpose IO GSC graphics system controller GUI graphical user interface HDR Hidden DAC register HRQ host read queue HSYNC/VSYNC horizontal/vertical synchronization HWQ host write queue IC integrated circuit I/O input/output LBI local bus interface                                                                                                    | CRT         | cathode ray tube                    |
| DC direct current  DDA digital differential algorithm  DDC display data channel  DMI desktop management signaling  DPMS display power management signaling  DRAM dynamic random access memory  dword doubleword  EEPROM electrically erasable/programmable read-only memory  EGA enhanced graphics adapter  EPROM electrically programmable read-only memory  EVAFC extended VESA® advanced feature connector  FIFO first in/first out  GPIO general-purpose IO  GSC graphics system controller  GUI graphical user interface  HDR Hidden DAC register  HRQ host read queue  HSYNC/VSYNC horizontal/vertical synchronization  HWQ host write queue  IC integrated circuit  I/O input/output  LBI local bus interface                                                                                                    | CRTC        | CRT controller                      |
| DDA digital differential algorithm DDC display data channel DMI desktop management signaling DPMS display power management signaling DRAM dynamic random access memory dword doubleword EEPROM electrically erasable/programmable read-only memory EGA enhanced graphics adapter EPROM electrically programmable read-only memory  EVAFC extended VESA® advanced feature connector FIFO first in/first out GPIO general-purpose IO GSC graphics system controller GUI graphical user interface HDR Hidden DAC register HRQ host read queue HSYNC/VSYNC horizontal/vertical synchronization HWQ host write queue IC integrated circuit I/O input/output LBI local bus interface                                                                                                    | DAC         | digital-to-analog converter         |
| DDC display data channel  DMI desktop management signaling  DPMS display power management signaling  DRAM dynamic random access memory dword doubleword  EEPROM electrically erasable/programmable read-only memory  EGA enhanced graphics adapter  EPROM electrically programmable read-only memory  EVAFC extended VESA® advanced feature connector  FIFO first in/first out  GPIO general-purpose IO  GSC graphics system controller  GUI graphical user interface  HDR Hidden DAC register  HRQ host read queue  HSYNC/VSYNC horizontal/vertical synchronization  HWQ host write queue  IC integrated circuit  I/O input/output  LBI local bus interface                                                                                                    | DC          | direct current                      |
| DMI desktop management signaling DPMS display power management signaling DRAM dynamic random access memory dword doubleword EEPROM electrically erasable/programmable read-only memory EGA enhanced graphics adapter EPROM electrically programmable read-only memory  EVAFC extended VESA® advanced feature connector FIFO first in/first out GPIO general-purpose IO GSC graphics system controller GUI graphical user interface HDR Hidden DAC register HRQ host read queue HSYNC/VSYNC horizontal/vertical synchronization HWQ host write queue IC integrated circuit I/O input/output LBI local bus interface                                                                                                    | DDA         | digital differential algorithm      |
| DPMS display power management signaling  DRAM dynamic random access memory dword doubleword  EEPROM electrically erasable/programmable read-only memory  EGA enhanced graphics adapter  EPROM electrically programmable read-only memory  EVAFC extended VESA® advanced feature connector  FIFO first in/first out  GPIO general-purpose IO  GSC graphics system controller  GUI graphical user interface  HDR Hidden DAC register  HRQ host read queue  HSYNC/VSYNC horizontal/vertical synchronization  HWQ host write queue  IC integrated circuit  I/O input/output  LBI local bus interface                                                                                                    | DDC         | display data channel                |
| signaling  DRAM dynamic random access memory  dword doubleword  EEPROM electrically erasable/programmable read-only memory  EGA enhanced graphics adapter  EPROM electrically programmable read-only memory  EVAFC extended VESA® advanced feature connector  FIFO first in/first out  GPIO general-purpose IO  GSC graphics system controller  GUI graphical user interface  HDR Hidden DAC register  HRQ host read queue  HSYNC/VSYNC horizontal/vertical synchronization  HWQ host write queue  IC integrated circuit  I/O input/output  LBI local bus interface                                                                                                    | DMI         | desktop management signaling        |
| dword  EEPROM  electrically erasable/programmable read-only memory  EGA  enhanced graphics adapter  EPROM  electrically programmable read-only memory  EVAFC  extended VESA® advanced feature connector  FIFO  first in/first out  GPIO  general-purpose IO  GSC  graphics system controller  GUI  graphical user interface  HDR  Hidden DAC register  HRQ  host read queue  HSYNC/VSYNC  horizontal/vertical synchronization  HWQ  host write queue  IC  integrated circuit  I/O  input/output  LBI  local bus interface                                                                                                    | DPMS        |                                     |
| EEPROM electrically erasable/programmable read-only memory  EGA enhanced graphics adapter  EPROM electrically programmable read-only memory  EVAFC extended VESA® advanced feature connector  FIFO first in/first out  GPIO general-purpose IO  GSC graphics system controller  GUI graphical user interface  HDR Hidden DAC register  HRQ host read queue  HSYNC/VSYNC horizontal/vertical synchronization  HWQ host write queue  IC integrated circuit  I/O input/output  LBI local bus interface                                                                                                    | DRAM        | dynamic random access memory        |
| read-only memory  EGA enhanced graphics adapter  EPROM electrically programmable read-only memory  EVAFC extended VESA® advanced feature connector  FIFO first in/first out  GPIO general-purpose IO  GSC graphics system controller  GUI graphical user interface  HDR Hidden DAC register  HRQ host read queue  HSYNC/VSYNC horizontal/vertical synchronization  HWQ host write queue  IC integrated circuit  I/O input/output  LBI local bus interface                                                                                                    | dword       | doubleword                          |
| EPROM electrically programmable read-only memory  EVAFC extended VESA® advanced feature connector  FIFO first in/first out  GPIO general-purpose IO  GSC graphics system controller  GUI graphical user interface  HDR Hidden DAC register  HRQ host read queue  HSYNC/VSYNC horizontal/vertical synchronization  HWQ host write queue  IC integrated circuit  I/O input/output  LBI local bus interface                                                                                                    | EEPROM      |                                     |
| memory  EVAFC extended VESA® advanced feature connector  FIFO first in/first out  GPIO general-purpose IO  GSC graphics system controller  GUI graphical user interface  HDR Hidden DAC register  HRQ host read queue  HSYNC/VSYNC horizontal/vertical synchronization  HWQ host write queue  IC integrated circuit  I/O input/output  LBI local bus interface                                                                                                    | EGA         | enhanced graphics adapter           |
| connector  FIFO first in/first out  GPIO general-purpose IO  GSC graphics system controller  GUI graphical user interface  HDR Hidden DAC register  HRQ host read queue  HSYNC/VSYNC horizontal/vertical synchronization  HWQ host write queue  IC integrated circuit  I/O input/output  LBI local bus interface                                                                                                    | EPROM       |                                     |
| GPIO general-purpose IO GSC graphics system controller GUI graphical user interface HDR Hidden DAC register HRQ host read queue HSYNC/VSYNC horizontal/vertical synchronization HWQ host write queue IC integrated circuit I/O input/output LBI local bus interface                                                                                                    | EVAFC       |                                     |
| GSC graphics system controller GUI graphical user interface HDR Hidden DAC register HRQ host read queue HSYNC/VSYNC horizontal/vertical synchronization HWQ host write queue IC integrated circuit I/O input/output LBI local bus interface                                                                                                    | FIFO        | first in/first out                  |
| GUI graphical user interface  HDR Hidden DAC register  HRQ host read queue  HSYNC/VSYNC horizontal/vertical synchronization  HWQ host write queue  IC integrated circuit  I/O input/output  LBI local bus interface                                                                                                    | GPIO        | general-purpose IO                  |
| HDR Hidden DAC register HRQ host read queue HSYNC/VSYNC horizontal/vertical synchronization HWQ host write queue IC integrated circuit I/O input/output LBI local bus interface                                                                                                    | GSC         | graphics system controller          |
| HRQ host read queue HSYNC/VSYNC horizontal/vertical synchronization HWQ host write queue IC integrated circuit I/O input/output LBI local bus interface                                                                                                    | GUI         | graphical user interface            |
| HSYNC/VSYNC horizontal/vertical synchronization HWQ host write queue IC integrated circuit I/O input/output LBI local bus interface                                                                                                    | HDR         | Hidden DAC register                 |
| HWQ host write queue IC integrated circuit I/O input/output LBI local bus interface                                                                                                    | HRQ         | host read queue                     |
| IC integrated circuit I/O input/output LBI local bus interface                                                                                                    | HSYNC/VSYNC | horizontal/vertical synchronization |
| I/O input/output  LBI local bus interface                                                                                                    | HWQ         | host write queue                    |
| LBI local bus interface                                                                                                    | IC          | integrated circuit                  |
|                                                                                                    | I/O         | input/output                        |
| LSB least-significant bit                                                                                                    | LBI         | local bus interface                 |
| , , , , , , , , , , , , , , , , , , , ,                                                                                                    | LSB         | least-significant bit               |

| Acronym | Definition                                 |
|---------|--------------------------------------------|
| LUT     | lookup table                               |
| MA      | memory arbiter                             |
| MC      | memory controller                          |
| MCC     | monochrome-to-color converter              |
| MD      | memory data                                |
| MMI/O   | memory-mapped I/O                          |
| MSB     | most-significant bit                       |
| OFU     | operand fetch unit                         |
| OSU     | operand storage unit                       |
| PCI     | peripheral component interconnect          |
| PFS     | programmable frequency synthesizer         |
| PLL     | phase-locked loop                          |
| PQFP    | plastic quad-flat pack                     |
| qword   | two dwords                                 |
| RAC     | Rambus® access channel                     |
| RAM     | random-access memory                       |
| RAS     | row address strobe                         |
| RDRAM   | Rambus® dynamic random-access memory       |
| RGB     | red, green, and blue                       |
| RIF     | Rambus® interface                          |
| ROPs    | raster operations                          |
| RSU     | result storage unit                        |
| R/W     | read/write                                 |
| SC      | serial clock                               |
| SG      | signature generator                        |
| SGRAM   | synchronous graphics RAM                   |
| SRAM    | static random-access memory                |
| TSR     | terminate and stay resident                |
| TTL     | transistor-transistor logic                |
| VBE     | VESA BIOS extensions                       |
| VBI     | vertical blanking interval                 |
| VDD     | virtual device driver                      |
| VESA®   | Video Electronics Standards<br>Association |
| VGA     | video graphics array                       |
| VL      | VESA® local                                |
| VPM     | video port manager                         |
| VRAM    | video random-access memory                 |
| WE      | transparency write enable                  |

### Acronyms

Throughout this manual, the first usage of all acronyms has the definition following in parentheses. Table 1-2 on page 1-3 lists most of the acronyms used in this manual. For further definitions, refer to Appendix E1, "Glossary and Bibliography".

#### **Abbreviations**

The unit 'Kbyte' designates 1024 bytes. The unit 'Mbyte' designates 1,048,576 bytes (1024 squared). The unit 'Gbyte' designates 1,024 megabytes. The unit 'Hz' designates hertz. The unit 'kHz' designates 1,000 hertz. The unit 'MHz' designates 1,000 kilohertz. The unit 'ns' designates nanosecond. The unit 'µs' designates microsecond (1,000 nanoseconds). The unit 'ms' designates millisecond (1,000 microseconds). The unit 'mA' designates milliampere. The use of 'tbd' in tables indicates values that are 'to be determined'. The unit 'µF' designates the capacitance measurement micro-farad (10-6 farad). N/A designates 'not available'. The use of 'n/c' indicates the pin is a 'no connect'.

### Numeric Naming

Hexadecimal numbers are represented with all letters in upper case and a lower-case 'h' is appended to them (for example, '14h', '3A7h', and 'C000h' are hexadecimal numbers). Programming examples may use the C convention (prepend 0x to a hex number). Numbers not indicated by an 'h' are decimal. Octal numbers are not used in this manual.

#### Reserved

When a system memory or I/O address is referred to as 'reserved', it indicates that writing to that address is not permitted. Reserved bits *must* be written as '0' to maintain upward compatibility.

### Read-Only

The word 'read-only' is used to indicate registers and bits that can be read, but not written to.

# Overview

# 2. OVERVIEW

The CL-GD5446 VisualMedia accelerator is a 64-bit DRAM based SVGA controller with hardware-accelerated BitBLT, video playback, and video capture to the frame buffer.

The CL-GD5446 combines the Cirrus Logic V-Port<sup>™</sup> with a multi-format frame buffer for cost effective video playback. The V-Port captures real-time video into the frame buffer with optional data reduction. The video is typically displayed in the hardware video window with optional interpolated zooming. The video can be of a different format (for example, 16-bpp YUV 4:2:2) than the graphic format (for example, 8-bpp palettized VGA format).

The CL-GD5446 features a 64-bit GUI BitBLT engine with double-buffered, memory-mapped control registers. Transparency is supported with color expansion for all color depths, and supported without color expansion for 8- and 16-bpp graphics modes.

Highly integrated, the CL-GD5446 includes a programmable dual-frequency synthesizer and palette DAC, allowing a motherboard video playback solution with as few as three ICs plus the video decoder.

Production Revision B of the CL-GD5446 is specifically designed for compliance with PC97. The differences between Revision A and Revision B are detailed in Appendix A2, "Revision B Notes".

### 2.1 Features

Table 2-1 presents a list of the major features of the CL-GD5446 VisualMedia accelerator.

Table 2-1. CL-GD5446 Features List

| Features                                       | CL-GD5446 |
|------------------------------------------------|-----------|
| GUI acceleration width (in bits)               | 64        |
| Maximum dot clock                              | 135 MHz   |
| Maximum memory clock                           | 80 MHz    |
| Multimedia ready                               | ~         |
| Integrated video playback support              | ~         |
| Video capture                                  | ~         |
| Video windowing                                | ~         |
| Color key, chroma key occlusion support        | ~         |
| YUV and AccuPak™ video support                 | ~         |
| Unique planar assist video support             | ~         |
| Multi-format frame buffer                      | ~         |
| Color space conversion                         | ~         |
| Interpolated zooming (independent for X and Y) | ~         |

Table 2-1. CL-GD5446 Features List (cont.)

| Features                                                           | CL-GD5446  |
|--------------------------------------------------------------------|------------|
| Transparent source BitBLT                                          | ~          |
| Active display line readback                                       | ~          |
| 'Page flip' support                                                | ~          |
| I <sup>2</sup> C support                                           | ~          |
| 8- or 16-bit General-Purpose I/O bus                               | ~          |
| DDC2B support                                                      | ~          |
| 'Green PC' power-saving features                                   | ~          |
| Direct PCI bus interface (2.1-compliant)                           | ~          |
| VESA® pass-through feature connector                               | ~          |
| Resolutions up to 1280 × 1024 (see inside front cover)             | ~          |
| Integrated triple 8-bit DAC                                        | ~          |
| Programmable dual-clock synthesizer                                | ~          |
| 64-bit DRAM display memory interface                               | ~          |
| Memory size (Mbytes)                                               | 1, 2, 3, 4 |
| 4-, 16-bit-wide DRAMs                                              | •          |
| EDO DRAM support                                                   | •          |
| 128K × 16, 128K × 32 DRAM support                                  | ~          |
| 16-bit Pixel bus                                                   | ~          |
| CL-GD542X register- and software-compatible                        | ~          |
| Low-power CMOS, 208-pin PQFP/HQFP package                          | ~          |
| 100% hardware- and BIOS-compatible with IBM® VGA display standards | ~          |
| PC97 compliance                                                    | Revision B |

## 2.2 Major Components

The CL-GD5446 incorporates all of the logic listed in Table 2-2 into a single integrated chip. These components are discussed in the following sections.

Table 2-2. CL-GD5446 Major Components

| Logic Component                                   | Section |
|---------------------------------------------------|---------|
| VGA core: sequencer                               | 2.3.1   |
| VGA core: CRT controller                          | 2.3.2   |
| VGA core: graphics controller                     | 2.3.3   |
| VGA core: attribute controller                    | 2.3.4   |
| VGA core: programmable dual-frequency synthesizer | 2.3.5   |
| VGA core: palette DAC                             | 2.3.6   |
| PCI bus interface                                 | 2.4     |
| BitBLT engine                                     | 2.5     |
| Video capture                                     | 2.6     |
| Video window and video display                    | 2.7     |
| General-purpose I/O                               | 2.7.2   |
| DDC2B interface                                   | 2.7.1   |

In describing the CL-GD5446, it is useful to retain the identity of the original major subsections found in the IBM EGA and VGA controllers. The architectures of these major subsections, as well as CL-GD5446 enhancements, are further described in the following sections.

**NOTE:** The diagrams in these sections are functional block diagrams of the components and are not intended to represent actual implementation.

### 2.3 VGA Core

### 2.3.1 Sequencer

The sequencer controls access to the display memory. It ensures that the necessary screen refresh and dynamic memory refresh cycles are executed, and that the remaining memory cycles are made available for CPU read/write operations, BitBLT read/write operations, and V-Port write operations.

The sequencer consists of a memory arbitrator and memory controller. It accepts requests from memory address counters associated with the CRTC, and address-transformation logic associated with the graphics controller. It uses the display FIFOs to deliver data to the display pipeline, and the write buffer to transfer data to the graphics controller. The Memory Sequencer registers are described in Chapter 4, "VGA Core Registers".

The memory controller generates the signals and addresses necessary for accessing display memory. The memory controller is driven by a MCLK (memory clock) optimized for the speed of the DRAM used, independent of the VCLK (video clock). The memory controller can

generate optimized timing for EDO DRAMs and operate with an MCLK of up to 80 MHz. The memory arbitrator and host bus interface are also driven by the MCLK.

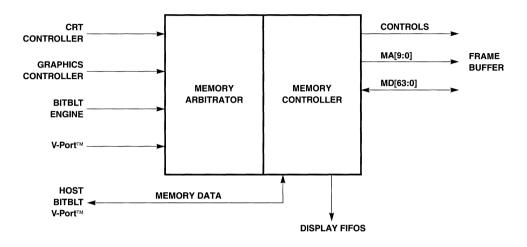

Figure 2-1. Sequencer Functional Block Diagram

### 2.3.2 CRT Controller

The CRTC (CRT controller) generates the horizontal and vertical synchronization signals for the CRT display. The CRTC allows configurable horizontal and vertical timing and polarity, cursor position, horizontal scanlines, and both horizontal and vertical GENLOCK. The CRTC registers are also described in Chapter 4.

The CRTC is software-compatible with IBM VGA hardware. The registers are expanded, as necessary, for high-resolution monitors. The CRTC also provides split-screen capability and smooth scrolling. A simplified functional diagram of the CRTC is shown in Figure 2-2.

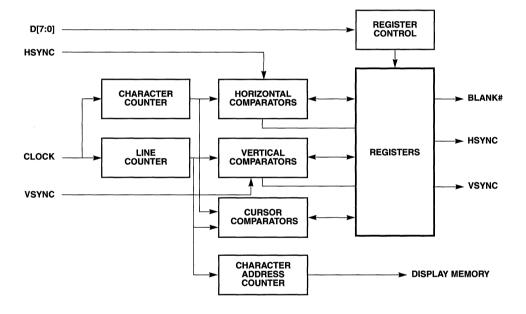

Figure 2-2. CRT Controller Functional Block Diagram

## 2.3.3 Graphics Controller

The graphics controller operates in either text or graphics modes and has the following major functions:

- Provides the host CPU with a read/write access path to display memory.
- Controls all four memory planes in planar modes (used for 16-color graphics).
- Allows data to be manipulated prior to being written to display memory.
- Formats data for use in various backward-compatibility modes.
- Provides color comparators for use in color painting modes.
- Reads/writes 32- or 64-bit words through the 32- or 64-bit display memory interface.
- Combines display memory data and attributes for output to the Pixel bus.

The graphics controller directs data from the display memory to the attribute controller and CPU. Figure 2-3 and Figure 2-4 illustrate typical write and read operations.

For a write operation, the data from the CPU bus are combined with the data from the Set/Reset logic, depending on the write and display modes. In addition, the data can be combined with the contents of the read latches, and some bits or planes may be masked (prevented from being changed). See the bit descriptions in Chapter 4, "VGA Core Registers", for more information.

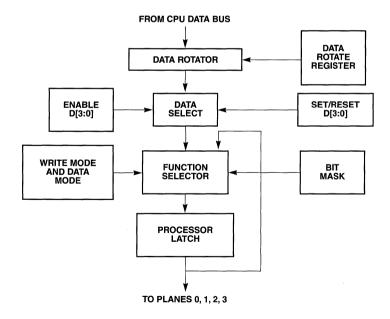

Figure 2-3. Graphics Controller Write Operation

The graphics controller is implemented when the CPU is reading data from display memory. Depending on the read mode, the data returned may be the actual contents of the display memory or reflect the outcome of comparisons with the color value in one of the Graphics Controller registers. See the descriptions in Chapter 4 for more information.

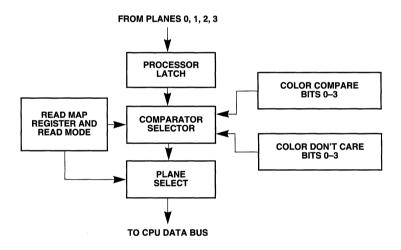

Figure 2-4. Graphics Controller Read Operation

### 2.3.4 Attribute Controller

The attribute controller controls the blinking and underline attributes in alphanumeric modes. It also provides horizontal pixel-panning capability in both alphanumeric and graphics modes. The attribute controller registers are described in Chapter 4. Figure 2-5 is a functional block diagram of the attribute controller.

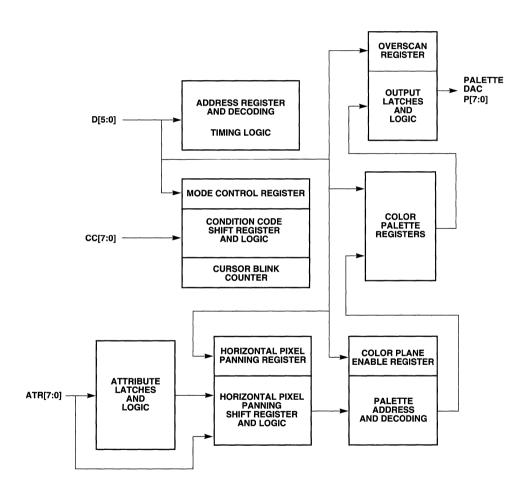

Figure 2-5. Attribute Controller

### 2.3.5 Programmable Dual-Frequency Synthesizer

The CL-GD5446 includes an integrated dual-frequency synthesizer that can be programmed to generate the VCLK for all supported screen formats, and the MCLK used by the sequencer. The VCLK synthesizer can support a pixel clock of up to 135 MHz. The MCLK synthesizer can be programmed for up to 80 MHz (for EDO DRAMS). The dual-frequency synthesizer includes an on-chip oscillator that requires an inexpensive, two-pin 14.31818-MHz crystal. Alternatively, the dual-frequency synthesizer can use a reference frequency of 14.31818 MHz from an external source. Figure 2-6 is a functional block diagram of the programmable dual-frequency synthesizer.

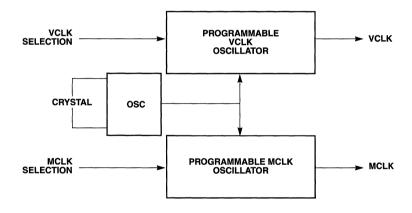

Figure 2-6. Programmable Dual-Frequency Synthesizer Functional Diagram

### 2.3.6 Palette DAC

The CL-GD5446 includes an integrated palette DAC that can interface to an analog monitor connector through the appropriate RFI filters. The palette DAC can be programmed for 256 simultaneous colors from a palette of 256K, or it can be programmed for Direct-color mode. In Direct-color mode, two, three, or four contiguous bytes from the display memory are combined for each pixel. This allows 32K, 64K, or 16.8 million simultaneous colors on the screen.

The CL-GD5446 supports color space conversion and can display YUV 4:2:2 or AccuPak video data as well as 8-bpp LUT and 16-bpp RGB in the hardware video window.

Figure 2-7 is a functional block diagram of the palette DAC.

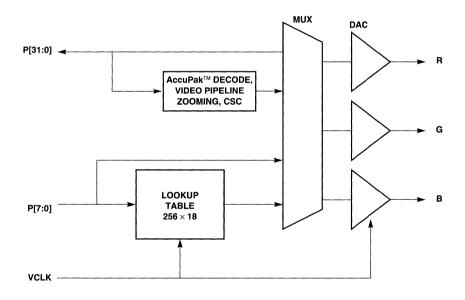

Figure 2-7. 256-Color/Direct-Color Palette DAC

#### 2.4 PCI Bus Interface

The CL-GD5446 includes a glueless 32-bit PCI bus interface. This interface features full PCI compliance, including optimized PCI burst write, which supports PCI writes to the frame buffer at greater than 55 Mbytes per second.

The frame buffer is addressable through a 16-Mbyte window consisting of three 4-Mbyte byte-swapping apertures, and a special video aperture. The VGA control registers are relocateable anywhere in the 64-Kbyte space (allowing multiple devices in a single system).

The frame buffer in Revision B of the CL-GD5446 is addressable through two 16-Mbyte windows. One window is for direct accesses to the frame buffer; the second window is for system-to-screen BitBLTs. The VGA registers in Revision B of the CL-GD5446 are accessible anywhere in the memory address space. Revision B of the CL-GD5446 supports Subsystem Vendor ID in PCI2C.

# 2.5 BitBLT Engine

The CL-GD5446 includes a BitBLT engine for block transfers within display memory at full memory bandwidth. System-to-display transfers can also be effected with the BitBLT engine.

The CL-GD5446 BitBLT engine supports transparency with color expansion for all graphics formats and transparency without color expansion for 8- and 16-bpp graphics formats.

The BitBLT control registers are double-buffered and memory-mapped. Double-buffered registers, in conjunction with the autostart feature, allow concurrent operation of the host and the BitBLT engine. The host can prepare and load the parameters for operation n+1 while the BitBLT engine is executing operation n. When the current operation completes, the BitBLT engine automatically loads and begins with the parameters for the next operation.

All 16 two-operand ROPs (raster operations) are implemented in hardware. Color expansion leverages host bandwidth by up to 32 times.

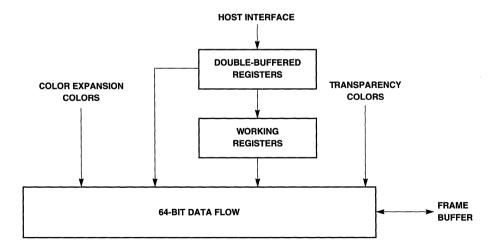

Figure 2-8. BitBLT Engine

# 2.6 Video Capture

The CL-GD5446 V-Port accepts video data from a realtime or recorded source and stores it into the frame buffer. V-Port can accept data in YUV 4:2:2, RGB16, or AccuPak formats. Figure 2-9 shows a V-Port functional block diagram.

Video data can be converted from YUV 4:2:2 to AccuPak as it is being stored, or it can be decimated as it is being stored. Decimation and AccuPak conversion cannot be used together. Horizontal and vertical decimation are independently specified. In addition, temporal decimation can be used.

The video capture address can come from either of two register sets, allowing automatic double buffering. When this is used, the video buffers being used for capture and display can be automatically swapped, ensuring that partial images are not displayed.

The CL-GD5446 has an independent video capture FIFO, allowing simultaneous video capture and occlusion or interpolated Y-zooming (subject to frame buffer bandwidth restrictions).

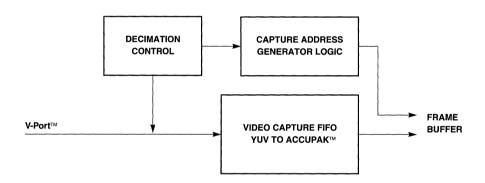

Figure 2-9. V-Port™ Functional Block Diagram

### 2.7 Video Window and Video Display

The CL-GD5446 has a video window timing generator that defines a rectangular area on the display. This area can display video data or mixed graphics and video data. Video data can (and typically does) have a format different from Graphics data. Typically, Video data also comes from a separate area in the frame buffer.

YUV (4:2:2 in CCIR601 encoding) data is color space converted to RGB in the video pipeline. AccuPak data is expanded to YUV 4:2:2 prior to color space conversion.

Video data can be zoomed for display in the video window. Zoom factors in the range of 1 through 4 are generally used. X-zooming is always done with interpolation (the intermediate pixels values are a weighted average of 'real' pixels). Y-zooming can be done with interpolation (2× or above) or line replication. Interpolation zooming produces superior results and should be used whenever bandwidth requirements permit.

The CL-GD5446 has support for occlusion in the video window. This permits Graphics data and Video data to be mixed on a pixel-by-pixel basis. Color keying the Graphics data or chroma keying the Video data can determine which pixels to replace corresponding pixels from the alternate data stream.

### 2.7.1 DDC2B/I<sup>2</sup>C Support

The CL-GD5446 supports a two-pin I<sup>2</sup>C interface used for DDC2B support. It can also control peripherals such as TV tuners with an I<sup>2</sup>C interface.

## 2.7.2 General-Purpose I/O Port

The CL-GD5446 provides address decoding and an 8- or 16-bit data bus for an additional peripheral device on the same adapter board as the GUI-X. The CL-GD5446 provides address and data buffering to comply with the PCI 'one-load' specification. The base address of the port is specified in a PCI configuration register. The port can be in I/O space or memory space.

## 2.8 Hardware/Software Compatibility

The CL-GD5446 is compatible with the IBM VGA standard.

## 2.9 Computer Display Subsystem Architecture

Figure 2-10 shows the main components required to implement a functional VGA subsystem using the CL-GD5446. The interfaces that must be implemented are the host CPU, the BIOS (for adapter board implementation only), the display memory, and the CRT. If video is required, the V-Port interface must be implemented.

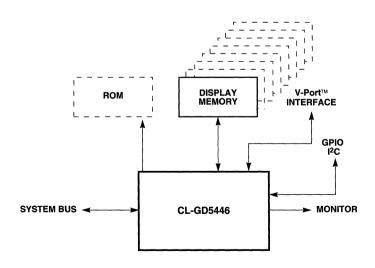

Figure 2-10. Computer Display Subsystem Architecture

# Data Book

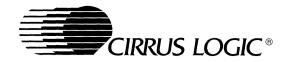

#### **FEATURES**

#### High-throughput PCI bus interface optimized for video playback

- Large write buffer allows sustained zero-wait-state bursts
- Independent memory apertures for BitBLT and CPU/video allow concurrent operations for optimized video playback
- Byte-swapping for PowerPC™ support
- PCI v2.1-compliant

#### ■ Advanced 64-bit BitBLT engine for Windows® 95

- Transparent source data BitBLT for DirectDraw™
- Color expansion for all graphics modes
- Large data buffers for fast screen-to-screen BitBLTs
- Double-buffered, memory-mapped registers with AutoStart  $^{\text{\tiny TM}}$
- Optimized color 8 × 8 PatCopy
- Accelerated Packed-24 modes

#### ■ 64-bit DRAM interface optimized for EDO DRAM

- 80-MHz MCLK offers up to 320 Mbytes/sec. peak bandwidth
- Supports new 128K × 16, 128K × 32 DRAM

## ■ V-Port™, GPIO, I<sup>2</sup>C bus interfaces for video decoders

- Video capture, closed-caption capture applications
- GPIO permits video decoders with single load on PCI bus
- Automatic double buffering prevents video 'tearing'
- Glueless interface to the CL-PX4072
- Interface to MPEG and other video decoders

## Hardware window for video display

- Multiformat frame buffer
- Supports YUV-16 true color video with 8-bit graphics
- YUV 4:2:2, AccuPak™, RGB-8, RGB-16 video formats
- Unique YUV planar assist mode
- Independent interpolated X and Y zooming
- Occlusion support with color- or chroma-key

#### ■ PC97-compliant (Revision B)

## 64-bit VisualMedia™ Accelerator

## **OVERVIEW**

The CL-GD5446 delivers high-performance graphics and TV-quality, full-motion, full-screen video playback in an integrated, single-chip device. The CL-GD5446 VisualMedia™ accelerator, integrated into a cost-effective personal computer, plays CD-ROM video clips and disk-based video files (including MPEG titles), in full screen at up to 30 frames per second with fully synchronized sound. At the same time, the CL-GD5446 delivers exceptional system throughput with minimal impact to system operation. Transparent BitBLT and page-flipping features provide outstanding DirectDraw™ and games performance.

The CL-GD5446 provides a glueless connection to most of the popular video decoder devices from Cirrus Logic as well as other vendors. This provides broad flexibility to support live TV-in-a-window, closed captioning, hardware MPEG, and video conferencing, extending baseline system functions with enhanced features to meet the requirements of a wide range of applications.

The CL-GD5446 can support YUV 4:2:2 video playback in an arbitrarily sized window on  $1024 \times 768$ , 256-color graphics with a frame buffer of only 1 Mbyte. This capability can help place PCs using the CL-GD5446 at a very favorable price-performance point.

The CL-GD5446 supports pixel resolutions of up to  $1280 \times 1024$ , and 16.8 million colors at resolutions of up to  $1024 \times 768$ .

(cont.)

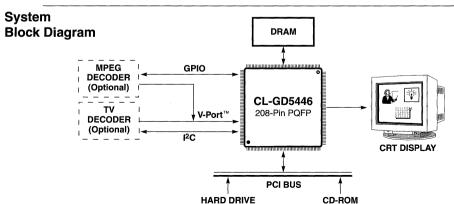

Version 2.0 November 1996

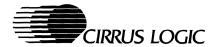

## FEATURES (cont.)

#### ■ Product differentiation for video-playback applications

- Home PC television tuner: 'TV-in-a-window'
- Video clip capture
- Home video editing
- Video mail/video message
- Personal video conferencing
- MPEG-1, MPEG-2 applications
- Closed-caption applications

#### ■ Cirrus Logic provides enabling software drivers

- Windows® 95, Windows® 3.x, NT™, OS/2®, and AutoCAD®
- DirectDraw™ and DCI
- VPM™ (video port manager)

## **OVERVIEW** (cont.)

The CL-GD5446 features an integrated dual-frequency synthesizer with on-chip oscillator and filters, as well as a triple 8-bit palette DAC with on-chip current reference. Green-PC power-management features help make systems based on the CL-GD5446 compliant with the Energy Star Program.

The CL-GD5446 is software- and pin-compatible with the industry-standard Alpine family of VGA controllers from Cirrus Logic. It comes with the same Cirrus Logic quality software, applications support, and documentation.

Revision B of the CL-GD5446 is PC97-compliant.

Cirrus Logic also provides TV decoder application software — TVTap $^{\text{TM}}$  — for the CL-GD5446/'PX407X designs.

## **ADVANTAGES**

## **Unique Features**

#### Outstanding VisualMedia™ Acceleration

- High-throughput PCI bus interface
- Advanced 64-bit BitBLT engine with transparent BitBLT and page-flip support
- Optimized EDO DRAM interface
- 128K×16/32-bit DRAM options

#### Superior TV-Like-Quality Video Performance

- Hardware video window
- X and Y linear interpolated scaling
- YUV planar assist, AccuPak™ encoding
- Multiformat frame buffer
- Color key, chroma key

#### Foundation for Differentiation

- Video capture V-Port™
- General-purpose I/O bus
- VPM™
- I<sup>2</sup>C interface

#### Compatibility

- Compatible with VGA and VESA® standards
- Drivers supplied at various resolutions for Windows® 3.1, Windows NT™, AutoCAD®, OS/2®, and other popular applications

## Benefits

- ☐ Minimizes host bus bottleneck for VisualMedia™ playback.
- ☐ Supports Fast Windows® 95, DirectDraw™, and games.
- 64-bit and 80-MHz MCLK offer best performance for mainstream DRAMs.
- ☐ Allows 3- and 1-Mbyte (64-bit) options.
- Allows independent graphics and video streams to be displayed on-screen.
- Minimizes aliasing and allows best video display regardless of screen size.
- ☐ Technology to obtain best performance while minimizing video-quality degradation.
- ☐ Allows true-color video with 256-color graphics.
- Allows graphics over video in video playback and video capture modes.
- Allows video decoder interface and eliminates separate frame buffer for lower system cost.
- Allows single load, glueless, generic I/O interfacing to industry-standard video decoders.
- ☐ Video port API for Windows® v3.x and Windows® 95 easing peripheral application software development.
- Allows low-cost control interface for applications such as TV decoders.
- Compatible with installed base of systems and software.
- Provides a 'ready-to-go' solution minimizing the need for additional driver development.

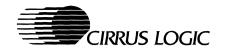

## SOFTWARE SUPPORT

Cirrus Logic provides an extensive — and expanding — range of software drivers to enhance the resolution and performance of many popular software packages. Note that the CL-GD5446 VGA graphics portion of a system *does not* require software drivers to run applications in standard-resolution modes.

Cirrus Logic software drivers for the CL-GD5446 include:

| Software Drivers                                   | Resolution Supported <sup>a</sup>                                                    | No. of Colors |
|----------------------------------------------------|--------------------------------------------------------------------------------------|---------------|
| Microsoft® / Intel® DCI (display                   | 640 × 480, 800 × 600, 1024 × 768, 1152 × 864, 1280 × 1024                            | 256           |
| control interface), DirectDraw™,                   | $640 \times 480, 800 \times 600, 1024 \times 768, 1152 \times 864, 1280 \times 1024$ | 65,536        |
| VPM™ Provider                                      | 640 × 480, 800 × 600, 1024 × 768                                                     | 16.8 million  |
|                                                    | 640 × 480, 800 × 600, 1024 × 768, 1152 × 864, 1280 × 1024                            | 256           |
| Microsoft® Windows® v3.x<br>Microsoft® Windows® 95 | 640 × 480, 800 × 600, 1024 × 768, 1152 × 864, 1280 × 1024                            | 65,536        |
|                                                    | 640 × 480, 800 × 600, 1024 × 768                                                     | 16.8 million  |
|                                                    | $640 \times 480, 800 \times 600, 1024 \times 768, 1152 \times 864, 1280 \times 1024$ | 16 and 256    |
| Microsoft® Windows NT™ v3.5, v3.51,<br>v4.0        | 640 × 480, 800 × 600, 1024 × 768, 1152 × 864, 1280 × 1024                            | 65,536        |
|                                                    | $640 \times 480,800 \times 600,1024 \times 768$                                      | 16.8 million  |
|                                                    | $640 \times 480, 800 \times 600, 1024 \times 768,1280 \times 1024$                   | 256           |
| OS/2 <sup>®</sup> v2.11, v3.0                      | $640 \times 480, 800 \times 600, 1024 \times 768, 1280 \times 1024$                  | 65,536        |
|                                                    | 640 × 480, 800 × 600, 1024 × 768                                                     | 16.8 million  |
|                                                    | $640 \times 480, 800 \times 600, 1024 \times 768, 1280 \times 1024$                  | 16            |
| AutoCAD® v12.0. v13.0                              | $640 \times 480, 800 \times 600, 1024 \times 768, 1280 \times 1024$                  | 256           |
| Autoshade® v2.0 with Renderman                     | 640 × 480, 800 × 600, 1024 × 768                                                     | 32,768        |
| 3D Studio™ v1.0, v2.0, v3.0, v4.0                  | 640 × 480, 800 × 600, 1024 × 768                                                     | 65,536        |
|                                                    | 640 × 480, 800 × 600, 1024 × 768                                                     | 16.8 million  |

a All monitor types do not support all resolutions; 640 × 480 drivers will run on PS/2®-type monitors. Extended resolutions are dependent upon monitor type and VGA system implementation.

## **BIOS SUPPORT**

- Fully IBM® VGA-compatible BIOS
- Relocatable, 32 Kbytes with PCI bus support
- VBE (VESA® BIOS Extensions) support in ROM
- Support for DPMS (display power management signaling) in ROM
- VESA® monitor timing-compliant
- DDC1/2B support

## **UTILITIES**

- Graphics and video diagnostics test
- Windows® NT™ and DOS utilities
- Video mode configuration utility CLMODE
- Set resolution in Windows® utility WINMODE
- Configurable system integration for OEMs OEMSI

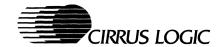

## **CONTENTS**

|    | CO  | NVENT    | IONS                             | 3-5  |
|----|-----|----------|----------------------------------|------|
| 1. | PIN | INFOR    | MATION                           | 3-7  |
|    |     |          | nmary                            |      |
| 2  |     |          | IAL DESCRIPTION                  |      |
|    | 2.1 |          |                                  |      |
|    |     |          | nal Blocks                       |      |
|    |     | 2.2.1    | CPU Interface                    |      |
|    |     | 2.2.2    | CPU Write Buffer                 |      |
|    |     | 2.2.3    | Graphics Controller              |      |
|    |     | 2.2.4    | BitBLT Engine                    |      |
|    |     | 2.2.5    | Memory Arbitrator                |      |
|    |     | 2.2.6    | Memory Sequencer                 |      |
|    |     | 2.2.7    | CRT Controller                   |      |
|    |     | 2.2.8    | Display FIFOs                    | 3-22 |
|    |     | 2.2.9    | Attribute Controller             | 3-22 |
|    |     | 2.2.10   | V-Port™                          | 3-22 |
|    |     | 2.2.11   | Hardware Video Window            | 3-22 |
|    |     | 2.2.12   | Palette DAC                      | 3-22 |
|    |     | 2.2.13   | Dual-Frequency Synthesizer       |      |
|    |     | 2.2.14   | VESA®/VGA Pass-Through Connector | 3-23 |
|    |     | 2.2.15   | General-Purpose I/O Port         |      |
|    |     | 2.2.16   | I <sup>2</sup> C Interface       |      |
|    |     |          | ance                             |      |
|    |     |          | bility                           |      |
|    | 2.5 | Board Te | estability                       | 3-23 |
| 3. | СО  | NFIGUE   | RATION TABLES                    | 3-24 |
|    | 3.1 | Graphic  | s Modes                          | 3-24 |
|    | 3.2 |          | ration Register, CF              |      |
| 4. | VG  | A REGI   | STER PORT MAP                    | 3-29 |
| 5. | RE  | GISTEF   | R MAP                            | 3-30 |
|    |     |          | SPECIFICATIONS                   |      |
|    |     |          | G INFORMATION EXAMPLE            |      |
| /. |     |          |                                  |      |
|    | IND | EX       |                                  | 3-38 |

## **Revision History**

The following are the differences between the December 1995 and November 1996 versions of this data book:

• Information pertaining to the Revision B device has been added

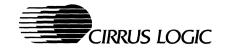

## **CONVENTIONS**

## **Abbreviations**

| Symbol | Units of measure                 |
|--------|----------------------------------|
| °C     | degree Celsius                   |
| Hz     | hertz (cycles per second)        |
| Kbyte  | kilobyte (1,024 bytes)           |
| kHz    | kilohertz                        |
| kΩ     | kilohm                           |
| Mbyte  | megabyte (1,048,576 bytes)       |
| MHz    | megahertz (1,000 kilohertz)      |
| μF     | microfarad                       |
| μѕ     | microsecond (1,000 nanoseconds)  |
| mA     | milliampere                      |
| ms     | millisecond (1,000 microseconds) |
| ns     | nanosecond                       |
| pV     | picovolt                         |

The use of 'tbd' indicates values that are 'to be determined', 'n/a' designates 'not available', and 'n/c' indicates a pin that is a 'no connect'.

## **Numeric Naming**

Hexadecimal numbers are represented with all letters in upper case and a lower-case 'h' is appended to them (for example, '14h', '3A7h', and 'C000h' are hexadecimal numbers). Binary numbers are represented with a lower-case 'b' appended. Numbers not indicated by a 'b' or an 'h' are decimal.

## **Acronyms**

| Acronym     | Definition                  |
|-------------|-----------------------------|
| AC          | alternating current         |
| ALU         | arithmetic logic unit       |
| ATE         | automatic test equipment    |
| BIOS        | basic input/output system   |
| BitBLT, BLT | bit boundary block transfer |
| bpp         | bits per pixel              |
| CAD         | computer-aided design       |
| CAS         | column address strobe       |
| CGA         | color graphics adapter      |

| Acronym | Definition                              |
|---------|-----------------------------------------|
| CLUT    | color lookup table                      |
| CMOS    | complementary metal-oxide semiconductor |
| CPU     | central processing unit                 |
| CRT     | cathode ray tube                        |
| CRTC    | CRT controller                          |
| DAC     | digital-to-analog converter             |
| DC      | direct current                          |
| DDA     | digital differential algorithm          |

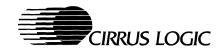

| Acronym     | Definition                                          |
|-------------|-----------------------------------------------------|
| DDC         | display data channel                                |
| DMI         | desktop management signaling                        |
| DPMS        | display power management signaling                  |
| DRAM        | dynamic random access memory                        |
| dword       | doubleword                                          |
| EEPROM      | electrically erasable/programmable read-only memory |
| EGA         | enhanced graphics adapter                           |
| EPROM       | electrically programmable read-only memory          |
| EVAFC       | extended VESA® advanced feature connector           |
| FIFO        | first in/first out                                  |
| GPIO        | general-purpose IO                                  |
| GSC         | graphics system controller                          |
| GUI         | graphical user interface                            |
| HDR         | Hidden DAC register                                 |
| HRQ         | host read queue                                     |
| HSYNC/VSYNC | horizontal/vertical synchronization                 |
| HWQ         | host write queue                                    |
| IC          | integrated circuit                                  |
| I/O         | input/output                                        |
| LBI         | local bus interface                                 |
| LSB         | least-significant bit                               |
| LUT         | lookup table                                        |
| MA          | memory arbiter                                      |
| MC          | memory controller                                   |
| MCC         | monochrome-to-color converter                       |
| MD          | memory data                                         |
| MMI/O       | memory-mapped I/O                                   |
| MSB         | most-significant bit                                |
| OFU         | operand fetch unit                                  |
| OSU         | operand storage unit                                |

3-6

| Acronym | Definition                                 |
|---------|--------------------------------------------|
| PCI     | peripheral component interconnect          |
| PFS     | programmable frequency synthesizer         |
| PLL     | phase-locked loop                          |
| PQFP    | plastic quad-flat pack                     |
| qword   | two dwords                                 |
| RAC     | Rambus® access channel                     |
| RAM     | random-access memory                       |
| RAS     | row address strobe                         |
| RDRAM   | Rambus® dynamic random-access memory       |
| RGB     | red, green, and blue                       |
| RIF     | Rambus® interface                          |
| ROPs    | raster operations                          |
| RSU     | result storage unit                        |
| R/W     | read/write                                 |
| SC      | serial clock                               |
| SG      | signature generator                        |
| SGRAM   | synchronous graphics RAM                   |
| SRAM    | static random-access memory                |
| TSR     | terminate and stay resident                |
| TTL     | transistor-transistor logic                |
| VBE     | VESA BIOS extensions                       |
| VBI     | vertical blanking interval                 |
| VDD     | virtual device driver                      |
| VESA®   | Video Electronics Standards<br>Association |
| VGA     | video graphics array                       |
| VL      | VESA® local                                |
| VPM     | video port manager                         |
| VRAM    | video random-access memory                 |
| WE      | transparency write enable                  |

CONVENTIONS PRELIMINARY DATA BOOK v2.0 November 1996

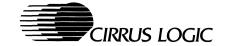

## 1. PIN INFORMATION

The CL-GD5446 VGA GUI controller is available in a 208-pin PQFP (plastic quad flat pack) or HQFP (high-performance quad flat pack) for the PCI bus only.

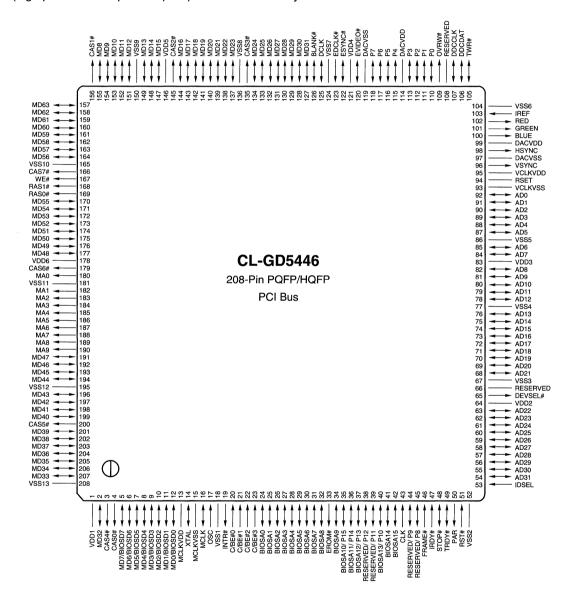

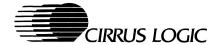

## 1.1 Pin Summary

The following abbreviations are used for pin types in the following tables: (I) indicates input; (O) indicates output; (O-Z) indicates tristate output; (OC) indicates open-collector output; (BIO) indicates bidirectional I/O; (I/O) indicates input or output depending on how the device is configured and programmed.

Table 1-1. Host Interface

| Pin<br>Number | Pin<br>Type | Pull-up <sup>a</sup> | I <sub>OH</sub><br>(mA) | I <sub>OL</sub><br>(mA) | Load<br>(pF) | PCI     | GPIO <sup>b</sup><br>Redefinition | Pixel Bus <sup>c</sup><br>Redefinition |
|---------------|-------------|----------------------|-------------------------|-------------------------|--------------|---------|-----------------------------------|----------------------------------------|
| 53            | ı           |                      |                         |                         |              | IDSEL   |                                   |                                        |
| 51            | ı           |                      |                         |                         |              | RST#    |                                   |                                        |
| 46            | ı           |                      |                         |                         |              | FRAME#  |                                   |                                        |
| 47            | ı           |                      |                         |                         |              | IRDY#   |                                   |                                        |
| 43            | ı           |                      |                         |                         |              | CLK     |                                   |                                        |
| 49            | BIO         |                      | -3                      | 8                       | 240          | TRDY#   |                                   |                                        |
| 48            | BIO         |                      | -3                      | 8                       | 240          | STOP#   |                                   |                                        |
| 50            | 0           |                      | -3                      | 8                       | 240          | PAR     |                                   |                                        |
| 65            | 0           |                      | -3                      | 4                       | 200          | DEVSEL# |                                   |                                        |
| 19            | ос          |                      | (OC)                    | 24                      | 200          | INTR#   |                                   |                                        |
| 54            | BIO         |                      | -3                      | 12                      | 240          | AD31    |                                   |                                        |
| 55            | BIO         |                      | -3                      | 12                      | 240          | AD30    |                                   |                                        |
| 56            | BIO         |                      | -3                      | 12                      | 240          | AD29    |                                   |                                        |
| 57            | BIO         |                      | -3                      | 12                      | 240          | AD28    |                                   |                                        |
| 58            | BIO         |                      | -3                      | 12                      | 240          | AD27    |                                   |                                        |
| 59            | ВЮ          |                      | -3                      | 12                      | 240          | AD26    |                                   |                                        |
| 60            | ВЮ          |                      | -3                      | 12                      | 240          | AD25    |                                   |                                        |
| 61            | ВЮ          |                      | -3                      | 12                      | 240          | AD24    |                                   |                                        |
| 62            | BIO         |                      | -3                      | 12                      | 240          | AD23    |                                   |                                        |
| 63            | BIO         |                      | -3                      | 12                      | 240          | AD22    |                                   |                                        |
| 68            | ВЮ          |                      | -3                      | 12                      | 240          | AD21    |                                   |                                        |
| 69            | BIO         |                      | -3                      | 12                      | 240          | AD20    |                                   |                                        |
| 70            | ВЮ          |                      | -3                      | 12                      | 240          | AD19    |                                   |                                        |
| 71            | ВЮ          |                      | -3                      | 12                      | 240          | AD18    |                                   |                                        |
| 72            | BIO         |                      | -3                      | 12                      | 240          | AD17    |                                   |                                        |
| 73            | BIO         |                      | -3                      | 12                      | 240          | AD16    |                                   |                                        |

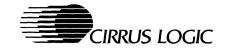

Table 1-1. Host Interface (cont.)

| Pin<br>Number | Pin<br>Type | Pull-up <sup>a</sup> | I <sub>OH</sub><br>(mA) | I <sub>OL</sub><br>(mA) | Load<br>(pF) | PCI     | GPIO <sup>b</sup><br>Redefinition | Pixel Bus <sup>c</sup><br>Redefinition |
|---------------|-------------|----------------------|-------------------------|-------------------------|--------------|---------|-----------------------------------|----------------------------------------|
| 74            | BIO         |                      | -3                      | 12                      | 240          | AD15    |                                   |                                        |
| 75            | BIO         |                      | -3                      | 12                      | 240          | AD14    |                                   |                                        |
| 76            | BIO         |                      | -3                      | 12                      | 240          | AD13    |                                   |                                        |
| 78            | BIO         |                      | -3                      | 12                      | 240          | AD12    |                                   |                                        |
| 79            | BIO         |                      | -3                      | 12                      | 240          | AD11    |                                   |                                        |
| 80            | BIO         |                      | -3                      | 12                      | 240          | AD10    |                                   |                                        |
| 81            | BIO         |                      | -3                      | 12                      | 240          | AD9     |                                   |                                        |
| 82            | BIO         |                      | -3                      | 12                      | 240          | AD8     |                                   |                                        |
| 84            | BIO         |                      | -3                      | 12                      | 240          | AD7     |                                   |                                        |
| 85            | BIO         |                      | -3                      | 12                      | 240          | AD6     |                                   |                                        |
| 87            | BIO         |                      | -3                      | 12                      | 240          | AD5     |                                   |                                        |
| 88            | BIO         |                      | -3                      | 12                      | 240          | AD4     |                                   |                                        |
| 89            | BIO         |                      | -3                      | 12                      | 240          | AD3     |                                   |                                        |
| 90            | ВЮ          |                      | -3                      | 12                      | 240          | AD2     |                                   |                                        |
| 91            | BIO         |                      | -3                      | 12                      | 240          | AD1     |                                   |                                        |
| 92            | BIO         |                      | -3                      | 12                      | 240          | AD0     |                                   |                                        |
| 23            | ı           |                      |                         |                         |              | C/BE#3  |                                   |                                        |
| 22            | 1           |                      |                         |                         |              | C/BE#2  |                                   |                                        |
| 21            | 1           |                      |                         |                         |              | C/BE#1  |                                   |                                        |
| 20            | 1           |                      |                         |                         |              | C/BE#0  |                                   |                                        |
| 42            | 1/0         |                      | -3                      | 8                       | 50           | BIOSA15 | GPA1                              |                                        |
| 41            | I/O         |                      | -3                      | 8                       | 50           | BIOSA14 | GPA0                              |                                        |
| 40            | 1/0         |                      | -3                      | 8                       | 50           | BIOSA13 | GPD10                             | P10                                    |
| 37            | 1/0         |                      | -3                      | 8                       | 50           | BIOSA12 | GPD13                             | P13                                    |
| 36            | 1/0         |                      | -3                      | 8                       | 50           | BIOSA11 | GPD14                             | P14                                    |
| 35            | I/O         |                      | -3                      | 8                       | 50           | BIOSA10 | GPD15                             | P15                                    |
| 34            | 1/0         |                      | -3                      | 8                       | 50           | BIOSA9  | GPIOWR#                           |                                        |
| 32            | I/O         |                      | -3                      | 8                       | 50           | BIOSA8  | GPIORD#                           |                                        |
| 31            | 1/0         |                      | -3                      | 8                       | 50           | BIOSA7  | GPD7                              |                                        |
| 30            | I/O         |                      | -3                      | 8                       | 50           | BIOSA6  | GPD6                              |                                        |

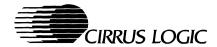

Table 1-1. Host Interface (cont.)

| Pin<br>Number | Pin<br>Type | Pull-up <sup>a</sup> | I <sub>OH</sub><br>(mA) | l <sub>OL</sub><br>(mA) | Load<br>(pF) | PCI      | GPIO <sup>b</sup><br>Redefinition | Pixel Bus <sup>c</sup><br>Redefinition |
|---------------|-------------|----------------------|-------------------------|-------------------------|--------------|----------|-----------------------------------|----------------------------------------|
| 29            | I/O         |                      | -3                      | 8                       | 50           | BIOSA5   | GPD5                              |                                        |
| 28            | 1/0         |                      | -3                      | 8                       | 50           | BIOSA4   | GPD4                              |                                        |
| 27            | I/O         |                      | -3                      | 8                       | 50           | BIOSA3   | GPD3                              |                                        |
| 26            | 1/0         |                      | -3                      | 8                       | 50           | BIOSA2   | GPD2                              |                                        |
| 25            | 1/0         |                      | -3                      | 8                       | 50           | BIOSA1   | GPD1                              |                                        |
| 24            | 1/0         |                      | -3                      | 8                       | 50           | BIOSA0   | GPD0                              |                                        |
| 66            | 1/0         |                      | -3                      | 8                       | 50           | Reserved | GPRDY/DT                          |                                        |
| 45            | 1/0         |                      | -3                      | 8                       | 50           | Reserved | GPD8                              | P8                                     |
| 44            | 1/0         |                      | -3                      | 8                       | 50           | Reserved | GPD9                              | P9                                     |
| 39            | 1/0         |                      | -3                      | 8                       | 50           | Reserved | GPD11                             | P11                                    |
| 38            | I/O         |                      | -3                      | 8                       | 50           | Reserved | GPD12                             | P12                                    |

<sup>&</sup>lt;sup>a</sup> Indicates nominal 250-k $\Omega$  pull-up resistor.

Table 1-2. Video Interface

| Pin<br>Number | Pin<br>Type | Pull-up <sup>a</sup> | I <sub>OH</sub> (mA) | I <sub>OL</sub> (mA) | Load (pF) | Name             | V-Port™<br>Redefinition |
|---------------|-------------|----------------------|----------------------|----------------------|-----------|------------------|-------------------------|
| 96            | O-Z         |                      | -12                  | 24                   | 50        | VSYNC            |                         |
| 98            | O-Z         |                      | -12                  | 24                   | 50        | HSYNC            |                         |
| 126           | I/O         |                      | -12                  | 12                   | 50        | BLANK#           | HREF Input              |
| 35            | I/O         |                      | -3                   | 8                    | 50        | P15 <sup>b</sup> | PIXD15                  |
| 36            | I/O         |                      | -3                   | 8                    | 50        | P14 <sup>b</sup> | PIXD14                  |
| 37            | I/O         |                      | -3                   | 8                    | 50        | P13 <sup>b</sup> | PIXD13                  |
| 38            | 1/0         |                      | -3                   | 8                    | 50        | P12 <sup>b</sup> | PIXD12                  |
| 39            | I/O         |                      | -3                   | 8                    | 50        | P11 <sup>b</sup> | PIXD11                  |
| 40            | I/O         |                      | -3                   | 8                    | 50        | P10 <sup>b</sup> | PIXD10                  |
| 44            | I/O         |                      | -3                   | 8                    | 50        | P9b              | PIXD9                   |
| 45            | I/O         |                      | -3                   | 8                    | 50        | P8 <sup>b</sup>  | PIXD8                   |
| 118           | I/O         |                      | -12                  | 12                   | 50        | P7               | PIXD7                   |
| 117           | I/O         |                      | -12                  | 12                   | 50        | P6               | PIXD6                   |

3-10 PIN INFORMATION PRELIMINARY DATA BOOK v2.0 November 1996

<sup>&</sup>lt;sup>b</sup> See Appendix B11 for additional information on the general-purpose I/O port.

<sup>&</sup>lt;sup>c</sup> See the definition of register GR18[6].

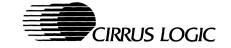

Table 1-2. Video Interface (cont.)

| Pin<br>Number | Pin<br>Type | Pull-up <sup>a</sup> | I <sub>OH</sub> (mA) | I <sub>OL</sub> (mA) | Load (pF) | Name    | V-Port™<br>Redefinition |
|---------------|-------------|----------------------|----------------------|----------------------|-----------|---------|-------------------------|
| 116           | I/O         |                      | -12                  | 12                   | 50        | P5      | PIXD5                   |
| 115           | I/O         |                      | -12                  | 12                   | 50        | P4      | PIXD4                   |
| 113           | I/O         |                      | -12                  | 12                   | 50        | P3      | PIXD3                   |
| 112           | I/O         |                      | -12                  | 12                   | 50        | P2      | PIXD2                   |
| 111           | I/O         |                      | -12                  | 12                   | 50        | P1      | PIXD1                   |
| 110           | I/O         |                      | -12                  | 12                   | 50        | P0      | PIXD0                   |
| 125           | I/O         |                      | -12                  | 12                   | 50        | DCLK    | PIXCLK Input            |
| 122           | I/O         | •                    | -12                  | 12                   |           | ESYNC#  | (Prog. Output 1)        |
| 120           | I/O         | •                    | -12                  | 12                   |           | EVIDEO# | VACT Input              |
| 123           | ı           | •                    |                      |                      |           | EDCLK#  | VREF Input              |
| 102           | Analog Out  |                      |                      |                      |           | RED     |                         |
| 101           | Analog Out  |                      |                      |                      |           | GREEN   |                         |
| 100           | Analog Out  |                      |                      |                      |           | BLUE    |                         |
| 103           | Analog In   |                      |                      |                      |           | IREF    |                         |
| 94            | Analog In   |                      |                      |                      |           | RSET    |                         |

a ● indicates the presence of an internal 250-k $\Omega$  ±50% pull-up resistor.

Table 1-3. Display Memory Interface

| Pin Number | Pin Type | Pull-up <sup>a</sup> | I <sub>OH</sub> (mA) | I <sub>OL</sub> (mA) | Load (pF) | Name  |
|------------|----------|----------------------|----------------------|----------------------|-----------|-------|
| 168        | 0        |                      | -12                  | 12                   | 50        | RAS1# |
| 169        | 0        |                      | -12                  | 12                   | 50        | RAS0# |
| 166        | 0        |                      | -12                  | 12                   | 50        | CAS7# |
| 179        | 0        |                      | -12                  | 12                   | 50        | CAS6# |
| 200        | 0        |                      | -12                  | 12                   | 50        | CAS5# |
| 3          | 0        |                      | -12                  | 12                   | 50        | CAS4# |
| 135        | 0        |                      | -12                  | 12                   | 50        | CAS3# |
| 145        | 0        |                      | -12                  | 12                   | 50        | CAS2# |
| 156        | 0        |                      | -12                  | 12                   | 50        | CAS1# |
| 4          | 0        |                      | -12                  | 12                   | 50        | CAS0# |

b P[15:8] are redefined PCI pins. See the definition of register GR18[6].

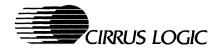

**Table 1-3. Display Memory Interface** (cont.)

| Pin Number | Pin Type | Pull-up <sup>a</sup> | I <sub>OH</sub> (mA) | I <sub>OL</sub> (mA) | Load (pF) | Name  |
|------------|----------|----------------------|----------------------|----------------------|-----------|-------|
| 167        | 0        |                      | -12                  | 12                   | 150       | WE#   |
| 190        | 0        |                      | -12                  | 12                   | 150       | MA9   |
| 189        | 0        |                      | -12                  | 12                   | 150       | MA8 b |
| 188        | 0        |                      | -12                  | 12                   | 150       | MA7   |
| 187        | 0        |                      | -12                  | 12                   | 150       | MA6   |
| 186        | 0        |                      | -12                  | 12                   | 150       | MA5   |
| 185        | 0        |                      | -12                  | 12                   | 150       | MA4   |
| 184        | 0        |                      | -12                  | 12                   | 150       | МАЗ   |
| 183        | 0        |                      | -12                  | 12                   | 150       | MA2   |
| 182        | 0        |                      | -12                  | 12                   | 150       | MA1   |
| 180        | 0        |                      | -12                  | 12                   | 150       | MA0 ° |
| 157        | 1/0      | •                    | -8                   | 8                    | 50        | MD63  |
| 158        | 1/0      | •                    | -8                   | 8                    | 50        | MD62  |
| 159        | 1/0      | •                    | -8                   | 8                    | 50        | MD61  |
| 160        | 1/0      | •                    | -8                   | 8                    | 50        | MD60  |
| 161        | 1/0      | •                    | -8                   | 8                    | 50        | MD59  |
| 162        | 1/0      | •                    | -8                   | 8                    | 50        | MD58  |
| 163        | I/O      | •                    | -8                   | 8                    | 50        | MD57  |
| 164        | 1/0      | •                    | -8                   | 8                    | 50        | MD56  |
| 170        | 1/0      | •                    | -8                   | 8                    | 50        | MD55  |
| 171        | 1/0      | •                    | -8                   | 8                    | 50        | MD54  |
| 172        | 1/0      | •                    | -8                   | 8                    | 50        | MD53  |
| 173        | 1/0      | •                    | -8                   | 8                    | 50        | MD52  |
| 174        | I/O      | •                    | -8                   | 8                    | 50        | MD51  |
| 175        | I/O      | •                    | -8                   | 8                    | 50        | MD50  |
| 176        | I/O      | •                    | -8                   | 8                    | 50        | MD49  |
| 177        | I/O      | •                    | -8                   | 8                    | 50        | MD48  |
| 191        | 1/0      | •                    | -8                   | 8                    | 50        | MD47  |
| 192        | 1/0      | •                    | -8                   | 8                    | 50        | MD46  |
| 193        | 1/0      | •                    | -8                   | 8                    | 50        | MD45  |
| 194        | I/O      | •                    | -8                   | 8                    | 50        | MD44  |

3-12 PIN INFORMATION PRELIMINARY DATA BOOK v2.0 November 1996

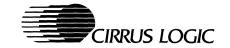

 Table 1-3.
 Display Memory Interface (cont.)

| Pin Number | Pin Type | Pull-up <sup>a</sup> | I <sub>OH</sub> (mA) | I <sub>OL</sub> (mA) | Load (pF) | Name |
|------------|----------|----------------------|----------------------|----------------------|-----------|------|
| 196        | I/O      | •                    | -8                   | 8                    | 50        | MD43 |
| 197        | I/O      | •                    | -8                   | 8                    | 50        | MD42 |
| 198        | I/O      | •                    | -8                   | 8                    | 50        | MD41 |
| 199        | I/O      | •                    | -8                   | 8                    | 50        | MD40 |
| 201        | I/O      | •                    | 8                    | 8                    | 50        | MD39 |
| 202        | I/O      | •                    | -8                   | 8                    | 50        | MD38 |
| 203        | I/O      | •                    | -8                   | 8                    | 50        | MD37 |
| 204        | I/O      | •                    | -8                   | 8                    | 50        | MD36 |
| 205        | I/O      | •                    | -8                   | 8                    | 50        | MD35 |
| 206        | I/O      | •                    | -8                   | 8                    | 50        | MD34 |
| 207        | I/O      | •                    | -8                   | 8                    | 50        | MD33 |
| 2          | I/O      | •                    | -8                   | 8                    | 50        | MD32 |
| 127        | I/O      | •                    | -8                   | 8                    | 50        | MD31 |
| 128        | I/O      | •                    | -8                   | 8                    | 50        | MD30 |
| 129        | I/O      | •                    | -8                   | 8                    | 50        | MD29 |
| 130        | I/O      | •                    | -8                   | 8                    | 50        | MD28 |
| 131        | I/O      | •                    | -8                   | 8                    | 50        | MD27 |
| 132        | I/O      | •                    | -8                   | 8                    | 50        | MD26 |
| 133        | I/O      | •                    | -8                   | 8                    | 50        | MD25 |
| 134        | I/O      | •                    | 8                    | 8                    | 50        | MD24 |
| 137        | I/O      | •                    | -8                   | 8                    | 50        | MD23 |
| 138        | I/O      | •                    | -8                   | 8                    | 50        | MD22 |
| 139        | I/O      | •                    | -8                   | 8                    | 50        | MD21 |
| 140        | I/O      | •                    | 8                    | 8                    | 50        | MD20 |
| 141        | I/O      | •                    | -8                   | 8                    | 50        | MD19 |
| 142        | I/O      | •                    | -8                   | 8                    | 50        | MD18 |
| 143        | I/O      | •                    | -8                   | 8                    | 50        | MD17 |
| 144        | I/O      | •                    | -8                   | 8                    | 50        | MD16 |
| 147        | I/O      | •                    | -8                   | 8                    | 50        | MD15 |
| 148        | I/O      | •                    | -8                   | 8                    | 50        | MD14 |
| 149        | I/O      | •                    | -8                   | 8                    | 50        | MD13 |

**Table 1-3. Display Memory Interface** (cont.)

| Pin Number | Pin Type | Pull-up <sup>a</sup> | I <sub>OH</sub> (mA) | I <sub>OL</sub> (mA) | Load (pF) | Name        |
|------------|----------|----------------------|----------------------|----------------------|-----------|-------------|
| 151        | I/O      | •                    | -8                   | 8                    | 50        | MD12        |
| 152        | I/O      | •                    | -8                   | 8                    | 50        | MD11        |
| 153        | I/O      | •                    | -8                   | 8                    | 50        | MD10        |
| 154        | I/O      | •                    | -8                   | 8                    | 50        | MD9         |
| 155        | I/O      | •                    | -8                   | 8                    | 50        | MD8         |
| 5          | I/O      | •                    | -8                   | 8                    | 50        | MD7/BIOSD7d |
| 6          | I/O      | •                    | -8                   | 8                    | 50        | MD6/BIOSD6d |
| 7          | 1/0      | •                    | -8                   | 8                    | 50        | MD5/BIOSD5d |
| 8          | I/O      | •                    | -8                   | 8                    | 50        | MD4/BIOSD4d |
| 9          | 1/0      | •                    | -8                   | 8                    | 50        | MD3/BIOSD3d |
| 10         | I/O      | •                    | -8                   | 8                    | 50        | MD2/BIOSD2d |
| 11         | I/O      | •                    | -8                   | 8                    | 50        | MD1/BIOSD1d |
| 12         | I/O      | •                    | -8                   | 8                    | 50        | MD0/BIOSD0d |

a ullet indicates the presence of an internal 250-k $\Omega$  ±50% pull-up resistor.

Table 1-4. General-Purpose I/Oa Port

| Pin Number | Pin Type | I <sub>OH</sub> (mA) | I <sub>OL</sub> (mA) | Load (pF) | Pin Name | Redefined As |  |
|------------|----------|----------------------|----------------------|-----------|----------|--------------|--|
| 35         | I/O      | -3                   | 8                    | 50        | BIOSA10  | GPD15        |  |
| 36         | I/O      | -3                   | 8                    | 50        | BIOSA11  | GPD14        |  |
| 37         | I/O      | -3                   | 8                    | 50        | BIOSA12  | GPD13        |  |
| 38         | I/O      | -3                   | 8                    | 50        | Reserved | GPD12        |  |
| 39         | I/O      | -3                   | 8                    | 50        | Reserved | GPD11        |  |
| 40         | I/O      | -3                   | 8                    | 50        | BIOSA13  | GPD10        |  |
| 44         | I/O      | -3                   | 8                    | 50        | Reserved | GPD9         |  |
| 45         | I/O      | -3                   | 8                    | 50        | Reserved | GPD8         |  |
| 31         | I/O      | -3                   | 8                    | 50        | BIOSA7   | GPD7         |  |
| 30         | I/O      | -3                   | 8                    | 50        | BIOSA6   | GPD6         |  |
| 29         | I/O      | -3                   | 8                    | 50        | BIOSA5   | GPD5         |  |
| 28         | I/O      | -3                   | 8                    | 50        | BIOSA4   | GPD4         |  |

November 1996 PIN INFORMATION

<sup>&</sup>lt;sup>b</sup> MA8 is connected to Memory Address 0 for asymmetric DRAMs.

<sup>&</sup>lt;sup>c</sup> MA0 is connected to Memory Address 8 for asymmetric DRAMs.

<sup>&</sup>lt;sup>d</sup> MD[7:0] are also used as the BIOS Data Input pins.

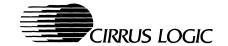

Table 1-4. General-Purpose I/Oa Port

| Pin Number | Pin Type | I <sub>OH</sub> (mA) | I <sub>OL</sub> (mA) | Load (pF) | Pin Name | Redefined As |
|------------|----------|----------------------|----------------------|-----------|----------|--------------|
| 27         | I/O      | -3                   | 8 50 BIOSA3          |           | GPD3     |              |
| 26         | I/O      | -3                   | 8                    | 50        | BIOSA2   | GPD2         |
| 25         | I/O      | -3                   | 8                    | 50        | BIOSA1   | GPD1         |
| 24         | I/O      | -3                   | 8                    | 50        | BIOSA0   | GPD0         |
| 14         | I/O      | -3                   | 8                    | 50        | XTAL     | GPA6         |
| 42         | I/O      | -3                   | 8                    | 50        | BIOSA15  | GPA5/GPA1    |
| 41         | 1/0      | -3                   | 8                    | 50        | BIOSA14  | GPA4/GPA0    |
| 109        | 0        | -3                   | 8                    | 50        | OVRW#    | GPA3         |
| 105        | I/O      | -3                   | 8                    | 50        | TWR#     | GPA2         |
| 108        | 0        | -3                   | 8                    | 50        | Reserved | GPCS#        |
| 32         | I/O      | -3                   | 8                    | 50        | BIOSA8   | GPIORD#      |
| 34         | I/O      | -3                   | 8                    | 50        | BIOSA9   | GPIOWR#      |
| 66         | I/O      | -3                   | 8                    | 50        | Reserved | GPRDY/DT     |

 $<sup>^{\</sup>rm a}$  The pins in this table are redefined to be used for the General-Purpose I/O port. See Appendix B11.

Table 1-5. V-Port™a

| Pin Number | Pin Type | I <sub>OH</sub> (mA) | I <sub>OL</sub> (mA) | Load (pF) | Pin Name | Redefined As |
|------------|----------|----------------------|----------------------|-----------|----------|--------------|
| 35         | I/O      | -3                   | 8                    | 50        | BIOSA10  | PIXD15       |
| 36         | I/O      | -3                   | 8                    | 50        | BIOSA11  | PIXD14       |
| 37         | I/O      | -3                   | 8                    | 50        | BIOSA12  | PIXD13       |
| 38         | I/O      | -3                   | 8                    | 50        | Reserved | PIXD12       |
| 39         | I/O      | -3                   | 8                    | 50        | Reserved | PIXD11       |
| 40         | I/O      | -3                   | 8                    | 50        | BIOSA13  | PIXD10       |
| 44         | I/O      | -3                   | 8                    | 50        | Reserved | PIXD9        |
| 45         | I/O      | -3                   | 8                    | 50        | Reserved | PIXD8        |
| 118        | I/O      | -12                  | 12                   | 50        | P7       | PIXD7        |
| 117        | I/O      | -12                  | 12                   | 50        | P6       | PIXD6        |
| 116        | I/O      | -12                  | 12                   | 50        | P5       | PIXD5        |
| 115        | I/O      | -12                  | 12                   | 50        | P4       | PIXD4        |
| 113        | I/O      | -12                  | 12                   | 50        | P3       | PIXD3        |
| 112        | I/O      | -12                  | 12                   | 50        | P2       | PIXD2        |

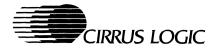

Table 1-5. V-Port™a

| Pin Number | Pin Type | I <sub>OH</sub> (mA) | I <sub>OL</sub> (mA) | Load (pF) | Pin Name | Redefined As |
|------------|----------|----------------------|----------------------|-----------|----------|--------------|
| 111        | I/O      | -12                  | 12                   | 50        | P1       | PIXD1        |
| 110        | I/O      | -12                  | 12                   | 50        | P0       | PIXD0        |
| 120        | I/O      | -12                  | 12                   | 50        | EVIDEO#  | VACT         |
| 123        | I        |                      |                      |           | EDCLK#   | VREF         |
| 125        | I/O      | -12                  | 12                   | 50        | DCLK     | PIXCLK       |
| 126        | I/O      | -12                  | 12                   | 50        | BLANK#   | HREF         |

<sup>&</sup>lt;sup>a</sup> The pins in this table are redefined to be used for the V-Port.

Table 1-6. Miscellaneous Pins

| Pin Number | Pin Type | Pull-up <sup>a</sup> | I <sub>OH</sub> (mA) | I <sub>OL</sub> (mA) | Load (pF) | Name     | GPIO <sup>b</sup><br>Redefinition |
|------------|----------|----------------------|----------------------|----------------------|-----------|----------|-----------------------------------|
| 107        | I/O      |                      | -12                  | 12                   | 35        | DDCCLK   |                                   |
| 106        | 1/0      |                      | -12                  | 12                   | 35        | DDCDAT   |                                   |
| 33         | 0        |                      | -12                  | 12                   | 35        | EROM#    |                                   |
| 109        | 0        |                      | -12                  | 12                   | 35        | OVRW#    | GPA3                              |
| 105        | ı        | •                    |                      |                      |           | TWR#     | GPA2                              |
| 108        | _        |                      |                      |                      |           | Reserved | GPCS#                             |

<sup>&</sup>lt;sup>a</sup> • indicates the presence of an internal 250-k $\Omega$  ±50% pull-up resistor.

Table 1-7. Clock Synthesizer Interface

| Pin Number | Pin Type | I <sub>OH</sub> (mA) | I <sub>OL</sub> (mA) | Load (pF) | Name  |
|------------|----------|----------------------|----------------------|-----------|-------|
| 17         | ı        |                      |                      |           | osc   |
| 14         | 0        |                      |                      |           | XTAL  |
| 16         | I/O      | -12                  | 12                   | 20        | MCLKa |

<sup>&</sup>lt;sup>a</sup> Pin 16 is also used as Programmable Output 0.

PIN INFORMATION PRELIMINARY DATA BOOK v2.0 November 1996

b These pins are also used for the General-Purpose I/O port. See Appendix B11.

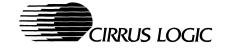

Table 1-8. Power and Ground

| Pin Number | Pin Type | Name    | Note    |
|------------|----------|---------|---------|
| 178        | Power    | VDD6    | Digital |
| 146        | Power    | VDD5    | Digital |
| 121        | Power    | VDD4    | Digital |
| 83         | Power    | VDD3    | Digital |
| 64         | Power    | VDD2    | Digital |
| 1          | Power    | VDD1    | Digital |
| 208        | Ground   | VSS13   | Digital |
| 195        | Ground   | VSS12   | Digital |
| 181        | Ground   | VSS11   | Digital |
| 165        | Ground   | VSS10   | Digital |
| 150        | Ground   | VSS9    | Digital |
| 136        | Ground   | VSS8    | Digital |
| 124        | Ground   | VSS7    | Digital |
| 104        | Ground   | VSS6    | Digital |
| 86         | Ground   | VSS5    | Digital |
| 77         | Ground   | VSS4    | Digital |
| 67         | Ground   | VSS3    | Digital |
| 52         | Ground   | VSS2    | Digital |
| 18         | Ground   | VSS1    | Digital |
| 95         | Power    | VCLKVDD | VCLK    |
| 93         | Ground   | VCLKVSS | VCLK    |
| 13         | Power    | MCLKVDD | MCLK    |
| 15         | Ground   | MCLKVSS | MCLK    |
| 114        | Power    | DACVDD  | DAC     |
| 99         | Power    | DACVDD  | DAC     |
| 119        | Ground   | DACVSS  | DAC     |
| 97         | Ground   | DACVSS  | DAC     |

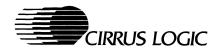

Table 1-9. Pins with Multiple Uses (Ordered by Pin Number)

| Pin<br>Number | PCI<br>Name <sup>a</sup> | GPIO <sup>b</sup> | V-Port™ <sup>c</sup> | VESA® | VMI <sup>d</sup><br>Interface | Memory<br>Bus | Programmable<br>I/O | Other |
|---------------|--------------------------|-------------------|----------------------|-------|-------------------------------|---------------|---------------------|-------|
| 5             | BIOSD7                   | _                 | _                    | _     | _                             | MD7           | _                   | _     |
| 6             | BIOSD6                   | -                 | _                    | _     | -                             | MD6           | _                   | _     |
| 7             | BIOSD5                   | _                 | _                    | _     | -                             | MD5           | _                   | _     |
| 8             | BIOSD4                   | _                 | -                    | _     | _                             | MD4           | -                   | _     |
| 9             | BIOSD3                   | _                 | _                    | _     | _                             | MD3           | _                   | _     |
| 10            | BIOSD2                   | -                 | -                    |       | -                             | MD2           | _                   | _     |
| 11            | BIOSD1                   | _                 | _                    | _     | _                             | MD1           | -                   | _     |
| 12            | BIOSD0                   | -                 | _                    | _     | -                             | MD0           | _                   | _     |
| 14            | _                        | GPA6              | _                    | _     | _                             | _             | _                   | XTAL  |
| 16            | _                        | _                 | _                    | _     | _                             | _             | Prog. Out 0         | MCLK  |
| 24            | BIOSA0                   | GPD0              | _                    | _     | HD[0]                         | _             | _                   | _     |
| 25            | BIOSA1                   | GPD1              | _                    | _     | HD[1]                         | _             | _                   | _     |
| 26            | BIOSA2                   | GPD2              | _                    | _     | HD[2]                         | _             | -                   | _     |
| 27            | BIOSA3                   | GPD3              | _                    | -     | HD[3]                         | _             | _                   | _     |
| 28            | BIOSA4                   | GPD4              | _                    | _     | HD[4]                         | _             | _                   | _     |
| 29            | BIOSA5                   | GPD5              | _                    | _     | HD[5]                         | _             | _                   | _     |
| 30            | BIOSA6                   | GPD6              | -                    | _     | HD[6]                         | _             | _                   | _     |
| 31            | BIOSA7                   | GPD7              | _                    | _     | HD[7]                         | _             | _                   | _     |
| 32            | BIOSA8                   | GPIORD#           | _                    | _     | RD#                           | _             | -                   | _     |
| 34            | BIOSA9                   | GPIOWR#           | -                    | _     | WR#                           | _             | _                   | -     |
| 35            | BIOSA10                  | GPD15             | PIXD15               | P15   | _                             | _             | _                   | _     |
| 36            | BIOSA11                  | GPD14             | PIXD14               | P14   | -                             | _             | _                   | _     |
| 37            | BIOSA12                  | GPD13             | PIXD13               | P13   | _                             | _             | _                   | _     |
| 38            | _                        | GPD12             | PIXD12               | P12   | _                             | _             | _                   | _     |
| 39            | _                        | GPD11             | PIXD11               | P11   | _                             | _             | _                   | _     |
| 40            | BIOSA13                  | GPD10             | PIXD10               | P10   | -                             | _             | _                   | -     |
| 41            | BIOSA14                  | GPA0              | _                    | _     | HA[0]                         | _             | _                   | _     |
| 42            | BIOSA15                  | GPA1              | -                    | _     | HA[1]                         | _             | _                   | _     |
| 44            | -                        | GPD9              | PIXD9                | P9    | -                             | _             | _                   | -     |
| 45            | _                        | GPD8              | PIXD8                | P8    | _                             | _             | _                   | -     |

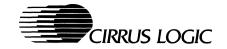

Table 1-9. Pins with Multiple Uses (Ordered by Pin Number) (cont.)

| Pin<br>Number | PCI<br>Name <sup>a</sup> | GPIO <sup>b</sup> | V-Port™ <sup>c</sup> | VESA®   | VMI <sup>d</sup><br>Interface | Memory<br>Bus | Programmable<br>I/O | Other |
|---------------|--------------------------|-------------------|----------------------|---------|-------------------------------|---------------|---------------------|-------|
| 66            | _                        | GPDRY/DT          | _                    | _       | GPRDY                         | _             | _                   | _     |
| 105           | _                        | GPA2              | _                    | _       | HA[2]                         | _             | _                   | TWR#  |
| 108           | _                        | GPCS#             | _                    | _       | CS#                           | _             | _                   | -     |
| 109           | _                        | GPA3              | _                    | -       | HA[3]                         | _             | _                   | OVRW# |
| 110           | _                        |                   | PIXD0                | P0      | _                             | _             | _                   | _     |
| 111           | _                        | _                 | PIXD1                | P1      | _                             | _             | _                   | -     |
| 112           | -                        | _                 | PIXD2                | P2      | _                             | _             | _                   | _     |
| 113           | -                        | _                 | PIXD3                | P3      | _                             | _             | _                   | -     |
| 115           | _                        | _                 | PIXD4                | P4      | _                             | _             | _                   | _     |
| 116           | _                        | _                 | PIXD5                | P5      | _                             | _             | _                   | -     |
| 117           | _                        | _                 | PIXD6                | P6      | _                             | _             | _                   | _     |
| 118           | -                        | _                 | PIXD7                | P7      | _                             | -             | _                   | _     |
| 120           | _                        | _                 | VACT                 | EVIDEO# | _                             | _             | _                   | _     |
| 122           | _                        | _                 | -                    | ESYNC#  | _                             | _             | Prog. Out 1         | _     |
| 123           | _                        | _                 | VREF                 | EDCLK#  | _                             | _             | _                   | _     |
| 125           | _                        | _                 | PIXCLK               | DCLK    | _                             | _             | _                   | _     |
| 126           | _                        | _                 | HREF                 | BLANK#  | _                             | _             | _                   | _     |

<sup>&</sup>lt;sup>a</sup> These functions are enabled when the BIOS is enabled in PCl30.

<sup>&</sup>lt;sup>b</sup> GPIO is configured with CF8, CF4, CF3 (Revision A only).

<sup>&</sup>lt;sup>c</sup> These pins are configured for V-Port in CR50[4] and CR50[1:0].

d These are the pin names on the VMI interface for reference only.

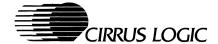

## 2. FUNCTIONAL DESCRIPTION

#### 2.1 General

3-20

The CL-GD5446 offers a VGA solution that is totally compatible with the IBM VGA standard. The CL-GD5446 includes a VGA core, 64-bit BitBLT engine, video capture and display, and on-board frequency synthesizers and palette DAC. A complete VGA motherboard solution can be imple-

mented by using two 256K  $\times$  16 DRAMs with the CL-GD5446.

Figure 2-1 presents a functional block diagram of the CL-GD5446, showing the connections to the host, display memory, V-Port, and monitor.

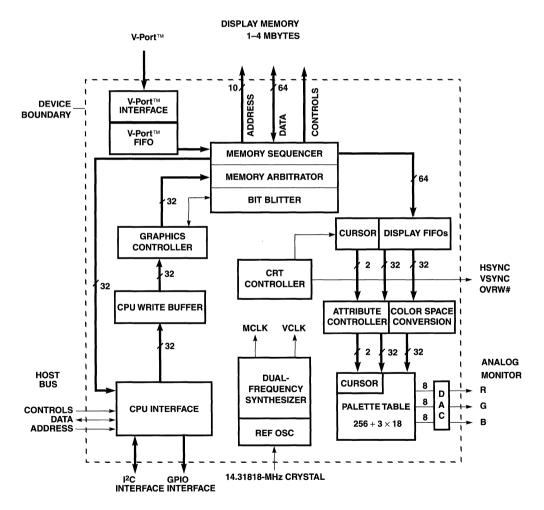

Figure 2-1. CL-GD5446 Functional Block Diagram

FUNCTIONAL DESCRIPTION PRELIMINARY DATA BOOK v2.0 November 1996

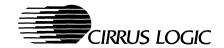

## 2.2 Functional Blocks

The following sections describe functional blocks that are integrated into the CL-GD5446.

#### 2.2.1 CPU Interface

The CL-GD5446 connects directly to the PCI bus with no glue logic. The CL-GD5446 decodes the entire 32-bit address so that no address mirroring occurs. The CL-GD5446 interface executes 32-bit I/O and memory accesses at a speed of up to 33 MHz. The CL-GD5446 also supports memory burst cycles. The CL-GD5446 can support an additional peripheral device while remaining fully compliant with the PCI single-load specification. The CL-GD5446 is PCI 2.1-compliant.

Revision B of the CL-GD5446 has two 16-Mbyte windows into the frame buffer for compliance with PC97.

#### 2.2.2 CPU Write Buffer

The CL-GD5446 has a multi-level 32-bit CPU write buffer which dramatically increases GUI acceleration and enhances CPU performance. The CPU write buffer contains a queue of CPU write accesses to display memory or the BitBLT engine that have not been executed because frame buffer bandwidth has not yet been available. Maintaining a queue allows the CL-GD5446 to generate TRDY# to complete the bus cycle as soon as it has recorded the address and data, and then to execute the operation when display memory cycles are available.

## 2.2.3 Graphics Controller

The graphics controller is located between the CPU interface and the memory sequencer. It performs text manipulation, data rotation, color mapping, and miscellaneous operations. These operations are typically performed in the graphics controller for VGA-compatible applications; newer applications take advantage of the BitBLT engine.

## 2.2.4 BitBLT Engine

The CL-GD5446 has a 64-bit BitBLT engine that supports color expansion with or without transparency for all graphics pixel sizes as well as

transparency without color expansion for 8- and 16-bpp graphics formats.

The Control registers for the BitBLT engine are memory-mapped and double-buffered. Memory-mapping the Control registers allows the fastest possible parameter transfer. Double-Buffered Control registers and the AutoStart feature provide the greatest possible degree of parallelism between the host and the BitBLT engine.

## 2.2.5 Memory Arbitrator

The memory arbitrator allocates bandwidth to the four functions that compete for the frame buffer bandwidth: DRAM refresh, screen refresh, V-Port writes, and CPU and BitBLT access.

DRAM refresh is handled invisibly by allocating a selectable number of CAS#-before-RAS# refresh cycles at the beginning of each scanline. Screen refresh, V-Port writes, and CPU/BitBLT access are allocated cycles according to the FIFO control parameters. Priority is given to screen refresh and V-Port writes.

## 2.2.6 Memory Sequencer

The memory sequencer generates timing for display memory. The CL-GD5446 can be configured to generate timing optimized for EDO (extended data output) DRAMS with MCLK programmable up to 80 MHz. The control signals from the CL-GD5446 to the DRAM are RAS#, CAS#, WE#, and the multiplexed address bus. The sequencer generates CAS#-before-RAS# refresh cycles, random read and random early write cycles, Fast-Page mode read and early write cycles, and EDO read cycles. The memory sequencer can generate addresses for symmetric or asymmetric DRAMs.

#### 2.2.7 CRT Controller

The CRT controller generates all the timing required by the monitor including HSYNC, HSYNC, and BLANK#. The sync signals have programmable polarity and can be forced static for monitor power management. The CL-GD5446 BIOS supports all standard VGA modes, as well as extended resolutions up to 1280 × 1024. The CL-GD5446 supports a hardware video window for video playback.

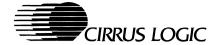

## 2.2.8 Display FIFOs

The display FIFOs allow data from the frame buffer to be fetched before it is actually needed for screen refresh. This allows the fetches to be executed as EDO Fast-Page mode read cycles rather than random read cycles, greatly increasing the available memory bandwidth. The CL-GD5446 has two display FIFOs, allowing information from two independent sources streams to be mixed together in the display pipeline. This is necessary for occlusion support and also for Y-interpolation.

#### 2.2.9 Attribute Controller

The attribute controller formats the display for the screen (primarily text modes). Display color selection, text blinking, and underlining are performed by the attribute controller. Alternate font selection also occurs in the attribute controller.

#### 2.2.10 V-Port™

The CL-GD5446 V-Port writes realtime or recorded video from a decoder to the frame buffer, typically for display in the video window. Video can be converted to AccuPak™ or can be decimated vertically and horizontally. When video is being captured for display in the window, the capture and display buffers can be automatically swapped as each frame is captured. This prevents the display of partial frames with a minimum of host intervention.

The CL-GD5446 has an independent capture FIFO. This allows video capture to occur at the same time interpolated Y-zooming or occlusion is being used.

Luminance-only capture is available for TeleText and closed caption with suitable software.

The V-Port hardware interface uses the same pins as the VGA pass-through connector. It can be configured for an 8- or 16-bit pixel bus and for either active sense of HRFF.

#### 2.2.11 Hardware Video Window

The CL-GD5446 features a programmable hardware window for the simultaneous display of graphics and video. The graphics and video formats can have different color spaces and even

pixel sizes. The display of 8-bpp palettized graphics with YUV 4:2:2 graphics is a typical application.

The video can be independently zoomed in the horizontal and vertical directions up to  $4\times$ . Horizontal zooming is always done with interpolation of 'inbetween' pixels. Vertical zooming can be done with scanline replication. Scanline interpolation can be used for vertical zooming at  $2\times$  or greater (subject to frame buffer bandwidth limitations).

Occlusion support allows the graphics and video streams to be mixed on a pixel-by-pixel basis. Color key matching of the graphics source or chroma key matching of the video source can be used to determine which pixels are replaced. Occlusion is supported for 8- and 16-bpp graphics. Occlusion and Y-zoom with interpolation are mutually exclusive.

#### 2.2.12 Palette DAC

The palette DAC block contains the color palette and three 8-bit digital-to-analog converters. The color palette, with 256 18-bit entries, converts an 8-bit color code that specifies the color of a pixel into three 6-bit values, one each for red, green, and blue.

Alternatively, the CL-GD5446 can be configured for 8-, 15-, 16-, or 24-bit direct color RGB pixels. This allows 256, 32K, 64K, or 16M simultaneous colors to be displayed on the screen.

The CL-GD5446 also supports YUV 4:2:2 and AccuPak formats within the video window.

The palette DAC supports a Power-Down mode which temporarily turns off clocks to the palette and power to the DAC to conserve power.

## 2.2.13 Dual-Frequency Synthesizer

The dual-frequency synthesizer generates the memory sequencer and display clocks from a single reference frequency. The frequency of each clock is independently programmable. The maximum memory sequencer clock and display clock are 80 MHz and 135 MHz, respectively. The reference frequency of 14.31818 MHz can be generated on-chip using an inexpensive 2-pin crystal or it can be supplied from an external TTL source.

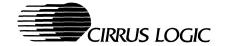

## 2.2.14 VESA®/VGA Pass-Through Connector

The CL-GD5446 can connect directly to a VESA connector for input or output. The device supports the three enable/disable inputs; the Pixel bus can drive the connector directly.

## 2.2.15 General-Purpose I/O Port

The CL-GD5446 can support an additional peripheral device on its adapter card. Address decoding and data buffering allow the additional device while maintaining the PCI 'single-load' specification.

#### 2.2.16 I<sup>2</sup>C Interface

The CL-GD5446 has a built-in two pin interface that can be used to control peripheral devices such as TV tuners. This interface can also be used for DDC2B monitor identification.

#### 2.3 Performance

The CL-GD5446 is designed with the following performance-enhancing features:

- 64-bit display memory data bus for faster access to display memory
- Memory-mapped, double-buffered BitBLT registers with autostart maximizes host/BLT overlap
- Transparent source BitBLT for increased BLT functionality
- DRAM timing configurable for EDO operations for faster access to display memory
- 80-MHz MCLK provides 320-Mbyte/second peak frame-buffer bandwidth
- Burst host bus performance and a CPU write buffer that allows faster CPU access for writes to display memory
- Increased throughput with PCI local bus interface with Burst mode
- 32-bit CPU interface to display memory for faster host access in all modes, including Planar mode

- 16- or 32-bit CPU interface to I/O registers for faster host access
- Multi-level, 32-bit system memory write cache
- 32-bit internal data inputs for internal DAC
- Two display FIFOs to minimize memory contention
- Video capture decimation to reduce the memory bandwidth requirements
- YUV planar assist and AccuPak™ reduce codec CPU processing, increasing host bus and memory bus transfer rates
- 32 × 32 and 64 × 64 hardware cursor to improve Microsoft® Windows® performance

## 2.4 Compatibility

The CL-GD5446 includes all registers and data paths required for VGA controllers, and is upward-compatible with the CL-GD542X family.

The CL-GD5446 supports extensions to VGA, including  $1024 \times 768 \times 16M$  interlaced,  $1024 \times 768 \times 64K$  interlaced and non-interlaced, and  $1280 \times 1024 \times 256$  interlaced and non-interlaced modes.

Production Revision B of the CL-GD5446 is compliant with PC97.

## 2.5 Board Testability

The CL-GD5446 device is testable, even when installed on a printed circuit board. By using Pin-Scan testing, any IC signal pin not connected to the board or shorted to a neighboring pin or trace, is detected (see Appendix B7, "Pin Scan" in the *CL-GD5446 Technical Reference Manual*). The signature generator allows the entire system, including the display memory, to be tested at speed (see Appendix B6, "Signature Generator" in the *CL-GD5446 Technical Reference Manual*). The CL-GD5446 enhanced signature generator test allows the BitBLT engine, the V-Port, as well as the frame buffer to be tested.

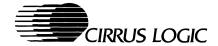

## 3. CONFIGURATION TABLES

## 3.1 Graphics Modes

Table 3-1. IBM® Standard VGA Display Modes

| Mode<br>No. | VESA®<br>No. | No. of<br>Colors | Char. ×<br>Row | Char.<br>Cell | Screen<br>Format | Display<br>Mode | Pixel<br>Freq.<br>MHz | Horiz.<br>Freq.<br>kHz | Vert.<br>Freq.<br>Hz |
|-------------|--------------|------------------|----------------|---------------|------------------|-----------------|-----------------------|------------------------|----------------------|
| 0, 1        | 0, 1         | 16/256K          | 40×25          | 9×16          | 360 × 400        | Text            | 14                    | 31.5                   | 70                   |
| 2, 3        | 2, 3         | 16/256K          | 80 × 25        | 9×16          | 720 × 400        | Text            | 28                    | 31.5                   | 70                   |
| 4, 5        | 4, 5         | 4/256K           | 40×25          | 8×8           | 320 × 200        | Graphics        | 12.5                  | 31.5                   | 70                   |
| 6           | 6            | 2/256K           | 80 × 25        | 8×8           | 640 × 200        | Graphics        | 25                    | 31.5                   | 70                   |
| 7           | 7            | Monochrome       | 80×25          | 9×16          | 720 × 400        | Text            | 28                    | 31.5                   | 70                   |
| D           | D            | 16/256K          | 40 × 25        | 8×8           | 320 × 200        | Graphics        | 12.5                  | 31.5                   | 70                   |
| E           | Е            | 16/256K          | 80 × 25        | 8 × 14        | 640 × 200        | Graphics        | 25                    | 31.5                   | 70                   |
| F           | F            | Monochrome       | 80×25          | 8 × 14        | 640 × 350        | Graphics        | 25                    | 31.5                   | 70                   |
| 10          | 10           | 16/256K          | 80 × 25        | 8×14          | 640 × 350        | Graphics        | 25                    | 31.5                   | 70                   |
| 11          | 11           | 2/256K           | 80×30          | 8×16          | 640 × 480        | Graphics        | 25                    | 31.5                   | 60                   |
| 11+         | 11           | 2/256K           | 80×30          | 8×16          | 640 × 480        | Graphics        | 31.5                  | 37.9                   | 72                   |
| 11+         | 11           | 2/256K           | 80 × 30        | 8×16          | 640 × 480        | Graphics        | 31.5                  | 37.5                   | 75                   |
| 12          | 12           | 16/256K          | 80×30          | 8×16          | 640 × 480        | Graphics        | 25                    | 31.5                   | 60                   |
| 12+         | 12+          | 16/256K          | 80 × 30        | 8×16          | 640 × 480        | Graphics        | 31.5                  | 37.9                   | 72                   |
| 12+         | 12+          | 16/256K          | 80×30          | 8×16          | 640 × 480        | Graphics        | 31.5                  | 37.5                   | 75                   |
| 12+         | 12+          | 16/256K          | 80 × 30        | 8×16          | 640 × 480        | Graphics        | 35.8                  | 43.3                   | 85                   |
| 13          | 13           | 256/256K         | 40×25          | 8×8           | 320 × 200        | Graphics        | 12.5                  | 31.5                   | 70                   |

NOTE: The EGA-compatible text modes (which use an 8 × 14 font) and graphics modes 10 and F use a 16-dot high font, with the bottom two lines truncated, in the absence of TSRFONT (8 × 14 font TSR). This creates some errors when displaying characters with descenders, but does not restrict operation of programs using these modes. In text modes using the 8 × 14 font, the characters 'g', 'j', 'p', 'q', 'y', and 'ÿ' are truncated using a middle- and bottom-line algorithm to avoid truncation of descenders. For compatibility with some DOS applications using the 8 × 14 font, the TSRFONT utility should be used. Applications such as DOSSHELL, in Graphics 25 or 34 line display modes, require the TSRFONT utility to be loaded.

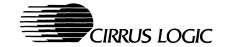

Table 3-2. Cirrus Logic Extended Display Modes

| Mode<br>No.     | VESA®<br>No. | No. of<br>Colors | Char. ×<br>Row | Char.<br>Cell | Screen<br>Format | Display<br>Mode | Pixel<br>Freq.<br>MHz | Horiz.<br>Freq.<br>kHz | Vert.<br>Freq.<br>Hz |
|-----------------|--------------|------------------|----------------|---------------|------------------|-----------------|-----------------------|------------------------|----------------------|
| 58, 6A          | 102          | 16/256K          | 100×37         | 8×16          | 800 × 600        | Graphics        | 36                    | 35.2                   | 56                   |
| 58, 6A          | 102          | 16/256K          | 100 × 37       | 8×16          | 800 × 600        | Graphics        | 40                    | 37.8                   | 60                   |
| 58, 6A          | 102          | 16/256K          | 100 × 37       | 8 × 16        | 800 × 600        | Graphics        | 50                    | 48.1                   | 72                   |
| 58, 6A          | 102          | 16/256K          | 100 × 37       | 8×16          | 800 × 600        | Graphics        | 49.5                  | 46.9                   | 75                   |
| 5C              | 103          | 256/256K         | 100 × 37       | 8×16          | 800 × 600        | Graphics        | 36                    | 35.2                   | 56                   |
| 5C              | 103          | 256/256K         | 100 × 37       | 8 × 16        | 800 × 600        | Graphics        | 40                    | 37.9                   | 60                   |
| 5C              | 103          | 256/256K         | 100 × 37       | 8 × 16        | 800 × 600        | Graphics        | 50                    | 48.1                   | 72                   |
| 5C              | 103          | 256/256K         | 100 × 37       | 8 × 16        | 800 × 600        | Graphics        | 49.5                  | 46.9                   | 75                   |
| 5C              | 103          | 256/256K         | 100 × 37       | 8×16          | 800 × 600        | Graphics        | 56.25                 | 53.7                   | 85                   |
| 5D†             | 104          | 16/256K          | 128 × 48       | 8×16          | 1024×768         | Graphics        | 44.9                  | 35.5                   | 43i†                 |
| 5D              | 104          | 16/256K          | 128 × 48       | 8×16          | 1024 × 768       | Graphics        | 65                    | 48.3                   | 60                   |
| 5D              | 104          | 16/256K          | 128 × 48       | 8×16          | 1024 × 768       | Graphics        | 75                    | 56                     | 70                   |
| 5D              | 104          | 16/256K          | 128 × 48       | 8×16          | 1024 × 768       | Graphics        | 77                    | 58                     | 72                   |
| 5D              | 104          | 16/256K          | 128 × 48       | 8×16          | 1024 × 768       | Graphics        | 78.7                  | 60                     | 75                   |
| 5E              | 100          | 256/256K         | 80 × 25        | 8×16          | 640 × 400        | Graphics        | 25                    | 31.5                   | 70                   |
| 5F              | 101          | 256/256K         | 80 × 30        | 8×16          | 640 × 480        | Graphics        | 25                    | 31.5                   | 60                   |
| 5F              | 101          | 256/256K         | 80 × 30        | 8×16          | 640 × 480        | Graphics        | 31.5                  | 37.9                   | 72                   |
| 5F              | 101          | 256/256K         | 80 × 30        | 8×16          | 640 × 480        | Graphics        | 31.5                  | 37.5                   | 75                   |
| 5F              | 101          | 256/256K         | 80 × 30        | 8×16          | 640 × 480        | Graphics        | 36                    | 43.3                   | 85                   |
| 60 <sup>†</sup> | 105          | 256/256K         | 128 × 48       | 8×16          | 1024 × 768       | Graphics        | 44.9                  | 35.5                   | 43i†                 |
| 60              | 105          | 256/256K         | 128 × 48       | 8×16          | 1024 × 768       | Graphics        | 65                    | 48.3                   | 60                   |
| 60              | 105          | 256/256K         | 128 × 48       | 8×16          | 1024 × 768       | Graphics        | 75                    | 56                     | 70                   |
| 60              | 105          | 256/256K         | 128 × 48       | 8×16          | 1024 × 768       | Graphics        | 77                    | 58                     | 72                   |
| 60              | 105          | 256/256K         | 128 × 48       | 8×16          | 1024 × 768       | Graphics        | 78.7                  | 60                     | 75                   |
| 60              | 105          | 256/256K         | 128 × 48       | 8×16          | 1024 × 768       | Graphics        | 94.5                  | 68.3                   | 85                   |
| 64              | 111          | 64K              | _              | _             | 640 × 480        | Graphics        | 25                    | 31.5                   | 60                   |
| 64              | 111          | 64K              | _              | -             | 640 × 480        | Graphics        | 31.5                  | 37.9                   | 72                   |
| 64              | 111          | 64K              | _              | _             | 640 × 480        | Graphics        | 31.5                  | 37.5                   | 75                   |
| 64              | 111          | 64K              | _              | _             | 640 × 480        | Graphics        | 36                    | 43.3                   | 85                   |

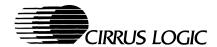

Table 3-2. Cirrus Logic Extended Display Modes (cont.)

| Mode<br>No.     | VESA®<br>No. | No. of<br>Colors | Char. ×<br>Row | Char.<br>Cell | Screen<br>Format | Display<br>Mode | Pixel<br>Freq.<br>MHz | Horiz.<br>Freq.<br>kHz | Vert.<br>Freq.<br>Hz |
|-----------------|--------------|------------------|----------------|---------------|------------------|-----------------|-----------------------|------------------------|----------------------|
| 65              | 114          | 64K              | -              | _             | 800 × 600        | Graphics        | 36                    | 35.2                   | 56                   |
| 65              | 114          | 64K              | _              | -             | 800 × 600        | Graphics        | 40                    | 37.8                   | 60                   |
| 65              | 114          | 64K              | _              | _             | 800×600          | Graphics        | 50                    | 48.1                   | 72                   |
| 65              | 114          | 64K              | _              | _             | 800×600          | Graphics        | 49.5                  | 46.9                   | 75                   |
| 65              | 114          | 64K              | _              | _             | 800×600          | Graphics        | 56.25                 | 53.7                   | 85                   |
| 66              | 110          | 32K‡             | _              | _             | 640 × 480        | Graphics        | 25                    | 31.5                   | 60                   |
| 66              | 110          | 32K‡             | _              | _             | 640 × 480        | Graphics        | 31.5                  | 37.9                   | 72                   |
| 66              | 110          | 32K‡             | _              | _             | 640 × 480        | Graphics        | 31.5                  | 37.5                   | 75                   |
| 66              | 110          | 32K‡             | -              | _             | 640 × 480        | Graphics        | 36                    | 43.3                   | 85                   |
| 67              | 113          | 32K‡             | -              | _             | 800 × 600        | Graphics        | 36                    | 35.2                   | 56                   |
| 67              | 113          | 32K‡             | _              | _             | 800 × 600        | Graphics        | 40                    | 37.8                   | 60                   |
| 67              | 113          | 32K‡             | _              | _             | 800 × 600        | Graphics        | 50                    | 48.1                   | 72                   |
| 67              | 113          | 32K‡             | _              | _             | 800 × 600        | Graphics        | 49.5                  | 46.9                   | 75                   |
| 67              | 113          | 32K‡             | -              | _             | 800 × 600        | Graphics        | 56.25                 | 53.7                   | 85                   |
| 68 <sup>†</sup> | 116          | 32K‡             | _              | _             | 1024 × 768       | Graphics        | 44.9                  | 35.5                   | 43i <sup>†</sup>     |
| 68              | 116          | 32K‡             | _              | _             | 1024 × 768       | Graphics        | 65                    | 48.3                   | 60                   |
| 68              | 116          | 32K‡             | _              | _             | 1024 × 768       | Graphics        | 75                    | 56                     | 70                   |
| 68              | 116          | 32K‡             | _              | _             | 1024 × 768       | Graphics        | 78.7                  | 60                     | 75                   |
| 68              | 116          | 32K‡             | _              | _             | 1024 × 768       | Graphics        | 94.5                  | 68.3                   | 85                   |
| 6C†             | 106          | 16/256K          | 160 × 64       | 8×16          | 1280 × 1024      | Graphics        | 75                    | 48                     | 43i†                 |
| 6D†             | 107          | 256/256K         | 160 × 64       | 8×16          | 1280 × 1024      | Graphics        | 75                    | 48                     | 43i†                 |
| 6D              | 107          | 256/256K         | 160 × 64       | 8×16          | 1280 × 1024      | Graphics        | 108                   | 65                     | 60                   |
| 6D              | 107          | 256/256K         | 160 × 64       | 8×16          | 1280 × 1024      | Graphics        | 135                   | 80                     | 75                   |
| 71              | 112          | 16M              | _              | _             | 640 × 480        | Graphics        | 25                    | 31.5                   | 60                   |
| 71              | 112          | 16M              | _              | -             | 640 × 480        | Graphics        | 31.5                  | 37.9                   | 72                   |
| 71              | 112          | 16M              | _              | _             | 640 × 480        | Graphics        | 31.5                  | 37.5                   | 75                   |
| 71              | 112          | 16M              | _              | _             | 640 × 480        | Graphics        | 36                    | 43.3                   | 85                   |
| 74†             | 117          | 64K              | _              | _             | 1024 × 768       | Graphics        | 44.9                  | 35.5                   | 43i <sup>†</sup>     |
| 74              | 117          | 64K              | _              | _             | 1024 × 768       | Graphics        | 65                    | 48.3                   | 60                   |

3-26 CONFIGURATION TABLES PRELIMINARY DATA BOOK v2.0 November 1996

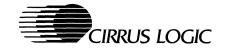

Table 3-2. Cirrus Logic Extended Display Modes (cont.)

| Mode<br>No.     | VESA®<br>No. | No. of<br>Colors | Char. ×<br>Row | Char.<br>Cell | Screen<br>Format | Display<br>Mode | Pixel<br>Freq.<br>MHz | Horiz.<br>Freq.<br>kHz | Vert.<br>Freq.<br>Hz |
|-----------------|--------------|------------------|----------------|---------------|------------------|-----------------|-----------------------|------------------------|----------------------|
| 74              | 117          | 64K              | _              | -             | 1024 × 768       | Graphics        | 75                    | 56                     | 70                   |
| 74              | 117          | 64K              | _              | _             | 1024 × 768       | Graphics        | 78.7                  | 60                     | 75                   |
| 74              | 117          | 64K              | -              | _             | 1024 × 768       | Graphics        | 94.5                  | 68.3                   | 85                   |
| 75 <sup>†</sup> | 11A          | 64K              | _              | -             | 1280 × 1024      | Graphics        | 75                    | 48                     | 43i <sup>†</sup>     |
| 78              | 115          | 16M              | _              | _             | 800 × 600        | Graphics        | 36                    | 35.2                   | 56                   |
| 78              | 115          | 16M              | _              | _             | 800 × 600        | Graphics        | 40                    | 37.8                   | 60                   |
| 78              | 115          | 16M              | _              | _             | 800 × 600        | Graphics        | 50                    | 48.1                   | 72                   |
| 78              | 115          | 16M              | _              | _             | 800 × 600        | Graphics        | 49.5                  | 46.9                   | 75                   |
| 78              | 115          | 16M              | _              | _             | 800 × 600        | Graphics        | 56.25                 | 53.7                   | 85                   |
| 79              | 118          | 16M              | _              | _             | 1024×768         | Graphics        | 44.9                  | 35.5                   | 43i†                 |
| 79              | 118          | 16M              | _              | _             | 1024×768         | Graphics        | 65                    | 48.3                   | 60                   |
| 79              | 118          | 16M              | _              | _             | 1024×768         | Graphics        | 75                    | 56                     | 70                   |
| 79              | 118          | 16M              | _              | -             | 1024 × 768       | Graphics        | 78.7                  | 60                     | 75                   |
| 79              | 118          | 16M              | _              | _             | 1024 × 768       | Graphics        | 94.5                  | 68.3                   | 85                   |
| 7B              | _            | 256/256K         | _              | _             | 1600 × 1200      | Graphics        | 135                   | 62.5                   | 48i†                 |
| 7C              | _            | 256/256K         | 144×54         | 8×16          | 1152 × 864       | Graphics        | 94.5                  | 63.9                   | 70                   |
| 7C              | _            | 256/256K         | 144×54         | 8×16          | 1152 × 864       | Graphics        | 108                   | 67.5                   | 75                   |

#### NOTES:

- 1) '‡' character indicates 32K Direct-Color/256-Color Mixed mode.
- 2) †' character indicates Interlaced mode.
- 3) Some modes and some refresh rates are not supported by the CL-GD5446. Refer to the CL-GD5446 Software Release Kit for the list of display modes supported by the CL-GD5446 BIOS. Also see the inside front cover of this manual.
- Some modes are not supported by all monitors. The fastest vertical refresh rate for the monitor type selected is automatically used.
- 5) The CL-GD5446 can support 132-column text modes, not included in the BIOS.

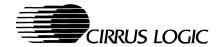

## 3.2 Configuration Register, CF

When RESET (system power-on reset) is active, the CL-GD5446 samples the levels on several of the Display Memory Data (MD[63:48]) pins. These levels are latched into a write-only Configuration register (CF1). This register controls some fundamental operating modes of the CL-GD5446.

The levels on the Memory Data bus default to a logic '1' during power-on reset because of internal 250-k $\Omega$ pull-up resistors. A logic '0' is achieved by installing an external 6.8-k $\Omega$  pull-down resistor on the memory data line corresponding to the appropriate bit in the Configuration register. Refer to Appendix B5, "Configuration Notes", in this manual. Table 3-3 summarizes the Configuration register.

Table 3-3. Configuration Register Bits

| Memory Data Bit     | Pin Number    | CF Bits | Level                                  | Description                                                                                                    |
|---------------------|---------------|---------|----------------------------------------|----------------------------------------------------------------------------------------------------|
| MD63                | 157           | 15      | 0<br>1                                 | Enable Pin-Scan test<br>Disable Pin-Scan test                                                                  |
| MD62                | 158           | 14      | 0<br>1                                 | PCI3C[8] = 1 (interrupt claimed) PCI3C[8] = 0 (interrupt not claimed)                                          |
| MD61                | 159           | 13      | -                                      | Reserved                                                                                                    |
| MD60                | 160           | 12      |                                        | Used with CF5 to define MCLK                                                                                   |
| MD59                | 161           | 11      | 0<br>1                                 | Asymmetric DRAM (RAS*/CAS* addressing)<br>Symmetric DRAM (RAS*/CAS* addressing)                                |
| MD58                | 162           | 10      | -                                      | Pull-down resistor required (CAS steering)                                                                     |
| MD57                | 163           | 9       | 0<br>1                                 | 7-MCLK RAS* cycle<br>6-MCLK RAS* cycle                                                                         |
| MD56                | 164           | 8       | _                                      | Used with CF4 to define GPIO, VGA register relocation Revision A only. See Appendix A2 for Revision B silicon. |
| MD55                | 170           | 7       | _                                      | Reserved                                                                                                    |
| MD54                | 171           | 6       | 0<br>1                                 | Feature Connector pins (P[7:0], BLANK#, DCLK) disabled Feature Connector pins normal operation                 |
| MD53                | 172           | 5       | _                                      | Used with CF12 to define MCLK                                                                                  |
| MD52                | 173           | 4       | _                                      | Used with CF8 to define GPIO, VGA register relocation Revision A only. See Appendix A2 for Revision B silicon. |
| MD51                | 174           | 3       | 0                                      | Enable PCI14 for GPIO, VGA register relocation Disable PCI14 (no GPIO, VGA register relocation)                |
| MD50, MD49,<br>MD48 | 141, 142, 143 | 2, 1, 0 | 000<br>001<br>010<br>011<br>100<br>110 | Reserved Reserved Reserved Reserved PCI bus Reserved (VESA VL-Bus, reference only) Reserved                    |

3-28 PRELIMINARY DATA BOOK v2.0

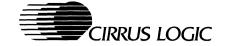

## 4. VGA REGISTER PORT MAP

Table 4-1. VGA Register Port Map

| Address | Port                                                          | VESA <sup>®</sup> VL-Bus™<br>Note <sup>a</sup> |
|---------|---------------------------------------------------------------|------------------------------------------------|
| 94      | POS 102 Access Control (3C3 sleep)                            | V                                              |
| 102     | POS102 register                                               | ~                                              |
| 3B4     | CRT Controller Index (R/W — monochrome)                       |                                                |
| 3B5     | CRT Controller Data (R/W — monochrome)                        |                                                |
| ЗВА     | Feature Control (W), Input Status Register 1 (R — monochrome) |                                                |
| 3C0     | Attribute Controller Index/Data (Write)                       |                                                |
| 3C1     | Attribute Controller Index/Data (Read)                        |                                                |
| 3C2     | Miscellaneous Output (W), Input Status Register 0 (R)         |                                                |
| 3C3     | Motherboard Sleep                                             |                                                |
| 3C4     | Sequencer Index (R/W)                                         |                                                |
| 3C5     | Sequencer Data (R/W)                                          |                                                |
| 3C6     | Video DAC Pixel Mask (R/W), Hidden DAC Register (R/W)         |                                                |
| 3C7     | Pixel Address Read Mode (W), DAC State (R)                    |                                                |
| 3C8     | Pixel Mask Write Mode (R/W)                                   |                                                |
| 3C9     | Pixel Data (R/W)                                              |                                                |
| 3CA     | Feature Control Readback (R)                                  |                                                |
| 3CC     | Miscellaneous Output Readback (R)                             |                                                |
| 3CE     | Graphics Controller Index (R/W)                               |                                                |
| 3CF     | Graphics Controller Data (R/W)                                |                                                |
| 3D4     | CRT Controller Index (R/W — color)                            |                                                |
| 3D5     | CRT Controller Data (R/W — color)                             |                                                |
| 3DA     | Feature Control (W), Input Status Register 1 (R — color)      |                                                |
| 46E8    | Adapter Sleep                                                 | ~                                              |

<sup>&</sup>lt;sup>a</sup> These registers are available only when the CL-GD5446 is configured for VESA VL-Bus. The CL-GD5446 is not available for VESA VL-Bus.

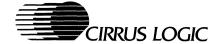

## 5. REGISTER MAP

All CL-GD5446 registers are listed in Table 5-1. Page numbers in the Page column refer to the register description chapters later in this manual. The registers that have a (V) in the I/O port column are for the VESA VL-Bus and are listed for reference only. Registers at I/O port 3Dxh are at 3Bxh when the CL-GD5446 is programmed for Monochrome mode (MISC[0] = 0).

Table 5-1. CL-GD5446 Registers

| Abbreviation | Register Name                                          | I/O Port  | Index   | MMI/O | Page |
|--------------|--------------------------------------------------------|-----------|---------|-------|------|
| MISC         | Miscellaneous Output (write only)                      | 3C2h      | _       | -     | 4-9  |
|              | Miscellaneous Output (read only)                       | 3CCh      | _       | _     | 4-9  |
| FC           | Feature Control (write only)                           | 3DAh      | _       | _     | 4-11 |
|              | Feature Control (read only)                            | 3CAh      | _       | _     | 4-11 |
| FEAT         | Input Status Register 0                                | 3C2h      | _       | _     | 4-12 |
| STAT         | Input Status Register 1                                | 3DAh      | _       | _     | 4-13 |
| -            | Pixel Mask                                             | 3C6h      | -       | -     | 4-14 |
| -            | Palette Address (Read mode) (write only)               | 3C7h      | -       | -     | 4-15 |
| _            | DAC State (read only)                                  | 3C7h      | -       | _     | 4-16 |
| -            | Palette Address (Write mode)                           | 3C8h      | _       | _     | 4-17 |
| -            | Palette Data                                           | 3C9h      | _       | _     | 4-18 |
| HDR          | Hidden DAC Register                                    | 3C6h      | -       | _     | 8-52 |
| PCI00        | PCI Device/Vendor ID                                   | 00h       | -       | _     | 7-3  |
| PCI04        | PCI Status/Command                                     | 04h       | -       | -     | 7-4  |
| PCI08        | PCI Class Code                                         | 08h       | -       | -     | 7-5  |
| PCI10        | PCI Display Memory Base Address                        | 10h       | -       | _     | 7-6  |
| PCI14        | PCI Relocatable I/O and GPIO Base Address (Revision A) | 14h       | _       | _     | 7-7  |
| PCI14        | PCI VGA/BitBLT Register Base Address (Revision B)      | 14h       | _       | _     | 7-8  |
| PCI18        | PCI GPIO Base Address (Revision B)                     | 18h       | -       | _     | 7-9  |
| PCI2C        | PCI Subsystem/Subsystem Vendor ID (Revision B)         | 2Ch       | _       | _     | 7-10 |
| PCI30        | PCI Expansion ROM Base Address                         | 30h       | _       | _     | 7-11 |
| PCI3C        | PCI Interrupt Line                                     | 3Ch       | -       | -     | 7-12 |
| ARX          | Attribute Controller Index                             | 3C0h/3C1h | _       | -     | 4-72 |
| AR0-ARF      | Attribute Controller Palette                           | 3C0h/3C1h | 00h-0Fh | _     | 4-73 |
| AR10         | Attribute Controller Mode                              | 3C0h/3C1h | 10h     | _     | 4-74 |

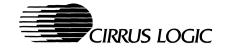

Table 5-1. CL-GD5446 Registers (cont.)

| Abbreviation | Register Name                  | I/O Port  | Index | MMI/O | Page |
|--------------|--------------------------------|-----------|-------|-------|------|
| AR11         | Overscan (Border) Color        | 3C0h/3C1h | 11h   | -     | 4-76 |
| AR12         | Color Plane Enable             | 3C0h/3C1h | 12h   | -     | 4-77 |
| AR13         | Pixel Panning                  | 3C0h/3C1h | 13h   | _     | 4-78 |
| AR14         | Color Select                   | 3C0h/3C1h | 14h   | _     | 4-79 |
| CRX          | CRTC Index                     | 3D4h      | _     | -     | 4-26 |
| CR0          | CRTC Horizontal Total          | 3D5h      | 00h   | -     | 4-29 |
| CR1          | CRTC Horizontal Display End    | 3D5h      | 01h   | _     | 4-30 |
| CR2          | CRTC Horizontal Blanking Start | 3D5h      | 02h   | _     | 4-31 |
| CR3          | CRTC Horizontal Blanking End   | 3D5h      | 03h   | _     | 4-32 |
| CR4          | CRTC Horizontal Sync Start     | 3D5h      | 04h   | _     | 4-34 |
| CR5          | CRTC Horizontal Sync End       | 3D5h      | 05h   | _     | 4-35 |
| CR6          | CRTC Vertical Total            | 3D5h      | 06h   | _     | 4-37 |
| CR7          | CRTC Overflow                  | 3D5h      | 07h   | -     | 4-38 |
| CR8          | CRTC Screen A Preset Row-Scan  | 3D5h      | 08h   | _     | 4-39 |
| CR9          | CRTC Character Cell Height     | 3D5h      | 09h   | _     | 4-40 |
| CRA          | CRTC Text Cursor Start         | 3D5h      | 0Ah   | _     | 4-41 |
| CRB          | CRTC Text Cursor End           | 3D5h      | 0Bh   | _     | 4-42 |
| CRC          | CRTC Screen Start Address High | 3D5h      | 0Ch   | -     | 4-43 |
| CRD          | CRTC Screen Start Address Low  | 3D5h      | 0Dh   | _     | 4-44 |
| CRE          | CRTC Text Cursor Location High | 3D5h      | 0Eh   | _     | 4-45 |
| CRF          | CRTC Text Cursor Location Low  | 3D5h      | 0Fh   | -     | 4-46 |
| CR10         | CRTC Vertical Sync Start       | 3D5h      | 10h   | _     | 4-47 |
| CR11         | CRTC Vertical Sync End         | 3D5h      | 11h   | -     | 4-48 |
| CR12         | CRTC Vertical Display End      | 3D5h      | 12h   | -     | 4-50 |
| CR13         | CRTC Offset (Pitch)            | 3D5h      | 13h   | _     | 4-51 |
| CR14         | CRTC Underline Row Scanline    | 3D5h      | 14h   | -     | 4-52 |
| CR15         | CRTC Vertical Blank Start      | 3D5h      | 15h   | _     | 4-53 |
| CR16         | CRTC Vertical Blank End        | 3D5h      | 16h   | -     | 4-54 |
| CR17         | CRTC Mode Control              | 3D5h      | 17h   | _     | 4-55 |
| CR18         | CRTC Line Compare              | 3D5h      | 18h   | _     | 4-57 |
| CR19         | Interlace End                  | 3D5h      | 19h   | _     | 8-41 |
| CR1A         | Miscellaneous Control          | 3D5h      | 1Ah   | _     | 8-42 |

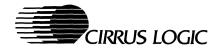

Table 5-1. CL-GD5446 Registers (cont.)

| Abbreviation | Register Name                                    | I/O Port | Index | MMI/O | Page |
|--------------|--------------------------------------------------|----------|-------|-------|------|
| CR1B         | Extended Display Controls                        | 3D5h     | 1Bh   | -     | 8-44 |
| CR1C         | Sync Adjust and GENLOCK                          | 3D5h     | 1Ch   | -     | 8-46 |
| CR1D         | Overlay Extended Control                         | 3D5h     | 1Dh   | -     | 8-48 |
| CR22         | Graphics Data Latches Readback (read only)       | 3D5h     | 22h   | _     | 4-58 |
| CR24         | Attribute Controller Toggle Readback (read only) | 3D5h     | 24h   | _     | 4-59 |
| CR25         | Part Status (read only)                          | 3D5h     | 25h   | _     | 8-50 |
| CR26         | Attribute Controller Index Readback (read only)  | 3D5h     | 26h   | _     | 4-60 |
| CR27         | ID (read only)                                   | 3D5h     | 27h   | _     | 8-51 |
| CR31         | Video Window Horizontal Zoom Control             | 3D5h     | 31h   | _     | 6-4  |
| CR32         | Video Window Vertical Zoom Control               | 3D5h     | 32h   | _     | 6-5  |
| CR33         | Video Window Horizontal Region 1 Size            | 3D5h     | 33h   | _     | 6-6  |
| CR34         | Video Window Region 2 Width                      | 3D5h     | 34h   | _     | 6-7  |
| CR35         | Video Window Region 2 Source Data Size           | 3D5h     | 35h   | _     | 6-8  |
| CR36         | Video Window Horizontal Overflow                 | 3D5h     | 36h   | _     | 6-9  |
| CR37         | Video Window Vertical Start                      | 3D5h     | 37h   | _     | 6-10 |
| CR38         | Video Window Vertical End                        | 3D5h     | 38h   | -     | 6-11 |
| CR39         | Video Window Vertical Overflow                   | 3D5h     | 39h   | -     | 6-12 |
| CR3A         | Video Buffer 1 Start Address Byte 0              | 3D5h     | 3Ah   | _     | 6-13 |
| CR3B         | Video Buffer 1 Start Address Byte 1              | 3D5h     | 3Bh   | -     | 6-13 |
| CR3C         | Video Buffer 1 Start Address Byte 2              | 3D5h     | 3Ch   | -     | 6-14 |
| CR3D         | Video Buffer Address Offset                      | 3D5h     | 3Dh   | _     | 6-15 |
| CR3E         | Video Window Master Control                      | 3D5h     | 3Eh   | -     | 6-16 |
| CR3F         | Miscellaneous Video Control                      | 3D5h     | 3Fh   | -     | 6-18 |
| CR50         | Video Capture Control                            | 3D5h     | 50h   | -     | 6-20 |
| CR51         | Video Capture Data Format                        | 3D5h     | 51h   | -     | 6-22 |
| CR52         | Video Capture Horizontal Data Reduction          | 3D5h     | 52h   | _     | 6-23 |
| CR53         | Video Capture Vertical Data Reduction            | 3D5h     | 53h   | -     | 6-24 |
| CR54         | Video Capture Horizontal Delay                   | 3D5h     | 54h   | -     | 6-25 |
| CR56         | Video Capture Vertical Delay                     | 3D5h     | 56h   | -     | 6-26 |
| CR57         | Video Capture Maximum Height                     | 3D5h     | 57h   | -     | 6-27 |
| CR58         | Video Capture Miscellaneous Control              | 3D5h     | 58h   | -     | 6-28 |
| CR59         | Video Buffer 2 Start Address Byte 0              | 3D5h     | 59h   | -     | 6-29 |

3-32 REGISTER MAP PRELIMINARY DATA BOOK v2.0 November 1996

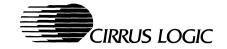

Table 5-1. CL-GD5446 Registers (cont.)

| Abbreviation | Register Name                              | I/O Port | Index | MMI/O | Page |
|--------------|--------------------------------------------|----------|-------|-------|------|
| CR5A         | Video Buffer 2 Start Address Byte 1        | 3D5h     | 5Ah   | -     | 6-29 |
| CR5B         | Video Window Brightness Adjust             | 3D5h     | 5Bh   | _     | 6-30 |
| CR5C         | Luminance-Only Capture Control             | 3D5h     | 5Ch   | _     | 6-31 |
| CR5D         | Video Window Pixel Alignment               | 3D5h     | 5Dh   | _     | 6-32 |
| CR5E         | Double-Buffer Control                      | 3D5h     | 5Eh   | _     | 6-33 |
| GRX          | Graphics Controller Index                  | 3CEh     | _     | _     | 4-61 |
| GR0          | Set/Reset / Background Color Byte 0        | 3CFh     | 00h   | 00    | 4-62 |
| GR1          | Set/Reset Enable / Foreground Color Byte 0 | 3CFh     | 01h   | 04    | 4-63 |
| GR2          | Graphics Controller Color Compare          | 3CFh     | 02h   | -     | 4-64 |
| GR3          | Graphics Controller Data Rotate            | 3CFh     | 03h   | _     | 4-65 |
| GR4          | Graphics Controller Read Map Select        | 3CFh     | 04h   | _     | 4-66 |
| GR5          | Graphics Controller Mode                   | 3CFh     | 05h   | _     | 4-67 |
| GR6          | Graphics Controller Miscellaneous          | 3CFh     | 06h   | _     | 4-69 |
| GR7          | Graphics Controller Color Don't Care       | 3CFh     | 07h   | -     | 4-70 |
| GR8          | Graphics Controller Bit Mask               | 3CFh     | 08h   | _     | 4-71 |
| GR9          | Offset Register 0                          | 3CFh     | 09h   | _     | 8-26 |
| GRA          | Offset Register 1                          | 3CFh     | 0Ah   | _     | 8-28 |
| GRB          | Graphics Controller Mode Extensions        | 3CFh     | 0Bh   | _     | 8-29 |
| GRC          | Color Key/Chroma Key Compare               | 3CFh     | 0Ch   | _     | 8-31 |
| GRD          | Color Key/Mask/Chroma Key                  | 3CFh     | 0Dh   | _     | 8-32 |
| GRE          | Power Management                           | 3CFh     | 0Eh   | _     | 8-33 |
| GR10         | Background Color Byte 1                    | 3CFh     | 10h   | 01    | 5-3  |
| GR11         | Foreground Color Byte 1                    | 3CFh     | 11h   | 05    | 5-3  |
| GR12         | Background Color Byte 2                    | 3CFh     | 12h   | 02    | 5-3  |
| GR13         | Foreground Color Byte 2                    | 3CFh     | 13h   | 06    | 5-3  |
| GR14         | Background Color Byte 3                    | 3CFh     | 14h   | 03    | 5-3  |
| GR15         | Foreground Color Byte 3                    | 3CFh     | 15h   | 07    | 5-3  |
| GR16         | Active Display Line Readback Byte 0        | 3CFh     | 16h   | -     | 8-35 |
| GR17         | Active Display Line Readback Byte 1        | 3CFh     | 17h   | -     | 8-36 |
| GR18         | Extended DRAM Control                      | 3CFh     | 18h   | _     | 8-37 |
| GR19         | GPIO Port Configuration                    | 3CFh     | 19h   | _     | 8-39 |
| GR1A         | Scratch Pad 4                              | 3CFh     | 1Ah   | _     | 8-40 |

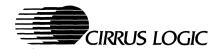

Table 5-1. CL-GD5446 Registers (cont.)

| Abbreviation | Register Name                        | I/O Port | Index | MMI/O | Page |
|--------------|--------------------------------------|----------|-------|-------|------|
| GR1B         | Scratch Pad 5                        | 3CFh     | 1Bh   | -     | 8-40 |
| GR1C         | Chroma Key – U Minimum/Green Minimum | 3CFh     | 1Ch   | -     | 6-35 |
| GR1D         | Chroma Key – U Maximum/Green Maximum | 3CFh     | 1Dh   | -     | 6-35 |
| GR1E         | Chroma Key – V Minimum/Blue Minimum  | 3CFh     | 1Eh   | -     | 6-35 |
| GR1F         | Chroma Key – V Maximum/Blue Maximum  | 3CFh     | 1Fh   | -     | 6-35 |
| GR20         | BLT Width Byte 0                     | 3CFh     | 20h   | 08    | 5-4  |
| GR21         | BLT Width Byte 1                     | 3CFh     | 21h   | 09    | 5-4  |
| GR22         | BLT Height Byte 0                    | 3CFh     | 22h   | 0A    | 5-5  |
| GR23         | BLT Height Byte 1                    | 3CFh     | 23h   | 0B    | 5-5  |
| GR24         | BLT Destination Pitch Byte 0         | 3CFh     | 24h   | 0C    | 5-6  |
| GR25         | BLT Destination Pitch Byte 1         | 3CFh     | 25h   | 0D    | 5-6  |
| GR26         | BLT Source Pitch Byte 0              | 3CFh     | 26h   | 0E    | 5-7  |
| GR27         | BLT Source Pitch Byte 1              | 3CFh     | 27h   | 0F    | 5-7  |
| GR28         | BLT Destination Start Byte 0         | 3CFh     | 28h   | 10    | 5-8  |
| GR29         | BLT Destination Start Byte 1         | 3CFh     | 29h   | 11    | 5-8  |
| GR2A         | BLT Destination Start Byte 2         | 3CFh     | 2Ah   | 12    | 5-8  |
| GR2C         | BLT Source Start Byte 0              | 3CFh     | 2Ch   | 14    | 5-9  |
| GR2D         | BLT Source Start Byte 1              | 3CFh     | 2Dh   | 15    | 5-9  |
| GR2E         | BLT Source Start Byte 2              | 3CFh     | 2Eh   | 16    | 5-9  |
| GR2F         | BLT Destination Left-Side Clipping   | 3CFh     | 2Fh   | 17    | 5-10 |
| GR30         | BLT Mode                             | 3CFh     | 30h   | 18    | 5-11 |
| GR31         | BLT Start/Status                     | 3CFh     | 31h   | 40    | 5-13 |
| GR32         | BLT ROP (Raster Operation)           | 3CFh     | 32h   | 1A    | 5-15 |
| GR33         | BLT Mode Extensions                  | 3CFh     | 33h   | 1B    | 5-17 |
| GR34         | Transparent BLT Key Color Byte 0     | 3CFh     | 34h   | 1C    | 5-18 |
| GR35         | Transparent BLT Key Color Byte 1     | 3CFh     | 35h   | 1D    | 5-18 |
| SRX          | Sequencer Index                      | 3C4h     | _     | -     | 4-19 |
| SR0          | Sequencer Reset                      | 3C5h     | 00h   | _     | 4-20 |
| SR1          | Sequencer Clocking Mode              | 3C5h     | 01h   | _     | 4-21 |
| SR2          | Sequencer Plane Mask                 | 3C5h     | 02h   | _     | 4-22 |
| SR3          | Sequencer Character Map Select       | 3C5h     | 03h   | _     | 4-23 |
| SR4          | Sequencer Memory Mode                | 3C5h     | 04h   | -     | 4-25 |

3-34 REGISTER MAP PRELIMINARY DATA BOOK v2.0 November 1996

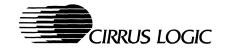

Table 5-1. CL-GD5446 Registers (cont.)

| Abbreviation | Register Name                               | I/O Port  | Index | MMI/O | Page |
|--------------|---------------------------------------------|-----------|-------|-------|------|
| SR6          | Key                                         | 3C5h      | 06h   | -     | 8-4  |
| SR7          | Extended Sequencer Mode                     | 3C5h      | 07h   | -     | 8-5  |
| SR8          | DDC2B/EEPROM Control                        | 3C5h      | 08h   | _     | 8-7  |
| SR9          | Scratch Pad 0                               | 3C5h      | 09h   | _     | 8-9  |
| SRA          | Scratch Pad 1                               | 3C5h      | 0Ah   | -     | 8-9  |
| SRB          | VCLK0 Numerator                             | 3C5h      | 0Bh   | _     | 8-10 |
| SRC          | VCLK1 Numerator                             | 3C5h      | 0Ch   | -     | 8-10 |
| SRD          | VCLK2 Numerator                             | 3C5h      | 0Dh   | _     | 8-10 |
| SRE          | VCLK3 Numerator                             | 3C5h      | 0Eh   | -     | 8-10 |
| SRF          | DRAM Control                                | 3C5h      | 0Fh   | -     | 8-11 |
| SR10         | Graphics Cursor X Position                  | 3C5h      | 10h   | -     | 8-13 |
| SR11         | Graphics Cursor Y Position                  | 3C5h      | 11h   | -     | 8-14 |
| SR12         | Graphics Cursor Attributes                  | 3C5h      | 12h   | -     | 8-15 |
| SR13         | Graphics Cursor Pattern Address Offset      | 3C5h      | 13h   | -     | 8-16 |
| SR14         | Scratch Pad 2                               | 3C5h      | 14h   | -     | 8-17 |
| SR15         | Scratch Pad 3                               | 3C5h      | 15h   | -     | 8-17 |
| SR16         | Display FIFO Threshold Control              | 3C5h      | 16h   | -     | 8-18 |
| SR17         | Configuration Readback and Extended Control | 3C5h      | 17h   | -     | 8-19 |
| SR18         | Signature Generator Control                 | 3C5h      | 18h   | -     | 8-20 |
| SR19         | Signature Generator Result Low Byte         | 3C5h      | 19h   | -     | 8-22 |
| SR1A         | Signature Generator Result High Byte        | 3C5h      | 1Ah   | _     | 8-23 |
| SR1B         | VCLK0 Denominator and Post Scalar           | 3C5h      | 1Bh   | -     | 8-24 |
| SR1C         | VCLK1 Denominator and Post Scalar           | 3C5h      | 1Ch   | -     | 8-24 |
| SR1D         | VCLK2 Denominator and Post Scalar           | 3C5h      | 1Dh   | -     | 8-24 |
| SR1E         | VCLK3 Denominator and Post Scalar           | 3C5h      | 1Eh   | -     | 8-24 |
| SR1F         | MCLK Select                                 | 3C5h      | 1Fh   | -     | 8-25 |
| POS94        | POS102 Access Control                       | 94h (V)   | _     | _     | 4-5  |
| POS102       | POS102                                      | 102h (V)  | _     | -     | 4-6  |
| VSSM         | 3C3 (Planar) Sleep Address                  | 3C3h (V)  | _     | _     | 4-7  |
| VSSM         | 46E8 (Adapter) Sleep Address                | 46E8h (V) | _     | _     | 4-8  |

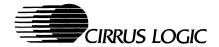

## 6. PACKAGE SPECIFICATIONS

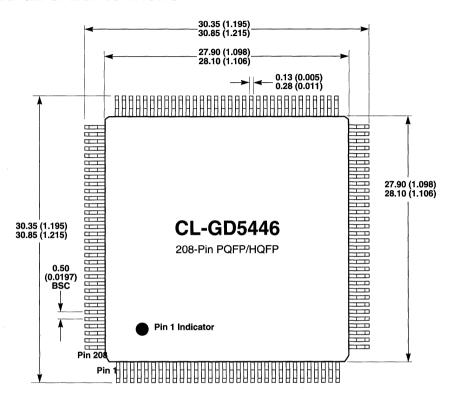

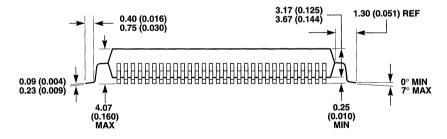

#### NOTES:

3-36

- 1) Dimensions are in millimeters (inches), and controlling dimension is millimeter.
- 2) Drawing above does not reflect exact package pin count.
- 3) Before beginning any new design with this device, please contact Cirrus Logic for the latest package information.
- 4) HQFP is a high-performance QFP with an exposed or unexposed heat sink.

PACKAGE SPECIFICATIONS PRELIMINARY DATA BOOK v2.0 November 1996

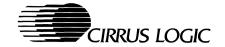

#### 7. ORDERING INFORMATION EXAMPLE

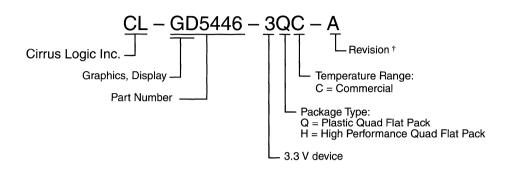

<sup>†</sup> Contact Cirrus Logic. for up-to-date information on revisions.

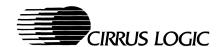

# VGA Core Registers

# 4. VGA CORE REGISTERS

The VGA core registers are summarized in Table 4-1. These are registers defined in the IBM VGA. The first four are not accessible when the CL-GD5446 is configured for PCI; these are indicated with a (V) in the I/O Port column.

Table 4-1. VGA Core Registers Quick Reference

| Abbreviation | Register Name                            | I/O Port  | Index | Page |
|--------------|------------------------------------------|-----------|-------|------|
| POS94        | POS102 Access Control                    | 94h (V)   | _     | 4-5  |
| POS102       | POS102                                   | 102h (V)  | _     | 4-6  |
| VSSM         | 3c3 (Planar) Sleep Address               | 3C3h (V)  | _     | 4-7  |
|              | 46E8 (Adapter) Sleep Address             | 46E8h (V) |       | 4-8  |
| MISC         | Miscellaneous Output (write only)        | 3C2h      | _     | 4-9  |
|              | Miscellaneous Output (read only)         | 3CCh      | _     | 4-9  |
| FC           | Feature Control (write only)             | 3DAh      | -     | 4-11 |
|              | Feature Control (read only)              | 3CAh      | _     | 4-11 |
| FEAT         | Input Status Register 0 (read only)      | 3C2h      | -     | 4-12 |
| STAT         | Input Status Register 1 (read only)      | 3DAh      | _     | 4-13 |
|              | Pixel Mask                               | 3C6h      | -     | 4-14 |
|              | Palette Address (Read mode) (write only) | 3C7h      | _     | 4-15 |
|              | DAC State (read only)                    | 3C7h      | -     | 4-16 |
|              | Palette Address (Write mode)             | 3C8h      | _     | 4-17 |
|              | Palette Data                             | 3C9h      | -     | 4-18 |
| SRX          | Sequencer Index                          | 3C4h      | _     | 4-19 |
| SR0          | Sequencer Reset                          | 3C5h      | 00h   | 4-20 |
| SR1          | Sequencer Clocking Mode                  | 3C5h      | 01h   | 4-21 |
| SR2          | Sequencer Plane Mask                     | 3C5h      | 02h   | 4-22 |
| SR3          | Sequencer Character Map Select           | 3C5h      | 03h   | 4-23 |
| SR4          | Sequencer Memory Mode                    | 3C5h      | 04h   | 4-25 |
| CRX          | CRTC Index                               | 3D4ha     | _     | 4-26 |
| CR0          | CRTC Horizontal Total                    | 3D5h      | 00h   | 4-29 |
| CR1          | CRTC Horizontal Display End              | 3D5h      | 01h   | 4-30 |
| CR2          | CRTC Horizontal Blanking Start           | 3D5h      | 02h   | 4-31 |
| CR3          | CRTC Horizontal Blanking End             | 3D5h      | 03h   | 4-32 |

Table 4-1. VGA Core Registers Quick Reference (cont.)

| Abbreviation | Register Name                                    | I/O Port | Index | Page |
|--------------|--------------------------------------------------|----------|-------|------|
| CR4          | CRTC Horizontal Sync Start                       | 3D5h     | 04h   | 4-34 |
| CR5          | CRTC Horizontal Sync End                         | 3D5h     | 05h   | 4-35 |
| CR6          | CRTC Vertical Total                              | 3D5h     | 06h   | 4-37 |
| CR7          | CRTC Overflow                                    | 3D5h     | 07h   | 4-38 |
| CR8          | CRTC Screen A Preset Row-Scan                    | 3D5h     | 08h   | 4-39 |
| CR9          | CRTC Character Cell Height                       | 3D5h     | 09h   | 4-40 |
| CRA          | CRTC Text Cursor Start                           | 3D5h     | 0Ah   | 4-41 |
| CRB          | CRTC Text Cursor End                             | 3D5h     | 0Bh   | 4-42 |
| CRC          | CRTC Screen Start Address High                   | 3D5h     | 0Ch   | 4-43 |
| CRD          | CRTC Screen Start Address Low                    | 3D5h     | 0Dh   | 4-44 |
| CRE          | CRTC Text Cursor Location High                   | 3D5h     | 0Eh   | 4-45 |
| CRF          | CRTC Text Cursor Location Low                    | 3D5h     | 0Fh   | 4-46 |
| CR10         | CRTC Vertical Sync Start                         | 3D5h     | 10h   | 4-47 |
| CR11         | CRTC Vertical Sync End                           | 3D5h     | 11h   | 4-48 |
| CR12         | CRTC Vertical Display End                        | 3D5h     | 12h   | 4-50 |
| CR13         | CRTC Offset (Pitch)                              | 3D5h     | 13h   | 4-51 |
| CR14         | CRTC Underline Row Scanline                      | 3D5h     | 14h   | 4-52 |
| CR15         | CRTC Vertical Blanking Start                     | 3D5h     | 15h   | 4-53 |
| CR16         | CRTC Vertical Blanking End                       | 3D5h     | 16h   | 4-54 |
| CR17         | CRTC Mode Control                                | 3D5h     | 17h   | 4-55 |
| CR18         | CRTC Line Compare                                | 3D5h     | 18h   | 4-57 |
| CR22         | Graphics Data Latches Readback (read only)       | 3D5h     | 22h   | 4-58 |
| CR24         | Attribute Controller Toggle Readback (read only) | 3D5h     | 24h   | 4-59 |
| CR26         | Attribute Controller Index Readback (read only)  | 3D5h     | 26h   | 4-60 |
| GRX          | Graphics Controller Index                        | 3CEh     | -     | 4-61 |
| GR0          | Graphic Controller Set/Reset                     | 3CFh     | 0h    | 4-62 |
| GR1          | Graphics Controller Set/Reset Enable             | 3CFh     | 1h    | 4-63 |
| GR2          | Graphics Controller Color Compare                | 3CFh     | 2h    | 4-64 |
| GR3          | Graphics Controller Data Rotate                  | 3CFh     | 3h    | 4-65 |
| GR4          | Graphics Controller Read Map Select              | 3CFh     | 4h    | 4-66 |
| GR5          | Graphics Controller Mode                         | 3CFh     | 5h    | 4-67 |

Table 4-1. VGA Core Registers Quick Reference (cont.)

| Abbreviation | Register Name                        | I/O Port | Index | Page |
|--------------|--------------------------------------|----------|-------|------|
| GR6          | Graphics Controller Miscellaneous    | 3CFh     | 6h    | 4-69 |
| GR7          | Graphics Controller Color Don't Care | 3CFh     | 7h    | 4-70 |
| GR8          | Graphics Controller Bit Mask         | 3CFh     | 8h    | 4-71 |
| ARX          | Attribute Controller Index           | 3C0/3C1h | _     | 4-72 |
| AR0-ARF      | Attribute Controller Palette         | 3C0/3C1h | 0h–Fh | 4-73 |
| AR10         | Attribute Controller Mode            | 3C0/3C1h | 10h   | 4-74 |
| AR11         | Overscan (Border) Color              | 3C0/3C1h | 11h   | 4-76 |
| AR12         | Color Plane Enable                   | 3C0/3C1h | 12h   | 4-77 |
| AR13         | Pixel Panning                        | 3C0/3C1h | 13h   | 4-78 |
| AR14         | Color Select                         | 3C0/3C1h | 14h   | 4-79 |

<sup>&</sup>lt;sup>a</sup> If the CL-GD5446 is programmed for Monochrome mode (MISC[0] = 0), registers at 3Dxh are at 3Bxh.

#### 4.1 POS94: POS102 Access Control

I/O Port Address: (VESA VL-Bus):94hIndex:-Size (bits):8

Access Type: Write only

| Bit | Description   | Reset State |
|-----|---------------|-------------|
| 7:6 | Reserved      |             |
| 5   | POS102 Access | 1           |
| 4:0 | Reserved      |             |

This register contains the enable bit for POS102. This was originally an IBM PS/2 planar register and is retained for software compatibility.

This register is accessible only if CL-GD5446 is configured for 3C3 (planar) sleep and the VESA VL-Bus. This port is not accessible when the device is configured for the PCI bus. This port is not readable. When CL-GD5446 is configured for the VESA VL-Bus, it responds to writes to this register by latching the data, but does not generate LDEV# or LRDY#.

| Bit | Description                                                                                                    |
|-----|----------------------------------------------------------------------------------------------------|
| 7:6 | Reserved                                                                                                    |
| 5   | <b>POS102 Access:</b> If the CL-GD5446 is configured for 3C3 sleep and the VESA VL-Bus, this bit controls access to POS register 102. If this bit is '0', POS102 is accessible; if it is '1', POS102 is not accessible. |
|     | In addition, if this bit is '0', the Display Subsystem Enable in 3C3 is overridden, and CL-GD5446 remains in Sleep mode.                                                                                                |
| 4:0 | Reserved                                                                                                    |
|     |                                                                                                    |

#### 4.2 POS102: POS102

I/O Port Address: (VESA VL-Bus): 102h

Index: Size (bits):

Access Type: Read/write

Bit Description Reset State

7:1 Reserved

Display Subsystem Enable 0

This register contains a Display Subsystem Enable bit. This port is not accessible when the device is configured for the PCI bus. This register is accessible according to the following table and only if the CL-GD5446 is configured for the VESA VL-Bus.

| Sleep Address     | 102 Register Accessibility |
|-------------------|----------------------------|
| 46E8 (Adapter)    | 46E8 [4] = 1               |
| 3C3 (Motherboard) | POS94[5] = 0               |

| Description                                                                                                    |
|----------------------------------------------------------------------------------------------------|
| Reserved                                                                                                    |
| <b>Display Subsystem Enable:</b> If this bit is '1', the CL-GD5446 is enabled and operates normally if the VSE bit in 46E8 or 3C3 is also '1'. If this bit is '0', the CL-GD5446 is disabled. It does not respond to any I/O accesses except those to POS94 and POS102 or to any memory accesses except those to the BIOS ROM. |
| This bit has the same effect as 3C3[0] or 46E8[3], and is provided for compatibility with software written for certain models of IBM PS/2.                                                                                                    |
|                                                                                                    |

## 4.3 VSSM: 3C3 (Planar) Sleep Address

I/O Port Address: (VESA VL-Bus):

3C3h

Index:

\_

Size (bits):

8 ..

Access Type:

Read/write

| Bit | Description | <b>Reset State</b> |
|-----|-------------|--------------------|
| 7:1 | Reserved    |                    |

0 Display Subsystem Enable

This is the Sleep register when CL-GD5446 is configured for 3C3 (planar) sleep. This port is not accessible when the device is configured for the PCI bus. This register is read/write.

| Bit | Description                                                                                                    |
|-----|----------------------------------------------------------------------------------------------------|
| 7:1 | Reserved                                                                                                    |
| 0   | <b>Display Subsystem Enable:</b> If the CL-GD5446 is configured for 46E8 sleep, this register is not accessible and this bit is a don't care. If the CL-GD5446 is configured for 3C3 sleep and for the VESA VL-Bus, this register is always accessible.                                                                                                    |
|     | If this bit is '1', register POS102[0] is '1', and register 94[5] is '1' the CL-GD5446 is enabled and operates normally. If this bit is '0', the CL-GD5446 is disabled; it does not respond to any I/O accesses, except those addressed to 3C3 or 94. It does not respond to any accesses to display memory, but responds normally to BIOS accesses. The display continues (if enabled) regardless of the state of this bit. |

## 4.4 VSSM: 46E8 (Adapter) Sleep Address

I/O Port Address: (VESA VL-Bus): 46E8h Index:

Size (bits):

Access Type: 8
Read/write

| Bit | Description              | Reset State |
|-----|--------------------------|-------------|
| 7:5 | Reserved                 |             |
| 4   | Setup                    | 0           |
| 3   | Display Subsystem Enable | 0           |
| 2:0 | Reserved                 |             |

This is the Sleep Address register for an adapter VGA and can be accessed only if the CL-GD5446 is configured for 46E8 (adapter) Sleep Address. This port is not accessible when the device is configured for the PCI bus.

| Bit | Description                                                                                                    |
|-----|----------------------------------------------------------------------------------------------------|
| 7:5 | Reserved                                                                                                    |
| 4   | <b>Setup:</b> If this bit is '1', the CL-GD5446 is in Setup mode. In Setup mode, the resister at I/O Address 102 is accessible, and the register at 46E8 is accessible. The device responds normally to accesses to BIOS, but does not respond to accesses to display memory. If this bit is '0', the device is not in Setup mode and operates normally.                  |
| 3   | <b>Display Subsystem Enable:</b> If the CL-GD5446 is not configured for 46E8 Sleep Address, this bit cannot be accessed.                                                                                                    |
|     | If this bit is '1', the CL-GD5446 is enabled and operates normally. If this bit is '0', the CL-GD5446 is disabled; it does not respond to any I/O accesses except those addressed to 46E8 and 102. It does not respond to any accesses to display memory, but responds normally to BIOS accesses. The display continues (if enabled) regardless of the state of this bit. |
| 2:0 | Reserved                                                                                                    |

# 4.5 MISC: Miscellaneous Output

I/O Port Address: 3C2h (write); 3CCh (read)

Index:

Size (bits): 8
Access Type: Read/write

| Bit | Description              |
|-----|--------------------------|
| 7   | Vertical Sync Polarity   |
| 6   | Horizontal Sync Polarity |
| 5   | Page Select              |
| 4   | Reserved                 |
| 3   | Clock Select [1]         |
| 2   | Clock Select [0]         |
| 1   | Enable Display Memory    |
| 0   | CRTC I/O Address         |

This is one of the standard VGA registers.

| Bit | Description                                                                                                    |
|-----|----------------------------------------------------------------------------------------------------|
| 7   | <b>Vertical Sync Polarity:</b> If this bit is '0', the Vertical Sync is a low signal, going high to indicate the beginning of sync time. If this bit is '1', the Vertical Sync is a high signal, going low to indicate the beginning of sync time. |
|     | See the description of register GRE for information regarding static sync signals.                                                                                                    |
| 6   | Horizontal Sync Polarity: If this bit is '0', the Horizontal Sync is a low signal, going high to indicate the beginning of sync time. If this bit is '1', the Horizontal Sync is a high signal, going low to indicate the beginning of sync time.  |
|     | See the description of register GRE for information regarding static sync signals.                                                                                                    |
|     | For some monitors, the polarities of Vertical and Horizontal Sync indicates the number of scanlines per frame as summarized below:                                                                                                    |
|     |                                                                                                    |

| MISC[7] | MISC[6] | Vertical Size |
|---------|---------|---------------|
| 0 (+)   | 0 (+)   | Reserved      |
| 0 (+)   | 1 (–)   | 400           |
| 1 (–)   | 0 (+)   | 350           |
| 1 (–)   | 1 (–)   | 480           |

#### **4.5** MISC: Miscellaneous Output (cont.)

#### Bit Description

Page Select: This bit affects the meaning of the least-significant bit of the display memory address when in Even/Odd modes (SR4[2] = 1). If this bit is '0', only odd memory locations are selected. If this bit is '1', only even memory locations are selected.

**NOTE:** This bit is effective in modes 6, D, E, 11, and 12. This bit is ignored if Chain (GR6[1]) or Chain4 (SR4[3]) are enabled.

#### 4 Reserved

3:2 Clock Select [1:0]: This 2-bit field selects one of the VCLK frequencies, as shown in the following table:

| EDCLK# | Clock Select [1:0] | VCLK<br>Source                   | Default Frequency |
|--------|--------------------|----------------------------------|-------------------|
| 1      | 00                 | VCLK0                            | 25.180 MHz        |
| 1      | 01                 | VCLK1                            | 28.325 MHz        |
| 1      | 10                 | VCLK2                            | 41.165 MHz        |
| 1      | 11                 | VCLK3                            | 36.082 MHz        |
| 0      | 1X                 | DCLK pin (DAC and CRTC counters) |                   |
| 0      | 0X                 | DCLK pin (DAC only)              |                   |

**NOTE:** Refer to Chapter 9, "Programming Notes", for programming VCLK frequencies other than those listed in the table above.

- 1 **Enable Display Memory:** If this bit is '0', the CL-GD5446 does not respond to any access to display memory. If this bit is '1', the CL-GD5446 responds normally to accesses to display memory.
- O CRTC I/O Address: This bit selects I/O addresses for either Monochrome or Color mode. The affected addresses are summarized in the table below:

| MISC[0] | ISR/FC | CRTC Index | CRTC Data | Mode       |
|---------|--------|------------|-----------|------------|
| 0       | ЗВА    | 3B4        | 3B5       | Monochrome |
| 1       | 3DA    | 3D4        | 3D5       | Color      |

#### 4.6 FC: Feature Control

I/O Port Address: 3DAh (write), 3CAh (read)

Index: – Size (bits): 8

Access Type: Read/write

| Bit | Description   | Reset State |
|-----|---------------|-------------|
| 7:4 | Reserved      |             |
| 3   | VSYNC Control | 0           |
| 2:0 | Reserved      |             |

This is one of the original IBM VGA registers.

| Bit | Description                                                                                                    |
|-----|----------------------------------------------------------------------------------------------------|
| 7:4 | Reserved                                                                                                    |
| 3   | VSYNC Control: If this bit is '1', VSYNC is logically OR'ed with Display Enable (an internal signal) prior to going to the VSYNC pin.  If this bit is '0', VSYNC is unchanged. |
| 2:0 | Reserved                                                                                                    |

# 4.7 FEAT: Input Status Register 0

I/O Port Address:

3C2h

Index:

8

Size (bits): Access Type:

Read only

| Bit | Description           |
|-----|-----------------------|
| 7   | VGA Interrupt Pending |
| 6:5 | Reserved              |
| 4   | DAC Sensing           |
| 3:0 | Reserved              |

This is one of the registers in the IBM VGA. This register is read only.

| Bit | Description                                                                                                    |
|-----|----------------------------------------------------------------------------------------------------|
| 7   | VGA Interrupt Pending: If this bit is '1', an interrupt request is pending. If this bit is '0', no interrupt is pending. See the description of register CR11 for more information regarding the CL-GD5446 interrupt system. Additional information is in Chapter 9, "Programming Notes". |
| 6:5 | Reserved                                                                                                    |
| 4   | <b>DAC Sensing:</b> This read-only bit is used by the Cirrus Logic BIOS to determine whether a monitor is connected and, if so, whether it is color or monochrome.                                                                                                    |
| 3:0 | Reserved                                                                                                    |

## 4.8 STAT: Input Status Register 1

I/O Port Address: 3DAh Index: -Size (bits): 8

Access Type: Read only

| Bit | Description      |
|-----|------------------|
| 7:6 | Reserved         |
| 5   | Diagnostic [1]   |
| 4   | Diagnostic [0]   |
| 3   | Vertical Retrace |
| 2:1 | Reserved         |
| 0   | Display Enable   |
|     |                  |

This read-only register contains some VGA status bits.

## Bit Description

#### 7:6 Reserved

5:4 **Diagnostic [1:0]:** These bits follow two of eight outputs of the attribute controller. The selection is made according to AR12[5:4] (Color Plane Enable register) as indicated in the following table:

| AR12[5] | AR12[4] | STAT[5] | STAT[4] |
|---------|---------|---------|---------|
| 0       | 0       | P[2]    | P[0]    |
| 0       | 1       | P[5]    | P[4]    |
| 1       | 0       | P[3]    | P[1]    |
| 1       | 1       | P[7]    | P[6]    |

If CR1A[3:2] are programmed for overlay, the inputs on P[7:0] can be read on these bits.

| 3   | Vertical Retrace: If this bit is '1', a vertical retrace is in progress.                                                                                          |  |  |
|-----|----------------------------------------------------------------------------------------------------|--|--|
| 2:1 | Reserved                                                                                                    |  |  |
| 0   | <b>Display Enable:</b> If this bit is read as '0', data is being serialized and displayed. If this bit is read as '1', vertical or horizontal blanking is active. |  |  |

#### 4.9 Pixel Mask

| I/O Port Address:      | 3C6h       |
|------------------------|------------|
| Index:<br>Size (bits): | -<br>8     |
| Access Type:           | Read/write |

| Bit | Description    |
|-----|----------------|
| 7   | Pixel Mask [7] |
| 6   | Pixel Mask [6] |
| 5   | Pixel Mask [5] |
| 4   | Pixel Mask [4] |
| 3   | Pixel Mask [3] |
| 2   | Pixel Mask [2] |
| 1   | Pixel Mask [1] |
| 0   | Pixel Mask [0] |

The bits in this register form the pixel mask for the palette DAC. All bits in this register are typically programmed to '1' by the Cirrus Logic BIOS.

| Bit | Description                                                                                                    |
|-----|----------------------------------------------------------------------------------------------------|
| 7:0 | <b>Pixel Mask [7:0]:</b> This field is the pixel mask for the palette DAC. If a bit in this field is '0', the corresponding bit in the pixel data is ignored when looking up an entry in the LUT. |

# 4.10 Palette Address (Read Mode, Write only)

| I/O Port Address: | 3C7h       |
|-------------------|------------|
| Index:            |            |
| Size (bits):      | 8          |
| Access Type:      | Write only |

| Bit | Description                     |
|-----|---------------------------------|
| 7   | Palette Address (Read Mode) [7] |
| 6   | Palette Address (Read Mode) [6] |
| 5   | Palette Address (Read Mode) [5] |
| 4   | Palette Address (Read Mode) [4] |
| 3   | Palette Address (Read Mode) [3] |
| 2   | Palette Address (Read Mode) [2] |
| 1   | Palette Address (Read Mode) [1] |
| 0   | Palette Address (Read Mode) [0] |

The bits in this write-only register specify the address (Read mode) for the palette. This is used to specify the entry in the LUT to be read.

| Bit | Description                                                                                                    |
|-----|----------------------------------------------------------------------------------------------------|
| 7:0 | Palette Address (Read Mode) [7:0]: This field is the address (Read mode) for the LUT. This address is incremented after every third read of the Pixel Data register. |

## 4.11 DAC State (Read only)

I/O Port Address:

3C7h

Index: Size (bits):

8

Access Type:

Read only

| Bit | Description   |
|-----|---------------|
| 7:2 | Reserved      |
| 1   | DAC State [1] |
| 0   | DAC State [0] |

The bits in this read-only register indicate whether a read or a write occurred last to the LUT.

| Bit | Description                                                                                                    |
|-----|----------------------------------------------------------------------------------------------------|
| 7:2 | Reserved                                                                                                    |
| 1:0 | <b>DAC State [1:0]:</b> This field indicates whether the Palette Address (Read) register or the Palette Address (Write) register was accessed last. The two bits must always have the same value. When the state of these bits is '00', a write operation is in progress. When the state of these bits is '11', a read operation is in progress. |

# 4.12 Palette Address (Write Mode)

I/O Port Address: 3C8h Index: -Size (bits): 8

Access Type: Write only

| i | Bit | Description                     |    |
|---|-----|---------------------------------|----|
| - | 7   | Palette Address (Write Mode) [7 | 7] |
| ( | 6   | Palette Address (Write Mode) [6 | 6] |
| , | 5   | Palette Address (Write Mode) [5 | 5] |
| 4 | 4   | Palette Address (Write Mode) [4 | 4] |
| ; | 3   | Palette Address (Write Mode) [3 | 3] |
| 2 | 2   | Palette Address (Write Mode) [2 | 2] |
| • | 1   | Palette Address (Write Mode) [1 | 1] |
| ( | )   | Palette Address (Write Mode) [0 | 0] |

The bits in this register form the address (Write mode) for the palette DAC. This specifies the entry in the LUT to be written.

| Bit | Description                                                                                                    |
|-----|----------------------------------------------------------------------------------------------------|
| 7:0 | Palette Address (Write Mode) [7:0]: This field is the Palette Address (Write mode) for the LUT. This address is incremented after every third write to the Pixel Data register. |

#### 4.13 Palette Data

| I/O Port Address: | 3C9h       |
|-------------------|------------|
| Index:            | _          |
| Size (bits):      | 8          |
| Access Type:      | Read/write |

| Bit | Description    |
|-----|----------------|
| 7   | Pixel Data [7] |
| 6   | Pixel Data [6] |
| 5   | Pixel Data [5] |
| 4   | Pixel Data [4] |
| 3   | Pixel Data [3] |
| 2   | Pixel Data [2] |
| 1   | Pixel Data [1] |
| 0   | Pixel Data [0] |

This is the Pixel Data register for the palette DAC.

| Bit | Description                                                                                                    |
|-----|----------------------------------------------------------------------------------------------------|
| 7:0 | <b>Pixel Data [7:0]:</b> This field is the Pixel Data for the palette DAC. This is a read/write register. Prior to writing to this register, 3C8h is written with the first or only palette address. Then three values, corresponding to red, green, and blue are written to this address.                      |
|     | Following the third write, the values are transferred to the LUT, and the Palette Address is incremented in case values for the next address that are to be written.                                                                                                    |
|     | Prior to reading from this register, 3C7h is written with the first or only palette address. Then three values, corresponding to red, green, and blue, can be read from this address. Following the third read, the Palette Address is incremented in case the values for the next address that are to be read. |

## 4.14 SRX: Sequencer Index

| I/O Port Address: | 3C4h       |
|-------------------|------------|
| Index:            | _          |
| Size (bits):      | 8          |
| Access Type:      | Read/write |

| Bit | Description         |
|-----|---------------------|
| 7:5 | Reserved            |
| 4   | Sequencer Index [4] |
| 3   | Sequencer Index [3] |
| 2   | Sequencer Index [2] |
| 1   | Sequencer Index [1] |
| 0   | Sequencer Index [0] |

This register specifies the register in the sequencer block to be accessed by the next I/O read or write to Address 3C5. Indices greater than five point to the registers that are defined in Chapter 8, "Miscellaneous Extension Registers".

| Bit | Description                                                                                                    |
|-----|----------------------------------------------------------------------------------------------------|
| 7:5 | Reserved                                                                                                    |
| 4:0 | <b>Sequencer Index [4:0]:</b> This field selects the register to be accessed with the next I/O read or I/O write to 3C5h. |

## 4.15 SR0: Sequencer Reset

I/O Port Address: 3C5h
Index: 00h
Size (bits): 8
Access Type: Read/write

| Bit | Description        | Reset State |
|-----|--------------------|-------------|
| 7:2 | Reserved           |             |
| 1   | Synchronous Reset  | 1           |
| 0   | Asynchronous Reset | 1           |

This register resets the sequencer. These bits are for compatibility only and never need to be used in the CL-GD5446.

| Bit | Description                                                                                                    |
|-----|----------------------------------------------------------------------------------------------------|
| 7:2 | Reserved                                                                                                    |
| 1   | <b>Synchronous Reset:</b> If this bit is '0', the sequencer clears and halts. This disables screen refresh and display memory refresh. If this bit is '1' and SR0[0] is '1', the sequencer operates normally. |
| 0   | <b>Asynchronous Reset:</b> If this bit is '0', the sequencer clears and halts and register SR3 is cleared. If this bit is '1' and SR0[1] is '1', the sequencer operates normally.                             |

## 4.16 SR1: Sequencer Clocking Mode

I/O Port Address: 3C5h Index: 01h Size (bits): 8

Access Type: Read/write

| Bit | Description       |
|-----|-------------------|
| 7:6 | Reserved          |
| 5   | Full Bandwidth    |
| 4   | Shift and Load 32 |
| 3   | Dot Clock ÷ 2     |
| 2   | Shift and Load 16 |
| 1   | Reserved          |
| 0   | 8/9 Dot Clock     |

This register controls miscellaneous functions in the sequencer.

| Bit | Description                                                                                                    |
|-----|----------------------------------------------------------------------------------------------------|
| 7:6 | Reserved                                                                                                    |
| 5   | Full Bandwidth: If this bit is '1', screen refresh stops. This allows the CPU to use nearly 100% of the display memory bandwidth. HSYNC and VSYNC continue normally, and display memory refresh also continues. BLANK# goes active and stays active. If this bit is '0', the CL-GD5446 operates normally. |
| 1   | Chiff and Load 20. This hit is conjugation with CD1[0] controls the Display Date                                                                                                    |

**Shift and Load 32:** This bit in conjunction with SR1[2], controls the Display Data Shifters in the graphics controller according to the following table:

| SR1[4] | SR1[2] | Data Shifters Loaded         |
|--------|--------|------------------------------|
| 0      | 0      | Every character clock        |
| 0      | 1      | Every second character clock |
| 1      | Х      | Every fourth character clock |

- 3 **Dot Clock** ÷ 2: If this bit is '1', VCLK is divided by two to generate DCLK. This is for low-resolution display modes (such as, 0, 1, 4, 5, and D). If this bit is '0', the Master Clock is not divided by two.
- 2 Shift and Load 16: Refer to the description of SR1[4].

#### 1 Reserved

8/9 Dot Clock: If this bit is '1', DCLK is divided by eight to generate the character clock. If this bit is '0', DCLK is divided by nine to generate the character clock. This is used for  $720 \times 350$  and  $720 \times 400$  resolution AN (alphanumeric) modes.

# 4.17 SR2: Sequencer Plane Mask

| I/O Port Address: | 3C5h       |
|-------------------|------------|
| Index:            | 02h        |
| Size (bits):      | 8          |
| Access Type:      | Read/write |
|                   |            |

| Bit | Description      |
|-----|------------------|
| 7:4 | Reserved         |
| 3   | Map 3 Enable [3] |
| 2   | Map 2 Enable [2] |
| 1   | Map 1 Enable [1] |
| 0   | Map 0 Enable [0] |

This register enables/disables writing to the four planes of display memory.

| Bit | Description                                                                                                    |  |
|-----|----------------------------------------------------------------------------------------------------|--|
| 7:4 | Reserved                                                                                                    |  |
| 3:0 | <b>Map Enable [3:0]:</b> These four bits individually control whether Bit Planes 3:0 are written with Write modes 0 through 3. If GRB[2] is set to '1', these bits can also control which bytes are written by the BitBLT engine. |  |

## 4.18 SR3: Sequencer Character Map Select

I/O Port Address: 3C5h Index: 03h Size (bits): 8

Bit

Access Type: Read/write

| Bit | Description              |
|-----|--------------------------|
| 7:6 | Reserved                 |
| 5   | Secondary Map Select [0] |
| 4   | Primary Map Select [0]   |
| 3   | Secondary Map Select [2] |
| 2   | Secondary Map Select [1] |
| 1   | Primary Map Select [2]   |
| 0   | Primary Map Select [1]   |

Description

This register specifies the primary and secondary character sets (fonts). This is used only for Text modes.

| 7:6   | Reserved                                                                  |
|-------|---------------------------------------------------------------------------|
| 5 3.2 | Secondary Man Salact: These three hits select the Secondary Character Man |

5, 3:2 **Secondary Map Select:** These three bits select the Secondary Character Map according to the following table:

| SR3[5] | SR3[3] | SR3[2] | Мар | Offset |
|--------|--------|--------|-----|--------|
| 0      | 0      | 0      | 0   | 0K     |
| 0      | 0      | 1      | 1   | 16K    |
| 0      | 1      | 0      | 2   | 32K    |
| 0      | 1      | 1      | 3   | 48K    |
| 1      | 0      | 0      | 4   | 8K     |
| 1      | 0      | 1      | 5   | 24K    |
| 1      | 1      | 0      | 6   | 40K    |
| 1      | 1      | 1      | 7   | 56K    |

#### 4.18 SR3: Sequencer Character Map Select (cont.)

#### Bit Description

4, 1:0 **Primary Map Select:** These three bits select the Primary Character Map according to the following table:

| SR3[4] | SR3[1] | SR3[0] | Мар | Offset |
|--------|--------|--------|-----|--------|
| 0      | 0      | 0      | 0   | 0K     |
| 0      | 0      | 1      | 1   | 16K    |
| 0      | 1      | 0      | 2   | 32K    |
| 0      | 1      | 1      | 3   | 48K    |
| 1      | 0      | 0      | 4   | 8K     |
| 1      | 0      | 1      | 5   | 24K    |
| 1      | 1      | 0      | 6   | 40K    |
| 1      | 1      | 1      | 7   | 56K    |

#### NOTES:

- 1) In Text modes, the ASCII text character is stored in Plane 0, the attribute is stored in Plane 1, and the font is stored in Plane 2.
- 2) Bit 3 of the attribute byte normally controls the intensity of the foreground color. This bit may be redefined to be a switch between character sets, allowing 512 displayable characters. This switch is enabled whenever there is a difference between the values of the Primary Map Select and Secondary Map Select, and SR4[1] is '1'.
- 3) The format of the Plane 2 Font Address bits 15:0 is:

F0 F1 F2 C7 C6 C5 C4 СЗ C2 C1 C0 R4 R3 R2 R1 R0, where F[2:0] is the Character Map Select, C[7:0] is the ASCII character, and R[4:0] is the Character Row (scanline in the character cell).

## 4.19 SR4: Sequencer Memory Mode

| I/O Port Address: | 3C5h |
|-------------------|------|
| Index:            | 04h  |
| Size (bits):      | 8    |

Access Type: Read/Write

| Bit | Description     |
|-----|-----------------|
| 7:4 | Reserved        |
| 3   | Chain-4         |
| 2   | Odd/Even        |
| 1   | Extended Memory |
| 0   | Reserved        |

This register controls miscellaneous functions in the sequencer.

| bit is '1', A0 provides Plane Select bit 0, and A1 provides Plane s has an similar effect to Odd/Even mode, except that both A1 and is bit takes priority over SR4[2] (Odd/Even) and GR5[4]. There is it in the graphics controller to select Chain-4 addressing, as is the dd/Even bit. |
|----------------------------------------------------------------------------------------------------|
| ontroller Read Map register (GR4) is ignored when this bit is '1'. difies the meaning of SR7[0].                                                                                                    |
| s bit is '0', the sequencer is placed in Odd/Even mode. Even CPU ss Planes 0 and 2; odd CPU addresses access Planes 1 and 3. e '0' for Text modes. The value of this bit must track GR5[4] values are opposite.                                                                          |
| difies the meaning of SR7[0].                                                                                                    |
| <b>ory:</b> If this bit is '0', the effective memory size is 64K, regardless of ually installed. EGA modes require this to be the case. If this bit is memory size is equal to the actual memory installed.                                                                              |
|                                                                                                    |
|                                                                                                    |

## 4.20 CRX: CRTC Index

| I/O Port Address: | 3D4h      |
|-------------------|-----------|
| Index:            |           |
| Size (bits):      | 8         |
| Access Type:      | Read/writ |

| Bit | Description    |
|-----|----------------|
| 7:6 | Reserved       |
| 5   | CRTC Index [5] |
| 4   | CRTC Index [4] |
| 3   | CRTC Index [3] |
| 2   | CRTC Index [2] |
| 1   | CRTC Index [1] |
| 0   | CRTC Index [0] |

This register specifies the register in the CRTC block accessed by the next I/O read or I/O write to Address 3D5.

| Bit | Description                                                                                                    |
|-----|----------------------------------------------------------------------------------------------------|
| 7:6 | Reserved                                                                                                    |
| 5:0 | <b>CRTC Index [5:0]:</b> This value points to the register to be accessed in the next I/O read or I/O write to Address 3D5. |
|     | NOTE: Registers above 18 were never documented by IBM.                                                                      |

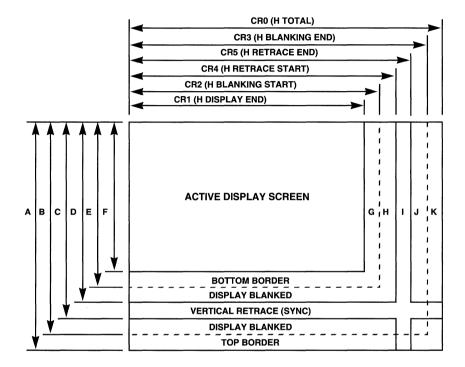

- A CR6 (V TOTAL)
- B CR16 (V BLANKING END)
- C CR11 (V RETRACE END)
- D CR10 (V RETRACE START)
- E CR15 (V BLANKING START)
- F CR12 (V DISPLAY END)
- **G RIGHT BORDER**
- H DISPLAY BLANKED
- I HORIZONTAL RETRACE (SYNC)
- J DISPLAY BLANKED
- **K LEFT BORDER**

Figure 4-1. CRTC Timing Registers

The Extension and Overflow bits are organized by parameter and bit position in Table 4-2.

Table 4-2. Summary of CRTC Timing Registers

| Parameter     | 9       | 8       | 7       | 6       | 5       | 4:0       |
|---------------|---------|---------|---------|---------|---------|-----------|
| H Total       |         |         | CR0[7]  | CR0[6]  | CR0[5]  | CR0[4:0]  |
| H Display End |         |         | CR1[7]  | CR1[6]  | CR1[5]  | CR1[4:0]  |
| H Blank Start |         |         | CR2[7]  | CR2[6]  | CR2[5]  | CR2[4:0]  |
| H Blank End   |         |         | CR1A[5] | CR1A[4] | CR5[7]  | CR3[4:0]  |
| H Sync Start  |         |         | CR4[7]  | CR4[6]  | CR4[5]  | CR4[4:0]  |
| H Sync End    |         |         |         |         |         | CR5[4:0]  |
| V Total       | CR7[5]  | CR7[0]  | CR6[7]  | CR6[6]  | CR6[5]  | CR6[4:0]  |
| V Display End | CR7[6]  | CR7[1]  | CR12[7] | CR12[6] | CR12[5] | CR12[4:0] |
| V Blank Start | CR9[5]  | CR7[3]  | CR15[7] | CR15[6] | CR15[5] | CR15[4:0] |
| V Blank End   | CR1A[7] | CR1A[6] | CR16[7] | CR16[6] | CR16[5] | CR16[4:0] |
| V Sync Start  | CR7[7]  | CR7[2]  | CR10[7] | CR10[6] | CR10[5] | CR10[4:0] |
| V Sync End    |         |         |         |         |         | CR11[3:0] |
| Line Compare  | CR9[6]  | CR7[4]  | CR18[7] | CR18[6] | CR18[5] | CR18[4:0] |
| Offset        |         | CR1B[4] | CR13[7] | CR13[6] | CR13[5] | CR13[4:0] |

The Extension and Overflow bits for the Screen Start A value are shown in Table 4-3.

Table 4-3. Screen Start A Extensions

| 19      | 18:17     | 16      | 15:8     | 7:0      |
|---------|-----------|---------|----------|----------|
| CR1D[7] | CR1B[3:2] | CR1B[0] | CRC[7:0] | CRD[7:0] |

## 4.21 CR0: CRTC Horizontal Total

I/O Port Address: 3D5h Index: 00h Size (bits): 8

Access Type: Read/write

| Bit | Description          |  |  |
|-----|----------------------|--|--|
| 7   | Horizontal Total [7] |  |  |
| 6   | Horizontal Total [6] |  |  |
| 5   | Horizontal Total [5] |  |  |
| 4   | Horizontal Total [4] |  |  |
| 3   | Horizontal Total [3] |  |  |
| 2   | Horizontal Total [2] |  |  |
| 1   | Horizontal Total [1] |  |  |
| 0   | Horizontal Total [0] |  |  |

This register specifies the total number of character clocks per horizontal period.

| Bit | Description                                                                                                    |  |  |
|-----|----------------------------------------------------------------------------------------------------|--|--|
| 7:0 | Horizontal Total [7:0]: The character clock (derived from the VCLK according to the character width) is counted in the character counter. The value of the character counter is compared with the value in this register to provide the basic horizontal timing. All horizontal and vertical timing is eventually derived from this register. The value in the register is 'Total number of character times minus five'. |  |  |
|     | Figure 4-1 on page 4-27 indicates the way the horizontal and vertical timing is defined. The horizontal timing is calculated in terms of character clock periods and the vertical timing is calculated in terms of horizontal periods. Table 4-2 indicates how the various timing registers are extended.                                                                                                    |  |  |

## 4.22 CR1: CRTC Horizontal Display End

| I/O Port Address: | 3D5h       |
|-------------------|------------|
| Index:            | 01h        |
| Size (bits):      | 8          |
| Access Type:      | Read/write |

| Bit | Description                |
|-----|----------------------------|
| 7   | Horizontal Display End [7] |
| 6   | Horizontal Display End [6] |
| 5   | Horizontal Display End [5] |
| 4   | Horizontal Display End [4] |
| 3   | Horizontal Display End [3] |
| 2   | Horizontal Display End [2] |
| 1   | Horizontal Display End [1] |
| 0   | Horizontal Display End [0] |

This register specifies the number of character clocks during horizontal display time.

| Bit | Description                                                                                                    |  |  |
|-----|----------------------------------------------------------------------------------------------------|--|--|
| 7:0 | Horizontal Display End [7:0]: For Text modes, the number of character clocks during horizontal display time is the number of characters; for graphics modes, the number of character clocks during horizontal display time is the number of pixels in each scanline divided by the number of pixels in each character clock. The number is usually eight, but can be 16 for modes that use clock doubling. The value in the field is the number of character clocks minus one. |  |  |
|     | Refer to Figure 4-1 on page 4-27 and Table 4-2 on page 4-28 for a summary of CRTC Timing registers.                                                                                                    |  |  |

# 4.23 CR2: CRTC Horizontal Blanking Start

I/O Port Address: 3D5h Index: 02h Size (bits): Access Type:

Read/write

| Bit | Description                   |
|-----|-------------------------------|
| 7   | Horizontal Blanking Start [7] |
| 6   | Horizontal Blanking Start [6] |
| 5   | Horizontal Blanking Start [5] |
| 4   | Horizontal Blanking Start [4] |
| 3   | Horizontal Blanking Start [3] |
| 2   | Horizontal Blanking Start [2] |
| 1   | Horizontal Blanking Start [1] |
| 0   | Horizontal Blanking Start [0] |

This register specifies the character count where Horizontal Blanking starts.

| Bit | Description                                                                                                    |
|-----|----------------------------------------------------------------------------------------------------|
| 7:0 | Horizontal Blanking Start [7:0]: The value programmed into this register and its extension must always be larger than the value programmed into register CR1 and its extension. |
|     | Refer to Figure 4-1 on page 4-27 and Table 4-2 on page 4-28 for a summary of CRTC Timing registers.                                                                             |

## 4.24 CR3: CRTC Horizontal Blanking End

I/O Port Address: 3D5h
Index: 03h
Size (bits): 8
Access Type: Read/write

| Bit | Description                 |  |  |
|-----|-----------------------------|--|--|
| 7   | Compatible Read             |  |  |
| 6   | Display Enable Skew [1]     |  |  |
| 5   | Display Enable Skew [0]     |  |  |
| 4   | Horizontal Blanking End [4] |  |  |
| 3   | Horizontal Blanking End [3] |  |  |
| 2   | Horizontal Blanking End [2] |  |  |
| 1   | Horizontal Blanking End [1] |  |  |
| 0   | Horizontal Blanking End [0] |  |  |

This register determines the width of the Horizontal Blanking Period and controls Display Enable Skew and access to registers CR10 and CR11.

| Bit | Description                                                                                                    |  |  |
|-----|----------------------------------------------------------------------------------------------------|--|--|
| 7   | Compatible Read: If this bit is '0', registers CR10 and CR11 are write-only. If this bit is '1', registers CR10 and CR11 are read/write.                                                                                                    |  |  |
| 6:5 | <b>Display Enable Skew [1:0]:</b> This 2-bit field specifies the number of character clocks that the display enable is to be delayed from Horizontal Total. This is necessary to compensate for the accesses of the character code and attribute byte, and the accesses of the font, etc. The following table indicates the coding of CR3[6:5]: |  |  |

| Bit |   | Skew | Note            |
|-----|---|------|-----------------|
| 6   | 5 | Skew | Note            |
| 0   | 0 | 0    |                 |
| 0   | 1 | 1    | Typical setting |
| 1   | 0 | 2    |                 |
| 1   | 1 | 3    |                 |

**NOTE:** If the skew is too low, the left-most character is repeated. If the skew is too high, one or more characters disappear at the left of each character row.

### **4.24** CR3: CRTC Horizontal Blanking End (cont.)

| Bit | Description                                                                                                    |
|-----|----------------------------------------------------------------------------------------------------|
| 4:0 | Horizontal Blanking End [4:0]: This field determines the width of the horizontal blanking period. This field is extended with CR5[7] and CR1A[5:4] (if enabled). The least-significant 5–8 bits of the character counter are compared with the contents of this field. When a match occurs, the horizontal blanking period ends. Note that the horizontal blanking period is limited to 63 or 255 character-clock times. The value programmed into this register can be calculated by adding the desired blanking period to the value programmed into register CR2 (Horizontal Blanking Start). The blanking period must never be extend past the horizontal total. |
|     | If CR1B[5] or CR1B[7] is '1', this field is extended with Extension register CR1A[5:4].                                                                                                    |
|     | Refer to Figure 4-1 on page 4-27 and Table 4-2 on page 4-28 for a summary of CRTC Timing registers.                                                                                                    |

## 4.25 CR4: CRTC Horizontal Sync Start

| I/O Port Address: | 3D5h |
|-------------------|------|
| Index:            | 04h  |
| Size (bits):      | 8    |

| Bit | Description               |
|-----|---------------------------|
| 7   | Horizontal Sync Start [7] |
| 6   | Horizontal Sync Start [6] |
| 5   | Horizontal Sync Start [5] |
| 4   | Horizontal Sync Start [4] |
| 3   | Horizontal Sync Start [3] |
| 2   | Horizontal Sync Start [2] |
| 1   | Horizontal Sync Start [1] |
| 0   | Horizontal Sync Start [0] |

This register specifies the time where HSYNC becomes active.

| Bit | Description                                                                                                    |
|-----|----------------------------------------------------------------------------------------------------|
| 7:0 | Horizontal Sync Start [7:0]: This field specifies the Character Count where HSYNC (Horizontal Sync) becomes active. This is extended with CR1A[4]. Adjusting the value in this field moves the display horizontally on the screen. The Horizontal Sync Start <i>must</i> be equal to or greater than Horizontal Display End. The time from Horizontal Sync Start to Horizontal Total <i>must</i> be equal to or greater than four character times. |
|     | Refer to Figure 4-1 on page 4-27 and Table 4-2 on page 4-28 for a summary of CRTC Timing registers.                                                                                                    |

### 4.26 CR5: CRTC Horizontal Sync End

I/O Port Address: 3D5h Index: 05h Size (bits): 8

Access Type: Read/write

| Bit | Description                 |
|-----|-----------------------------|
| 7   | Horizontal Blanking End [5] |
| 6   | Horizontal Sync Delay [1]   |
| 5   | Horizontal Sync Delay [0]   |
| 4   | Horizontal Sync End [4]     |
| 3   | Horizontal Sync End [3]     |
| 2   | Horizontal Sync End [2]     |
| 1   | Horizontal Sync End [1]     |
| 0   | Horizontal Sync End [0]     |

This register specifies the position where the Horizontal Sync pulse ends, effectively specifying the width of the pulse. In addition, this register contains an overflow bit and a skew field.

| Bit | Description                                                                                                    |
|-----|----------------------------------------------------------------------------------------------------|
| 7   | Horizontal Blanking End [5]: This bit extends the Horizontal Blanking End value by one bit. Refer to register CR3 for an explanation of the Horizontal Blanking End Value. |

Horizontal Sync Delay [1:0]: This 2-bit field delays the external Horizontal Sync pulse from the position implied in register CR4. This is necessary in some modes to allow internal timing signals triggered from Horizontal Sync Start to begin prior to Display Enable. The following table summarizes the HSYNC delay:

| CR[6] | CR5[5] | Skew<br>In Character Clocks |
|-------|--------|-----------------------------|
| 0     | 0      | 0                           |
| 0     | 1      | 1                           |
| 1     | 0      | 2                           |
| 1     | 1      | 3                           |

6:5

## 4.26 CR5: CRTC Horizontal Sync End (cont.)

| Bit | Description                                                                                                    |
|-----|----------------------------------------------------------------------------------------------------|
| 4:0 | Horizontal Sync End [4:0]: This field determines the width of the Horizontal Sync pulse. The least-significant five bits of the Character Counter are compared with the contents of this field. When a match occurs, the Horizontal Sync pulse is ended. Note the Horizontal Sync pulse is limited to 31 character-clock times. The value to be programmed into this register can be calculated by subtracting the desired Sync width from the value programmed into register CR4 (Horizontal Sync Start). The Sync pulse must never be extend past the Horizontal Total. In addition, HSYNC must always end during the Horizontal Blanking period. |
|     | Refer to Figure 4-1 on page 4-27 and Table 4-2 on page 4-28 for a summary of CRTC Timing registers.                                                                                                    |

### 4.27 CR6: CRTC Vertical Total

| I/O Port Address:<br>Index:<br>Size (bits):<br>Access Type: | 3D5h<br>06h<br>8<br>Read/write |
|-------------------------------------------------------------|--------------------------------|
| Bit                                                         | Description                    |
| 7                                                           | Vertical Total [7]             |
| 6                                                           | Vertical Total [6]             |
| 5                                                           | Vertical Total [5]             |
| 4                                                           | Vertical Total [4]             |
| 3                                                           | Vertical Total [3]             |
| 2                                                           | Vertical Total [2]             |
| 1                                                           | Vertical Total [1]             |
| 0                                                           | Vertical Total [0]             |

This register specifies the total number of scanlines per frame.

| Bit | Description                                                                                                    |
|-----|----------------------------------------------------------------------------------------------------|
| 7:0 | <b>Vertical Total [7:0]:</b> This field is the least-significant 8 bits of a 10-bit field that defines the total number of scanlines per frame. This field is extended with CR7[0] and CR7[5]. The value programmed into the Vertical Total field is the total number of scanlines minus two. |
|     | Refer to Figure 4-1 on page 4-27 and Table 4-2 on page 4-28 for a summary of CRTC Timing registers.                                                                                                    |

### 4.28 CR7: CRTC Overflow

| I/O Port Address: | 3D5h       |
|-------------------|------------|
| Index:            | 07h        |
| Size (bits):      | 8          |
| Access Type:      | Read/write |

| Bit | Description                 |
|-----|-----------------------------|
| 7   | Vertical Retrace Start [9]  |
| 6   | Vertical Display End [9]    |
| 5   | Vertical Total [9]          |
| 4   | Line Compare [8]            |
| 3   | Vertical Blanking Start [8] |
| 2   | Vertical Retrace Start [8]  |
| 1   | Vertical Display End [8]    |
| 0   | Vertical Total [8]          |

This register contains bits that extend various vertical count fields. Refer to Figure 4-1 on page 4-27 and Table 4-2 on page 4-28 for a summary of CRTC Timing registers. Cirrus Logic extension bits also reside in this register.

| Bit | Description                                                                                         |
|-----|----------------------------------------------------------------------------------------------------|
| 7   | Vertical Retrace Start [9]: This bit extends the Vertical Retrace Start (CR10) field to 10 bits.    |
| 6   | <b>Vertical Display End [9]:</b> This bit extends the Vertical Display End (CR12) field to 10 bits. |
| 5   | Vertical Total [9]: This bit extends the Vertical Total (CR6) field to 10 bits.                     |
| 4   | Line Compare [8]: This bit extends the Line Compare (CR18) field to 9 bits.                         |
| 3   | Vertical Blanking Start [8]: This bit extends the Vertical Blanking Start (CR15) field to 9 bits.   |
| 2   | Vertical Retrace Start [8]: This bit extends the Vertical Retrace Start (CR10) field to 9 bits.     |
| 1   | Vertical Display End [8]: This bit extends the Vertical Display End (CR12) field to 9 bits.         |
| 0   | Vertical Total [8]: This bit extends the Vertical Total (CR6) field to 9 bits.                      |
|     |                                                                                                    |

#### 4.29 CR8: CRTC Screen A Preset Row-Scan

I/O Port Address: 3D5h Index: 08h Size (bits): 8

Access Type: Read/write

| Bit | Description                  |
|-----|------------------------------|
|     | •                            |
| 7   | Reserved                     |
| 6   | Byte Pan [1]                 |
| 5   | Byte Pan [0]                 |
| 4   | Screen A Preset Row Scan [4] |
| 3   | Screen A Preset Row Scan [3] |
| 2   | Screen A Preset Row Scan [2] |
| 1   | Screen A Preset Row Scan [1] |
| 0   | Screen A Preset Row Scan [0] |

This register specifies the row scanline where Screen A begins, allowing scrolling on a scanline basis (soft scroll). In addition, this register specifies the Byte Pan (coarse panning).

| Bit | Des | scrip | tion |
|-----|-----|-------|------|
|     |     |       |      |

#### 7 Reserved

6:5 **Byte Pan [1:0]:** This 10-bit field controls coarse panning. It can specify a pan of up to 24 pixels with a resolution of eight pixels. AR13 provides for panning on a pixel basis. The values programmed into CR8[6:5] are interpreted as indicated in the following table:

| CR8[6] | CR8[5] | Bytes | Pixels |
|--------|--------|-------|--------|
| 0      | 0      | 0     | 0      |
| 0      | 1      | 1     | 8      |
| 1      | 0      | 2     | 16     |
| 1      | 1      | 3     | 24     |

4:0 Screen A Preset Row Scan [4:0]: This field specifies the scanline where the first character row begins. This provides scrolling on a scanline basis (soft scrolling). The contents of this field should be changed only during Vertical Retrace time.

# 4.30 CR9: CRTC Character Cell Height

| I/O Port Address: | 3D5h       |
|-------------------|------------|
| Index:            | 09h        |
| Size (bits):      | 8          |
| Access Type:      | Read/Write |

| Bit | Description               |
|-----|---------------------------|
| 7   | CRTC Scan Double          |
| 6   | Line Compare [9]          |
| 5   | Vertical Blank Start [9]  |
| 4   | Character Cell Height [4] |
| 3   | Character Cell Height [3] |
| 2   | Character Cell Height [2] |
| 1   | Character Cell Height [1] |
| 0   | Character Cell Height [0] |

This register specifies the number of scanlines in the character cell. In addition, it contains two vertical overflow bits and one control bit.

| Bit | Description                                                                                                    |
|-----|----------------------------------------------------------------------------------------------------|
| 7   | <b>CRTC Scan Double:</b> If this bit is '1', every scanline is displayed twice in succession. The scanline counter-based parameters (character height, cursor start and end, and underline location) double. This bit typically displays 200-line modes at 400 scanlines. This function is not available in Interlaced Display modes. |
| 6   | Line Compare [9]: This bit extends the Line Compare field (CR18) to 10 bits.                                                                                                    |
| 5   | Vertical Blank Start [9]: This bit extends the Vertical Blank Start field (CR15) to 10 bits.                                                                                                    |
| 4:0 | Character Cell Height [4:0]: This field specifies the vertical size of the character cell in terms of scanlines. The value programmed into this field is the actual size minus 1.                                                                                                    |
|     | Refer to Figure 4-1 on page 4-27 and Table 4-2 on page 4-28 for a summary of CRTC Timing registers.                                                                                                    |

### 4.31 CRA: CRTC Text Cursor Start

| I/O Port Address:<br>Index:<br>Size (bits):<br>Access Type: | 3D5h<br>0Ah<br>8<br>Read/write |
|-------------------------------------------------------------|--------------------------------|
| Bit                                                         | Description                    |
| 7:6                                                         | Reserved                       |
| 5                                                           | Disable Text Cursor            |
| 4                                                           | Text Cursor Start [4]          |
| 3                                                           | Text Cursor Start [3]          |
| 2                                                           | Text Cursor Start [2]          |
| 1                                                           | Text Cursor Start [1]          |
| 0                                                           | Text Cursor Start [0]          |
|                                                             |                                |

This register specifies the scanline where the text cursor is to begin. In addition, this register contains a bit that disables the text cursor.

| Bit | Description                                                                                                    |
|-----|----------------------------------------------------------------------------------------------------|
| 7:6 | Reserved                                                                                                    |
| 5   | <b>Disable Text Cursor:</b> If this bit is '1', the text cursor is disabled (that is, it is removed). If this bit is '0', the text cursor functions normally.                                                                                                    |
| 4:0 | <b>Text Cursor Start [4:0]:</b> This field specifies the scanline within the Character Cell where the text cursor is to start. If the Text Cursor Start value is greater than the Text Cursor End value, no text cursor is displayed. If the Text Cursor Start value is equal to the Text Cursor End value, the text cursor occupies a single scanline. |

### 4.32 CRB: CRTC Text Cursor End

| I/O Port Address: | 3D5h       |
|-------------------|------------|
| Index:            | 0Bh        |
| Size (bits):      | 8          |
| Access Type:      | Read/write |

| Bit | Description          |
|-----|----------------------|
| 7   | Reserved             |
| 6   | Text Cursor Skew [1] |
| 5   | Text Cursor Skew [0] |
| 4   | Text Cursor End [4]  |
| 3   | Text Cursor End [3]  |
| 2   | Text Cursor End [2]  |
| 1   | Text Cursor End [1]  |
| 0   | Text Cursor End [0]  |

This register specifies the scanline within the character cell where the text cursor is to end. It also contains a field that allows the text cursor to be skewed from the location specified in registers CRE and CRF.

| Bit | Description                                                                                                    |
|-----|----------------------------------------------------------------------------------------------------|
| 7   | Reserved                                                                                                    |
| 6:5 | <b>Text Cursor Skew [1:0]:</b> This 2-bit field specifies a delay, in character clocks, from the text cursor location specified in registers CRE and CRF to the actual cursor.                                                  |
| 4:0 | <b>Text Cursor End [4:0]:</b> This field specifies the scanline within the character where the text cursor is to end. A value greater than the character cell height yields an effective ending value equal to the cell height. |

### 4.33 CRC: CRTC Screen Start Address High

| I/O Port Address: | 3D5h       |
|-------------------|------------|
| Index:            | 0Ch        |
| Size (bits):      | 8          |
| Access Type:      | Read/write |

| Bit | Description                 |
|-----|-----------------------------|
| 7   | Screen Start A Address [15] |
| 6   | Screen Start A Address [14] |
| 5   | Screen Start A Address [13] |
| 4   | Screen Start A Address [12] |
| 3   | Screen Start A Address [11] |
| 2   | Screen Start A Address [10] |
| 1   | Screen Start A Address [9]  |
| 0   | Screen Start A Address [8]  |

This register, and register CRD along with the Cirrus Logic extensions, specifies the location in display memory where the data to be displayed on the screen begins.

| Bit Description |                                                                                                    |
|-----------------|----------------------------------------------------------------------------------------------------|
| 7:0             | Screen Start A Address [15:8]: The Screen Start A field specifies the location in display memory where the screen begins. This register contains bits 15:8 of this value. Bits 7:0 are in register CRD, bits 18:16 are in register CR1B, and bit 19 is CR1D[7]. |
|                 | Refer to Figure 4-1 on page 4-27 and Table 4-2 on page 4-28 for a summary of CRTC Timing registers.                                                                                                    |

### 4.34 CRD: CRTC Screen Start Address Low

I/O Port Address:3D5hIndex:0DhSize (bits):8Access Type:Read/write

| Bit | Description                |
|-----|----------------------------|
| 7   | Screen Start A Address [7] |
| 6   | Screen Start A Address [6] |
| 5   | Screen Start A Address [5] |
| 4   | Screen Start A Address [4] |
| 3   | Screen Start A Address [3] |
| 2   | Screen Start A Address [2] |
| 1   | Screen Start A Address [1] |
| 0   | Screen Start A Address [0] |

This register and register CRC specify the location in display memory where the data to be displayed on the screen begins.

| Bit Description |                                                                                                    |
|-----------------|----------------------------------------------------------------------------------------------------|
| 7:0             | Screen Start A Address [7:0]: The Screen Start A field specifies the location in display memory where the screen begins. This register contains bits 7:0 of this value, bits 15:8 are in register CRC. Extension bits 18:16 are in register CR1B and bit 19 is CR1D[7]. |
|                 | Refer to Figure 4-1 on page 4-27 and Table 4-2 on page 4-28 for a summary of CRTC Timing registers.                                                                                                    |

## 4.35 CRE: CRTC Text Cursor Location High

I/O Port Address: 3D5h Index: 0Eh Size (bits): 8

Access Type: Read/Write

| Bit | Description               |
|-----|---------------------------|
| 7   | Text Cursor Location [15] |
| 6   | Text Cursor Location [14] |
| 5   | Text Cursor Location [13] |
| 4   | Text Cursor Location [12] |
| 3   | Text Cursor Location [11] |
| 2   | Text Cursor Location [10] |
| 1   | Text Cursor Location [9]  |
| 0   | Text Cursor Location [8]  |

This register, and register CRF specify the location in display memory where the text cursor is to be displayed.

| Bit | Description                                                                                                    |  |
|-----|----------------------------------------------------------------------------------------------------|--|
| 7:0 | <b>Text Cursor Location [15:8]:</b> This 16-bit field specifies the location in display memory where the text cursor is to be displayed. This register contains bits 15:8 of this field. Register CRF contains bits 7:0.                                                        |  |
|     | <b>NOTE:</b> The value contained in this field is an address in display memory, not an offset from the beginning of the screen. If the value of Screen A Start is changed without a compensating change in the Text Cursor Location field, the text cursor moves on the screen. |  |
|     | Refer to Figure 4-1 on page 4-27 and Table 4-2 on page 4-28 for a summary of CRTC Timing registers.                                                                                                    |  |

### 4.36 CRF: CRTC Text Cursor Location Low

I/O Port Address: 3D5h
Index: 0Fh
Size (bits): 8
Access Type: Read/write

| Bit | Description              |
|-----|--------------------------|
| 7   | Text Cursor Location [7] |
| 6   | Text Cursor Location [6] |
| 5   | Text Cursor Location [5] |
| 4   | Text Cursor Location [4] |
| 3   | Text Cursor Location [3] |
| 2   | Text Cursor Location [2] |
| 1   | Text Cursor Location [1] |
| 0   | Text Cursor Location [0] |

This register and register CRE specify the location in display memory where the text cursor is to be displayed.

| Bit | Description                                                                                                    |
|-----|----------------------------------------------------------------------------------------------------|
| 7:0 | <b>Text Cursor Location [7:0]:</b> This 16-bit field specifies the location in display memory where the text cursor is to be displayed. This register contains bits 7:0 of this field. |
|     | Refer to Figure 4-1 on page 4-27 and Table 4-2 on page 4-28 for a summary of CRTC Timing registers.                                                                                    |

### 4.37 CR10: CRTC Vertical Sync Start

I/O Port Address: 3D5h Index: 10h Size (bits): 8

Access Type: Read/write

| Bit | Description             |
|-----|-------------------------|
| 7   | Vertical Sync Start [7] |
| 6   | Vertical Sync Start [6] |
| 5   | Vertical Sync Start [5] |
| 4   | Vertical Sync Start [4] |
| 3   | Vertical Sync Start [3] |
| 2   | Vertical Sync Start [2] |
| 1   | Vertical Sync Start [1] |
| 0   | Vertical Sync Start [0] |

The Vertical Sync Start field specifies the scanline where the VSYNC pulse becomes active. This register contains the least-significant eight bits of that field.

| Bit | Description                                                                                                    |  |
|-----|----------------------------------------------------------------------------------------------------|--|
| 7:0 | <b>Vertical Sync Start [7:0]:</b> This register contains bits 7:0 of the Vertical Sync Start field. This register is extended by bits in register CR7. |  |
|     | Refer to Figure 4-1 on page 4-27 and Table 4-2 on page 4-28 for a summary of CRTC Timing registers.                                                    |  |

### 4.38 CR11: CRTC Vertical Sync End

| I/O Port Address: | 3D5h       |
|-------------------|------------|
| Index:            | 11h        |
| Size (bits):      | 8          |
| Access Type:      | Read/write |

| Bit | Description                |
|-----|----------------------------|
| 7   | Write Protect CR0-CR7      |
| 6   | Refresh Cycle Control      |
| 5   | Disable Vertical Interrupt |
| 4   | Clear Vertical Interrupt   |
| 3   | Vertical Sync End [3]      |
| 2   | Vertical Sync End [2]      |
| 1   | Vertical Sync End [1]      |
| 0   | Vertical Sync End [0]      |

This register specifies the scanline where the VSYNC pulse becomes inactive, thereby specifying the VSYNC pulse width. In addition, this register contains controls for the standard VGA interrupt and two miscellaneous control bits.

| Bit | Description                                                                                                    |
|-----|----------------------------------------------------------------------------------------------------|
| 7   | Write Protect CR0–CR7: If this bit is '1', registers CR0–CR7 cannot be written. Writes addressed to those registers are ignored. CR7[4] (Line Compare Extension bit) can always be written. If this bit is '0', registers CR0–CR7 can be written normally.               |
| 6   | Refresh Cycle Control: If this bit is '1', five refresh cycles are executed for each scanline. If this bit is '0', three refresh cycles are executed for each scanline. If CR18[3] is '1', one refresh cycle is executed per scanline and this bit is ignored.           |
| 5   | <b>Disable Vertical Interrupt:</b> If this bit is '1', the vertical interrupt is disabled. The INTR# pin never goes active. If this bit is '0', the vertical interrupt is enabled and functions normally.                                                                |
| 4   | Clear Vertical Interrupt: If this bit is '0', the Interrupt Pending bit (FEAT[7]) clears to '0' and the INTR# pin is forced inactive. Programming this bit to '1' allows the next occurrence of the interrupt. This can be done immediately after programming it to '0'. |

## 4.38 CR11: CRTC Vertical Sync End (cont.)

| Bit | Description                                                                                                    |
|-----|----------------------------------------------------------------------------------------------------|
| 3:0 | Vertical Sync End [3:0]: This field determines the width of the VSYNC pulse. The four least-significant bits of the scanline counter are compared with the contents of this field. When a match occurs, the VSYNC pulse ends. Note the VSYNC pulse is limited to 15 scanlines. |
|     | The value to be programmed into this register can be calculated by subtracting the desired Sync width from the value programmed into the Vertical Sync Start field. The Sync pulse must never extend past the Vertical Total.                                                  |
|     | Refer to Figure 4-1 on page 4-27 and Table 4-2 on page 4-28 for a summary of CRTC Timing registers.                                                                                                    |

## 4.39 CR12: CRTC Vertical Display End

| I/O Port Address: | 3D5h       |
|-------------------|------------|
| Index:            | 12h        |
| Size (bits):      | 8          |
| Access Type:      | Read/write |

| Bit | Description              |
|-----|--------------------------|
| 7   | Vertical Display End [7] |
| 6   | Vertical Display End [6] |
| 5   | Vertical Display End [5] |
| 4   | Vertical Display End [4] |
| 3   | Vertical Display End [3] |
| 2   | Vertical Display End [2] |
| 1   | Vertical Display End [1] |
| 0   | Vertical Display End [0] |

This register specifies the scanline where the display is to end.

| Bit | Description                                                                                                    |
|-----|----------------------------------------------------------------------------------------------------|
| 7:0 | Vertical Display End [7:0]: This register contains the least-significant eight bits of the Vertical Display End field. An additional bit is in register CR7. |
|     | Refer to Figure 4-1 on page 4-27 and Table 4-2 on page 4-28 for a summary of CRTC Timing registers.                                                          |

### 4.40 CR13: CRTC Offset (Pitch)

| I/O Port Address: | 3D5h       |
|-------------------|------------|
| Index:            | 13h        |
| Size (bits):      | 8          |
| Access Type:      | Read/write |

| Description |
|-------------|
| Offset [7]  |
| Offset [6]  |
| Offset [5]  |
| Offset [4]  |
| Offset [3]  |
| Offset [2]  |
| Offset [1]  |
| Offset [0]  |
|             |

This register specifies the distance in display memory between the beginnings of adjacent character rows or scanlines. This is also referred to as display 'pitch'.

| Bit | Description                                                                                                    |
|-----|----------------------------------------------------------------------------------------------------|
| 7:0 | Offset [7:0]: This register specifies the distance in display memory between the beginnings of adjacent character rows or scanlines. This field is extended to nine bits with CR1B[4]. At the beginning of each scanline (except the first), the address that data is to be fetched from is calculated by adding the contents of this register to the beginning address of the previous scanline or character row. The offset is left-shifted one or two bit positions depending on the state of CR17[6]. |

### 4.41 CR14: CRTC Underline Row Scanline

I/O Port Address:3D5hIndex:14hSize (bits):8Access Type:Read/write

| Bit | Description            |
|-----|------------------------|
| 7   | Reserved               |
| 6   | DoubleWord Mode        |
| 5   | Count by Four          |
| 4   | Underline Scanline [4] |
| 3   | Underline Scanline [3] |
| 2   | Underline Scanline [2] |
| 1   | Underline Scanline [1] |
| 0   | Underline Scanline [0] |

This register specifies the scanline where the underline appears. This is for VGA text modes only.

| Bit | Description                                                                                                    |
|-----|----------------------------------------------------------------------------------------------------|
| 7   | Reserved                                                                                                    |
| 6   | <b>DoubleWord Mode:</b> When this bit is '1', double-word addresses are forced. The CRTC memory address counter is rotated left two bit positions so that Display Memory Address bits 1 and 0 are sourced from CRTC Address Counter bits 13 and 12, respectively. When this bit is '0', CR17[6] controls whether the device uses byte or word addresses. |
| 5   | <b>Count by Four:</b> This bit must be '1' when DoubleWord mode is enabled to clock the memory address counter with character clock divided by four. This bit must be '0' when Double-word mode is not enabled.                                                                                                    |
| 4:0 | Underline Scanline [4:0]: This field specifies the scanline within the character cell where the underline occurs.                                                                                                    |

### 4.42 CR15: CRTC Vertical Blank Start

I/O Port Address: 3D5h Index: 15h Size (bits): 8

Access Type: Read/write

| Bit | Description              |
|-----|--------------------------|
| 7   | Vertical Blank Start [7] |
| 6   | Vertical Blank Start [6] |
| 5   | Vertical Blank Start [5] |
| 4   | Vertical Blank Start [4] |
| 3   | Vertical Blank Start [3] |
| 2   | Vertical Blank Start [2] |
| 1   | Vertical Blank Start [1] |
| 0   | Vertical Blank Start [0] |

This register specifies the scanline where BLANK# becomes active.

| Bit | Description                                                                                                    |
|-----|----------------------------------------------------------------------------------------------------|
| 7:0 | Vertical Blank Start [7:0]: The Vertical Blank Start field specifies the scanline where Vertical Blank is to begin. The least-significant eight bits of that field are in this register. Overflow bits are in registers CR7 and CR9. |
|     | Refer to Figure 4-1 on page 4-27 and Table 4-2 on page 4-28 for a summary of CRTC Timing registers.                                                                                                    |

### 4.43 CR16: CRTC Vertical Blank End

I/O Port Address: 3D5h
Index: 16h
Size (bits): 8
Access Type: Read/write

| Bit | Description            |
|-----|------------------------|
| 7   | Vertical Blank End [7] |
| 6   | Vertical Blank End [6] |
| 5   | Vertical Blank End [5] |
| 4   | Vertical Blank End [4] |
| 3   | Vertical Blank End [3] |
| 2   | Vertical Blank End [2] |
| 1   | Vertical Blank End [1] |
| 0   | Vertical Blank End [0] |

The Vertical Blank End field specifies the scanline where Vertical Blank ends.

| Bit | Description                                                                                                    |
|-----|----------------------------------------------------------------------------------------------------|
| 7:0 | Vertical Blank End [7:0]: his register contains the least-significant eight bits of the Vertical Blank End field. If CR1B[5] is '1', this field is extended with CR1A[7:6].                                                                         |
|     | The contents of the Vertical Blank End field are compared to the scanline counter to determine when to terminate Vertical Blank. This limits the duration of Vertical Blank to 255 scanlines if CR1B[5] is '0' or 1023 scanlines if CR1B[5] is '1'. |
|     | Refer to Figure 4-1 on page 4-27 and Table 4-2 on page 4-28 for a summary of CRTC Timing registers.                                                                                                    |

## 4.44 CR17: CRTC Mode Control

| I/O Port Address: | 3D5h       |
|-------------------|------------|
| Index:            | 17h        |
| Size (bits):      | 8          |
| Access Type:      | Read/write |

| Bit | Description                        |
|-----|------------------------------------|
| 7   | Timing Enable                      |
| 6   | Byte/Word Mode                     |
| 5   | Address Wrap                       |
| 4   | Reserved                           |
| 3   | Count by Two                       |
| 2   | Multiply Vertical Registers by Two |
| 1   | Select Row-Scan Counter            |
| 0   | Compatibility Mode (CGA) Support   |

This register contains a number of miscellaneous control bits.

| Bit | Description                                                                                                    |
|-----|----------------------------------------------------------------------------------------------------|
| 7   | <b>Timing Enable:</b> If this bit is '1', the CRTC timing logic is enabled and functions normally. If this bit is '0', the CRTC timing logic is disabled.                                                                                                    |
| 6   | Byte/Word Mode: If this bit is '1', the contents of the CRTC address counter are sent to the display memory without being rotated.  If this bit is '0', the contents of the CRTC address counter are rotated left one bit position before being sent to the display memory.                                          |
| 5   | <b>Address Wrap:</b> If CR17[6] is '1', this bit is ignored. If CR17[6] is '0' and this bit is '1', then the left rotation described above involves 16 bits of the CRTC address counter. If CR17[6] is '0' and this bit is '0', then the left rotation described above involves 14 bits of the CRTC address counter. |
| 4   | Reserved                                                                                                    |
| 3   | Count by Two: If this bit is '1', the CL-GD5446 clocks the memory address counter with character clock divided by two. If this bit is '0', then the CL-GD5446 clocks the memory address counter with character clock.                                                                                                |
| 2   | Multiply Vertical Registers by Two: If this bit is '1', the scanline counter is clocked with HSYNC divided by two. This allows the number of scanlines to be doubled to 2048. Note that all periods are even multiples of two scanlines. If this bit is '0', the scanline counter is clocked with HSYNC.             |

## 4.44 CR17: CRTC Mode Control (cont.)

| Bit | Description                                                                                                    |
|-----|----------------------------------------------------------------------------------------------------|
| 1   | Select Row-Scan Counter: If this bit is '0', Row-scan Counter [1] is substituted for CRTC Address Counter [14]. This provides Hercules compatibility.         |
|     | NOTE: The Cirrus Logic BIOS does not support Hercules compatibility.                                                                                          |
|     | If this bit is '1', the substitution described above does not occur.                                                                                          |
| 0   | Compatibility Mode (CGA) Support: If this bit is '0', Row-scan Counter [0] is substituted for CRTC Address Counter [14]. This provides for CGA compatibility. |
|     | If this bit is '1', the substitution described above does not occur.                                                                                          |

## 4.45 CR18: CRTC Line Compare

I/O Port Address: 3D5h Index: 18h Size (bits): 8 Access Type: Read/write

| Bit | Description      |
|-----|------------------|
| 7   | Line Compare [7] |
| 6   | Line Compare [6] |
| 5   | Line Compare [5] |
| 4   | Line Compare [4] |
| 3   | Line Compare [3] |
| 2   | Line Compare [2] |
| 1   | Line Compare [1] |
| 0   | Line Compare [0] |

This register specifies where Screen A terminates and Screen B begins.

| Bit | Description                                                                                                    |
|-----|----------------------------------------------------------------------------------------------------|
| 7:0 | Line Compare [7:0]: This register contains the eight least-significant bits of the Line Compare field. This is extended with one bit each in registers CR7 and CR9. The Line Compare field can implement a vertically split screen. The top portion of the screen is Screen A and can begin anywhere in display memory. Screen A can be panned and scrolled on a pixel basis. The bottom portion of the screen is Screen B. Screen B always begins at location 0 in display memory and cannot be panned or scrolled. |
|     | Refer to Figure 4-1 on page 4-27 and Table 4-2 on page 4-28 for a summary of CRTC Timing registers.                                                                                                    |

## 4.46 CR22: Graphics Data Latches Readback (Read only)

I/O Port Address: 3D5h Index: 22h Size (bits): 8 Access Type: Read only

| Bit | Description                        |
|-----|------------------------------------|
| 7   | Graphics Data Latch n Readback [7] |
| 6   | Graphics Data Latch n Readback [6] |
| 5   | Graphics Data Latch n Readback [5] |
| 4   | Graphics Data Latch n Readback [4] |
| 3   | Graphics Data Latch n Readback [3] |
| 2   | Graphics Data Latch n Readback [2] |
| 1   | Graphics Data Latch n Readback [1] |
| 0   | Graphics Data Latch n Readback [0] |

This register address reads the four graphics controller data latches.

| Bit | Description                                                                                                    |
|-----|----------------------------------------------------------------------------------------------------|
| 7:0 | <b>Graphics Data Latch n Readback [7:0]:</b> This read-only register can read back one of the four graphics controller data latches. The latch is selected with GR4[1:0]. These latches are loaded whenever display memory is read by the CPU. |

### 4.47 CR24: Attribute Controller Toggle Readback (Read only)

I/O Port Address: 3D5h Index: 24h Size (bits): 8

Access Type: Read only

Bit Description

7 Attribute Controller Toggle

6:0 Reserved

This read-only register provides access to the attribute controller toggle.

| Bit | Description                                                                                                    |
|-----|----------------------------------------------------------------------------------------------------|
| 7   | Attribute Controller Toggle: If this bit is '1', the attribute controller reads or writes a data value on the next access. If this bit is '0', the attribute controller reads or writes an index value on the next access. |
| 6:0 | Reserved                                                                                                    |

# 4.48 CR26: Attribute Controller Index Readback (Read only)

I/O Port Address:3D5hIndex:26hSize (bits):8Access Type:Read only

| Bit | Description                    |
|-----|--------------------------------|
| 7:6 | Reserved                       |
| 5   | Display Enable                 |
| 4   | Attribute Controller Index [4] |
| 3   | Attribute Controller Index [3] |
| 2   | Attribute Controller Index [2] |
| 1   | Attribute Controller Index [1] |
| 0   | Attribute Controller Index [0] |

This read-only register provides access to the current attribute controller index.

| Bit | Description                                                                                                    |
|-----|----------------------------------------------------------------------------------------------------|
| 7:6 | Reserved                                                                                                    |
| 5   | <b>Display Enable:</b> This bit follows the Display Enable bit in the Attribute Controller Index register (this bit is a read-only copy of ARX[5]).   |
| 4:0 | Attribute Controller Index [4:0]: This field follows the index in the Attribute Controller Index register (this bit is a read-only copy of ARX[4:0]). |

### 4.49 GRX: Graphics Controller Index

I/O Port Address: 3CEh Index: -Size (bits): 8

Access Type: Read/write

| Bit | Description                   |
|-----|-------------------------------|
| 7:6 | Reserved                      |
| 5   | Graphics Controller Index [5] |
| 4   | Graphics Controller Index [4] |
| 3   | Graphics Controller Index [3] |
| 2   | Graphics Controller Index [2] |
| 1   | Graphics Controller Index [1] |
| 0   | Graphics Controller Index [0] |

This register specifies the register in the VGA graphics controller group or the Extension register accessed by the next I/O read or I/O write to Address 3CF.

| Bit | Description                                                                                                    |
|-----|----------------------------------------------------------------------------------------------------|
| 7:6 | Reserved                                                                                                    |
| 5:0 | <b>Graphics Controller Index [5:0]:</b> This field specifies the register in the VGA Graphics Controller group or the Extension register accessed by the next I/O read or I/O write to Address 3CF. |

### 4.50 GR0: Set/Reset / Background Color Byte 0

| I/O Port Address: | 3CFh       |
|-------------------|------------|
| Index:            | 00h        |
| Size (bits):      | 8          |
| Access Type:      | Read/write |

| Bit | Description       |
|-----|-------------------|
| 7:4 | Reserved          |
| 3   | Set/Reset Plane 3 |
| 2   | Set/Reset Plane 2 |
| 1   | Set/Reset Plane 1 |
| 0   | Set/Reset Plane 0 |

This register specifies the values to be written into the respective display memory planes when the processor executes a Write mode 0 or Write mode 3 operation.

This register (all eight bits) is also used for color expansion (see Section 5.1 on page 5-3).

| Bit | Description                                                                                                    |
|-----|----------------------------------------------------------------------------------------------------|
| 7:4 | Reserved                                                                                                    |
| 3:0 | <b>Set/Reset Plane [3:0]:</b> These bits control the values written into the respective display memory planes for Write modes 0 and 3. Refer to the description of register GR5 for an overview of the Write modes. |

### 4.51 GR1: Set/Reset Enable / Foreground Color Byte 0

| I/O Port Address:<br>Index:<br>Size (bits):<br>Access Type: | 3CFh<br>01h<br>8<br>Read/write |
|-------------------------------------------------------------|--------------------------------|
| Bit                                                         | Description                    |
| 7:4                                                         | Reserved                       |
| 3                                                           | Enable SR Plane 3              |
| 2                                                           | Enable SR Plane 2              |
| 1                                                           | Enable SR Plane 1              |
| 0                                                           | Enable SR Plane 0              |
|                                                             |                                |

This register and register GR0 determine the values to be written into the respective display memory planes when Write mode 0 is selected.

This register (all eight bits) is also used for color expansion (see Section 5.1 on page 5-3).

| Bit | Description                                                                                                    |
|-----|----------------------------------------------------------------------------------------------------|
| 7:4 | Reserved                                                                                                    |
| 3:0 | <b>Enable SR Plane [3:0]:</b> If a bit in this field is '1', the corresponding value in register GR0 is written into the corresponding display memory plane. If a bit in this field is '0', the corresponding value from the CPU Data bus is written into the corresponding display memory plane. Refer to the description of register GR5 for an overview of the Write modes. |

## 4.52 GR2: Color Compare

| I/O Port Address: | 3CFh       |
|-------------------|------------|
| Index:            | 02h        |
| Size (bits):      | 8          |
| Access Type:      | Read/write |

| Bit | Description             |
|-----|-------------------------|
| 7:4 | Reserved                |
| 3   | Color Compare Plane [3] |
| 2   | Color Compare Plane [2] |
| 1   | Color Compare Plane [1] |
| 0   | Color Compare Plane [0] |

This register specifies the color compare value for Read mode 1.

| Bit | Description                                                                                                    |
|-----|----------------------------------------------------------------------------------------------------|
| 7:4 | Reserved                                                                                                    |
| 3:0 | <b>Color Compare Plane [3:0]:</b> When a Read mode 1 occurs, these four bits are compared with each of the eight bits from the corresponding display memory planes under the mask in register GR7. Refer to the description of register GR5 for an overview of the Read modes. |

#### 4.53 GR3: Data Rotate

I/O Port Address: 3CFh
Index: 03h
Size (bits): 8
Access Type: Read/write

| Bit | Description         |
|-----|---------------------|
| 7:5 | Reserved            |
| 4   | Function Select [1] |
| 3   | Function Select [0] |
| 2   | Rotate Count [2]    |
| 1   | Rotate Count [1]    |
| 0   | Rotate Count [0]    |

This register contains two fields that are used with Write modes 0 and 3.

### Bit Description

#### 7:5 Reserved

4:3 **Function Select [1:0]:** This field controls the operation that occurs between the data in the latches and the data from the CPU or Set/Reset logic. The result of this operation is written into display memory. This field is for Write mode 0 only. The operations are summarized in the following table:

| GR3[4] | GR3[3] | Operation                                 |
|--------|--------|-------------------------------------------|
| 0      | 0      | None: The data in the latches are ignored |
| 0      | 1      | Logical AND                               |
| 1      | 0      | Logical OR                                |
| 1      | 1      | Logical XOR                               |

2:0 **Rotate Count [2:0]:** This field allows data from the CPU bus to be rotated by as many as seven bit positions prior to being altered by the Set/Reset logic. Refer to the description of register GR5 for an overview of the Write modes.

Bit

### 4.54 GR4: Read Map Select

I/O Port Address: 3CFh
Index: 04h
Size (bits): 8
Access Type: Read/write

Bit Description
7:2 Reserved
1 Plane Select [1]
0 Plane Select [0]

Description

This register specifies the display memory plane for Read mode 0.

| 7:2 | Reserved                                                                        |
|-----|---------------------------------------------------------------------------------|
| 1:0 | Plane Select [1:0]: This field specifies the display memory plane for Read mode |

Bit Plane Selected 1 0 0 0 0 0 1 1 0 1 2 1 1 3

## 4.55 GR5: Graphics Controller Mode

| I/O Port Address: | 3CFh       |
|-------------------|------------|
| Index:            | 05h        |
| Size (bits):      | 8          |
| Access Type:      | Read/write |

|     | ,, |                     |
|-----|----|---------------------|
| Bit |    | Description         |
| 7   |    | Reserved            |
| 6   |    | 256-color Mode      |
| 5   |    | Shift Register Mode |
| 4   |    | Odd/Even            |
| 3   |    | Read Mode           |
| 2   |    | Reserved            |
| 1   |    | Write Mode [1]      |
| 0   |    | Write Mode [0]      |
|     |    |                     |

This register specifies the Read and Write modes and controls the configuration of the Data Shift registers.

| Bit | Description                                                                                                    |
|-----|----------------------------------------------------------------------------------------------------|
| 7   | Reserved                                                                                                    |
| 6   | <b>256-color Mode:</b> If this bit is '1', the display shift registers are configured for 256-color display modes; GR5[5] is ignored. If this bit is '0', the Display Shift registers are configured for 16-, 4-, or 2-color modes.        |
| 5   | <b>Shift Register Mode:</b> If this bit is '1', the display Shift registers are configured for CGA compatibility. This is for Display modes 4 and 5. If this bit is '0', the Display Shift registers are configured for EGA compatibility. |
| 4   | <b>Odd/Even:</b> If this bit is '1', the graphics controller is configured for Odd/Even Addressing mode. This bit should always be the opposite value as set in SR4[2].                                                                    |

#### **4.55 GR5: Graphics Controller Mode** (cont.)

#### Bit Description

3 Read Mode: This bit specifies whether the device is in Read mode 0 or Read mode 1.

**Read Mode 0:** If this bit is '0', the CPU reads data directly from display memory. Each read returns eight adjacent bits of the display memory plane specified in GR4[1:0]. The color-match logic is not used in Read mode 0. Note that an I/O read of register CR22 forces a Read mode 0 for that operation.

**Read Mode 1:** If this bit is '1', the CPU reads the results of the color compare logic. Read mode 1 allows eight adjacent pixels (in 16-color modes) to be compared to a specified color value in a single operation. Each of the eight bits returned to the processor indicates the result of a compare between the four bits of the Color Compare field (GR2[3:0]) and the bits from the four display memory planes. If the four bits of the Color Compare field match the four bits from the display memory planes, '1' is returned for the corresponding bit position. If any bits in the Color Don't Care field (GR7[3:0]) are '0', the corresponding plane comparison is forced to match.

#### 2 Reserved

1:0

**Write Mode [1:0]:** These two bits specify the Write mode. Note that write modes 1, 2, and 3 cannot be used with packed pixel modes. In general, the BitBLT engine should be used to perform these functions.

**Write Mode 0:** Each of the four display memory planes is written with the CPU data rotated by the number of counts in GR3[2:0]. If a bit in GR1[3:0] is '1', the corresponding plane is written with the contents of the corresponding bit in GR0[3:0]. If SR7[0] is '1', CPU data is written regardless of the contents of GR1[3:0]. The contents of the data latches can be combined with the data from the Set/Reset logic under control of GR3[4:3]. Bit planes are enabled with SR2[3:0]; bit positions are enabled with register GR8.

**Write Mode 1:** Each of the four display memory planes is written with the data in the data latches. The data latches must be previously loaded from display memory with a previous read. Register GR8 is ignored in Write mode 1.

**Write Mode 2:** Display memory planes 3:0 are written with the values of Data bits 3:0, respectively. The four bits are replicated eight times each to write up to eight adjacent pixels. Bit planes are enabled with SR2[3:0]; bit positions are enabled with register GR8. The data rotator, Set/Reset logic, and Function Select fields are ignored in Write mode 2.

**Write Mode 3:** The data for each display memory plane comes from the corresponding bit of GR0[3:0]. The bit-position-enable field is formed with the logical AND of register GR8 and the rotated CPU data. The Set/Reset and Function Select fields are ignored in Write mode 3.

#### 4.56 GR6: Miscellaneous

I/O Port Address: 3CFh Index: 06h Size (bits): 8

Access Type: Read/write

| Bit | Description    |
|-----|----------------|
| 7:4 | Reserved       |
| 3   | Memory Map [1] |
| 2   | Memory Map [0] |

1 Chain Odd Maps to Even

0 Graphics Mode

This register contains miscellaneous control bits.

# Bit Description

#### 7:4 Reserved

3:2 **Memory Map [1:0]:** This field specifies the beginning address and size of the display memory in the host address space. This is summarized in the following table:

| GR6[3] | GR6[2] | Memory<br>Map | Beginning<br>Address | Length | Mode(s)   |
|--------|--------|---------------|----------------------|--------|-----------|
| 0      | 0      | 0             | A000:0               | 128K   | Extended  |
| 0      | 1      | 1             | A000:0               | 64K    | EGA/VGA   |
| 1      | 0      | 2             | B000:0               | 32K    | Hercules™ |
| 1      | 1      | 3             | B800:0               | 32K    | CGA       |

1 Chain Odd Maps to Even: When this bit is '1', CPU Address bit 0 is replaced with a higher-order address bit. This causes even host addresses to access Planes 0 and 2, and odd host addresses to access Planes 1 and 3. This mode is useful for MDA emulation. This bit also modifies the meaning of SR7[0].

O Graphics Mode: If this bit is '1', the CL-GD5446 functions in APA (VGA Graphics) modes. If it is '0', the device functions in AN (VGA Text) modes.

### 4.57 GR7: Color Don't Care

| I/O Port Address: | 3CFh       |
|-------------------|------------|
| Index:            | 07h        |
| Size (bits):      | 8          |
| Access Type:      | Read/write |

| Bit | Description                |
|-----|----------------------------|
| 7:4 | Reserved                   |
| 3   | Color Don't Care Plane [3] |
| 2   | Color Don't Care Plane [2] |
| 1   | Color Don't Care Plane [1] |
| 0   | Color Don't Care Plane [0] |

This register and register GR2 are for Read mode 1 accesses.

| Bit          | Description                                                                                                    |  |
|--------------|----------------------------------------------------------------------------------------------------|--|
| 7:4 Reserved |                                                                                                    |  |
| 3:0          | Color Don't Care Plane [3:0]: These four bits control whether the four planes are involved in color compares. If a bit is '1', the corresponding plane is involved; if a bit is '0', the corresponding plane is not involved. Refer to the description of register GR5 for an overview of the Read modes. |  |

### 4.58 GR8: Bit Mask

| Index: 08h Size (bits): 8 Access Type: Read/write |  | ū |
|---------------------------------------------------|--|---|
|---------------------------------------------------|--|---|

| Bit | Description      |
|-----|------------------|
| 7   | Write Enable [7] |
| 6   | Write Enable [6] |
| 5   | Write Enable [5] |
| 4   | Write Enable [4] |
| 3   | Write Enable [3] |
| 2   | Write Enable [2] |
| 1   | Write Enable [1] |
| 0   | Write Enable [0] |

This register controls writes to display memory on a bit basis in Write modes 0, 2, and 3.

| Bit | Description                                                                                                    |  |
|-----|----------------------------------------------------------------------------------------------------|--|
| 7:0 | Write Enable [7:0]: Each bit in this register controls whether the corresponding bit in display memory is written in Write modes 0, 2, and 3. If a bit in this field is '1', the corresponding bit in display memory is written. If a bit is '0', the corresponding bit in display memory is not written. This write protection is orthogonal to that provided by register SR2. |  |

#### 4.59 ARX: Attribute Controller Index

I/O Port Address: 3C0h/3C1h

Index: -Size (bits): 8

Access Type: Read/write

| Bit | Description                    |
|-----|--------------------------------|
| 7:6 | Reserved                       |
| 5   | Display Enable                 |
| 4   | Attribute Controller Index [4] |
| 3   | Attribute Controller Index [3] |
| 2   | Attribute Controller Index [2] |
| 1   | Attribute Controller Index [1] |
| 0   | Attribute Controller Index [0] |

This register specifies the register in the Attribute Controller block accessed with the next I/O read or I/O write to 3C1 or 3C0, respectively. Note that the same port addresses are used for the index and data for the Attribute Controller block, unlike the other blocks where the Index and Data registers are at different addresses. Alternate writes toggle between index and data. It is possible to read the toggle at register CR24, and the index value at register CR26. See Section 9.2 in Chapter 9, "Programming Notes", for information about the mechanics of accessing the Attribute Controller registers.

| Bit                                                                                                    | Description                                                                                                    |  |
|----------------------------------------------------------------------------------------------------|----------------------------------------------------------------------------------------------------|--|
| 7:6                                                                                                    | Reserved                                                                                                    |  |
| Display Enable: When this bit is '0', the screen displays the color indic Overscan register (AR11). When this bit is '1', normal graphics and vic played. |                                                                                                    |  |
| 4:0                                                                                                    | Attribute Controller Index [4:0]: This field is the index into the Data registers in the Attribute Controller block. |  |
|                                                                                                    |                                                                                                    |  |

#### 4.60 AR0-ARF: Attribute Controller Palette

 I/O Port Address:
 3C0h/3C1h

 Index:
 00h–0Fh

 Size (bits):
 8

 Access Type:
 Read/write

| Access Type: | Head/write                |
|--------------|---------------------------|
| Bit          | Description               |
| 7:6          | Reserved                  |
| 5            | Secondary Red             |
| 4            | Secondary Green/Intensity |
| 3            | Secondary Blue/Monochrome |
| 2            | Red                       |
| 1            | Green                     |
| 0            | Blue                      |
|              |                           |

In 16-color Text and Graphics modes, these digital palette entries are selected by the four bits of pixel data, and point to VGA palette entries. The VGA palette entries are programmed so that the DAC outputs reflect these values. That is, VGA palette simulates standard EGA colors.

| Bit | Description     |  |
|-----|-----------------|--|
| 7:6 | Reserved        |  |
| 5:0 | Palette Entries |  |

# 4.61 AR10: Attribute Controller Mode

| I/O Port Address: | 3C0h/3C1h  |
|-------------------|------------|
| Index:            | 10h        |
| Size (bits):      | 8          |
| Access Type:      | Read/write |

| Bit | Description                 |
|-----|-----------------------------|
| 7   | AR14 Graphics Source Enable |
| 6   | Pixel Double Clock Select   |
| 5   | Pixel Panning Compatibility |
| 4   | Reserved                    |
| 3   | Blink Enable                |
| 2   | Line Graphics Enable        |
| 1   | Display Type                |
| 0   | Graphics Mode               |

This register contains miscellaneous control bits for the attribute controller.

| Bit | Description                                                                                                    |
|-----|----------------------------------------------------------------------------------------------------|
| 7   | <b>AR14 Graphics Source Enable:</b> If this bit is '1', AR14[1:0] are the source for the LUT address (Color Bits C [5:4]). This allows the rapid selection of four 16-color palettes. This bit is ignored for deeper color modes. If this bit is '0', the Palette registers AR0–ARF[5:4] are the source for the LUT address (Color Bits C [5:4]). |
| 6   | <b>Pixel Double Clock Select:</b> If this bit is '1', pixels are clocked every other clock cycle and the Palette registers, AR0–ARF, are bypassed. This is used with mode 13. The sequencer logic operates at twice the pixel rate. If this bit is '0', pixels are clocked every cycle.                                                           |
| 5   | <b>Pixel Panning Compatibility:</b> If this bit is '1', a line compare match in the CRTC forces the output of the Pixel Panning register to '0', until the next VSYNC occurs. This allows the panning of Screen A without Screen B. If this bit is '0', the two parts of a split screen pan together.                                             |
| 4   | Reserved                                                                                                    |
| 3   | <b>Blink Enable:</b> If this bit is '1', character blinking is enabled at the vertical refresh frequency divided by 32. If this bit is '0', character blinking is disabled.                                                                                                    |
| 2   | <b>Line Graphics Enable:</b> If this bit is '1', the ninth bit of a nine-bit-wide character cell is made the same as the eighth bit for character codes in the range C0–DF. If this bit is '0', the ninth bit of a nine-bit-wide character cell is the same as the background.                                                                    |

### 4.61 AR10: Attribute Controller Mode (cont.)

# Bit Description

1

**Display Type:** This bit is useful only if the CL-GD5446 is in AN mode. If this bit is '1', the contents of the attribute byte are considered MDA-compatible attributes. The following table shows examples of the monochrome attributes:

| Blink<br>Bit 7 | Background<br>Bit [6:4] | Intensity<br>Bit 3 | Foreground<br>Bit [2:0] | Hex<br>Code | Attribute            |
|----------------|-------------------------|--------------------|-------------------------|-------------|----------------------|
| 0              | 0                       | 0                  | 7                       | 07          | Normal               |
| 0              | 0                       | 1                  | 7                       | 0F          | Intense              |
| 0              | 0                       | 0                  | 1                       | 01          | Underline            |
| 0              | 0                       | 1                  | 1                       | 09          | Underline<br>Intense |
| 0              | 7                       | 0                  | 0                       | 70          | Reverse              |
| 1              | 7                       | 0                  | 0                       | F0          | Blinking<br>Reverse  |

If this bit is '0', the contents of the attribute byte are considered color attributes.

O **Graphics Mode:** If this bit is '1', the attribute controller functions in APA mode. If this bit is '0', the attribute controller functions in AN modes.

# 4.62 AR11: Overscan (Border) Color

| 3C0h/3C1h  |
|------------|
| 11h        |
| 8          |
| Read/write |
|            |

| Bit | Description     |
|-----|-----------------|
| 7:6 | Reserved        |
| 5   | Secondary Red   |
| 4   | Secondary Green |
| 3   | Secondary Blue  |
| 2   | Red             |
| 1   | Green           |
| 0   | Blue            |
|     |                 |

This register points to the entry in the LUT that defines the border color. Typically, LUT entries are programmed so that the as color defined, is the color that actually results. The border is defined as that portion of the raster between blanking and active display, on all four sides. Refer to Figure 4-1 on page 4-27.

| Bit | Description                                                                                                    |
|-----|----------------------------------------------------------------------------------------------------|
| 7:6 | Reserved                                                                                                    |
| 5:0 | <b>Border Color [5:0]:</b> Either four or six of these bits select the LUT entry for the border color in CGA and EGA modes. |

#### 4.63 AR12: Color Plane Enable

I/O Port Address: 3C0h/3C1h Index: 12h Size (bits): 8 Access Type: Read/write

| Bit | Description          |
|-----|----------------------|
| 7:6 | Reserved             |
| 5   | Video Status Mux [1] |
| 4   | Video Status Mux [0] |
| 3   | Enable Plane [3]     |
| 2   | Enable Plane [2]     |
| 1   | Enable Plane [1]     |
| 0   | Enable Plane [0]     |

This register contains a field that enables the four planes into the Attribute Controller Palette registers. It also contains a field that selects the inputs for Diagnostic bits in STAT[5:4].

| Bit | Description |
|-----|-------------|
| 7:6 | Reserved    |

5:4 **Video Status Mux [1:0]:** This field selects the inputs for the Diagnostic bits in STAT[5:4] as indicated in the following table:

| AR12[5] | AR12[4] | STAT[5] | STAT[4] |
|---------|---------|---------|---------|
| 0       | 0       | P[2]    | P[0]    |
| 0       | 1       | P[5]    | P[4]    |
| 1       | 0       | P[3]    | P[1]    |
| 1       | 1       | P[7]    | P[6]    |

3:0 **Enable Color Plane [3:0]:** If any bit in this field is '1', the data from the corresponding display memory plane is enabled in the selection in the Attribute Controller Palette register. If any bit in this field is '0', the data from the corresponding display memory plane is forced to '0' in the selection in the Attribute Controller Palette register.

# 4.64 AR13: Pixel Panning

| I/O Port Address: | 3C0h/3C1h  |
|-------------------|------------|
| Index:            | 13h        |
| Size (bits):      | 8          |
| Access Type:      | Read/write |

| Description       |
|-------------------|
| Reserved          |
| Pixel Panning [3] |
| Pixel Panning [2] |
| Pixel Panning [1] |
| Pixel Panning [0] |
|                   |

This register specifies the number of pixels the display data is shifted left. This field functions both in the APA (Graphics) and AN (Alphanumeric) modes.

| Bit | Description                                                                                                    |
|-----|----------------------------------------------------------------------------------------------------|
| 7:4 | Reserved                                                                                                    |
| 3:0 | <b>Pixel Panning [3:0]:</b> This field specifies the number of pixels the display data is shifted left. This field is interpreted as indicated in the following table: |

9-bit 8-bit AR13[3:0] Mode 13 Characters Characters 0 1 bit left None None 1 2 bits left 1 bit left None 2 3 bits left 2 bits left 1 bit left 3 4 bits left 3 bits left 1 bit left 4 5 bits left 4 bits left 2 bits left 5 6 bits left 5 bits left 2 bits left 7 bits left 6 bits left 3 bits left 6 7 8 bits left 7 bits left 3 bits left 8-F No shift 1 bit right 3 bits left

# 4.65 AR14: Color Select

| I/O Port Address:<br>Index:<br>Size (bits):<br>Access Type: | 3C0h/3C1h<br>14h<br>8<br>Read/write |
|-------------------------------------------------------------|-------------------------------------|
| Bit                                                         | Description                         |
| 7:4                                                         | Reserved                            |
| 3                                                           | Color Bit C [7]                     |
| 2                                                           | Color Bit C [6]                     |
| 1                                                           | Color Bit C [5]                     |
| 0                                                           | Color Bit C [4]                     |
|                                                             |                                     |

This register contains two fields involved in the selection of addresses into the LUT.

| Bit | Description                                                                                                    |
|-----|----------------------------------------------------------------------------------------------------|
| 7:4 | Reserved                                                                                                    |
| 3:2 | <b>Color Bit C [7:6]:</b> These two bits are concatenated with six bits from the Attribute Controller Palette register to form the address into the LUT and to drive P[7:6]. These bit are ignored in 8-, 16-, and 24-bit Pixel modes.                                                                              |
| 1:0 | <b>Color Bits C [5:4]:</b> If AR10[7] is '1', these two bits replace the corresponding two bits from the Attribute Controller Palette register to form the address into the LUT and to drive P[7:6]. If AR10[7] is '0', these two bits are ignored. These bits are ignored in 8-, 16-, 24-, and 32-bit Pixel modes. |

# BitBLT Registers

# 5. BITBLT EXTENSION REGISTERS

The BitBLT Extension registers are summarized in Table 5-1.

Table 5-1. BitBLT Extension Registers Quick Reference

| Abbreviation | Register Name                      | Port | Index | ммі/о | Page |
|--------------|------------------------------------|------|-------|-------|------|
| GR0          | Background Color Byte 0            | 3CFh | 00h   | 00    | 4-62 |
| GR1          | Foreground Color Byte 0            | 3CFh | 01h   | 04    | 4-63 |
| GR10         | Background Color Byte 1            | 3CFh | 10h   | 01    | 5-3  |
| GR11         | Foreground Color Byte 1            | 3CFh | 11h   | 05    | 5-3  |
| GR12         | Background Color Byte 2            | 3CFh | 12h   | 02    | 5-3  |
| GR13         | Foreground Color Byte 2            | 3CFh | 13h   | 06    | 5-3  |
| GR14         | Background Color Byte 3            | 3CFh | 14h   | 03    | 5-3  |
| GR15         | Foreground Color Byte 3            | 3CFh | 15h   | 07    | 5-3  |
| GR20         | BLT Width Byte 0                   | 3CFh | 20h   | 08    | 5-4  |
| GR21         | BLT Width Byte 1                   | 3CFh | 21h   | 09    | 5-4  |
| GR22         | BLT Height Byte 0                  | 3CFh | 22h   | 0A    | 5-5  |
| GR23         | BLT Height Byte 1                  | 3CFh | 23h   | 0B    | 5-5  |
| GR24         | BLT Destination Pitch Byte 0       | 3CFh | 24h   | 0C    | 5-6  |
| GR25         | BLT Destination Pitch Byte 1       | 3CFh | 25h   | 0D    | 5-6  |
| GR26         | BLT Source Pitch Byte 0            | 3CFh | 26h   | 0E    | 5-7  |
| GR27         | BLT Source Pitch Byte 1            | 3CFh | 27h   | 0F    | 5-7  |
| GR28         | BLT Destination Start Byte 0       | 3CFh | 28h   | 10    | 5-8  |
| GR29         | BLT Destination Start Byte 1       | 3CFh | 29h   | 11    | 5-8  |
| GR2A         | BLT Destination Start Byte 2       | 3CFh | 2Ah   | 12    | 5-8  |
| GR2C         | BLT Source Start Byte 0            | 3CFh | 2Ch   | 14    | 5-9  |
| GR2D         | BLT Source Start Byte 1            | 3CFh | 2Dh   | 15    | 5-9  |
| GR2E         | BLT Source Start Byte 2            | 3CFh | 2Eh   | 16    | 5-9  |
| GR2F         | BLT Destination Left-Side Clipping | 3CFh | 2Fh   | 17    | 5-10 |
| GR30         | BLT Mode                           | 3CFh | 30h   | 18    | 5-11 |
| GR31         | BLT Start/Status                   | 3CFh | 31h   | 40    | 5-13 |
| GR32         | BLT ROP (Raster Operation)         | 3CFh | 32h   | 1A    | 5-15 |
| GR33         | BLT Mode Extensions                | 3CFh | 33h   | 1B    | 5-17 |
| GR34         | Transparent BLT Key Color Byte 0   | 3CFh | 34h   | 1C    | 5-18 |
| GR35         | Transparent BLT Key Color Byte 1   | 3CFh | 35h   | 1D    | 5-18 |

### 5.1 GR10-GR15: Color Expansion Foreground/Background Colors

 I/O Port Address:
 3CFh

 Index:
 10h-15h

 MM/IO Offset:
 01-03, 05-07

| Bit | Description |
|-----|-------------|
| 7   | Color [7]   |
| 6   | Color [6]   |
| 5   | Color [5]   |
| 4   | Color [4]   |
| 3   | Color [3]   |
| 2   | Color [2]   |
| 1   | Color [1]   |
| 0   | Color [0]   |

These six registers contain the foreground and background colors for color expansion. Refer to Chapter 9, "Programming Notes", for detailed information regarding BitBLTs with color expansion.

#### Bit Description

7:0

**Color [7:0]:** These six registers, in combination with registers GR0 and GR1, contain the foreground and background colors used for color expansion and solid fill. The following table gives the MMI/O offset for each register and shows how it is used for the four possible expansion widths. A hyphen in the table indicates that register is not used for that expansion width.

|          |       | Expansion Width       |              |                           |          |
|----------|-------|-----------------------|--------------|---------------------------|----------|
| Register | ммі/о | 8-bpp                 | 16-bpp       | 24-bpp                    | 32-bpp   |
| GR1      | 4     | FG <sup>a</sup> color | FG low byte  | FG Blue                   | FG blue  |
| GR11     | 5     | _                     | FG high byte | FG Green                  | FG green |
| GR13     | 6     | _                     | _            | FG Red                    | FG red   |
| GR15     | 7     | _                     | _            | _                         | FR Alpha |
| GR0      | 0     | BG <sup>b</sup> color | BG low byte  |                           | BG blue  |
| GR10     | 1     | _                     | BG high byte | 24-bpp<br>color expansion | BG green |
| GR12     | 2     | _                     | _            | must use<br>transparency  | BG red   |
| GR14     | 3     | _                     | _            |                           | BG Alpha |

a FG indicates foreground.

b BG indicates background.

# 5.2 GR20-GR21: BLT Width Byte 0, 1

| I/O Port Address: | 3CFh     |
|-------------------|----------|
| Index:            | 20h, 21h |
| MM/IO Offset:     | 08, 09   |

| Bit | Description          |
|-----|----------------------|
| 7   | BLT Width [7]        |
| 6   | BLT Width [6]        |
| 5   | BLT Width [5]        |
| 4   | BLT Width [4] / [12] |
| 3   | BLT Width [3] / [11] |
| 2   | BLT Width [2] / [10] |
| 1   | BLT Width [1] / [9]  |
| 0   | BLT Width [0] / [8]  |

This register pair contains the 13-bit value specifying the width -1, in bytes, of the areas involved in a BitBLT. A 13-bit value allows BitBLT widths of up to 8192 bytes. Refer to Section 9.4, "BitBLT Engine".

| Bit  | Description                                                                      |
|------|----------------------------------------------------------------------------------|
| 12:0 | BLT Width [12:0]: Bits 12:8 are in register GR21; bits 7:0 are in register GR20. |

# 5.3 GR22-GR23: BLT Height Byte 0, 1

| I/O Port Address: | 3CFh     |
|-------------------|----------|
| Index:            | 22h, 23h |
| MM/IO Offset:     | 0A, 0B   |

| Bit | Description          |
|-----|----------------------|
| 7   | BLT Height [7]       |
| 6   | BLT Height [6]       |
| 5   | BLT Height [5]       |
| 4   | BLT Height [4]       |
| 3   | BLT Height [3]       |
| 2   | BLT Height [2] /[10] |
| 1   | BLT Height [1] / [9] |
| 0   | BLT Height [0] / [8] |

This register pair contains the 11-bit value specifying height – 1, in scanlines, of the areas involved in a BitBLT. An 11-bit field allows BitBLT heights of up to 2048 scanlines.

| Bit  | Description                                                                              |
|------|------------------------------------------------------------------------------------------|
| 12:0 | <b>BLT Height [10:0]:</b> Bits 10:8 are in register GR23; bits 7:0 are in register GR22. |

# 5.4 GR24-GR25: BLT Destination Pitch Byte 0, 1

| I/O Port Address: | 3CFh     |
|-------------------|----------|
| Index:            | 24h, 25h |
| MM/IO Offset:     | 0C, 0D   |

| Bit | Description                      |
|-----|----------------------------------|
| 7   | BLT Destination Pitch [7]        |
| 6   | BLT Destination Pitch [6]        |
| 5   | BLT Destination Pitch [5]        |
| 4   | BLT Destination Pitch [4] / [12] |
| 3   | BLT Destination Pitch [3] / [11] |
| 2   | BLT Destination Pitch [2] / [10] |
| 1   | BLT Destination Pitch [1] / [9]  |
| 0   | BLT Destination Pitch [0] / [8]  |

This register pair contains the 13-bit value specifying the pitch (that is, the scanline-to-scanline byte address offset) of the destination area involved in a BitBLT.

| Bit  | Description                                                                                         |
|------|----------------------------------------------------------------------------------------------------|
| 12:0 | <b>BLT Destination Pitch [12:0]:</b> Bits 12:8 are in register GR25; bits 7:0 are in register GR24. |

# 5.5 GR26-GR27: BLT Source Pitch Byte 0, 1

| I/O Port Address: | 3CFh     |
|-------------------|----------|
| Index:            | 26h, 27h |
| MM/IO Offset:     | 0E, 0F   |

| Bit | Description                 |
|-----|-----------------------------|
| 7   | BLT Source Pitch [7]        |
| 6   | BLT Source Pitch [6]        |
| 5   | BLT Source Pitch [5]        |
| 4   | BLT Source Pitch [4] / [12] |
| 3   | BLT Source Pitch [3] / [11] |
| 2   | BLT Source Pitch [2] / [10] |
| 1   | BLT Source Pitch [1] / [9]  |
| 0   | BLT Source Pitch [0] / [8]  |
|     |                             |

This register pair contains the 13-bit value specifying the pitch (that is, the scanline-to-scanline byte address offset) of the source area involved in a BitBLT.

| Bit  | Description                                                                                    |
|------|------------------------------------------------------------------------------------------------|
| 12:0 | <b>BLT Source Pitch [12:0]:</b> Bits 12:8 are in register GR27; bits 7:0 are in register GR26. |

# 5.6 GR28-GR2A: BLT Destination Start Byte 0, 1, 2

 I/O Port Address:
 3CFh

 Index:
 28h, 29h, 2Ah

 MM/IO Offset:
 10, 11, 12

| Bit | Description                             |
|-----|-----------------------------------------|
| 7   | BLT Destination Start [7] / [15]        |
| 6   | BLT Destination Start [6] / [14]        |
| 5   | BLT Destination Start [5] / [13] / [21] |
| 4   | BLT Destination Start [4] / [12] / [20] |
| 3   | BLT Destination Start [3] / [11] / [19] |
| 2   | BLT Destination Start [2] / [10] / [18] |
| 1   | BLT Destination Start [1] / [9] / [17]  |
| 0   | BLT Destination Start [0] / [8] / [16]  |
|     |                                         |

This register triplet contains the 22-bit value specifying the byte address of the beginning destination pixel for a BitBLT. A 22-bit value allows an address of up to 4 Mbytes.

| Bit  | Description                                                                                                    |
|------|----------------------------------------------------------------------------------------------------|
| 21:0 | <b>BLT Destination Start [21:0]:</b> Bits 21:16 are in register GR2A; bits 15:8 are in register GR29; bits 7:0 are in register GR28. |

# 5.7 GR2C-GR2E: BLT Source Start Byte 0, 1, 2

 I/O Port Address:
 3CFh

 Index:
 2Ch, 2Dh, 2Eh

 MM/IO Offset:
 14, 15, 16

| Bit | Description                        |
|-----|------------------------------------|
| 7   | BLT Source Start [7] / [15]        |
| 6   | BLT Source Start [6] / [14]        |
| 5   | BLT Source Start [5] / [13] / [21] |
| 4   | BLT Source Start [4] / [12] / [20] |
| 3   | BLT Source Start [3] / [11] / [19] |
| 2   | BLT Source Start [2] / [10] / [18] |
| 1   | BLT Source Start [1] / [9] / [17]  |
| 0   | BLT Source Start [0] / [8] / [16]  |

This register triplet contains the 22-bit value specifying the byte address of the beginning source pixel for a BitBLT. A 22-bit value allows an address of up to 4 Mbytes.

| Bit  | Description                                                                                                    |
|------|----------------------------------------------------------------------------------------------------|
| 21:0 | <b>BLT Source Start [21:0]:</b> Bits 21:16 are in GR2E; bits 15:8 are in register GR2D; and bits 7:0 are in register GR2C. When a pattern copy BitBLT occurs, the least-significant bits of register GR2C also specify the offset into the pattern. See Section 9.4.8. |

# 5.8 GR2F: BLT Destination Left-Side Clipping

| I/O Port Address: | 3CFh |
|-------------------|------|
| Index:            | 2Fh  |
| MM/IO Offset:     | 17   |

| Bit | Description                |
|-----|----------------------------|
| 7   | Reserved                   |
| 6   | System-to-Screen Dword [1] |
| 5   | System-to-Screen Dword [0] |
| 4   | Packed-24 Write Mask [1]   |
| 3   | Packed-24 Write Mask [0]   |
| 2   | Destination Write Mask [2] |
| 1   | Destination Write Mask [1] |
| 0   | Destination Write Mask [0] |

This register contains a 3-bit field that suppresses writing to the first 'n' pixels (or bytes) of color-expanded data to an aligned destination area. This supports color expansion with left-edge clipping. This register also contains a 2-bit field that specifies the byte alignment of the first byte for each scanline.

For Packed-24 modes only, this register contains a 2-bit field that expands the write mask to 5 bits.

| Bit | Description                                                                                                    |  |  |  |
|-----|----------------------------------------------------------------------------------------------------|--|--|--|
| 7   | Reserved                                                                                                    |  |  |  |
| 6:5 | System-to-Screen Dword Pointer [1:0]: This 2-bit field specifies the position the first byte within the first dword of each destination scanline. This allows da that is unaligned in system memory to be transferred without the overhead unaligned bus cycles. If this field is programmed to a non-zero value for a cold expand BitBLT, GR33[0] must be programmed to '1'. |  |  |  |
| 4:3 | Packed-24 Byte Write Mask [1:0]: This 2-bit field expands the write mask contained in bit 2:0. This is for color expansion in Packed-24 modes only. The resulting 5-bit field is a byte mask.                                                                                                    |  |  |  |
| 2:0 | <b>Destination Write Mask [2:0]:</b> This 3-bit field can prevent writing the first n pixels (up to seven) of each scanline for a color-expanded or pattern copy BitBLT.                                                                                                    |  |  |  |
|     | This field is expanded to 5 bits with bits 4:3 in Packed-24 modes. In these modes, the field is a count of bytes, not pixels. If GR33[3] is '1', this field suppresses writing background pixels only for a color expand BitBLT.                                                                                                    |  |  |  |

#### 5.9 GR30: BLT Mode

| I/O Port Address: | 3CFh |
|-------------------|------|
| Index:            | 30h  |
| MM/IO Offset:     | 18   |

| Bit | Description                      |
|-----|----------------------------------|
| 7   | Enable Color Expand              |
| 6   | Enable 8 × 8 Pattern Copy        |
| 5   | Color Expand Width [1]           |
| 4   | Color Expand Width [0]           |
| 3   | Enable Transparency              |
| 2   | BLT Source Display/System Memory |
| 1   | Reserved                         |
| 0   | BLT Direction                    |

This register contains the bits that specify the details of the BitBLT, but not the ROP.

# Bit Description

7 **Enable Color Expand:** If this bit is set to '1', the ROP source is the expanded result from the bit-mapped source.

The direction must be 'increment'. Registers GR0–GR1, and GR10–GR15 contain the foreground and background colors. All ROPs that use a source are available.

When the source data is expanded, the most-significant bit of the first source byte is expanded to the first pixel in the destination. When the source of color-expand data is display memory, the source pitch is ignored.

If this bit is set to '0', the ROP source is the pixel data read from the source.

6 **Enable 8** × **8 Pattern Copy:** If this bit is set to '1', the source pattern is repeatedly copied to the destination rectangular area. The source pattern must be aligned on a boundary equal to the size of the pattern. The source must be display memory and the ROP must use a source. The source is a linear string of bytes, in one of five arrangements as shown in the following table:

| Case            | Pattern                                      | Pattern Alignment |
|-----------------|----------------------------------------------|-------------------|
| Color expansion | 8 bytes of bitmap for 64 pixels              | Dword             |
| 8-bit pixels    | 64 bytes of color data for 64 pixels         | 64-byte boundary  |
| 16-bit pixels   | 128 bytes of color data for 64 pixels        | 128-byte boundary |
| 24-bit pixels   | 8 × (24 bytes + 8 bytes filler per scanline) | 256-byte boundary |
| 32-bit pixels   | 256 bytes of color data for 64 pixels        | 256-byte boundary |

### 5.9 GR30: BLT Mode (cont.)

### Bit Description

5:4 Color Expand Width [1:0]: This 2-bit field controls the width of color expand Bit-BLTs (including solid color and pattern copy) according to the following table:

| GR30[5] | GR30[4] | Color Expansion Width |
|---------|---------|-----------------------|
| 0       | 0       | 8-bpp                 |
| 0       | 1       | 16-bpp                |
| 1       | 0       | 24-bpp                |
| 1       | 1       | 32-bpp                |

3 **Enable Transparency:** If color expansion is enabled, this bit controls color expansion with transparency. If this bit is set to '1', then zeroes in the monochrome image being expanded result in the corresponding pixel not being written to; only the foreground is written.

If this bit is set to '0', then zeroes in the monochrome image being expanded result in the background color being written to the corresponding pixel. When expanding to 24-bpp, transparency *must* be enabled (this bit must be '1').

If color expansion is not enabled, this bit enables source transparency. The pixel about to be written is compared to the transparency color in registers GR34–GR35. If the pixel matches in all 8 or 16 bits, it is not written. This can only be used for 8-and 16-bpp Graphics modes.

BLT Source Display/System Memory: If this bit is set to '1', the BitBLT source is system memory rather than display memory. The CPU performs the system bus transfers; the CL-GD5446 ignores the address provided with these transfers. The CPU must use dword transfers. For system-to-screen BitBLTs without color expansion, up to three bytes of the last dword for each scanline is ignored. For system-to-screen BitBLTs with color expansion, bits or bytes left over at the end of a scanline are managed according to the state of register GR33[0]. The transfers must always be programmed as dword operations.

If this bit is set to '0', the BitBLT source is display memory. Regardless of the source, the destination is always display memory.

- 1 **Reserved:** This bit must be set to '0'.
- O **BLT Direction:** If this bit is set to '1', the source and destination addresses are decremented rather than incremented as the BitBLT proceeds. That is, the operation proceeds from right-to-left and bottom-to-top. The starting address is the highest addressed byte in each area. Neither color expansion, solid color fill, source transparency, or pattern copy can be used with decreasing addresses.

## 5.10 GR31: BLT Start/Status

| I/O Port Address: | 3CFh |
|-------------------|------|
| Index:            | 31h  |
| MM/IO Offset:     | 40   |

| Bit | Description                          |
|-----|--------------------------------------|
| 7   | Enable Autostart                     |
| 6   | System Source Location               |
| 5   | Pause                                |
| 4   | Buffered Register Status (Read-only) |
| 3   | Reserved                             |
| 2   | BLT Reset                            |
| 1   | BLT Start                            |
| 0   | BLT Status (Read-only)               |

This register contains bits that control the BitBLT and some status bits.

| Bit | Description                                                                                                    |
|-----|----------------------------------------------------------------------------------------------------|
| 7   | <b>Enable Autostart:</b> If this bit is set to '1', a BitBLT automatically starts whenever the engine is not busy and a set of parameters is available in the buffered registers. Programming this bit to '1' also write-enables register GR33. If this bit is set to '0', one BitBLT starts each time GR31[1] is set to '1'.      |
| 6   | System Source Location (Revision A): If this bit is '1', the CL-GD546X responds to write accesses at 000BC000h–000BFFFFh for color-expand BitBLTs. This frees the linear address apertures for other, concurrent accesses. If this bit is '0', the CL-GD546X uses the linear aperture for BitBLTs (compatible with CL-GD543X/'4X). |
|     | <b>System Source Location (Revision B):</b> If this bit is '1', system-to-screen BitBLTs use the second 16-Mbyte window specified in PCI10. This allows direct frame buffer accesses in the first window to be mixed with system-to-screen writes in the second window without restrictions.                                       |
|     | If a system-to-screen BitBLT requiring data is not active, writes to the second window complete in the minimum time and the data is discarded. Writes to the first window are ignored by the BitBLT engine (but are taken as direct writes to the frame buffer).                                                                   |
|     | If this bit is '0', system-to-screen BitBLTs use the first 16-Mbyte window (compatible with CL-GD543X/'4X).                                                                                                    |

# 5.10 GR31: BLT Start/Status (cont.)

| Bit | Description                                                                                                    |  |
|-----|----------------------------------------------------------------------------------------------------|--|
| 5   | Pause: If this bit is set to '1', a system-to-screen BitBLT pauses. Writes to the display memory address range are considered ordinary display memory writes; the address supplied by the processor is the entire address. This can be used to change the hardware cursor in response to a mouse interrupt during a system-to-screen BitBLT. |  |
|     | Reads are always permitted and return valid data.                                                                                                    |  |
|     | If this bit is set to '0', writes to the display memory address range are sent to the BitBLT engine (that is, if a system-to-screen BitBLT requires additional data to complete).                                                                                                    |  |
|     | When setting and resetting this bit, do not program data bit 1 to '1'.                                                                                                    |  |
| 4   | <b>Buffered Register Status (Read-only):</b> This bit is set to '1' if the buffered registers are loaded and waiting for their BitBLT to start. This bit is reset to '0' if the buffered registers are available.                                                                                                    |  |
| 3   | Reserved                                                                                                    |  |
| 2   | <b>BLT Reset:</b> If this bit is set to '1', the entire BitBLT engine immediately resets and any operation in progress terminates. The operation <i>cannot</i> be restarted.                                                                                                    |  |
| 1   | <b>BLT Start:</b> When this bit is set to '1', the BitBLT begins with the next available dis play memory cycle. This bit is cleared to '0' when the BitBLT is complete.                                                                                                    |  |
| 0   | BLT Status (Read-only): If this bit is '1', the BitBLT is in progress. If this bit is '0' the BitBLT is complete or successfully suspended.                                                                                                    |  |
|     |                                                                                                    |  |

# 5.11 GR32: BLT ROP (Raster Operation)

| I/O Port Address: | 3CFh |
|-------------------|------|
| Index:            | 32h  |
| MM/IO Offset:     | 1A   |

| Bit | Description |  |
|-----|-------------|--|
| 7   | f [7]       |  |
| 6   | f [6]       |  |
| 5   | f [5]       |  |
| 4   | f [4]       |  |
| 3   | f [3]       |  |
| 2   | f [2]       |  |
| 1   | f [1]       |  |
| 0   | f [O]       |  |

This register selects one of 16 two-operand ROPs. ROPs that do not use the source (such as ~D) must not be used when color expansion is selected.

# Bit Description

7:0 **f [7:0]:** This eight-bit value selects a two-operand ROP, as indicated in the following table. Note that the value programmed into register GR32 is identical for the cases of source/pattern where the actual logical operation is the same. This table is ordered by Microsoft ROP.

| Z<br>RPN | Z     | ROP<br>(hex) | Microsoft® Name | Microsoft® ROP |
|----------|-------|--------------|-----------------|----------------|
| 0        | 0     | 00           | BLACKNESS       | 00000042       |
| DPon     | ~P.~D | 90           |                 | 000500A9       |
| DPna     | ~P.D  | 50           | _               | 000A0329       |
| Pn       | ~P    | D0           | _               | 000F0001       |
| DSon     | ~S.~D | 90           | NOTSRCERASE     | 001100A6       |
| DSna     | ~S.D  | 50           | _               | 00220326       |
| Sn       | ~S    | D0           | NOTSRCCOPY      | 00330008       |
| SDna     | S.~D  | 09           | SRCERASE        | 00440328       |
| PDna     | P.∼D  | 09           | _               | 00500325       |
| Dn       | ~D    | 0B           | DSTINVERT       | 00550009       |
| DPx      | P~=D  | 59           | PATINVERT       | 005A0049       |
| DPan     | ~P+~D | DA           | _               | 005F00E9       |
| DSx      | S~=D  | 59           | SRCINVERT       | 00660046       |

#### 5.11 GR32: BLT ROP (Raster Operation) (cont.)

#### Bit **Description**

7:0 (cont.)

| Z<br>RPN | Z     | ROP<br>(hex.) | Microsoft® Name | Microsoft <sup>®</sup> ROP |
|----------|-------|---------------|-----------------|----------------------------|
| DSan     | ~S+~D | DA            | _               | 007700E6                   |
| DSa      | S.D   | 05            | SRCAND          | 008800C6                   |
| DSxn     | S=D   | 95            | _               | 00990066                   |
| DPa      | P.D   | 05            | _               | 00A000C9                   |
| PDxn     | P=D   | 95            | _               | 00A50065                   |
| D        | D     | 06            | -               | 00AA0029                   |
| DPno     | ~P+D  | D6            | _               | 00AF0229                   |
| DSno     | ~S+D  | D6            | MERGEPAINT      | 00BB0226                   |
| S        | S     | 0D            | SRCCOPY         | 00CC0020                   |
| SDno     | S+~D  | AD            | _               | 00DD0228                   |
| DSo      | S+D   | 6D            | SRCPAINT        | 00EE0086                   |
| Р        | Р     | 0D            | PATCOPY         | 00F00021                   |
| PDno     | P+~D  | AD            | _               | 00F50225                   |
| DPo      | P+D   | 6D            | _               | 00FA0089                   |
| 1        | 1     | 0E            | WHITENESS       | 00FF0062                   |

NOTE: In the first two columns, D denotes destination, S denotes source, and P denotes

The first column is RPN (reverse polish notation). a denotes 'and', o denotes 'or', x denotes 'exclusive or', and n denotes 'not'. For example, the second entry, DPon, would be interpreted as follows: Destination, (enter), Pattern, oR, nOT.

The second column is provided for those who prefer to avoid RPN. ~ denotes 'not', denotes 'and', and + denotes 'or'. For example, the second entry would be interpreted as follows: NOT pattern AND NOT destination.

## 5.12 GR33: BLT Mode Extensions

| I/O Port Address: | 3CFh |
|-------------------|------|
| Index:            | 33h  |
| MM/IO Offset:     | 1B   |
|                   |      |

| Bit | Description                              |
|-----|------------------------------------------|
| 7:5 | Reserved                                 |
| 4   | Enable BLT Synchronous Display Switching |
| 3   | Enable Background-only Clipping          |
| 2   | Enable Solid Color Fill                  |
| 1   | Invert Color Expand Source Sense         |
| 0   | Source Data Granularity                  |

This register contains some extended mode controls. This register is write-protected unless GR31[7] and CR5E[5] both = 1.

| Bit | Description                                                                                                    |
|-----|----------------------------------------------------------------------------------------------------|
| 7:5 | Reserved                                                                                                    |
| 4   | <b>Enable BLT Synchronous Display Switching:</b> If this bit is '1', the CL-GD5446 switches display buffers at the end of each BitBLT (if CR5E[2:0] is programmed to '111b'). The two display buffers begin at frame buffer location '0' and the address programmed into Screen Start A (CRA, CRB, and so on).                                                                                                    |
| 3   | <b>Enabled Background-only Clipping:</b> If this bit is '1', the clipping specified in register GR2F only suppresses writing background pixels. This only applies to color-expanded BitBLTs.                                                                                                    |
| 2   | <b>Enable Solid Color Fill:</b> If this bit is set to '1', the destination area (rectangle) is filled with the foreground color. GR30[7] and GR30[6] must both be set to '1'. GR30[3] must be set to '0' (no transparency). This function yields identical results as a color expanded, pattern-fill BitBLT with a pattern of all '1's, but is faster. If this bit is set to '0', this function is not enabled.                                                                                                    |
| 1   | <b>Invert Color Expand Source Sense:</b> If this bit is set to '1', the sense of the CPU data for a color expanded BitBLT with transparency is inverted. A '1' causes the pixel to not be written; a '0' cause the foreground color to be written.                                                                                                    |
| 0   | Source Data Granularity: If this bit is set to '1', dword granularity is enabled for color expanded system-to-screen BitBLTs. At the end of each scanline, unused source data is discarded to the end of the current dword. The next scanline begins with the next dword. Up to 31 bits can be discarded. If this bit is set to '0', unused source data to the end of the current byte are discarded at the end of each scanline. This affects color expanded system-to-screen Bit-BLTs only. Non-color expansion system-to-screen BitBLTs always discard to the end of the current dword. This bit must be set to '1' for any color expanded BitBLT where the GR2F[6:5] field is a non-zero value. |

# 5.13 GR34-GR35: Transparent BLT Key Color Byte 0, 1

| I/O Port Address: | 3CFh     |
|-------------------|----------|
| Index:            | 34h, 35h |
| MM/IO Offset:     | 1C, 1D   |

| Bit | Description                          |
|-----|--------------------------------------|
| 7   | Transparent BLT Key Color [7] / [15] |
| 6   | Transparent BLT Key Color [6] / [14] |
| 5   | Transparent BLT Key Color [5] / [13] |
| 4   | Transparent BLT Key Color [4] / [12] |
| 3   | Transparent BLT Key Color [3] / [11] |
| 2   | Transparent BLT Key Color [2] / [10] |
| 1   | Transparent BLT Key Color [1] / [9]  |
| 0   | Transparent BLT Key Color [0] / [8]  |

These registers contain the Transparent BLT Key Color for 8- or 16-bpp BitBLTs with transparency and without color expansion.

| Bit | Description                                                                                                    |
|-----|----------------------------------------------------------------------------------------------------|
| 7:0 | Transparent BLT Key Color [15:0]: If GR30[3] is '1' and GR30[7] is '0', the value of each pixel about to be written in the frame buffer is compared with the contents of these two registers. If the pixel matches in all 8 or 16 bits, it is not written. This mode can only be used for 8- or 16-bpp BitBLTs. If this mode is used for 8-bpp BitBLTs, registers GR34–GR35 must be programmed identically. If this mode is used for 16-bpp BitBLTs, register GR34 is the low byte and register GR35 is the high byte. |

# Video Capture and Playback Registers

# 6. VIDEO CAPTURE AND PLAYBACK REGISTERS

The CL-GD5446 Video Capture and Playback registers are summarized in Table 6-1.

Table 6-1. Video Capture and Playback Registers Quick Reference

| Abbreviation | Register Name                           | Index | Port | Page |
|--------------|-----------------------------------------|-------|------|------|
| CR31         | Video Window Horizontal Zoom Control    | 31h   | 3D5h | 6-4  |
| CR32         | Video Window Vertical Zoom Control      | 32h   | 3D5h | 6-5  |
| CR33         | Video Window Horizontal Region 1 Size   | 33h   | 3D5h | 6-6  |
| CR34         | Video Window Region 2 Width             | 34h   | 3D5h | 6-7  |
| CR35         | Video Window Region 2 Source Data Size  | 35h   | 3D5h | 6-8  |
| CR36         | Video Window Horizontal Overflow        | 36h   | 3D5h | 6-9  |
| CR37         | Video Window Vertical Start             | 37h   | 3D5h | 6-10 |
| CR38         | Video Window Vertical End               | 38h   | 3D5h | 6-11 |
| CR39         | Video Window Vertical Overflow          | 39h   | 3D5h | 6-12 |
| CR3A         | Video Buffer 1 Start Address Byte 0     | 3Ah   | 3D5h | 6-13 |
| CR3B         | Video Buffer 1 Start Address Byte 1     | 3Bh   | 3D5h | 6-13 |
| CR3C         | Video Buffer 1 Start Address Byte 2     | 3Ch   | 3D5h | 6-14 |
| CR3D         | Video Window Address Offset             | 3Dh   | 3D5h | 6-15 |
| CR3E         | Video Window Master Control             | 3Eh   | 3D5h | 6-16 |
| CR3F         | Miscellaneous Video Control             | 3Fh   | 3D5h | 6-18 |
| CR50         | Video Capture Control                   | 50h   | 3D5h | 6-20 |
| CR51         | Video Capture Data Format               | 51h   | 3D5h | 6-22 |
| CR52         | Video Capture Horizontal Data Reduction | 52h   | 3D5h | 6-23 |
| CR53         | Video Capture Vertical Data Reduction   | 53h   | 3D5h | 6-24 |
| CR54         | Video Capture Horizontal Delay          | 54h   | 3D5h | 6-25 |
| CR56         | Video Capture Vertical Delay            | 56h   | 3D5h | 6-26 |
| CR57         | Video Capture Maximum Height            | 57h   | 3D5h | 6-27 |
| CR58         | Video Capture Miscellaneous Control     | 58h   | 3D5h | 6-28 |
| CR59         | Video Buffer 2 Start Address Byte 0     | 59h   | 3D5h | 6-29 |
| CR5A         | Video Buffer 2 Start Address Byte 1     | 5Ah   | 3D5h | 6-29 |
| CR5B         | Video Window Brightness Adjust          | 5Bh   | 3D5h | 6-30 |
| CR5C         | Luminance-only Capture Control          | 5Ch   | 3D5h | 6-31 |

Table 6-1. Video Capture and Playback Registers Quick Reference (cont.)

| Abbreviation | Register Name                | Index | Port | Page |
|--------------|------------------------------|-------|------|------|
| CR5D         | Video Window Pixel Alignment | 5Dh   | 3D5h | 6-32 |
| CR5E         | Double-Buffer Control        | 5Eh   | 3D5h | 6-33 |
| GR1C         | Chroma Key: U/Green Minimum  | 1Ch   | 3DFh | 6-35 |
| GR1D         | Chroma Key: U/Green Maximum  | 1Dh   | 3D5h | 6-35 |
| GR1E         | Chroma Key: V/Blue Minimum   | 1Eh   | 3D5h | 6-35 |
| GR1F         | Chroma Key: V/Blue Maximum   | 1Fh   | 3D5h | 6-35 |

#### 6.1 CR31: Video Window Horizontal Zoom Control

I/O Port Address: 3D5h Index: 31h

| Bit | Description              |
|-----|--------------------------|
| 7   | Horizontal Zoom Code [7] |
| 6   | Horizontal Zoom Code [6] |
| 5   | Horizontal Zoom Code [5] |
| 4   | Horizontal Zoom Code [4] |
| 3   | Horizontal Zoom Code [3] |
| 2   | Horizontal Zoom Code [2] |
| 1   | Horizontal Zoom Code [1] |
| 0   | Horizontal Zoom Code [0] |

This register controls the horizontal zooming of the video window.

# Bit Description

7:0 **Horizontal Zoom Control [7:0]:** This field controls the horizontal zooming of the video window. Continuous horizontal zooming from 1× to 4× is possible, subject to the restrictions noted in Chapter 9, "Programming Notes". The zoom factor is determined by Equation 6-1.

$$HZoomFactor = \frac{256}{HorZoomCode}$$
 Equation 6-1

where,

values in the range 64 through 255 can be used for HorZoomCode.

This provides continuous zooming from  $4 \times (HorZoomCode = 64)$  to slightly more than  $1 \times (HorZoomCode = 255)$ . A '0' value sets  $1 \times$ . A value of less than 64 results in a zoom factor of more than  $4 \times$ , but the horizontal interpolation does not provide further benefit.

#### 6.2 CR32: Video Window Vertical Zoom Control

I/O Port Address: 3D5h Index: 32h

| Bit | Description            |
|-----|------------------------|
| 7   | Vertical Zoom Code [7] |
| 6   | Vertical Zoom Code [6] |
| 5   | Vertical Zoom Code [5] |
| 4   | Vertical Zoom Code [4] |
| 3   | Vertical Zoom Code [3] |
| 2   | Vertical Zoom Code [2] |
| 1   | Vertical Zoom Code [0] |
| 0   | Vertical Zoom Code [0] |

This register controls the vertical zooming in the video window.

# Bit Description

7:0 **Vertical Zoom Control [7:0]:** This field controls the vertical zooming of the video window. Continuous vertical zooming from 1× to 4× is possible. The zoom factor is determined by Equation 6-2.

$$VZoomFactor = \frac{256}{VertZoomCode}$$
 Equation 6-2

where.

values in the range 64 through 255 can be used for VertZoomCode.

This provides continuous zooming from  $4 \times (VertZoomCode = 64)$  to slightly more than  $1 \times (VertZoomCode = 255)$ . A '0' value sets  $1 \times$ .

If a vertical zoom of greater than  $1 \times$  is selected, some scanlines are generated by interpolation of source image scanlines (or by replication). The physical height of the window on the screen is fixed by the Vertical Start and Vertical End values.

Vertical zooming with interpolation requires twice the normal video bandwidth. This places restrictions on when zooming by interpolation can be used. See Chapter 9, "Programming Notes", for further details.

#### 6.3 CR33: Video Window Horizontal Region 1 Size

| I/O Port Address: | 3D5h |
|-------------------|------|
| Index:            | 33h  |

| Bit | Description |
|-----|-------------|
| 7   | R1SZ [7]    |
| 6   | R1SZ [6]    |
| 5   | R1SZ [5]    |
| 4   | R1SZ [4]    |
| 3   | R1SZ [3]    |
| 2   | R1SZ [2]    |
| 1   | R1SZ [1]    |
| 0   | R1SZ [0]    |

This register contains the least-significant bits of the Video Window Horizontal Region 1 Size.

# Bit Description

7:0 R1SZ [7:0]: The Horizontal Region 1 Size specifies the size of the background to the left of the video window. This register is extended to 10 bits with CR36[1:0]. The units are dwords of Graphics data transferred to the CRT FIFO from the start of a scanline to the left boundary of the video window (that is, the last pixel before the window begins). Use Equation 6-3 to determine the location of the first pixel of the video window.

$$Region1Size = \left(\frac{32}{GraphicsBPP} \bullet R1SZ\right) + \left(\frac{R1Adjust \bullet 8}{GraphicsBPP}\right) \quad \text{Equation 6-3}$$

Use Equation 6-4 to calculate the value that should be programmed into the field, given the desired left edge.

$$R1SZ = \frac{Region1SizeinPixels}{GraphicsPixelsPerDWORD}$$
 Equation 6-4

Refer to Chapter 9, "Programming Notes", for detailed information.

# 6.4 CR34: Video Window Region 2 Width

I/O Port Address: 3D5h Index: 34h

| Bit | Description |
|-----|-------------|
| 7   | R2SZ [7]    |
| 6   | R2SZ [6]    |
| 5   | R2SZ [5]    |
| 4   | R2SZ [4]    |
| 3   | R2SZ [3]    |
| 2   | R2SZ [2]    |
| 1   | R2SZ [1]    |
| 0   | R2SZ [0]    |
|     |             |

This register contains the least-significant bits of the Video Window Horizontal Region 2 width.

#### Bit Description

7:0 R2SZ [7:0]: The Horizontal Region 2 Width is the size of the overlaid region in the background that is skipped for each scanline. This field is extended to 10 bits with CR36[3:2]. The units are the dwords that would have been transferred to the FIFO, but are not because the corresponding region on the screen displayed the window. Use Equation 6-5 to calculate the actual size in pixels.

$$Region2Size = \left(\frac{32}{GraphicsBPP} \bullet R2SZ\right) + \left(\frac{R2Adjust \bullet 8}{GraphicsBPP}\right) \quad \text{Equation 6-5}$$

Use Equation 6-6 to calculate the value to be programmed given the desired window width.

$$R2SZ = \frac{WindowWidthInPixels}{GraphicsPixelsPerDWORD}$$
 Equation 6-6

See Chapter 9, "Programming Notes", for details.

# 6.5 CR35: Video Window Region 2 Source Data Size

| I/O Port Address: | 3D5h |
|-------------------|------|
| Index:            | 35h  |
| D.                | D    |

| Bit | Description |
|-----|-------------|
| 7   | R2SDZ [7]   |
| 6   | R2SDZ [6]   |
| 5   | R2SDZ [5]   |
| 4   | R2SDZ [4]   |
| 3   | R2SDZ [3]   |
| 2   | R2SDZ [2]   |
| 1   | R2SDZ [1]   |
| 0   | R2SDZ [0]   |

This register contains the least-significant bits of the Video Window Region 2 Source Data Size.

| Bit | Description                                                                                                    |              |
|-----|----------------------------------------------------------------------------------------------------|--------------|
| 7:0 | :0 HR2ASZ [7:0]: The Horizontal Region 2 Source Data Size specifies the nu dwords of graphics data that must be fetched for the video window. This is exto 10 bits with CR36[5:4]. This value can be calculated by evaluating Equat |              |
|     | $Region2SDSize = \frac{Region2SizeinPixels}{\frac{32}{VideoBPP} \bullet HorizontalZoomFactor}$                                                                                                    | Equation 6-7 |
|     | See Chapter 9, "Programming Notes", for details.                                                                                                    |              |

# 6.6 CR36: Video Window Horizontal Overflow

I/O Port Address: 3D5h Index: 36h

| Bit | Description |
|-----|-------------|
| 7:6 | Reserved    |
| 5   | R2SDZ [9]   |
| 4   | R2SDZ [8]   |
| 3   | R2SZ [9]    |
| 2   | R2SZ [8]    |
| 1   | R1SZ [9]    |
| 0   | R1SZ [8]    |

This register contains bits that extend each of the three horizontal fields to 10 bits.

| Bit | Description                                                                                                    |
|-----|----------------------------------------------------------------------------------------------------|
| 7:6 | Reserved                                                                                                    |
| 5:4 | <b>R2ASDZ [9:8]:</b> These two bits extend the Region 2 Source Data Size to 10 bits. The least-significant eight bits are contained in register CR35. |
| 3:2 | <b>R2SZ [9:8]:</b> These two bits extend the Region 2 Size to 10 bits. The least-significant eight bits are contained in register CR34.               |
| 1:0 | R1SZ [9:8]: These two bits extend the Region 1 Size to 10 bits. The least-significant eight bits are contained in register CR33.                      |

# 6.7 CR37: Video Window Vertical Start

| I/O Port Address: | 3D5h |
|-------------------|------|
| Index:            | 37h  |

| Bit | Description |
|-----|-------------|
| 7   | WVS [7]     |
| 6   | WVS [6]     |
| 5   | WVS [5]     |
| 4   | WVS [4]     |
| 3   | WVS [3]     |
| 2   | WVS [2]     |
| 1   | WVS [1]     |
| 0   | WVS [0]     |

This register contains the least-significant bits of the Video Window Vertical Start.

| Bit | Description                                                                                                    |
|-----|----------------------------------------------------------------------------------------------------|
| 7:0 | WVS [7:0]: The Window Vertical Start specifies the first scanline that contains the window. This is extended to 10 bits with CR39[1:0]. Combined with the Window Vertical End value, this defines the vertical extent of the window. |

#### 6.8 CR38: Video Window Vertical End

I/O Port Address: 3D5h Index: 38h

| Bit | Description |
|-----|-------------|
| 7   | WVE [7]     |
| 6   | WVE [6]     |
| 5   | WVE [5]     |
| 4   | WVE [4]     |
| 3   | WVE [3]     |
| 2   | WVE [2]     |
| 1   | WVE [1]     |
| 0   | WVE [0]     |

This register contains the least-significant bits of the Video Window Vertical End.

| Bit | Description                                                                                                    |
|-----|----------------------------------------------------------------------------------------------------|
| 7:0 | WVS [7:0]: The Window Vertical End specifies the last scanline that contains the window. This field is extended to 10 bits with CR39[3:2]. Combined with the Window Vertical Start value, this defines the vertical extent of the window. |

#### 6.9 CR39: Video Window Vertical Overflow

| I/O Port Address:<br>Index: | 3D5h<br>39h |
|-----------------------------|-------------|
| Bit                         | Description |
| 7:4                         | Reserved    |
| 3                           | WVE [9]     |
| 2                           | WVE [8]     |
| 1                           | WVS [9]     |
| 0                           | WVS [8]     |

This register contains bits that extend each of two vertical fields to 10 bits.

| Bit | Description                                                                                                    |
|-----|----------------------------------------------------------------------------------------------------|
| 7:4 | Reserved                                                                                                    |
| 3:2 | WVE [9:8]: These two bits extend the Window Vertical End to 10 bits. The least-significant eight bits are contained in register CR38.          |
| 1:0 | <b>WVS [9:8]:</b> These two bits extend the Window Vertical Start to 10 bits. The least-significant eight bits are contained in register CR37. |

#### 6.10 CR3A-CR3B: Video Buffer 1 Start Address Byte 0, 1

I/O Port Address: 3D5h Index: 3Ah, 3Bh

| Bit | Description                             |
|-----|-----------------------------------------|
| 7   | Video Buffer 1 Start Address [9] / [17] |
| 6   | Video Buffer 1 Start Address [8] / [16] |
| 5   | Video Buffer 1 Start Address [7] / [15] |
| 4   | Video Buffer 1 Start Address [6] / [14] |
| 3   | Video Buffer 1 Start Address [5] / [13] |
| 2   | Video Buffer 1 Start Address [4] / [12] |
| 1   | Video Buffer 1 Start Address [3] / [11] |
| 0   | Video Buffer 1 Start Address [2] / [10] |

These two registers contain the least-significant bits of the Video Buffer 1 Start Address.

#### Bit Description

15:0 Video Buffer 1 Address [17:2]: This field contains bits [17:2] of the Video Buffer 1 Start Address. This is extended to 22 bits with CR5D[3:2] and CR3C[3:0] as shown in the following table:

| Address Bits<br>Correspond to 4-Mbyte<br>Linear Address | 21:18     | 17:10     | 9:2       | 1:0       |
|---------------------------------------------------------|-----------|-----------|-----------|-----------|
| Video Buffer 1 (default display buffer)                 | CR3C[3:0] | CR3B[7:0] | CR3A[7:0] | CR5D[3:2] |
| Video Buffer 2 (default capture buffer)                 | CR58[3:0] | CR5A[7:0] | CR59[7:0] | CR5D[3:2] |

This buffer is the default video display buffer. If video double buffering is being used, this buffer is alternately used for video capture and video display. See Chapter 9 for details.

The start addresses of both video buffers are defined in terms of bytes. For video capture, data is always written on dword or qword boundaries (CR5D[1:0] has no effect for capture writes).

See Chapter 9, "Programming Notes", for details.

# 6.11 CR3C: Video Buffer 1 Start Address Byte 2

| I/O Port Address: | 3D5h |
|-------------------|------|
| Index:            | 3Ch  |

| Bit | Description                       |
|-----|-----------------------------------|
| 7:6 | Reserved                          |
| 5   | Video Address Offset [11]         |
| 4   | Reserved                          |
| 3   | Video Buffer 1 Start Address [21] |
| 2   | Video Buffer 1 Start Address [20] |
| 1   | Video Buffer 1 Start Address [19] |
| 0   | Video Buffer 1 Start Address [18] |

This register contains the three most-significant bits of the Video Buffer 1 Start Address field and an upper bit of the video address offset.

| Bit                                                                                                    | Description                                                                                                    |  |
|----------------------------------------------------------------------------------------------------|----------------------------------------------------------------------------------------------------|--|
| 7:6                                                                                                    | Reserved                                                                                                    |  |
| Video Address Offset [11]: These bits extend the Video Address Offset<br>The least-significant bits are contained in register CR3D. |                                                                                                    |  |
| 4                                                                                                    | Reserved                                                                                                    |  |
| 3:0                                                                                                    | Video Buffer 1 Address [21:18]: These four bits extend the Video Window Start Address to 22 bits. The least-significant bits are contained in registers CR3A, CR3B, and CR5D. See Section 6.10 to see the complete 22-bit address. |  |

#### 6.12 CR3D: Video Buffer Address Offset

I/O Port Address: 3D5h Index: 3Dh

| Bit | Description                      |
|-----|----------------------------------|
| 7   | Video Buffer Address Offset [10] |
| 6   | Video Buffer Address Offset [9]  |
| 5   | Video Buffer Address Offset [8]  |
| 4   | Video Buffer Address Offset [7]  |
| 3   | Video Buffer Address Offset [6]  |
| 2   | Video Buffer Address Offset [5]  |
| 1   | Video Buffer Address Offset [4]  |
| 0   | Video Buffer Address Offset [3]  |

This register contains eight bits of the Video Buffer Address Offset.

#### Bit Description

7:0 Video Address Offset [10:3]: This value is for both the video window and video capture. The three least-significant bits are always considered to be '0'. This field is extended with CR3C[5]. This 12-bit value specifies the distance in display memory (in bytes) between vertically adjacent pixels. This value is added to the video window address at the end of each scanline within the window to obtain the beginning address of the next scanline.

When interleave addressing is used for video capture, this value is multiplied by two. When CR5C[7] is '1', the value 1024 is the capture buffer offset, regardless of the programming of this field.

| Address Bits<br>Correspond to Linear Address | 11      | 10:3      | 2:0 |
|----------------------------------------------|---------|-----------|-----|
| Register                                     | CR3C[5] | CR3D[7:0] | 0   |

#### 6.13 CR3E: Video Window Master Control

I/O Port Address: 3D5h Index: 3Eh

| Bit | Description                |
|-----|----------------------------|
| 7   | Occlusion Enable           |
| 6   | Reserved                   |
| 5   | Error Diffusion Enable     |
| 4   | Vertical Zoom Mode         |
| 3   | Video Display Format [2]   |
| 2   | Video Display Format [1]   |
| 1   | Video Display Format [0]   |
| 0   | Video Window Master Enable |

This register configures the video window for the various modes of operation.

| Bit | Description                                                                                                    |  |
|-----|----------------------------------------------------------------------------------------------------|--|
| 7   | <b>Occlusion Enable:</b> If this bit is set to '1', information in the video window can be overlaid on a pixel-by-pixel basis. This can place video on graphics or graphics on video. See Chapter 9, "Programming Notes", for details.                                                                                       |  |
| 6   | Reserved                                                                                                    |  |
| 5   | <b>Error Diffusion Enable:</b> If this bit is set to '1', error diffusion is enabled for Accu-Pak-to-YCrCb 4:4:2 conversion. This reduces the contouring that results from the truncated luminance value by inserting random values in place of the missing LSBs. If this bit is set to '0', error diffusion is not enabled. |  |
| 4   | <b>Vertical Zoom Mode:</b> If this bit is set to '1', line replication is used for vertical zooming. If this bit is set to '0', interpolation is used for vertical zooming. Vertical interpolation and occlusion are mutually exclusive.                                                                                     |  |

#### 6.13 CR3E: Video Window Master Control (cont.)

#### Bit Description

3:1 **Video Display Format [2:0]:** This 3-bit field specifies the format of the video displayed in the video window. The following table shows the encoding.

| CR3E[3:1] | Format    | Note                                  |
|-----------|-----------|---------------------------------------|
| 000       | YUV 4:2:2 | Excess 128 Cr, Cb                     |
| 001       | AccuPak™  | Encoded from YCrCb, Excess 128 Cr, Cb |
| 010       | 8-bit LUT | Graphics format must be RGB 16        |
| 011       | Reserved  |                                       |
| 100       | RGB 5:5:5 | Also decimate if CR3F[4] = 1          |
| 101       | RGB 5:6:5 | Also decimate if CR3F[4] = 1          |
| 110       | Reserved  |                                       |
| 111       | Reserved  |                                       |

Video Window Master Enable: If this bit is set to '1', the video window is enabled and displays as configured. If this bit is set to '0', the video window is not enabled. When this bit is set to '1', the video window is enabled at the next leading edge of VSYNC. This avoids the requirement for the software to synchronize with VSYNC. When this bit is set to '0', the video window is immediately disabled.

#### 6.14 CR3F: Miscellaneous Video Control

I/O Port Address: 3D5h Index: 3Fh

| Bit | Description                          |
|-----|--------------------------------------|
| 7   | VREF State (R/O)                     |
| 6   | Field ID (R/O)                       |
| 5   | INTR# Pin Source Select              |
| 4   | Auto-Decimation/YUV12 Support Enable |
| 3   | Reserved                             |
| 2   | Current Capture Buffer               |
| 1   | Interrupt Control                    |
| 0   | Auto-Decimation Memory Page Bit      |

This register contains bits for control/status of miscellaneous video functions.

| Bit | Description                                                                                                    |
|-----|----------------------------------------------------------------------------------------------------|
| 7   | VREF State (R/O): This read-only bit follows the Video Port VREF signal (EDCLK#).                                                                                                    |
| 6   | <b>Field ID (R/O):</b> This read-only bit returns the ID of the current field (odd/even). This bit is updated on the active edge of VREF.                                                                                                    |
| 5   | <b>INTR# Pin Source Select:</b> This bit controls the internal interrupt request. If this bit is '0', the VGA VSYNC is the interrupt request. If this bit is '1', the video port VREF is the interrupt request.                                                                                                    |
| 4   | Auto-Decimation Enable: When this bit is '1' and CR3E[3:1] is a non-zero value, auto-decimation is enabled when the video window display mode is RGB. For writes to the frame buffer video aperture (the fourth aperture), every high word (enabled by C/BE[3:2]) is ignored. The address offset from the beginning of the aperture is divided by two. Byte writes are not supported; word and dword writes are supported. This allows reduced video data and reduced bandwidth. Program the horizontal zoom factor to two.  This bit also enables YUV12 planar assist, if CR3E[3:1] is '000'. |
| 3   | Reserved: This bit must always be programmed to '0'.                                                                                                    |

#### **6.14** CR3F: Miscellaneous Video Control (cont.)

#### Bit Description

2 Current Capture Buffer: This read-only bit indicates which video buffer is being used as the capture buffer at the last valid falling edge of VREF.

| CR3F[2] | Capture Buffer | Buffer Pointers |
|---------|----------------|-----------------|
| 0       | Video buffer 2 | CR59/CR5A       |
| 1       | Video buffer 1 | CR3A/CR3B       |

- Interrupt Control: If this bit is '1', the V-Port interrupt is enabled. If this bit is programmed to '0', the interrupt pending bit in GR17[4] is cleared and the interrupt is forced inactive. After programming this bit to '0', the application must program it to '1' if the next VREF is to generate an interrupt. The interrupt request is generated on the active edge of VREF.
- Auto-Decimation Memory Page Bit: This bit replaces internal memory address
  A21 to select the upper- or lower-2 Mbytes of frame buffer for the 2:1 horizontally
  decimated RGB data from the video aperture.

# 6.15 CR50: Video Capture Control

I/O Port Address: 3D5h Index: 50h

| Bit | Description                      |
|-----|----------------------------------|
| 7   | Capture Alternate Fields         |
| 6   | Interlaced Video Capture Mode    |
| 5   | Invert Capture Clock             |
| 4   | Enable 16-bit Capture Port       |
| 3   | Enable Double Edge Capture Clock |
| 2   | Capture Alternate Fields         |
| 1   | Video Pins Configuration [1]     |
| 0   | Video Pins Configuration [0]     |

This register controls the video capture port.

| Bit | Description                                                                                                    |
|-----|----------------------------------------------------------------------------------------------------|
| 7   | Capture Alternate Fields: This bit, in conjunction with CR50[2], specifies which video fields to capture.                                                                                                    |
| 6   | Interlaced Video Capture Mode: If this bit is '1', the interlaced capture addresses is generated. Odd fields are captured beginning at the capture buffer address plus the capture offset. Scanlines are separated by twice the capture offset. |
| 5   | <b>Invert Capture Clock:</b> If this bit is '1', the capture clock input on the DCLK pin is inverted internally. This can help with some data timing problems.                                                                                  |
| 4   | Enable 16-bit Capture Port: If this bit is '1', the capture port is configured for 16 bits.                                                                                                    |
| 3   | Enable Double Edge Capture Clock: If this bit is '1', the V-Port is configured to capture data on both edges of DCLK. This provides for capturing 16-bit data using an 8-bit port.                                                              |

# 6.15 CR50: Video Capture Control (cont.)

#### Bit Description

2 Capture Alternate Fields: This bit, with CR50[7], specifies which video fields to capture.

| CR51[3] | CR50[7] | CR50[2] | Capture                                    |
|---------|---------|---------|--------------------------------------------|
| 0       | Х       | Х       | Capture disabled                           |
| 1       | 0       | 0       | Capture every field                        |
| 1       | 0       | 1       | Capture alternate fields                   |
| 1       | 1       | 0       | Capture odd (or alternate) fields          |
| 1       | 1       | 1       | Capture alternate odd (every fourth) field |

1:0 **Video Pins Configuration:** This field controls the configuration of the video pins. These pins are P[15:0], ESYNC#, EVIDEO#, EDCLK#, DCLK, and BLANK#.

| CR50[1:0] | Configuration                                   |
|-----------|-------------------------------------------------|
| 00        | Standard feature connector                      |
| 01        | Reserved                                        |
| 10        | Video capture: rising edge on HREF starts line  |
| 11        | Video capture: falling edge on HREF starts line |

# 6.16 CR51: Video Capture Data Format

I/O Port Address: 3D5h Index: 51h

| Bit | Description              |
|-----|--------------------------|
| 7:4 | Reserved                 |
| 3   | Enable Video Capture     |
| 2   | Video Capture Format [2] |
| 1   | Video Capture Format [1] |
| 0   | Video Capture Format [0] |

This register controls the video capture port.

| Bit | Description                                                                                                    |
|-----|----------------------------------------------------------------------------------------------------|
| 7:4 | Reserved                                                                                                    |
| 3   | <b>Enable Video Capture:</b> When this bit is '1', video capture is enabled. The CL-GD5446 captures fields of video as specified in CR50[7], CR50[2], and CR58[6]. Video capture does not start in the middle of a field; this bit is examined on VREF falling edges. |

**Video Capture Format:** This field specifies the video capture format, as defined in the following table:

| CR51[2:0] | Format                | Note                                                                                 |
|-----------|-----------------------|--------------------------------------------------------------------------------------|
| 000       | YUV16                 |                                                                                      |
| 001       | RGB16                 | 5:5:5 or 5:6:5                                                                       |
| 010       | AccuPak™              | Decimation not supported                                                             |
| 011       | YUV-to-AccuPak™       | Decimation not supported                                                             |
| 100       | Reserved              |                                                                                      |
| 101       | Reserved              |                                                                                      |
| 110       | Reserved              |                                                                                      |
| 111       | 'Y' data capture only | Used for luminance-only capture without video display. Requires YUV 4:2:2 data input |

2:0

#### 6.17 CR52: Video Capture Horizontal Data Reduction

I/O Port Address: 3D5h Index: 52h

| Bit | Description                           |
|-----|---------------------------------------|
| 7:3 | Reserved                              |
| 2   | Horizontal Data Reduction Control [2] |
| 1   | Horizontal Data Reduction Control [1] |
| 0   | Horizontal Data Reduction Control [0] |

This register controls data reduction in the horizontal dimension.

# Bit Description

#### 7:3 Reserved

2:0 **Horizontal Data Reduction Control [2:0]:** When video is being captured, pixels are kept as shown in the following table; all other pixels are discarded. This is only used when the capture format is RGB and YUV.

| CR52[2:0] | Data Reduction                                             |
|-----------|------------------------------------------------------------|
| 000       | Disable horizontal data reduction (keep all active pixels) |
| 001       | Keep every second pixel                                    |
| 010       | Keep every fourth pixel                                    |
| 011       | Keep every 8th pixel                                       |
| 100       | Keep every 16th pixel                                      |
| 101       | Keep every 32nd pixel                                      |
| 110       | Reserved                                                   |
| 111       | Reserved                                                   |

#### 6.18 CR53: Video Capture Vertical Data Reduction

I/O Port Address: 3D5h Index: 53h

Bit

| Bit | Description                         |
|-----|-------------------------------------|
| 7:3 | Reserved                            |
| 2   | Vertical Data Reduction Control [2] |
| 1   | Vertical Data Reduction Control [1] |
| 0   | Vertical Data Reduction Control [0] |

Description

110

This register controls data reduction in the vertical dimension.

| 7:3 | Reserved                                                                                                    |
|-----|----------------------------------------------------------------------------------------------------|
| 2:0 | Vertical Data Reduction Control [2:0]: When video is being captured, scanlines are kept as shown in the following table; others are discarded. This can only be used when the capture format is RGB and YUV. |

CR52[2:0] Data Reduction

000 Disable vertical data reduction (keep all active scanlines)

001 Keep every second scanline

010 Keep every fourth scanline

011 Keep every 8th scanline

100 Keep every 16th scanline

101 Keep every 32nd scanline

Reserved

Reserved

# 6.19 CR54: Video Capture Horizontal Delay

I/O Port Address: 3D5h Index: 54h

| Bit | Description                        |
|-----|------------------------------------|
| 7:5 | Reserved                           |
| 4   | Video Capture Horizontal Delay [4] |
| 3   | Video Capture Horizontal Delay [3] |
| 2   | Video Capture Horizontal Delay [2] |
| 1   | Video Capture Horizontal Delay [1] |
| 0   | Video Capture Horizontal Delay [0] |

This register controls left-edge clipping of captured data.

| Bit | Description                                                                                                    |  |  |  |
|-----|----------------------------------------------------------------------------------------------------|--|--|--|
| 7:5 | Reserved                                                                                                    |  |  |  |
| 4:0 | <b>Video Capture Horizontal Delay [4:0]:</b> These values set the number of valid PIX-CLKS to count from HREF to the first captured data. This allows data on the left edge of each captured frame to be clipped (discarded). |  |  |  |

#### 6.20 CR56: Video Capture Vertical Delay

I/O Port Address: 3D5h Index: 56h

| Bit | Description                      |
|-----|----------------------------------|
| 7:5 | Reserved                         |
| 4   | Video Capture Vertical Delay [4] |
| 3   | Video Capture Vertical Delay [3] |
| 2   | Video Capture Vertical Delay [2] |
| 1   | Video Capture Vertical Delay [1] |
| 0   | Video Capture Vertical Delay [0] |

This register controls clipping on the top of captured data, used in conjunction with luminance-only capture.

# 7:5 Reserved 4:0 Video Capture Vertical Delay [4:0]: If luminance-only capture is enabled, this field specifies the number of scanlines of Y data to capture before switching to decimation or AccuPak conversion, or the scanline in the odd field where the luminance (Y) data is captured. If luminance-only capture is not enabled, this field specifies the number of scanlines skipped before video capture begins. These cases are summarized in the following table.

| CR5C[6] | CR5C[5] | Case                            | CR56 Interpretation                 |
|---------|---------|---------------------------------|-------------------------------------|
| х       | 0       | Luminance-only capture disabled | Vertical Delay (top-edge clipping)  |
| 0       | 1       | Luminance-only capture enabled  | One scanline at register CR56 value |
| 1       | 1       | Luminance-only capture enabled  | Y data to register CR56 value       |

# 6.21 CR57: Video Capture Maximum Height

I/O Port Address: 3D5h Index: 57h

| Bit | Description                      |
|-----|----------------------------------|
| 7   | Video Capture Maximum Height [7] |
| 6   | Video Capture Maximum Height [6] |
| 5   | Video Capture Maximum Height [5] |
| 4   | Video Capture Maximum Height [4] |
| 3   | Video Capture Maximum Height [3] |
| 2   | Video Capture Maximum Height [2] |
| 1   | Video Capture Maximum Height [1] |
| 0   | Video Capture Maximum Height [0] |

This register specifies the maximum number of scanlines of video data to be captured (after vertical data reduction). This field is extended to nine bits with CR58[5] for a maximum of 511 scanlines of captured data.

| Bit | Description                                                                                                    |
|-----|----------------------------------------------------------------------------------------------------|
| 7:0 | Video Capture Maximum Height [4:0]: This field specifies the maximum number of scanlines of video data per field. This field is extended to nine bits with CR58[5]. This is a count of actually captured scanlines and does not include lines clipped at the top, lines discarded due to vertical data reduction, or the scanlines skipped due to vertical data reduction. |

# 6.22 CR58: Video Capture Miscellaneous Control

I/O Port Address: 3D5h Index: 58h

| Bit | Description                         |
|-----|-------------------------------------|
| 7   | Reserved                            |
| 6   | Reverse Odd/Even Field Decode Sense |
| 5   | Video Capture Maximum Height [8]    |
| 4   | Reserved                            |
| 3   | Video Buffer 2 Start Address [21]   |
| 2   | Video Buffer 2 Start Address [20]   |
| 1   | Video Buffer 2 Start Address [19]   |
| 0   | Video Buffer 2 Start Address [18]   |

This register contains the four most-significant bits of the Video Buffer 2 start address.

| Bit | Description                                                                                                    |  |  |  |
|-----|----------------------------------------------------------------------------------------------------|--|--|--|
| 7   | Reserved                                                                                                    |  |  |  |
| 6   | <b>Reverse Odd/Even Field Decode Sense:</b> If this bit is '1', field decoder sense is inverted. See the timing diagram for Even/Odd Field timing in Chapter 11, "Electrical Specifications". |  |  |  |
| 5   | Video Capture Maximum Height [8]: This bit extends the field in register CR57 to nine bits.                                                                                                   |  |  |  |
| 4   | Reserved                                                                                                    |  |  |  |
| 3:0 | Video Buffer 2 Start Address [21:18]: This field extends the starting address of video buffer 2 to 22 bits. This is the default capture buffer. See registers CR59–CR5A.                      |  |  |  |

#### 6.23 CR59-CR5A: Video Buffer 2 Start Address Byte 0, 1

I/O Port Address: 3D5h Index: 59h, 5Ah

| Bit | Description                             |
|-----|-----------------------------------------|
| 7   | Video Buffer 2 Start Address [9] / [17] |
| 6   | Video Buffer 2 Start Address [9] / [16] |
| 5   | Video Buffer 2 Start Address [7] / [15] |
| 4   | Video Buffer 2 Start Address [6] / [14] |
| 3   | Video Buffer 2 Start Address [5] / [13] |
| 2   | Video Buffer 2 Start Address [4] / [12] |
| 1   | Video Buffer 2 Start Address [3] / [11] |
| 0   | Video Buffer 2 Start Address [2] / [10] |

This register pair contains 16 bits of the Video Buffer 2 Start Address. This is the default video capture buffer.

#### Bit Description

7:0 Video Buffer 2 Start Address [17:2]: These two registers contain 16 bits of the Video Buffer 2 Start Address. The following table indicates how the bits are assigned.

| Address Bits<br>Correspond to<br>4-Mbyte<br>Linear Address | 21:18     | 17:10     | 9:3       | 2       | 1:0       |
|------------------------------------------------------------|-----------|-----------|-----------|---------|-----------|
| Capture Buffer Case                                        | CR58[3:0] | CR5A[7:0] | CR59[7:1] | 0       | 0         |
| Display Buffer Case                                        | CR58[3:0] | CR5A[7:0] | CR59[7:1] | CR59[0] | CR5D[3:2] |

If Video Buffer 2 is used as the capture buffer, CR59[0] is ignored and the capture buffer starts on a qword boundary. If Video Buffer 2 is used as the display buffer, CR59[0] is used and corresponds to linear address bit 2.

# 6.24 CR5B: Video Window Brightness Adjust

| I/O Port Address:<br>Index: | 3D5h<br>5Bh                        |
|-----------------------------|------------------------------------|
| Bit                         | Description                        |
| 7:5                         | Reserved                           |
| 4                           | Video Window Brightness Adjust [4] |
| 3                           | Video Window Brightness Adjust [3] |
| 2                           | Video Window Brightness Adjust [2] |
| 1                           | Video Window Brightness Adjust [1] |
| 0                           | Video Window Brightness Adjust [0] |

The value in this register increases the luminance (brightness) of all YUV pixels in the video window.

| Bit | Description                                                                                                    |
|-----|----------------------------------------------------------------------------------------------------|
| 7:5 | Reserved                                                                                                    |
| 4:0 | Video Window Brightness Adjust [4:0]: This value is added to the Y data (luminance) for all pixels in the video window. If the result of the addition is greater than 255, it is forced to 255. This function is used when the Video Display Format (Section 6.13) is YUV. This feature allows a modest increase in brightness for MPEG playback. |

#### 6.25 CR5C: Luminance-Only Capture Control

I/O Port Address: 3D5h Index: 5Ch

| Bit | Description                             |
|-----|-----------------------------------------|
| 7   | Force Capture Buffer Address Offset     |
| 6   | Luminance-only Capture [1]              |
| 5   | Luminance-only Capture [0]              |
| 4   | Enable Alternate FIFO Threshold Setting |
| 3   | Alternate FIFO Threshold Setting [3]    |
| 2   | Alternate FIFO Threshold Setting [2]    |
| 1   | Alternate FIFO Threshold Setting [1]    |
| 0   | Alternate FIFO Threshold Setting [0]    |

This register controls luminance-only capture and provides an alternate FIFO threshold control.

| Bit | Description                                                                                                    |
|-----|----------------------------------------------------------------------------------------------------|
| 7   | Force Capture Buffer Address Offset: If this bit is '1', the capture buffer address offset is 1024. The value in register CR3D is not used for the capture buffer address offset, although it continues to be used for the display buffer address offset. |

6:5 **Luminance-only Capture [1:0]:** This field, in conjunction with the Video Capture Vertical Delay field in register CR56, controls luminance-only capture.

| CR5C[6] | CR5C[5]                                                | Case                                                             | CR56 Interpretation           |
|---------|--------------------------------------------------------|------------------------------------------------------------------|-------------------------------|
| х       | 0                                                      | 0 Luminance-only capture disabled Vertical delay (top-edge clipp |                               |
| 0       | 1                                                      | Luminance-only capture One scanline at register value            |                               |
| 1       | 1 Luminance-only capture Y data to register CR56 value |                                                                  | Y data to register CR56 value |

- 4 **Enable Alternate FIFO Threshold Setting:** If this bit is '1', the alternate FIFO threshold setting in CR5C[3:0] is used for scanlines containing an active video window in place of SR16[3:0].
- 3:0 Alternate FIFO Threshold Setting [3:0]: This field is the alternate FIFO threshold setting. This field is typically set to a value higher than the primary threshold setting in SR16[3:0].

# 6.26 CR5D: Video Window Pixel Alignment

| I/O Port Address:<br>Index: | 3D5h<br>5Dh                      |
|-----------------------------|----------------------------------|
| Bit                         | Description                      |
| 7:6                         | Reserved                         |
| 5                           | R2Adjust [1]                     |
| 4                           | R2Adjust [0]                     |
| 3                           | Window Display Start Address [1] |
| 2                           | Window Display Start Address [0] |
| 1                           | R1Adjust [1]                     |
| 0                           | R1Adjust [0]                     |
|                             |                                  |

This register contains fields that can adjust the start and size of the video window to any pixel boundary.

| Bit | Description                                                                                                    |
|-----|----------------------------------------------------------------------------------------------------|
| 7:6 | Reserved                                                                                                    |
| 5:4 | <b>R2Adjust [1:0]:</b> This field specifies the number of bytes to add to Region 2 (the video window itself). This field can adjust the width of the video window to any pixel width for 8- or 16-bpp graphics formats only.                                    |
| 3:2 | Window Display Start Address [1:0]: This is the least-significant two bits of the video window display start address. These bits can be included in the address of video buffer 1 or video buffer 2, but only when the respective buffer is the display buffer. |
| 1:0 | <b>R1Adjust [1:0]:</b> This field specifies the number of bytes to add to Region 1 (the graphics area to the left of the video window). This field can position the video window at any pixel for 8- or 16-bpp graphics formats only.                           |

#### 6.27 CR5E: Double-Buffer Control

I/O Port Address: 3D5h Index: 5Eh

| Bit | Description                            |
|-----|----------------------------------------|
| 7:6 | Reserved                               |
| 5   | Video Window Double Buffer Control [1] |
| 4   | Video Window Double Buffer Control [0] |
| 3   | Reserved                               |
| 2   | Graphics Double Buffer Control [2]     |
| 1   | Graphics Double Buffer Control [1]     |
| 0   | Graphics Double Buffer Control [0]     |

This register contains fields that control video double buffering and graphics double buffering.

# Bit Description

#### 7:6 Reserved

5:4 **Video Window Double Buffer Control [1:0]:** This field controls the two buffers used for video capture and video display. Refer to Section 6.23 for the definition of the two buffers.

| CR5E[5:4]                                            | Definition                              | Note                                     |
|------------------------------------------------------|-----------------------------------------|------------------------------------------|
| Video buffer 1 is display, video buffer 2 is capture |                                         | -                                        |
| Video buffer 1 is capture, video buffer 2 is display |                                         | -                                        |
|                                                      |                                         | CR3F[2] indicates current capture buffer |
| 11                                                   | Auto-switch buffer on BitBLT completion | GR33[4] = 1                              |

#### 3 Reserved

# **6.27** CR5E: Double-Buffer Control (cont.)

#### Bit Description

2:0 **Graphics Double Buffer Control [2:0]:** This field controls the two buffers used for graphics display. Graphics buffer 1 always starts at the beginning of the frame buffer; graphics buffer 2 starts at the location specified in the Screen Start A registers (CRC, CRD, and so on).

| CR5E[2:0] Function |                                                 | Note                      |
|--------------------|-------------------------------------------------|---------------------------|
| 000                | Compatible VGA display start address controls – |                           |
| 001                | VSYNC switching                                 | _                         |
| 010                | Forces graphics buffer 1 as display             | Beginning of frame buffer |
| 011                | Forces graphics buffer 2 as display             | CRC, CRD, and so on       |
| 100                | A18 controls switching (0 chooses buffer 2)     | A[21:19] = 000            |
| 101                | A19 controls switching (0 chooses buffer 2)     | A[21:20] = 00             |
| 110                | Reserved                                        | _                         |
| 111                | BitBLT switches graphics buffer                 | GR33[4] = 1               |

#### 6.28 GR1C-GR1F: Chroma Key

| I/O Port Address:<br>Index: | 3CFh<br>1Ch, 1Dh, 1Eh, 1Fh |
|-----------------------------|----------------------------|
| Bit                         | Description                |
| 7                           | Chroma Key [7]             |
| 6                           | Chroma Key [6]             |
| 5                           | Chroma Key [5]             |
| 4                           | Chroma Key [4]             |
| 3                           | Chroma Key [3]             |
| 2                           | Chroma Key [2]             |
| 1                           | Chroma Key [1]             |
| 0                           | Chroma Key [0]             |

These four registers contain 4 bytes of the chroma key, which are used in conjunction with registers GRC and GRD for occlusion keying on the video stream

#### Bit Description

7:0 Chroma Key [7:0]: Each register contains 1 byte of the 6 byte chroma key. This is used for occlusion support when keying on the video stream (CR1D[5] =1). See Section 9.5.8 on page 9-39 for additional information.

| Register | YUV Video | RGB Video     |
|----------|-----------|---------------|
| GRC      | Y minimum | Red minimum   |
| GRD      | Y maximum | Red maximum   |
| GR1C     | U minimum | Green minimum |
| GR1D     | U maximum | Green maximum |
| GR1E     | V minimum | Blue minimum  |
| GR1F     | V maximum | Blue maximum  |

# PCI Configuration Registers

# 7. PCI CONFIGURATION REGISTERS

The PCI Configuration registers in the CL-GD5446 are summarized in Table 7-1. The PCI Configuration registers are accessible when the IDSEL pin is active.

Table 7-1. PCI Configuration Registers Quick Reference

| Abbreviation | Register Name                                        | Port | Page |
|--------------|------------------------------------------------------|------|------|
| PCI00        | PCI Device/Vendor ID                                 | 00h  | 7-3  |
| PCI04        | PCI Status/Command                                   | 04h  | 7-4  |
| PCI08        | PCI Class Code                                       | 08h  | 7-5  |
| PCI10        | PCI Display Memory Base Address                      | 10h  | 7-6  |
| PCI14        | PCI Relocatable I/O / GPIO Base Address (Revision A) | 14h  | 7-7  |
| PCI14        | PCI VGA/BitBLT Register Base Address (Revision B)    | 14h  | 7-8  |
| PCI18        | PCI GPIO Base Address (Revision B)                   | 18h  | 7-9  |
| PCI2C        | PCI Subsystem/Subsystem Vendor ID (Revision B)       | 2Ch  | 7-10 |
| PCI30        | PCI Expansion ROM Base Address Enable                | 30h  | 7-11 |
| PCI3C        | PCI Interrupt                                        | 3Ch  | 7-12 |

#### 7.1 PCI00: PCI Device/Vendor ID

PCI Configuration Address:

00h

| Bit | Description    | Reset State |
|-----|----------------|-------------|
| 31  | Device ID [15] | 0           |
| 30  | Device ID [14] | 0           |
| 29  | Device ID [13] | 0           |
| 28  | Device ID [12] | 0           |
| 27  | Device ID [11] | 0           |
| 26  | Device ID [10] | 0           |
| 25  | Device ID [9]  | 0           |
| 24  | Device ID [8]  | 0           |
| 23  | Device ID [7]  | 1           |
| 22  | Device ID [6]  | 0           |
| 21  | Device ID [5]  | 1           |
| 20  | Device ID [4]  | 1           |
| 19  | Device ID [3]  | 1           |
| 18  | Device ID [2]  | 0           |
| 17  | Device ID [1]  | 0           |
| 16  | Device ID [0]  | 0           |
| 15  | Vendor ID [15] | 0           |
| 14  | Vendor ID [14] | 0           |
| 13  | Vendor ID [13] | 0           |
| 12  | Vendor ID [12] | 1           |
| 11  | Vendor ID [11] | 0           |
| 10  | Vendor ID [10] | 0           |
| 9   | Vendor ID [9]  | 0           |
| 8   | Vendor ID [8]  | 0           |
| 7   | Vendor ID [7]  | 0           |
| 6   | Vendor ID [6]  | 0           |
| 5   | Vendor ID [5]  | 0           |
| 4   | Vendor ID [4]  | 1           |
| 3   | Vendor ID [3]  | 0           |
| 2   | Vendor ID [2]  | 0           |
| 1   | Vendor ID [1]  | 1           |
| 0   | Vendor ID [0]  | 1           |

This is the Device/Vendor ID required for PCI compliance.

| Bit   | Description                                                                                                    |  |
|-------|----------------------------------------------------------------------------------------------------|--|
| 31:16 | <b>Device ID [15:0]:</b> This read-only field contains the device identifier assigned by Cirrus Logic. This field always returns the value 00B8h for the CL-GD5446. |  |
| 15:0  | Vendor ID [15:0]: This read-only field contains the Vendor ID assigned to Logic. The value returned is 1013h.                                                       |  |

# 7.2 PCI04: PCI Status/Command

PCI Configuration Address: 04h

| Bit   | Description            | Reset State |
|-------|------------------------|-------------|
| 31:27 | Reserved               |             |
| 26    | DEVSEL Timing [1]      | 0           |
| 25    | DEVSEL Timing [0]      | 1           |
| 24:6  | Reserved               |             |
| 5     | Enable DAC Shadowing   |             |
| 4     | Reserved               |             |
| 3     | Reserved               |             |
| 2     | Reserved               |             |
| 1     | Enable Memory Accesses |             |
| 0     | Enable I/O Accesses    |             |

This is the PCI Status and Command register.

| Description                                                                                                    |
|----------------------------------------------------------------------------------------------------|
| Reserved                                                                                                    |
| <b>DEVSEL# Timing [1:0]:</b> This read-only field always returns the value '01' to indicate medium DEVSEL# timing.                                                                                                    |
| Reserved: These bits must be programmed to '0'.                                                                                                    |
| <b>Enable DAC Shadowing:</b> If this bit is programmed to '1', PCI DAC Shadowing is enabled. Write accesses to the CL-GD5446 are executed in the sense that the data are latched in the appropriate register or the palette. However, CL-GD5446 does not acknowledge the access. Read accesses are executed normally. |
| Reserved: These bits <i>must</i> be programmed to '0'.                                                                                                    |
| Enable Memory Accesses: If this bit is programmed to '1', memory accesses are enabled on the CL-GD5446. If this bit is programmed to '0', memory accesses are not enabled on the CL-GD5446. Memory-mapped I/O access is controlled with this bit.                                                                     |
| <b>Enable I/O Accesses:</b> If this bit is programmed to '1', I/O accesses are enabled on the CL-GD5446. If this bit is programmed to '0', I/O accesses are not enabled on the CL-GD5446. I/O accesses to PCI Configuration registers are always enabled.                                                             |
|                                                                                                    |

#### 7.3 PCI08: PCI Class Code

PCI Configuration Address: 08h

| Bit | Description     | Reset State |
|-----|-----------------|-------------|
| 31  | Class Code [23] | 0           |
| 30  | Class Code [22] | 0           |
| 29  | Class Code [21] | 0           |
| 28  | Class Code [20] | 0           |
| 27  | Class Code [19] | 0           |
| 26  | Class Code [18] | 0           |
| 25  | Class Code [17] | 1           |
| 24  | Class Code [16] | 1           |
| 23  | Class Code [15] | 0           |
| 22  | Class Code [14] | 0           |
| 21  | Class Code [13] | 0           |
| 20  | Class Code [12] | 0           |
| 19  | Class Code [11] | 0           |
| 18  | Class Code [10] | 0           |
| 17  | Class Code [9]  | 0           |
| 16  | Class Code [8]  | 0           |
| 15  | Class Code [7]  | 0           |
| 14  | Class Code [6]  | 0           |
| 13  | Class Code [5]  | 0           |
| 12  | Class Code [4]  | 0           |
| 11  | Class Code [3]  | 0           |
| 10  | Class Code [2]  | 0           |
| 9   | Class Code [1]  | 0           |
| 8   | Class Code [0]  | 0           |
| 7   | Revision ID [7] | Χ           |
| 6   | Revision ID [6] | Χ           |
| 5   | Revision ID [5] | Χ           |
| 4   | Revision ID [4] | Χ           |
| 3   | Revision ID [3] | Χ           |
| 2   | Revision ID [2] | Χ           |
| 1   | Revision ID [1] | Χ           |
| 0   | Revision ID [0] | Х           |

This register contains the Class Code required for PCI 2.1 compliance.

| Bit  | Description                                                                                                    |  |
|------|----------------------------------------------------------------------------------------------------|--|
| 31:8 | Class Code [23:0]: This read-only field contains the device identifier assigned to a VGA compatible controller. In particular, the Base Class is 03, the Sub-Class is 00, and the Programming interface is 00. |  |
| 7:0  | Revision ID [7:0]: This read-only field contains a revision ID assigned by Cirru Logic. No application program should ever take any action based on the content of this field.                                 |  |

# 7.4 PCI10: PCI Display Memory Base Address

PCI Configuration Address: 10h Index: -

| Bit  | Description                                   | Reset State |
|------|-----------------------------------------------|-------------|
| 31   | Display Memory Base Address                   |             |
| 30   | Display Memory Base Address                   |             |
| 29   | Display Memory Base Address                   |             |
| 28   | Display Memory Base Address                   |             |
| 27   | Display Memory Base Address                   |             |
| 26   | Display Memory Base Address                   |             |
| 25   | Display Memory Base Address                   |             |
| 24   | Display Memory Base Address (Revision A only) |             |
| 24:1 | Reserved (Revision B only)                    |             |
| 23:1 | Reserved                                      | 0           |
| 0    | Memory/IO Indicator (Read-only)               | 0           |

This 32-bit register contains the Base Address of display memory.

| Bit   | Description                                                                                                    |
|-------|----------------------------------------------------------------------------------------------------|
| 31:24 | <b>Display Memory Base Address [31:24]:</b> This 8-bit field contains the base address of the contiguous 16-Mbyte memory block reserved for CL-GD5446 Revision A. The memory is addressable as four byte-swapping apertures.                                                                                                    |
|       | For Revision B of the CL-GD5446, this register claims a 32-Mbyte addressing range. Bit 24 is reserved and always returns '0'. The first 16 Mbytes are three byte-swapping apertures for direct access to the frame buffer and the YUV assist aperture. The second 16 Mbytes are three byte-swapping apertures for system-to-screen BitBLTs and one unused aperture. |
| 23:1  | <b>Reserved:</b> These read-only bits always returns '0'. For Revision B, this is bit field 24:1.                                                                                                    |
| 0     | <b>Memory/IO Indicator:</b> This read-only field indicates the type of address space requested. A '0' value indicates memory.                                                                                                    |
|       |                                                                                                    |

### 7.5 PCI14: PCI Relocatable I/O / GPIO Base Address (Revision A)

PCI Configuration Address: 14h Index: –

| Bit  | Description  | Reset State |
|------|--------------|-------------|
| 31:5 | Base Address |             |
| 4:1  | Reserved     | 0           |
| 0    | Memory I/O   |             |

15 are not decoded.

This 32-bit register contains the Base Address of the VGA I/O and the General-Purpose I/O. This description is for Revision A of the CL-GD5446. This is configured by registers CF8, CF4, and CF3.

| Bit   | Description Reserved                                                                                                    |  |
|-------|----------------------------------------------------------------------------------------------------|--|
| 31:16 |                                                                                                    |  |
| 31:5  | <b>Base Address:</b> This field is programmed to the base address of the relocatable I/O and GPIO. These bits specify an address range configured by registers CF8, CF4, and CF3. |  |
|       | When the CL-GD5446 is configured so that PCI14 is an I/O address; bits above bit                                                                                                  |  |

| CF8 | CF4 | CF3 | PCI14                                             | VGA I/O            | GPIO               |
|-----|-----|-----|---------------------------------------------------|--------------------|--------------------|
| Х   | Х   | 1   | All '0's                                          | Disabled           | Disabled           |
| 0   | 0   | 0   | 15:7 specify I/O address                          | Disabled           | 128 bytes I/O      |
| 1   | 0   | 0   | 15:5 specify I/O address                          | Disabled           | 32 bytes I/O       |
| 0   | 1   | 0   | 31:12 specify memory address (4096 bytes claimed) | 32 bytes<br>memory | 32 bytes<br>memory |
| 1   | 1   | 0   | 15:5 specify I/O address                          | 32 bytes I/O       | Disabled           |

| 4:1 | Reserved                                                                                                    |
|-----|----------------------------------------------------------------------------------------------------|
| 0   | <b>Memory I/O:</b> '0' indicates that memory space is requested; '1' indicates that I/O space is requested. |

## 7.6 PCI14: PCI VGA/BitBLT Register Base Address (Revision B)

PCI Configuration Address: 14h Index: –

| Bit   | Description  | Reset State |
|-------|--------------|-------------|
| 31:12 | Base Address |             |
| 11:1  | Reserved     | 0           |
| 0     | Memory I/O   |             |

This 32-bit register contains the Base Address of the VGA I/O and the BitBLT control registers (memory-mapped I/O). This is always enabled on Revision B.

| Description                                                                                                    |  |
|----------------------------------------------------------------------------------------------------|--|
| <b>Base Address:</b> This field is programmed to the base address of the VGA I/O and BitBLT control registers. The first 100 hex addresses are used for VGA; the second 100 hex addresses are used for BitBLT register access. This is always enabled, regardless of configuration resistors. |  |
| Reserved                                                                                                    |  |
| Memory I/O: Read-only '0' indicates that memory space is requested.                                                                                                    |  |
|                                                                                                    |  |

## 7.7 PCI18: PCI GPIO Base Address (Revision B)

PCI Configuration Address: 18h Index: -

| Bit  | Description  | Reset State |
|------|--------------|-------------|
| 31:5 | Base Address |             |
| 4:1  | Reserved     | 0           |
| 0    | Memory I/O   |             |

This 32-bit register contains the Base Address of GPIO on Revision B. This is configured by CF8 and CF4.

## Bit Description

31:5 **Base Address:** This field is programmed to the base address of the relocatable GPIO. These bits specify an address range configured by registers CF8 and CF4.

| CF8 | CF4 | PCI18                                             | GPIO            |
|-----|-----|---------------------------------------------------|-----------------|
| 0   | 0   | Reserved, do not use                              | _               |
| 0   | 1   | 31:12 specify memory address (4096 bytes claimed) | 32 bytes memory |
| 1   | 0   | 31:5 specify I/O address                          | 32 bytes I/O    |
| 1   | 1   | Read-only all '0's                                | Disabled        |

| 4:1 | Reserved                                                                                                    |
|-----|----------------------------------------------------------------------------------------------------|
| 0   | <b>Memory I/O:</b> '0' indicates that memory space is requested; '1' indicates that I/O space is requested. |

## 7.8 PCI2C: PCI Subsystem/Subsystem Vendor ID (Revision B)

PCI Configuration Address: 2Ch Index: -

| Bit   | Description                | Reset State    |
|-------|----------------------------|----------------|
| 31:24 | Subsystem ID [15:8]        | P[7:0]         |
| 23:16 | Subsystem ID [7:0]         | ROM 7FFE [7:0] |
| 15:8  | Subsystem Vendor ID [15:8] | ROM 7FFD [7:0] |
| 7:0   | Subsystem Vendor ID [7:0]  | ROM 7FFC [7:0] |

This 32-bit register uniquely identifies the adapter card containing the CL-GD5446 Revision B. For adapter card applications, this register is loaded from the BIOS ROM and pixel bus and is read-only. For motherboard (PC97) applications, this register can be write-enabled by setting SR17[3]. Cirrus Logic provides a utility called CONFIG.EXE that allows these values to be inserted into the BIOS binary file.

| Description                                                                                                    |  |
|----------------------------------------------------------------------------------------------------|--|
| <b>Subsystem ID</b> [15:8]: If GPIO is enabled, this read-only field is loaded from the Pixel bus on the rising edge of RST#. If GPIO is not enabled, this read-only field returns '0's. |  |
| <b>Subsystem ID [7:0]:</b> This read-only field is loaded with the contents of ROM location 0x7FFE.                                                                                      |  |
| <b>Subsystem Vendor ID [15:8]:</b> This read-only field is loaded with the contents of ROM location 0x7FFD.                                                                              |  |
| Subsystem Vendor ID [7:0]: This read-only field is loaded with the contents of ROM location 0x7FFC.                                                                                      |  |
|                                                                                                    |  |

## 7.9 PCI30: PCI Expansion ROM Base Address Enable

PCI Configuration Address: 30h Index:

| Bit   | Description                        | Reset State |
|-------|------------------------------------|-------------|
| 31:14 | Expansion ROM Base Address [31:14] |             |
| 13:1  | Reserved                           | 0           |
| 0     | EROM Enable                        |             |

This 32-bit register contains the base address of EPROM (BIOS) memory.

| Bit   | Description                                                                                                    |
|-------|----------------------------------------------------------------------------------------------------|
| 31:14 | <b>Expansion ROM Base Address [31:14]:</b> This field contains the base address of the contiguous 32-Kbyte memory block reserved for the CL-GD5446 BIOS during POST.                                                                                                    |
| 13:1  | Reserved                                                                                                    |
| 0     | <b>EROM Enable:</b> When this bit is programmed to '1', the VGA BIOS at C000:0 is enabled. Display memory is disabled by forcing CAS0# high to allow the MD[7:0] pins to serve as BIOS data pins. When this bit is programmed to '0', the VGA BIOS at C000:0 is disabled. |

## 7.10 PCI3C: PCI Interrupt

| PCI Configuration Address: | 3Ch |
|----------------------------|-----|
| Index:                     | _   |

| Bit | Description            | Reset State |
|-----|------------------------|-------------|
| 15  | PCI Interrupt Pin [7]  | 0           |
| 14  | PCI Interrupt Pin [6]  | 0           |
| 13  | PCI Interrupt Pin [5]  | 0           |
| 12  | PCI Interrupt Pin [4]  | 0           |
| 11  | PCI Interrupt Pin [3]  | 0           |
| 10  | PCI Interrupt Pin [2]  | 0           |
| 9   | PCI Interrupt Pin [1]  | 0           |
| 8   | PCI Interrupt Pin [0]  | CF14        |
| 7   | PCI Interrupt Line [7] |             |
| 6   | PCI Interrupt Line [6] |             |
| 5   | PCI Interrupt Line [5] |             |
| 4   | PCI Interrupt Line [4] |             |
| 3   | PCI Interrupt Line [3] |             |
| 2   | PCI Interrupt Line [2] |             |
| 1   | PCI Interrupt Line [1] |             |
| 0   | PCI Interrupt Line [0] |             |

This register denotes the interrupt pin that the CL-GD5446 is connected to (if any) and communicates interrupt line routing information.

| Bit  | Description                                                                                                    |
|------|----------------------------------------------------------------------------------------------------|
| 15:8 | <b>PCI Interrupt Pin [7:0]:</b> If a pull-down resistor is installed on MD62, this read-only field contains the value '01'. This is an indication that the CL-GD5446 is claiming an interrupt on INTR#. If no pull-down resistor is installed on MD62, this read-only field contains the value '00'. |
| 7:0  | PCI Interrupt Line [7:0]: This 8-bit field has no direct effect on the CL-GD5446.                                                                                                    |

# Miscellaneous Extension Registers

## 8. MISCELLANEOUS EXTENSION REGISTERS

The Miscellaneous Extension registers are summarized in Table 8-1.

Table 8-1. Miscellaneous Extension Registers Quick Reference

| Abbreviation | Register Name                               | Index | Port | Page |
|--------------|---------------------------------------------|-------|------|------|
| SR6          | Кеу                                         | 06h   | 3C5h | 8-4  |
| SR7          | Extended Sequencer Mode                     | 07h   | 3C5h | 8-5  |
| SR8          | DDC2B/EEPROM Control                        | 08h   | 3C5h | 8-7  |
| SR9          | Scratch Pad 0                               | 09h   | 3C5h | 8-9  |
| SRA          | Scratch Pad 1                               | 0Ah   | 3C5h | 8-9  |
| SRB          | VCLK0 Numerator                             | 0Bh   | 3C5h | 8-10 |
| SRC          | VCLK1 Numerator                             | 0Ch   | 3C5h | 8-10 |
| SRD          | VCLK2 Numerator                             | 0Dh   | 3C5h | 8-10 |
| SRE          | VCLK3 Numerator                             | 0Eh   | 3C5h | 8-10 |
| SRF          | DRAM Control                                | 0Fh   | 3C5h | 8-11 |
| SR10         | Graphics Cursor X Position                  | 10h   | 3C5h | 8-13 |
| SR11         | Graphics Cursor Y Position                  | 11h   | 3C5h | 8-14 |
| SR12         | Graphics Cursor Attributes                  | 12h   | 3C5h | 8-15 |
| SR13         | Graphics Cursor Pattern Address Offset      | 13h   | 3C5h | 8-16 |
| SR14         | Scratch Pad 2                               | 14h   | 3C5h | 8-17 |
| SR15         | Scratch Pad 3                               | 15h   | 3C5h | 8-17 |
| SR16         | Display FIFO Threshold Control              | 16h   | 3C5h | 8-18 |
| SR17         | Configuration Readback and Extended Control | 17h   | 3C5h | 8-19 |
| SR18         | Signature Generator Control                 | 18h   | 3C5h | 8-20 |
| SR19         | Signature Generator Result Low-Byte         | 19h   | 3C5h | 8-22 |
| SR1A         | Signature Generator Result High-Byte        | 1Ah   | 3C5h | 8-23 |
| SR1B         | VCLK0 Denominator and Post-Scalar           | 1Bh   | 3C5h | 8-24 |
| SR1C         | VCLK1 Denominator and Post-Scalar           | 1Ch   | 3C5h | 8-24 |
| SR1D         | VCLK2 Denominator and Post-Scalar           | 1Dh   | 3C5h | 8-24 |
| SR1E         | VCLK3 Denominator and Post-Scalar           | 1Eh   | 3C5h | 8-24 |
| SR1F         | MCLK Select                                 | 1Fh   | 3C5h | 8-25 |
| GR9          | Offset Register 0                           | 09h   | 3CFh | 8-26 |

Table 8-1. Miscellaneous Extension Registers Quick Reference (cont.)

| Abbreviation | Register Name                       | Index | Port | Page |
|--------------|-------------------------------------|-------|------|------|
| GRA          | Offset Register 1                   | 0Ah   | 3CFh | 8-28 |
| GRB          | Graphics Controller Mode Extensions | 0Bh   | 3CFh | 8-29 |
| GRC          | Color Key/Chroma Key Compare        | 0Ch   | 3CFh | 8-31 |
| GRD          | Color Key/Mask/Chroma Key           | 0Dh   | 3CFh | 8-32 |
| GRE          | Power Management                    | 0Eh   | 3CFh | 8-33 |
| GR16         | Active Display Line Readback Byte 0 | 16h   | 3CFh | 8-35 |
| GR17         | Active Display Line Readback Byte 1 | 17h   | 3CFh | 8-36 |
| GR18         | Extended DRAM Controls              | 18h   | 3CFh | 8-37 |
| GR19         | GPIO Configuration                  | 19h   | 3CFh | 8-39 |
| GR1A         | Scratch Pad 4                       | 1Ah   | 3CFh | 8-40 |
| GR1B         | Scratch Pad 5                       | 1Bh   | 3CFh | 8-40 |
| CR19         | Interlace End                       | 19h   | 3?5h | 8-41 |
| CR1A         | Miscellaneous Control               | 1Ah   | 3?5h | 8-42 |
| CR1B         | Extended Display Controls           | 1Bh   | 3?5h | 8-44 |
| CR1C         | Sync Adjust and GENLOCK             | 1Ch   | 3?5h | 8-46 |
| CR1D         | Overlay Extended Control            | 1Dh   | 3?5h | 8-48 |
| CR25         | Part Status (read only)             | 25h   | 3?5h | 8-50 |
| CR27         | ID (read only)                      | 27h   | 3?5h | 8-51 |
| HDR          | Hidden DAC Register                 | _     | 3C6h | 8-52 |

## 8.1 SR6: Key

| I/O Port Address: | 3C5h |
|-------------------|------|
| Index:            | 06h  |

| Bit | Description | Reset State |
|-----|-------------|-------------|
| 7   | Don't Care  | 0           |
| 6   | Don't Care  | 0           |
| 5   | Don't Care  | 0           |
| 4   | Unlock      | 0           |
| 3   | Don't Care  | 1           |
| 2   | Unlock      | 1           |
| 1   | Unlock      | 1           |
| 0   | Unlock      | 1           |

This register is provided for compatibility with earlier Cirrus Logic desktop products. This register does not control access to the Extension registers on the CL-GD5446.

| Bit | Description                                                                                                    |
|-----|----------------------------------------------------------------------------------------------------|
| 7:0 | <b>Key:</b> If this register is loaded with 12h, when read it returns the value '12h'. If this register is loaded with any other value, when read it returns the value 'FFh'. |

## 8.2 SR7: Extended Sequencer Mode

| I/O Port Address: | 3C5h |
|-------------------|------|
| Index:            | 07h  |

| Bit | Description                               | Reset State |
|-----|-------------------------------------------|-------------|
| 7   | Linear Frame Buffer Enable [3]            | 0           |
| 6   | Linear Frame Buffer Enable [2]            | 0           |
| 5   | Linear Frame Buffer Enable [1]            | 0           |
| 4   | Linear Frame Buffer Enable [0]            | 0           |
| 3   | Sequencer and CRTC Clocking Control [2]   |             |
| 2   | Sequencer and CRTC Clocking Control [1]   |             |
| 1   | Sequencer and CRTC Clocking Control [0]   |             |
| 0   | Enable High-resolution Packed-Pixel Modes |             |

This register has several purposes, as described in the following bit descriptions.

| Bit | Description                                                                                                    |
|-----|----------------------------------------------------------------------------------------------------|
| 7:4 | <b>Linear Frame Buffer Enable [3:0]:</b> If this field is programmed to any value other than '0000', linear addressing of the frame buffer is enabled. The CL-GD5446 requests a 16-Mbyte space starting at the value programmed in PCI10.                                                        |
| 3:1 | Sequencer and CRTC Clocking Control [2:0]: This 3-bit field selects the sequencer data path width. All extended graphics modes should be programmed to use a parallel data path the same width as the pixel. Program VCLK to the desired pixel frequency (except for clock-doubled 8-bpp modes). |

| SR7[3:1] | Mode     | Note                                    |
|----------|----------|-----------------------------------------|
| 000      | 8-bpp    |                                         |
| 001      | Reserved |                                         |
| 010      | 24-bpp   | Packed-24                               |
| 011      | 16-bpp   | Also used for clock-doubled 8-bpp modes |
| 100      | 32-bpp   |                                         |
| 101      | Reserved |                                         |
| 110      | Reserved |                                         |
| 111      | Reserved |                                         |

#### 8.2 SR7: Extended Sequencer Mode (cont.)

#### Bit Description

0

**Enable High-Resolution Packed-Pixel Modes:** If this bit is '0', VGA operation is enabled. The frame buffer uses 32-bit operation and only the first 1 Mbyte is displayed or accessible to the host regardless of the amount actually configured (any additional memory that is configured is refreshed). The CRTC FIFO is set to eight levels. All standard VGA display modes are supported, including text mode and Planar Graphics. Standard VGA data manipulation is available including:

- GR0/GR1 Set/Reset function
- GR3 data rotate and read latch functionality
- Write Modes 0, 1, 2, and 3
- Read Modes 0 and 1

If this bit is '1', extended display modes are enabled, including 8-, 16-, 24-, and 32-bpp modes. The frame buffer uses 32- or 64-bit operations and all configured memory is accessible to the host and for display. The CRTC FIFO uses all available levels. Text and Planar Graphics modes are not supported for display.

If SR4[3] is '1', CPU reads and writes use extended functionality. The following VGA data manipulation is disabled

- GR0/GR1 Set/Reset function (GR0/GR1 are color registers)
- GR3 data rotate and read latch functionality
- Write Modes 2 and 3
- Read Mode 1

If SR4[3] is '0', SR4[2] is '1', and GR6[1] is '0', an extended, unchained addressing mode is selected. This is a planar, unchained addressing mode that can access all memory. Standard VGA data manipulation is available including:

- GR0/GR1 Set/Reset function
- GR3 data rotate and read latch functionality
- Write Modes 0, 1, 2, and 3
- Read Modes 0 and 1

### 8.3 SR8: DDC2B/EEPROM Control

I/O Port Address: 3C5h Index: 08h

| Bit | Description                        | Reset State |
|-----|------------------------------------|-------------|
| 7   | DDCDAT Readback/EEDI Readback      |             |
| 6   | DDC2B Configuration                | 0           |
| 5   | Reserved/Latch ESYNC and EVIDEO#   |             |
| 4   | Reserved/Enable EEPROM Data and SK |             |
| 3   | Reserved/Data to EEPROM            |             |
| 2   | DDCCLK Readback/SK to EEPROM       |             |
| 1   | DDC Data Out/EEPROM Data In        |             |
| 0   | DDC Clock Out/EECS Output          |             |

This register controls the DDC (Display Data Channel) control. See Appendix B8, "DDC2B/I2C Support", for information regarding DDC. In the bit descriptions that follow, each bit (except bit 6) is described first for DDC2B configuration, then for EEPROM configuration.

| Bit | Description                                                                                                    |
|-----|----------------------------------------------------------------------------------------------------|
| 7   | DDCDATA Readback (DDC2B Configuration): This read-only bit reflects the state of the DDCDATA pin (pin 106).                                                                                                    |
|     | <b>EEDI Readback (EEPROM Configuration):</b> This read-only bit reflects the state of the EEDI pin (pin 106) if SR8[1] is '1'. If SR8[1] is '0', the bit is always read as '0'.                                                                                                    |
| 6   | <b>DDC2B Support:</b> If this bit is set to '0', the CL-GD5446 is configured for EEPROM and the remaining bits in this register have their EEPROM meanings. If this bit is set to '1', the CL-GD5446 is configured for DDC2B support and the remaining bits have their DDC2B meanings.                                         |
| 5   | Reserved (DDC2B Configuration)                                                                                                    |
|     | <b>Latch ESYNC# and EVIDEO# (EEPROM Configuration):</b> When this bit is set to '0', the ESYNC and EVIDEO# pins are inputs and normally control the HSYNC, VSYNC, BLANK#, and P[7:0] drivers.                                                                                                    |
|     | When this bit is set to '1', the input levels on ESYNC# and EVIDEO# are latched internally and these latched levels control the HSYNC, VSYNC, BLANK#, and P[7:0] drivers. This frees the ESYNC# and EVIDEO# pins to control the EEPROM. Set this bit to '1' prior to setting SR8[4] and set to '0' only after clearing SR8[4]. |

## 8.3 SR8: DDC2B/EEPROM Control (cont.)

| Description                                                                                                    |
|----------------------------------------------------------------------------------------------------|
| Reserved (DDC2B Configuration)  Enable EEPROM Data and SK (EEPROM Configuration): When this bit is set to '1', ESYNC# and EVIDEO# become outputs and reflect the values in SR8[2] and SR8[3], respectively. When this bit is set to '0', ESYNC and EVIDEO# are inputs.                                                                          |
| Reserved (DDC2B Configuration)  Data-to-EEPROM (EEPROM Configuration): When SR8[4] is set to '1', the level on EVIDEO# reflects the value of this bit. This bit typically controls the DI pin of EEPROM.                                                                                                    |
| DDCCLK Readback (DDC2B Configuration): The read-only bit reflects the state of the DDCCLK pin (pin 107).  SK-to-EEPROM (EEPROM Configuration): When SR8[4] is set to '1', the level on ESYNC reflects the value of this bit. This bit typically controls the SK pin of EEPROM.                                                                  |
| DDCDAT Output (DDC2B Configuration): If this bit is set to '0', the DDCDAT pin (pin 106) is driven low. If this bit is set to '1', the DDCDAT pin is high-impedance (a nominal 1-kΩ resistor pulls the pin high).  Enable EEPROM Data In (EEPROM Configuration): When this bit is set to '1', the level on GPIO0 (EEDI) is reflected on SR8[7]. |
| <b>DDCCLK Output (DDC2B Configuration):</b> If this bit is set to '0', the DDCCLK pin (pin 107) is driven low. If this bit is set to '1', the DDCCLK pin is high-impedance (a nominal 1-k $\Omega$ resistor pulls the pin high). <b>CS Out to EEPROM (EEPROM Configuration):</b> The level on GPIO1 (EECS) reflects the value of this bit.      |
| • ·                                                                                                    |

8-8

## 8.4 SR9-SRA: Scratch Pad 0, 1

I/O Port Address: 3C5h Index: 09h, 0Ah

| Bit | Description  | Reset State |
|-----|--------------|-------------|
| 7   | R/W Data [7] | 0           |
| 6   | R/W Data [6] | 0           |
| 5   | R/W Data [5] | 0           |
| 4   | R/W Data [4] | 0           |
| 3   | R/W Data [3] | 0           |
| 2   | R/W Data [2] | 0           |
| 1   | R/W Data [1] | 0           |
| 0   | R/W Data [0] | 0           |

**IMPORTANT:** These two registers are reserved for the exclusive use of the CL-GD5446 BIOS and must never be written to by an application program.

This register description is included for completeness only.

| Bit | Description                                        |
|-----|----------------------------------------------------|
| 7:0 | These bits are reserved for the Cirrus Logic BIOS. |

#### 8.5 SRB-SRE: VCLK0-VCLK3 Numerator

I/O Port Address: 3C5h

Index: 0Bh, 0Ch, 0Dh, 0Eh

| Bit | Description        |
|-----|--------------------|
| 7   | Reserved           |
| 6   | VCLK Numerator [6] |
| 5   | VCLK Numerator [5] |
| 4   | VCLK Numerator [4] |
| 3   | VCLK Numerator [3] |
| 2   | VCLK Numerator [2] |
| 1   | VCLK Numerator [1] |
| 0   | VCLK Numerator [0] |

These registers, in conjunction with SR1B-SR1E, determine the frequency of display clock. Refer to Chapter 9, "Programming Notes", for complete programming information for the synthesizers.

| Bit | Description                                                                     |  |  |
|-----|---------------------------------------------------------------------------------|--|--|
| 7   | Reserved                                                                        |  |  |
| 6:0 | VCLK Numerator [6:0]: The following table shows the values these registers con- |  |  |

tain at RESET:

| Clock | Freq. (MHz) | N   | D  | P | Numerator | Denominator/<br>Post-Scalar |
|-------|-------------|-----|----|---|-----------|-----------------------------|
| VCLK0 | 25.180      | 102 | 29 | 1 | 66h       | 3Bh                         |
| VCLK1 | 28.325      | 91  | 23 | 1 | 5Bh       | 2Fh                         |
| VCLK2 | 41.165      | 69  | 24 | 0 | 45h       | 30h                         |
| VCLK3 | 36.082      | 126 | 25 | 1 | 7Eh       | 33h                         |

#### 8.6 SRF: DRAM Control

I/O Port Address: 3C5h Index: 0Fh

| Bit | Description                    | Reset State |
|-----|--------------------------------|-------------|
| 7   | DRAM Bank Switch Control       |             |
| 6   | CPU Write Buffer Control       | 0           |
| 5   | Reserved                       |             |
| 4   | DRAM Data Bus Width [1]        | 0           |
| 3   | DRAM Data Bus Width [0]        | 0           |
| 2   | RAS Timing: MD[57] (Read-only) | CF[9]       |
| 1:0 | Reserved                       |             |

This register controls the display memory.

| Bit | Description                                                                                                    |  |  |  |
|-----|----------------------------------------------------------------------------------------------------|--|--|--|
| 7   | <b>DRAM Bank Switch Control:</b> When this bit is set to '0', bank switching is disabled and the RAS0# output is inactive. When this bit is set to '1', bank switching is enabled. RAS1# is forced active for the first bank; RAS0# is forced active for the second bank.  |  |  |  |
| 6   | <b>CPU Write Buffer Control:</b> When this bit is set to '0', Fast-Page Detection is enabled. CPU writes that can take place as Fast Page mode writes do. If this bit is set to '1' Fast-Page Detection is disabled. CPU writes never take place as Fast Page mode writes. |  |  |  |
|     | This bit must be set to '1' when loading font data for the 'page mode' text (132-column and CR1B[6] is set to '1'). In all other circumstances, this bit is set to '0'.                                                                                                    |  |  |  |
| 5   | Reserved                                                                                                    |  |  |  |
| 4.0 | BRAND A B. WING CO. T. C. C. C. C. C. C. C. C. C. C. C. C. C.                                                                                                    |  |  |  |

4:3 **DRAM Data Bus Width [1:0]:** This 2-bit field specifies the Display Memory Data bus width as shown in the following table.

| SRF[4] | SRF[3] | Data Bus Width | Memory Size                |
|--------|--------|----------------|----------------------------|
| 0      | 0      | Reserved       | n/a                        |
| 0      | 1      | Reserved       | n/a                        |
| 1      | 0      | 32 bits        | 1Mbyte                     |
| 1      | 1      | 64 bits        | 1Mbyte / 2Mbytes / 4Mbytes |

These bits have one level of buffering. At the end of each horizontal scanline refresh interval (that is, when horizontal blanking begins), these bits are transferred to the timing logic.

## 8.6 SRF: DRAM Control (cont.)

### Bit Description

2 **RAS# Timing MD[57]:** This read-only bit indicates the RAS# timing as selected in CF[9]. This is summarized in the following table:

| SRF[2]<br>CF[9] | Pull-down on<br>MD[57]? | RAS# High | RAS# Low | Note          |
|-----------------|-------------------------|-----------|----------|---------------|
| 0               | Yes                     | 3 MCLK    | 4 MCLK   | Extended RAS# |
| 1               | No                      | 2.5 MCLK  | 3.5 MCLK | Standard RAS# |

#### 8.7 SR10: Graphics Cursor X Position

I/O Port Address: 3C5h

Index: 10h, 30h, 50h, 70h, 90h, B0h, D0h, F0h

| Bit | Description   | Reset State |
|-----|---------------|-------------|
| 7   | Cursor X [10] | 0           |
| 6   | Cursor X [9]  | 0           |
| 5   | Cursor X [8]  | 0           |
| 4   | Cursor X [7]  | 0           |
| 3   | Cursor X [6]  | 0           |
| 2   | Cursor X [5]  | 0           |
| 1   | Cursor X [4]  | 0           |
| 0   | Cursor X [3]  | 0           |

This register, and bits 7:5 of the index that access it, define the horizontal (X) pixel offset of the graphics cursor. Refer to Section 9.8 on page 9-53, for more information, including code examples, regarding the graphics cursor.

The data forms the eight upper bits of the 11-bit position; bits 7:5 of the index form the three lower bits of the 11-bit position. This allows the entire 11-bit cursor offset to be written in a single 16-bit I/O write. The offset must be placed in AX[15:5], AX[4:0] must be '10000', and DX must be '03C4'.

The three bits of stored cursor position can be read by executing a byte write to 3C4 using the data values 10, 30, 50.F0. A read of 3C4 then returns the previously stored three bits of cursor position.

| Bit | Description                                                                                                    |
|-----|----------------------------------------------------------------------------------------------------|
| 7:0 | Cursor X [10:3]: This 8-bit field forms the upper eight bits of the 11-bit horizontal offset of the graphics cursor. The index that accesses this register forms the least-significant three bits of the 11-bit offset. |

#### 8.8 SR11: Graphics Cursor Y Position

| I/O Port Address: | 3C5h                                   |
|-------------------|----------------------------------------|
| Index:            | 11h, 31h, 51h, 71h, 91h, B1h, D1h, F1h |

| Bit | Description   | Reset State |
|-----|---------------|-------------|
| 7   | Cursor Y [10] | . 0         |
| 6   | Cursor Y [9]  | 0           |
| 5   | Cursor Y [8]  | 0           |
| 4   | Cursor Y [7]  | 0           |
| 3   | Cursor Y [6]  | 0           |
| 2   | Cursor Y [5]  | 0           |
| 1   | Cursor Y [4]  | 0           |
| 0   | Cursor Y [3]  | 0           |

This register, and bits 7:5 of the index that access it, define the vertical (Y) scanline offset of the graphics cursor. Refer to Section 9.8 on page 9-53, for more information, including code examples, regarding the graphics cursor.

The data forms the eight upper bits of the 11-bit position; bits 7:5 of the index form the three lower bits of the 11-bit position. This allows the entire 11-bit cursor offset to be written in a single 16-bit I/O write. The offset must be placed in AX[15:5], AX[4:0] must be '10001', and DX must be '03C4'.

The three bits of stored cursor position can be read by executing a byte write to 3C4 using the data values 11, 31, 51.F1. A read of 3C4 then returns the previously stored three bits of cursor position.

| Bit | Description                                                                                                    |
|-----|----------------------------------------------------------------------------------------------------|
| 7:0 | Cursor Y [10:3]: This 8-bit field forms the upper eight bits of the 11-bit vertical off-<br>set of the graphics cursor. The index that accesses this register forms the least-sig-<br>nificant three bits of the 11-bit offset. |

I/O Port Address:

0

## 8.9 SR12: Graphics Cursor Attribute

| Index: | 12h                                 |
|--------|-------------------------------------|
| Bit    | Description                         |
| 7      | Overscan Color Protect              |
| 6:3    | Reserved                            |
| 2      | Cursor Size Select                  |
| 1      | Allow Access to DAC Extended Colors |

Graphics Cursor Enable

3C5h

This register enables/disables the graphics cursor, as well sets the cursor size and enables the palette DAC table entries used to define the colors. Refer to Section 9.8 on page 9-53 for a complete programming guide for the graphics cursor.

| Bit | Description                                                                                                    |
|-----|----------------------------------------------------------------------------------------------------|
| 7   | Overscan Color Protect: If this bit is set to '1', the border color is DAC LUT entry 258. Note that entry 258 can only be accessed if SR12[1] is set to '1'. If this bit is set to '0', the border color is normal (that is, the contents of the palette pointed to by register AR11). Register AR11 normally contains '0', and palette entry 0 normally contains values corresponding to black. |
| 6:3 | Reserved                                                                                                    |
| 2   | Cursor Size Select: If this bit is set to '0', the graphics cursor is $32 \times 32$ pixels. If this bit is set to '1', the graphics cursor is $64 \times 64$ pixels.                                                                                                    |
| 1   | Allow Access to DAC Extended Colors: If this bit is set to '1', three extra DAC LUT entries are addressable. The entry addressable as x0h is the cursor background. The entry addressable as xFh is the cursor foreground. This allows a a cursor completely independent of the display data colors.                                                                                             |
|     | The entry addressable as X2h provides a selected overscan (border) color. If this bit is set to '0', the DAC LUT is VGA-compatible.                                                                                                    |
| 0   | <b>Graphics Cursor Enable:</b> If this bit is set to '1', the graphics cursor is enabled and appears on the screen. If it is set to '0', the graphics cursor is disabled and does not appear on the screen.                                                                                                    |

I/O Port Address:

## 8.10 SR13: Graphics Cursor Pattern Address Offset

3C5h

| Index: | 13h               |  |
|--------|-------------------|--|
| Bit    | Description       |  |
| 7:6    | Reserved          |  |
| 5      | Cursor Select [5] |  |
| 4      | Cursor Select [4] |  |
| 3      | Cursor Select [3] |  |
| 2      | Cursor Select [2] |  |
| 1      | Cursor Select [1] |  |
| 0      | Cursor Select [0] |  |
|        |                   |  |

This register selects one of 64 cursor patterns ( $32 \times 32$  cursor) or one of 16 cursor patterns ( $64 \times 64$  cursor). Refer to Refer to Section 9.8 on page 9-53, for a complete programming guide for the graphics cursor.

| Bit | Description                                                                                                    |
|-----|----------------------------------------------------------------------------------------------------|
| 7:6 | Reserved                                                                                                    |
| 5:0 | Cursor Select (32 $\times$ 32 Cursor) [5:0]: This 6-bit field selects one of 64 possible cursor patterns stored at the top (highest addressed 16 Kbytes) of display memory. This definition is valid only if SR12[2] is set to '0'.                                      |
| 5:2 | Cursor Select (64 $\times$ 64 Cursor) [5:2]: This 4-bit field selects one of 16 possible cursor patterns stored at the top (highest addressed 16 Kbytes) of display memory. This definition is valid only if SR12[2] is set to '1'. In this case, SR13[1:0] are ignored. |

## 8.11 SR14-SR15: Scratch Pad 2, 3

| I/O Port Address: | 3C5h     |
|-------------------|----------|
| Index:            | 14h, 15h |

| Bit | Description  | Reset State |
|-----|--------------|-------------|
| 7   | R/W Data [7] | 0           |
| 6   | R/W Data [6] | 0           |
| 5   | R/W Data [5] | 0           |
| 4   | R/W Data [4] | 0           |
| 3   | R/W Data [3] | 0           |
| 2   | R/W Data [2] | 0           |
| 1   | R/W Data [1] | 0           |
| 0   | R/W Data [0] | 0           |

These two registers are reserved for the exclusive use of the CL-GD5446 BIOS. These registers are included for completeness only.

**NOTE:** These registers must never be written to by an application program.

| Bit | Description                                                        |
|-----|--------------------------------------------------------------------|
| 7:0 | R/W Data [7:0]: These bits are reserved for the Cirrus Logic BIOS. |

## 8.12 SR16: Display FIFO Threshold Control

I/O Port Address: 3C5h Index: 16h

| Bit | Description                | Reset State |
|-----|----------------------------|-------------|
| 7:4 | Reserved                   |             |
| 3   | Display FIFO Threshold [3] | 0           |
| 2   | Display FIFO Threshold [2] | 0           |
| 1   | Display FIFO Threshold [1] | 0           |
| 0   | Display FIFO Threshold [0] | 0           |

This register controls the threshold that the CRT FIFO is refilled. This register must never be written by an application program.

| Bit | Description                                                                                                    |
|-----|----------------------------------------------------------------------------------------------------|
| 7:4 | Reserved                                                                                                    |
| 3:0 | <b>Display FIFO Threshold [3:0]:</b> The value written to this field selects the level that the sequencer begins display memory cycles to refill the CRT FIFO (and thereby hold off CPU and BitBLT cycles). For each display mode and MCLK frequency, there is an optimum value that most efficiently uses the DRAM. |
|     | This value can be overridden for scanlines that fall within the video window with the secondary FIFO threshold value in register CR5C (See Chapter 6, "Video Capture and Playback Registers").                                                                                                    |

## 8.13 SR17: Configuration Readback and Extended Control

I/O Port Address: 3C5h Index: 17h

Dit

5:4

| Bit | Description                          |
|-----|--------------------------------------|
| 7   | DRAM Bank Size Select                |
| 6   | Memory-Mapped I/O Address            |
| 5:4 | Reserved                             |
| 3   | Write Enable PCI2C (Revision B only) |
| 2   | Enable Memory-Mapped I/O             |
| 1   | Enable DRAM Bank Swap                |
| 0   | Reserved                             |

Description

Reserved

| DIL | Description                                                                                                    |
|-----|----------------------------------------------------------------------------------------------------|
| 7   | <b>DRAM Bank Size:</b> If this bit is '1', the DRAM bank size is 1 Mbyte. This is used in conjunction with SR17[1] and SRF[7] to specify the number and size of DRAM banks. Appendix B3, "Memory Configurations and Timing" contains a complete listing of DRAM configurations and upgrade paths. |
| 6   | <b>Memory-Mapped I/O Address:</b> If memory-mapped I/O or linear addressing is not enabled, this bit is ignored. If linear addressing and memory-mapped I/O are both enabled, this bit has the following meaning:                                                                                 |
|     | If this bit is set to '0', the address space for memory-mapped I/O is 256 bytes, beginning at B800:0. If this bit is set to '1' the address space for memory-mapped I/O is the last 256 bytes of the populated linear address space.                                                              |

| 3 | <b>Write Enable PCI2C (Revision B only):</b> If this bit is '1', PCI2C can be written. This is intended for compliance with PC97 for motherboard applications.                                                                                                    |
|---|----------------------------------------------------------------------------------------------------|
| 2 | <b>Enable Memory-mapped I/O:</b> If this bit is set to '0', the CL-GD5446 operates normally in that the memory-mapped I/O is not enabled. If this bit is set to '1', the Bit-BLT registers (GR0, GR1, GR10–GR15 and GR20–GR3F) are addressable as a 36-byte block of memory, allowing faster access. |
|   | When the CL-GD5446 is configured for linear addressing, SR17[6] specifies the location of the block reserved for memory-mapped I/O.                                                                                                    |
| 1 | Enable DRAM Bank Swap: If this bit is '1', the decodes for RAS0# and RAS1# are                                                                                                    |

Mbytes. When this bit is '1', the bank size must be set to 2 Mbytes (see SR17[7]). 0 Reserved: This bit must always be programmed to '0'.

swapped. This allows a first bank of 1 Mbyte and second upgrade bank of 2

#### 8.14 SR18: Signature Generator Control

| I/O Port Address: | 3C5h |
|-------------------|------|
| Index:            | 18h  |

| Bit | Description                    |
|-----|--------------------------------|
| 7   | Signature Type [1]             |
| 6   | Signature Type [0]             |
| 5   | Enable Data Generator          |
| 4   | Pixel Bus Select [2]           |
| 3   | Pixel Bus Select [1]           |
| 2   | Pixel Bus Select [0]           |
| 1   | Reset Signature Generator      |
| 0   | Signal Generator Enable/Status |

This register controls and monitors the status of the SG (signature generator). The CL-GD5446 contains an upgraded SG that can test the BitBLT engine and V-Port logic, as well as the frame buffer and display data paths. Refer to Appendix B6, "Signature Generator", for a complete description including sample code.

| Bit | Description                                                                                                    |
|-----|----------------------------------------------------------------------------------------------------|
| 7:6 | <b>Signature Type [1:0]:</b> This field selects the functional block where the signature is being captured.                                                                                            |
| 5   | <b>Enable Data Generator:</b> If this bit is set to '1', pseudo-random data is placed on the memory data bus. This is used in conjunction with the SG. This mode is intended for factory testing only. |

#### 8.14 SR18: Signature Generator Control (cont.)

#### Bit Description

4:2 **Pixel Bus Select [2:0]:** This field selects the bit of the pixel bus used as the input for the SG according to the following table.

| SR18[4] | SR18[3] | SR18[2] | P-Bus Bit |
|---------|---------|---------|-----------|
| 0       | 0       | 0       | P[0]      |
| 0       | 0       | 1       | P[1]      |
| 0       | 1       | 0       | P[2]      |
| 0       | 1       | 1       | P[3]      |
| 1       | 0       | 0       | P[4]      |
| 1       | 0       | 1       | P[5]      |
| 1       | 1       | 0       | P[6]      |
| 1       | 1       | 1       | P[7]      |

- 1 Reset Signature Generator: When this bit is set to '1', the SG is reset to an initially-defined condition. When this bit is set to '0', the SG is allowed to run under the control of SR18[0].
- Signature Generator Enable/Status: When this bit is set to '1', the SG begins operation on the next VSYNC. It accumulates a signature from the pixel bus bit selected in SR18[4:2] for one display frame and then stops, forcing this bit to '0'. The application can determine when the signature is complete by monitoring this bit.

## 8.15 SR19: Signature Generator Result Low-Byte

I/O Port Address: 3C5h Index: 19h

| Bit | Description                                | <b>Reset State</b> |
|-----|--------------------------------------------|--------------------|
| 7   | Signature Generator Result [7]             | 0                  |
| 6   | Signature Generator Result [6]             | 0                  |
| 5   | Signature Generator Result [5]             | 0                  |
| 4   | Signature Generator Result [4]             | 0                  |
| 3   | Signature Generator Result [3]             | 0                  |
| 2   | Signature Generator Result [2]             | 0                  |
| 1   | Signature Generator Result/Byte Select [1] | 0                  |
| 0   | Signature Generator Result/Byte Select [0] | 0                  |

This register reads the least-significant byte of the SG result. The CL-GD5446 SG is for board-level testing of the display subsystem. Refer to Appendix B6, "Signature Generator", for a complete description.

| Bit | Description                      |  |  |
|-----|----------------------------------|--|--|
| 7:0 | Signature Generator Result [7:0] |  |  |
| 1:0 | Byte Select [1:0]                |  |  |

## 8.16 SR1A: Signature Generator Result High-Byte

I/O Port Address: 3C5h Index: 1Ah

| Bit | Description                     | Reset State |
|-----|---------------------------------|-------------|
| 7   | Signature Generator Result [15] | 0           |
| 6   | Signature Generator Result [14] | 0           |
| 5   | Signature Generator Result [13] | 0           |
| 4   | Signature Generator Result [12] | 0           |
| 3   | Signature Generator Result [11] | 0           |
| 2   | Signature Generator Result [10] | 0           |
| 1   | Signature Generator Result [9]  | 0           |
| 0   | Signature Generator Result [8]  | 0           |

This register reads the most-significant byte of the SG result. The CL-GD5446 SG is for board-level testing of the display subsystem. Refer to Appendix B6, "Signature Generator", for a complete description.

| Bit | Description                       |
|-----|-----------------------------------|
| 7:0 | Signature Generator Result [15:8] |

I/O Port Address:

#### 8.17 SR1B-SR1E: VCLK0-VCLK3 Denominator and Post-Scalar

| Index: | 1Bh, 1Ch, 1Dh, 1Eh    |
|--------|-----------------------|
| Bit    | Description           |
| 7      | VCLK Denominator [6]  |
| 6      | VCLK Denominator [5]  |
| 5      | VCLK Denominator [4]  |
| 4      | VCLK Denominator [3]  |
| 3      | VCLK Denominator [2]  |
| 2      | VCLK Denominator [1]  |
| 1      | VCLK Denominator [0]  |
| 0      | VCLK Post-Scalar (÷2) |

3C5h

These registers, in conjunction with registers SRB–SRE, program the frequency of display clocks 0 (VCLK0) through 3 (VCLK3). Refer to Chapter 9, "Programming Notes", for complete programming information for the synthesizers. The reset values for these four registers are shown in the VCLK numerator table in Section 8.5 on page 8-10.

| Bit | Description            |  |  |
|-----|------------------------|--|--|
| 7:1 | VCLK Denominator [6:0] |  |  |
| 0   | VCLK Post-Scalar (÷2)  |  |  |

#### 8.18 SR1F: MCLK Select

6

I/O Port Address: 3C5h Index: 1Fh

| Bit | Description        | Reset State                 |
|-----|--------------------|-----------------------------|
| 7   | Reserved           | 0                           |
| 6   | Use MCLK as VCLK   | X                           |
| 5   | MCLK Frequency [5] | 0                           |
| 4   | MCLK Frequency [4] | (Refer to MCLK table below) |
| 3   | MCLK Frequency [3] | (Refer to MCLK table below) |
| 2   | MCLK Frequency [2] | (Refer to MCLK table below) |
| 1   | MCLK Frequency [1] | (Refer to MCLK table below) |
| 0   | MCLK Frequency [0] | (Refer to MCLK table below) |

This register allows the MCLK frequency to be programmed directly. This register should never be programmed by an applications program and is listed for completeness only.

| Bit | Description                                   |
|-----|-----------------------------------------------|
| 7   | Reserved: This bit must always be set to '0'. |

**Use MCLK as VCLK:** If this bit is set to '0', the VCLK synthesizer operates normally. If this bit is set to '1', VCLK is derived from MCLK as follows:

| SR1F[6] | SR1E[0]                   | VCLK Source     |  |  |  |
|---------|---------------------------|-----------------|--|--|--|
| 0       | X VCLK (normal operation) |                 |  |  |  |
| 1       | 0                         | 0 VCLK = MCLK   |  |  |  |
| 1       | 1                         | VCLK = MCLK ÷ 2 |  |  |  |

5:0 **MCLK Frequency [5:0]:** This field directly programs the MCLK frequency as indicated in Equation 8-1.

$$MCLK = SR1F \bullet \frac{Reference}{8} \cong SR1F \bullet 1.8MHz$$
 Equation 8-1

Refer to Appendix B3, "Memory Configurations and Timing", for information regarding the DRAM specification requirements for various MCLK frequencies.

#### 8.19 GR9: Offset Register 0

| I/O Port Address: | 3CFh |
|-------------------|------|
| Index:            | 09h  |

| Bit Description |              | Reset State |
|-----------------|--------------|-------------|
| 7               | Offset 0 [7] | 0           |
| 6               | Offset 0 [6] | 0           |
| 5               | Offset 0 [5] | 0           |
| 4               | Offset 0 [4] | 0           |
| 3               | Offset 0 [3] | 0           |
| 2               | Offset 0 [2] | 0           |
| 1               | Offset 0 [1] | 0           |
| 0               | Offset 0 [0] | 0           |

**NOTE:** Offset addressing is retained for compatibility with previous Cirrus Logic products. All new software should be written to use linear addressing.

This register provides access to up to 1 Mbyte of display memory with 4-Kbyte granularity or 4 Mbytes of display memory with 16-Kbyte granularity. The contents of this register are added to A[19:12] when Extension register GRB[0] is set to '0', or when GRB[0] is set to '1' and SA15 = 0. If GRB[5] is set to '1', bits 6:0 of this register are added to A[20:14] to provide access to up to 4 Mbytes of display memory with 16-Kbyte granularity.

The display memory address, prior to being modified by address wrap controls, is called XMA, the sum of XA and an Offset register. XA is the address on the bus with bits 16 and 15 possibly forced to '0' as indicated in the following table.

| Configuration                                                   | XA[16] | XA[15] | XA[14:0] |
|-----------------------------------------------------------------|--------|--------|----------|
| 64K Memory: GR6[3:2] = 0,1 and<br>Offset 1 Disabled: GRB[0] = 0 | 0      | SA[15] | SA[14:0] |
| 64K Memory: GR6[3:2] = 0,1 or<br>Offset 1 Enabled: GRB[0] = 1   | 0      | 0      | SA[14:0] |

The XA address is summed with the contents of an Offset register, with one of three relative alignments according to the configuration. These are indicated in the following tables.

Table 8-2. 1 Mbyte Memory with 4-Kbyte Granularity: VGA Mapping

| 0       | 0       | 0       | XA[16]  | XA[15]  | SA[14]  | SA[13]  | SA[12]  |
|---------|---------|---------|---------|---------|---------|---------|---------|
| +OFF[7] | OFF[6]  | OFF[5]  | OFF[4]  | OFF[3]  | OFF[2]  | OFF[1]  | OFF[0]  |
| XMA[19] | XMA[18] | XMA[17] | XMA[16] | XMA[15] | XMA[14] | XMA[13] | XMA[12] |

## 8.19 GR9: Offset Register 0 (cont.)

Table 8-3. 4 Mbytes Memory with 16-Kbyte Granularity: VGA Mapping

| 0       | 0       | 0       | 0       | 0       | XA[16]  | XA[15]  | SA[14]  | SA[13]  | SA[12]  |
|---------|---------|---------|---------|---------|---------|---------|---------|---------|---------|
| +OFF[7] | +OFF[6] | OFF[5]  | OFF[4]  | OFF[3]  | OFF[2]  | OFF[1]  | OFF[0]  | 0       | 0       |
| XMA[21] | XMA[20] | XMA[19] | XMA[18] | XMA[17] | XMA[16] | XMA[15] | XMA[14] | XMA[13] | XMA[12] |

| Bit | Description                                                                                                    |
|-----|----------------------------------------------------------------------------------------------------|
| 7:0 | <b>Offset 0 [7:0]:</b> This value is added to A[19:12] to provide the address into display memory. This Offset register is selected when GRB[0] is set to '0', or when $GRB[0] = 1$ and $SA15 = 0$ . |

#### 8.20 GRA: Offset Register 1

| I/O Port Address: | 3CFh |
|-------------------|------|
| Index:            | 0Ah  |

| Bit | Description  | Reset State |
|-----|--------------|-------------|
| 7   | Offset 1 [7] | 0           |
| 6   | Offset 1 [6] | 0           |
| 5   | Offset 1 [5] | 0           |
| 4   | Offset 1 [4] | 0           |
| 3   | Offset 1 [3] | 0           |
| 2   | Offset 1 [2] | 0           |
| 1   | Offset 1 [1] | 0           |
| 0   | Offset 1 [0] | 0           |

This register provides access to up to 1 Mbyte of display memory with 4-Kbyte granularity. The contents of this register are added to A[19:12] when Extension register GRB[0] is set to '1' and SA15 = 1. If GRB[5] is set to '1', bits 6:0 of this register are added to A[20:14] to provide access to up to 2 Mbytes of display memory with 16-Kbyte granularity.

This provides an additional 32K window into 1 Mbyte of display memory with 4- or 16-Kbyte granularity.

| Bit | Description                                                                                                    |
|-----|----------------------------------------------------------------------------------------------------|
| 7:0 | Offset 1 [7:0]: This value is added to A[19:12] to provide the address into display memory. This Offset register is selected when $GRB[0]$ is set to '1' and $SA15 = 1$ . If $GRB[0]$ is set to '0', this register is unused. |

I/O Port Address:

#### **GRB: Graphics Controller Mode Extensions** 8.21 3CFh

| Index: | 0Bh                                      |
|--------|------------------------------------------|
| Bit    | Description                              |
| 7:6    | Reserved                                 |
| 5      | Offset Granularity                       |
| 4      | Enable Enhanced Writes for 16-bit Pixels |
| 3      | Enable Eight Byte Data Latches           |
| 2      | Enable Extended Write Modes              |
| 1      | Enable BY8 Addressing                    |
| 0      | Enable Offset Register 1                 |

This register enables/disables Extended Write modes. These Extended Write modes provide compatibility with earlier Cirrus Logic non-BitBLT controllers.

| Bit | Description                                                                                                    |
|-----|----------------------------------------------------------------------------------------------------|
| 7:6 | Reserved                                                                                                    |
| 5   | Offset Granularity: If this bit is set to '1', the Offset registers are redefined as containing bits [6:0] which are added to Address bits [21:14] to provide access to 4 Mbytes of display memory with 16-Kbyte granularity. SR7[4] (least-significant bit of 1-Mbyte address page) becomes a don't care. |
| 4   | <b>Enable Enhanced Writes for 16-bit pixels:</b> When this bit and GRB[2] are both set to '1', the CL-GD5446 executes Enhanced Write modes 4 and 5 writes. In particular:                                                                                                    |
|     | <ul> <li>BY16 Addressing Enabled: The system address is shifted by four relative to true<br/>packed-pixel addressing so that each system byte address points to a different 8-pixel<br/>(16-byte) block in display memory.</li> </ul>                                                                      |
|     | <ul> <li>16-Byte Transfer Enabled: Up to 16 bytes (8 pixels) can be written into display memory<br/>for each CPU byte transfer.</li> </ul>                                                                                                    |
|     | <ul> <li>GR10 and GR11 Enabled: Registers GR10 and GR11 are enabled as foreground and<br/>background color extensions.</li> </ul>                                                                                                    |
|     | <ul> <li>SR2 Doubling Enabled: Each bit of register SR2 is a pixel write mask for 2 bytes<br/>(1 pixel).</li> </ul>                                                                                                    |
| 3   | Enable Eight-Byte Data Latches: If this bit is set to '1', the display memory latches are 8-bytes wide rather than the normal four.                                                                                                    |

## 8.21 GRB: Graphics Controller Mode Extensions (cont.)

| Bit | Description                                                                                                    |  |  |  |  |
|-----|----------------------------------------------------------------------------------------------------|--|--|--|--|
| 2   | <b>Enable Extended Write Modes:</b> If this bit is set to '1', the CL-GD5446 executes an Extended mode write. In particular:                                                                                                    |  |  |  |  |
|     | <ul> <li>8-Byte Transfer Enabled: Up to 8 bytes (8 pixels) can be written into display memory for each CPU byte transferred. If GRB[4] is set to '1', up to 16 bytes can be written for color expansion.</li> </ul>                                                                                                    |  |  |  |  |
|     | • GR5[2] Enabled: Extended Write modes 4 and 5 can be enabled.                                                                                                    |  |  |  |  |
|     | <ul> <li>GR0 Extended: register GR0 is extended from 4 to 8 bits.</li> </ul>                                                                                                    |  |  |  |  |
|     | <ul> <li>GR1 Extended: register GR1 is extended from 4 to 8 bits.</li> </ul>                                                                                                    |  |  |  |  |
|     | <ul> <li>SR2 Extended: register SR2 is extended from 4 to 8 bits.</li> </ul>                                                                                                    |  |  |  |  |
|     | • GRB[4] Enabled: GRB[2] must be set to '1' to enable GRB[4]. A side effect of programming this bit from '1' to '0' is to clear GR0[7:4] and GR1[7:4] to '0'.                                                                                                    |  |  |  |  |
| 1   | Enable BY8 Addressing: The system address is shifted by three relative to true packed-pixel addressing so that each system byte address points to a different 8-pixel (8-byte) block in display memory. This bit must be set to '0' if GRB[4] is set to '1' (that is, BY8 and BY16 addressing must not be selected simultaneously). |  |  |  |  |
| 0   | Enable Offset Register 1: If this bit is set to '1', then register SA15 selects between Offset registers 0 and 1. If this bit is set to '0', then Offset register '0' is always selected regardless of the value of register SA15. This bit must always be set to '0' for 1 Mbyte of linear addressing.                             |  |  |  |  |

# 8.22 GRC: Color Key/Chroma Key Compare

I/O Port Address: 3CFh Index: 0Ch

| Bit | Description                  | Reset State |
|-----|------------------------------|-------------|
| 7   | Color/Chroma Key Compare [7] | 1           |
| 6   | Color/Chroma Key Compare [6] | 1           |
| 5   | Color/Chroma Key Compare [5] | 1           |
| 4   | Color/Chroma Key Compare [4] | 1           |
| 3   | Color/Chroma Key Compare [3] | 1           |
| 2   | Color/Chroma Key Compare [2] | 1           |
| 1   | Color/Chroma Key Compare [1] | 1           |
| 0   | Color/Chroma Key Compare [0] | 1           |

This register contains the graphics color key value or one byte of the video chroma key value.

## Bit Description

7:0 Color/Chroma Key Compare [7:0]: The meaning of this field depends on CR1D[5:3] as summarized in the following table. Refer to Section 9.5.8 on page 9-39 for additional information. Color key and chroma key occlusion is supported for 8- and 16-bpp modes.

| CR1D[5] | CR1D[4:3] | GRC       | CRD       | Case                             |
|---------|-----------|-----------|-----------|----------------------------------|
| 0       | 00        | Color key | Mask      | 8-bit compare under mask         |
| 0       | 01        | Low byte  | High byte | 16-bit compare (16-bpp graphics) |
| 0       | 10        | _         | _         | Reserved                         |
| 0       | 11        | Unused    | bit 7     | See Chapter 9                    |
| 1       | XX        | Y MIN     | Y MAX     | Chroma key (video)               |

# 8.23 GRD: Color Key/Mask/Chroma Key

| I/O Port Address: | 3CFh |
|-------------------|------|
| Index:            | 0Dh  |

| Bit | Description                       | Reset State |
|-----|-----------------------------------|-------------|
| 7   | Color Key / Mask / Chroma Key [7] | 0           |
| 6   | Color Key / Mask / Chroma Key [6] | 0           |
| 5   | Color Key / Mask / Chroma Key [5] | 0           |
| 4   | Color Key / Mask / Chroma Key [4] | 0           |
| 3   | Color Key / Mask / Chroma Key [3] | 0           |
| 2   | Color Key / Mask / Chroma Key [2] | 0           |
| 1   | Color Key / Mask / Chroma Key [1] | 0           |
| 0   | Color Key / Mask / Chroma Key [0] | 0           |

This register contains the 8-bit color key mask, the most-significant byte of the color key, or one byte of the chroma key.

| Bit | Description                                                                                                    |
|-----|----------------------------------------------------------------------------------------------------|
| 7:0 | Color Key / Mask / Chroma Key [7:0]: Depending on how the fields in CR1D[5:3] are programmed, this field can serve as the most-significant byte of the color key (graphics), the mask for 8-bpp color key (graphics), or the Y maximum for chroma key (video). See Chapter 9, "Programming Notes", and Section 8.22. |

# 8.24 GRE: Power Management

| I/O Port Address:<br>Index: | 3CFh<br>0Eh                   |
|-----------------------------|-------------------------------|
| Bit                         | Description                   |
| 7:6                         | Reserved                      |
| 5                           | Enable Writes to GR33         |
| 4                           | System Level Power Management |
| 3                           | Static Clock Mode             |
| 2                           | Static VSYNC                  |
| 1                           | Static HSYNC                  |
| 0                           | DCLK Output ÷2                |

This register contains bits that are used for power management.

| Bit | Description                                                                                                    |
|-----|----------------------------------------------------------------------------------------------------|
| 7:6 | Reserved                                                                                                    |
| 5   | Enable Writes to GR33: If this bit is '1' or GR31[7] is '1', then GR33 can be written. If this bit is '0' and GR31[7] is '0', then register GR33 is write protected. The CL-GD5446 takes the bus cycle and returns TRDY#, but the data directed to register GR33 is discarded.                                    |
| 4   | System Level Power Management: If this bit is set to '1', host access to the display memory is disabled (see MISC[1]) and screen refresh is disabled (see SR1[5]). The MCLK and VCLK VCOs continue to operate at their programmed frequencies, but the device consumes very little power. DRAM refresh continues. |
|     | The following procedures must be used when programming power-down and power-up.                                                                                                    |
|     | Power Down                                                                                                    |
|     | <ul> <li>Set GRE[4] to '1'; GRE[3] must be '0'.</li> </ul>                                                                                                    |
|     | <ul> <li>Ensure interrupts are disabled (if necessary, execute a CLI).</li> </ul>                                                                                                    |
|     | <ul> <li>Wait for two '0'-to-'1' transitions of 3DA[0] (the Status Port Display Enable bit)</li> </ul>                                                                                                    |
|     | Interrupts can be restored at this point                                                                                                    |
|     | • Set GRE[3] to '1'.                                                                                                    |
|     | Power Up                                                                                                    |
|     | <ul><li>Clear GRE[3] to '0'; GRE[4] must be '1'.</li></ul>                                                                                                    |
|     | • Clear GRE[4] to '0'.                                                                                                    |
|     | <ul> <li>Ensure interrupts are disabled (if necessary, execute a CLI).</li> </ul>                                                                                                    |
|     | <ul> <li>Wait for two '0'-to-'1' transitions of 3DA[0] (the Status Port Display Enable bit)</li> <li>Interrupts can be restored at this point</li> </ul>                                                                                                    |

# 8.24 GRE: Power Management (cont.)

| Bit | Description                                                                                                    |
|-----|----------------------------------------------------------------------------------------------------|
| 3   | Static Clock Mode: If this bit is set to '1', the CL-GD5446 is placed in Static Clock mode. VCLK and MCLK are gated off so the device does not dissipate any dynamic power. DRAM refresh continues. When the device is in Static Clock mode, memory reads and writes are not valid. I/O accesses other than Palette registers are valid.                                      |
| 2   | <b>Static VSYNC:</b> If this bit is set to '1', the VSYNC output is static. The level is as programmed into MISC[7]. In addition, the DAC is placed in the power-down state. The palette can still be accessed if the device is not powered down with GRE[4:3]. If this bit is set to '0', the VSYNC pin functions as programmed by the CRTC registers.                       |
| 1   | Static HSYNC: If this bit is set to '1', the HSYNC output is static. The level is as programmed into MISC[6]. In addition, the DAC is placed in the power-down state. The palette can still be accessed if the device is not powered down with GRE[4:3]. If this bit is set to '0', the HSYNC pin functions as programmed by the CRTC registers.                              |
| 0   | <b>DCLK Output</b> ÷2: If this bit is set to '0', the CL-GD5446 operates normally. If this bit is set to '1', the CL-GD5446 simulates external DAC Clocking mode 1. The rising edge of DCLK can clock the low byte of 16-bit data; the falling edge of DCLK can clock the high byte of 16-bit data. If the V-Port is enabled (CR50[1:0]), '1' also inverts the input on DCLK. |

## 8.25 GR16: Active Display Line Readback Byte 0

I/O Port Address: 3CFh Index: 16h

| Bit | Description             |
|-----|-------------------------|
| 7   | Active Display Line [7] |
| 6   | Active Display Line [6] |
| 5   | Active Display Line [5] |
| 4   | Active Display Line [4] |
| 3   | Active Display Line [3] |
| 2   | Active Display Line [2] |
| 1   | Active Display Line [1] |
| 0   | Active Display Line [0] |

This read-only register contains the least-significant 8 bits of the current active display line.

### Bit Description

7:0 Active Display Line [7:0]: This register can determine the current active display line. The least-significant 8 bits are returned in this read-only register. The 2 most-significant bits are returned in GR17[1:0].

**Programming Note:** GR17[1:0] and GR16[7:0] provide a method of determining the current scanline. When either of these registers are read, the appropriate bits of the vertical line counter are returned. Since these registers are not accessible with memory-mapped I/O, it is impossible to read them at the same instant. The programmer must consider the consequences of the counter having been incremented in the interval between the reads. For example, if the least-significant field increments from FFh to 00h in this interval, the results are either 255 too high or 256 too low, depending on the order the fields were read in. To resolve this, first read register GR17, then register GR16. If register GR16 is not equal to zero when it is read, the programmer can be certain that register GR17 did not change (either as a result of a carry from register GR16 or as a result of the counter being cleared) after it was read and that the results are self-consistent.

### 8.26 GR17: Active Display Line Readback Byte 1

I/O Port Address: 3CFh Index: 17h

| Bit | Description             | Reset State |
|-----|-------------------------|-------------|
| 7   | Reserved                |             |
| 6   | Programmable Output1    | 0           |
| 5   | Programmable Output0    | 0           |
| 4   | V-Port Interrupt Status |             |
| 3   | Feature Connector Input | CF6         |
| 2   | INTR# Disable           | 0           |
| 1   | Active Display Line [9] |             |
| 0   | Active Display Line [8] |             |

This register contains the two most-significant bits of the active display line counter.

| Bit | Description |  |
|-----|-------------|--|

# 7 Reserved

6:5 **Multimedia Support:** When the V-Port is enabled, these two bits are for programmable output for multimedia support.

| GR17 Bit | Description           | CL-GD5446 Pin    | Direction |
|----------|-----------------------|------------------|-----------|
| 6        | Programmable Output 1 | ESYNC# (pin 122) | 0         |
| 5        | Programmable Output 0 | MCLK (pin 16)    | 0         |

- V-Port Interrupt Status: This read-only bit returns the status of the V-Port interrupt if enabled in CR3F[1].
- Feature Connector Input: When this bit is '1', the feature connector is configured for input. The output drivers on the following pins are disabled: P[7:0], DCLK, BLANK#, and EVIDEO#. If a pull-down resistor is installed on MD54, this bit is set to '1' at RESET. When this bit is '0', these drivers are normally controlled. HSYNC and VSYNC are not affected by this bit.
- Disable INTR#: This bit is used only if a pull-down resistor is installed on MD62 to claim a PCI interrupt. If so and this bit is '0', an internal interrupt condition is prevented from driving the IRQ# pin low. If this bit is '1' and the interrupt is claimed, an internal interrupt condition causes IRQ# to be driven low. See CR3F[2] to the determine source of the interrupt request.
- 1:0 **Vertical Line Counter [9:8]:** This field is the two most-significant bits of the vertical line counter. See Section 8.25.

## 8.27 GR18: Extended DRAM Controls

I/O Port Address: 3CFh Index: 18h

| Bit | Description                           | Reset State |
|-----|---------------------------------------|-------------|
| 7   | Reserved                              |             |
| 6   | Enable 16-bit Pixel Bus               |             |
| 5   | Enable CD and Overlay Interpolation   |             |
| 4   | Tristate DRAM Interface               | 0           |
| 3   | Single Refresh Cycle                  | 0           |
| 2   | Enable 8-MCLK EDO Timing              | 0           |
| 1   | Decreased Write Following Read Timing | 0           |
| 0   | Decreased WE# Active Delay            | 0           |

This register contains bits for DRAM timing controls. This register is reset to '0'.

| Bit | Description                                                                                                    |  |
|-----|----------------------------------------------------------------------------------------------------|--|
| 7   | Reserved                                                                                                    |  |
| 6   | <b>Enable 16-bit Pixel Bus:</b> If this bit is set to '1', the 16-bit pixel bus extension is enabled. This requires that the BIOS ROM is disabled by programming PCI30[0] to '0'. In addition, GPIO (see Section 8.28) must not be enabled (programmed for 16-bit data).                                                                                                    |  |
| 5   | Enable Clock Doubling and Overlay Interpolation: If this bit is set to '1', 16-bits from pixel bus can be used to overlay 8-bit LUT data at pixel rates up to 80 MHz The 16-bit data is clocked in at 1/2 the pixel rate and interpolation creates the extra pixels. This mode must be used with the 16-bit pixel bus extension.                                                                                            |  |
| 4   | <b>Tristate DRAM Interface:</b> If this bit is set to '1', the DRAM interface is forced to the high-impedance state. The pins are MD[63:0], MA[9:0], CAS#[7:0], RAS#[1:0], and WE#. Since this is not synchronized with the DRAM state machine, it is necessary to suppress DRAM activity prior to setting this mode. See Section 8.24. The lines must be driven externally to prevent them from floating to the threshold. |  |

# 8.27 GR18: Extended DRAM Controls (cont.)

| Bit | Description                                                                                                    |
|-----|----------------------------------------------------------------------------------------------------|
| 3   | Single Refresh Cycle: If this bit is set to '1', the CL-GD5446 generates a single CAS#-before-RAS# refresh cycle per scanline, allowing more MCLK cycles for CPU access. The value programmed into CR11[6] is ignored. This mode should be enabled only when the horizontal frequency is high enough to guarantee the DRAM refresh period specification is met. If this bit is set to '0', the CL-GD5446 generates either three or five refresh cycles per scanline according to the value in CR11[6] |
| 2   | Enable 8-MCLK EDO Timing: If this bit is set to '1', the CL-GD5446 generates EDO DRAM timing. The CL-GD5446 must have been configured for Extended RAS# timing (pull-down resistor installed on MD57). See Appendix B3, "Memory Configurations and Timing", for a detailed discussion of EDO support.  In addition, programming this bit to '1' inserts an extra MCLK cycle between read                                                                                                    |
|     | and write CAS# of BitBLT operations that modify the destination using extended page cycles (such as, DST INV).                                                                                                    |
| 1   | <b>Decreased Write Following Read Timing:</b> If this bit is set to '1', the timing for a write CAS# immediately following a read CAS# is reduced by one MCLK as shown in the following table.                                                                                                    |
|     |                                                                                                    |

| GR18[1] | GR18[2] = 0 | GR18[2] = 1 |
|---------|-------------|-------------|
| 0       | 3           | 4           |
| 1       | 2           | 3           |

O **Decreased WE# Active Delay:** If this bit is set to '1', the timing to make WE# for a cycle immediately following a read cycle is reduced by one MCLK, as shown in the following table.

| GR18[1] | GR18[2] = 0 | GR18[2] = 1 |
|---------|-------------|-------------|
| 0       | 2           | 3           |
| 1       | 1           | 2           |

# 8.28 GR19: GPIO Port Configuration

| I/O Port Address: | 3CFh                        |
|-------------------|-----------------------------|
| Index:            | 19h                         |
|                   |                             |
| Bit               | Description                 |
| 7:6               | Reserved                    |
| 5                 | Minimum RW Strobe Active    |
| 4                 | CS# to RW Strobe Delay      |
| 3                 | RW Strobe to RDY Sample     |
| 2                 | Address to CS# Delay        |
| 1                 | Cycle Termination Selection |
| 0                 | GPIO Bus Width              |

This register contains controls for the GPIO port. GPIO must be enabled with configuration bits CF3, CF4, and CF8. See Appendix B11, "General-Purpose I/O", for detailed information on GPIO.

| Bit | Description                                                                                                    |
|-----|----------------------------------------------------------------------------------------------------|
| 7:6 | Reserved                                                                                                    |
| 5   | <b>Minimum RW Strobe Active:</b> If this bit is '0', the IORD# or IOWR# strobe is a minimum of two MCLKs. If this bit is '1', the IORD# or IOWR# strobe is a minimum of four MCLKs.                                                                          |
| 4   | CS# to RW Strobe Delay: If this bit is '0', there is a one CLK delay from CS# active to IORD# or IOWR# active. If this bit is '1', there is a two CLK delay from CS# active to IORD# or IOWR# active.                                                        |
| 3   | RW Strobe to RDY Sample: If this bit is '0', there is a one CLK delay from IORD# or IOWR# active until RDY# is sampled for the first time. If this bit is '1', there is a two CLK delay from IORD# or IOWR# active until RDY# is sampled for the first time. |
| 2   | Address to CS# Delay: If this bit is '0', there is a one CLK delay from address valid to CS# active. If this bit is '1', there is a two CLK delay from address valid to CS# active.                                                                          |
| 1   | <b>Cycle Termination Selection:</b> If this bit is '0', the cycle terminates when RDY is sampled high. If this bit is '1', the cycle terminates with the rising edge of DTACK. See Appendix B11, "General-Purpose I/O".                                      |
| 0   | <b>GPIO Bus Width:</b> If this bit is '0', the GPIO is configured for an 8-bit data bus. If this bit is '1', the GPIO is configured for a 16-bit bus.                                                                                                    |

# 8.29 GR1A-GR1B: Scratch Pad 4, 5

I/O Port Address: 3CFh Index: 1Ah, 1Bh

| Bit | Description  | Reset State |
|-----|--------------|-------------|
| 7   | R/W Data [7] | 0           |
| 6   | R/W Data [6] | 0           |
| 5   | R/W Data [5] | 0           |
| 4   | R/W Data [4] | 0           |
| 3   | R/W Data [3] | 0           |
| 2   | R/W Data [2] | 0           |
| 1   | R/W Data [1] | 0           |
| 0   | R/W Data [0] | 0           |

**IMPORTANT:** These two registers are reserved for the exclusive use of the CL-GD5446 BIOS, and must never be written to by an application program.

This register description is included for completeness only.

| Bit | Description                                        |
|-----|----------------------------------------------------|
| 7:0 | These bits are reserved for the Cirrus Logic BIOS. |

## 8.30 CR19: Interlace End

| I/O Port Address: | 3D5h |
|-------------------|------|
| Index:            | 19h  |

| Bit | Description       |
|-----|-------------------|
| 7   | Interlace End [7] |
| 6   | Interlace End [6] |
| 5   | Interlace End [5] |
| 4   | Interlace End [4] |
| 3   | Interlace End [3] |
| 2   | Interlace End [2] |
| 1   | Interlace End [1] |
| 0   | Interlace End [0] |

This register holds the ending horizontal character count for the odd field VSYNC.

| Bit | Description                                                                                                    |
|-----|----------------------------------------------------------------------------------------------------|
| 7:0 | Interlace End: This value is the number of characters in the last scanline of the odd field in interlaced timing. This can be adjusted to center the scanlines in the odd field halfway between scanlines in the even field. This register is typically set to approximately half the horizontal total. |

### 8.31 CR1A: Miscellaneous Control

I/O Port Address: 3D5h Index: 1Ah

| Bit | Description                                  |
|-----|----------------------------------------------|
| 7   | Vertical Blank End Overflow [9]              |
| 6   | Vertical Blank End Overflow [8]              |
| 5   | Horizontal Blank End Overflow [7]            |
| 4   | Horizontal Blank End Overflow [6]            |
| 3   | Overlay/DAC Mode Switching Control [1]       |
| 2   | Overlay/DAC Mode Switching Control [0]       |
| 1   | Enable Double Buffered Display Start Address |
| 0   | Enable Interlaced                            |

This register contains timing overflow bits as well as miscellaneous control bits.

| Bit | Description                                                                                                    |
|-----|----------------------------------------------------------------------------------------------------|
| 7:6 | Vertical Blank End Overflow [9:8]: This 2-bit field extends the vertical blank end value to 10 bits. Refer to Table 4-2 on page 4-28 for the timing value bits. These bits are enabled only if CR1B[5] is set to '1' or if CR1B[7] is set to '1'.        |
|     | These two bits are intended for use when CR1B[5] is set to '1' and the blank counters control OVRW#.                                                                                                    |
| 5:4 | Horizontal Blank End Overflow [7:6]: This 2-bit field extends the horizontal blanking end value to 8 bits. Refer to Table 4-2 on page 4-28 for the timing value bits. These bits are enabled only if CR1B[5] is set to '1', or if CR1B[7] is set to '1'. |
|     | These two bits are intended for use when CR1B[5] is set to '1' and the blank counters control OVRW#.                                                                                                    |

3:2 Overlay/DAC Mode Switch Control [1:0]: This field selects the Overlay and DAC Mode Switch term. The values are summarized in the following table. Refer to Section 9.7 on page 9-47 for further information.

| CR1A[3] | CR1A[2] | Switch Enabled With                | P[7:0]  |
|---------|---------|------------------------------------|---------|
| 0       | 0       | Normal operation (switch disabled) | Outputs |
| 0       | 1       | Timing: (EVIDEO# or OVRW#)         | Inputs  |
| 1       | 0       | Timing AND'ed with color key       | Inputs  |
| 1       | 1       | Color key only                     | Inputs  |

## 8.31 CR1A: Miscellaneous Control (cont.)

| Bit | Description                                                                                                    |
|-----|----------------------------------------------------------------------------------------------------|
| 1   | Enable Double Buffered Display Start Address: If this bit is set to '1', the display start address updates on the VSYNC following a write to start address low. This provides control of display frame switching without the need to explicitly monitor VSYNC. Setting this bit to '1' also enables the double-buffering of the Video Window position and width in registers CR31–CR39. |
| 0   | <b>Enable Interlaced:</b> If this bit is set to '1', interlaced timing is enabled. Interlaced timing means interlaced sync in Text mode, and interlaced sync and display data in Graphics mode. In addition, IRQ# requests are only generated at the end of odd fields (that is, at the end of a frame).                                                                                |
|     | For interlaced sync and data in Graphics mode, the CRTC Scan Double bit (CR9[7]) must be set to '0'. Graphics modes 4 and 6 must always be non-interlaced.                                                                                                    |

# 8.32 CR1B: Extended Display Controls

| I/O Port Address:<br>Index: | 3D5h<br>1Bh                         |
|-----------------------------|-------------------------------------|
| Bit                         | Description                         |
| 7                           | Enable Blank End Extensions         |
| 6                           | Enable Text Mode Fast-page          |
| 5                           | Blanking Control                    |
| 4                           | Offset Register Overflow [8]        |
| 3                           | Screen Start A Address [18]         |
| 2                           | Screen Start A Address [17]         |
| 1                           | Enable Extended Address Wrap        |
| 0                           | Extended Display Start Address [16] |
|                             |                                     |

This register contains bits that control extended display functions.

| Bit | Description                                                                                                    |
|-----|----------------------------------------------------------------------------------------------------|
| 7   | <b>Enable Blank End Extensions:</b> If this bit is set to '0', the Vertical and Horizontal Blank End Extension bits in register CR1A are disabled if CR1B[5] is also '0'.                                                                                                    |
|     | If this bit is set to '1', the Vertical and Horizontal Blank End Extension bits in CR1A are enabled, regardless of the programming of CR1B[5].                                                                                                    |
| 6   | <b>Enable Text Mode Fast-page:</b> If this bit is set to '0', all font fetch cycles occur as random read cycles. This bit must be set to '0' for standard VGA dual-font operations.                                                                                                    |
|     | If this bit is set to '1', Fast-page mode cycles fetch font data. This allows for Text modes with a VCLK greater than 30 MHz, as is required for 132-column modes.                                                                                                    |
|     | NOTE: 132-column modes are not supported in the Cirrus Logic BIOS.                                                                                                    |
| 5   | <b>Blanking Control:</b> If this bit is set to '0', the DAC blanking is controlled by the Blanking Signal generated by the CRTC. In this case, the border can be used (Refer to Section 4.62 for a description of AR11).                                                                                                    |
|     | If this bit is set to '1', the DAC Blanking is controlled by display enable. The DAC is blanked during the time when the border is normally displayed. In addition, the OVRW# pin follows the blanking signal generated by in the CRTC. This signal can be directed to the feature connector or used to control an external overlay circuit. Finally, programming this bit to '1' enables the Vertical and Horizontal Blank End Extension bits in register CR1A. |

# 8.32 CR1B: Extended Display Controls (cont.)

| Bit | Description                                                                                                    |
|-----|----------------------------------------------------------------------------------------------------|
| 4   | Offset Register Overflow [8]: This bit extends the CRTC Offset register (CR13) by one bit. Refer to Table 4-2 on page 4-28 for a summary of CRTC Timing register.                                                                                                    |
| 3:2 | Screen Start A Address [18:17]: These two bits extend the Screen Start A Address.                                                                                                    |
| 1   | <b>Enable Extended Address Wrap:</b> If this bit is set to '0', the Display Memory Address wraps at 64K maps (256K total memory) providing VGA compatibility. If this bit is set to '1', the Display Memory Address wraps at the total available memory size.                                                                                                |
|     | In particular, this bit provides the following functions:                                                                                                    |
|     | If this bit is set to '1', and Chain-4 addressing is selected (SR4[3] = 1), then DRAM Addresses A0 and A1 are supplied from Addresses XMA[16] and XMA[17]. XMA[18:12] Addresses are the sum of XA[16:12] and either Offset register 0 or 1.                                                                                                    |
|     | If this bit is set to '1' and CRTC Doubleword Addressing is selected (CR14[6] = 1), then DRAM addresses A0 and A1 are supplied from CRTC Addresses CR[14] and CR[15]. This provides four displayable pages in display mode 13h. Character counter addresses CA[16] and CA[18] provide up to 256 Kbytes in each bit plane, or 1 Mbyte of packed-pixel memory. |
|     | If this bit is set to '0', the CRTC character address counter is 16-bits wide, providing VGA compatibility. If this bit is set to '1', the CRTC character address counter is 19-bits wide.                                                                                                    |
| 0   | Extended Display Start Address [16]: This is bit 16 of the Extended Display Start Address.                                                                                                    |

# 8.33 CR1C: Sync Adjust and GENLOCK

| I/O Port Address:<br>Index: | 3D5h<br>1Ch                      |
|-----------------------------|----------------------------------|
| Bit                         | Description                      |
| 7                           | Enable VSYNC GENLOCK             |
| 6                           | Enable HSYNC GENLOCK             |
| 5                           | Horizontal Total Adjust [2]      |
| 4                           | Horizontal Total Adjust [1]      |
| 3                           | Horizontal Total Adjust [0]      |
| 2                           | Horizontal Sync Start Adjust [2] |
| 1                           | Horizontal Sync Start Adjust [1] |
| 0                           | Horizontal Sync Start Adjust [0] |

This register enables GENLOCK for horizontal timing adjustments.

| Bit | Description                                                                                                    |
|-----|----------------------------------------------------------------------------------------------------|
| 7   | Enable VSYNC GENLOCK: If this bit is set to '1', VSYNC GENLOCK is enabled. The VSYNC pin becomes an input. See Appendix B9, "GENLOCK Support". If the CL-GD5446 is programmed for interlaced operation, the first transition sampled after this bit is set to '1' also clears the interlace field state to 'even'.                                                          |
| 6   | Enable HSYNC GENLOCK: If this bit is set to '1', HSYNC GENLOCK is enabled and the HSYNC pin becomes an input. The value programmed into the Horizontal Total register must be so that the external HSYNC occurs before the programmed value is reached. This function is independent of VSYNC GENLOCK.                                                                      |
|     | Either VSYNC GENLOCK or HSYNC GENLOCK is used with an external VCLK derived externally from the video source and supplied to DCLK (EDCLK is Low). MISC register 3C2[3:2] must be set to '1X' so that the externally generated DCLK drives the CRT Controller, as well as the DAC. The external master supplies HSYNC and VSYNC to the display, as well as to the CL-GD5446. |

## 8.33 CR1C: Sync Adjust and GENLOCK (cont.)

## Bit Description

5:3 **Horizontal Total Adjust [2:0]:** This field allows for a -3/+4 VCLK adjustment of the programmed Horizontal Total. The length of the character, which occurs two character clocks after the horizontal counter has reached the value programmed into horizontal total, is adjusted according to this field. The following table shows this adjustment:

| CR1C[5:3] | Character Clock Adjustment |
|-----------|----------------------------|
| 000       | 0 (Normal)                 |
| 001       | -3 VCLKs                   |
| 010       | -2 VCLKs                   |
| 011       | -1 VCLKs                   |
| 100       | +1 VCLKs                   |
| 101       | +2 VCLKs                   |
| 110       | +3 VCLKs                   |
| 111       | +4 VCLKs                   |

2:0 Horizontal Sync Start Adjust [2:0]: This field allows a 0–7 VCLK adjustment of the position of Horizontal Sync Start (relative to BLANK#). HSYNC is delayed the additional number of VCLKs programmed in this field. The HSYNC width is still adjustable in character clock increments.

# 8.34 CR1D: Overlay Extended Control

| I/O Port Address:<br>Index: | 3D5h<br>1Dh                    |
|-----------------------------|--------------------------------|
| Bit                         | Description                    |
| 7                           | Screen Start A Address [19]    |
| 6                           | Overlay Timing Select          |
| 5                           | Color Key / Chroma Key Select  |
| 4                           | Enable Color Key Tag           |
| 3                           | Color Key Compare Width        |
| 2                           | DAC Mode Switching Control [1] |
| 1                           | DAC Mode Switching Control [0] |
| 0                           | Reserved                       |

This register contains a number of bits that extend the overlay functions.

| Bit | Description                                                                                                    |
|-----|----------------------------------------------------------------------------------------------------|
| 7   | Screen Start A Address [19]: This is bit 19 of the Display Start Address.                                                                                                    |
| 6   | Overlay Timing Select: If this bit is '0', the EVIDEO# input is the overlay timing source. If this bit is '1', the internal OVRW# source is overlay timing source.                                                                                                    |
| 5   | Color Key / Chroma Key Select: If this bit is '0', graphics data is compared to the color key in registers GRC/GRD. If this bit is '1', video data is compared to the chroma key in registers GRC, GRD, and GR1C-GR1F. See Section 9.5.8 on page 9-39.                                                                                                    |
| 4   | Enable Color Key Tag: If 16-bit graphics color key compare is selected, setting this bit to '1' enables tag bit color key. If GRD[7] is equal to bit 15 of a 16-bit pixel, this constitutes a color match and the graphics pixel is replaced. The table in Section 8.22 presents a summary of the various color/chroma key modes.                                                                                                    |
| 3   | Color Compare Width: If this bit is set to '1', all 16 bits of each pixel are the color key compare. The low byte of the graphics data is compared to the value in register GRC; the high byte of the graphics data is compared to the value in register GRD. Since register GRD is the high-byte comparand, no mask is available. This feature is for 16-bpp graphics modes only. If this bit and CR1D[4] are both '1', color key tag compare is enabled. |

## 8.34 CR1D: Overlay Extended Control (cont.)

### Bit Description

2:1 **DAC Mode Switching Control [1:0]:** This 2-bit field controls DAC mode switching. This controls only the DAC mode switching; the enabling of video overlay is still done as programmed in CR1A[3:2].

| CR1D[2:1]                                        | DAC Mode Switching                             |  |  |  |
|--------------------------------------------------|------------------------------------------------|--|--|--|
| 00 Follows Switch as programmed in register CR1/ |                                                |  |  |  |
| 01                                               | Opposite Switch as programmed in register CR1A |  |  |  |
| 1X                                               | Disable DAC Mode Switching.                    |  |  |  |

| 0 | Reserved |
|---|----------|
|   |          |

# 8.35 CR25: Part Status (Read only)

| I/O Port Address: | 3D5h |
|-------------------|------|
| Index:            | 25h  |

| Bit | Description | Reset State |
|-----|-------------|-------------|
| 7   | PSR [7]     | 0           |
| 6   | PSR [6]     | 1           |
| 5   | PSR [5]     |             |
| 4   | PSR [4]     |             |
| 3   | PSR [3]     |             |
| 2   | PSR [2]     |             |
| 1   | PSR [1]     |             |
| 0   | PSR [0]     |             |

This read-only register is for factory testing and internal tracking only. This register description is included for completeness only.

NOTE: Application programs need never read this register.

| Bit | Description             |
|-----|-------------------------|
| 7:0 | Part Status Value [7:0] |

# 8.36 CR27: ID (Read only)

I/O Port Address: 3D5h Index: 27h

| Bit Description |               |  |  |
|-----------------|---------------|--|--|
| 7               | Device ID [5] |  |  |
| 6               | Device ID [4] |  |  |
| 5               | Device ID [3] |  |  |
| 4               | Device ID [2] |  |  |
| 3               | Device ID [1] |  |  |
| 2               | Device ID [0] |  |  |
| 1:0             | Reserved      |  |  |

This read-only register returns an identifying value. Applications programs need not read this register if a Cirrus Logic BIOS is available. Instead, applications should use the Inquire VGA Type INT10 call. See Appendix C3, "BIOS Extensions".

## Bit Description

7:2 **Device ID [5:0]:** This 6-bit field contains a unique identifier, as shown in the following table:

| Product   | CR27[7:2] |  |  |
|-----------|-----------|--|--|
| CL-GD5446 | 101110    |  |  |

| 1.0 | Pocarvod |
|-----|----------|
| 1.0 | neserveu |
|     |          |

# 8.37 HDR: Hidden DAC Register

I/O Port Address: 3C6h Index: –

| Bit | Description               | Reset State |
|-----|---------------------------|-------------|
| 7   | Enable 5:5:5 Mode         | 0           |
| 6   | Enable All Extended Modes | 0           |
| 5   | Clocking Mode             | 0           |
| 4   | 32K Color Control         | 0           |
| 3   | Extended Mode Select [3]  | 0           |
| 2   | Extended Mode Select [2]  | 0           |
| 1   | Extended Mode Select [1]  | 0           |
| 0   | Extended Mode Select [0]  | 0           |

This register selects the Extended Color modes, including 15-, 16-, and 24-bpp modes. This register is cleared to '0' at reset, placing the CL-GD5446 in VGA-Compatibility mode.

This register is accessed four times in succession by a read of the Pixel Mask register at 03C6h; the next write or read at 03C6h accesses the HDR. Subsequent accesses require four accesses to the Pixel Mask register.

| Bit | Description                                                                                                    |  |  |  |  |  |
|-----|----------------------------------------------------------------------------------------------------|--|--|--|--|--|
| 7   | <b>Enable 5:5:5 Mode:</b> If this bit is set to '0', the Extended Color modes are disable and the palette DAC is VGA-compatible. If this bit is set to '1', Extended Colo modes are enabled, as selected in bit 6 and bits 3:0 of this register.                                                                               |  |  |  |  |  |
| 6   | Enable All Extended Modes: If this bit is set to '0' and bit 7 is set to '1', the palette DAC is in 5:5:5 Sierra™ mode, regardless of the values set in bits 3:0. If this bit is set to '1' and bit 7 is set to '1', the Palette DAC mode is selected by the values set in bits 2:0 of this register.                          |  |  |  |  |  |
| 5   | Clocking Mode: If this bit is set to '0', Clocking mode 1 is selected. In Clocking mode 1, 16-bpp modes use both edges of DCLK to latch data. The rising edge of DCLK latch the least-significant byte; the falling edge of DCLK latch the most-significant byte.                                                              |  |  |  |  |  |
|     | If this bit is set to '1', Clocking mode 2 is selected. In Clocking mode 2, 16-bpp modes use only the rising edge of DCLK to latch data. The DCLK must be supplied at twice the pixel rate. The least-significant byte is latched on the first rising edge and the most-significant byte is latched on the second rising edge. |  |  |  |  |  |
|     | This mode is not used when running video capture applications.                                                                                                    |  |  |  |  |  |

## 8.37 HDR: Hidden DAC Register (cont.)

### Bit Description

- **32K Color Control:** If this bit is set to '0', 5:5:5 operation occurs normally. If this bit is set to '1', Pixel Data bit 15 selects between palette operation and 5:5:5 color. This allows 5:5:5 data to overlay 256-color images on a pixel-by-pixel basis. If Pixel Data bit 15 is '1', then bits 7:0 select a palette entry and bits 14:8 are ignored. If pixel bit 15 is '0', then 5:5:5 operation is selected.
- 3:0 **Extended Mode Select [3:0]:** If bits 7 and 6 are both set to '1', then this 4-bit field selects the Extended Color mode according to the following table.

| Bit 7 | Bit 6 | Bit 3 | Bit 2 | Bit 1 | Bit 0 | Function                           |  |
|-------|-------|-------|-------|-------|-------|------------------------------------|--|
| 0     | Х     | Х     | Х     | Х     | Х     | VGA compatibility (Palette mode)   |  |
| 0     | 1     | 1     | 0     | 1     | 0     | Palette mode > 85 MHz <sup>a</sup> |  |
| 1     | 0     | Х     | Х     | Х     | Х     | 5:5:5 Sierra™                      |  |
| 1     | 1     | 0     | 0     | 0     | 0     | 5:5:5 Sierra™b                     |  |
| 1     | 1     | 0     | 0     | 0     | 1     | 5:6:5 XGA™                         |  |
| 1     | 1     | 0     | 0     | 1     | х     | Reserved                           |  |
| 1     | 1     | 0     | 1     | 0     | 0     | Reserved                           |  |
| 1     | 1     | 0     | 1     | 0     | 1     | 8:8:8 16M colors (24- or 32-bit)   |  |
| 1     | 1     | 0     | 1     | 1     | Х     | Power-down DAC <sup>c</sup>        |  |
| 1     | 1     | 1     | 0     | 0     | 0     | 8-bit grayscale                    |  |
| 1     | 1     | 1     | 0     | 0     | 1     | 3:3:2 8-bit RGB                    |  |
| 1     | 1     | 1     | 0     | 1     | Х     | Reserved                           |  |
| 1     | 1     | 1     | 1     | Х     | Х     | Reserved                           |  |

<sup>&</sup>lt;sup>a</sup> This mode is used for 8-bit-per-pixel modes where VCLK is > ~85 MHz. The CRTC is clocked at 1/2 the programmed VCLK rate. SR7[3:0] must be set to '0111' (16-bpp and high-resolution). The 16-bit data is sent through the LUT one byte at a time at the doubled VCLK rate.

b HDR[5] selects the clocking mode for the 15- and 16-bit modes.

c The result of programming this pattern is identical to the side effect of programming GRE[2] or GRE[1] to '1'; IREF is turned off, greatly reducing the power consumed in the DACs; VCLK to the palette is gated off, placing it in low-power static operation.

# Programming Notes

## 9. PROGRAMMING NOTES

### 9.1 Introduction

This chapter contains information on programming the CL-GD5446. Topics discussed are:

- Formats and organization of pixels for each pixel format in the frame buffer
- The BitBLT engine with text and comprehensive examples
- The hardware video window and video capture
- The hardware cursor
- Synthesizer programming
- Power management
- CRTC programming
- Chip identification
- Code fragments
- Programming examples

This chapter is intended to be used in conjunction with the rest of this manual, especially the register chapters. This chapter (or at least the sections of it that apply to the programming exercises) should be read in its entirety.

Cirrus Logic provides a comprehensive BIOS for the CL-GD5446. This should be used whenever possible. If an application needs to directly program registers (except perhaps the BitBLT and V-Port registers), this is an indication that the BIOS is not being properly utilized. The BIOS is covered in Appendix C2, "VGA BIOS", and Appendix C3, "BIOS Extensions".

## 9.2 Resource Addressing

The CL-GD5446 has three general classes of resource accessible: Registers, frame buffer, and BIOS ROM. Accessing these resources is discussed in the following sections.

## 9.2.1 VGA Registers

## 9.2.1.1 Standard I/O Addresses

All registers on the CL-GD5446 except the PCI configuration registers can be accessed for read or write in the standard I/O space. Table 9-1 lists the I/O addresses used by the CL-GD5446.

Table 9-1. Standard I/O Addresses

| Address<br>(hex) | Use Registers                 | Index/Data<br>Pair | Monochrome/<br>Color |
|------------------|-------------------------------|--------------------|----------------------|
| 3B4-3B5          | CRTC                          | v                  | Monochrome           |
| ЗВА              | Feature Control/Status1       |                    | Monochrome           |
| 3C0-3C1          | Attribute Controller          | ~                  | Both                 |
| 3C2              | MISC Out/Status 0             |                    | Both                 |
| 3C4-3C5          | Sequencer Registers           | V                  | Both                 |
| 3C6-3C9          | DAC Palette                   |                    | Both                 |
| 3CA              | FEAT Readback                 |                    | Both                 |
| зсс              | MISC Out Readback             |                    | Both                 |
| 3CE-3CF          | Graphics Controller Registers | V                  | Both                 |
| 3D4-3D5          | CRTC Registers                | v                  | Color                |
| 3DA              | Feature Control/Status 1      |                    | Color                |

The CRTC Controller registers are at 3B4–3B5 or 3D4–3D5 when the CL-GD5446 is programmed for monochrome or color, respectively. This manual uses registers 3D4–3D5.

All of these registers are 8 bits (some bits are reserved on some registers).

Many of the addresses are for a number of registers; an index specifies the register at a given address is to be written or read. For example, the Graphics Controller Index and Data addresses are 3CEh and 3CFh, respectively. The index is written and then the data is written or read. This is illustrated in the following code fragment:

| index     | mov | dx,3ceh | ;point to graphics controller |
|-----------|-----|---------|-------------------------------|
|           | mov | al,5h   | ;will access GR5 (mode        |
| register) | out | dx,al   | ;set index                    |
|           | inc | dx      | ;point to data address        |
|           | in  | al,dx   | ;and read the register        |

The index and data can be written in a single cycle; this is often done to increase throughput. The index and data are concatenated to form a single 16-bit operand, written to the address of the index (the even address). The index occupies the least-significant byte (AL) and the data occupies the most-significant byte (AH). For example, to write the value 21h to the MCLK Select register (SR1F), the following code fragment could be used.

```
mov ax,211fh ; index is 1f, data is 21
mov dx,3c4h ; sequencer port
out dx,ax ; write the index and the data
```

Addressing the Attribute Index and Data ports is slightly different. The distinction between the index and data ports is not made by means of the address, but rather by an internal flip-flop that toggles between index and data. There are still two addresses: 3C0 writes index or data and 3C1 is used for reads. The internal toggle can be read at register CR24, but it is easier to force it to 'index' by reading the STAT register at 3DA (3BA for monochrome). When the index is written, bit 5 must be '0', but then must be programmed to '1' to leave the display on. The following code fragment can be used set the border color in register AR11:

| mov | dx,3dah | ;point to STAT (color mode)                |
|-----|---------|--------------------------------------------|
| in  | al,dx   | ;force the toggle to index                 |
| mov | dx,3c0h | ;point to attribute controller write port  |
| mov | al,11h  | ;AR11 is Overscan (border) color           |
|     |         | ;leaves toggle pointing at data port       |
| out | dx,al   | ;write the index, bit five (20h) must be 0 |
| mov | al,2h   | green is my favorite color;                |
| out | dx,al   | ;use 3CO for writes, 3C1 for reads         |
|     |         | ;leaves toggle pointing at index port      |
| mov | al,20h  | ;will now turn display back on             |
| out | dx,al   | ;leaves toggle pointing at data port       |

### 9.2.1.2 VGA Register Relocation (Revision A)

The VGA I/O registers can be relocated. This is part of the capabilities necessary to allow multiple controllers in a single system. PCI14 is used in conjunction with three Configuration bits (CF8, CF4, and CF3) to control VGA register relocation and general-purpose I/O (see Section 9.2.4). Table 9-2 summarizes these controls. The CF (Configuration) bits are described in detail in Appendix B5, "Configuration Notes".

| Table 9-2. V | }A Regi | ister Rela | cation and | GPIO | Controls |
|--------------|---------|------------|------------|------|----------|
|--------------|---------|------------|------------|------|----------|

| CF8<br>MD56 | CF4<br>MD52 | CF3<br>MD51 | VGA Register<br>Relocation | GPIO                                         | PCI14                             | Address<br>Space |
|-------------|-------------|-------------|----------------------------|----------------------------------------------|-----------------------------------|------------------|
| Х           | Х           | 1           | Disabled                   | Disabled                                     | Returns all '0's                  | -                |
| 0           | 0           | 0           | Disabled                   | 128 bytes I/O 15:7 specify address bit 0 = 1 |                                   | 128 bytes        |
| 1           | 0           | 0           | Disabled                   | 16 bytes I/O                                 | 15:5 specify address<br>bit 0 = 1 | 32 bytes         |
| 0           | 1           | 0           | 32 bytes memory            | 32 bytes memory                              | 31:12 specify address bit 0 = 0   | 4 Kbytes         |
| 1           | 1           | 0           | 32 bytes I/O               | Disabled                                     | 15:5 specify address<br>bit 0 = 1 | 32 bytes         |

When VGA register relocation is enabled, the VGA registers occupy a 32-byte block of address space at the address specified in PCI14. Depending on how CF8 and CF4 are set up, the block can be in either I/O or memory space. When PCI14 is configured for I/O, the address bits above bit 15 are not decoded. The offsets from the beginning of the 32-byte block are given in Table 9-3.

Table 9-3. VGA Registers Relocation Offset

| VGA Address (hex) | Use Register             | Offset (hex) |
|-------------------|--------------------------|--------------|
| 3C0/3C1           | Attribute Controller     | 00/01        |
| 3C2               | MISC Out/Status 0        | 02           |
| 3C4/3C5           | Sequencer                | 04/05        |
| 3C6-3C9           | DAC Palette              | 0609         |
| 3CA               | Feat Readback            | 0A           |
| 3CC               | MISC Out Readback        | 0C           |
| 3CE/3CF           | Graphics Controller      | 0E/0F        |
| 3D4/3D5           | CRTC (MISC[0] = 1)       | 14/15        |
| 3DA               | Feature Control/Status 1 | 1A           |

## 9.2.1.3 VGA Register Relocation (Revision B)

On Revision B of the CL-GD5446, the VGA registers are always accessible in the memory space claimed in PCI14, regardless of configuration resistors. The VGA registers are accessible in the first 32 bytes of this space. The VGA registers must always be accessed with byte or word reads or writes. The offsets of the registers are given in Table 9-3.

### 9.2.2 BitBLT Registers: Memory-Mapped I/O (Revision A)

The registers that control the BitBLT engine are addressable in memory space as well as I/O space. When memory-mapped I/O is used, up to 4 bytes can be written with a single operation. This increases throughput significantly, especially since the addresses are carefully allocated so that registers with a similar function are grouped into a common dword. In addition, PCI bursts can occur.

Memory-mapped I/O is enabled by setting SR17[2] to '1'. This reserves 256 bytes of memory space. If SR17[6] is '0', the space is at 000B8000h (actually, the 256-byte block is aliased every 256 bytes from 000B8000h–000BBF00h). If linear addressing is enabled and SR17[6] is '1', the space will be the upper 256 bytes of the populated memory in each 4-Mbyte aperture. In this case, the upper 256 bytes of frame buffer is not accessible.

The registers can be written with byte, word, or dword accesses. They are write-only with memory-mapped I/O except for GR31, which is read/write. If write-only registers are read with memory-mapped I/O, the CL-GD5446 takes the cycle and returns TRDY#, but the data is indeterminate. When memory-mapped I/O is enabled, ordinary I/O can still be used, including read cycles.

Table 9-4 lists the registers accessible with memory-mapped I/O. Entries in Table 9-4 are separated into dword groups by a thick line.

Table 9-4. Memory-Mapped I/O Registers

| Offset (hex)<br>Revision A | Offset (hex)<br>Revision B | Register | Description               |
|----------------------------|----------------------------|----------|---------------------------|
| 00                         | 100                        | GR0      | Background Color Byte 0   |
| 01                         | 101                        | GR10     | Background Color Byte 1   |
| 02                         | 102                        | GR12     | Background Color Byte 2   |
| 03                         | 103                        | GR14     | Background Color Byte 3   |
| 04                         | 104                        | GR1      | Foreground Color Byte 0   |
| 05                         | 105                        | GR11     | Foreground Color Byte 1   |
| 06                         | 106                        | GR13     | Foreground Color Byte 2   |
| 07                         | 107                        | GR15     | Foreground Color Byte 3   |
| 08                         | 108                        | GR20     | BLT Width Byte 0          |
| 09                         | 109                        | GR21     | BLT Width Byte 1          |
| 0A                         | 10A                        | GR22     | BLT Height Byte 0         |
| 0B                         | 10B                        | GR23     | BLT Height Byte 1         |
| 0C                         | 10C                        | GR24     | BLT Dest Pitch Byte 0     |
| 0D                         | 10D                        | GR25     | BLT Dest Pitch Byte 1     |
| 0E                         | 10E                        | GR26     | BLT Source Pitch Byte 0   |
| 0F                         | 10F                        | GR27     | BLT Source Pitch Byte 1   |
| 10                         | 110                        | GR28     | BLT Dest Address Byte 0   |
| 11                         | 111                        | GR29     | BLT Dest Address Byte 1   |
| 12                         | 112                        | GR2A     | BLT Dest Address Byte 2   |
| 13                         | 113                        | GR2B     | Reserved                  |
| 14                         | 114                        | GR2C     | BLT Source Address Byte 0 |
| 15                         | 115                        | GR2D     | BLT Source Address Byte 1 |
| 16                         | 116                        | GR2E     | BLT Source Address Byte 2 |
| 17                         | 117                        | GR2F     | Destination Write Mask    |
| 18                         | 118                        | GR30     | BLT Mode                  |
| 19                         | 119                        | _        | Reserved                  |
| 1A                         | 11A                        | GR32     | BLT Raster OP             |
| 1B                         | 11B                        | GR33     | BLT Mode Extensions       |

| Offset (hex)<br>Revision A | Offset (hex)<br>Revision B | Register | Description               |
|----------------------------|----------------------------|----------|---------------------------|
| 1C                         | 11C                        | GR34     | Transparency Color Byte 0 |
| 1D                         | 11D                        | GR35     | Transparency Color Byte 1 |
| 1E                         | 11E                        | _        | Reserved                  |
| 1F                         | 11F                        | _        | Reserved                  |
| 20–3F                      | 120–13F                    | _        | Reserved                  |
| 40                         | 140                        | GR31     | BLT Control (r/w)         |
| 41–FF                      | 141–1FF                    | _        | Reserved                  |

Table 9-4. Memory-Mapped I/O Registers (cont.)

## 9.2.3 BitBLT Register: Memory-Mapped I/O (Revision B)

On Revision B of the CL-GD5446 the BitBLT control register are always writeable at the memory address space claimed in PCI14. This address space is accessible regardless of how the is configured. Byte, word, and dword write accesses can be used. The BitBLT registers are addressed beginning at the base address plus 100 hex. The actual offsets are given in Table 9-4.

### 9.2.4 General-Purpose I/O (Revision A)

When the CL-GD5446 is installed on a PCI adapter card, it is often useful to be able to support an additional device (such as the CL-PX4072 MPEG-1 decoder) while still meeting the PCI single-load specification. The CL-GD5446 can be configured to support an 8- or 16-bit I/O port, providing address decoding and data buffering. GPIO is covered in detail in Appendix B11, "General-Purpose I/O".

Table 9-2 on page 9-4 shows how GPIO is enabled (on Revision A) for either 32 or 128 bytes of I/O space or 32 bytes of memory space. When GPIO is enabled for memory space on Revision A (GPIO and VGA relocation enabled), GPIO begins 32 bytes above the location specified in PCI14 (the VGA registers come first).

When GPIO is configured for eight bits, byte, word, or dword accesses can be used. When GPIO is configured for 16 bits, word or dword accesses can be used; byte accesses cannot.

### 9.2.5 General-Purpose I/O (Revision B)

On Revision B of the CL-GD5446, GPIO is configured with CF8 and CF4. CF3 is unused. On Revision B, the address space for GPIO is claimed in PCI18. 32 bytes of memory or 32 bytes of I/O space can be claimed for GPIO. See Appendix B11, "General-Purpose I/O".

## 9.2.6 PCI Configuration Registers

The CL-GD5446 supports the standard PCI configuration registers. See Section 9.14.3 on page 9-74 for an example of programming these registers. Table 9-5 lists the PCI configuration

registers. The PCI configuration registers are described in detail in Chapter 7, "PCI Configuration Registers".

Table 9-5. PCI Configuration Registers

| Offset<br>(hex) | Name           | Description                                                                       | Access     | Value     |
|-----------------|----------------|-----------------------------------------------------------------------------------|------------|-----------|
| 00              | Vendor ID      | Number assigned to Cirrus Logic                                                   | Read only  | 1013h     |
| 02              | Device ID      | Number assigned by Cirrus Logic                                                   | Read only  | 00B8h     |
| 04              | Status/Command | Controls device ability to respond to PCI cycles and provides status information. | Read/write |           |
| 08              | Class Code     | Provides generic function of device.                                              | Read only  | 030000xx  |
| 0C              | Reserved       |                                                                                   | Read only  | 0000000h  |
| 10              | Base Adrs 1    | Frame Buffer Base Address                                                         | Read/write |           |
| 14              | Base Adrs 2    | VGA register/GPIO Base Address (Revision A)                                       | Read/write | See CF3   |
| 14              | Base Adrs 2    | VGA/MMIO Base Address (Revision B)                                                | Read/write |           |
| 18              | Base Adrs 3    | GPIO Base Address (Revision B)                                                    | Read/write |           |
| 18–2B           | Reserved       |                                                                                   | Read only  | 00000000h |
| 2C-2F           | Reserved       | (Revision A)                                                                      | Read only  | 00000000h |
| 2C-2F           | Subsystem ID   | Subsystem/Subsystem Vendor ID                                                     | See SR17   |           |
| 30              | ROM Base Adrs  | e Adrs Expansion ROM Base Address                                                 |            | 32K       |
| 34–3B           | Reserved       |                                                                                   | Read only  | 00000000h |
| 3C              | Interrupt      | Indicates that interrupt is assigned, if any.                                     | Read/write | See CF14  |

### 9.2.7 Frame Buffer

### 9.2.7.1 VGA Compatibility

The CL-GD5446 supports standard VGA addressing of the first 32K or 64K of the frame buffer at 000A0000h or 000B8000h, according to the programming of GR6[3:2]. This is for the standard VGA modes.

### 9.2.7.2 CL-GD543X/'4X Compatibility

The first Mbyte of the frame buffer can be accessed through a single 64K window or two 32K windows at 000A000h. This is provided for backward compatibility with the Cirrus Logic CL-GD542X and CL-GD543X/'4X. Readers interested in this topic should consult the technical reference manual for the respective controller. All new software should be written to take advantage of linear addressing, as described in Section 9.2.7.3.

### 9.2.7.3 Linear Addressing

If SR7[7:4] is set to any value other than '0', the entire frame buffer is accessible as a linear string of bytes beginning at the address specified in PCI10. This addressing method should be used for any new software that use any Extended Graphics modes.

### Revision A

PCI10 claims a 16-Mbyte segment, divided into three byte-swapping apertures of 4 Mbytes each, plus a video aperture. Each aperture can access all 4 Mbytes of frame buffer (except the last 256 bytes if MMI/O occupies them). According to the aperture used, the bytes within a word or dword are swapped as shown in Table 9-6 on page 9-9.

### Revision B

PCI10 claims a 32-Mbyte segment. The first 16 Mbytes is divided into three byte-swapping apertures of 4 Mbytes each, plus a video aperture. These are used for direct access to the frame buffer. The second 16 Mbytes is divided into three byte-swapping apertures of 4 Mbytes each and an unused aperture. These are used for system-to-screen BitBLTs.

Table 9-6. Byte Swapping for Bi-Endian Support

| Aperture | Swap           |                      | Diagram |
|----------|----------------|----------------------|---------|
| 0        | No Swap        | PROCESSOR BUS        | 0 1 2 3 |
|          |                | FRAME BUFFER         | 0 1 2 3 |
|          |                | PROCESSOR BUS        | 0 1 2 3 |
| 1 Word   | Word Swap      | FRAME BUFFER         | 0 1 2 3 |
|          |                | PROCESSOR BUS        | 0 1 2 3 |
| 2        | Dword Swap     | FRAME BUFFER         | 0 1 2 3 |
| 3        | Video Aperture | See Section 9.2.7.4. |         |

### 9.2.7.4 Video Aperture — YUV12 Planar Assist

MPEG or Indeo decoders keep Y (luminance) and U and V (chrominance) data in separate areas in memory. Packing these values from different buffers into YUYV dwords for the frame buffer is a compute-intensive process that the CL-GD5446 seeks to mitigate.

The fourth 4-Mbyte aperture can rearrange data from the YYYY, UUUU, and VVVV format generated by the decoder into YYVU pixels as required by the display pipeline. The CL-GD5446 must be configured for linear addressing, CR3E[3:1] must be '000' (YUV video data format) and CR3F must be '1'.

Each 1-Mbyte area in the fourth aperture accesses the same actual frame buffer memory as the corresponding Mbyte area in any other aperture. Each of the four 1-Mbyte areas are divided into three regions according to the offset into the area, as shown in Table 9-7.

Table 9-7. Frame Buffer Video Aperture

| Offset Range | Data steered to:    |
|--------------|---------------------|
| 0–512K       | Y plane from system |
| 512K-768K    | V plane from system |
| 768K-1024K   | U plane from system |

Figure 9-1 illustrates how each dword of source data at the PCI bus is transferred to the frame buffer as pixels of displayable data. Note that the format in the frame buffer is slightly different from YUYV; the display pipeline sorts this out.

An example of how this feature is used in presented in Section 9.14.1 on page 9-62.

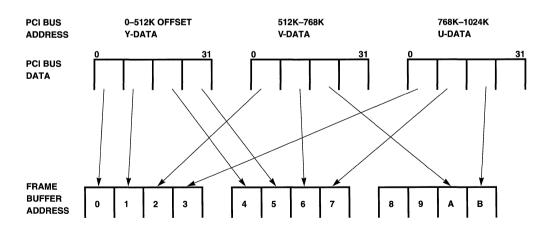

Figure 9-1. Frame Buffer Video Aperture

## 9.2.7.5 Alternative BitBLT System Aperture (Revision A)

If GR31[6] is '1', color-expand system-to-screen BitBLTs uses a 16-Kbyte block of addresses beginning at 000BC000h. This allows a process, other than the BitBLT driver, write accesses to the entire frame buffer at the PCI10 address even when a system-to-screen BitBLT is taking place.

### 9.2.8 BIOS PROM

Access to the BIOS ROM is controlled using PCI30. When PCI30[0] is '1', the BIOS ROM is readable at the address specified in PCI30. Typically, the BIOS is read from the ROM at POST time, and the PCI30[0] is set to '0'. The BIOS ROM is always 32 Kbytes.

## 9.2.9 HDR (Hidden DAC Register)

The HDR is accessed by reading the Pixel Mask register (3C6h) four times in succession. The next write or read accesses the HDR.

| mov | dx,3c6h | ;point | to | pixel  | mask | register |
|-----|---------|--------|----|--------|------|----------|
| in  | al,dx   |        |    |        |      |          |
| in  | al,dx   |        |    |        |      |          |
| in  | al,dx   |        |    |        |      |          |
| in  | al,dx   |        |    |        |      |          |
| mov | al,c6h  | ;power | do | wn DAC |      |          |
| out | dx,al   | ;write | to | HDR    |      |          |

## 9.3 Pixel Addressing and Formats

### 9.3.1 Pixel Addressing

The frame buffer contains a description of each dot (pixel) on the screen. For nearly all extended modes, the pixel organization is said to be 'packed-pixel', a term that simply means each pixel occupies contiguous bytes in memory and contiguous pixels occupy contiguous bytes in memory. 16-color modes use a planar organization.

Figure 9-2 on page 9-12 shows the relationship between the contents of the frame buffer and pixels on the screen. Pixels with higher addresses are displayed to the right of and beneath pixels with lower addresses. Pixels that are horizontally adjacent on the screen are adjacent in the frame buffer. Pixels that are vertically adjacent on the screen are separated in the frame buffer by a distance called the 'pitch'.

The pitch can be determined with the appropriate VESA function. Typically, but not always, this is equal to the pixel size times the number of pixels per scanline (the right-most pixel on scanline n is typically adjacent to the left-most pixel on scanline n + 1). Finally, the upper-left pixel (the first pixel) on the screen is typically, but not always, at the beginning of the frame buffer.

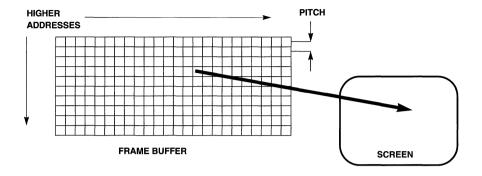

Figure 9-2. Pixel Organization

Use Equation 9-1 to compute the address of (the first byte of) any pixel, given the (zero-based) X and Y position, the pixel size, the pitch, and screen starting address.

$$Physical Address = (X \bullet Pixel Size) + (Y \bullet Pitch) + Screen Start Address + PCI10 \quad \textbf{Equation 9-1}$$

The first element accounts for the displacement of the pixel within the containing scanline. *Pixel-Size* is in terms of bytes per pixel. The second element accounts for the vertical distance from the beginning of the screen to the beginning of the containing scanline. *Pitch* is also called the scanline offset. The third element accounts for the possibility that the upper-left pixel is not at the beginning of the frame buffer. The fourth element is the beginning of the frame buffer in the host address space. For a given application, the last element and usually the next to last element are constants.

### 9.3.2 Pixel Formats

The CL-GD5446 supports a number of pixel formats. These formats are discussed in the following sections. Table 9-8 indicates how the BIOS programs the CL-GD5446 registers for these pixel formats (reference only). In general, use the BIOS to set extended modes.

Table 9-8. Pixel Formats

| Pixel Format                  | Section | HDR | SR7[3:0] | CR3E[3:1] | Note              |
|-------------------------------|---------|-----|----------|-----------|-------------------|
| VGA compatibility (LUT)       | 9.3.2.1 | 00h | 1h       | 010b      |                   |
| VGA compatibility (>85 MHz)   | 9.3.2.1 | CAh | 7h       | 010b      | Clock doubling    |
| 8-bpp grayscale               | 9.3.2.2 | C8h | 1h       | _         | Graphics only     |
| 8-bpp direct color            | 9.3.2.3 | C9h | 01h      | _         | Graphics only     |
| 8-bpp AccuPak™                | 9.3.2.4 | -   | _        | 001b      | Video window only |
| 5:5:5 mode with 32K colors    | 9.3.2.5 | C0h | 7h       | _         |                   |
| 5:5:5 with 256-Color Mix mode | 9.3.2.6 | D0h | 7h       | 100b      | Graphics only     |

| Pixel Format                             | Section  | HDR | SR7[3:0] | CR3E[3:1] | Note              |
|------------------------------------------|----------|-----|----------|-----------|-------------------|
| 5:6:5 mode with 64K colors               | 9.3.2.7  | C1h | 7h       | 101b      |                   |
| 16-bpp YUV 4:2:2 mode                    | 9.3.2.8  | -   | _        | 000b      | Video window only |
| Planar assist YVU                        | 9.3.2.9  | -   | _        | 000b      | CR3F[4] = 1       |
| 8:8:8 mode with 16.8M colors             | 9.3.2.10 | C5h | 5h       | _         | Graphics only     |
| 8:8:8:8 mode with 16.8M colors and alpha | 9.3.2.11 | C5h | 9h       | _         | Graphics only     |

Table 9-8. Pixel Formats (cont.)

# 9.3.2.1 VGA Compatibility (8-bpp Palettized)

This mode supports the industry-standard 8-bit 256 color palette mode. Each pixel occupies one byte in display memory. The value is an address into the color palette. The three 6-bit color values (one each for Red, Green, and Blue) from the corresponding location in the color palette are passed to the three DACs.

When the pixel rate required is above approximately 85 MHz, VCLK clock doubling must be used. This involves programming the VCLK synthesizer to one-half the required pixel rate and transferring pixels to the LUT two at a time, using an internal 16-bit data path. The LUT-DAC module generates a local clock at twice the programmed frequency, unpacks the pixel pairs, and performs the look-up and conversion at the local 2× clock. Clock doubling is enabled in the programming of the HDR. An example of a CL-GD5446 graphics mode using clock doubling is 1280 × 1024, 256 colors at 75 Hz refresh. The VCLK is programmed to 67.5 MHz, which the DAC module doubles to 135 MHz.

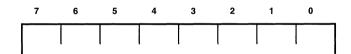

Figure 9-3. 8-bpp Palettized

#### 9.3.2.2 8-bpp Grayscale

Each pixel occupies one byte in display memory. The byte is sent in parallel to all three DACs. The result on the screen is a gray pixel whose brightness corresponds to the value of the byte. The CLUT (palette) is not used in this mode.

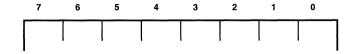

Figure 9-4. 8-bpp Grayscale

### 9.3.2.3 8-bpp Direct Color

Each pixel occupies 1 byte in display memory. The 8 bits are allocated to the three colors as indicated in Figure 9-5. This provides access to 256 fixed colors. The CLUT is not used in this mode.

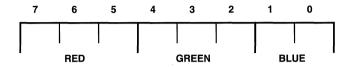

Figure 9-5. 8-bpp Direct Color

# 9.3.2.4 8-bpp AccuPak™ (YUV 4:1:1)

Each group of four adjacent pixels (packet) occupies four adjacent bytes in display memory. The packet format is shown in Figure 9-6. The Y (luminance) of each pixel is specified by 5 bits; the U and V (chrominance) values are specified by 6 bits each. Four pixels share a common chrominance. For display, each packet is converted to four pixels of RGB values. This involves interpolation and color space conversion.

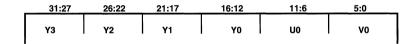

Figure 9-6. 8-bpp AccuPak™

#### 9.3.2.5 5:5:5 Mode with 32K Colors

This format supports the RGB 5:5:5 mode with 32,768 colors. Each pixel is represented by 15 bits containing five bits each of Red, Green, and Blue color information. The CLUT is not used in this mode.

Each pixel occupies two contiguous bytes on a 2-byte boundary. When pixels are written into display memory using 16- or 32-bit write operations, they can be treated just as shown in Figure 9-7 on page 9-15. If partial pixels are being stored one byte at a time in a little-endian machine (such as an 80486), the byte containing the Blue bits is stored at the first address and the byte containing the Red bits is stored at the next higher address.

This DAC mode is no longer used by the Cirrus Logic BIOS. 32K Color modes now use 5:5:5 with 256-Color Mix mode. For compatibility, bit 15 of each pixel must be programmed to '0'.

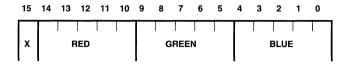

Figure 9-7. 5:5:5 Mode with 32K Colors

#### 9.3.2.6 5:5:5 with 256-Color Mix Mode

This format allows the mixing of industry-standard 5:5:5 RGB mode pixels and palette DAC pixels. The interpretation of each pixel is based on bit 15 of the pixel itself.

If bit 15 contains '0', the remaining 15 bits are interpreted as 5:5:5 data. The CLUT is not used in this mode

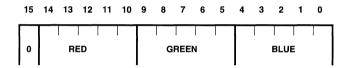

Figure 9-8. 5:5:5 with 256-Color Mix Mode: 5:5:5 Example

If bit 15 contains '1', bits 14:8 are ignored. Bits 7:0 select an entry in the palette whose contents are directed to the DACs.

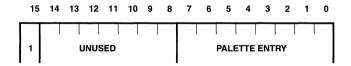

Figure 9-9. 5:5:5 with 256-Color Mix Mode: Palette Example

Each pixel occupies two contiguous bytes on a 2-byte boundary. When pixels are written into display memory using 16- or 32-bit write operations, they can be treated as shown in Figure 9-9. If partial pixels are being stored one byte at a time in a little-endian machine (such as an 80486), the byte containing the Blue bits (or the palette entry) are stored at the first address and the byte containing the Red bits (or bit 15) are stored at the next higher address.

#### 9.3.2.7 XGA™ 5:6:5 Mode with 64K Colors.

This format supports the XGA 5:6:5 RGB mode with 65,536 colors. Each pixel is represented by 16 bits containing 5 bits of Red, 6 bits of Green, and 5 bits of Blue color information. The CLUT is not used in this mode.

Each pixel occupies two contiguous bytes on a 2-byte boundary. When pixels are written into display memory using 16- or 32-bit write operations, they can be treated as shown in Figure 9-10. If partial pixels are being stored one byte at a time in a little-endian machine (such as an 80486), the byte containing the blue bits is stored at the first address and the byte containing the red bits is stored at the next higher address.

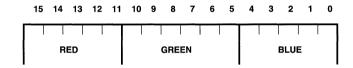

Figure 9-10. XGA™ 5:6:5 Mode with 64K Colors

#### 9.3.2.8 16-bpp YUV 4:2:2 Mode

YUV is defined in the CCIR (International Radio Consultive Committee) recommendation CCIR601. The CL-GD5446 supports the YUV 4:2:2 format. Each two-pixel unit is stored as one dword containing luminance for each of the two pixels, and chrominance for alternate pixels. When YUV is displayed, the missing chrominance values are generated by interpolation.

YUV video can only be displayed within the video window.

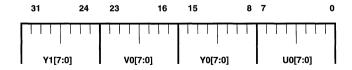

Figure 9-11. 16-bpp YUV 4:2:2 Mode

# 9.3.2.9 16-bpp YUV Planar Assist

YUV stored with planar assist contains the same information as YUV 4:2:2, but the bytes within each dword are ordered differently.

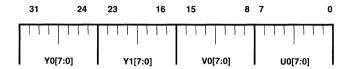

Figure 9-12. 16-bpp YUV Planar Assist

#### 9.3.2.10 8:8:8 Mode with 16.8 Million Colors

This format supports the industry-standard 8:8:8 RGB mode with 16,777,216 colors. Each pixel occupies three adjacent bytes, one each of Red, Green, and Blue color information. The Blue value is stored in the lowest-addressed byte, the Green value is stored in the next higher-addressed byte, and the Red value is stored in the next higher-addressed byte. For the 640 × 480 24-bit-per-pixel mode, the Cirrus Logic BIOS sets the Offset (pitch) to 2048. A small amount of memory is unused, but the address calculations are simplified somewhat. The CLUT is not used in this mode.

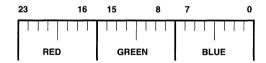

Figure 9-13. 8:8:8 Mode with 16.8 Million Colors

### 9.3.2.11 8:8:8:8 Mode with 16.8 Million Colors and Alpha

This mode supports the industry-standard 8:8:8:8 ARGB mode with 16,777,216 colors plus the Alpha Channel. Each pixel occupies four bytes, one each of Alpha, Red, Green, and Blue color information. The Blue value is stored in the lowest-addressed byte, followed by one byte each of Green, Red, and Alpha, in that order.

This mode is distinguished from the 3-bpp mode (see Section 9.3.2.10) by programming SR7[3:1]. If this field is programmed to '100', 32-bpp mode is selected. The Alpha byte is output on P[7:0], but has no internal use. The Cirrus Logic BIOS preferentially sets a 24-bpp mode, rather than a 32-bpp mode. This reduces the frame buffer bandwidth required to refresh the display, thus increasing performance.

If this mode must be programmed, the corresponding 24-bpp mode can be selected with an INT10 call, then modified by changing register SR7 and the offset.

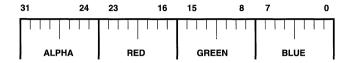

Figure 9-14. 8:8:8:8 Mode with 16.8 Million Colors and Alpha

# 9.4 BitBLT Engine

The CL-GD5446 incorporates a 64-bit BitBLT engine capable of color expansion, pattern fills, ROPs, and transparency support. The programming of this engine is discussed in the following sections. Basically, the BitBLT engine can move data around in the frame buffer autonomously while performing operations on it.

#### 9.4.1 Definitions

This section establishes a common vocabulary for discussing the BitBLT engine. Figure 9-15 on page 9-19 illustrates these definitions, as well as the example in Section 9.4.2 on page 9-20. In this example, the displayable area (the screen) begins at the beginning of the frame buffer. The figure shows a BitBLT where the source is on-screen and the destination is off-screen. The destination pitch is set equal to the width so that the destination is as compact as possible.

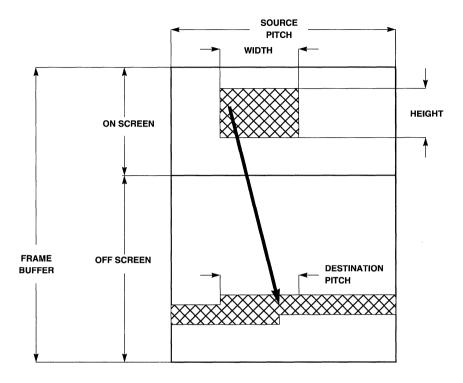

Figure 9-15. BitBLT Example

**Source:** The source for a BitBLT is the area the data is copied from. The source can be in the frame buffer or system memory. The source data can be a monochrome image expanded into color or it can be a full-color image. The source data can be a single  $8\times 8$  pixel pattern (in Windows, this is called a brush) replicated to fill a larger area. The source area is never written by the BitBLT engine, except in special cases (for example, where it overlaps the destination area in the frame buffer). The beginning of the source area, if it is in the frame buffer, is specified in the register triplet GR2C–GR2E.

**Destination:** The destination for a BitBLT is the area where the data are written. The destination area must always be in the frame buffer. The beginning of the destination is specified in register triplet GR28–GR2A.

**Width:** The width for a BitBLT is the number of bytes (not necessarily pixels) of destination that are processed before adding the pitch values to the address values. If the destination is actually or potentially on the screen (that is, if it is a rasterized area that might be displayed on the screen), the width is the number of bytes to be written into each scanline. If the source is a rasterized area, the width is the number of bytes per scanline of source. This example is shown in Figure 9-15.

If neither the source or the destination is a rasterized area, the width is the number of bytes of destination processed before the pitch values are added to the address values, and has no other

special meaning. Width is specified in register pair GR20–GR21. The number actually written into this register pair is one less than the actual desired width in bytes.

**Height:** The height for a BitBLT is the number of times the pitch values are added to the address values. If the destination or source is actually or potentially on the screen, the height is the number of scanlines in that area. If not, height is the number of times the pitch values are added to the address values, and has no other special meaning. Height is specified in register pair GR22–GR23. The number actually written into this register pair is one less than the actual desired height in scanlines.

**Pitch:** The destination and source pitch values are added to the respective addresses after each *width* bytes of destination are processed. The two pitches are specified separately. When an area is a rasterized image, the pitch is programmed to the distance between vertically adjacent pixels, usually the same as the display pitch (see Section 9.3.1 on page 9-11). Unless entire scanlines are being moved, the display pitch is greater than the BitBLT width. The source pitch is equal to the display pitch in Figure 9-15 on page 9-19.

When an image is in off-screen memory, it is often stored occupying a contiguous area (that is, so that the last pixel of scanline n is adjacent to the first pixel of scanline n + 1). This minimizes fragmentation. In this case, the pitch is set equal to the width (+1). In Figure 9-15 on page 9-19, the destination pitch is set equal to the width (+1).

When the source for a BitBLT is the system bus, the source pitch is a don't care. When the BitBLT uses color expansion or pattern copy, the source is considered a linear string of bytes, and the source pitch is a don't care. The destination pitch is specified in register pair GR24–GR25. The source pitch is specified in register pair GR26–GR27.

# 9.4.2 Basic BitBLT Example: Screen-to-Screen

Table 9-9 shows how the BitBLT registers are set up for a very basic operation. This copies a 64 pixel by 64 scanline area from an on-screen area to an area off the screen. It is assumed that the CL-GD5446 is programmed for Extended mode 74h ( $1024 \times 768$  at 64K colors). Figure 9-15 on page 9-19 illustrates this operation.

| Table 9-9. | Basic | BitBLT | Example |
|------------|-------|--------|---------|
|------------|-------|--------|---------|

| Register(s)           | Value (hex) | Field               | Notes                                      |
|-----------------------|-------------|---------------------|--------------------------------------------|
| GR0, GR10, GR12, GR14 | Don't care  | Background Color    | No color expansion                         |
| GR1, GR11, GR13, GR15 | Don't care  | Foreground Color    | No color expansion                         |
| GR20-GR21             | 7Fh         | Width               | (64 × 2) -1 bytes                          |
| GR22-GR23             | 3Fh         | Height              | 64 – 1 scanlines                           |
| GR24-GR25             | 80h         | Destination Pitch   | Same as width, destination area is compact |
| GR26-GR27             | 800h        | Source Pitch        | 1024×2                                     |
| GR28, GR29, GR2A      | 200000h     | Destination Address | Beginning of third Mbyte                   |
| GR2C, GR2D, GR2E      | 5096h       | Source Address      | Scanline 10, pixel 75                      |
| GR2F                  | Don't care  | Write Mask          | No color expansion                         |

| Register(s) | Value (hex) | Field         | Notes               |
|-------------|-------------|---------------|---------------------|
| GR30        | 00h         | Mode          | Plain BitBLT        |
| GR32        | 0Dh         | ROP           | SRCCOPY             |
| GR33        | 0           | Extended Mode | Unused              |
| GR31        | 2           | Start/Status  | Start the operation |

Table 9-9. Basic BitBLT Example (cont.)

#### 9.4.3 Controls

#### 9.4.3.1 Start/RESET

Register GR31 contains bits to start a BitBLT, to determine the current status of the BitBLT engine, and to reset the BitBLT engine. Additionally, register GR31 contains the controls described in Section 9.4.3.2 and Section 9.4.4 on page 9-23.

GR31[1] starts a BitBLT operation. When this bit is set to '1', the operation starts with the next available memory cycle. When the operation is complete, the engine sets this bit to '0'. This provides the best method of synchronizing the host to the BitBLT engine; the host must wait until this bit is '0', it then programs all the BitBLT control registers for the next operation and sets this bit to '1'. When this bit is again '0', the operation is complete and the next operation can be programmed. See Section 9.4.3.2 for details on a more efficient approach for advanced applications.

GR31[0] can determine when the BitBLT engine is idle. If buffered BitBLTs are not being programmed, this bit is a read-only copy of GR31[1]. If buffered BitBLTs are being programmed, this bit indicates when all buffered BitBLTs are complete and the engine is idle.

GR31[2] can be programmed to '1' to reset the BitBLT engine. GR31[1:0] clears and the operation stops after the next write cycle. This can result in a partial BitBLT being completed, but does not otherwise corrupt the frame buffer.

## 9.4.3.2 AutoStart and Buffered Registers

The method of controlling the BitBLT engine described in this section is very straight forward, but does not provide maximum parallelism between the host and the engine. The use of buffered registers and the autostart capability makes it possible for the host and the BitBLT engine to function in parallel, keeping the BitBLT engine busy to the maximum possible extent.

When GR31[7] is '1', the AutoStart function is enabled. While BitBLT operation n is being executed, the parameters for operation n+1 can be loaded into a set of buffered registers and operation n+1 begins as soon as operation n completes. When GR31[7] is '0', the AutoStart function is disabled.

When AutoStart is enabled, GR31[4] indicates when the buffered registers are available. The host uses this bit to synchronize the loading of the registers. Whenever GR31[4] is '0', the parameter set for the next BitBLT can be loaded. This is illustrated in Figure 9-16 on page 9-22. Most of the time, the host is one parameter set ahead of the engine.

As soon as the engine starts BitBLT n, GR31[4] clears and the host loads the parameters for Bit-BLT n + 1. This happens almost immediately. For subsequent operations, the host may have to wait until the engine completes the previous operation.

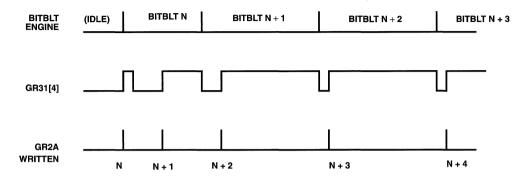

Figure 9-16. AutoStart Time Line

# 9.4.3.3 Using PCI Retry to Avoid Polling

The host can avoid status polling (reading GR31[4]) by using the PCI retry capability. An attempt to write the BitBLT registers when GR31[4] is '1' results in the CL-GD5446 executing a Disconnect C (Retry). It forces STOP# active without TRDY#. This is an indication to the host that the data was not transferred and that it must attempt the transfer again. To use this method, the host must use memory-mapped I/O with AutoStart enabled, write to a memory-mapped offset lower than 10h first, and write the Destination Address (offset 10h) last. These restrictions do not apply if the application uses status polling.

# 9.4.3.4 Memory-Mapped I/O

When SR17[2] is '1', the BitBLT registers are accessible for writes in memory space, as well as I/O space, allowing dword access and burst transfers. Memory-mapped I/O must be enabled to use AutoStart or the PCI Retry method to avoid status polling.

If SR17[6] is '0', the registers occupy a 256-byte block beginning at 000B8000h. If SR17[6] is '1' and linear addressing is enabled, the registers occupy the upper 256 bytes of the occupied portion of each linear aperture. As shown in Figure 9-17 on page 9-23, if the actual memory is less than 4 Mbytes, the Memory-mapped I/O is at the top of the occupied area, not necessarily the top of the 4-Mbyte aperture.

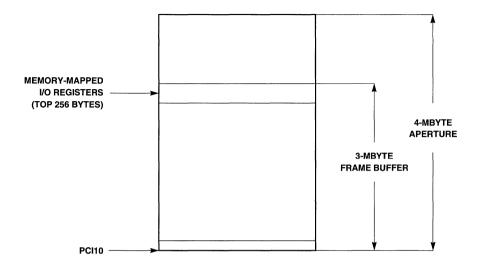

Figure 9-17. Memory-Mapped I/O in Linear Aperture

Table 9-4 on page 9-6 lists registers accessible with Memory-mapped I/O. The addresses (offsets within the block) are carefully allocated so that registers with a similar function are groups into dwords. The bold lines in the table separate dword blocks.

# 9.4.4 Host Access to Display Memory During BitBLTs

It is sometimes necessary to allow the CPU to access the frame buffer independently of the BitBLT. For example, this occurs during luminance-only captures when the cursor needs to be changed in response to a mouse interrupt, or for Bus Master writes (such as, MPEG data).

# 9.4.4.1 Memory Read During BitBLT

The CL-GD5446 responds to a memory read by temporarily preempting any BitBLT in progress (either a system-to-screen BitBLT or a screen-to-screen BitBLT). Once the data has been transferred to the host, the BitBLT resumes. The CL-GD5446 manages this invisibly; the application does not have to perform any special tasks.

# 9.4.4.2 Memory Write During Screen-to-Screen BitBLTs

The CL-GD5446 responds to a memory write while executing a screen-to-screen BitBLT by storing the address and data into the system write buffer. When the write buffer is at least half full, it preempts the BitBLT to execute writes to the frame buffer. The CL-GD5446 manages this invisibly; the application does not have to perform any special tasks.

# 9.4.4.3 Memory Write During System-to-Screen BitBLTs

If color-expand system-to-screen BitBLTs are to be mixed with normal memory writes, the CL-GD5446 must be able to distinguish between BitBLT data and other data. The host can enable a second address aperture by programming GR31[6] to '1'. When this aperture is enabled, writes to the linear frame buffer at the address specified in PCI10 are considered normal memory writes. Writes to the aperture at 000BC000h-000BFFFFh are considered writes to the BitBLT engine. This method allows autonomous processes (such as, an MPEG decoder and a GUI driver) to share the host interface without being aware of each other.

The second aperture can only be used with color-expanded BitBLTs. The host software must wait for the BitBLT engine to be idle (GR31[0]) before it changes GR31[6]. Since the BitBLT engine does not have access to the write buffer, performance suffers slightly.

The other method of sharing the frame buffer for writes requires that the processes know about each other. To temporarily interrupt any system-to-screen BitBLT to write to directly to the frame buffer, the host can execute the following sequence:

- 1) Write to memory-mapped I/O location 3Fh; the data is don't care. This has the effect of waiting for any pending BitBLT to become active.
- 2) Program GR31[5] to '1'. When this bit is set, the BitBLT engine ignores memory writes. The actual address on the bus determines where the data is to be written.
- 3) Program GR31[5] '0' when writes to the frame buffer are complete. The BitBLT engine again accepts data written to the frame buffer.

This method of interrupting system-to-screen BitBLTs can be used regardless of whether color expansion is enabled.

#### 9.4.5 Data Source

The source data for a BitBLT can be the frame buffer or the system bus. These two cases are referred to as screen-to-screen and system-to-screen BitBLTs, respectively. When the source is the system bus, monochrome data can be expanded to color or the color data itself can be transferred across the bus. When pattern copy is being used, the source cannot be the system bus.

If GR30[2] is '1', the source is the system bus. The host must transfer the data (monochrome or color) to the CL-GD5446. The CL-GD5446 is never a bus master. The host must always transfer data with dword cycles.

#### System-to-Screen BitBLTs

For a system-to-screen BitBLT without color expansion, the CL-GD5446 discards information to the end of a dword at the end of each scanline (that is, each *width* of bytes). The amount of data discarded can be 0–3 bytes, depending on the *width* value.

For a system-to-screen BitBLT with color expansion, GR33[0] defines how the data are discarded at the end of each scanline. If GR33[0] is '0', byte granularity is used. When the end of each scanline is reached, the remaining 0–7 bits of the current byte are discarded. Any bytes remaining in the current dword are used at the beginning of the next scanline. The source data must be byte-packed (that is, scanline n+1 must begin on the byte immediately following the end of scanline n).

If GR33[0] is '1', dword granularity is used. When the end of each scanline is reached, the remaining 0–7 bits of the current byte and the remaining 0–3 bytes of the current dword are discarded. The source can be transferred using dwords, without having to be byte-packed.

To allow unaligned source fields to be transferred without the overhead of unaligned bus cycles, program GR2F[6:5] to skip bytes of the source field for system-to-screen BitBLTs. The field selects the initial byte of the first dword to be used for each scanline. If this field is programmed to a nonzero value for color-expanded system-to-screen BitBLTs, GR33[0] *must* be programmed to '1'. When GR2F[6:5] is used, data is not written at the destination start address, but is instead clipped. This means the destination start address must be adjusted to point to the *left* of where the data is actually to begin. In addition, the width value must be increased to compensate for the source data skipped.

# 9.4.6 ROPs (Raster Operations)

The CL-GD5446 supports all 16 possible operations on two variables. The operation to be performed is programmed into register GR32. The ROPs are listed in Table 9-10. Note that the value actually programmed into register GR32 is independent of whether a source or pattern is to be used; this distinction is made in GR30[6].

Do not use ROPs that do not use the source (such as, DSTINVERT) when color expansion or pattern copy is enabled.

Table 9-10. Raster Operations

| Source<br>Operation | Microsoft <sup>®</sup><br>Name/ROP | Pattern<br>Operation | Microsoft <sup>®</sup><br>Name/ROP | Register GR32<br>(hex) |
|---------------------|------------------------------------|----------------------|------------------------------------|------------------------|
| 0                   | BLACKNESS<br>00000042              | 0                    | BLACKNESS<br>00000042              | 00                     |
| DSon                | NOTSRCERASE<br>001100A6            | DPon                 | _<br>000500A9                      | 90                     |
| DSna                | _<br>00220326                      | DPna                 | _<br>000A0329                      | 50                     |
| Sn                  | NOTSRCCOPY<br>00330008             | Pn                   | _<br>000F0001                      | D0                     |
| SDna                | SRCERASE<br>00440328               | PDna                 | 00500325                           | 09                     |
| Dn                  | DSTINVERT<br>00550009              | Dn                   | DSTINVERT<br>00550009              | 0B                     |
| DSx                 | SRCINVERT<br>00660046              | DPx                  | PATINVERT<br>005A0049              | 59                     |
| DSan                | _<br>007700E6                      | DPan                 | _<br>005F00E9                      | DA                     |
| DSa                 | SRCAND<br>008800C6                 | DPa                  | _<br>00A000C9                      | 05                     |
| DSxn                | _<br>00990066                      | PDxn                 | _<br>00A50065                      | 95                     |
| D                   | _<br>00AA0029                      | D                    | _<br>00AA0029                      | 06                     |
| DSno                | MERGEPAINT<br>00BB0226             | DPno                 | _<br>00AF0229                      | D6                     |

**Table 9-10. Raster Operations** (cont.)

| Source<br>Operation | Microsoft <sup>®</sup><br>Name/ROP | Pattern<br>Operation | Microsoft <sup>®</sup><br>Name/ROP | Register GR32<br>(hex) |
|---------------------|------------------------------------|----------------------|------------------------------------|------------------------|
| S                   | SRCCOPY<br>00CC0020                | Р                    | PATCOPY<br>00F00021                | 0D                     |
| SDno                | -<br>00DD0228                      | PDno                 | _<br>00F50225                      | AD                     |
| DSo                 | SRCPAINT<br>00EE0086               | DPo                  | _<br>00FA0089                      | 6D                     |
| 1                   | WHITENESS<br>00FF0062              | 1                    | WHITENESS<br>00FF0062              | 0E                     |

There are exactly 16 ways that two operands can be logically combined; these are enumerated in Table 9-11. This table is provided for readers interested in the underlying logical functions. The first four columns show the logical result of the four possible input combinations for each of the 16 cases.

**Table 9-11. Sixteen Logical Operations** 

| S = 1,<br>D = 1 | S = 1,<br>D = 0 | S = 0,<br>D = 1 | S = 0,<br>D = 0 | Description                           | Register GR32<br>(hex) |
|-----------------|-----------------|-----------------|-----------------|---------------------------------------|------------------------|
| 0               | 0               | 0               | 0               | Zero                                  | 00                     |
| 0               | 0               | 0               | 1               | NOT Source AND NOT Destination        | 90                     |
| 0               | 0               | 1               | 0               | NOT Source AND Destination            | 50                     |
| 0               | 0               | 1               | 1               | NOT Source                            | D0                     |
| 0               | 1               | 0               | 0               | Source AND NOT Destination            | 09                     |
| 0               | 1               | 0               | 1               | NOT Destination                       | 0B                     |
| 0               | 1               | 1               | 0               | Source NOT EQUAL to Destination (XOR) | 59                     |
| 0               | 1               | 1               | 1               | NOT Source OR NOT Destination         | DA                     |
| 1               | 0               | 0               | 0               | Source AND Destination                | 05                     |
| 1               | 0               | 0               | 1               | Source EQUAL to Destination (XNOR)    | 95                     |
| 1               | 0               | 1               | 0               | Destination                           | 06                     |
| 1               | 0               | 1               | 1               | NOT Source OR Destination             | D6                     |
| 1               | 1               | 0               | 0               | Source                                | 0D                     |
| 1               | 1               | 0               | 1               | Source OR NOT Destination             | AD                     |
| 1               | 1               | 1               | 0               | Source OR Destination                 | 6D                     |
| 1               | 1               | 1               | 1               | One                                   | 0E                     |

## 9.4.7 Color Expansion

Color expansion is enabled by setting GR30[7] to '1'. The source data is not the actual data from the source or pattern, but is a monochrome image. Each bit of the source is replaced with an entire *pixel* that can have either of two colors. If color expansion with transparency is enabled, each bit written is replaced with a pixel of the a single color or the corresponding pixel is not written at all. Color expansion cannot be used with ROPs that do not have a source such as, Whiteness, Blackness, Destination, and Destination Invert.

The monochrome image can come from display memory or can be transferred from system memory. Since each source bit represents an entire destination pixel, substantial performance benefits can be obtained, especially if the image is being expanded to 16 or more bits per pixel.

The number of bytes each bit of monochrome data is expanded into is programmed in GR31[5:4]. Table 9-12 and Table 9-12 enumerate the widths and specify the register each byte of color information comes from. Note that when 24-bpp color expansion is programmed, transparency *must* be enabled (only one color is written).

Table 9-12. Color Expansion: Foreground ('1' in source)

| GR30[5:4] | Width   | GR1      | GR11      | GR13 | GR15  |
|-----------|---------|----------|-----------|------|-------|
| 00        | 8-bits  | Color    | -         | _    | _     |
| 01        | 16-bits | Low byte | High byte | _    |       |
| 10        | 24-bits | Blue     | Green     | Red  | -     |
| 11        | 32-bits | Blue     | Green     | Red  | Alpha |

Table 9-13. Color Expansion: Background ('0' in source)

| GR30[5:4] | Width   | GR0                                          | GR10      | GR12 | GR14     |
|-----------|---------|----------------------------------------------|-----------|------|----------|
| 00        | 8-bits  | Color                                        | _         | -    | -        |
| 01        | 16-bits | Low byte                                     | High byte | _    | _        |
| 10        | 24-bits | 24-bpp color expansion must use transparence |           |      | sparency |
| 11        | 32-bits | Blue                                         | Green     | Red  | Alpha    |

The source data polarity can be reversed by setting GR33[1] to '1'. When this is done, '1' in the source invokes the background color, and '0' in the source invokes the foreground color.

If color expansion is used with transparency (GR30[7] = GR30[3] = 1) background pixels are not written. This allows text to be applied onto an arbitrary background. Transparency with color expansion can be used for any color depth. Transparency is also supported without color expansion for 8- and 16-bpp graphics modes. See Section 9.4.9 on page 9-28.

#### 9.4.8 Pattern Fills

The CL-GD5446 supports an  $8 \times 8$  pattern fill. When GR30[6] is '1', the source is an array of 8 pixels by 8 scanlines. The source for pattern fill must be stored in the display memory; sys-

tem-to-screen pattern fills are not permitted. The array is repeatedly copied to the destination area with or without color expansion. For any scanline of destination, the same 8 pixels of source data are repeatedly used. Pattern fill cannot be used with ROPs that do not have a source such as, Whiteness, Blackness, Destination, and Destination Invert. The number of bytes in the source pattern is a function of the pixel format, as shown in Table 9-14.

Table 9-14. Source for Pattern Fills

| Pixel<br>Format | Pattern                                                                              | Starting Address<br>Boundary |
|-----------------|--------------------------------------------------------------------------------------|------------------------------|
| Color Expansion | 8 bytes of monochrome data for 64 pixels.                                            | 8 bytes                      |
| 8-bpp           | 64 bytes of color data for 64 pixels.                                                | 64 bytes                     |
| 16-bpp          | 128 bytes of color data for 64 pixels                                                | 128 bytes                    |
| 24-bpp          | 24 bytes of color data, plus 8 bytes of padding for each scanline, repeated 8 times. | 256 bytes                    |
| 32-bpp          | 256 bytes of color/alpha data for 64 pixels.                                         | 256 bytes                    |

Offsets into the pattern can be programmed as follows:

The patterns must be stored beginning on a boundary equal to the size of the pattern itself.

The vertical offset into the pattern is then programmed into the three low-order bits of the Source Address (register GR2C).

The horizontal offset must be specified by programming a clip value into GR2F. GR2F[2:0] can be programmed to '000h' through '111h' to disable the writing of the first n pixels of each destination scanline. This field is programmed in terms of pixels for all pixel formats, except Packed-24. For Packed-24 mode, this field is expanded to 5 bits (GR2F[4:0]) and programmed in terms of bytes.

### 9.4.9 Transparency

The CL-GD5446 supports transparency both for color-expansion and for color source images. Transparency is enabled by setting GR30[3] to '1'.

When color expansion is being used, pixels that would otherwise be written with the background color are not written. This can be used with any pixel depth and *must* be used for 24-bpp.

When color expansion is not being used, transparency can be used for 8- and 16-bpp formats. If GR30[3] is '1', the value of each pixel is compared to registers GR34–GR35 before being written. If the pixel matches in all 8 or 16 bits, it is not written.

For 8-bpp formats, registers GR34 and GR35 must be identically programmed. For 16-bpp formats, register GR34 is the low byte and register GR35 is the high byte. Transparency without color expansion can only be used with a ROP of source copy. No other ROP can be used.

#### 9.4.10 BitBLT Direction

If the source and destination areas overlap in display memory, the application program must ensure that the move progresses so that the source area is not overwritten prior to being used.

Consider Figure 9-18. If the operation began with the upper-left corner of the source and destination, the contents of the overlapped area would be overwritten before being used.

If GR30[0] is '1', the direction that the operation progresses is reversed (that is, the bytes are processed right-to-left and bottom-to-top). In this case (the overlay as shown in Figure 9-18), bytes are prevented from being overwritten before being copied. Note that the start addresses in this case are the highest in the areas, not the lowest. BitBLTs using color expansion, pattern fill, system-to-screen, or transparency cannot be programmed for reverse direction.

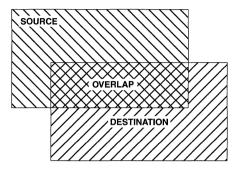

Figure 9-18. Overlapping BitBLT

# 9.4.11 Miscellaneous BitBLT Topics

#### 9.4.11.1 Solid Color Fill

The CL-GD5446 can be programmed to perform a solid color fill by programming GR33[2] to '1'. GR30[7] and GR30[6] must both be '1' (enable color expansion and pattern copy). GR30[3] and GR30[2] must both be '0' (no transparency or system-to-screen). The contents of the foreground register(s) are written to the destination rectangle. Any expansion width can be used. This functions precisely as a color expanded pattern copy with the pattern of all ones, except the pattern reads are skipped.

#### 9.4.11.2 Patterned Polygon Fills

The CL-GD5446 can support patterned polygon fills with color expansion. The software decomposes the polygon to be filled into a series of single scanlines, each of which is filled with a single BitBLT. The first operation reads all 8 bytes of the monochrome pattern. Then, as long as there are no writes to the Source Start Address registers or the BLT Mode register, subsequent BitBLT operations use the previously loaded source data (skipping the read cycle). In addition, the Y offset (initially set to the three low-order bits of the source start address in GR2C[2:0]) increments modulo eight at the end of each operation. The result is each scanline starting one byte (that is, one scanline) further into the pattern than the previous (immediately above) scanline. The polygon can be filled with a series of single scanline fills that change only the destination start address, left-edge clipping, and width. The operation should proceed from top-to-bottom.

### 9.4.11.3 Protecting Bytes

For 32-bpp graphics formats, it may be desirable to avoid modifying the alpha bytes of each pixel during BitBLTs or ordinary memory writes. An easy way to do this is to set GRB[2] to '1', this makes register SR2 is a byte-wise write protect for the entire 8-byte data path. That is, it protects the bytes of each qword destination write. This is also useful for replicating the chrominance value for the video aperture. See Section 9.14.1.

# 9.4.11.4 Frame Switching

CR5E[2:0] can be programmed so that the active graphics buffer (the displayed graphics buffer) is automatically switched at the conclusion of a BitBLT. The two buffers begin at frame buffer offset 0 and at the Screen Start A registers (CRC, CRD, and so on). GR33[4] must be '1' for frame buffer switching to occur.

## 9.4.11.5 Active Display Line Readback

Register GR16 and GR17[1:0] contain the active display line. GR17[1:0] are the high-order bits. These registers can be read at any time to determine what scanline is currently displayed. See the programming note in the description of register GR16 in Section 8.25 on page 8-35.

# 9.4.12 Text Expansion BitBLT Example

When using color expansion, a text string is copied from system memory. The monochrome image of the string is arranged in system memory by scanline. The destination area is 150 pixels by 25 scanlines (8-bpp). The destination pitch is 1024 bytes. The registers must be loaded as indicated in Table 9-15. If the background pixels are not to be written (transparency), set GR30[3] to '1'.

Table 9-15. Text Expansion BitBLT Example

| Register(s)           | Value (hex) | Field               | Notes                                         |
|-----------------------|-------------|---------------------|-----------------------------------------------|
| GR0, GR10, GR12, GR14 | FFFFFFFh    | Background Color    | As desired (white).                           |
| GR1, GR11, GR13, GR15 | 00000000h   | Foreground Color    | As desired (black).                           |
| GR20-GR21             | 95h         | Width               | 150 – 1 bytes per scanline.                   |
| GR22-GR23             | 18h         | Height              | 25 – 1 scanlines.                             |
| GR24-GR25             | 400h        | Destination Pitch   |                                               |
| GR26-GR27             | n/a         | Source Pitch        | System memory.                                |
| GR28, GR29, GR2A      | Х           | Destination Address | Wherever.                                     |
| GR2C, GR2D, GR2E      | Х           | Source Address      | System memory.                                |
| GR2F                  | 0           | Write Mask          | No clipping.                                  |
| GR30                  | 84h         | Mode                | Color expansion, 8-bpp, system memory source. |
| GR32                  | 0Dh         | Raster OP           | SRCCOPY                                       |
| GR33                  | 0           | Extended Mode       | Discard partial bytes.                        |
| GR31                  | 2           | Start               | Set bit 1.                                    |

After the registers are loaded the source bitmap must be transferred. The first dword write transfers the image for pixels 0–31; the second write for pixels 32–63; the third write for pixels 64–95; the fourth for pixels 96–127.

The fifth dword write transfer is more interesting. The data for this transfer is shown in Figure 9-19. Higher-numbered bits within each byte of source controls pixels further to the left on the screen.

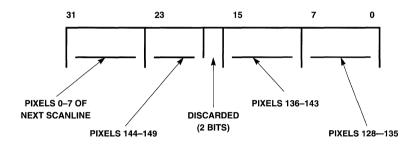

Figure 9-19. Text Expansion Example

#### 9.5 Video Window

The CL-GD5446 supports a single rectangular video window. An example video window is shown in Figure 9-20 on page 9-32. The information displayed in the video window is taken from an area in the frame buffer other than the normal graphics data and is typically displayed using a different color space conversion. The graphics data is written into the frame buffer by the host (perhaps using the BitBLT engine) in the normal manner. The video data can be written into the frame buffer by a video decoder process running in the host or written by the video capture port (V-Port).

The term 'video' is used for pixels, modes, and so on, in the window. The term 'graphics' is used for pixels, modes, and so on, not in the window.

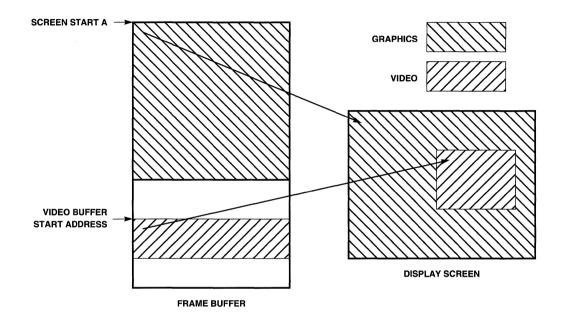

Figure 9-20. Video Window

# 9.5.1 Positioning the Hardware Window on the Screen

The size and position of the hardware window is specified in a number of registers, as shown in Figure 9-21 and Table 9-16. Figure 9-21 illustrates the parameters, while Table 9-16 gives actual register numbers. Refer to Chapter 6, "Video Capture and Playback Registers", for detailed register descriptions.

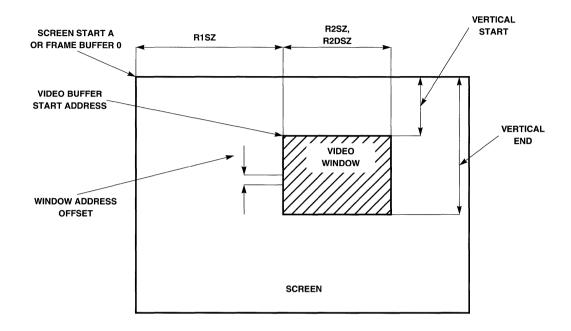

Figure 9-21. Positioning of the Video Window

Table 9-16. Size and Position of the Video Window

| Parameter                    | Mnemonic  | Register(s)   | Function                                                                                 |
|------------------------------|-----------|---------------|------------------------------------------------------------------------------------------|
| Region 1 Size                | R1SZ      | CR33/CR36     | Start of video window in dwords of graphics                                              |
| Region 1 Size Adjust         | R1Adjust  | CR5D[1:0]     | data plus byte adjustment for pixel granularity.                                         |
| Region 2 Width               | R2SZ      | CR34/CR36     | Width of video window in dwords of graphics data skipped, plus byte adjustment for pixel |
| Region 2 Size Adjust         | R2 Adjust | CR5D[5:4]     | resolution.                                                                              |
| Region 2 Source<br>Data Size | R2DSZ     | CR35/CR36     | Dwords of video data to fetch for window.                                                |
| Vertical Start               | wvs       | CR37/CR39     | First scanline of video window.                                                          |
| Vertical End                 | WVE       | CR38/39       | Last scanline of video window.                                                           |
| Video Buffer 1 Start         | WSA       | CR3ACR3B/CR3C | Address of top-left pixel in video window.                                               |
| Window Address Offset        | WAO       | CR3C/CR3D     | Video window pitch.                                                                      |

#### 9.5.2 Window Position

#### Vertical

The vertical start and end of the video window are programmed in absolute scanlines. Vertical Start is programmed to the first scanline to be displayed in the window. A '0' value places the window at the top of the screen. Vertical End is programmed to the last scanline to be displayed in the window. Each of these values is 10 bits (an 8-bit register plus two overflow bits). Vertical End must always be greater than Vertical Start (that is, the window must be vertically contiguous).

### Horizontal

The horizontal position and size of the video window are programmed in dwords of graphics data. Figure 9-22 shows a single scanline within the video window. Each scanline consists of up to three regions.

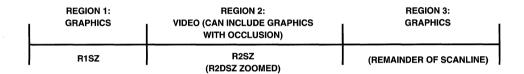

Figure 9-22. Horizontal Regions in the Video Window

## Horizontal Region 1

Region 1 begins with the first pixel in the scanline and consists of graphics pixels to the left of (before) the window. A number of dwords of graphical data equal to R1SZ (plus a zero-to-three byte count in R1Adjust) are fetched and displayed. The number of pixels in Region 1 can be calculated with Equation 9-2.

$$Region1Size = \left(\frac{32}{GraphicsBPP} \bullet R1SZ\right) + \left(\frac{R1Adjust \bullet 8}{GraphicsBPP}\right)$$
 Equation 9-2

For software compatibility with the CL-GD5440, hardware is programmed in dwords rather than pixels. To allow the window to begin on any pixel boundary, R1 Adjust can move the boundary within a dword (except for 24-bpp graphics data)

Region 1 can be programmed for a size of zero. In this case, the video window begins at the left edge of the screen.

### Horizontal Region 2

Region 2 is the window itself. It begins with the first pixel after the end of Region 1. The size of this region is also defined in dwords of graphics data. The width of the video window (in pixels) can be calculated with Equation 9-3.

9-34

$$Region2Size = \left(\frac{32}{GraphicsBPP} \bullet R2SZ\right) + \left(\frac{R2Adjust \bullet 8}{GraphicsBPP}\right)$$
 Equation 9-3

The same considerations as those for Region 1 apply. Since the hardware is first counting dwords rather than pixels, the window size can be adjusted to any pixel using *R2Adjust*.

If occlusion support is not enabled (that is, if the window is a rectangular region containing only video data), the graphics data 'under' the window is not actually fetched from the frame buffer. This lowers the bandwidth required and can offer better performance.

### Video Source Size

For each scanline contained in the window, R2SDSZ dwords of video data are fetched and displayed during Region 2 (the video window) with any programmed zoom factor. This value must be programmed so that sufficient video data is fetched to fill (after zooming) the window. Use Equation 9-4 to calculate this value. The first element under the line in the equation considers each dword of source data contains two or four pixels. The *HorizontalZoomFactor* is included to account for the fact that pixels are 'generated' for zooming. If the evaluation of this equation does not yield an integer, it must be rounded up. Programming *R2SDSZ* to a value too small results in 'trash' at the right side of the window. Programming *R2SDSZ* to a value too large results in trash at the start of Region 3. Programming *R2SDSZ* just right obtains the best results. *R2SDSize* is a 10-bit field, programmed into a byte register with two overflow bits.

$$Region2SDSize = \frac{Region2SizeinPixels}{\frac{32}{VideoBPP}} \bullet HorizontalZoomFactor}$$
 Equation 9-4

#### Horizontal Region 3

Region 3 is the area to the right of (after) the window. Graphic data is displayed there, beginning with the first pixel after those skipped as specified in R2SZ. If Regions 1 and 2 are programmed so that the window extends to the right edge of the screen, there is no Region 3.

### 9.5.3 Enabling the Window

CR3E[0] is the master enable bit for the video window. When this bit is '1', the display of data in the video window is enabled. This bit takes effect on the next leading edge of the display (VGA) VSYNC.

#### 9.5.4 Video Source Address and Offset

Video can be displayed from anywhere in the frame buffer, although typically it comes from a region separate from the graphics. The CL-GD5446 provides support for double-buffering the video data. Table 9-17 shows the source of the address bits for the beginning of each of the two buffers.

Table 9-17. Video Source Beginning Address Bits

| Address Bits (Correspond to a 4-Mbyte Linear Address) | 21:18     | 17:10     | 9:2       | 1:0       |
|-------------------------------------------------------|-----------|-----------|-----------|-----------|
| Video Buffer 1 (default display buffer)               | CR3C[3:0] | CR3B[7:0] | CR3A[7:0] | CR5D[3:2] |
| Video Buffer 2 (default capture buffer)               | CR58[3:0] | CR5A[7:0] | CR59[7:0] | CR5D[3:2] |

At the end of each scanline contained in the window, the video buffer offset is added to the video window address to obtain the beginning address of the video for the next scanline. This is a 12-bit byte offset; the low-order three bits are forced to '0'.

Table 9-18. Video Buffer Line Address Offset

| Address Bits (Correspond to a 4-Mbyte Linear Address) | 11      | 10:3      | 2:0 |
|-------------------------------------------------------|---------|-----------|-----|
| Register:                                             | CR3C[5] | CR3D[7:0] | 0   |

# 9.5.5 Video Display Double Buffering

The CL-GD5446 supports double buffering of the video display. The video source beginning address is contained in one of two register sets. (referred to as Video Buffer 1 and Video Buffer 2 as indicated in Table 9-17). CR5E[4:3] controls the selection of video buffers, as shown in Table 9-19.

Table 9-19. Video Buffer Switching Control: CR5E[4:3]

| CR5E[5:4] | Function                                                      | Note                                                                     |
|-----------|---------------------------------------------------------------|--------------------------------------------------------------------------|
| 00        | Video Buffer 1 is display; Video buffer 2 is capture.         | These cases are for software cap-<br>ture, where the process can explic- |
| 01        | Video Buffer 1 is capture; Video buffer 2 is display.         | itly control how the buffers are being used.                             |
| 10        | Auto-Switch with each VREF (or alternate VREF for interlace). | See Section 9.6.4 on page 9-43.                                          |
| 11        | Switch at completion of BitBLT with GR33[4] = 1               |                                                                          |

The switches described in Table 9-19 are considered triggers. The actual buffer used for any given VGA refresh period is selected just as the screen refresh reaches the top of the video window.

# 9.5.6 Video Display Formats

The pixel format of the video displayed in the window can be YUV16, 16-bpp RGB, 8-bpp LUT, or AccuPak, as specified in CR3E[3:1].

Table 9-20. Video Display Format

| CR3E[3:1] | Format    | Note                                                              |  |
|-----------|-----------|-------------------------------------------------------------------|--|
| 000       | YUV 4:2:2 | CCIR YUYV, or selects YUV planar assist if CR3F[4] = 1.           |  |
| 001       | AccuPak™  | Compressed YUV 4:1:1 format.                                      |  |
| 010       | 8-bit LUT | Graphics format must be RGB-16; the 256 × 18 VGA palette is used. |  |
| 011       | Reserved  |                                                                   |  |
| 100       | RGB 5-5-5 | Also selects PCI bus writes; RGB decimate if CR3F[4] = 1 using    |  |
| 101       | RGB 5-6-5 | video aperture.                                                   |  |
| 110       | Decembed  |                                                                   |  |
| 111       | Reserved  |                                                                   |  |

There are some limitations, depending on the graphics mode and the DRAM size (effectively determining the frame buffer bandwidth). These limitations are noted in Table 9-21 and the subsequent notes.

Table 9-21. Video Window Display Features and Limitations

| Graphics<br>Format                                          | Video<br>Format | DRAM<br>Size      | Y-<br>Interpolation? | Occlusion Support                                                                                                    |  |
|-------------------------------------------------------------|-----------------|-------------------|----------------------|----------------------------------------------------------------------------------------------------|--|
|                                                             | YUV16,<br>RGB16 |                   | Yes                  |                                                                                                    |  |
| 8-bit LUT,                                                  |                 |                   | Yes                  | 640 × 480: Any horizontal zoom factor.<br>800 × 600: Any horizontal zoom factor.<br>1024 × 768: Any horizontal zoom factor.                                                                                                    |  |
| < 90 MHz                                                    | 90 MHz AccuPak™ | 1 Mbyte           | Yes                  | 640 × 480: Any horizontal zoom factor.<br>800 × 600: Any horizontal zoom factor.<br>1024 × 768: 2× MIN horizontal zoom OR 80 MHz<br>MCLK.                                                                                                    |  |
|                                                             |                 |                   | Yes                  | 640 × 480: Any horizontal zoom factor.<br>800 × 600: Any horizontal zoom factor.<br>1024 × 768: Any horizontal zoom factor.                                                                                                    |  |
| 8-bit LUT,<br>> 90 MHz<br>VCLK ×2,<br>(1280 × 1024<br>only) | YUV16,<br>RGB16 | 2, 3, 4<br>Mbytes | No                   | 1280 × 1024: Color-key granularity of two graphics pixels. MCLK: 66 MHz for 60 Hz refresh; 80 MHz for 70 Hz refresh. Window has 2-pixel position and width granularity. The zoomed video data is clocked at VCLK rate and pixel replicated by clock doubler; this implies the programmed horizontal zoom factor is multiplied by two. |  |

| Graphics<br>Format        | Video<br>Format | DRAM<br>Size            | Y-<br>Interpolation? | Occlusion Support                                                                                                    |                                                                                                    |
|---------------------------|-----------------|-------------------------|----------------------|----------------------------------------------------------------------------------------------------|----------------------------------------------------------------------------------------------------|
|                           | YUV16,<br>RGB16 | 1 Mbyte                 | Yes                  | 640 × 480:<br>800 × 600:                                                                                                    | 2× MIN horizontal zoom OR 80 MHz<br>MCLK.<br>2× MIN horizontal zoom AND 80 MHz<br>MCLK; AccuPak or 8-bpp LUT recom-<br>mended. |
| RGB16                     | 1.0.2.10        |                         | Yes                  | 640 × 480:<br>800 × 600:<br>1024 × 768:                                                                                     | Any horizontal zoom factor. Any horizontal zoom factor. 2× MIN horizontal zoom OR 80 MHz MCLK.                                 |
|                           | AccuPak,        | 1 Mbyte                 | Yes                  | 640 × 480:<br>800 × 600:                                                                                                    | Any horizontal zoom factor.<br>2× MIN horizontal zoom OR 80 MHz<br>MCLK                                                        |
|                           | 8-bit LUT       | 2, 3, 4<br>Mbytes       | Yes                  | 640 × 480: Any horizontal zoom factor.<br>800 × 600: Any horizontal zoom factor.<br>1024 × 768: Any horizontal zoom factor. |                                                                                                    |
| 24-bit RGB<br>(Packed-24) | YUV16,<br>RGB16 | 1 Mbyte,<br>2<br>Mbytes | No                   | Not supported. In addition, the window position an width have a granularity of four graphics pixels.                        |                                                                                                    |
| 32-bit ARGB               | (n/a)           | (n/a)                   | (n/a)                | Video windo                                                                                                    | w not supported.                                                                                                    |

Table 9-21. Video Window Display Features and Limitations (cont.)

#### NOTES:

- Y-interpolation and occlusion are mutually exclusive. They cannot be used together.
- 2) Y-interpolation is disallowed by the software unless Horizontal Zoom is 2x or greater.
- 3) When 2× horizontal zoom must be used, it can be compensated for by using video capture decimation or system bus aperture auto-decimate (RGB 16 only).
- 4) A 1-Mbyte frame buffer based on  $128K \times 16$  DRAMs uses all 64 MD bits, providing the same bandwidth as a 2-Mbyte frame buffer.

### 9.5.7 Zooming the Video in the Hardware Window

The source video can be zoomed (expanded) as it is displayed. The zoom factors for X (horizontal) and Y (vertical) are specified independently. X zoom is specified in register CR31; Y zoom is specified in register CR32. The zoom code programmed into each register is interpreted according to Equation 9-5.

$$ZoomFactor = \frac{256}{ZoomCode}$$
 Equation 9-5

A zoom code of '0' produces a 1:1 zoom factor (zooming is turned off in the corresponding dimension). Practical values for the Zoom Code are 64–255 (producing zoom factors of 4:1 to slightly more than 1:1).

Zooming in the X (horizontal) dimension is always done with interpolation. Pixels inserted between source pixels are calculated by taking a weighted average of the adjacent real pixels. The weighting is not continuously variable; there are five levels including both end cases. As shown in

Table 9-21, there are restrictions on the minimum zoom factor for some combinations of graphic format/resolution and video format. These are imposed by frame buffer bandwidth limitations.

Zooming in the Y (vertical) dimension can be done either with interpolation or with line replication. Interpolation produces better results and should be used at 2× or more whenever it can (based on available memory bandwidth). Line replication mode is selected when CR3E[4] is '1'. Line replication must be selected when occlusion is enabled, and for some combinations of graphic format/resolution and video format. These limitations are noted in Table 9-21

### 9.5.8 Occlusion Support

When occlusion support is enabled, graphics and video can be mixed within the video window, on a pixel-by-pixel basis, as an overlay of video on graphics or graphics on video. This function is enabled by setting CR3E[7] to '1'. There are two quite distinct methods of selecting the pixel to be displayed, depending on the programming of CR1D[5].

The area of overlay is limited to the video window (which can be programmed to be the entire screen). When memory bandwidth permits, use this for live-video display in windowing environments.

### 9.5.8.1 Occlusion Support Using Color Key (Graphics Stream)

This mode is enabled by setting CR1D[5] to '0'. Each pixel of graphics data is compared to the contents of the color key registers, as shown in Table 9-22. If the comparison is true, the graphics pixel is replaced with the corresponding video pixel. If the comparison is false, the graphics pixel is displayed.

| Table 9-22. | Color Key | Registers: | CR1D[5] = 0 |
|-------------|-----------|------------|-------------|
|             |           |            |             |

| CR1D[4] | CR1D[3] | GRC             | GRD        | Case                                                                                                |
|---------|---------|-----------------|------------|----------------------------------------------------------------------------------------------------|
| 0       | 0       | 8-bit color key | 8-bit mask | 8-bit compare under mask. '1' in mask causes corresponding bit position in color key to be ignored. |
| 0       | 1       | Low byte        | High byte  | 16-bit compare (intended for 16-bpp graphics)                                                       |
| 1       | 0       | -               | _          | Reserved                                                                                            |
| 1       | 1       | Unused          | Bit 7      | GRD[7] compared to pixel[15] (intended for 1:5:5:5 RGB graphics)                                    |

This method of pixel selection uses the pixels in the graphics stream to select where to display the video pixels. This works well when other windows partially cover a video window, to put text in the video, or to mix two screens (foreground/background for video game applications). One graphics color value can be dedicated to allow the video to show through.

# 9.5.8.2 Occlusion Support Using Chroma Key (Video Stream)

This mode is enabled by setting CR1D[5] to '1'. Each pixel from the video stream is compared to the contents of three register pairs, shown in Table 9-23. This is also called 'self-keying video'.

This comparison occurs before horizontal zooming. If the video format is 8-bit LUT, the comparison occurs after the palette lookup. If the video format is AccuPak, the comparison occurs after the conversion to YUV.

| Register | YUV Video | RGB Video |
|----------|-----------|-----------|
| GRC      | Y MIN     | Red MIN   |
| GRD      | Y MAX     | Red MAX   |
| GR1C     | U MIN     | Green MIN |
| GR1D     | U MAX     | Green MAX |
| GR1E     | V MIN     | Blue MIN  |
| GR1F     | V MAX     | Blue MAX  |

Table 9-23. Chroma Key Registers: CR1D[5] = 1

If all three components of the video source are within their respective ranges, the pixel is replaced with the pixel of graphics source displayed if window not been enabled. The comparison is inclusive. If a component of the video source is equal to its respective minimum or maximum, it is considered within the range.

This is typically for special live-video effects such as 'blue screen' (for example, where a weather reporter stands in front of a blue background, and is overlaid onto a different scene, such as a weather map). In this case, the chroma key is set to a range of blue hues.

# 9.5.9 Display Brightness Adjust

Register CR5B contains a 5-bit value added to the Y data (luminance) for each YUV pixel in the window. This allows a modest increase in brightness for MPEG playback. Experiments indicate that a value between 16 and 25 works well.

### 9.5.10 AccuPak™

AccuPak is a Cirrus Logic-proprietary method of compressing YUV into 1 byte per pixel (actually, four pixels are compressed into a 4-byte packet). This reduces the amount of storage required, as well as the display memory bandwidth requirements. The format of the AccuPak packet is shown in Figure 9-6 on page 9-14. The CL-GD5446 can compress YUV to AccuPak during the video capture process, then decompress the AccuPak back to YUV in the display process.

If CR51[2:0] is programmed to '011', YUV 4:2:2 data is compressed to AccuPak as it is captured (refer to Table 9-25).

AccuPak video can only be displayed in the video window. If CR3E[3:1] is '001b', the source data expands to YUV 4:2:2 prior to the color space conversion to RGB.

# 9.6 Video Capture

The CL-GD5446 can accept video from the V-Port and transfer it to the frame buffer. Typically, video captured this way is displayed in the video window. Since frame-rate conversion occurs in the CL-GD5446 frame buffer, it is not necessary to synchronize the video source with the graphics screen refresh. The data can be decimated or converted to AccuPak as it is captured.

# 9.6.1 Enabling Video Capture

Video capture is enabled when CR51[3] is '1' and the CR50[1:0] field is programmed for the V-Port. When this bit is initially programmed to '1', video capture begins on the next VREF (see Section 9.6.7 on page 9-45). So long as this bit remains '1', every field, every odd or even field, or every fourth field is captured. Table 9-24 shows how CR50[7], CR50[2], and CR58[6] control the captured fields.

Capturing alternate fields is called 'temporal' decimation. This is often used when realtime capture data is being written to a disk that may not have sufficient bandwidth to save every field.

| CR51[3] | CR50[7] | CR50[2] | CR58[6] | Capture             |
|---------|---------|---------|---------|---------------------|
| 0       | Х       | Х       | х       | Capture disabled    |
| 1       | 0       | 0       | 0       | Capture every field |
| 1       | 1       | 0       | 0       | Capture odd fields  |
| 1       | 1       | 0       | 1       | Capture even fields |

0

1

Table 9-24. Video Capture Enable

1

1

#### 9.6.2 Data Format

1

1

CR51[2:0] specifies the format of the captured data. The encoding of this field is shown in Table 9-25. The capture and display formats are specified in separate registers. If the data is being captured for immediate display, for the best results, program these fields to compatible values.

Capture alternate odd fields

Capture alternate even fields

**Table 9-25. Video Capture Data Format** 

1

1

| CR51[2:0] | Format                    | Note                                                                                         |
|-----------|---------------------------|----------------------------------------------------------------------------------------------|
| 000       | YUV16                     |                                                                                              |
| 001       | RGB16                     | 5:5:5 or 5:6:5                                                                               |
| 010       | AccuPak                   | Decimation not supported.                                                                    |
| 011       | YUV16 to AccuPak compress | Decimation not supported.                                                                    |
| 100       |                           |                                                                                              |
| 101       | Reserved                  |                                                                                              |
| 110       |                           |                                                                                              |
| 111       | Y-data capture only       | Can be used for luminance-only capture without video display. Requires YUV 4:2:2 data input. |

### 9.6.3 Video Capture Buffer — Beginning Address and Offset

There are two sets of pointers that contain the video capture address. The beginning addresses of the two buffers are specified in Table 9-26. The low-order three address bits are '0', placing the capture buffers on qwords (8-byte boundaries). These same registers contain the Video Source Beginning addresses; when used for that function all 22 bits can be programmed.

Table 9-26. Video Capture Buffer Start Address

| Address Bits (Correspond to 4-Mbyte Linear Address) | 21:18     | 17:10     | 9:3       | 2:0 |
|-----------------------------------------------------|-----------|-----------|-----------|-----|
| Video Buffer 1 (default display buffer)             | CR3C[3:0] | CR3B[7:0] | CR3A[7:1] | 0   |
| Video Buffer 2 (default capture buffer)             | CR58[3:0] | CR5A[7:0] | CR59[7:1] | 0   |

# 9.6.3.1 Capture Buffer Addressing

### Non-interlaced Video Capture

At the start of each video field, as indicated by the falling edge on VREF (see Section 9.6.7 on page 9-45) the starting address is copied from the appropriate buffer pointer register set into a start-of-line address register. At the start of each active line, as indicated by the first assertion of VACT after a leading edge of HREF, the start-of-line address register is copied into the video address counter. This is the register that actually addresses memory for stores. The start-of-line address then increments by the video window offset, as shown in Table 9-18 on page 9-36, for the next scanline of data. The video address counter increments by one (corresponding to address bit three) following each gword transfer from the video input FIFO to the frame buffer.

If CR5C[7] is '1', the value 1024 is the capture buffer offset rather than the video window offset.

#### Interlaced Video Capture

This mode is enabled by programming CR50[6] to '1'. At the start of each video field, as indicated by the leading edge of VREF (see Section 9.6.7 on page 9-45), the starting address is copied from the appropriate buffer pointer register set into a start-of-line address register. For odd fields, this register increments by the video buffer offset to point to the second scanline in the video window. At the start of each active line, as indicated by the first assertion of VACT after a leading edge of HREF, the start-of-line address register is copied into the video address counter. This is the register that actually addresses memory for stores. The start-of-line address then increments by twice the video buffer offset to point to the next scanline but one. The video data is converted from interlaced to non-interlaced as it is captured, by being stored into alternate scanlines and offsetting the odd field by one scanline.

If CR5C[7] is '1', the value 1024 is the capture buffer offset rather than the video buffer offset.

The odd field is indicated by HREF being high at the falling edge of VREF. See the timing diagram Even/Odd Field Timing in Chapter 11. If CR58[6] is '1', the sense of the field decode is inverted.

#### Luminance-Only Capture

Since the video capture and video display start addresses are independent, it is easy to capture any number of lines that are not displayed (if auto-switch double buffering is not being used). See Section 9.6.5 on page 9-43 for more information regarding luminance-only capture.

# 9.6.4 Double Buffering

The CL-GD5446 has support for double buffering of the video display and video capture buffers. This simplifies the 'tear-free' display of animation, video, video games, and other continuously updated screens. Double-buffering control is based on the frame-rate of the input video always being lower than the refresh rate of the display.

Two sets of buffer pointers are used, as shown in Table 9-17 on page 9-36 and Table 9-26 on page 9-42. While one buffer is being filled by the capture mechanism, the other is being displayed in the video window. When auto-switch is enabled (by programming CR5E[5:4] to '10'), the CL-GD5446 automatically switches between buffers each time a frame is captured.

When a frame capture is complete (as indicated by VREF), the CL-GD5446 switches capture buffers immediately (switching to the buffer being used for video display) and switches display buffers at the beginning of the video window in the next screen refresh cycle (switching to the buffer containing the frame just captured). The same buffer is used for capture and display until the end of the video window in the current display frame, but is not a problem since the capture is behind the display and cannot possibly catch up.

When auto-switch is enabled, CR3F[2] can be read to determine which buffer is currently the capture buffer.

## 9.6.5 Luminance-Only Capture

Luminance-only capture is enabled by two bits in register CR5C, as shown in Table 9-27. When counting lines to CR56[4:0], only lines with at least one valid PIXCLK are counted (that is, at least one PIXCLK accompanied with VACT high).

| CR5C[5] | CR5C[6] | Function                        | Note                                                                              |
|---------|---------|---------------------------------|-----------------------------------------------------------------------------------|
| 0       | х       | Luminance-only capture disabled | Count lines until CR56[4:0], then capture video.                                  |
| 1       | 0       | Luminance-only capture enabled  | Count lines until CR56[4:0], capture Y-only for one scanline, then capture video. |
| 1       | 1       | Luminance-only capture enabled  | Capture Y data from VREF to CR56[4:0], then capture video.                        |

Closed caption and TeleText data uses only the Y (luminance) portion of the YUV color space, so only the Y portion need be captured. If the Capture Data Format (Table 9-25) is programmed to '111', the CL-GD5446 captures and stores only Y bytes of the input YUV input during luminance-only scanlines, and then switches to normal video capture.

Closed caption data is transmitted during a single scanline of each odd field (usually line 21). The CL-GD5446 can be programmed to skip over the first n scanlines (programmed in CR56[4:0]), capture one scanline of Y (luminance) bytes, then switch to normal video capture.

TeleText data is transmitted during the vertical front porch period and can be present in all blanked lines. The CL-GD5446 can be programmed to capture only Y bytes during the first n scanlines (programmed in CR56[4:0]) and then switch to normal video capture.

Luminance-only data is stored at the beginning of the capture buffer. When CR5C[6] is '0', one extra offset is added to the Start address for the display.

# 9.6.6 Data Reduction and Clipping

The amount of data stored by video capture can be reduced by regularly discarding pixels and scanlines, as well as clipping the left edge and the top and bottom of the frame. These are programmed in the registers shown in Table 9-28.

Table 9-28. Data Reduction and Clipping

| Function                  | Register  | Note                                                 |
|---------------------------|-----------|------------------------------------------------------|
| Horizontal data reduction | CR52[2:0] | See Table 9-29.<br>RGB and YUV capture format only.  |
| Vertical data reduction   | CR53[2:0] | See Table 9-29.                                      |
| Horizontal capture delay  | CR54[4:0] | Left-edge clipping.<br>Up to 32 PIXCLKs of data.     |
| Vertical capture delay    | CR56[4:0] | Top clipping.<br>Not available with TeleText capture |
| Maximum capture height    | CR57      | MAX scanlines.<br>Extended with CR58[5].             |

The encoding of the values for data reduction is shown in Table 9-29. Data reduction is independent for the two dimensions. Register CR52 controls horizontal data reduction; register CR53 controls vertical reduction.

Table 9-29. Data Reduction Encoding

| CR52[2:0]<br>CR53[2:0] | Keep Every nth Pixel/Scanline | Scale Factor           |
|------------------------|-------------------------------|------------------------|
| 000                    | All                           | Disable data reduction |
| 001                    | Every 2nd                     | 1/2 scale              |
| 010                    | Every 4th                     | 1/4 scale              |
| 011                    | Every 8th                     | 1/8 scale              |
| 100                    | Every 16th                    | 1/16 scale             |
| 101                    | Every 32nd                    | 1/32 scale             |
| 110                    | Reserved                      | _                      |
| 111                    | Reserved                      | _                      |

#### 9.6.7 Pin Redefinition

Table 9-30 lists the pins that are redefined (CR50[1:0]) when the V-Port is enabled. These pins are all inputs when the V-Port is enabled.

Table 9-30. V-Port™ Pin Definition

| Pin Name                  | V-Port™ Name | Description           | Note                                                          |
|---------------------------|--------------|-----------------------|---------------------------------------------------------------|
| DCLK                      | PIXCLK       | Video Pixel clock     | Can be programmed as single or double edge.                   |
| EDCLK#                    | VREF         | Video Vertical Sync   | Rising edge indicates beginning of each field.                |
| BLANK#                    | HREF         | Video Horizontal Sync | Indicates start of each video line.<br>Sense is programmable. |
| EVIDEO#                   | VACT         | Video Active or BLANK | When high, indicates valid video samples on PIXD.             |
| P[7:0]                    | PIXD[7:0]    | Video pixel input     | Low byte in 16-bit configuration.                             |
| Reserved,<br>BIOSA[13:10] | PIXD [15:8]  | Video pixel input     | Option high byte in 16-bit configuration.<br>See CR50[4].     |

#### 9.6.8 Transfer Protocol

### 9.6.8.1 Vertical Timing

The falling edge (high-to-low transition) of VREF defines the end of one frame and the beginning of the next. Several things occur on this edge:

- The state of HREF and CR58[6] determine whether the next field is even or odd.
- The CL-GD5446 determines whether to skip the current frame, based on whether it is odd or even and the state of CR50[7] and CR50[2].

If the field is to be captured:

- 3) The capture line counter is reset to '0'.
- 4) The internal capture address register is loaded with the beginning address of Video Buffer 1 or Video Buffer 2, depending on CR5E[5:4]. This is the capture address of the next field of video.

Depending on the state of CR5C[6:5], the CL-GD5446 counts or captures scanlines until CR56[4:0], as shown in Table 9-27. Once normal video capture commences, it continues until the next falling edge of VREF or until the line count equals the video capture maximum height (register CR57). In the latter case, the V-Port waits until the VREF falling edge. When counting lines to video capture maximum height, only lines with at least one PIXCLK with VACT high are counted. In addition, lines that are skipped due to data reduction are not counted. Only lines where pixels are actually stored are counted.

The falling edge of VREF defines the end of the field and the beginning of the next field.

#### 9.6.8.2 Horizontal Timing

A scanline ends with the active edge of HREF, as controlled by CR50[1:0] (see Table 9-31). The following occurs with this edge:

- The capture FIFO is flushed. Any data from the previous line is written into the frame buffer. A few microseconds is required for this, and must be provided before VACT is allowed to go active.
- 2) On the first PIXCLK accompanied by VACT high, the new line start address is loaded by adding the start address offset (or two times the start address offset for interlaced capture) to the previous start address.

PIXCLKs accompanied by VACT high are counted until CR54[4:0], but the data are not stored. This is *left-edge clipping*. When CR54[4:0] data pixels are skipped, pixels are captured with horizontal data reduction, until the next HREF active edge.

The active edge of HREF defines the end of the scanline.

#### 9.6.9 Miscellaneous Controls

The register bits described in Table 9-31 control the details of how the captured video is clocked into the V-Port.

**Table 9-31. Video Capture Protocol: Miscellaneous Controls** 

| Register Bit(s) | Function                 | Sense                                                                                                    |
|-----------------|--------------------------|----------------------------------------------------------------------------------------------------|
| CR50[5]         | Invert capture clock     | 1 = invert clock                                                                                                    |
| CR50[4]         | V-Port width             | 0 = 8 bits; 1 = 16 bits                                                                                                    |
| CR50[3]         | Capture clock input mode | 0 = rising edge only; 1 = use both edges Only for 16-bit data through 8-bit V-Port with a PIXCLK at 16-bit rate.               |
| CR50[1:0]       | V-Port timing mode       | 00 = standard feature connector 01 = reserved 10 = rising edge HREF ends capture line 11 = falling edge HREF ends capture line |

If CR5C[4] is '1', the alternate FIFO threshold in CR5C[3:0] is used instead of the default threshold in SR16[3:0]. The alternate threshold is only for scanlines included in the video window. To prevent data underflow during the video window, the alternate threshold is typically programmed to a value higher than SR16[3:0]. The CL-GD5446 uses the default threshold for scanlines not in the window, switching to the alternate threshold during the video window. This maximizes the available frame buffer bandwidth while concurrently avoiding overruns.

# 9.7 Overlay: CL-GD543X/'4X Compatibility

The CL-GD5446 supports the hardware overlay capabilities of the CL-GD543X/'4X family of controllers. The overlay logic requires that the video source be synchronous with the display. For this reason, many applications use the CL-GD5446 video capture and window features that synchronize the video to the display.

### 9.7.1 SWITCH: Which Pixels are Selected

The SWITCH signal determines which pixels are selected to overlay or display in an alternate DAC mode. This takes place on a pixel-by-pixel basis. The source of the SWITCH signal is controlled by register bits CR1A[3:2] and CR1D[6]. There are three cases.

#### **Timing**

The SWITCH signal can come from the EVIDEO# pin or the internally generated OVRW# signal. This selection method is called *timing*. This method selects pixels according to their position on the screen.

### Kev

The SWITCH signal can be generated with the Color Key Compare logic. This selection method is called *key*. This method selects pixels according to their color without regard to their position on the screen. The color key is always compared to the graphics pixels.

# Timing AND Key

The SWITCH signal can be generated with the timing signal (either EVIDEO# or OVRW#) AND'ed with the output of the Color Compare logic. This method allows both the color and position of a pixel to be considered.

Table 9-32 enumerates the methods of generating the SWITCH signal.

| Table 9-32. SWITCH Selection |
|------------------------------|
|------------------------------|

| CR1A[3] | CR1A[2] | CR1D[6] | Source of SWITCH                           | EVIDEO# |
|---------|---------|---------|--------------------------------------------|---------|
| 0       | 0       | Х       | VGA-compatible operation: SWITCH disabled  | Input   |
| 0       | 1       | 0       | EVIDEO# pin                                | Input   |
| 0       | 1       | 1       | OVRW# signal                               | Input   |
| 1       | 0       | 0       | EVIDEO# pin AND'ed with Color Key Compare  | Input   |
| 1       | 0       | 1       | OVRW# signal AND'ed with Color Key Compare | Input   |
| 1       | 1       | Х       | Color Key Compare                          | Output  |

### 9.7.2 Video Overlay

Anytime the CR1A[3:2] field is programmed to a non-zero value, the Pixel bus drivers are turned off and the bus becomes an input. Pixels that have SWITCH active are replaced on the screen with pixels from the Pixel bus. SWITCH is controlled by register bits CR1A[3:2] and CR1D[6] as shown in Table 9-32.

If SR18[6] is programmed to '1', data from the frame buffer is used even if the SWITCH signal is active. This allows DAC Mode Switching without overlay, useful for displaying a window of data from the frame buffer in a mode other than VGA palettized.

# 9.7.3 DAC Mode Switching

The RAMDAC mode can be dynamically changed between standard VGA 8-bpp through the palette and another mode (such as 8- or 16-RGB). DAC mode switching is controlled by the SWITCH signal and can occur on a pixel basis.

In every case where DAC mode Switching is used, one mode is the standard VGA 8-bit mode through the LUT. The second mode is as programmed into the HDR. If DAC mode switching is disabled (see Table 9-33), any desired DAC mode can be used.

The CL-GD5446 can be programmed so that DAC mode switching occurs when SWITCH is active, when SWITCH is not active, or not at all. This is shown in Table 9-33.

Table 9-33. SWITCH and DAC Mode Switching

| CR1D[2:1] | DAC Mode Switching                       |  |
|-----------|------------------------------------------|--|
| 00        | Select Extended DAC mode on SWITCH true  |  |
| 01        | Select Extended DAC mode on SWITCH false |  |
| 1X        | DAC mode switching disabled              |  |

## 9.7.4 Generating SWITCH

The various methods of generating the SWITCH signal are discussed in the following sections. The programming of registers CR1A and CR1D are discussed and a block diagram presents how to configure a system to use that mode of generating SWITCH.

Whenever the pixel bus is switched to inputs, the external video generator must always drive the pixel bus to valid CMOS levels. This is true even for the portion of the frame where the CL-GD5446 is not actually using the data from the bus. This prevents the bus pins from floating to CMOS threshold and oscillating.

### 9.7.4.1 SWITCH with EVIDEO#

SWITCH with EVIDEO# is selected when the CR1A[3,2] field is programmed to '01'. CR1D[6] must be programmed to '0'. The block diagram in Figure 9-23 on page 9-49 indicates how a system can be configured to use this mode.

The external video source determines which pixels are selected. The CL-GD5446 simply displays data from the display memory or data from the Pixel bus according to whether EVIDEO# is active (but refer to SR18[6]). For every pixel that is to be overlaid, the external video source must drive EVIDEO# active and provide either 8- or 16-bit video at the Pixel bus. Setup and hold time requirements are specified in the timing diagrams in Chapter 11, "Electrical Specifications".

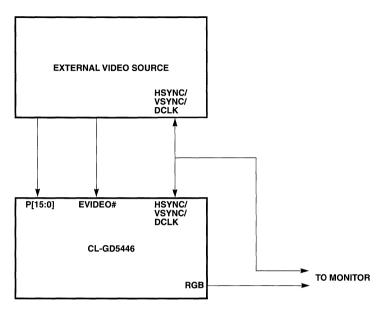

Figure 9-23. SWITCH with EVIDEO#

The system designer must guarantee that the external video source and the CL-GD5446 are precisely synchronized. Otherwise the overlaid video appears at randomly on the screen. This is why the SYNC and DCLK signals *must* be available at both blocks. There are two basic approaches. Either the external video source must synchronize to the CL-GD5446 or the CL-GD5446 must synchronize to the external video source. In the last example, refer to Appendix B9, "GENLOCK Support".

### 9.7.4.2 SWITCH with Color Key

SWITCH with color key is enabled when the CR1A[3:2] field is programmed to '11'. In this mode, the selection of pixels to overlay is strictly controlled by the contents of display memory. If a graphics pixel compares with the contents of the Color Key register, SWITCH is active. In this mode, EVIDEO# is a normally low output, going high one VCLK period before any pixel is replaced. If horizontally contiguous pixels are to be replaced, EVIDEO# remains appropriately high.

The matching of the pixel with the color key is done under a mask. Register GRC contains the color key; register GRD contains the mask. The key is compared with the pixel from display memory only for those bits where the mask is a '0'. If values '0xFC'-'0xFF' are used for the key, register GRC can be loaded with any value in the range '0xFC'-'0xFF', and register GRD is loaded with the value '0x03'.

In cases where the CL-GD5446 is programmed for other than 8-bpp, the most-significant byte of the pixel is compared; other(s) are ignored. This is shown in Table 9-34.

Table 9-34. Color Key Bytes

| Mode   | Byte Compared |
|--------|---------------|
| 8-bpp  | Every byte    |
| 16-bpp | High byte     |
| 24-bpp | Red byte      |

The CL-GD5446 can be programmed for a 16-bit color key compare. If the 16-bit parallel transfer mode is selected by programming the SR7[2:1] field to '11', and CR1D[3] is programmed to '1', all 16 bits of each pixel are compared. The low byte of VGA data is compared to the value in register GRC and the high byte of VGA data is compared to the value in register CRD. No mask is available. This is only for 16-bpp graphics modes.

#### 9.7.4.3 SWITCH with Color Key AND'ed with EVIDEO#

SWITCH with color key AND'ed with EVIDEO# is selected when the CR1A[3:2] field is programmed to '10'. The SWITCH signal is the logical AND of the color key comparison and EVIDEO# is low. EVIDEO# is an input in this mode. This mode is intended to restrict the color key effect to a specified area.

This mode can also mechanize a dynamic window with a horizontal resolution finer than an 8-pixel character clock. The coarse horizontal timing is generated with the on-chip window timing generator as previously described, and the fine (pixel resolution) is controlled by changing either the contents of display memory or the color key mask.

# 9.7.4.4 SWITCH with Color Key AND'ed with OVRW#

SWITCH with color key AND'ed with OVRW# is selected when the CR1A[3:2] field is programmed to '10'. CR1D[6] must be programmed to '1'. The SWITCH signal is the logical AND of the color key comparison and the internal OVRW# signal is active. EVIDEO# is an input in this mode, but is not used. This mode is intended to restrict the color key effect to a specified area.

#### 9.7.4.5 SWITCH with OVRW#

SWITCH with OVRW# is selected when the CR1A[3,2] field is programmed to '01' and CR1D[6] is programmed to '11'. This mode allows the CL-GD5446 to generate its own window. Do not confuse this with the video window generator described in Section 9.5 on page 9-31.

The external video source must monitor OVRW# to determine which portion of the screen to overlay with video. For every pixel to be overlaid, either 8- or 16-bit video at the Pixel bus must be provided.

## 9.7.4.6 OVRW# — On-chip Window Timing Generator

The CL-GD5446 contains logic to generate timing for a single rectangular window. If this function is enabled, the window timing comes out on OVRW#, which can be fed back into EVIDEO#; the device specifies its own window. The internal signal is also directly available as the SWITCH signal.

This mode is selected by programming CR1B[5] to '1'. This allows the blanking term to the palette DAC to come from the display enable, and there is no border. This makes the blank generator logic available, which is used as a window generator. The timing diagram in Figure 9-24 shows how the

Blank Start and Blank End registers specify either the horizontal or vertical component of the window; the other component is similar. The Horizontal Blank End field is extended to 8 bits and the Vertical Blank End is extended to 10 bits.

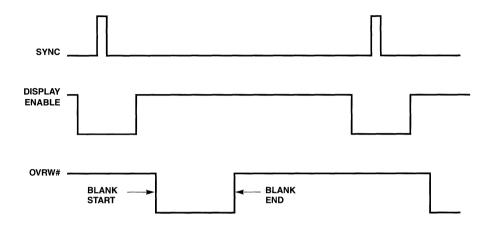

Figure 9-24. OVRW# Generation

When the vertical and horizontal timings generated coincide, OVRW# is driven low as an indicator to the external video generator. The term is available internally to specify the window timing to the CL-GD5446.

This method of generating timing has four restrictions that require consideration:

- Since the blank timing generation logic is for window generation, there can be no border. This is inconsequential since VESA timing specifications do not include a border.
- 2) Since the horizontal counters operate on an 8-pixel character clock, the resolution of the horizontal component of the window is 8 pixels. This can be partially overcome by using EVIDEO# and color key overlay, as previously discussed.
- 3) There can only be a single window and it must be rectangular.
- 4) The first, third, or subsequent scanline (or group of 8 pixels) can be selected as a window boundary, not the second scanline (or group of 8 pixels).

When programming horizontal and vertical blanking, nine registers must be programmed to set the four blank parameters. Five of these registers contain bits related to other functions.

Table 9-35. Programming of Horizontal and Vertical Blanking

| Register | Bits | Parameter                    | Other Bits |
|----------|------|------------------------------|------------|
| CR2      | 7:0  | Horizontal Blank Start [7:0] | _          |
| CR3      | 4:0  | Horizontal Blank End [4:0]   | 7:5        |
| CR5      | 7    | Horizontal Blank End [5]     | 6:0        |

Table 9-35. Programming of Horizontal and Vertical Blanking (cont.)

| Register | Bits  | Parameter                  | Other Bits |
|----------|-------|----------------------------|------------|
| CR7      | 3     | Vertical Blank Start [8]   | 7:4, 2:0   |
| CR9      | 5     | Vertical Blank Start [9]   | 7:6, 4:0   |
| CR15     | [7:0] | Vertical Blank Start [7:0] | _          |
| CR16     | [7:0] | Vertical Blank End [7:0]   | _          |
| CR1A     | [7:6] | Vertical Blank End [9:8]   | 3:0        |
| CR1A     | [5:4] | Horizontal Blank End [7:6] | 3:0        |

#### 9.7.5 16-Bit Pixel Bus

When the CL-GD5446 is configured for the PCI bus, it can be programmed for a 16-bit input pixel bus. Table 9-36 shows the pins used for the upper 8 bits.

Table 9-36. Pixel Bus Extension (Input only)

| P-Bit | Pin | Was      |
|-------|-----|----------|
| P8    | 45  | Reserved |
| P9    | 44  | Reserved |
| P10   | 40  | BIOSA13  |
| P11   | 39  | Reserved |
| P12   | 38  | Reserved |
| P13   | 37  | BIOSA12  |
| P14   | 36  | BIOSA11  |
| P15   | 35  | BIOSA10  |

To enable the Pixel bus extension, the CL-GD5446 must be configured for PCI host bus, the BIOS ROM must be disabled by programming PCI30[0] to '0', and GR18[6] must be programmed to '1'. This makes the following three overlay modes available.

Table 9-37. Overlay Modes with Pixel Bus Extension

| VGA Data    | MAX Pixel<br>Clock | (Modes)      | Overlay<br>Data | Overlay Clocking                   |
|-------------|--------------------|--------------|-----------------|------------------------------------|
| 8-bit LUT   | 50 MHz             | 5Ch at 75 Hz | 16-bit RGB      | Pixel clock                        |
| 8-bit LUT   | 40–80 MHz          | 60h at 75 Hz | 16-bit RGB      | Pixel clock ÷ 2 with interpolation |
| 16- bit RGB | 50 MHz             | 60h at 75 Hz | 16-bit RGB      | Pixel clock                        |

# 9.7.6 Clock Doubling with Interpolation

When the 16-bit Pixel bus extension is enabled, clock doubling and overlay interpolation can be enabled by programming GR81[5] to '1'. This allows 16-bit RGB to be overlaid onto 8-bit VGA palettized data with a pixel clock of up to 80 MHz.

SR7[3:1] are programmed to '011' so that data is provided to the RAMDAC 16 bits in parallel. VCLK is programmed to 1/2 the actual pixel clock. The RAMDAC provides a clock doubling function and each 16-bit word is unpacked and converted at twice the VCLK rate.

The 16-bit RGB overlay data is input at the VCLK frequency (that is, for every other pixel). The pixels in between are generated in the CL-GD5446 by averaging the two adjacent actual pixels. Since there is no following pixel for interpolation, the last pixel to be overlaid is replicated.

### 9.7.7 Using the Internal Clock with DCLK as Input

The overlay modes described in this section are intended to be used in a configuration where the video clock is provided by the external video source. If the clock were to be provided by the CL-GD5446, the result is clocking data into a device where the device itself is providing the clock.

The VCLK VCO can be sourced onto the MCLK pin and an external buffer can be supplied to drive MCLK (which is the VCLK) onto the DCLK pin. This makes both DCLK and the Pixel bus inputs. This is a configuration option. The block diagram in Figure 9-25 on page 9-53 indicates how a system can be configured to use the buffer to drive MCLK.

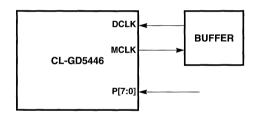

Figure 9-25. Using MCLK as DCLK

## 9.7.8 Static Overlay

The CL-GD5446 supports the standard VESA pass-through function, during which EVIDEO# is statically driven low and video is driven onto the P-bus. The entire frame is overlaid, and the contents of display memory are ignored. EDCLK# is typically driven low so that DCLK, as well as the video, are supplied externally.

#### 9.8 Hardware Cursor

The CL-GD5446 supports a hardware cursor that is compatible with the CL-GD543X/4X family. The cursor is  $32 \times 32$  or  $64 \times 64$  and available in 16-color planar and all packed-pixel modes at all supported resolutions and refresh rates.

The hardware cursor replaces the software mouse pointer commonly used by GUI applications. The hardware cursor eliminates the need for applications software to save and restore the screen

data as the cursor position changes. The application initializes the cursor pattern(s) once, then only needs to update the cursor position to move the cursor on the screen. Multiple cursor images can be loaded into the frame buffer and selected as necessary.

Programming examples are in Section 9.14.2 on page 9-64.

# 9.9 Frequency Synthesizer Programming

The CL-GD5446 contains two built-in frequency synthesizers. One synthesizer is VCLK, which drives the pixel clock and display synchronization timing. The other synthesizer is MCLK, which drives the display memory control state machine and the host interface state machine.

### 9.9.1 VCLK

VCLK generates the pixel clock, which in turn generates the horizontal and vertical timing for the CRT. This section describes how to program the VCLK. CRTC programming is discussed in Section 9.11 on page 9-58.

#### 9.9.1.1 VCLK Sources

The VCLK source is determined by a number of factors, as indicated in Table 9-38.

Table 9-38. VCLK Source

| EDCLK<br>Pin | SR1F[6] | SR1E[0] | Misc. Register<br>3C2[3:2] | DAC Clock<br>Pixel Timing | CRTC Clock<br>Monitor Timing |
|--------------|---------|---------|----------------------------|---------------------------|------------------------------|
| 1            | 0       | Х       | 00                         | VCLK0                     | VCLK0                        |
| 1            | 0       | Х       | 01                         | VCLK1                     | VCLK1                        |
| 1            | 0       | Х       | 10                         | VCLK2                     | VCLK2                        |
| 1            | 0       | Х       | 11                         | VCLK3                     | VCLK3                        |
| 1            | 1       | 0       | Х                          | MCLK                      | MCLK                         |
| 1            | 1       | 1       | X                          | MCLK ÷ 2                  | MCLK ÷ 2                     |
| 0            | 0       | Х       | 00                         | VCLK0                     | DCLK pin                     |
| 1            | 1       | Х       | 01                         | VCLK1                     | DCLK pin                     |
| 0            | 1       | 0       | 0X                         | MCLK                      | DCLK pin                     |
| 0            | 1       | 1       | 0X                         | MCLK ÷ 2                  | DCLK pin                     |
| 0            | x       | x       | 1X                         | DCLK pin                  | DCLK pin                     |

### 9.9.1.2 VCLK Programming

The VCLK synthesizer is controlled by one of four register pairs, selected by MISC[3:2]. Table 9-39 shows these registers.

Table 9-39. VCLK Programming

| MISC[3:2] | VCLK  | Numerator | Denominator/<br>Post Scalar | Usage Note                             |
|-----------|-------|-----------|-----------------------------|----------------------------------------|
| 00        | VCLK0 | SRB       | SR1B                        | Nominally 25 MHz<br>VGA Graphics modes |
| 01        | VCLK1 | SRC       | SR1C                        | Nominally 28 MHz<br>VGA Text modes     |
| 10        | VCLK2 | SRD       | SR1D                        | Unused                                 |
| 11        | VCLK3 | SRE       | SR1E                        | Extended modes                         |

The Numerator is a 7-bit integer, right justified in the corresponding register. The Denominator is a 7-bit integer, scaled at bit position 1 in the corresponding register. The PostScalar is a single bit at bit position 0 in the corresponding register. The values programmed into the active register pair controls the VCLK synthesizer, according to the appropriate formula. Reference is nominally 14.31818 MHz.

$$VCLK = Reference \bullet \left( \frac{Numerator}{Denominator} \right)$$
 Postscalar = 0 Equation 9-6

$$VCLK = Reference \bullet \left( \frac{Numerator}{Denominator \bullet 2} \right)$$
 Postscalar = 1 Equation 9-7

The Cirrus Logic BIOS programs VCLK when a graphics mode is set. If the Cirrus Logic BIOS cannot be used or if a mode not available in the BIOS must be programmed, the following approach can be used for selecting a numerator/denominator combination.

A spread sheet is available from Cirrus Logic that evaluates every combination of numerator and denominator. This can be a starting point. Typically, a large number of numerator/denominator combinations evaluate to the desired frequency. Best results are obtained by selecting values near the center of their respective ranges and if the postscalar is programmed to '1', especially at lower frequencies. After these criteria have been used to sort through potential combinations, the final selection is made empirically.

For pixel frequencies above ~85 MHz, program VCLK to one-half the desired pixel frequency. The clock is then multiplied by two in the color palette (the HDR is programmed to '0xCAh' for this). This is only for 8-bpp LUT mode.

# 9.9.1.3 Using MCLK as VCLK

If the MCLK and VCLK are programmed to frequencies close to each other (within ~1%) or to frequencies that are nearly multiples of each other, they can interfere with each other. This can show up as screen 'jitter'. The solution is to shut down the VCLK synthesizer and use MCLK (or MCLK  $\div$  2) as VCLK. This is selected by programming SR1F[6] to '1'. This function is currently not used by the Cirrus Logic BIOS.

## 9.9.2 MCLK Programming

MCLK is directly programmed by writing the value into SR1F[5:0] that most nearly corresponds to the desired frequency.

$$MCLK = SR1F \bullet \left(\frac{Reference}{8}\right)$$
 Equation 9-8

Table 9-40 shows representative examples, assuming a reference frequency of 14.31818 MHz. Refer to Appendix B3, "Memory Configurations and Timing", to see how MCLK relates to DRAM speed.

Table 9-40. MCLK Programming

| SR1F[5:0]<br>(decimal) | SR1F[5:0]<br>(hex) | MCLK Frequency | SR1F[5:0]<br>(decimal) | SR1F[5:0]<br>(hex) | MCLK Frequency |
|------------------------|--------------------|----------------|------------------------|--------------------|----------------|
| 28                     | 1C                 | 50.1 MHz       | 37                     | 25                 | 66.2 MHz       |
| 29                     | 1D                 | 51.9 MHz       | 38                     | 26                 | 68.0 MHz       |
| 30                     | 1E                 | 53.7 MHz       | 39                     | 27                 | 69.8 MHz       |
| 31                     | 1F                 | 55.5 MHz       | 40                     | 28                 | 71.6 MHz       |
| 32                     | 20                 | 57.3 MHz       | 41                     | 29                 | 73.4 MHz       |
| 33                     | 21                 | 59.1 MHz       | 42                     | 2A                 | 75.2 MHz       |
| 34                     | 22                 | 60.9 MHz       | 43                     | 2B                 | 77.0 MHz       |
| 35                     | 23                 | 62.6 MHz       | 44                     | 2C                 | 78.7 MHz       |
| 36                     | 24                 | 64.4 MHz       | 45                     | 2D                 | 80.5 MHz       |

# 9.10 Power Management

The CL-GD5446 features comprehensive PC power-management functions that support compliance with the United States Environmental Protection Agency's Energy Star Computer Program. The Energy Star Program is a voluntary program promoting energy efficient technology for desktop computers. Compliance with the Energy Star Program is a qualification for federal government purchases of computers, monitors, and printers.

The best way to program the power-management functions is to use the VESA VBE/PM BIOS functions. These functions are used by the screen saver provided with the Cirrus Logic Windows drivers. Register programming should be used only if the Cirrus Logic BIOS is not available.

### 9.10.1 Register Bits

Four bits in register GRE are for power management. These are shown in Table 9-41. Refer to Section 8.24 on page 8-33. Note that none of these bits turn off display memory refresh.

Table 9-41. GRE: Power Management Bits

| GRE Bit | Function                      | Note             |
|---------|-------------------------------|------------------|
| GRE[4]  | System-level power management | Used with GRE[3] |
| GRE[3]  | Static Clock Mode             |                  |
| GRE[2]  | Static VSYNC                  | Powers down DAC  |
| GRE[1]  | Static HSYNC                  | Powers down DAC  |

### 9.11 CRTC Programming

The following section discusses programming the registers in the CRTC. These registers control video timing.

### 9.11.1 VESA® Timing Specifications

The video display for most modes is defined in VESA Monitor Timing specifications. Wherever possible, Cirrus Logic devices use VESA timing. Table 9-42 indicates the VESA resolutions and refresh rates as of May 1995.

Table 9-42. VESA® Monitor Timing Specifications<sup>a</sup>

| Refresh ×<br>Resolution | Interlaced | 56 | 60  | 65 | 70 | 72  | 75  | 80 | 85  |
|-------------------------|------------|----|-----|----|----|-----|-----|----|-----|
| 640 × 350               |            |    | ISb |    | IS |     |     |    | VPc |
| 640×400                 |            |    | IS  |    | IS |     |     |    | VP  |
| 640×480                 |            |    | IS  |    |    | VOd | VSe |    | VP  |
| 800×600                 |            | vs | VS  |    |    | VO  | VS  |    | VP  |
| 1024 × 768              | IS         |    | VS  |    | VS |     | VS  | VP | VP  |
| 1152 × 864              |            |    | VS  |    | VP |     | VP  |    | VP  |
| 1280 × 960              | VP         |    | VP  |    |    |     | VP  |    | VP  |
| 1280 × 1024             | VP         |    | VP  |    |    |     | vs  |    | VP  |
| 1600 × 1200             | VP         |    | VP  | VP | VP |     | VP  | VP | VP  |

a The notations used in this table do not necessarily indicate that the Cirrus Logic BIOS supports the corresponding specification. This table is for reference only.

### 9.11.2 CRTC Timing

Figure 9-26 can be aid to understanding how CRTC timing is generated. There are two sets of timing, horizontal and vertical, combined produce an orthogonal raster. The timings are generated in a similar manner to each other.

Horizontal timing is generated by counting character clocks (this term is left over from character graphics; for packed pixel graphics modes, it means the pixel clock divided by eight). Vertical timing is generated by counting scanlines.

Each counter counts from zero to its maximum value and then resets to zero and begins again. The zero value of the horizontal counter corresponds to the first (left-most) pixel of active video. The zero value of the vertical counter corresponds to the top scanline on the screen.

Refer to Figure 4-1 on page 4-27 for a detailed diagram of the CRTC Timing registers.

<sup>&</sup>lt;sup>b</sup> IS indicates industry standard.

c VP indicates VESA proposal.

d VO indicates obsolete VESA standard.

e VS indicates current VESA standard.

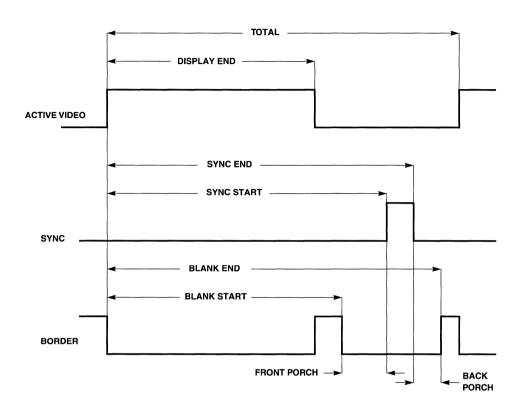

Figure 9-26. CRTC Timing

As either counter increases from zero, counting either pixels or scanlines, it arrives at the values programmed for the various events in the raster. These are shown in table 9-43. Many of the values do not fit into a single 8-bit register. The extensions, assigned either as part of the VGA specification or by Cirrus Logic, are all presented in Table 4-3 on page 4-28, in Chapter 4, "VGA Core Registers". For Sync End and Blank End, in both horizontal and vertical, the compare is for fewer than the total number of bits in the respective counter. This results in limitations on the width of the sync pulses and the blanking periods.

Table 9-43. CRTC Registers

| Event       | Horizontal | Vertical | Next Period           |
|-------------|------------|----------|-----------------------|
| Display End | CR1        | CR12     | Border or front porch |
| Blank Start | CR2        | CR15     | Front porch           |
| Sync Start  | CR4        | CR10     | Sync                  |

| Event     | Horizontal | Vertical | Next Period                           |
|-----------|------------|----------|---------------------------------------|
| Sync End  | CR5        | CR11     | Back porch                            |
| Blank End | CR3        | CR16     | Border or active video                |
| Total     | CR0        | CR6      | Active video (next scanline or frame) |

Table 9-43. CRTC Registers (cont.)

Figure 9-26 shows the border timing. If no border is used, Blank starts and ends with active video.

## 9.11.3 Non-Standard Timing Parameters

The VESA standards, referenced in Section 9.11.1, provide precise timing details for standard monitors using standard resolutions. There are two situations where the standard values cannot be used. It may be necessary to program a non-standard resolution or refresh rate, or program a standard resolution for a non-standard monitor.

The programmer can use the following general approach. First, decide on the horizontal timing. If the monitor manufacturer cannot provide guidelines for the horizontal total and blank timing, opt for another monitor.

Equation 9-9

The horizontal active time can be calculated by subtracting the horizontal blank from the horizontal total. Dividing horizontal active by the number of pixels per scanline yields the pixel time. The pixel frequency is the reciprocal of the pixel time.

$$Pixel\ Time = \frac{Horizontal\ Active}{Pixels/Scanline}$$

Equation 9-10

$$VCLK = \frac{1}{Pixel\ Time}$$

Equation 9-11

The VCLK synthesizer can be programmed using one of the equations in Section 9.9.1.2 on page 9-55. For most frequencies, a number of solutions yields the desired frequency. In general, the best results are obtained by selecting a solution with both the numerator and denominator in the middle of their respective ranges. Use the postscalar, if possible, especially for frequencies below ~30 MHz. If the pixel clock is above ~85 MHz, clock doubling must be used.

The horizontal counter counts with a resolution of 8 pixels. All horizontal timing is in terms of this counter. The horizontal display end and horizontal total values is determined by the pixels-perscanline and horizontal period, respectively.

If no horizontal border is used, program horizontal blank start to correspond to horizontal display end; program horizontal blank end to correspond to horizontal total. If a horizontal border is used, horizontal blank start follows horizontal display end and horizontal blank end occurs before horizontal total. The differences are the desired border width.

Next, program the horizontal sync pulse. The horizontal sync pulse generally begins near the start of horizontal blanking (horizontal blank start). The polarity of the sync pulse is programmed in the

MISC register. Typically, the sync width is not important; most monitors require only the leading edge. The position of the sync pulse can be adjusted to position the active video on the monitor. Having the sync pulse start earlier moves the video to the left.

The vertical parameters are selected in the same way, except they are in terms of scanlines.

### 9.12 Chip Identification

If a Cirrus Logic BIOS is available, the correct way to identify the CL-GD5446 is to execute the extended BIOS call, Inquire VGA Type (See Appendix C3, "BIOS Extensions"). This call returns the value 39h for the CL-GD5446. If a Cirrus Logic BIOS is not available, use the VEN-DOR/DEVICE ID in PCI00. The CL-GD5446 then returns the value 101300B8h.

The CL-GD5446 also implements registers SR6 and CR27 exactly as all Cirrus Logic desktop controllers (for compatibility).

## 9.13 CL-GD5446 Interrupt System

#### 9.13.1 External Interrupt Pin

If register CF14 is '1' (no pull-down resistor installed on MD62), the INTR# pin is never driven low and no interrupt is claimed in register PCI3C. This completely and permanently disables the CL-GD5446 from making an interrupt request. If register CF14 is '0' (pull-down resistor installed on MD62), INTR# is driven low — if enabled with GR17[2] and an internal interrupt request is active. If CF14 is '0', an interrupt is claimed in register PCI3C.

If GR17[2] is '0', the INTR# pin is prevented from being driven low. This is the default state for GR17[2]; the bit must be set to '1' to enable the interrupt.

If register CF14 is '0' and GR17[2] is '1', an internal interrupt request causes INTR# to be driven low, signalling an interrupt request.

#### 9.13.2 Internal Interrupt Request

In addition to the standard end-of-frame interrupt supported by VGA, the CL-GD5446 can generate an interrupt from the falling edge of V-Port VREF. This interrupt source is selected if CR3F[5] is '1'.

| Table 9-44. | VGA/V-I | Port™ | Interrupt |
|-------------|---------|-------|-----------|
|-------------|---------|-------|-----------|

| Function         | VGA     | V-Port™ |
|------------------|---------|---------|
| CR3F[5]          | 0       | 1       |
| Pending Status   | FEAT[7] | GR17[4] |
| Enable Interrupt | CR11[4] | CR3F[1] |
| Clear Interrupt  | CR11[5] | CR3F[1] |

## 9.14 Programming Examples

### 9.14.1 Using YUV Planar (Video Aperture)

The following general procedure writes data into the frame buffer using the video aperture (the fourth 4-Mbyte aperture in the linear address space). See Section 9.2.7.4 on page 9-10 for a description of how the data is disassembled and then packed into pixels. Table 9-45 shows assumptions used.

Table 9-45. YUV Planar Example

| Parameter                | Value                  | Note              | Step                                  |
|--------------------------|------------------------|-------------------|---------------------------------------|
| DRAM Size                | 1 Mbyte                | 1,048,576 bytes   | Given                                 |
| Display                  | 1024 × 768, 256 colors | 786,432 bytes     | Given                                 |
| Frame Size               | 352 × 240 pixels       | 84,480 pixels     | Given                                 |
| Y (Luminance) data       | 352 × 240 pixels       | 84,480 bytes      | Given                                 |
| U, V (Chrominance) data  | 176×120                | 21,120 bytes each | Given                                 |
| Window Line Offset       | 704 bytes              | 2 bytes/pixel     | Section 9.14.1.1                      |
| Video Buffer Size        | 704×240                | 168,960 bytes     | Section 9.14.1.1                      |
| Window Start Address     | 786,432                |                   | Section 9.14.1.2                      |
| Luminance data address   |                        |                   | Section 9.14.1.3                      |
| Chrominance data address |                        |                   | Section 9.14.1.4,<br>Section 9.14.1.5 |

The data generated by the MPEG or Indeo decoder has one U and V value for every four Y values  $(2 \times 2 \text{ square})$ . This means that the same U and V data must be duplicated in the frame buffer. This duplication is the final step in the process.

#### 9.14.1.1 Select Window Scanline Size (Offset)

Select the Window Scanline Offset (see Section 9.6.3 on page 9-42), which can be any value equal to or greater than the horizontal frame size (and must be on a qword boundary). For this example, select 704 bytes. Since the window is 240 scanlines, the buffer size is 168,960 bytes. This fits in the 1-Mbyte frame buffer above the mode 60 display, leaving room for the cursors. Note that while the window scanline offset is 704, the host offset into the aperture is one-half that (352 bytes).

### 9.14.1.2 Select Window Start Address

There is no reason to place the video window anywhere but directly above the frame buffer. In a system with more than a single Mbyte, select the window start address so that the window does not overlap the Mbyte boundary in the aperture (see Section 9.5.4 on page 9-35).

### 9.14.1.3 Write Y Data

The beginning address to write the Y (luminance) data for each scanline can be calculated with Equation 9-12.

$$YAddress = PCI10 + MbyteOffset + \frac{ScanLineBase}{2}$$
 Equation 9-12

In this example, the MbyteOffset is 12M (the first Mbyte of the fourth aperture). The ScanLineBase is 768K for the first scanline with an offset of 352 bytes for subsequent scanlines. The program should write 352 bytes of Y data for each scanline. The data for each scanline is (or should be) contiguous in the decoder's buffer and can be written to contiguous addresses in the frame buffer. The addresses to the beginning of each scanline are divided by two. 240 scanline of Y data must be written.

#### 9.14.1.4 Write V Data

The beginning address to write the V (first chrominance) data for each scanline can be calculated using Equation 9-13.

$$VAddress = PCI10 + MbyteOffset + \frac{ScanLineBase}{4} + 512K$$
 Equation 9-13

In this example, the MbyteOffset 12M (the first Mbyte of the fourth aperture). The ScanLineBase is 768K for the first scanline with an offset of 352 bytes for subsequent scanlines. The program should write 176 bytes of V data for each scanline. The data for each scanline is (or should be) contiguous in the decoder's buffer and can be written to contiguous addresses in the frame buffer. The addresses to the beginning of each scanline are divided by four. The 512K correction gets the addresses into the range of 512K–768K. The program writes a total of 120 scanlines of V data; it goes to the even numbered scanlines only.

#### 9.14.1.5 Write U Data

The beginning address to write the U (second chrominance) data for each scanline can be calculated using Equation 9-14.

$$VAddress = PCI10 + MbyteOffset + \frac{ScanLineBase}{4} + 768K$$
 Equation 9-14

In this example, the MbyteOffset is 12M (the first Mbyte of the fourth aperture). The ScanLineBase is 768K for the first scanline with an offset of 352 bytes for subsequent scanlines. The program should write 176 bytes of U data for each scanline. The data for each scanline is (or should be) contiguous in the decoder's buffer and can be written to contiguous addresses in the frame buffer. The addresses to the beginning of each scanline are divided by four. The 768K correction gets the addresses into the range 768K–1024K. 120 scanlines of U data are written.

### 9.14.1.6 Copy the Chrominance Data to Odd Scanlines

When the procedure above is complete, the chrominance data is written to every other scanline (the even scanlines) and must be replicated into the odd scanlines. This can be done by writing each scanline twice or it can be done with a BitBLT. If a BitBLT is selected, use the parameters in Table 9-46 on page 9-64.

Table 9-46. Replicating Chrominance Data with BitBLT

| Function            | Value                            | Note                 |
|---------------------|----------------------------------|----------------------|
| SR2[3:0]            | 0011b                            | Protect Y bytes      |
| Destination Address | Window Start Address plus offset | Second scanline      |
| Source Address      | Window Start Address             |                      |
| Width               | Window Width                     |                      |
| Height              | Window Height ÷ 2                | Every other scanline |
| Destination Pitch   | Window Offset × 2                | Every other scanline |
| Source Pitch        | Window Offset × 2                | Every other scanline |

## 9.14.2 HW Cursor Example

```
// **********************
// HWC_XMPL.CPP
11
// THIS FILE CONTAINS THE PATTERN FOR THE HARDWARE CURSOR TESTS.
// THE CURSOR PATTERN IS THE CIRRUS LOGIC LOGO.
11
// DATA:
11
      64x64 hw cursor[] -- USER-MODIFIABLE TABLE OF CURSOR
11
       _64x64_planes_0_1[] -- DISPLAY MEMORY-READY DATA FOR CURSOR PLANE 0
11
// THE DATA IN _64x64_hw_cursor[] IS CODED THE FOLLOWING INTEGERS
      0 == TRANSPARENT
                        DISPLAY BACKGROUND IS NOT CHANGED
11
      1 == INVERTED
                       DISPLAY BACKGROUND IS INVERTED
      2 == BLACK
                        INTERNAL PALETTE DAC EXTRA LUT 00H
      3 == BLUE
                        INTERNAL PALETTE DAC EXTRA LUT FFH
// ***********************************
#include <stdio.h>
#include <stdlib.h>
#include <dos.h>
#include <conio.h>
unsigned char 64x64 planes 0 1[1024];
unsigned char _32x32_planes_0_1[256];
char _32x32_hw_cursor[1024] =
{
11
                1
                          2
                                  3
```

```
11
      01234567890123456789012345678901
     "22222222222222222222222222222222222" // 0
     "22003333333333333333333333333330022" // 4
     "22003300000000000000000000330022" //
     "220033000000000000000000000330022"
     "2200330022222222222222200330022" //
     "2200330022222222222222200330022"
     "22003300220000000000002200330022" //
                                10
     "22003300220000000000002200330022"
     "22003300220033333333002200330022" //
                                12
     "220033002200333333333002200330022"
     "22003300220033111133002200330022" //
                                14
     "22003300220033111133002200330022"
     "22003300220033111133002200330022" //
                                16
     "22003300220033111133002200330022"
     "22003300220033333333002200330022" //
                                18
     "220033002200333333333002200330022"
     "22003300220000000000002200330022" //
                                20
     "220033002200000000000002200330022"
     "2200330022222222222222200330022" //
                                22
     "22003300222222222222222200330022"
     "2200330000000000000000000330022" //
                                24
     "220033000000000000000000000330022"
     26
     "220033333333333333333333333333333333
     28
     "22222222222222222222222222222" //
                                30
     };
     // _32x32_hw_cursor[]
char _64x64_hw_cursor[4096] =
//
                                        5
             1
                   2
                          3
11
      01234567890123456789012345678901234567890123456789012345678901234567890123
```

"2200330022003300220033002200333333330022003300220033002200330022" "22003300220033002200330022003333333330022003300220033002200330022" "2200330022003300220033002200331111330022003300220033002200330022" "2200330022003300220033002200331111330022003300220033002200330022" "2200330022003300220033002200331111330022003300220033002200330022" "2200330022003300220033002200331111330022003300220033002200330022" "22003300220033002200330022003333333330022003300220033002200330022" "2200330022003300220033002200333333330022003300220033002200330022" 

```
};
  // _64x64_hw_cursor[]
// **********************************
// INITIALIZE SINGLE PAGE 16K GRANULARITY MODE.
// ****************************
void SP 16K Init( void )
{
  unsigned char grb;
  outportb( 0x3ce, 0x0b );
  grb = inportb( 0x3cf );
  grb = 0x20;
         // GRB[5] <-- 1
  grb &= \sim 0 \times 01;
         // GRB[0] <-- 0
  outportb( 0x3cf, grb );
}:
  // SP_16K_Init()
// ***************************
// SET GR9 OFFSET REGISTER IN SINGLE PAGE 16K GRANULARITY MODE
unsigned int SP_16K_Set_Offset_Reg(unsigned long address)
{
  unsigned char gr9_value;
  unsigned int ret val;
```

```
ret_val = (unsigned int) (address & 0x0000ffffUL);
       address &= 0xffff0000UL;
       address >>= 16:
       gr9 value = (unsigned char) address;
       gr9_value <<= 2;
       outportb( 0x3ce, 0x09 );
       outportb( 0x3cf, gr9_value );
       return ret_val;
};
       // SP_16K_Set()
// ***********************************
// INITIALIZE CURSOR PLANES 0 AND 1.
// ***********************
void Cursor_Plane_Init( char* map, unsigned char* plane, int number_of_bytes )
{
       unsigned char mask;
                     bit, byte;
       int
       int
                     i = 0:
       unsigned char* plane_0 = &plane[0];
       unsigned char* plane_1 = &plane[number_of_bytes];
       for ( byte = 0; byte < number_of_bytes; byte++ )</pre>
         plane_0[byte] = 0;
         plane_1[byte] = 0;
         mask = 0x80;
         for (bit = 0; bit < 8; bit++, mask >>= 1, i++)
           if
                 ( map[i] == '1' )
           {
              plane_0[byte] |= mask;
           else if (map[i] == '2')
              plane_1[byte] |= mask;
           else if (map[i] == '3')
              plane_0[byte] |= mask;
```

```
plane_1[byte] |= mask;
          }
        }
      }
};
      // Cursor Plane Init()
// **********************************
// SET X, Y COORDINATE OF HARDWARE CURSOR.
// *******************************
void Cursor_Set_XY( int x, int y )
{
      x <<= 5:
      x = 0x0010;
      outport(0x3c4, x);
      v <<= 5;
      y = 0x0011;
      outport( 0x3c4, y );
};
     // Cursor_Set_XY()
// SET EXTENDED DAC COLORS FOR HARDWARE CURSOR.
// ***************************
void Cursor_Set_Color( unsigned long background, unsigned long foreground )
{
      unsigned char sr12;
      unsigned char b_red, b_green, b_blue;
      unsigned char f_red, f_green, f_blue;
      b_red = (unsigned char) (background & 0x000000ffUL);
      b_green = (unsigned char) ((background & 0x0000ff00UL) >> 8);
      b_blue = (unsigned char) ((background & 0x00ff0000UL) >> 16);
      f_red = (unsigned char) (foreground & 0x000000ffUL);
      f_green = (unsigned char) ((foreground & 0x0000ff00UL) >> 8);
      f_blue = (unsigned char) ((foreground & 0x00ff0000UL) >> 16);
      // SR12[1] : ENABLE ACCESS TO DAC EXTENDED COLORS
                                  // SR12
      outportb( 0x3c4, 0x12 );
      sr12 = inportb( 0x3c5 ) | 0x82; // READ AND SET SR12[1]
                                 // WRITE NEW VALUE
      outportb( 0x3c5, sr12 );
      // WRITE BACKGROUND
```

```
outportb( 0x3c8, 0x00 );
       outportb( 0x3c9, b red );
       outportb( 0x3c9, b_green );
       outportb( 0x3c9, b_blue );
       // WRITE FOREGROUND
       outportb( 0x3c8, 0x0f );
       outportb( 0x3c9, f_red );
       outportb( 0x3c9, f_green );
       outportb( 0x3c9, f_blue );
       // SR12[1] : DISABLE ACCESS TO DAC EXTENDED COLORS
       outportb( 0x3c4, 0x12 );
                                   // SR12
       sr12 = inportb(0x3c5) \& \sim 0x82; // READ AND SET SR12[1]
                                   // WRITE NEW VALUE
       outportb( 0x3c5, sr12 );
}
      // Cursor_Set_Color()
// ****************************
// ENABLE 64 X 64 HARDWARE CURSOR.
// ***********************************
void _64x64_Cursor_Enable( void )
{
      unsigned char sr12;
      outportb( 0x3c4, 0x12 );
       sr12 = inportb(0x3c5) | 0x05;
      outportb( 0x3c5, sr12 );
};
      // _64x64_Cursor_Enable()
// ********************************
// DISABLE 64 X 64 HARDWARE CURSOR
// *********************************
void _64x64_Cursor_Disable( void )
{
      unsigned char sr12;
       outportb( 0x3c4, 0x12 );
       sr12 = inportb(0x3c5) | 0x04;
       sr12 &= 0xfe;
       outportb( 0x3c5, sr12 );
```

```
};
      // 64x64 Cursor Disable()
// *********************************
// SET PREVIOUSLY LOADED PATTERN FOR 64 X 64 HARDWARE CURSOR.
// ***********************************
void _64x64_Cursor_Set_Pattern( int pattern_number )
      unsigned char sr13 = (unsigned char) pattern number << 2;
      outportb( 0x3c4, 0x13 );
      outportb( 0x3c5, sr13 );
};
      // _64x64_Cursor_Set_Pattern()
// **************************
// LOAD 64X64 HARDWARE CURSOR PATTERN 0 IN 8 BPP MODE.
// LOAD 8 BYTES FROM PLANE 0 TO TO DISPLAY MEMORY.
// FOLLOWED BY 8 BYTES FROM PLANE 1 UNTIL THE PATTERN IS COPIED.
// ************************
void _64x64_Patterns_Load( unsigned char far* pattern )
      unsigned int di, 1, b;
     unsigned long pattern_address = 0x200000UL - 0x4000UL; // 2 MB DISPLAY MEM
      unsigned char far* mem_ptr = (unsigned char far*) MK_FP( 0xa000, 0 );
      unsigned char far* plane1_ptr = pattern;
      unsigned char far* plane2_ptr = pattern + 512;
      di = SP_16K_Set_Offset_Reg( pattern_address );
      for (1 = 0; 1 < 64; 1++)
        for ( b = 0; b < 8; b++ ) mem_ptr[di++] = *plane1_ptr++;
        for ( b = 0; b < 8; b++ ) mem_ptr[di++] = *plane2_ptr++;
      }
};
      // _64x64_Patterns_Load()
// ****************************
// ENABLE 32 X 32 HARDWARE CURSOR.
// ***************************
void _32x32_Cursor_Enable( void )
{
      unsigned char sr12;
```

```
outportb( 0x3c4, 0x12 );
      sr12 = inportb(0x3c5) | 0x01;
      sr12 \&= ~0x04:
      outportb( 0x3c5, sr12 );
};
      // 32x32 Cursor Enable()
// ***************************
// DISABLE 32 X 32 HARDWARE CURSOR.
// **************************
void _32x32_Cursor_Disable( void )
      unsigned char sr12;
      outportb( 0x3c4, 0x12 );
      sr12 = inportb(0x3c5);
      sr12 \&= ~0x01:
      outportb( 0x3c5, sr12 );
};
      // _32x32_Cursor_Disable()
// **************************
// LOAD 32X32 HARDWARE CURSOR PATTERN 0 IN 8 BPP MODE.
// LOAD 8 BYTES FROM PLANE 0 TO TO DISPLAY MEMORY.
// FOLLOWED BY 8 BYTES FROM PLANE 1 UNTIL THE PATTERN IS COPIED.
// **************************
void _32x32_Patterns_Load( unsigned char far* pattern )
      unsigned int di, 1;
    unsigned long pattern_address = 0x200000UL - 0x4000UL; // 2 MB DISPLAY MEM
      unsigned char far* mem_ptr = (unsigned char far*) MK_FP( 0xa000, 0 );
      unsigned char far* plane ptr = pattern;
      di = SP_16K_Set_Offset_Reg( pattern_address );
      for ( 1 = 0; 1 < 256; 1++ ) mem_ptr[di++] = *plane_ptr++;
};
      // _32x32_Patterns_Load()
// **************************
// SET PREVIOUSLY LOADED PATTERN FOR 32 X 32 HARDWARE CURSOR.
```

```
// ***********************
void 32x32 Cursor Set Pattern( int pattern_number )
       unsigned char sr13 = (unsigned char) pattern_number;
       outportb( 0x3c4, 0x13 );
       outportb( 0x3c5, sr13 );
       // 32x32 Cursor Set Pattern()
};
// ********************************
// INITIALIZE, LOAD, AND DISPLAY 32 X 32 AND 64 X 64 HARDWARE CURSORS.
// CHANGE COLORS AND LOCATION.
// **********************************
void main( void )
{
            mov ax, 0x005f
       asm
                               // SET MODE 5F -- 640X480X8 GRAPHICS MODE
       asm
            int
                0 \times 10
       Cursor_Plane_Init( _64x64_hw_cursor, _64x64_planes_0_1, 512 );
       Cursor_Plane_Init( _32x32_hw_cursor, _32x32_planes_0_1, 128 );
       SP_16K_Init();
                                      // INITIALIZE GRAPHICS MEMORY MODE
       // INITIALIZE AND DISPLAY 64 X 64 HARDWARE CURSOR
       _64x64_Patterns_Load( _64x64_planes_0_1 );
       Cursor Set XY( 0, 0 );
       _64x64_Cursor_Enable();
       delay( 1000 );
       // CHANGE COLOR OF 64 X 64 HARDWARE CURSOR
       Cursor_Set_Color( 0x0000003fUL, 0x00003f00UL );
       delay( 1000 );
       Cursor_Set_Color( 0x00003f00UL, 0x003f0000UL );
       delay( 1000 );
       Cursor_Set_Color( 0x0000003fUL, 0x003f0000UL );
       delav( 1000 );
       // INITIALIZE AND DISPLAY 32 X 32 HARDWARE CURSOR
       _32x32_Patterns_Load( _32x32_planes_0_1 );
       Cursor_Set_XY( 0, 0 );
       _32x32_Cursor_Enable();
       delay( 1000 );
```

### 9.14.3 PCI Configuration Register Access

```
// ***************************
// PCI_XMPL.CPP
11
// THIS SAMPLE PROGRAM DEMONSTRATES THE MS-DOS INT 1AH INTERFACE TO
// THE PCI BUS CONFIGURATION REGISTERS.
11
// USE OF THE INT 1AH INTERFACE, WHICH IS PART OF THE PCI CHIPSET BIOS, IS
// HIGHLY RECOMMENDED, DUE TO POSSIBLE ALTERNATE IMPLEMENTATIONS
// IN PCI CHIPSETS.
// ********************************
#pragma option -4
                           // COMPILE WITH 486 EXTENSIONS
#pragma inline
                           // PRODUCE ASSEMBLY MODULE BEFORE COMPILE
#include <stdio.h>
// GLOBAL VARIABLES
unsigned char bus_number;
unsigned char function_device;
unsigned char byte_config_regs[256];
unsigned int word_config regs[128];
unsigned long dword_config_regs[64];
// *********************************
// THIS IS THE FIRST PCI BIOS SUBFUNCTION THAT SHOULD BE CALLED.
// IT DETERMINES WHETHER THE PCI BIOS IS PRESENT AND PROVIDES INFORMATION
// ABOUT THE REVISION OF THE PCI BIOS.
void PCI_Get_BIOS_Present_Status( void )
```

```
{
        unsigned char ret val, hw mech, last pci bus;
        unsigned char major_version, minor_version;
       char p, c, i, q;
        unsigned int present
                                = 1;
        unsigned int bios_support = 0;
        asm{
               ah, 0b1h
         mov
         mov
               al, 01h
          int
                01ah
                                       // GET PCI BIOS PRESENT STATUS
          jnc
               all
         mov
               word ptr [present], 0
        }
all:
        asm{
                [ret_val], ah
                                      // SAVE PARAMETERS FOR PRINTING
         mov
         mov
                [hw_mech], al
         mov
                [major_version], bh
                [minor version], bl
         mov
                [last_pci_bus], cl
         mov
                [p], dl
                                       // STORE EDX IN P, C, I, Q
         mov
         mov
                [c], dh
          shr
                edx, 16
         mov
                [i], dl
                [q], dh
         mov
        }
       printf( "Return Code
                                 : %d\n", int( ret_val ) );
       printf( "Hardware Mechanism: %x\n", int( hw_mech ) );
        printf( "Major Version # : %x\n", int( major_version ) );
       printf( "Minor Version # : %x\n", int( minor_version ) );
       printf( "Last PCI bus
                                 : %d\n", int( last_pci_bus ) );
       printf( "Signature
                                  : %c%c%c%c\n", p, c, i, q);
       printf( "Services Present : %s\n", (present == 1) ? "Not Present" :
"Present");
        // SEE IF EDX RETURNED 'P', 'C', & 'I'
        if (p == 'P' && c == 'C' && i == 'I')
        {
```

```
if ( ret_val == 0 || present == 0 ) bios_support = 1;
         else
                                         bios support = 0;
       }
       printf( "PCI BIOS : %s\n", (bios_support) ? "Suported" : "Not
Supported");
};
      // PCI Get BIOS Present Status()
// THIS SUBFUNCTION RETURNS THE NEEDED PCI BIOS PARAMETERS:
       DEVICE_NUMBER, BUS_NUMBER, FUNCTION_DEVICE, AND FUNCTION_NUMBER
// ***********************
void PCI Find Device( void )
{
       unsigned char device number, function_number, ret_val;
       unsigned int vga_controller, pci_device_id, error = 0;
       // USE CIRRUS LOGIC EXTENDED VGA BIOS TO DETERMINE VGA CONTROLLER
       asm{
              ah, 12h
                                   // FUNCTION
        mov
        mov
             bl, 80h
                                   // SUBFUNCTION
        int
             10h
                                   // VGA BIOS
                                   // SAVE VGA CONTROLLER ID
        mov
             [vga_controller], ax
       }
       // ASSIGN PCI DEVICE ID, BASED ON EXTENDED VGA BIOS CALL
       switch ( vga_controller )
         case 0x32 : pci device id = 0x00a0; break;
         case 0x31:
        case 0x33 : pci_device_id = 0x00a8; break;
        case 0x36 : pci_device_id = 0x00ac; break;
        case 0x35 : pci_device_id = 0x00a0; break;
         default : pci device id = 0x00a0; break;
       }
       // CALL PCI CHIPSET BIOS TO FIND DEVICE
       asm{
              ah, 0xb1
                                // PCI BIOS FUNCTION
         mov
             al, 0x02
                                // PCI BIOS SUBFUNCTION
         mov
              cx, [pci_device_id] // PCI DEVICE ID
         mov
         mov
             dx, 0x1013
                               // PCI VENDOR ID -- 01013H = CIRRUS LOGIC
```

```
mov
            si, 0
        int
              0x1a
        jnc
             FPD all
        mov.
             word ptr [error], 1
FPD all:
       asm{
              [ret_val], ah
        mov
              [bus_number], bh // SAVE BUS_NUMBER
        mov
              cl, bl
        WOM.
        mov
              [function device], bl // THIS IS THE ONE TO SAVE
              bl. 0x07
        and
             [function_number], bl // BREAK DOWN THE FUNCTION/DEVICE FIELDS
        mov
        shr
              c1, 3
        mov
             [device_number], cl
       }
       // PRINT OUT RESULTS
       printf( "Find PCI Device : " );
       if ( error == 1 )
        printf( "Could not find device\n" );
       }
       else
        switch ( ret_val )
          case 0x00 : printf( "Successful\n" );
                                                break;
          case 0x83 : printf( "Bad Vendor ID\n" ); break;
          case 0x86 : printf( "Device not found\n" ); break;
        printf( "Bus number : %x\n", int( bus_number ));
        printf( "Function Number : %x\n", int( function number ));
        printf( "Device Number : %x\n", int( device_number ) );
       }
};
      // PCI Find Device()
// PERFORM 32 BIT READ OF PCI CONFIGURATION REGISTER.
// REGISTER MUST BE A MULTIPLE OF 4. ( 0, 4, 8, C, E, 10, 14 ... )
// ***************************
unsigned long PCI_DWord_Read_Config_Reg( int reg )
```

```
{
      unsigned long ret val;
       asm{
             ah, 0xb1
        mov
                                    // BIOS FUNCTION : PCI
             al, 0x0a
        mov
                                   // BIOS SUBFUNCTION : READ DWORD
             bh, [bus_number]
                                   // PCI BUS NUMBER
        mov
        mov
             bl, [function_device]
                                   // DEVICE[7:3] FUNCTION[2:0]
        mov
             di, [req]
                                    // REGISTER TO READ
        int
             0x1a
                                    // VALUE COMES BACK IN ECX
             [ret_val], ecx
                                   // SAVE RETURN VALUE
        mov
       }
      return ret val;
};
       // PCI_DWord_Read_Config_Reg()
// *************************
// PERFORM 32 BIT WRITE OF PCI CONFIGURATION REGISTER.
// REGISTER MUST BE A MULTIPLE OF 4. ( 0, 4, 8, C, 10, 14 ... )
// ***********************
void PCI_DWord_Write_Config_Reg( int reg, unsigned long value )
{
       asm{
            ah, 0xb1
                                  // BIOS FUNCTION : PCI
        mov
            al, 0x0d
                                  // BIOS SUBFUNCTION : WRITE DWORD
        mov
             bh, [bus number]
                                 // PCI BUS NUMBER
        mov
             bl, [function_device] // DEVICE[7:3] FUNCTION[2:0]
        mov
        mov
             di, [reg]
                                  // REGISTER TO WRITE
             ecx, [value]
        mov
        int
             0x1a
       }
};
      // PCI_DWord_Write_Config_Reg()
// ************************
// PERFORM 16 BIT READ OF PCI CONFIGURATION REGISTER.
// REGISTER MUST BE A MULTIPLE OF 2. ( 0, 2, 4, 6, 8, A, C, E, 10, 12 ... )
// ***************************
unsigned int PCI_Word_Read_Config_Reg( int reg )
{
       unsigned int ret_val;
       asm{
```

```
ah, 0xb1
                                   // BIOS FUNCTION
        mosz
             al, 0x09
                                    // BIOS SUBFUNCTION READ WORD
        mov
        mov
             bh, [bus_number]
                                    // PCI BUS NUMBER
             bl, [function device]
                                    // DEVICE[7:3] FUNCTION[2:0]
        mov
             di, [reg]
                                    // REGISTER TO READ
        mov
        int
             0x1a
                                    // VALUE COMES BACK IN ECX
        mov
             fret vall, cx
                                   // SAVE RETURN VALUE
       }
       return ret val:
};
       // PCI_Word Read Config Reg()
// *************************
// PERFORM 16 BIT WRITE OF PCI CONFIGURATION REGISTER.
// REGISTER MUST BE A MULTIPLE OF 2. ( 0, 2, 4, 6, 8, A, C, E, 10, 12 ... )
// ***********************
void PCI_Word_Write_Config_Reg( int reg, unsigned int value )
{
       asm{
             ah, 0xb1
                                  // BIOS FUNCTION
        mov
             al, 0x0c
                                   // BIOS SUBFUNCTION
        mov
             bh, [bus number]
                                  // PCI BUS NUMBER
        mov
             bl, [function_device] // DEVICE[7:3] FUNCTION[2:0]
        mov
             di, [real
                                 // REGISTER TO WRITE
        mov
        mov
             cx, [value]
        int
             0x1a
};
       // PCI_Word_Write_Config_Reg()
// **************************
// PERFORM 8 BIT READ OF PCI CONFIGURATION REGISTER.
// **************************
unsigned char PCI Byte Read Config Reg( int reg )
      unsigned char ret_val;
       asm{
             ah, 0xb1
                                   // BIOS FUNCTION
        mov
             al, 0x08
        mov
                                    // BIOS SUBFUNCTION
             bh, [bus_number]
                                    // PCI BUS NUMBER
        mov
             bl, [function device] // DEVICE[7:3] FUNCTION[2:0]
        WOM.
        mov
             di, [req]
                                    // REGISTER TO READ
```

```
// VALUE COMES BACK IN ECX
        int
             0x1a
        mov
             fret vall, cl
                                  // SAVE RETURN VALUE
      }
      return ret val:
      // PCI_Byte_Read_Config_Reg()
// PERFORM 8 BIT WRITE OF PCI CONFIGURATION REGISTER.
// *************************
void PCI Byte Write Config Reg( int reg, unsigned char value )
      asm{
             ah, 0xb1
                                 // BIOS FUNCTION
        mov
        mov
             al, 0x0b
                                 // BIOS SUBFUNCTION
                                // PCI BUS NUMBER
             bh, [bus_number]
        mosz.
        mov
             bl, [function_device] // DEVICE[7:3] FUNCTION[2:0]
        mov
             di, [reg]
                                 // REGISTER TO WRITE
             cl, [value]
        mov
        int
             0x1a
      }
};
      // PCI_Byte_Write_Config_Reg()
// ***********************
// COMPARE ALL CONFIGURATION REGISTER READ ARRAYS WITH EACH OTHER AS DWORDS.
// IF THERE IS AN ERROR, THE ENTIRE DWORD FOR EACH EXCEPTION IS PRINTED OUT
// ***********************
int Compare_DWord_Word_Byte_Arrays( void )
{
       int reg;
      unsigned long* dword_ptr = (unsigned long*) &dword_config_regs[0];
       unsigned long* word ptr = (unsigned long*) &word config regs[0];
      unsigned long* byte_ptr = (unsigned long*) &byte_config_regs[0];
       // USE 64 DWORD COMPARES TO CHECK ALL ARRAYS
       for ( reg = 0; reg < 64; reg++ )
       {
        if (
               dword_ptr[reg] != word_ptr[reg]
             || dword_ptr[reg] != byte_ptr[reg]
             | word_ptr[reg] != byte_ptr[reg] )
        {
```

```
unsigned char* p1;
           unsigned char* p2;
           unsigned char* p3;
           unsigned char* p4;
           printf( "ERROR: Values read do not match.\n" );
           // PRINT 1 DWORD AS BYTES
           p1 = (unsigned char*) &dword_ptr[reg];
           p2 = p1 + 1;
           p3 = p2 + 1;
           p4 = p3 + 1;
           printf( "\tDWORD[%03d]: %02x %02x %02x %02x\n", reg,
                  (unsigned int) *p1, (unsigned int) *p2,
                   (unsigned int) *p3, (unsigned int) *p4);
           // PRINT 2 WORDS AS BYTES
           p1 = (unsigned char*) &word_ptr[reg*2];
           p2 = p1 + 1;
           p3 = p2 + 1;
           p4 = p3 + 1;
           printf( "\tWORD[%03d] : %02x %02x %02x %02x\n", reg*2,
                  (unsigned int) *p1, (unsigned int) *p2,
                   (unsigned int) *p3, (unsigned int) *p4);
           // PRINT 4 BYTES AS BYTES
           p1 = (unsigned char*) &byte_ptr[reg*4];
           p2 = p1 + 1;
           p3 = p2 + 1;
           p4 = p3 + 1;
           printf( "\tBYTE[%03d] : %02x %02x %02x %02x\n", reg*4,
                  (unsigned int) *p1, (unsigned int) *p2,
                  (unsigned int) *p3, (unsigned int) *p4 );
         return 1;
         }
       printf( "DWord, Word, and Byte reads compare equal\n" );
       return 0;
       // Compare_DWord_Word_Byte_Arrays()
};
// **************************
// *************************
```

```
void main( void )
        int x;
        // INITIALIZE SOFTWARE INTERFACE TO PCI SERVICES
        PCI_Get_BIOS_Present_Status();
        PCI_Find_Device();
        // READ ALL REGISTERS AS DWORDS, WORDS, BYTES AND COMPARE
        for (x = 0; x < 64; x++)
         dword_config_regs[x] = PCI_DWord_Read_Config_Reg( x*4 );
        }
        for (x = 0; x < 128; x++)
         word_config_regs[x] = PCI_Word_Read_Config_Reg( x*2 );
        for (x = 0; x < 256; x++)
         byte_config_regs[x] = PCI_Byte_Read_Config_Reg( x );
        }
       Compare_DWord_Word_Byte_Arrays();
};
       // main
```

## 9.14.4 BitBLT Examples

```
0xc0, 0xc0, 0xc0, 0x64, 0x7c, 0x38, 0x00, 0x00
};
unsigned int blt_sys 2_scr 1[] =
\{0, 0, 0, 0, 39, 39, 640, 640, 0, 0, 0, 0, 0x04, 0x0d, 0\};
unsigned int blt_sys_2_scr_2[] =
\{0, 0, 0, 0, 15, 0, 640, 640, 32000, 0, 0, 0, 0x04, 0x0d, 0\};
unsigned int blt_scr_2_scr_1[] =
{ 0, 0, 0, 0, 39, 39, 640, 640, 100, 0, 0, 0, 0, 0x0d, 0 };
unsigned int blt_scr_2_scr_2[] =
{ 0x55, 0, 0xaa, 0, 7, 15, 640, 640, 32100, 0, 32000, 0, 0x80, 0x0d, 0 };
unsigned int blt scr 2 scr 3[] =
{ 0x55, 0, 0xaa, 0, 7, 15, 640, 640, 32108, 0, 32000, 0, 0x80, 0x0d, 0 };
unsigned int blt scr 2 scr 4[] =
{ 0x55, 0, 0xaa, 0, 7, 15, 640, 640, 32116, 0, 32000, 0, 0x80, 0x0d, 0 };
unsigned int io_blt_scr_2_scr[28] =
{
       0 \times 0000, 0 \times 0010, 0 \times 0012, 0 \times 0014, 0 \times 0001, 0 \times 0011, 0 \times 0013, 0 \times 0015,
       0x2720, 0x0021, 0x2722, 0x0023, 0x8024, 0x0225, 0x8026, 0x0227,
       0x0028, 0x0129, 0x002a, 0x002c, 0x002d, 0x002e, 0x002f, 0x0030,
       0x0d32, 0x0033, 0x0034, 0x0035
};
// WAIT FOR BLT TO FINISH.
// ***************************
void BLT_Wait( void )
{
       while(1)
       {
        // CHECK BITBLT STATUS
         if ( (*status & 0x01 ) == 0x00 ) break;
     // BLT_Wait()
};
// ***************************
// WAIT FOR BLT TO FINISH USING IO.
// **************************
void IO BLT Wait( void )
{
```

```
outport( 0x3ce, 0x31 );
      while(1)
        // CHECK BITBLT STATUS
        if ( (inport( 0x3cf ) & 0x01 ) == 0x00 ) break;
      }
};
      // IO_BLT_Wait()
// *************************
// SYSTEM TO SCREEN BLT USING MEMIO.
// **************************
void BLT_System_To_Screen( unsigned long* blt_data,
                       unsigned long* scr_data, unsigned long count )
{
      unsigned int
                       x;
      unsigned long far* bptr = (unsigned long far*) MK FP( 0xb800, 0 );
      unsigned long far* aptr = (unsigned long far*) MK_FP( 0xa000, 0 );
      BLT_Wait();
       // WRITE BLT PARAMETERS
      for (x = 0; x < 8; x++) *bptr++ = *blt_data++;
      // START BITBLT
      *status = 0x02:
       // WRITE SYSTEM DATA INTO FRAME BUFFER
      for ( x = 0; x < count; x++ ) *aptr++ = *scr_data++;
};
      // BLT_System_To_Screen
// *********************************
// SCREEN TO SCREEN BLT USING MEMIO.
// **************************
void BLT_Screen_To_Screen( unsigned long* blt_data )
{
      unsigned int
                        x;
      unsigned long far* bptr = (unsigned long far*) MK_FP( 0xb800, 0 );
      unsigned char far* start = (unsigned char far*) MK_FP( 0xb800, 0x40 );
       BLT_Wait();
```

```
// WRITE BLT PARAMETERS
      for (x = 0; x < 8; x++) *bptr++ = *blt_data++;
      // START BITBLT
      *start = 0x02;
     // BLT_Screen_To_Screen()
};
// ***********************************
// SCREEN TO SCREEN BLT USING IO.
// *************************
void IO_BLT_Screen_To_Screen( unsigned int* blt_data )
      IO_BLT_Wait();
      // WRITE BLT PARAMETERS
      for ( int x = 0; x < 28; x++ ) outport( 0x3ce, blt_data[x] );
      // START BITBLT
      outport( 0x3ce, 0x0231 );
};
     // IO_BLT_Screen_To_Screen()
// DO SEVERAL BLTS.
// ***********************************
void main( void )
{
      unsigned char sr17, grb;
      int x;
      // SET VIDEO MODE 5F 640X480X8 GRAPHICS
      asm
           mov ax, 0x5f
           int
                0x10
      asm
      status = (unsigned char far*) MK_FP( 0xb800, 0x40 );
      outportb( 0x3c4, 0x17 );
      sr17 = inportb(0x3c5) | 0x04; // TURN ON SR17[2] MEMIO
      sr17 \&= ~0x40;
                                 // TURN OFF SR17[6] MEMIO ADDRESS
      outportb( 0x3c5, sr17 );
```

```
outportb( 0x3ce, 0x0b );
             grb = inportb( 0x3cf );
                                   // GRB[5] <-- 1
             grb = 0x20:
                                    // GRB[0] <-- 0
             grb &= \sim 0 \times 01;
             outportb( 0x3cf, grb );
             for (x = 0; x < 2048; x++) rand_data[x] = random(0xff);
             // SYSTEM TO SCREEN BLT WITH RANDOM COLOR DATA
             BLT_System_To_Screen( (unsigned long*) blt_sys_2_scr_1,
                                 (unsigned long*) rand_data, 400 );
             // SCREEN TO SCREEN BLT WITH SOURCE EQUAL TO FIRST BLT
            BLT_Screen_To_Screen( (unsigned long*) blt_scr_2_scr_1 );
             // SCREEN TO SCREEN IO BLT WITH SOURCE EQUAL TO FIRST BLT
             IO_BLT_Screen_To_Screen( io_blt_scr_2_scr );
             // SYSTEM TO SCREEN BLT WITH COLOR EXPAND DATA
             BLT_System_To_Screen( (unsigned long*) blt_sys_2_scr_2,
                                 (unsigned long*) ce_data, 4 );
             // SCREEN TO SCREEN COLOR EXPANDED BLT
             BLT_Screen_To_Screen( (unsigned long*) blt_scr_2_scr_2 );
             BLT_Screen_To_Screen( (unsigned long*) blt_scr_2_scr_3 );
             BLT_Screen_To_Screen( (unsigned long*) blt_scr_2_scr_4 );
            getch();
             // SET VIDEO MODE 3 80X25 TEXT
             asm mov ax, 0x03
             asm
                  int
                        0x10
             // main()
9.14.5 Setting Mode 3
     // ***************************
     // MS3_XMPL.CPP
     // EXAMPLE PROGRAM TO DEMONSTRATE SETTING VGA CONTROLLER FOR TEXT MODE.
     // *************************
```

};

11

#include <dos.h>

```
#include <mem.h>
extern char *font:
                                                                                                                                           // POINTER TO 8X16 FONT
struct VIDEO_REGS
           char seq[8];
                                                                                                                                                                                // SEQUENCER REGS
                                                                                                                                    // CRTC REGS
           char crtc[26];
           char grph[9];
                                                                                                                                    // GRAPHICS REGS
           char attr[21];
                                                                                                                                    // ATTRIBUTE REGS
};
struct VIDEO REGS mode3 =
                                                       { 0x03, 0x00, 0x03, 0x00, 0x02, 0xfa, 0x01, 0xfa }, // SR REGS
                                                        { 0x5f, 0x4f, 0x50, 0x82, 0x55, 0x81, 0xbf, 0x1f,
                                                                                                                                                                                                                                                                                // CR REGS
                                                               0x00, 0x4f, 0x0d, 0x0e, 0x00, 0x00, 0x01, 0xe0,
                                                               0x9c, 0xae, 0x8f, 0x28, 0x1f, 0x96, 0xb9, 0xa3,
                                                               0xff, 0x19
                                                                                                                                                                                                                                                                                        },
                                                        { 0x00, 0x00, 0x00, 0x00, 0x00, 0x10, 0x0e, 0x00, 0xff }, // GR
REGS
                                                       \{ 0x00, 0x01, 0x02, 0x03, 0x04, 0x05, 0x14, 
                                                                                                                                                                                                                                                                                   // AR REGS
                                                               0x07, 0x38, 0x39, 0x3a, 0x3b, 0x3c, 0x3d,
                                                               0x3e, 0x3f, 0x0c, 0x00, 0x0f, 0x08, 0x00
                                                                                                                                                                                                                                                                                        },
};
char attrchar[2] = { 0x20, 0x07 }; // FOR CLEARING THE VIDEO BUFFER
int pattern[4] = { 0xaaaa, 0x5555, 0xffff, 0x0000 }; // TEST PATTERN
char savearea[28*80*2];
                                                                                                                                           // FOR SAVING CHARACTER TO BE TESTED
char ramdac_tbl[]=
 {
0x00,0x2a,0x15,0x00,0x2a,0x3f,0x2a,0x00,0x15,0x2a,0x00,0x3f,0x2a,0x2a,0x15,
0x2a, 0x2a, 0x3f, 0x00, 0x15, 0x00, 0x00, 0x15, 0x2a, 0x00, 0x3f, 0x00, 0x00, 0x3f, 0x2a,
0x2a, 0x15, 0x00, 0x2a, 0x15, 0x2a, 0x2a, 0x3f, 0x00, 0x2a, 0x3f, 0x2a, 0x00, 0x15, 0x15,
0x2a,0x3f,0x15,0x2a,0x3f,0x3f,0x15,0x00,0x00,0x15,0x00,0x2a,0x15,0x2a,0x00,
0 \times 15, 0 \times 00, 0 \times 15, 0 \times 15, 0 \times 15, 0 \times 00, 0 \times 3f, 0 \times 15, 0 \times 2a, 0 \times 15, 0 \times 2a, 0 \times 3f, 0 \times 3f, 0 \times 3f, 0 \times 00, 0 \times 15, 0 \times 15, 0 \times 
0x3f, 0x00, 0x3f, 0x3f, 0x2a, 0x15, 0x3f, 0x2a, 0x3f, 0x15, 0x15, 0x15, 0x15, 0x15, 0x15, 0x2a, 0x15, 0x15
```

0x15,0x3f,0x00,0x15,0x3f,0x2a,0x3f,0x15,0x00,0x3f,0x15,0x2a,0x3f,0x3f,0x00,0x3f, 0x3f, 0x2a, 0x15, 0x15, 0x15, 0x15, 0x15, 0x3f, 0x3f, 0x3f, 0x15, 0x3f, 0x3f0x3f, 0x15, 0x15, 0x3f, 0x15, 0x3f, 0x3f, 0x3f, 0x3f, 0x3f, 0x3f, 0x3f, 0x3f, 0x3g, 0x0c, 0x05,0x15,0x2c,0x0f,0x26,0x10,0x3d,0x29,0x29,0x38,0x04,0x1a,0x0e,0x02,0x1e,0x3a,0x3c,0x25,0x33,0x3c,0x0c,0x2c,0x3f,0x03,0x2b,0x1c,0x09,0x13,0x25,0x2a,0x35, 0x1e, 0x0a, 0x38, 0x24, 0x08, 0x03, 0x03, 0x0e, 0x36, 0x0c, 0x06, 0x2a, 0x26, 0x03, 0x32, $0 \times 05, 0 \times 2f, 0 \times 33, 0 \times 3c, 0 \times 35, 0 \times 2f, 0 \times 2d, 0 \times 26, 0 \times 3e, 0 \times 0d, 0 \times 0a, 0 \times 10, 0 \times 25, 0 \times 3c, 0 \times 11,$  $0 \times 0 d$ ,  $0 \times 0 4$ ,  $0 \times 2 e$ ,  $0 \times 0 5$ ,  $0 \times 19$ ,  $0 \times 3 e$ ,  $0 \times 0 c$ ,  $0 \times 13$ ,  $0 \times 3 4$ ,  $0 \times 2 b$ ,  $0 \times 0 6$ ,  $0 \times 2 4$ ,  $0 \times 0 4$ ,  $0 \times 0 3$ ,  $0 \times 0 d$ , 0x2f, 0x3c, 0x0c, 0x2a, 0x37, 0x1f, 0x0f, 0x12, 0x38, 0x38, 0x0e, 0x2a, 0x12, 0x2f, 0x19,0x29,0x2e,0x31,0x25,0x13,0x3e,0x33,0x3e,0x33,0x1d,0x2c,0x25,0x15,0x15,0x05, 0x32,0x25,0x39,0x1a,0x07,0x1f,0x13,0x0e,0x1d,0x36,0x17,0x34,0x0f,0x15,0x23,  $0 \times 02, 0 \times 35, 0 \times 0d, 0 \times 15, 0 \times 3f, 0 \times 0c, 0 \times 14, 0 \times 2f, 0 \times 0f, 0 \times 19, 0 \times 21, 0 \times 3e, 0 \times 27, 0 \times 11, 0 \times 2f,$ 0x38,0x3f,0x3c,0x36,0x2d,0x15,0x16,0x17,0x02,0x01,0x0a,0x3d,0x1b,0x11,0x3f, 0x21,0x3c,0x0d,0x1a,0x39,0x3d,0x08,0x0e,0x0e,0x22,0x21,0x23,0x1e,0x30,0x05, 0x1f, 0x22, 0x3d, 0x1e, 0x2f, 0x0a, 0x00, 0x1c, 0x0e, 0x00, 0x1c, 0x15, 0x00, 0x1c, 0x1c, $0 \times 00, 0 \times 15, 0 \times 1c, 0 \times 00, 0 \times 0e, 0 \times 1c, 0 \times 00, 0 \times 07, 0 \times 1c, 0 \times 0e, 0 \times 0e, 0 \times 1c, 0 \times 0e, 0 \times 1c, 0 \times 0e, 0 \times 1c, 0 \times 0e, 0 \times 1c, 0 \times 0e, 0 \times 1c, 0 \times 0e, 0 \times 1c, 0 \times 0e, 0 \times 1c, 0 \times 0e, 0 \times 1c, 0 \times 0e, 0 \times 1c, 0 \times 0e, 0 \times 1c, 0 \times 0e, 0 \times 0e, 0 \times 1c, 0 \times 0e, 0 \times 0e, 0 \times$ 0x15,0x0e,0x1c,0x18,0x0e,0x1c,0x1c,0x0e,0x1c,0x1c,0x1c,0x0e,0x18,0x1c,0x0e,0x15, $0 \times 1 \text{ c}, 0 \times 0 \text{ e}, 0 \times 11, 0 \times 1 \text{ c}, 0 \times 0 \text{ e}, 0 \times 0 \text{ e}, 0 \times 1 \text{ c}, 0 \times 11, 0 \times 0 \text{ e}, 0 \times 1 \text{ c}, 0 \times 15, 0 \times 0 \text{ e}, 0 \times 1 \text{ c}, 0 \times 18, 0 \times 0 \text{ e}, 0 \times 10, 0 \times 10, 0 \times 1$ 0x1c, 0x1c, 0x0e, 0x18, 0x1c, 0x0e, 0x15, 0x1c, 0x0e, 0x11, 0x1c, 0x0e, 0x0e, 0x1c, 0x0e, $0 \times 0 = 0 \times 10^{\circ}, 0 \times 11^{\circ}, 0 \times 0 = 0 \times 10^{\circ}, 0 \times 15^{\circ}, 0 \times 0 = 0 \times 10^{\circ}, 0 \times 10^{\circ}, 0 \times$  $0 \times 0 = 0 \times 15, 0 \times 1c, 0 \times 0 = 0 \times 11, 0 \times 1c, 0 \times 14, 0 \times 14, 0 \times 16, 0 \times 14, 0 \times 1c, 0 \times 18, 0 \times 14, 0 \times 1c, 0 \times 16, 0 \times 14, 0 \times 16, 0 \times 16, 0 \times$ 0x1a, 0x14, 0x1c, 0x1c, 0x14, 0x1c, 0x1c, 0x14, 0x1a, 0x1c, 0x14, 0x18, 0x1c, 0x14, 0x16, $0 \times 1c, 0 \times 14, 0 \times 14, 0 \times 1c, 0 \times 16, 0 \times 14, 0 \times 1c, 0 \times 18, 0 \times 14, 0 \times 1c, 0 \times 1a, 0 \times 14, 0 \times 1c, 0 \times 14, 0 \times 1c, 0 \times 14, 0 \times 1c, 0 \times 14, 0 \times 1c, 0 \times 14, 0 \times 1c, 0 \times 14, 0 \times 16, 0 \times 16, 0 \times$ 0x1a,0x1c,0x14,0x18,0x1c,0x14,0x16,0x1c,0x14,0x14,0x1c,0x14,0x14,0x14,0x1c,0x16,  $0 \times 14, 0 \times 1c, 0 \times 18, 0 \times 14, 0 \times 1c, 0 \times 1a, 0 \times 14, 0 \times 1c, 0 \times 1c, 0 \times 14, 0 \times 1a, 0 \times 1c, 0 \times 14, 0 \times 1c, 0 \times 1c, 0 \times$  $0 \times 14, 0 \times 16, 0 \times 1c, 0 \times 00, 0 \times 00, 0 \times 10, 0 \times 04, 0 \times 00, 0 \times 10, 0 \times 08, 0 \times 00, 0 \times 10, 0 \times 00, 0 \times 10, 0 \times 00, 0 \times 00, 0 \times 10, 0 \times 00, 0 \times 00, 0 \times 00, 0 \times 10, 0 \times 00, 0 \times 00, 0 \times$  $0 \times 10,0 \times 00,0 \times 10,0 \times 10,0 \times 10,0 \times 00,0 \times 0c,0 \times 10,0 \times 00,0 \times 08,0 \times 10,0 \times 00,0 \times 04,0 \times 10,0 \times 00,0 \times 00,$  $0 \times 10, 0 \times 04, 0 \times 00, 0 \times 10, 0 \times 08, 0 \times 00, 0 \times 10, 0 \times 00, 0 \times 10, 0 \times 10, 0 \times 10, 0 \times 00, 0 \times 10, 0 \times 00, 0 \times 10, 0 \times 10, 0 \times$  $0 \times 0 = 0.000$ ,  $0 \times 0 = 0.000$ ,  $0 \times 0 = 0.000$ ,  $0 \times 0 = 0.000$ ,  $0 \times 10$ ,  $0 \times 0 = 0.000$ ,  $0 \times 10$ ,  $0 \times 10$ ,  $0 \times 1$  $0 \times 00, 0 \times 10, 0 \times 0c, 0 \times 00, 0 \times 10, 0 \times 10, 0 \times 00, 0 \times 0c, 0 \times 10, 0 \times 00, 0 \times 08, 0 \times 10, 0 \times 00, 0 \times 10, 0 \times 10, 0 \times$  $0 \times 0 = 0.000$ ,  $0 \times 0 = 0.000$ ,  $0 \times$  $0 \times 10,0 \times 08,0 \times 0e,0 \times 10,0 \times 08,0 \times 0c,0 \times 10,0 \times 08,0 \times 00,0 \times 10,0 \times 08,0 \times 10,0 \times 08,0 \times 10,0 \times 08,0 \times 00,0 \times 00,$  $0 \times 10, 0 \times 0c, 0 \times 08, 0 \times 10, 0 \times 0e, 0 \times 08, 0 \times 10, 0 \times 10, 0 \times 08, 0 \times 0e, 0 \times 10, 0 \times 08, 0 \times 0c, 0 \times 10, 0 \times 08, 0 \times 0e, 0 \times 10, 0 \times 0e, 0 \times 10, 0 \times 0e, 0 \times 10, 0 \times 0e, 0 \times 10, 0 \times 0e, 0 \times 10, 0 \times 0e, 0 \times 10, 0 \times 0e, 0 \times 10, 0 \times 0e, 0 \times 10, 0 \times 0e, 0 \times 10, 0 \times 0e, 0 \times 10, 0 \times 0e, 0 \times 10, 0 \times 0e, 0 \times 0e, 0 \times 10, 0 \times 0e, 0 \times 0e, 0 \times$  $0 \times 0 = 0 \times 10^{\circ}, 0 \times 08^{\circ}, 0 \times 08^{\circ}, 0 \times 10^{\circ}, 0 \times 08^{\circ}, 0 \times 10^{\circ}, 0 \times 10^{\circ}, 0 \times 10^{$  $0 \times 0 = 0.000$ ,  $0 \times 10$ ,  $0 \times 0 = 0.000$ ,  $0 \times 0 = 0.000$ ,  $0 \times 0 = 0.0$  $0 \times 0 = 0 \times 0 = 0 \times$  $0 \times 10,0 \times 0b,0 \times 0d,0 \times 10,0 \times 0b,0 \times 0c,0 \times 10,0 \times 0b,0 \times 0b,0 \times 10,0 \times 0c,0 \times 0b,0 \times 10,0 \times 0b,$  $0 \times 10, 0 \times 0f, 0 \times 0b, 0 \times 10, 0 \times 10, 0 \times 0b, 0 \times 0f, 0 \times 10, 0 \times 0b, 0 \times 0d, 0 \times 10, 0 \times 0b, 0 \times 0c, 0 \times 10, 0 \times 0b, 0 \times 0d, 0 \times 10, 0 \times 0b, 0 \times 0d, 0 \times 10, 0 \times 0d, 0 \times 10, 0 \times 0d, 0 \times 10, 0 \times 0d, 0 \times 10, 0 \times 0d, 0 \times 10, 0 \times 0d, 0 \times 10d, 0 \times 0d, 0 \times 0d, 0 \times$  $0 \times 0 b$ ,  $0 \times 10$ ,  $0 \times 0 b$ ,  $0 \times 0 b$ ,  $0 \times 10$ ,  $0 \times 0 c$ ,  $0 \times 0 b$ ,  $0 \times 10$ ,  $0 \times 0 d$ ,  $0 \times 0 b$ ,  $0 \times 10$ ,  $0 \times 0 b$ ,  $0 \times 10$ ,  $0 \times 10$ ,  $0 \times 10$ ,  $0 \times 0 b, 0 \times 0 f, 0 \times 10, 0 \times 0 b, 0 \times 0 d, 0 \times 10, 0 \times 0 b, 0 \times 0 c, 0 \times 10, 0 \times 00, 0 \times 00$  $0 \times 00, 0 \times 00, 0 \times$  $0 \times 00, 0 \times 00, 0 \times 00$ 

```
}; // ramdac tbl[]
// *************************
// WRITE INDIRECTLY TO I/O PORT
void setreg( unsigned int port, int index, char data )
         outportb( port, index);
         outportb( port+1, data );
     // setreq()
};
// ***************************
// READ I/O PORT
// ***********************
int getreg(unsigned int port, int index)
{
         outportb( port, index );
         return inportb( port+1 ) & 0x00ff;
};
     // getreg()
// ****************************
// *************************
void updattr( int rg, char val )
         inportb( 0x3da ); // POINTS TO INDEX REGISTER FOR COLOR ADAPTER
         inportb( 0x3ba );
                      // POINTS TO INDEX REGISTER FOR MONO
         outportb( 0x3c0, rg );
         outportb( 0x3c0, val );
         outportb( 0x3c0, rg | 0x20 );
};
    // updattr()
// *************************
// SET MOST OF VGA REGISTERS
// ****************************
void setvidregs( struct VIDEO_REGS* d)
{
         int i;
         // SET ATTRIBUTE CONTROLLER
         for ( i = 0; i < 0x15; i++ ) updattr( i, d->attr[i] );
```

```
// SET CRTC REGISTERS
           for ( i = 0; i < 0x19; i++ ) setreg( 0x3d4, i, d->crtc[i] );
           // SET GRAPHICS REGISTERS
           for ( i = 0x00; i < 0x09; i++ ) setreg( 0x3ce, i, d->grph[i] );
           // SET SEOUENCER REGISTERS
           }; // setvidregs() =
// **********************************
// ****************************
int ramtest( void )
      int stat;
      int p, ix;
      char 1, i;
           void far *address;
           unsigned bufseg, bufoff;
      // PUT CHIP INTO THE PLANAR GRAPHICS MODE FOR TESTING
      // DISABLE VIDEO AND ENABLE ALL TO CPU TO ENABLE MAXIMUM VIDEO
      // MEMORY ACCESS
           i = getreg( 0x3c4, 0x01 ) | 0x20; // CLOCKING MODE REGISTER - */
           setreg( 0x3c4, 0x01, i );  // DISABLE VIDEO
           i = (getreg(0x3c4, 0x04) | 0x04) & 0x07; // MEMORY MODE REG
           setreg( 0x3c4, 0x04, i ); // DISABLE ODD/EVEN AND CHAIN 4
           i = getreg( 0x3ce, 0x05) & 0xef;// GRAPHICS CONTROLLER
           setreg( 0x3ce, 0x05, i); // DISABLE ODD/EVEN
           setreg( 0x3ce, 0x06, 0x05); // MEMORY MAP - SET IT TO A000
                      // AND GRAPHICS MODE
           setreg( 0x3c4, 2, 0x0f ); // ENABLE WRITE PLANES 0-3
      // DO 4 DIFFERENT PATTERNS
```

```
for (p = 0; p < 4; p++)
             // FILL ALL 4 PLANES WITH TEST PATTERN
             address = (void far *)( pattern + p );
             bufseg = FP_SEG( address );
             bufoff = FP OFF( address );
             for ( ix = 0; ix < 25*80*2; ix += 2 )
          movedata(bufseg, bufoff, 0xa000, ix, 2);
        }
             // NOW TEST ALL 4 PLANES FOR THE PATTERN
             for (1 = 0; 1 < 4; 1++)
               setreg( 0x3ce, 4, 1 );
                                       // SELECT PLANE TO READ
               address = (void far *)savearea;
               bufseg = FP_SEG( address );
               bufoff = FP_OFF( address );
               movedata( 0xa000, 0, bufseg, bufoff, 25*80*2 );
              stat = 0;
              = 0;
          ix
               while ( ( stat == 0 ) && ( ix <= 25*80 ) )
           stat = memcmp( &(char)pattern[p], &savearea[ix++], 2 );
          if( stat ) return stat; // RETURN AN ERROR
             }
           }
      return stat;
};
    // ramtest()
// ***************************
// **************************
int main( void )
{
           char
                  i;
           int
                   ram_status, ix, j;
           int
                   font_ptr;
           void far* address;
           unsigned bufseg, bufoff;
```

```
// ASSERT SYNCHRONEOUS RESET WHILE SETTING THE CLOCK MODE
                          // ASSERT SYNCHRONOUS RESET
   setreg( 0x3c4, 0, 1);
   outportb( 0x3c2, 0x67 );
                                   // SELECT CLOCK
   setreg( 0x3c4, 0, 3);
                                  // DE-ASSERT SYNCHRONOUS RESET
   setvidregs( &mode3 ); // SET "STANDARD" VIDEO REGISTERS
  ram_status = ramtest();
                                   // DO THE VIDEO MEMORY TEST
  setvidregs ( &mode3 ); // SET "STANDARD" VIDEO REGISTERS
   // LOAD 8X16 FONT INTO PLANE 2
   i = (getreg(0x3c4, 0x04) | 0x04) & 0x07; // MEMORY MODE REG
   setreg( 0x3c4, 0x04, i ); // DISABLE ODD/EVEN AND CHAIN 4
  i = getreg( 0x3c4, 0x01 ) | 0x20; // CLOCKING MODE REGISTER
  setreg( 0x3c4, 0x01, i); // DISABLE VIDEO
   i = getreg( 0x3ce, 0x05 ) & 0xef; // GRAPHICS CONTROLLER
   setreg( 0x3ce, 0x05, i ); // DISABLE ODD/EVEN
  setreg( 0x3ce, 0x06, 0x05); // MEMORY MAP - SET IT TO A000
                // AND GRAPHICS MODE
  setreg( 0x3c4, 2, 4 ); // ENABLE WRITE PLANE 2
   // FILL PLANE 2 WITH 8X16 FONT
   address = (void far *)&font;
   bufseg = FP_SEG( address );
   bufoff = FP_OFF( address );
   font_ptr = 0;
   for ( ix = 0; ix <= 255; ix++ )
// MOVE 1ST 16 BYTES
    movedata( bufseg, bufoff, 0xA000, font_ptr, 16 );
    font_ptr += 32;
    bufoff += 16;
   }
  // LOAD RAMDAC
```

```
for ( ix = 0, j = 0; j <= 0x0FF; ix = ix+3, j++)
               outportb( 0x3c8, (unsigned char) j ); // WRITE RAMDAC INDEX
                                                      // WRITE RED
               outportb( 0x3c9, ramdac_tbl[ix] );
               outportb( 0x3c9, ramdac tbl[ix+1] );
                                                      // WRITE GREEN
               outportb( 0x3c9, ramdac_tbl[ix+2] ); // WRITE BLUE
             };
             // SET "STANDARD" VIDEO REGISTERS
             setvidregs ( &mode3 );
             // FILL PLANE 0 AND 1 WITH 0X20 AND 0X07
             address = (void far *) attrchar;
             bufseg = FP_SEG( address );
             bufoff = FP OFF( address );
             for (ix = 0; ix < 25*80*2; ix += 2)
        {
              movedata( bufseg, bufoff, 0xb800, ix, sizeof( attrchar ) );
        }
             // PROGRAM THE PALLETTE MASK REGISTER
             outportb( 0x3c6, 0xff );
             // GET MONITOR TYPE
       return ram_status;
}; // main()
; FONT 8x16
;
             PUBLIC C font
DGROUP
             GROUP
                         DATA
             ASSUME DS:DGROUP
_DATA segment word public 'DATA'
font
             label byte
DB 000H,000H,000H,000H,000H,000H,000H
DB 000H,000H,000H,000H,000H,000H,000H;0
DB 000H,000H,07EH,081H,0A5H,081H,081H,0BDH
```

```
DB 099H.081H.081H.07EH.000H.000H.000H.000H :1
DB 000H,000H,07EH,0FFH,0DBH,0FFH,0FFH,0C3H
  0E7H.OFFH.OFFH.O7EH.O00H.O00H.O00H.O00H :2
DB 000H,000H,000H,000H,06CH,0FEH,0FEH
DB 0FEH, 07CH, 038H, 010H, 000H, 000H, 000H, 000H; 3
  000H,000H,000H,000H,010H,038H,07CH,0FEH
DB 07CH, 038H, 010H, 000H, 000H, 000H, 000H, 000H; 4
DB 000H,000H,000H,018H,03CH,03CH,0E7H,0E7H
DB 0E7H, 099H, 018H, 03CH, 000H, 000H, 000H, 000H; 5
DB 000H,000H,000H,018H,03CH,07EH,0FFH,0FFH
DB 07EH, 018H, 018H, 03CH, 000H, 000H, 000H, 000H; 6
DB 000H,000H,000H,000H,000H,000H,018H,03CH
DB 03CH, 018H, 000H, 000H, 000H, 000H, 000H, 000H; 7
DB OFFH, OFFH, OFFH, OFFH, OFFH, OE7H, OC3H
DB 0C3H, 0E7H, 0FFH, 0FFH, 0FFH, 0FFH, 0FFH; 8
DB 000H,000H,000H,000H,000H,03CH,066H,042H
DB 042H,066H,03CH,000H,000H,000H,000H,000H;9
DB OFFH, OFFH, OFFH, OFFH, OC3H, O99H, OBDH
DB 0BDH, 099H, 0C3H, 0FFH, 0FFH, 0FFH, 0FFH, 0FFH; 10
DB
  000H,000H,01EH,00EH,01AH,032H,078H,0CCH
  OCCH, OCCH, OCCH, 078H, 000H, 000H, 000H, 000H; 11
DB 000H,000H,03CH,066H,066H,066H,066H,03CH
DB 018H,07EH,018H,018H,000H,000H,000H,000H;12
DB 000H,000H,03FH,033H,03FH,030H,030H,030H
  030H,070H,0F0H,0E0H,000H,000H,000H,000H;13
DB 000H,000H,07FH,063H,07FH,063H,063H,063H
DB 063H,067H,0E7H,0E6H,0C0H,000H,000H,000H;14
  000H,000H,000H,018H,018H,0DBH,03CH,0E7H
DB 03CH, 0DBH, 018H, 018H, 000H, 000H, 000H, 000H; 15
DB 000H,080H,0C0H,0E0H,0F0H,0F8H,0FEH,0F8H
DB 0F0H, 0E0H, 0C0H, 080H, 000H, 000H, 000H, 000H; 16
DB 000H,002H,006H,00EH,01EH,03EH,0FEH,03EH
DB 01EH, 00EH, 006H, 002H, 000H, 000H, 000H, 000H; 17
DB 000H,000H,018H,03CH,07EH,018H,018H,018H
DB 018H,07EH,03CH,018H,000H,000H,000H,000H;18
DB 000H,000H,066H,066H,066H,066H,066H
DB 000H,000H,07FH,0DBH,0DBH,0DBH,07BH,01BH
DB 01BH, 01BH, 01BH, 01BH, 000H, 000H, 000H, 000H; 20
DB 000H, 07CH, 0C6H, 060H, 038H, 06CH, 0C6H, 0C6H
DB 06CH, 038H, 00CH, 0C6H, 07CH, 000H, 000H, 000H; 21
DB 000H,000H,000H,000H,000H,000H,000H
```

```
DB OFEH, OFEH, OFEH, OFEH, 000H, 000H, 000H, 000H; 22
DB 000H,000H,018H,03CH,07EH,018H,018H,018H
DB 018H, 07EH, 03CH, 018H, 07EH, 000H, 000H, 000H; 23
DB 000H,000H,018H,03CH,07EH,018H,018H,018H
DB 018H,018H,018H,018H,000H,000H,000H,000H :24
DB 000H,000H,018H,018H,018H,018H,018H,018H
DB 018H,07EH,03CH,018H,000H,000H,000H,000H;25
DB 000H,000H,000H,000H,000H,018H,00CH,0FEH
DB 00CH, 018H, 000H, 000H, 000H, 000H, 000H, 000H; 26
DB 000H,000H,000H,000H,000H,030H,060H,0FEH
DB 060H, 030H, 000H, 000H, 000H, 000H, 000H, 000H; 27
DB 000H,000H,000H,000H,000H,0C0H,0C0H
DB 0C0H, 0FEH, 000H, 000H, 000H, 000H, 000H, 000H; 28
DB 000H,000H,000H,000H,000H,028H,06CH,0FEH
DB 06CH, 028H, 000H, 000H, 000H, 000H, 000H; 29
DB 000H,000H,000H,000H,010H,038H,038H,07CH
DB 07CH, 0FEH, 0FEH, 000H, 000H, 000H, 000H, 000H; 30
DB 000H,000H,000H,000H,0FEH,0FEH,07CH,07CH
DB 038H, 038H, 010H, 000H, 000H, 000H, 000H, 000H; 31
DB 000H,000H,000H,000H,000H,000H,000H
DB 000H,000H,000H,000H,000H,000H,000H;32
DB 000H,000H,018H,03CH,03CH,03CH,018H,018H
DB 018H,000H,018H,018H,000H,000H,000H,000H;33
DB 000H, 066H, 066H, 066H, 024H, 000H, 000H, 000H
DB 000H,000H,000H,000H,000H,000H,000H;34
DB 000H,000H,000H,06CH,06CH,0FEH,06CH,06CH
DB 06CH, 0FEH, 06CH, 06CH, 000H, 000H, 000H, 000H; 35
DB 018H, 018H, 07CH, 0C6H, 0C2H, 0C0H, 07CH, 006H
DB 086H, 0C6H, 07CH, 018H, 018H, 000H, 000H, 000H; 36
DB 000H,000H,000H,000H,0C2H,0C6H,00CH,018H
DB 030H,060H,0C6H,086H,000H,000H,000H,000H;37
DB 000H,000H,038H,06CH,06CH,038H,076H,0DCH
DB OCCH, OCCH, OCCH, 076H, 000H, 000H, 000H, 000H; 38
DB 000H, 030H, 030H, 030H, 060H, 000H, 000H, 000H
DB 000H,000H,000H,000H,000H,000H,000H;39
DB 000H,000H,00CH,018H,030H,030H,030H,030H
DB 030H, 030H, 018H, 00CH, 000H, 000H, 000H, 000H; 40
DB 000H,000H,030H,018H,00CH,00CH,00CH,00CH
DB 00CH, 00CH, 018H, 030H, 000H, 000H, 000H, 000H; 41
DB 000H,000H,000H,000H,000H,066H,03CH,0FFH
DB 03CH, 066H, 000H, 000H, 000H, 000H, 000H; 42
DB 000H,000H,000H,000H,000H,018H,018H,07EH
```

```
DB 018H,018H,000H,000H,000H,000H,000H,000H :43
DB 000H,000H,000H,000H,000H,000H,000H
DB 000H,018H,018H,018H,030H,000H,000H,000H :44
DB 000H,000H,000H,000H,000H,000H,000H,0FEH
DB 000H,000H,000H,000H,000H,000H,000H;45
DB 000H,000H,018H,018H,000H,000H,000H,000H;46
DB 000H,000H,000H,000H,002H,006H,00CH,018H
DB 030H,060H,0C0H,080H,000H,000H,000H,000H :47
DB 000H,000H,03CH,066H,0C3H,0C3H,0DBH,0DBH
DB 0C3H, 0C3H, 066H, 03CH, 000H, 000H, 000H, 000H; 48
DB 000H,000H,018H,038H,078H,018H,018H,018H
DB 018H,018H,018H,07EH,000H,000H,000H,000H;49
DB 000H,000H,07CH,0C6H,006H,00CH,018H,030H
DB 060H, 0C0H, 0C6H, 0FEH, 000H, 000H, 000H, 000H; 50
DB 000H,000H,07CH,0C6H,006H,006H,03CH,006H
DB 006H,006H,0C6H,07CH,000H,000H,000H,000H;51
DB 000H,000H,00CH,01CH,03CH,06CH,0CCH,0FEH
DB 00CH, 00CH, 00CH, 01EH, 000H, 000H, 000H, 000H; 52
DB 000H,000H,0FEH,0C0H,0C0H,0C0H,0FCH,006H
DB 006H,006H,0C6H,07CH,000H,000H,000H,000H :53
DB 000H,000H,038H,060H,0C0H,0C0H,0FCH,0C6H
DB 0C6H, 0C6H, 0C6H, 07CH, 000H, 000H, 000H, 000H; 54
DB 000H,000H,0FEH,0C6H,006H,006H,00CH,018H
DB 030H, 030H, 030H, 030H, 000H, 000H, 000H, 000H; 55
DB 000H,000H,07CH,0C6H,0C6H,0C6H,07CH,0C6H
DB 0C6H, 0C6H, 0C6H, 07CH, 000H, 000H, 000H, 000H; 56
DB 000H,000H,07CH,0C6H,0C6H,0C6H,07EH,006H
DB 006H,006H,00CH,078H,000H,000H,000H,000H;57
DB 000H,000H,000H,000H,018H,018H,000H,000H
DB 000H, 018H, 018H, 000H, 000H, 000H, 000H, 000H; 58
DB 000H,000H,000H,000H,018H,018H,000H,000H
DB 000H, 018H, 018H, 030H, 000H, 000H, 000H, 000H; 59
DB 000H,000H,000H,006H,00CH,018H,030H,060H
DB 030H, 018H, 00CH, 006H, 000H, 000H, 000H, 000H; 60
DB 000H,000H,000H,000H,000H,000H,0FEH,000H
DB 000H, 0FEH, 000H, 000H, 000H, 000H, 000H, 000H; 61
DB 000H,000H,000H,060H,030H,018H,00CH,006H
DB 00CH, 018H, 030H, 060H, 000H, 000H, 000H, 000H; 62
DB 000H,000H,07CH,0C6H,0C6H,00CH,018H,018H
DB 018H,000H,018H,018H,000H,000H,000H,000H;63
DB 000H,000H,000H,07CH,0C6H,0C6H,0DEH,0DEH
```

```
DB ODEH, ODCH, OCOH, O7CH, O0OH, O0OH, O0OH, O0OH :64
DB 000H,000H,010H,038H,06CH,0C6H,0C6H,0FEH
DB 0C6H, 0C6H, 0C6H, 0C6H, 000H, 000H, 000H, 000H :65
DB 000H,000H,0FCH,066H,066H,066H,07CH,066H
DB 066H, 066H, 066H, 0FCH, 000H, 000H, 000H, 000H; 66
DB 000H,000H,03CH,066H,0C2H,0C0H,0C0H,0C0H
DB 0C0H, 0C2H, 066H, 03CH, 000H, 000H, 000H, 000H; 67
DB 000H,000H,0F8H,06CH,066H,066H,066H,066H
DB 066H, 066H, 06CH, 0F8H, 000H, 000H, 000H, 000H :68
DB 000H,000H,0FEH,066H,062H,068H,078H,068H
DB 060H, 062H, 066H, 0FEH, 000H, 000H, 000H, 000H; 69
DB 000H,000H,0FEH,066H,062H,068H,078H,068H
DB 060H, 060H, 060H, 0F0H, 000H, 000H, 000H, 000H; 70
DB 000H,000H,03CH,066H,0C2H,0C0H,0C0H,0DEH
DB 0C6H, 0C6H, 066H, 03AH, 000H, 000H, 000H, 000H; 71
DB 000H,000H,0C6H,0C6H,0C6H,0C6H,0FEH,0C6H
DB 0C6H, 0C6H, 0C6H, 0C6H, 000H, 000H, 000H, 000H; 72
DB 000H,000H,03CH,018H,018H,018H,018H,018H
DB 018H, 018H, 018H, 03CH, 000H, 000H, 000H, 000H; 73
DB 000H,000H,01EH,00CH,00CH,00CH,00CH,00CH
DB OCCH, OCCH, OCCH, 078H, 000H, 000H, 000H, 000H; 74
DB 000H,000H,0E6H,066H,06CH,06CH,078H,078H
DB 06CH, 066H, 066H, 0E6H, 000H, 000H, 000H, 000H; 75
DB 000H,000H,0F0H,060H,060H,060H,060H,060H
DB 060H, 062H, 066H, 0FEH, 000H, 000H, 000H, 000H : 76
DB 000H,000H,0C6H,0EEH,0FEH,0FEH,0D6H,0C6H
DB 0C6H, 0C6H, 0C6H, 0C6H, 000H, 000H, 000H, 000H;77
DB 000H,000H,0C6H,0E6H,0F6H,0FEH,0DEH,0CEH
DB 0C6H, 0C6H, 0C6H, 0C6H, 000H, 000H, 000H, 000H; 78
DB 000H,000H,07CH,0C6H,0C6H,0C6H,0C6H,0C6H
DB 0C6H, 0C6H, 0C6H, 07CH, 000H, 000H, 000H, 000H; 79
DB 000H,000H,0FCH,066H,066H,066H,07CH,060H
DB 060H,060H,060H,0F0H,000H,000H,000H,000H;80
DB 000H,000H,07CH,0C6H,0C6H,0C6H,0C6H,0C6H
DB 0C6H, 0D6H, 0DEH, 07CH, 00CH, 00EH, 000H, 000H; 81
DB 000H,000H,0FCH,066H,066H,066H,07CH,06CH
DB 066H,066H,066H,0E6H,000H,000H,000H,000H;82
DB 000H,000H,07CH,0C6H,0C6H,060H,038H,00CH
DB 006H, 0C6H, 0C6H, 07CH, 000H, 000H, 000H, 000H; 83
DB 000H,000H,07EH,07EH,05AH,018H,018H,018H
DB 018H, 018H, 018H, 03CH, 000H, 000H, 000H, 000H; 84
DB 000H,000H,0C6H,0C6H,0C6H,0C6H,0C6H
```

```
DB 0C6H, 0C6H, 0C6H, 07CH, 000H, 000H, 000H, 000H :85
DB 000H,000H,0C6H,0C6H,0C6H,0C6H,0C6H
DB 0C6H,06CH,038H,010H,000H,000H,000H,000H :86
DB 000H,000H,0C6H,0C6H,0C6H,0C6H,0C6H,0D6H
DB 0D6H, 0FEH, 06CH, 06CH, 000H, 000H, 000H, 000H; 87
DB 000H,000H,0C6H,0C6H,06CH,06CH,038H,038H
DB 06CH, 06CH, 0C6H, 0C6H, 000H, 000H, 000H, 000H; 88
DB 000H,000H,066H,066H,066H,066H,03CH,018H
DB 018H,018H,018H,03CH,000H,000H,000H,000H :89
DB 000H,000H,0FEH,0C6H,086H,00CH,018H,030H
DB 060H, 0C2H, 0C6H, 0FEH, 000H, 000H, 000H, 000H; 90
DB 000H.000H.03CH.030H.030H.030H.030H.030H
DB 030H, 030H, 030H, 03CH, 000H, 000H, 000H, 000H; 91
DB 000H,000H,000H,080H,0C0H,0E0H,070H,038H
DB 01CH, 00EH, 006H, 002H, 000H, 000H, 000H, 000H; 92
DB 000H,000H,03CH,00CH,00CH,00CH,00CH
DB 00CH, 00CH, 00CH, 03CH, 000H, 000H, 000H, 000H; 93
DB 010H, 038H, 06CH, 0C6H, 000H, 000H, 000H, 000H
DB 000H,000H,000H,000H,000H,000H,000H;94
DB 000H,000H,000H,000H,000H,000H,000H
DB 030H, 030H, 018H, 000H, 000H, 000H, 000H, 000H
DB 000H,000H,000H,000H,000H,000H,000H;96
DB 000H,000H,000H,000H,000H,078H,00CH,07CH
DB OCCH, OCCH, OCCH, 076H, 000H, 000H, 000H, 000H; 97
DB 000H,000H,0E0H,060H,060H,078H,06CH,066H
DB 066H, 066H, 066H, 0DCH, 000H, 000H, 000H, 000H; 98
DB 000H,000H,000H,000H,000H,07CH,0C6H,0C0H
DB 0C0H, 0C0H, 0C6H, 07CH, 000H, 000H, 000H, 000H :99
DB 000H,000H,01CH,00CH,00CH,03CH,06CH,0CCH
DB OCCH, OCCH, OCCH, 076H, 000H, 000H, 000H, 000H; 100
DB 000H,000H,000H,000H,000H,07CH,0C6H,0FEH
DB 0C0H, 0C0H, 0C6H, 07CH, 000H, 000H, 000H, 000H; 101
DB 000H,000H,038H,06CH,064H,060H,0F0H,060H
DB 060H, 060H, 060H, 0F0H, 000H, 000H, 000H, 000H; 102
DB 000H,000H,000H,000H,000H,076H,0CCH,0CCH
DB OCCH, OCCH, OCCH, O7CH, O0CH, OCCH, O78H, O0OH :103
DB 000H,000H,0E0H,060H,060H,06CH,076H,066H
DB 066H,066H,066H,0E6H,000H,000H,000H,000H;104
DB 000H,000H,018H,018H,000H,038H,018H,018H
DB 018H,018H,018H,03CH,000H,000H,000H,000H;105
DB 000H,000H,006H,006H,000H,00EH,006H,006H
```

```
DB 006H,006H,006H,006H,066H,066H,03CH,000H :106
DB 000H,000H,0E0H,060H,060H,066H,06CH,078H
DB 078H,06CH,066H,0E6H,000H,000H,000H,000H;107
DB 000H.000H.038H.018H.018H.018H.018H.018H
DB 018H,018H,018H,03CH,000H,000H,000H,000H;108
DB 000H,000H,000H,000H,000H,0ECH,0FEH,0D6H
DB 0D6H, 0D6H, 0D6H, 0D6H, 000H, 000H, 000H, 000H; 109
DB 000H,000H,000H,000H,000H,00CH,066H,066H
DB 066H, 066H, 066H, 066H, 000H, 000H, 000H, 000H; 110
DB 000H,000H,000H,000H,000H,07CH,0C6H,0C6H
DB 0C6H, 0C6H, 0C6H, 07CH, 000H, 000H, 000H, 000H; 111
DB 000H,000H,000H,000H,000H,0DCH,066H,066H
DB 066H, 066H, 066H, 07CH, 060H, 060H, 0F0H, 000H ;112
DB 000H,000H,000H,000H,000H,076H,0CCH,0CCH
DB OCCH, OCCH, OCCH, O7CH, O0CH, O0CH, O1EH, O00H ;113
DB 000H,000H,000H,000H,000H,0DCH,076H,062H
DB 060H, 060H, 060H, 0F0H, 000H, 000H, 000H, 000H; 114
DB 000H,000H,000H,000H,000H,07CH,0C6H,060H
DB 038H,00CH,0C6H,07CH,000H,000H,000H,000H;115
DB 000H,000H,010H,030H,030H,0FCH,030H,030H
DB 030H,030H,036H,01CH,000H,000H,000H,000H;116
DB 000H,000H,000H,000H,000H,0CCH,0CCH
DB OCCH, OCCH, OCCH, 076H, 000H, 000H, 000H, 000H; 117
DB 000H,000H,000H,000H,006H,066H,066H
DB 066H, 066H, 03CH, 018H, 000H, 000H, 000H, 000H; 118
DB 000H,000H,000H,000H,000H,0C6H,0C6H,0C6H
DB 0D6H, 0D6H, 0FEH, 06CH, 000H, 000H, 000H, 000H; 119
DB 000H,000H,000H,000H,000H,0C6H,06CH,038H
DB 038H,038H,06CH,0C6H,000H,000H,000H,000H;120
DB 000H,000H,000H,000H,000H,0C6H,0C6H
DB 0C6H, 0C6H, 0C6H, 07EH, 006H, 00CH, 0F8H, 000H ;121
DB 000H,000H,000H,000H,000H,0FEH,0CCH,018H
DB 030H,060H,0C6H,0FEH,000H,000H,000H,000H;122
DB 000H,000H,00EH,018H,018H,018H,070H,018H
DB 018H,018H,018H,00EH,000H,000H,000H,000H;123
DB 000H,000H,018H,018H,018H,018H,000H,018H
DB 018H,018H,018H,018H,000H,000H,000H,000H;124
DB 000H,000H,070H,018H,018H,018H,00EH,018H
DB 018H,018H,018H,070H,000H,000H,000H,000H;125
DB 000H,000H,076H,0DCH,000H,000H,000H,000H
DB 000H,000H,000H,000H,000H,000H,000H;126
DB 000H,000H,000H,000H,010H,038H,06CH,0C6H
```

```
DB 0C6H.0C6H.0FEH.000H.000H.000H.000H.000H :127
DB 000H,000H,03CH,066H,0C2H,0C0H,0C0H,0C0H
DB 0C2H, 066H, 03CH, 00CH, 006H, 07CH, 000H, 000H :128
DB OCCH, OCCH, OCCH, 076H, 000H, 000H, 000H, 000H; 129
DB 000H, 00CH, 018H, 030H, 000H, 07CH, 0C6H, 0FEH
DB 0C0H, 0C0H, 0C6H, 07CH, 000H, 000H, 000H, 000H; 130
DB 000H,010H,038H,06CH,000H,078H,00CH,07CH
DB OCCH, OCCH, OCCH, 076H, 000H, 000H, 000H, 000H; 131
DB 000H,000H,0CCH,000H,000H,078H,00CH,07CH
DB OCCH, OCCH, OCCH, 076H, 000H, 000H, 000H, 000H; 132
DB 000H, 060H, 030H, 018H, 000H, 078H, 00CH, 07CH
DB OCCH, OCCH, OCCH, 076H, 000H, 000H, 000H, 000H; 133
DB 000H, 038H, 06CH, 038H, 000H, 078H, 00CH, 07CH
DB OCCH, OCCH, OCCH, 076H, 000H, 000H, 000H, 000H; 134
DB 000H,000H,000H,000H,03CH,066H,060H,060H
DB 066H, 03CH, 00CH, 006H, 03CH, 000H, 000H, 000H; 135
DB 000H,010H,038H,06CH,000H,07CH,0C6H,0FEH
DB 0C0H, 0C0H, 0C6H, 07CH, 000H, 000H, 000H, 000H; 136
DB 000H,000H,0C6H,000H,000H,07CH,0C6H,0FEH
DB 0C0H, 0C0H, 0C6H, 07CH, 000H, 000H, 000H, 000H; 137
DB 000H, 060H, 030H, 018H, 000H, 07CH, 0C6H, 0FEH
DB 0C0H, 0C0H, 0C6H, 07CH, 000H, 000H, 000H, 000H; 138
DB 000H,000H,066H,000H,000H,038H,018H,018H
DB 018H, 018H, 018H, 03CH, 000H, 000H, 000H, 000H; 139
DB 000H.018H.03CH.066H.000H.038H.018H.018H
DB 018H, 018H, 018H, 03CH, 000H, 000H, 000H, 000H; 140
DB 000H, 060H, 030H, 018H, 000H, 038H, 018H, 018H
DB 018H,018H,018H,03CH,000H,000H,000H,000H;141
DB 000H, 0C6H, 000H, 010H, 038H, 06CH, 0C6H, 0C6H
DB 0FEH, 0C6H, 0C6H, 0C6H, 000H, 000H, 000H, 000H; 142
DB 038H, 06CH, 038H, 000H, 038H, 06CH, 0C6H, 0C6H
DB 0FEH, 0C6H, 0C6H, 0C6H, 000H, 000H, 000H, 000H; 143
DB 018H, 030H, 060H, 000H, 0FEH, 066H, 060H, 07CH
DB 060H, 060H, 066H, 0FEH, 000H, 000H, 000H, 000H; 144
DB 000H,000H,000H,000H,000H,0CCH,076H,036H
DB 07EH, 0D8H, 0D8H, 06EH, 000H, 000H, 000H, 000H; 145
DB 000H,000H,03EH,06CH,0CCH,0CCH,0FEH,0CCH
DB OCCH, OCCH, OCCH, OCEH, OOOH, OOOH, OOOH, OOOH ; 146
DB 000H, 010H, 038H, 06CH, 000H, 07CH, 0C6H, 0C6H
DB 0C6H, 0C6H, 0C6H, 07CH, 000H, 000H, 000H, 000H; 147
DB 000H,000H,0C6H,000H,000H,07CH,0C6H,0C6H
```

```
DB 0C6H, 0C6H, 0C6H, 07CH, 000H, 000H, 000H, 000H; 148
DB 000H.060H.030H.018H.000H.07CH.0C6H.0C6H
DB 0C6H, 0C6H, 0C6H, 07CH, 000H, 000H, 000H, 000H; 149
DB 000H, 030H, 078H, 0CCH, 000H, 0CCH, 0CCH, 0CCH
DB OCCH, OCCH, OCCH, 076H, 000H, 000H, 000H, 000H; 150
DB 000H, 060H, 030H, 018H, 000H, 0CCH, 0CCH, 0CCH
DB OCCH, OCCH, OCCH, 076H, 000H, 000H, 000H, 000H; 151
DB 000H,000H,0C6H,000H,000H,0C6H,0C6H,0C6H
DB 0C6H, 0C6H, 0C6H, 07EH, 006H, 00CH, 078H, 000H ;152
DB 000H, 0C6H, 000H, 07CH, 0C6H, 0C6H, 0C6H, 0C6H
DB 0C6H, 0C6H, 0C6H, 07CH, 000H, 000H, 000H, 000H; 153
DB 000H, 0C6H, 000H, 0C6H, 0C6H, 0C6H, 0C6H
DB 0C6H, 0C6H, 0C6H, 07CH, 000H, 000H, 000H, 000H; 154
DB 000H, 018H, 018H, 03CH, 066H, 060H, 060H, 060H
DB 066H, 03CH, 018H, 018H, 000H, 000H, 000H, 000H; 155
DB 000H, 038H, 06CH, 064H, 060H, 0F0H, 060H, 060H
DB 060H, 060H, 0E6H, 0FCH, 000H, 000H, 000H, 000H; 156
DB 000H,000H,066H,066H,03CH,018H,07EH,018H
DB 07EH, 018H, 018H, 018H, 000H, 000H, 000H, 000H; 157
DB 000H, 0F8H, 0CCH, 0CCH, 0F8H, 0C4H, 0CCH, 0DEH
DB OCCH, OCCH, OCCH, OC6H, OO0H, OO0H, OO0H, OO0H; 158
DB 000H,00EH,01BH,018H,018H,018H,07EH,018H
DB 018H, 018H, 018H, 018H, 0D8H, 070H, 000H, 000H; 159
DB 000H, 018H, 030H, 060H, 000H, 078H, 00CH, 07CH
DB OCCH, OCCH, OCCH, 076H, 000H, 000H, 000H, 000H; 160
DB 000H, 00CH, 018H, 030H, 000H, 038H, 018H, 018H
DB 018H,018H,018H,03CH,000H,000H,000H,000H;161
DB 000H, 018H, 030H, 060H, 000H, 07CH, 0C6H, 0C6H
DB 0C6H, 0C6H, 0C6H, 07CH, 000H, 000H, 000H, 000H; 162
DB 000H,018H,030H,060H,000H,0CCH,0CCH,0CCH
DB OCCH, OCCH, OCCH, 076H, 000H, 000H, 000H, 000H; 163
DB 000H,000H,076H,0DCH,000H,0DCH,066H,066H
DB 066H, 066H, 066H, 066H, 000H, 000H, 000H, 000H : 164
DB 076H, 0DCH, 000H, 0C6H, 0E6H, 0F6H, 0FEH, 0DEH
DB 0CEH, 0C6H, 0C6H, 0C6H, 000H, 000H, 000H, 000H; 165
DB 000H, 03CH, 06CH, 06CH, 03EH, 000H, 07EH, 000H
DB 000H,000H,000H,000H,000H,000H,000H;166
DB 000H, 038H, 06CH, 06CH, 038H, 000H, 07CH, 000H
DB 000H,000H,000H,000H,000H,000H,000H;167
DB 000H,000H,030H,030H,000H,030H,030H,060H
DB 0C0H, 0C6H, 0C6H, 07CH, 000H, 000H, 000H, 000H; 168
DB 000H,000H,000H,000H,000H,000H,0FEH,0C0H
```

```
DB 0C0H, 0C0H, 0C0H, 000H, 000H, 000H, 000H, 000H :169
DB 000H,000H,000H,000H,000H,000H,0FEH,006H
DB 000H, 0C0H, 0C0H, 0C2H, 0C6H, 0CCH, 018H, 030H
DB 060H, OCEH, 093H, 006H, 00CH, 01FH, 000H, 000H ;171
DB 000H, 0C0H, 0C0H, 0C2H, 0C6H, 0CCH, 018H, 030H
DB 066H, OCEH, 09AH, 03FH, 006H, 00FH, 000H, 000H; 172
DB 000H,000H,018H,018H,000H,018H,018H,018H
DB 03CH, 03CH, 03CH, 018H, 000H, 000H, 000H, 000H; 173
DB 000H,000H,000H,000H,000H,033H,066H,0CCH
DB 066H, 033H, 000H, 000H, 000H, 000H, 000H, 000H :174
DB 000H,000H,000H,000H,000H,0CCH,066H,033H
DB 066H, 0CCH, 000H, 000H, 000H, 000H, 000H, 000H; 175
DB 011H, 044H, 011H, 044H, 011H, 044H, 011H, 044H
DB 011H, 044H, 011H, 044H, 011H, 044H, 011H, 044H ;176
DB 055H, 0AAH, 055H, 0AAH, 055H, 0AAH, 055H, 0AAH
DB 055H, 0AAH, 055H, 0AAH, 055H, 0AAH, 055H, 0AAH :177
DB 0DDH, 077H, 0DDH, 077H, 0DDH, 077H, 0DDH, 077H
DB 0DDH, 077H, 0DDH, 077H, 0DDH, 077H, 0DDH, 077H :178
DB 018H,018H,018H,018H,018H,018H,018H,018H
DB 018H,018H,018H,018H,018H,018H,018H,018H;179
DB 018H, 018H, 018H, 018H, 018H, 018H, 018H, 0F8H
DB 018H, 018H, 018H, 018H, 018H, 018H, 018H, 018H; 180
DB 018H, 018H, 018H, 018H, 018H, 0F8H, 018H, 0F8H
DB 018H, 018H, 018H, 018H, 018H, 018H, 018H, 018H; 181
DB 036H, 036H, 036H, 036H, 036H, 036H, 036H, 0F6H
DB 036H, 036H, 036H, 036H, 036H, 036H, 036H, 036H; 182
DB 000H,000H,000H,000H,000H,000H,000H,0FEH
DB 036H, 036H, 036H, 036H, 036H, 036H, 036H, 036H; 183
DB 000H,000H,000H,000H,000H,0F8H,018H,0F8H
DB 018H, 018H, 018H, 018H, 018H, 018H, 018H, 018H; 184
DB 036H, 036H, 036H, 036H, 036H, 0F6H, 006H, 0F6H
DB 036H, 036H, 036H, 036H, 036H, 036H, 036H, 036H, 185
DB 036H, 036H, 036H, 036H, 036H, 036H, 036H, 036H
DB 036H, 036H, 036H, 036H, 036H, 036H, 036H, 036H; 186
DB 000H,000H,000H,000H,000H,0FEH,006H,0F6H
DB 036H, 036H, 036H, 036H, 036H, 036H, 036H, 036H; 187
DB 000H,000H,000H,000H,000H,000H,000H;188
DB 036H, 036H, 036H, 036H, 036H, 036H, 036H, 0FEH
DB 000H,000H,000H,000H,000H,000H,000H;189
DB 018H, 018H, 018H, 018H, 018H, 0F8H, 018H, 0F8H
```

```
DB 000H,000H,000H,000H,000H,000H,000H;190
DB 000H,000H,000H,000H,000H,000H,000H,0F8H
DB 018H,018H,018H,018H,018H,018H,018H,018H;191
DB 018H, 018H, 018H, 018H, 018H, 018H, 018H, 01FH
DB 000H,000H,000H,000H,000H,000H,000H;192
DB 018H, 018H, 018H, 018H, 018H, 018H, 018H, 0FFH
DB 000H,000H,000H,000H,000H,000H,000H;193
DB 000H,000H,000H,000H,000H,000H,000H,0FFH
DB 018H, 018H, 018H, 018H, 018H, 018H, 018H, 018H; 194
DB 018H, 018H, 018H, 018H, 018H, 018H, 018H, 01FH
DB 018H, 018H, 018H, 018H, 018H, 018H, 018H, 018H; 195
DB 000H,000H,000H,000H,000H,000H,000H,0FFH
DB 000H,000H,000H,000H,000H,000H,000H;196
DB 018H, 018H, 018H, 018H, 018H, 018H, 018H, 0FFH
DB 018H, 018H, 018H, 018H, 018H, 018H, 018H, 018H; 197
DB 018H,018H,018H,018H,018H,01FH,018H,01FH
DB 018H,018H,018H,018H,018H,018H,018H,018H;198
DB 036H, 036H, 036H, 036H, 036H, 036H, 037H
DB 036H, 036H, 036H, 036H, 036H, 036H, 036H, 036H; 199
DB 036H, 036H, 036H, 036H, 036H, 037H, 030H, 03FH
DB 000H,000H,000H,000H,000H,000H,000H;200
DB 000H,000H,000H,000H,000H,03FH,030H,037H
DB 036H, 036H, 036H, 036H, 036H, 036H, 036H, 036H; 201
DB 036H, 036H, 036H, 036H, 057H, 000H, 0FFH
DB 000H,000H,000H,000H,000H,000H,000H;202
DB 000H,000H,000H,000H,000H,0FFH,000H,0F7H
DB 036H, 036H, 036H, 036H, 036H, 036H, 036H, 036H; 203
DB 036H, 036H, 036H, 036H, 036H, 037H, 030H, 037H
DB 036H, 036H, 036H, 036H, 036H, 036H, 036H, 036H; 204
DB 000H,000H,000H,000H,000H,0FFH,000H,0FFH
DB 000H,000H,000H,000H,000H,000H,000H;205
DB 036H, 036H, 036H, 036H, 036H, 0F7H, 000H, 0F7H
DB 036H, 036H, 036H, 036H, 036H, 036H, 036H, 036H; 206
DB 018H, 018H, 018H, 018H, 018H, 0FFH, 000H, 0FFH
DB 000H,000H,000H,000H,000H,000H,000H;207
DB 036H, 036H, 036H, 036H, 036H, 036H, 05FH
DB 000H,000H,000H,000H,000H,000H,000H;208
DB 000H,000H,000H,000H,000H,0FFH,000H,0FFH
DB 018H, 018H, 018H, 018H, 018H, 018H, 018H, 018H; 209
DB 000H,000H,000H,000H,000H,000H,000H,0FFH
DB 036H, 036H, 036H, 036H, 036H, 036H, 036H, 036H; 210
DB 036H, 036H, 036H, 036H, 036H, 036H, 03FH
```

```
DB 000H,000H,000H,000H,000H,000H,000H;211
DB 018H.018H.018H.018H.018H.01FH.018H.01FH
DB 000H,000H,000H,000H,000H,01FH,018H,01FH
DB 018H.018H,018H,018H,018H,018H,018H,018H;213
DB 000H,000H,000H,000H,000H,000H,000H,03FH
DB 036H, 036H, 036H, 036H, 036H, 036H, 036H, 036H, 214
DB 036H, 036H, 036H, 036H, 036H, 036H, 036H, 0FFH
DB 036H, 036H, 036H, 036H, 036H, 036H, 036H, 036H, 215
DB 018H, 018H, 018H, 018H, 018H, 0FFH, 018H, 0FFH
DB 018H,018H,018H,018H,018H,018H,018H,018H;216
DB 018H,018H,018H,018H,018H,018H,018H,0F8H
DB 000H,000H,000H,000H,000H,000H,000H;217
DB 000H,000H,000H,000H,000H,000H,000H,01FH
DB 018H,018H,018H,018H,018H,018H,018H,018H;218
DB OFFH, OFFH, OFFH, OFFH, OFFH, OFFH, OFFH
DB OFFH, OFFH, OFFH, OFFH, OFFH, OFFH, OFFH, OFFH : 219
DB 000H,000H,000H,000H,000H,000H,000H,0FFH
DB OFFH, OFFH, OFFH, OFFH, OFFH, OFFH, OFFH; 220
DB 0F0H, 0F0H, 0F0H, 0F0H, 0F0H, 0F0H, 0F0H, 0F0H
DB 0F0H, 0F0H, 0F0H, 0F0H, 0F0H, 0F0H, 0F0H, 0F0H : 221
DB 00FH,00FH,00FH,00FH,00FH,00FH,00FH
DB OFFH.OFFH.OFFH.OFFH.OFFH.OFFH.OFFH.OOOH
DB 000H,000H,000H,000H,000H,076H,0DCH,0D8H
DB 0D8H, 0D8H, 0DCH, 076H, 000H, 000H, 000H, 000H; 224
DB 000H,000H,078H,0CCH,0CCH,0CCH,0D8H,0CCH
DB 0C6H, 0C6H, 0C6H, 0CCH, 000H, 000H, 000H, 000H; 225
DB 000H,000H,0FEH,0C6H,0C6H,0C0H,0C0H,0C0H
DB 0C0H, 0C0H, 0C0H, 0C0H, 000H, 000H, 000H, 000H; 226
DB 000H,000H,000H,000H,0FEH,06CH,06CH,06CH
DB 06CH, 06CH, 06CH, 06CH, 000H, 000H, 000H, 000H : 227
DB 000H,000H,000H,0FEH,0C6H,060H,030H,018H
DB 030H,060H,0C6H,0FEH,000H,000H,000H,000H;228
DB 000H,000H,000H,000H,000H,07EH,0D8H,0D8H
DB 0D8H, 0D8H, 0D8H, 070H, 000H, 000H, 000H, 000H; 229
DB 066H,07CH,060H,060H,0C0H,000H,000H,000H;230
DB 000H,000H,000H,000H,076H,0DCH,018H,018H
DB 018H,018H,018H,018H,000H,000H,000H,000H;231
DB 000H,000H,000H,07EH,018H,03CH,066H,066H
```

```
DB 066H, 03CH, 018H, 07EH, 000H, 000H, 000H, 000H; 232
DB 000H,000H,000H,038H,06CH,0C6H,0C6H,0FEH
DB 0C6H, 0C6H, 06CH, 038H, 000H, 000H, 000H, 000H; 233
DB 000H,000H,038H,06CH,0C6H,0C6H,0C6H,06CH
DB 06CH, 06CH, 06CH, 0EEH, 000H, 000H, 000H, 000H; 234
DB 000H,000H,01EH,030H,018H,00CH,03EH,066H
DB 066H, 066H, 066H, 03CH, 000H, 000H, 000H, 000H; 235
DB 000H,000H,000H,000H,000H,07EH,0DBH,0DBH
DB ODBH, 07EH, 000H, 000H, 000H, 000H, 000H, 000H; 236
DB 000H,000H,000H,003H,006H,07EH,0CFH,0DBH
DB 0F3H,07EH,060H,0C0H,000H,000H,000H,000H;237
DB 000H,000H,01CH,030H,060H,060H,07CH,060H
DB 060H, 060H, 030H, 01CH, 000H, 000H, 000H, 000H; 238
DB 000H,000H,000H,07CH,0C6H,0C6H,0C6H,0C6H
DB 0C6H, 0C6H, 0C6H, 0C6H, 000H, 000H, 000H, 000H; 239
DB 000H,000H,000H,000H,0FEH,000H,000H,0FEH
DB 000H,000H,0FEH,000H,000H,000H,000H,000H;240
DB 000H,000H,000H,000H,018H,018H,07EH,018H
DB 018H,000H,000H,0FFH,000H,000H,000H,000H;241
DB 000H,000H,000H,030H,018H,00CH,006H,00CH
DB 018H,030H,000H,07EH,000H,000H,000H,000H;242
DB 000H,000H,000H,00CH,018H,030H,060H,030H
DB 018H,00CH,000H,07EH,000H,000H,000H,000H;243
DB 000H,000H,00EH,01BH,01BH,018H,018H,018H
DB 018H,018H,018H,018H,018H,018H,018H,018H;244
DB 018H, 018H, 018H, 018H, 018H, 018H, 018H, 018H
DB 0D8H, 0D8H, 0D8H, 070H, 000H, 000H, 000H, 000H; 245
DB 000H,000H,000H,000H,018H,018H,000H,07EH
DB 000H, 018H, 018H, 000H, 000H, 000H, 000H, 000H; 246
DB 000H,000H,000H,000H,000H,076H,0DCH,000H
DB 076H, ODCH, 000H, 000H, 000H, 000H, 000H, 000H; 247
DB 000H, 038H, 06CH, 06CH, 038H, 000H, 000H, 000H
DB 000H,000H,000H,000H,000H,000H,000H;248
DB 000H,000H,000H,000H,000H,000H,000H,018H
DB 018H,000H,000H,000H,000H,000H,000H;249
DB 000H,000H,000H,000H,000H,000H,000H
DB 018H,000H,000H,000H,000H,000H,000H;250
DB 000H,00FH,00CH,00CH,00CH,00CH,00CH,0ECH
DB 06CH, 06CH, 03CH, 01CH, 000H, 000H, 000H, 000H; 251
DB 000H, 0D8H, 06CH, 06CH, 06CH, 06CH, 06CH, 000H
DB 000H,000H,000H,000H,000H,000H,000H;252
DB 000H, 070H, 098H, 030H, 060H, 0C8H, 0F8H, 000H
```

#### 9.14.6 Loading and Reading the Palette DAC Table

```
// **************************
// PAL XMPL.CPP
11
// THIS PROGRAM DEMONSTRATES THE DIRECT METHOD OF WRITING TO THE PALETTE
// DAC TABLE, BYPASSING THE PC VGA BIOS CALLS.
11
// THE PALETTE DAC TABLE CONSISTS OF 256 ENTRIES, PLUS 3 EXTENDED ENTRIES
// ADDRESSE WITH SR12[3].
11
// THE FOLLOWING IO REGISTERS CONTROL THE PALETTE:
//
     0X3C6 PIXEL MASK REGISTER
11
      0X3C7 PALETTE READ INDEX (WRITE ONLY)/DAC STATE REGISTER(READ ONLY)
      0X3C8 PALETTE WRITE INDEX (WRITE ONLY)
//
//
      0X3C9 PALETTE DATA (READ/WRITE)
// THE INDEX REGISTERS 0X3C7/0X3C8 AUTOMATICALLY INCREMENT AFTER EVERY THREE
// READS OR WRITES TO OR FROM 0X3C9.
11
// PALETTE DATA CONSISTS OF 1 BYTE EACH OF RED, GREEN AND BLUE.
// IN EACH BYTE, HOWEVER, ONLY 6 BITS ARE USED, GIVING 18 BITS FOR EACH
// PALETTE ENTRY.
11
// COMPILED AND TESTED USING BORLAND C++ 4.5
// ***********************************
#include <dos.h>
// ****************************
      Overscan Cycle Colors()
void Overscan_Cycle_Colors( void )
{
      unsigned char sr12;
```

```
// SR12[1] : ENABLE ACCESS TO DAC EXTENDED COLORS
       outportb( 0x3c4, 0x12 );
                                    // SR12
       sr12 = inportb(0x3c5) | 0x82; // READ AND SET SR12[1]
       outportb( 0x3c5, sr12 );
                                     // WRITE NEW VALUE
       // WRITE RED
                                    // ADDRESSABLE AS X2H
       outportb( 0x3c8, 0x02 );
       outportb( 0x3c9, 0x3f );
       outportb( 0x3c9, 0 );
       outportb( 0x3c9, 0 );
       delay( 500 );
       // WRITE ALL GREEN
       outportb( 0x3c8, 0x02 );
                                    // ADDRESSABLE AS X2H
       outportb(0x3c9, 0);
       outportb( 0x3c9, 0x3f );
       outportb( 0x3c9, 0 );
       delay( 500 );
       // WRITE ALL BLUE
       outportb( 0x3c8, 0x02 );
                                    // ADDRESSABLE AS X2H
       outportb( 0x3c9, 0 );
       outportb( 0x3c9, 0 );
       outportb( 0x3c9, 0x3f );
       delay( 500 );
       // SR12[1] : DISABLE ACCESS TO DAC EXTENDED COLORS
       outportb( 0x3c4, 0x12 );
                                    // SR12
       sr12 = inportb( 0x3c5 ) & ~0x82; // READ AND SET SR12[1]
       outportb( 0x3c5, sr12 );
                                     // WRITE NEW VALUE
       // Overscan_Cycle_Colors()
};
// ***********************************
//
       Palette_Read()
// THIS FUNCTION READS THE ENTIRE PALETTE AND STORES IT IN <PALETTE>
// ***********************************
void Palette_Read( unsigned char* palette )
{
       unsigned char sr12;
       int x, p;
```

```
for (x = 0, p = 0; x < 256; x++)
         palette[p++] = inportb( 0x3c9 );
                                             // READ RED
                                             // READ GREEN
         palette[p++] = inportb(0x3c9);
         palette[p++] = inportb( 0x3c9 );
                                              // READ BLUE
       }
       // SR12[1] : ENABLE ACCESS TO DAC EXTENDED COLORS
                                      // SR12
       outportb( 0x3c4, 0x12 );
       sr12 = inportb(0x3c5) | 0x02; // READ AND SET SR12[1]
                                      // WRITE NEW VALUE
       outportb( 0x3c5, sr12 );
       // READ DAC LUT ENTRY 256 -- HW CURSOR BACKGROUND
       outportb( 0x3c7, 0x00 );
                                 // ADDRESSABLE AS X0H
       palette[p++] = inportb( 0x3c9 ); // READ RED
       palette[p++] = inportb( 0x3c9 ); // READ GREEN
       palette[p++] = inportb( 0x3c9 ); // READ BLUE
       // READ DAC LUT ENTRY 257 -- HW CURSOR FOREGROUND
                                      // ADDRESSABLE AS XFH
       outportb( 0x3c7, 0x0f );
       palette[p++] = inportb( 0x3c9 ); // READ RED
       palette[p++] = inportb( 0x3c9 ); // READ GREEN
       palette[p++] = inportb( 0x3c9 ); // READ BLUE
       // READ DAC LUT ENTRY 256 -- OVERSCAN BORDER
       outportb( 0x3c7, 0x02 );
                                      // ADDRESSABLE AS X2H
       palette[p++] = inportb( 0x3c9 ); // READ RED
       palette[p++] = inportb( 0x3c9 ); // READ GREEN
       palette[p++] = inportb( 0x3c9 ); // READ BLUE
       // SR12[1] : DISABLE ACCESS TO DAC EXTENDED COLORS
       outportb( 0x3c4, 0x12 );
                                      // SR12
       sr12 = inportb(0x3c5) \& \sim0x02; // READ AND SET SR12[1]
       outportb( 0x3c5, sr12 );
                                      // WRITE NEW VALUE
};
      // Palette_Read()
// *********************************
//
     Palette_Write()
```

outportb( 0x3c7, 0x00 ); // SET PALETTE READ INDEX : START WITH 0

```
// THIS FUNCTION WRITES THE ENTIRE PALETTE AND STORES IT IN <PALETTE>
// *************************
void Palette_Write( unsigned char* palette )
{
       unsigned char sr12:
       int x, p;
       outportb( 0x3c8, 0x00 ); // SET PALETTE READ INDEX : START WITH 0
       for (x = 0, p = 0; x < 256; x++)
                                             // WRITE RED
         outportb( 0x3c9, palette[p++] );
                                             // WRITE GREEN
         outportb( 0x3c9, palette[p++] );
        outportb( 0x3c9, palette[p++] );
                                             // WRITE BLUE
       }
       // SR12[1] : ENABLE ACCESS TO DAC EXTENDED COLORS
       outportb( 0x3c4, 0x12 ); // SR12
       sr12 = inportb(0x3c5) | 0x02; // READ AND SET SR12[1]
       outportb( 0x3c5, sr12 );
                                 // WRITE NEW VALUE
       // READ DAC LUT ENTRY 256 -- HW CURSOR BACKGROUND
                                      // ADDRESSABLE AS X0H
       outportb( 0x3c8, 0x00 );
       outportb( 0x3c9, palette[p++] ); // WRITE RED
       outportb( 0x3c9, palette[p++] ); // WRITE GREEN
       outportb( 0x3c9, palette[p++] ); // WRITE BLUE
       // READ DAC LUT ENTRY 257 -- HW CURSOR FOREGROUND
                                     // ADDRESSABLE AS XFH
       outportb( 0x3c8, 0x0F );
       outportb( 0x3c9, palette[p++] ); // WRITE RED
       outportb( 0x3c9, palette[p++] ); // WRITE GREEN
       outportb( 0x3c9, palette[p++] ); // WRITE BLUE
       // READ DAC LUT ENTRY 258 -- OVERSCAN BORDER
                                 // ADDRESSABLE AS X2H
       outportb( 0x3c8, 0x02 );
       outportb( 0x3c9, palette[p++] ); // WRITE RED
       outportb( 0x3c9, palette[p++] ); // WRITE GREEN
       outportb( 0x3c9, palette[p++] ); // WRITE BLUE
       // SR12[1] : DISABLE ACCESS TO DAC EXTENDED COLORS
       outportb( 0x3c4, 0x12 );
                                      // SR12
       sr12 = inportb(0x3c5) & ~0x02; // READ AND SET SR12[1]
```

```
outportb( 0x3c5, sr12 );
                              // WRITE NEW VALUE
};
    // Palette Write()
// ***************************
      Palette Entry Read()
void Palette_Entry_Read( unsigned int index, unsigned char temp[3] )
      outportb( 0x3c7, index );
      temp[0] = inportb(0x3c9);
                              // READ RED
                               // READ GREEN
      temp[1] = inportb(0x3c9);
      temp[2] = inportb(0x3c9);
                               // READ BLUE
      // Palette_Entry_Read()
};
// ***************************
      Palette_Entry_Write()
// ****************************
void Palette Entry Write (unsigned int index, unsigned char temp[3])
      outportb( 0x3c8, index );
                               // WRITE RED
      outportb( 0x3c9, temp[0] );
      outportb( 0x3c9, temp[1] );
                               // WRITE GREEN
      outportb( 0x3c9, temp[2] );
                               // WRITE BLUE
      // Palette_Entry_Write()
};
//
      Palette_Cycle_Up()
// LOWER PALETTE ENTRIES MIGRATE UP THE PALETTE, WRAPPING AROUND AT 255.
// PALETTE.RED_GREEN_BLUE[N + 1] <-- PALETTE.RED_GREEN_BLUE[N]
// **************************
void Palette Cycle Up( void )
{
      int index;
      unsigned char temp[3];
      // SET PALETTE READ INDEX : START WITH FF
      Palette Entry Read( 0x00ff, temp );
      for ( index = 0xfe; index >= 0; index-- )
       unsigned char temp[3];
```

```
Palette Entry Read( index, temp ):
       Palette Entry Write (index + 1, temp);
      }
      Palette_Entry_Write( 0x0000, temp );
};
      // Palette_Cycle_Up()
// ****************************
      Palette_Cycle_Down()
// HIGHER PALETTE ENTRIES MIGRATE DOWN THE PALETTE, WRAPPING AROUND AT 0.
// PALETTE.RED_GREEN_BLUE[N] <-- PALETTE.RED_GREEN_BLUE[N + 1]
void Palette_Cycle_Down( void )
{
      int index:
      unsigned char temp[3];
      Palette_Entry_Read( 0x0000, temp );
      for ( index = 0x00; index < 0xff; index++ )
       unsigned char temp[3];
       Palette_Entry_Read( index + 1, temp );
       Palette_Entry_Write( index, temp );
      }
      Palette_Entry_Write( 0x00ff, temp );
      // Palette_Cycle_Down()
};
// **************************
// ********************************
void main( void )
{
      int x;
      unsigned char old_pal[777], black_pal[777], white_pal[777];
      for (x = 0; x < 768; x++)
```

```
// TURN ON ALL 6 BITS OF EVERY BYTE
         white_pal[x] = 0x3f;
       }
       outportb( 0x3c6, 0xff ); // ENABLE ALL PIXEL DATA
       Overscan_Cycle_Colors(); // CYCLE BORDER COLOR RED, GREEN, BLUE
       Palette_Read( old_pal ); // READ ORIGINAL PALETTE
       // TURN SCREEN BLACK
       Palette_Write( black_pal );
       // TURN SCREEN WHITE
       Palette_Write( white_pal );
       // SCREEN FLICKERS WITH DIFFERENT COLOR BACKGROUND AND FOREGROUND
       Palette_Write( old_pal );
                                           // RESTORE ORIGINAL PALETTE
       for ( x = 0; x < 256; x++ ) Palette_Cycle_Up();
       // SCREEN FLICKERS WITH DIFFERENT COLOR BACKGROUND AND FOREGROUND
       Palette_Write( old_pal );
                                            // RESTORE ORIGINAL PALETTE
       for ( x = 0; x < 256; x++ ) Palette_Cycle_Down();
       // RESTORE ORIGINAL PALETTE
       Palette_Write( old_pal );
};
      // main()
```

# Detailed Pin Descriptions

## 10. DETAILED PIN DESCRIPTIONS

Refer to Section 1 of Chapter 3, "Data Book" for the pin diagram. The following abbreviations are used for pin types in the following sections:

- (I) indicates inputs
- (O) indicates output
- (O-Z) indicates tristate output
- (OC) indicates open collector output
- (BIO) indicates bidirectional I/O
- (I/O) indicates input or output depending on how the device is configured and programmed.

#### 10.1 Host Interface: PCI Bus

| Name    | Type | Description                                                                                                    |
|---------|------|----------------------------------------------------------------------------------------------------|
| IDSEL   | I    | INITIALIZATION DEVICE SELECT: This input is a chip select in lieu of the upper 24 address lines during configuration read and write cycles.                                                                                                    |
| FRAME#  | ı    | <b>FRAME#:</b> This active-low input indicates the beginning and duration of a (burst) access. FRAME# is asserted to indicate the beginning of a bus transaction. While asserted, data transfers continue. When the transaction is in its final data phase, FRAME# goes not active.                    |
| IRDY#   | I    | <b>INITIATOR READY#:</b> This input establishes a handshake between the CL-GD5446 and the PCI bus informing the CL-GD5446 when the cycle has ended. Wait states are inserted until both IRDY# and TRDY# are asserted together.                                                                         |
| RST#    | I    | <b>RESET#:</b> This active-low input initializes the CL-GD5446 to a known state. The trailing (rising) edge of this input loads the Configuration register CF[15:0] with the levels on MD[63:48]. These levels are determined by internal pull-up resistors and optional external pull-down resistors. |
| CLK     | I    | <b>CLOCK:</b> This is the bus timing reference for the CL-GD5446. All PCI timing is with reference to this clock.                                                                                                    |
| TRDY#   | BIO  | <b>TARGET READY#:</b> This active-low output terminates a CL-GD5446 bus cycle. This pin is an input for 'snooped' palette cycles. This output is a sustained tristate as defined in the PCI specification.                                                                                             |
| STOP#   | BIO  | STOP#: This active-low output indicates a request to the PCI Bus Master to stop the current transaction. This pin is an input for 'snooped' palette cycles. This output is a sustained tristate as defined in the PCI specification.                                                                   |
| PAR     | ВЮ   | PARITY: This signal provides even parity across AD[31:0]. The CL-GD5446 asserts correct parity when it drives the bus for reads. The CL-GD5446 does not check bus parity.                                                                                                    |
| DEVSEL# | O-Z  | <b>DEVICE SELECT#:</b> This output is driven low to indicate that the CL-GD5446 will respond to the current cycle. This output is a sustained tristate as defined in the PCI specification. When palette snooping is enabled, DEVSEL# is not made active for palette cycles.                           |
| INTR#   | ос   | INTERRUPT#: This open-collector output is driven low when the CL-GD5446 is claiming an interrupt (CF14), GR17[2] is '1', and an interrupt request is pending.                                                                                                    |
|         |      |                                                                                                    |

# 10.1 Host Interface: PCI Bus (cont.)

| Name      | туре | Description                                                                                                    |
|-----------|------|----------------------------------------------------------------------------------------------------|
| AD[31:0]  | ВЮ   | ADDRESS AND DATA [31:0]: These multiplexed, bidirectional pins transfer system address and data during any memory or I/O operation on the PCI bus. These pins connect directly to AD[31:0] on the PCI bus. During the first clock of a transaction, these pins contain a 32-bit physical byte address. During subsequent clocks, they contain data.                                                                                   |
| CBE[3:0]# | ı    | COMMAND AND BYTE ENABLE[3:0]#: These multiplexed pins transfer bus commands and byte enables during any memory or I/O operation on the PCI bus. These pins connect directly to CBE[3:0]# on the PCI bus. During the address phase of the operation, CBE[3:0]# define the bus command (refer to the following table). During the data phase(s), they are the Byte Enable outputs. CBE0# applies to byte 0 and CBE3# applies to byte 3. |

| CBE3# | CBE2# | CBE1# | CBE0# | Command Type        |
|-------|-------|-------|-------|---------------------|
| 0     | 0     | 1     | 0     | I/O Read            |
| 0     | 0     | 1     | 1     | I/O Write           |
| 0     | 1     | 1     | 0     | Memory Read         |
| 0     | 1     | 1     | 1     | Memory Write        |
| 1     | 0     | 1     | 0     | Configuration Read  |
| 1     | 0     | 1     | 1     | Configuration Write |

<sup>&</sup>lt;sup>a</sup> CBE values not in this table are not used by the CL-GD5446.

| BIOSA[15:0] | 0 | <b>BIOS ADDRESS [15:0]:</b> These outputs are latched from the AD[31:0] bus and address the display system BIOS. These signals are connected directly to the address inputs of an 8-bit ROM. This provides compliance with the PCI 'one-load' specification. |
|-------------|---|----------------------------------------------------------------------------------------------------|
| BIOSD[7:0]  | ı | <b>BIOS DATA</b> [7:0]: These inputs transfer data during a display system BIOS operation. These pins are connected directly to the data outputs of an 8-bit ROM. These pins are multiplexed with MD[7:0].                                                   |

#### 10.2 Video Interface

| Name    | Туре | Description                                                                                                    |
|---------|------|----------------------------------------------------------------------------------------------------|
| VSYNC   | O-Z  | <b>VERTICAL SYNC:</b> This output supplies the vertical synchronization pulse to the monitor. The polarity of this output is programmable. This pin is put into high-impedance when ESYNC# is low.                                                                                                    |
| HSYNC   | O-Z  | <b>HORIZONTAL SYNC:</b> This output supplies the horizontal synchronization pulse to the monitor. The polarity of this output is programmable. This pin is put into high-impedance when ESYNC# is low.                                                                                                    |
| BLANK#  | I/O  | BLANK#: When the video pins are configured for the feature connector, ESYNC# controls this bidirectional pin. If ESYNC# is high, BLANK# is an output. As an output, BLANK# supplies a blanking signal to the feature connector. The same term is used internally as the DAC blanking term.                                                                                                    |
|         |      | If ESYNC# is low, BLANK# is an input. When BLANK# is active-low, the RED, GREEN, and BLUE outputs are forced to '0' current.                                                                                                    |
|         |      | When the video pins are configured for video capture (CR50[1:0]), this pin is the HREF Input.                                                                                                    |
|         |      | When a pull-down resistor is installed on MD54 (CF6), this pin powers up in the high-impedance state.                                                                                                    |
| P[15:8] | I/O  | PIXEL BUS [15:8]: These pins extend the Pixel bus for inputs only. GR18[6] must = 1. These pins are redefined BIOSA pins. These pins can also be the V-Port PIXD[15:8] inputs.                                                                                                    |
| P[7:0]  | I/O  | PIXEL BUS [7:0]: When the video pins are configured for the feature connector, these bidirectional pins are controlled by EVIDEO#. If EVIDEO# is high and overlay is not enabled, these pins are outputs and reflect the address into the palette DAC.                                                                                                    |
|         |      | If EVIDEO# is low, these pins are inputs and can be used to drive pixel values into the palette DAC or drive the DACs directly in 8-bpp modes.                                                                                                    |
|         |      | If any overlay mode is selected by programming CR1A[3:2] to any value other than '00', these pins are inputs.                                                                                                    |
|         |      | When the video pins are configured for video capture (CR50[1:0]), these pins are the PIXD[7:0] inputs.                                                                                                    |
|         |      | When a pull-down resistor is installed on MD54 (CF6), these pins power up in the high-impedance state.                                                                                                    |
| DCLK    | I/O  | DOT CLOCK: When the video pins are configured for the feature connector, this bidirectional pin is controlled by EDCLK#. If EDCLK# is high, this is an output and externally latches the data on the Pixel bus.                                                                                                    |
|         |      | If EDCLK# is low, this is an input and can clock data on the Pixel bus into the CL-GD5446.                                                                                                    |
|         |      | When the video pins are configured for video capture (CR50[1:0], this pin is the PIXCLK input.                                                                                                    |
|         |      | When a pull-down resistor is installed on MD54 (CF6), this pin powers up in the high-impedance state.                                                                                                    |
| ESYNC#  | I/O  | ENABLE SYNC AND BLANK#: When the video pins are configured for the feature connector, this input controls the buffers on HSYNC, VSYNC, and BLANK#. If ESYNC# is high, these three pins are outputs. If ESYNC# is low, BLANK# is an input, and HSYNC and VSYNC are not driven by the CL-GD5446. This pin is connected to the corresponding pin on the feature connector with a 1- $k\Omega$ series resistor. |
|         |      | When the video pins are configured for video capture (CR50[1:0]), or if a pull-down resistor is installed on MD54 [CF6), this pin does not control BLANK#.                                                                                                    |

## 10.2 Video Interface (cont.)

| Name    | Туре     | Description                                                                                                    |
|---------|----------|----------------------------------------------------------------------------------------------------|
| EVIDEO# | I/O      | <b>ENABLE VIDEO#:</b> When the video pins are configured for the feature connector, this input controls the buffers on P[7:0]. If EVIDEO# is high and overlay is not selected, P[7:0] are outputs. If EVIDEO# is low, P[7:0] are inputs. This pin is connected to the corresponding pin on the feature connector with a 1-kΩ series resistor.                          |
|         |          | This pin is also an output when color key switching is enabled.                                                                                                    |
|         |          | When the video pins are configured for video capture (CR50[1:0]), this pin is an input used for VACT. When EVIDEO# is high, it indicates valid video samples.                                                                                                    |
| EDCLK#  | 1        | <b>ENABLE DOT CLOCK#:</b> When the video pins are configured for the feature connector, this input controls the buffer on DCLK. If EDCLK# is high, DCLK is an output. If EDCLK# is low, DCLK is an input. This pin is connected to the corresponding pin on the feature connector with a $1-k\Omega$ series resistor.                                                  |
|         |          | When the video pins are configured for video capture (CR50[1:0]), this pin is the VREF input.                                                                                                    |
| RED     | 0        | <b>RED VIDEO:</b> This analog output supplies current corresponding to the red value of the pixel being displayed. Each of the three DACs consists of 255 summed current sources. For each pixel, either the 6-bit value from the LUT or an appropriately sized true-color value is applied to each DAC input to determine the number of current sources to be summed. |
|         |          | Each DAC output is typically terminated to monitor ground with a 75- $\Omega$ , 2% resistor. This resistor, in parallel with the 75- $\Omega$ resistor in the monitor, yields a 37.5- $\Omega$ impedance to ground.                                                                                                    |
|         |          | The full-scale current is determined by the resistor connected to REXT, typically 135 $\Omega$ . Equations relating to the value of this resistor are given in Appendix B4.                                                                                                    |
| GREEN   | 0        | <b>GREEN VIDEO:</b> This analog output supplies current corresponding to the green value of the pixel being displayed. See the description of RED VIDEO for information regarding the termination of this pin.                                                                                                    |
| BLUE    | 0        | <b>BLUE VIDEO:</b> This analog output supplies current corresponding to the blue value of the pixel being displayed. See the description of RED VIDEO for information regarding the termination of this pin.                                                                                                    |
| IREF    | Analog I | <b>CURRENT REFERENCE:</b> This pin is connected to capacitors returned for DACVDD. This capacitance stabilizes the DAC current reference. Refer to Appendix B2, "PCI Bus Reference Design", for information relating to the capacitor values.                                                                                                    |
| RSET    | Analog I | <b>FULL-SCALE CURRENT REFERENCE:</b> This pin is connected to a resistor that sets the full-scale DAC current. This resistor is returned to DACVSS. The typical value for this resistor is 135 $\Omega$ .                                                                                                    |

# 10.3 Display Memory Interface

| Name      | Туре | Description                                                                                                    |
|-----------|------|----------------------------------------------------------------------------------------------------|
| RAS1#     | 0    | <b>ROW ADDRESS STROBE#:</b> This active-low output latches the row address from MA[8:0] into the first bank of display memory. See Appendix B3, "Memory Configurations and Timing", for detailed information regarding display memory bank definition. |
|           |      | This pad, and those for the other DRAM controls, are matched for one to four loads. If eight or more DRAMs are connected to any lines, damping resistors may be required to control edge rates and undershoot.                                         |
| RAS0#     | 0    | <b>ROW ADDRESS STROBE#:</b> This active-low output latches the row address from MA[8:0] into the second bank of display memory. See Appendix B3.                                                                                                    |
| CAS[7:0]# | 0    | COLUMN ADDRESS STROBE[7:0]#: These active-low outputs latch the Column Address from MA[8:0] into the DRAMs. These pins must be connected to the CAS# pins of all the DRAMs in the display memory array. See Appendix B3.                               |
| WE#       | 0    | WRITE ENABLE#: This active-low output controls the Write Enable inputs of the DRAMs. This pin must be connected to the WE# pins of the DRAMs. See Appendix B3.                                                                                         |
| MA[9:0]   | 0    | <b>MEMORY ADDRESS [9:0]:</b> These pins supply the multiplexed address to the DRAMs. These pins must be connected to the address pins of the DRAMs. See Appendix B3.                                                                                   |
| MD[63:0]  | BIO  | <b>MEMORY DATA</b> [63:0]: These bidirectional pins transfer data between the CL-GD5446 and display memory. These pins must be connected to the data pins of the DRAMs. See Appendix B3.                                                               |
|           |      | MD[63:48] are forced into high-impedance when RST# is active; this allows the configuration pull-down resistors to override the weak pull-ups and load into the Configuration register (CF).                                                           |
|           |      | MD[7:0] are also the BIOSD[7:0] data inputs.                                                                                                    |

# 10.4 General-Purpose I/O

| Name      | Type | Description                                                                                                    |
|-----------|------|----------------------------------------------------------------------------------------------------|
| GPD[15:0] | I/O  | <b>GENERAL PURPOSE DATA [15:0]:</b> This bidirectional bus transfers data between an additional peripheral device and the CL-GD5446. These pins are redefined from BIOSA pins. GPD[15:8] are also shared with PIXD[15:8].                                        |
| GPA[3:0]  | I/O  | <b>GENERAL PURPOSE ADDRESS [3:0]:</b> This is the general-purpose I/O address bus. These pins are defined as GPA[5:2] or GPA[3:0] depending on how GPI/O is configured. See Appendix B11, "General-Purpose I/O". These pins are redefined from a number of pins. |
| GPCS#     | 0    | GENERAL PURPOSE CHIP SELECT#: This pin is the active-low peripheral chip select for the general-purpose I/O port. See Appendix B11 for detailed timing information.                                                                                              |
| GPIORD#   | I/O  | GENERAL PURPOSE IO READ#: This pin is the active-low read command to the peripheral chip on the general-purpose I/O port. This pin is redefined from BIOSA[8].                                                                                                   |
| GPIOWR#   | I/O  | <b>GENERAL PURPOSE IO WRITE#:</b> This pin is the active-low write command to the peripheral chip on the general-purpose I/O port. This pin is redefined from BIOSA[9].                                                                                          |
| GPRDY/DT  | I/O  | <b>GENERAL PURPOSE READY/DTACK:</b> This pin is the output from the peripheral chips that indicate a cycle on the general-purpose I/O port is complete. This pin is redefined from TWR#. The peripheral device must not pull this pin low when RST# is active.   |

#### **10.5** V-Port™

| Name       | Type | Description                                                                                                    |
|------------|------|----------------------------------------------------------------------------------------------------|
| PIXD[15:8] | I/O  | PIXEL DATA [15:8]: This is the high-order byte of the pixel data input bus. These pins are used only if the V-Port is configured for 16 bits (CR50[4]). If these pins are for V-Port data, GPIO cannot be configured for 16-bit data.                                                 |
| PIXD[7:0]  | I/O  | PIXEL DATA [7:0]: This is the low-order byte of the pixel data input bus.                                                                                                    |
| VACT       | 1/0  | VIDEO ACTIVE: This input indicates that PIXCLK is accompanied by valid data. This pin is redefined from EVIDEO#.                                                                                                    |
| VREF       | 1    | VERTICAL REFERENCE: A falling edge on this input indicates the end of the current capture field and the beginning of the next capture field. The sense of HREF at this edge indicates whether the current capture field is defined as odd or even. This pin is redefined from EDCLK#. |
| PIXCLK     | I/O  | PIXEL CLOCK: This clock is the reference for data on the PIXD bus. This clock can be programmed to capture data on either or both edges. This pin is redefined from DCLK.                                                                                                    |
| HREF       | I/O  | HORIZONTAL REFERENCE: An active edge of this input indicates the end of the current capture scanline and the beginning of the next. The active edge is programmable. This pin is redefined from BLANK#.                                                                               |

#### 10.6 Miscellaneous Pins

| Name   | Туре | Description                                                                                                    |
|--------|------|----------------------------------------------------------------------------------------------------|
| DDCCLK | OC/I | DDC CLOCK: This pin is the DDC clock pin. The CL-GD5446 can drive this pin low when SR8[0] is '0'. The level on this pin can be sensed in SR8[2].                                                                |
| DDCDAT | OC/I | DDC DATA: This pin is the DDC data pin. The CL-GD5446 can drive this pin low when SR8[1] is '0'. The level on this pin can be sensed in SR8[7].                                                                  |
| EROM#  | 0    | <b>ENABLE ROM#:</b> This pin is driven low when PCl30[0] is '1' and the address of the EPROM specified in PCl30 is on the bus. This allows the EPROM to drive data into MD[7:0], and thence to the PCl data bus. |
| OVRW#  | 0    | <b>OVERLAY WINDOW#:</b> This signal provides timing for CL-GD543X/'4X-compatible overlay functions. This pin is also one of the general-purpose I/O address bus.                                                 |
| TWR#   | I/O  | TWR#: This pin must be pulled up.                                                                                                    |

## 10.7 Clock Synthesizer

| Name | Туре | Description                                                                                                    |
|------|------|----------------------------------------------------------------------------------------------------|
| OSC  | I    | OSCILLATOR: This is the reference input for the frequency synthesizers. This pin can be used with XTAL for a two-pin crystal controlling the internal oscillator or it can be driven with an external reference. The nominal frequency is 14.31818 MHz. |
| XTAL | 0    | CRYSTAL: This pin can drive the reference crystal when the on-chip oscillator is being used. This pin is also for the general-purpose I/O port address bus (bit 6).                                                                                     |
| MCLK | 1/0  | MCLK: This pin can be configured as the MCLK VCO output, the VCLK VCO output, Programmable Output 0, or the MCLK input (factory testing only).                                                                                                    |

### 10.8 Power and Ground

| Name      | Type   | Description                                                                                                    |
|-----------|--------|----------------------------------------------------------------------------------------------------|
| VDD[6:1]  | Power  | POWER (Logic): These six pins supply +5 volts to the digital logic of the CL-GD5446. Each pin must be connected to the power cutout in the power plane and described in Appendix B2, "PCI Bus Reference Design". Each pin must be bypassed to ground with a 0.1-µF capacitor, with proper high-frequency characteristics, placed as close to the pin as possible. |
| VSS[13:1] | Ground | <b>GROUND (Logic):</b> These 13 pins supply the ground reference to the digital logic in the CL-GD5446. Each pin must be connected to the ground plane.                                                                                                    |
| VCLKVDD   | Power  | <b>POWER (VCLK):</b> This pin supplies +5 volts to the VCLK synthesizer. The supply to this pin must be isolated with an RC filter as described in Appendix B2. The filter capacitors on this pin must be returned to the VCLKVSS cutout.                                                                                                    |
| VCLKVSS   | Ground | <b>GROUND (VCLK):</b> This pin supplies the ground reference to the VCLK synthesizer. This pin must be connected to VCLKVSS cutout described in Appendix B2.                                                                                                    |
| MCLKVDD   | Power  | <b>POWER (MCLK):</b> This pin supplies +5 volts to the MCLK synthesizer. The supply to this pin must be isolated with an RC filter as described in Appendix B2. The filter capacitors on this pin must be returned to the MCLKVSS cutout.                                                                                                    |
| MCLKVSS   | Ground | <b>GROUND (MCLK):</b> This pin supplies the ground reference to the MCLK synthesizer. This pin must be connected to MCLKVSS cutout described in Appendix B2.                                                                                                    |
| DACVDD    | Power  | POWER (DAC): These two pins supply +5 volts to the palette DAC. These pins must be connected directly to the power plane and bypassed to DACVSS with a 0.1-µF capacitor.                                                                                                    |
| DACVSS    | Ground | <b>GROUND (DAC):</b> These two pins supply the ground reference to the palette DAC. These pins must be connected to the DACVSS cutout described in Appendix B2.                                                                                                    |
|           |        |                                                                                                    |

# **Electrical Specifications**

### 11. ELECTRICAL SPECIFICATIONS

#### 11.1 Absolute Maximum Ratings

| Ambient temperature under bias       | 0°C to 70°C                         |
|--------------------------------------|-------------------------------------|
| Storage temperature                  | 65°C to 150°C                       |
| Voltage on any pin                   | $V_{SS}$ –0.5 V to $V_{CC}$ + 0.5 V |
| Operating power dissipation          | 2.0 W                               |
| Power supply voltage                 | 7 V                                 |
| Injection current (latch-up testing) | 100 mA                              |

CAUTION: Stresses above those listed may cause permanent damage to system components. These are stress ratings only. Functional operation at these or any conditions above those indicated in the operational ratings of this specification is not implied. Exposure to absolute maximum rating conditions for extended periods may affect system reliability.

### 11.2 DC Specifications (Digital)

 $(V_{CC} = 5 \text{ V} \pm 5\%, T_A = 0^{\circ}\text{C} \text{ to } 70^{\circ}\text{C}, \text{ unless otherwise specified})$ 

| Symbol           | Parameter                    | MIN  | MAX       | Units | <b>Test Conditions</b>                      |
|------------------|------------------------------|------|-----------|-------|---------------------------------------------|
| v <sub>cc</sub>  | Power supply voltage         | 4.75 | 5.25      | ٧     | Normal operation                            |
| V <sub>IL</sub>  | Input low voltage            | 0    | 0.8       | ٧     |                                             |
| V <sub>IH</sub>  | Input high voltage           | 2.0  | VCC + 0.5 | ٧     |                                             |
| V <sub>OL</sub>  | Output low voltage           | _    | 0.5       | ٧     | I <sub>OL</sub> = 4 mA <sup>a</sup>         |
| V <sub>OH</sub>  | Output high voltage          | 2.4  | _         | ٧     | I <sub>OH</sub><br>= 400 μA <sup>b</sup>    |
| I <sub>cc</sub>  | Supply current               | _    | tbd       | Α     | V <sub>CC</sub> nominal <sup>c</sup>        |
| I <sub>IH</sub>  | Input high current           | _    | 10        | μА    | $V_{IN} = V_{CC}$                           |
| I <sub>IL</sub>  | Input low current            | -10  | _         | μА    | V <sub>CC</sub> = 5.25; V <sub>IN</sub> = 0 |
| I <sub>IHP</sub> | Input high current (pull-up) | -10  | 10        | μΑ    | $V_{IN} = V_{CC}$                           |
| I <sub>ILP</sub> | Input low current (pull-up)  | -45  | 12        | μА    | V <sub>CC</sub> = 5.25; V <sub>IN</sub> = 0 |
| l <sub>oz</sub>  | Input leakage                | -10  | 10        | μА    | 0 < V <sub>IN</sub> < V <sub>CC</sub>       |
| C <sub>IN</sub>  | Input capacitance            | _    | 10        | pFd   |                                             |
| C <sub>OUT</sub> | Output capacitance           | _    | 10        | pFd   |                                             |
| IREF             | DAC current reference        | -3   | -10       | mA    | Nominal IREF is -6.67 mA                    |

<sup>&</sup>lt;sup>a</sup> I<sub>OL</sub> is specified for a standard buffer. See Chapter 10, "Detailed Pin Descriptions", for further information.

<sup>&</sup>lt;sup>b</sup> I<sub>OH</sub> is specified for a standard buffer. See Chapter 10 for further information.

 $<sup>^{\</sup>rm c}$  I\_{CC} is measured with VCLK at 135 MHz and MCLK at 80 MHz.

d This is not 100% tested, but is periodically sampled.

#### 11.3 DAC Characteristics

| Symbol | Parameter                    | MAX | Units  | Test Conditions               | Notes      |
|--------|------------------------------|-----|--------|-------------------------------|------------|
| R      | Resolution                   | 8   | bits   |                               |            |
| Ю      | Output current               | 30  | mA     | VO < 1V                       |            |
| TR     | Analog output rise/fall time | 3   | ns     | 10% to 90% full scale         | 1, 2       |
| TS     | Analog output settling time  | 15  | ns     | 50% FS to remaining within 2% | 1, 2       |
| TSK    | Analog output skew           | tbd | ns     |                               | 1, 2, 3, 4 |
| FDT    | DAC-to-DAC correlation       | 2.5 | %      |                               | 1, 2, 3, 4 |
| GI     | Glitch impulse               | tbd | pV/sec |                               | 2          |
| †L     | Integral linearity           | 1.5 | LSB    |                               |            |
| DL     | Differential linearity       | 1.5 | LSB    |                               | 2          |

#### NOTES:

- 1) Load is 50  $\Omega$  and 30 pF per analog output.
- 2) IREF = -6.67 mA.
- 3) Outputs loaded identically.
- 4) About the mid-point of the distribution of the three DACs measured at full-scale output.

## 11.4 AC Specifications

| Figure | Title                                                  | Page  |
|--------|--------------------------------------------------------|-------|
| 11-1   | CLK Timing (PCI Bus)                                   | 11-6  |
| 11-2   | FRAME#, DEVSEL#, AD[31:0], and C/BE[3:0]# (PCI Bus)    | 11-7  |
| 11-3   | TRDY# Delay (PCI Bus)                                  | 11-8  |
| 11-4   | Ready Data/TRDY# (PCI Bus)                             | 11-9  |
| 11-5   | STOP# Delay (PCI Bus)                                  | 11-10 |
| 11-6   | IDSEL Timing (PCI Bus)                                 | 11-11 |
| 11-7   | PAR Timing (PCI Bus)                                   | 11-12 |
| 11-8   | EROM#, BIOSA[15:0] Timing (PCI Bus)                    | 11-13 |
| 11-9   | Display Memory Bus: CAS#-before-RAS# Refresh Timing    | 11-14 |
| 11-10  | Display Memory Bus: Common Parameters (No EDO)         | 11-16 |
| 11-11  | Display Memory Bus: Read Cycles                        |       |
| 11-12  | Display Memory Bus: Write Cycles                       | 11-18 |
| 11-13  | Display Memory Bus: Common Parameters (EDO Timing)     | 11-20 |
| 11-14  | Display Memory Bus: Read Cycles (EDO Timing)           | 11-22 |
| 11-15  | Display Memory Bus: BitBLT Read/Write Cycle            | 11-23 |
| 11-16  | P-Bus as Inputs: 8-Bit Mode (External DCLK)            | 11-24 |
| 11-17  | Feature Bus Timing: 8-bit Mode, Output (Internal DCLK) | 11-25 |
| 11-18  | V-Port™: PIXCLK Timing                                 | 11-26 |
| 11-19  | V-Port™ Timing: VREF                                   |       |
| 11-20  | Reset Timing                                           | 11-28 |

Table 11-1. CLK Timing (PCI Bus)

| Symbol         | Parameter                 | MIN | MAX | Units            |
|----------------|---------------------------|-----|-----|------------------|
| t <sub>1</sub> | Rise time (CLK) PCI bus   | _   | 4   | ns               |
| t <sub>2</sub> | Fall time (CLK) PCI bus   | _   | 4   | ns               |
| t <sub>3</sub> | High period (CLK) PCI bus | 40  | 60  | % t <sub>5</sub> |
| t <sub>4</sub> | Low period (CLK) PCI bus  | 40  | 60  | % t <sub>5</sub> |
| t <sub>5</sub> | Period (CLK) PCI bus      | 30  | _   | ns               |

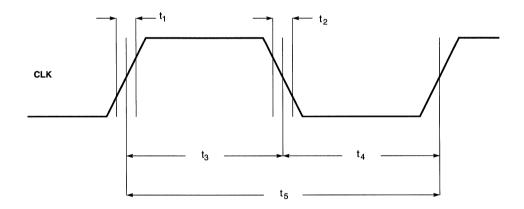

Figure 11-1. CLK Timing (PCI Bus)

| Symbol          | Parameter                                    | MIN | MAX | Units |
|-----------------|----------------------------------------------|-----|-----|-------|
| t <sub>1</sub>  | FRAME# setup to CLK                          | 7   | _   | ns    |
| t <sub>2</sub>  | AD[31:0] (Address) setup to CLK              | 7   | _   | ns    |
| t <sub>3</sub>  | AD[31:0] (Address) hold from CLK             | 0   | _   | ns    |
| t <sub>4</sub>  | AD[31:0] (Data) setup to CLK                 | 7   | _   | ns    |
| t <sub>5</sub>  | AD[31:0] (Data) hold from CLK                | 0   | _   | ns    |
| t <sub>6</sub>  | AD[31:0], C/BE[3:0]# high-impedance from CLK | 0   | 28  | ns    |
| t <sub>7</sub>  | C/BE[3:0]# (bus CMD) setup to CLK            | 7   | _   | ns    |
| t <sub>8</sub>  | C/BE[3:0]# (bus CMD) hold from CLK           | 0   | _   | ns    |
| t <sub>8a</sub> | C/BE[3:0]# (byte enable) setup to CLK        | 7   | _   | ns    |
| t <sub>9</sub>  | DEVSEL# delay from CLK                       | 2   | 11  | ns    |
| t <sub>10</sub> | DEVSEL# high before high-impedance           | 1   | _   | CLK   |

Table 11-2. FRAME#, DEVSEL#, AD[31:0], and C/BE[3:0]# (PCI Bus)

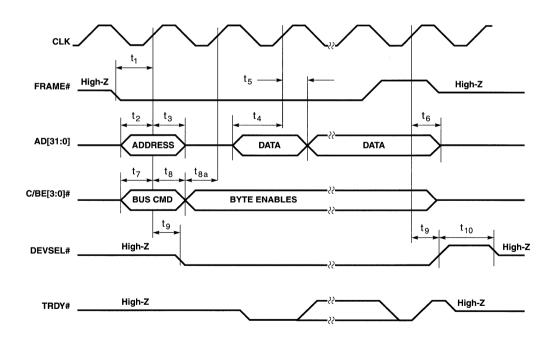

Figure 11-2. FRAME#, DEVSEL#, AD[31:0], and C/BE[3:0]# (PCI Bus)

Table 11-3. TRDY# Delay (PCI Bus)

| Symbol         | Parameter                        | MIN | MAX | Units |
|----------------|----------------------------------|-----|-----|-------|
| t <sub>1</sub> | TRDY# active delay from CLK      | 2   | 11  | ns    |
| t <sub>2</sub> | TRDY# inactive delay from CLK    | 2   | 11  | ns    |
| t <sub>3</sub> | TRDY# high before high-impedance | 1   | _   | CLK   |

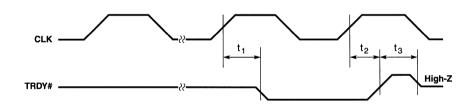

High-Z = High-impedance

Figure 11-3. TRDY# Delay (PCI Bus)

Table 11-4. Ready Data/TRDY# (PCI Bus)

| Symbol         | Parameter                                  | MIN | MAX | Units |
|----------------|--------------------------------------------|-----|-----|-------|
| t <sub>1</sub> | Read data setup to CLK while TRDY# active  | 7   | _   | ns    |
| t <sub>2</sub> | Read data hold from CLK while TRDY# active | 0   | -   | ns    |
| t <sub>3</sub> | IRDY# setup to CLK                         | 7   | -   | ns    |
| t <sub>4</sub> | IRDY# hold from CLK                        | 0   | _   | ns    |

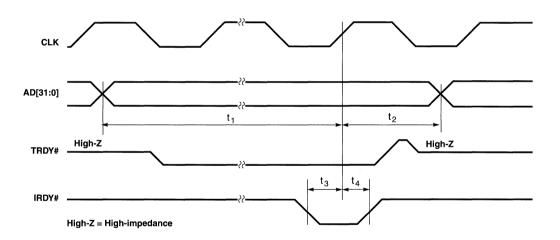

Figure 11-4. Ready Data/TRDY# (PCI Bus)

Table 11-5. STOP# Delay (PCI Bus)

| Symbol         | Parameter                        | MIN | MAX | Units |
|----------------|----------------------------------|-----|-----|-------|
| t <sub>1</sub> | STOP# active delay from CLK      | 2   | 11  | ns    |
| t <sub>2</sub> | STOP# inactive delay from CLK    | 2   | 11  | ns    |
| t <sub>3</sub> | STOP# high before high-impedance | 1   | _   | CLK   |

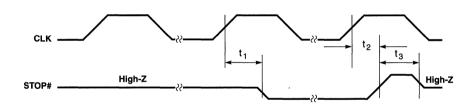

High-Z = High-impedance

Figure 11-5. STOP# Delay (PCI Bus)

Table 11-6. IDSEL Timing (PCI Bus)

| Symbol         | Parameter          | MIN | MAX | Units |
|----------------|--------------------|-----|-----|-------|
| t <sub>1</sub> | IDSEL setup to CLK | _   | 15  | ns    |

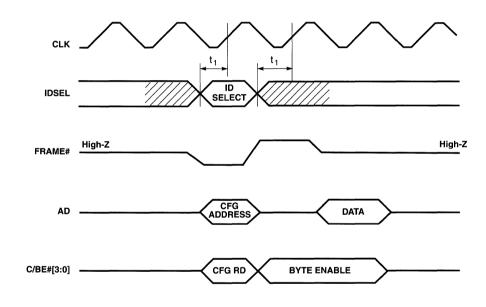

High-Z = High-impedance

Figure 11-6. IDSEL Timing (PCI Bus)

Table 11-7. PAR Timing (PCI Bus)

| Symbol         | Parameter                                  | MIN | MAX | Units |
|----------------|--------------------------------------------|-----|-----|-------|
| t <sub>1</sub> | PAR setup from CLK (input to CL-GD5446)    | 7   | -   | ns    |
| t <sub>2</sub> | PAR hold from CLK (input to CL-GD5446)     | 0   | _   | ns    |
| t <sub>3</sub> | PAR delay from CLK (output from CL-GD5446) | 2   | 11  | ns    |
| t <sub>4</sub> | PAR hold from CLK (output from CL-GD5446)  | 0   | _   | ns    |

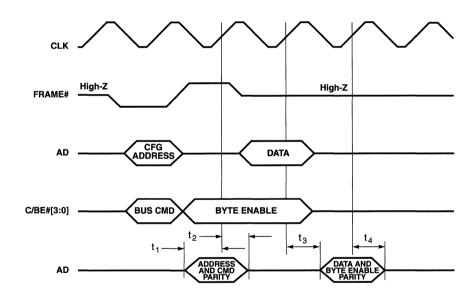

High-Z = High-impedance

Figure 11-7. PAR Timing (PCI Bus)

Table 11-8. EROM#, BIOSA[15:0] Timing (PCI Bus)

| Symbol         | Parameter                  | MIN | MAX | Units |
|----------------|----------------------------|-----|-----|-------|
| t <sub>1</sub> | BIOSA[15:0] delay from CLK | _   | 15  | ns    |
| t <sub>2</sub> | EROM# delay from CLK       | _   | 15  | ns    |

6.9. 253, 0275

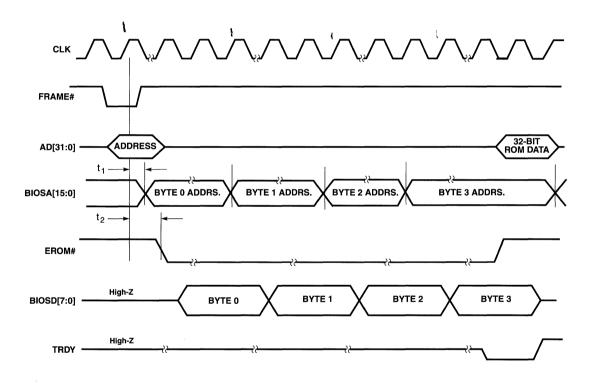

High-Z = High-impedance

Figure 11-8. EROM#, BIOSA[15:0] Timing (PCI Bus)

Table 11-9. Display Memory Bus: CAS#-before-RAS# Refresh Timing a

| Symbol         | Parameter                                           | MIN              | MAX |
|----------------|-----------------------------------------------------|------------------|-----|
| t <sub>1</sub> | t <sub>CSR</sub> : CAS# active setup to RAS# active | 1 m <sup>b</sup> | _   |
| t <sub>2</sub> | t <sub>RAS</sub> : RAS# low pulse width             | 4 m              | -   |
| t <sub>3</sub> | t <sub>RP</sub> : RAS# high pulse width             | 3 m              | _   |

<sup>&</sup>lt;sup>a</sup> There are either one, three, or five RAS# pulses while CAS# remains low.

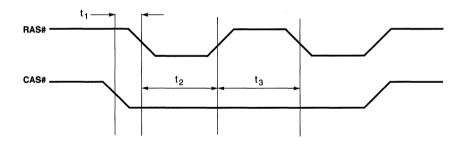

Figure 11-9. Display Memory Bus: CAS#-before-RAS# Refresh Timing

b m = MCLK

Table 11-10. Display Memory Bus: Common Parameters (No EDO)

| Symbol          | Parameter                                                               | MIN                       | MAX        |
|-----------------|-------------------------------------------------------------------------|---------------------------|------------|
| t <sub>1</sub>  | t <sub>ASR</sub> : Address setup to RAS# active                         | 1.5 m – 9 ns <sup>a</sup> | -          |
| t <sub>2</sub>  | t <sub>RAH</sub> : Row Address hold from RAS# active                    | 1.5 m – 5 ns              | _          |
| t <sub>3</sub>  | t <sub>ASC</sub> : Address Setup to CAS# active                         | 1 m – 3 ns                | _          |
| t <sub>4</sub>  | t <sub>CAH</sub> : Column Address hold from CAS# active                 | 1 m                       | _          |
| t <sub>5</sub>  | t <sub>RCD</sub> : RAS# active to CAS# active delay (standard RAS)      | 2.5 m – 7.5 ns            | _          |
| t <sub>5</sub>  | t <sub>RCD</sub> : RAS# active to CAS# active delay (extended RAS)      | 3 m                       | _          |
| t <sub>6</sub>  | t <sub>RAS</sub> : RAS# pulse width low (standard RAS)                  | 3.5 m                     | -          |
| t <sub>6</sub>  | t <sub>RAS</sub> : RAS# pulse width low (extended RAS)                  | 4 m – 1 ns                | _          |
| t <sub>7</sub>  | t <sub>RP</sub> : RAS# precharge (RAS# pulse width high — standard RAS) | 2.5 m – 2 ns              | _          |
| t <sub>7</sub>  | t <sub>RP</sub> : RAS# precharge (RAS# pulse width high — extended RAS) | 3 m – 1.5 ns              | _          |
| t <sub>8</sub>  | t <sub>CAS</sub> : CAS# pulse width low                                 | 1 m + 3 ns                | 1 m + 6 ns |
| t <sub>9</sub>  | t <sub>CP</sub> : CAS# precharge (CAS# pulse width high)                | 1 m – 6 ns                | 1 m – 3 ns |
| t <sub>10</sub> | t <sub>RC</sub> : Random cycle (standard RAS)                           | 6 m                       | _          |
| t <sub>10</sub> | t <sub>RC</sub> : Random cycle (extended RAS)                           | 7 m                       | _          |
| t <sub>11</sub> | t <sub>PC</sub> : Page mode cycle                                       | 2 m                       |            |

a m = MCLK

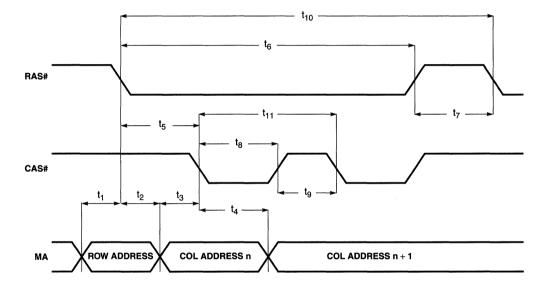

Figure 11-10. Display Memory Bus: Common Parameters (No EDO)

Table 11-11. Display Memory Bus: Read Cycles

| Symbol         | Parameter                           | MIN   | MAX |
|----------------|-------------------------------------|-------|-----|
| t <sub>1</sub> | Read data setup to CAS# rising edge | 0     | _   |
| t <sub>2</sub> | Read data hold from CAS# high       | 10 ns | _   |

Only parameters  $t_1$  and  $t_2$  are defined for the CL-GD5446. The remaining parameters in this table are calculated from parameters from this table and the previous table. These parameters are provided so that system designers can easily determine DRAM requirements.

| t <sub>3</sub> | DRAM access time from RAS# (standard RAS) | _ | 3.5 m – 1 ns |
|----------------|-------------------------------------------|---|--------------|
| t <sub>3</sub> | DRAM access time from RAS# (extended RAS) | _ | 4 m – 1 ns   |
| t <sub>4</sub> | DRAM access time from Column Address      | _ | 2 m          |
| t <sub>5</sub> | DRAM access time from CAS# active         | - | 1 m + 3 ns   |
| t <sub>6</sub> | DRAM access time from CAS# precharge      | _ | 2 m          |

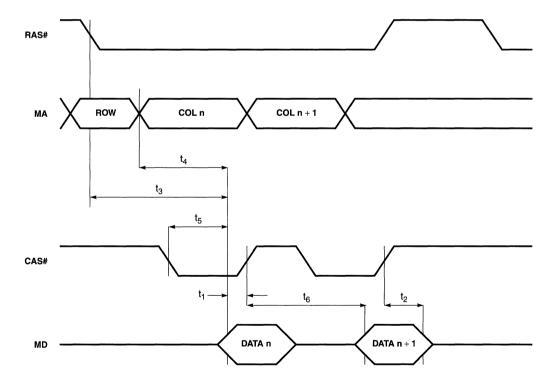

Figure 11-11. Display Memory Bus: Read Cycles

Table 11-12. Display Memory Bus: Write Cycles

| Symbol         | Parameter                                          | MIN           | MAX        |
|----------------|----------------------------------------------------|---------------|------------|
| t <sub>1</sub> | t <sub>CWL</sub> : WE# active setup to CAS# active | 1 m + 0.5 nsa | _          |
| t <sub>2</sub> | t <sub>DS</sub> : Write data setup to CAS# active  | 1 m – 2 ns    | 1 m + 2 ns |
| t <sub>3</sub> | t <sub>DH</sub> : Write data hold from CAS# active | 1 m + 1 ns    | _          |
| t4             | t <sub>WCH</sub> : WE active hold from CAS# active | 1.5 m – 2 ns  | _          |

a m = MCLK

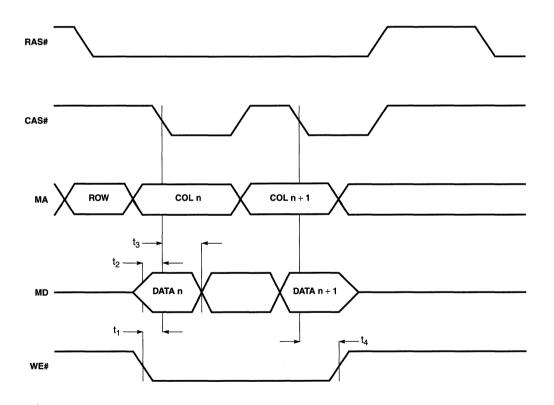

Figure 11-12. Display Memory Bus: Write Cycles

Table 11-13. Display Memory Bus: Common Parameters (EDO Timing)

| Symbol          | Parameter                                                                   | MIN                       | MAX |
|-----------------|-----------------------------------------------------------------------------|---------------------------|-----|
| t <sub>1</sub>  | t <sub>ASR</sub> : Address setup to RAS# active                             | 1.5 m – 9 ns <sup>a</sup> | _   |
| t <sub>2</sub>  | t <sub>RAH</sub> : Row Address hold from RAS# active                        | 1.5 m – 5 ns              | _   |
| t <sub>3</sub>  | t <sub>ASC</sub> : Address setup to CAS# active                             | 1 m – 3 ns                | -   |
| t <sub>4</sub>  | t <sub>CAH</sub> : Column Address hold from CAS# active                     | 1 m                       | _   |
| t <sub>5</sub>  | t <sub>RCD</sub> : RAS# active to CAS# active delay (EDO timing)            | 4 m                       | -   |
| t <sub>6</sub>  | t <sub>RAS</sub> : RAS# pulse width low (EDO timing)                        | 5 m – 1 ns                | _   |
| t <sub>7</sub>  | t <sub>RP</sub> : RAS# precharge (RAS# pulse width high) (EDO timing)       | 3 m + 1.5 ns              | _   |
| t <sub>8</sub>  | t <sub>CAS</sub> : CAS# pulse width low                                     | 1 m                       | _   |
| t <sub>9</sub>  | t <sub>CP</sub> : CAS# precharge (CAS# pulse width high)                    | 1 m – 4.5 ns              | _   |
| t <sub>10</sub> | t <sub>RC</sub> : Random cycle (EDO timing)                                 | 8 m                       | _   |
| t <sub>11</sub> | t <sub>PC</sub> : Page mode cycle                                           | 2 m                       | _   |
| t <sub>12</sub> | t <sub>CAS</sub> : CAS# pulse width low (last CAS# of Page mode read burst) | 3 m                       | _   |
| t <sub>13</sub> | t <sub>CRP</sub> : CAS# to RAS# precharge                                   | 1 m                       | _   |

a m = MCLK

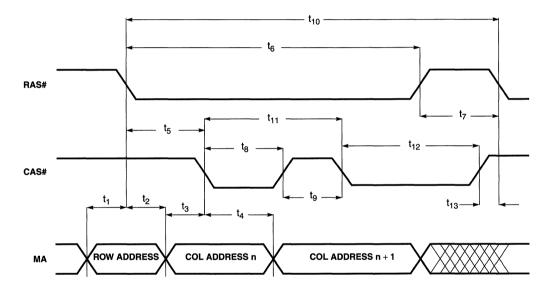

Figure 11-13. Display Memory Bus: Common Parameters (EDO Timing)

Table 11-14. Display Memory Bus: Read Cycles (EDO Timing)

| Symbol         | Parameter                             | MIN  | MAX |
|----------------|---------------------------------------|------|-----|
| t <sub>1</sub> | Read data setup to CAS# falling edge  | 1 ns | _   |
| t <sub>2</sub> | Read data hold from CAS# falling edge | 5 ns | _   |

The timing shown in this table and figure are for EDO mode DRAM timing. See the description of register GR18[2]. This timing requires the display memory be populated with EDO DRAMs. These devices hold their read data valid past the rising edge of CAS#.

Depending on the cycle being executed, the read data setup and hold times may be defined with respect to CAS# falling edge (Page mode cycle other than last), WE# falling edge (read followed by write), or a timing term that is available only internally (Last Page mode cycle). If the DRAM can meet the timing requirements of the falling CAS# edge case, it meets the other two cases.

Only parameters t<sub>1</sub> and t<sub>2</sub> are defined for the CL-GD5446. The remaining parameters in this table are calculated from parameters from this table and the previous table. These parameters are provided so that system designers can easily determine DRAM requirements.

| t <sub>3</sub> | DRAM access time from RAS# (EDO timing)           | _ | 5 m |
|----------------|---------------------------------------------------|---|-----|
| t <sub>4</sub> | DRAM access time from column address (EDO timing) | _ | 3 m |
| t <sub>5</sub> | DRAM access time from CAS# active (EDO timing)    | _ | 2 m |
| t <sub>6</sub> | DRAM access time from CAS# precharge (EDO timing) | _ | 3 m |

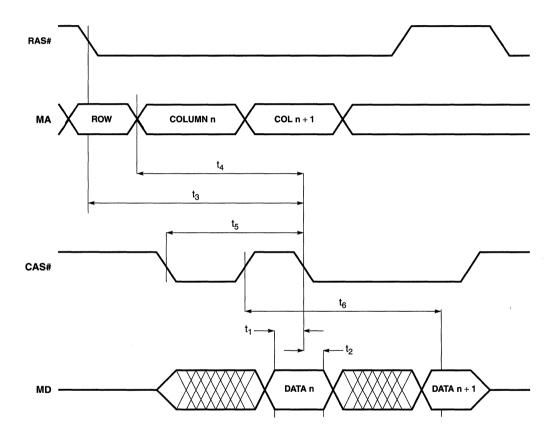

Figure 11-14. Display Memory Bus: Read Cycles (EDO Timing)

**Symbol Parameter** Nominal Non-EDO **EDO** GR18[2] = 0GR18[2] = 1Write data active delay from CAS# inactive (GR18[0] = 0) 1 ma  $t_1$ 1 m 0.5 m t<sub>1</sub> Write data active delay from CAS# inactive (GR18[0] = 1) 0.5 m  $t_2$  $t_{CP}$ : read CAS# to write CAS# delay (GR18[1] = 0) 3 m 4 m t<sub>CP</sub>: read CAS# to write CAS# delay (GR18[1] = 1) 2 m 3 m t2 WE# active delay from CAS# inactive 1 m 1 m

Table 11-15. Display Memory Bus: BitBLT Read/Write Cycle

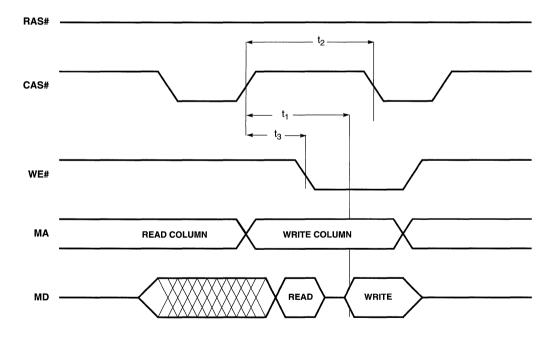

Figure 11-15. Display Memory Bus: BitBLT Read/Write Cycle

a m = MCLK

Table 11-16. P-Bus as Inputs: 8-Bit Mode (External DCLK)

| Symbol         | Parameter                     | MIN | MAX | Units |
|----------------|-------------------------------|-----|-----|-------|
| t <sub>1</sub> | P[7:0], BLANK# setup to DCLK  | 0   | _   | ns    |
| t <sub>2</sub> | P[7:0], BLANK# hold from DCLK | 6   | -   | ns    |

NOTE: The CL-GD5446 RAMDAC is driven externally. For CL-GD543X/'4X Overlay modes, BLANK# is an output.

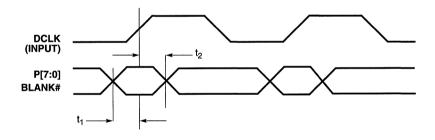

Figure 11-16. P-Bus as Inputs: 8-Bit Mode (External DCLK)

Table 11-17. Feature Bus Timing: 8-bit Mode, Output (Internal DCLK)

| Symbol         | Parameter                  | MIN | MAX | Units |
|----------------|----------------------------|-----|-----|-------|
| t <sub>1</sub> | DCLK to BLANK# delay       | -1  | 1   | ns    |
| t <sub>2</sub> | DCLK to HSYNC, VSYNC delay | 1   | 3   | ns    |
| t <sub>3</sub> | DCLK to P[7:0] delay       | -2  | 0   | ns    |
| t <sub>4</sub> | DCLK to OVRW# delay        | -1  | 1   | ns    |

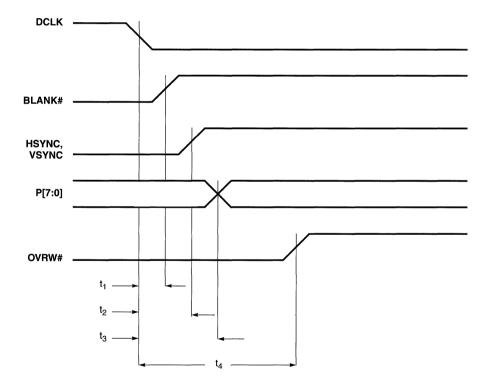

Figure 11-17. Feature Bus Timing: 8-bit Mode, Output (Internal DCLK)

Table 11-18. V-Port™: PIXCLK Timing

| Symbol         | Parameter                                          | MIN | MAX | Units |
|----------------|----------------------------------------------------|-----|-----|-------|
| t <sub>1</sub> | PIXD[15:0], VACK setup to PIXCLK edge <sup>a</sup> | tbd | _   | ns    |
| t <sub>2</sub> | PIXD[15:0], VACK hold from PIXCLK edge             | tbd |     | ns    |

<sup>&</sup>lt;sup>a</sup> PIXD and VACT can be clocked on either or both PIXCLK edges, according to the programming of CR50[5, 3].

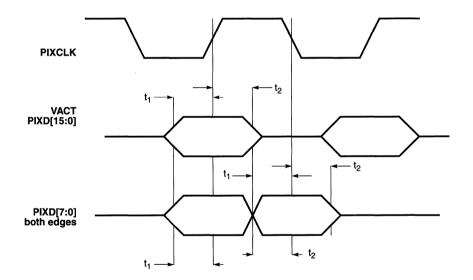

Figure 11-18. V-Port™: PIXCLK Timing

Table 11-19. V-Port™ Timing: VREF

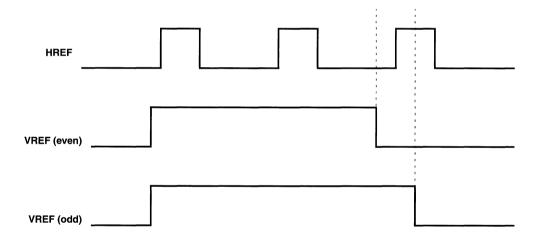

Figure 11-19. V-Port™ Timing: VREF

Table 11-20. Reset TimingReset Timing

| Symbol         | Parameter                            | MIN | MAX | Units |
|----------------|--------------------------------------|-----|-----|-------|
| t <sub>1</sub> | RST# pulse width                     | 12  | _   | MCLK  |
| t <sub>2</sub> | MD[63:48] setup to RST# rising edge  | 2   | _   | ns    |
| t <sub>3</sub> | MD[63:48] hold from RST# rising edge | 25  | _   | ns    |
| t <sub>4</sub> | RST# inactive to first command       | 12  | _   | MCLK  |

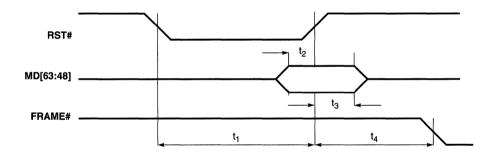

Figure 11-20. Reset Timing

# Appendix A1

**Connector Pinouts** 

# **CONNECTOR PINOUTS**

Table A1-1. VGA DB15

| Pin Number | Standard VGA        | DDC1                              | DDC2B                             |
|------------|---------------------|-----------------------------------|-----------------------------------|
| 1          | Analog RED          | Analog RED                        | Analog RED                        |
| 2          | Analog GREEN        | Analog GREEN                      | Analog GREEN                      |
| 3          | Analog BLUE         | Analog BLUE                       | Analog BLUE                       |
| 4          | Monitor ID 2        | Monitor ID 2                      | Monitor ID 2                      |
| 5          | n/c                 | DDC Return                        | DDC Return                        |
| 6          | Analog RED Return   | Analog RED Return                 | Analog RED Return                 |
| 7          | Analog GREEN Return | Analog GREEN Return               | Analog GREEN Return               |
| 8          | Analog BLUE Return  | Analog BLUE Return                | Analog BLUE Return                |
| 9          | n/c                 | V <sub>CC</sub> supply (optional) | V <sub>CC</sub> supply (optional) |
| 10         | Digital Ground      | Digital Ground                    | Digital Ground                    |
| 11         | Monitor ID 0        | Monitor ID 0                      | Monitor ID 0                      |
| 12         | Monitor ID 1        | Data from Display                 | Data: SDA                         |
| 13         | HSYNC               | HSYNC                             | HSYNC                             |
| 14         | VSYNC               | VSYNC (VCLK)                      | VSYNC                             |
| 15         | n/c                 | n/c                               | Clock: SCL                        |

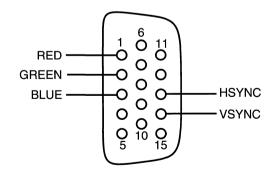

Table A1-2. VESA® Pass-Through Connector

| Number | Z                     | Υ      |  |
|--------|-----------------------|--------|--|
| 1      | Ground                | P[0]   |  |
| 2      | Ground                | P[1]   |  |
| 3      | Ground                | P[2]   |  |
| 4      | EVIDEO#               | P[3]   |  |
| 5      | ESYNC#                | P[4]   |  |
| 6      | EDCLK#                | P[5]   |  |
| 7      | 7 DDCCLK <sup>a</sup> |        |  |
| 8      | Ground                | P[7]   |  |
| 9      | Ground                | DCLK   |  |
| 10     | Ground                | BLANK# |  |
| 11     | Ground                | HSYNC  |  |
| 12     | MCLKa                 | VSYNC  |  |
| 13     | DDCDATa               | Ground |  |

a These connections are assigned by Cirrus Logic for compatibility with VMI.

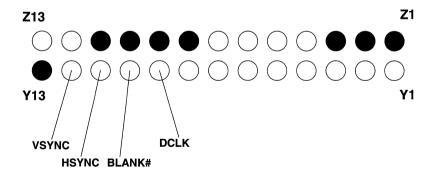

Pins shown as black are ground pins.

Figure A1-1. View From Component Side

Table A1-3. VESA® Advanced Feature Connector

| Pin | Name    | Pin | Name |
|-----|---------|-----|------|
| 1   | RSRV0   | 41  | GND  |
| 2   | RSRV1   | 42  | GND  |
| 3   | GENCLK  | 43  | GND  |
| 4   | OFFSET0 | 44  | GND  |
| 5   | OFFSET1 | 45  | GND  |
| 6   | FSTAT   | 46  | GND  |
| 7   | VRDY    | 47  | GND  |
| 8   | GRDY    | 48  | GND  |
| 9   | BLANK   | 49  | GND  |
| 10  | VSYNC   | 50  | GND  |
| 11  | HSYNC   | 51  | GND  |
| 12  | EGEN#   | 52  | GND  |
| 13  | VCLK    | 53  | GND  |
| 14  | RSRV2   | 54  | GND  |
| 15  | DCLK    | 55  | GND  |
| 16  | EVIDEO# | 56  | GND  |
| 17  | P0      | 57  | P1   |
| 18  | GND     | 58  | P2   |
| 19  | P3      | 59  | GND  |
| 20  | P4      | 60  | P5   |
| 21  | GND     | 61  | P6   |
| 22  | P7      | 62  | GND  |
| 23  | P8      | 63  | P9   |
| 24  | GND     | 64  | P10  |
| 25  | P11     | 65  | GND  |
| 26  | P12     | 66  | P13  |
| 27  | GND     | 67  | P14  |
| 28  | P15     | 68  | GND  |
| 29  | P16     | 69  | P17  |
| 30  | GND     | 70  | P18  |

**Table A1-3. VESA® Advanced Feature Connector** (cont.)

| Pin | Name | Pin | Name |
|-----|------|-----|------|
| 31  | P19  | 71  | GND  |
| 32  | P20  | 72  | P21  |
| 33  | GND  | 73  | P22  |
| 34  | P23  | 74  | GND  |
| 35  | P24  | 75  | P25  |
| 36  | GND  | 76  | P26  |
| 37  | P27  | 77  | GND  |
| 38  | P28  | 78  | P29  |
| 39  | GND  | 79  | P30  |
| 40  | P31  | 80  | GND  |

Table A1-4. PCI Bus

| Pin | Side B            | Side A            | Pin | Side B            | Side A            |
|-----|-------------------|-------------------|-----|-------------------|-------------------|
| 1   | -12V (not used)   | TRKST# (not used) | 32  | AD[17]            | AD[16]            |
| 2   | TCLK (not used)   | +12 V (not used)  | 33  | C/BE[2]#          | +3.3 V (not used) |
| 3   | Ground            | TMS (not used)    | 34  | Ground            | FRAME#            |
| 4   | TDO               | TDI (not used)    | 35  | IRDY#             | Ground            |
| 5   | +5 V              | +5 V              | 36  | +3.3 V (not used) | TRDY#             |
| 6   | +5 V              | INTA#             | 37  | DEVSEL#           | Ground            |
| 7   | INTB# (not used)  | INTC# (not used)  | 38  | Ground            | STOP#             |
| 8   | INTD# (not used)  | +5 V              | 39  | LOCK#             | +3.3 V (not used) |
| 9   | PRSNT1#           | Reserved          | 40  | PERR# (not used)  | SDONE (not used)  |
| 10  | Reserved          | +5 V (I/O)        | 41  | +3.3 V (not used) | SBO# (not used)   |
| 11  | PRSNT2#           | Reserved          | 42  | SERR# (not used)  | Ground            |
| 12  | Ground            | Ground            | 43  | +3.3 V (not used) | PAR               |
| 13  | Ground            | Ground            | 44  | C/BE[1]#          | AD[15]            |
| 14  | Reserved          | Reserved          | 45  | AD[14]            | +3.3 V (not used) |
| 15  | Ground            | RST#              | 46  | Ground            | AD[13]            |
| 16  | CLK               | +5 V (I/O)        | 47  | AD[12]            | AD[11]            |
| 17  | Ground            | GNT# (not used)   | 48  | AD[10]            | Ground            |
| 18  | REQ# (not used)   | Ground            | 49  | Ground            | AD[09]            |
| 19  | +5 V (I/O)        | Reserved          | 50  | 0                 |                   |
| 20  | AD[31]            | AD[30]            | 51  | Connector key     |                   |
| 21  | AD[29]            | +3.3 V (not used) | 52  | AD[08] C/BE[0]#   |                   |
| 22  | Ground            | AD[28]            | 53  | AD[07]            | +3.3V (not used)  |
| 23  | AD[27]            | AD[26]            | 54  | +3.3 V (not used) | AD[06]            |
| 24  | AD[25]            | Ground            | 55  | AD[05]            | AD[04]            |
| 25  | +3.3 V (not used) | AD[24]            | 56  | AD[03]            | Ground            |
| 26  | C/BE[3]#          | IDSEL             | 57  | Ground            | AD[02]            |
| 27  | AD[23]            | +3.3 V (not used) | 58  | AD[01]            | AD[00]            |
| 26  | Ground            | AD[22]            | 59  | +5 V (I/O)        | +5 V (I/O)        |
| 29  | AD[21]            | AD[20]            | 60  | ACK64# (not used) | REQ64# (not used) |
| 30  | AD[19]            | Ground            | 61  | +5 V              | +5 V              |
| 31  | +3.3 V (not used) | AD[18]            | 62  | +5 V              | +5 V              |

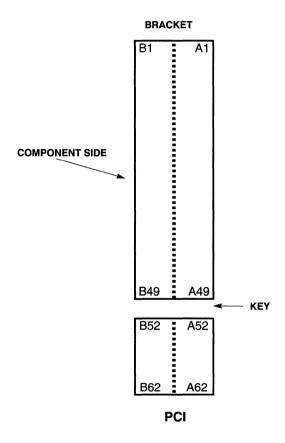

# Appendix A2

**Revision B Notes** 

## **REVISION B NOTES**

### 1. INTRODUCTION

Revision B of the CL-GD5446 incorporates a number of changes for compliance with PC97. These changes are summarized below. The detailed descriptions are in the appropriate places in this technical reference manual.

## 2. DESIGN CHANGES

## 2.1 PCI10 Claims 32 Mbytes

PCI10 claims 32 Mbytes rather than 16 Mbytes, as is the case with Revision A. This allows a set of byte-swapping apertures for direct access to the frame buffer, and a set of byte-swapping apertures for system-to-screen BitBLTs with no interference or restrictions.

The meaning of GR31 changes to accommodate this. In Revision A devices, GR31[6] enables system-to-screen BitBLT data transfers at BC000h. In Revision B devices, GR31[6] enables system-to-screen BitBLT data transfers at the second set of apertures beginning at PCI10 plus 16 Mbytes.

## 2.2 PCI14 Supports VGA and BitBLT Registers

PCI14 is always enabled for 4096 bytes of memory space regardless of the configuration. The first 100 hex-bytes are used for VGA register; the second 100 hex bytes are used for BitBLT registers (MMIO). CF3 is not used on Revision B. The addresses for these registers are given in Table 9-3 and Table 9-4 in Chapter 9, "Programming Notes".

### 2.3 PCI18 Supports GPIO

GPIO has moved to PCI18. GPIO can be in either memory space or I/O (or can be disabled), according to CF8 and CF4.

## 2.4 PCI2C Supports Subsystem and Subsystem Vendor ID

PCI2C is loaded from the EPROM and the Pixel bus at RST# time as shown in Table A2-1. If SR17[3] is '1', PCI2C is write-enabled.

Table A2-1. PCI Source

| PCI   | Source    | Note            |
|-------|-----------|-----------------|
| PCI2C | ROM 7FFC  |                 |
| PCI2D | ROM 7FFD  |                 |
| PCI2E | ROM 7FFE  |                 |
| PCI2E | Pixel Bus | If GPIO enabled |

## 2.5 General-Purpose I/O Configuration

Since VGA relocation is from GPIO, the configuration is slightly different.

## CF8 (MD56) GPIO Configuration (Revision B)

This pin is used in conjunction with MD52 (CF4) to configure GPIO. The VGA registers are always accessible through PCI14 on the Revision B device. See Appendix B11, "General-Purpose I/O", for information regarding GPIO. Table A2-2 summarizes the configurations.

Table A2-2. Relocated I/O, GPI/O Configuration: Revision B

| CF8<br>MD56 | CF4<br>MD52 | GPIO            | PCI18                                              |
|-------------|-------------|-----------------|----------------------------------------------------|
| 0           | 0           | Reserved        | Do not configure                                   |
| 0           | 1           | 32 bytes I/O    | 31:5 specify base, bit 0 = 1                       |
| 1           | 0           | 32 bytes memory | 31:12 specify base, bit 0 = 0 (4096 bytes claimed) |
| 1           | 1           | Disabled        | Read-only, '0'                                     |

# Appendix B1

**Layout Guidelines** 

## LAYOUT GUIDELINES

## 1. INTRODUCTION

The CL-GD5446 is a highly integrated, mixed-signal circuit with high operating frequencies. These devices are designed into display subsystems with very high-bandwidth buses. Boards based on these controllers will provide a reliable, compact circuit if designed with care.

This appendix distills into a single document the experiences of Cirrus Logic in completing reference designs and problem solving.

## 2. PARTS PLACEMENT AND ADAPTER CARDS

The first consideration is parts placement. This section covers the placement of the Cirrus Logic device. Subsequent sections discuss how to place passive devices around the main device.

## 2.1 PCI Bus Adapter Card

The requirements of the PCI specification leave little latitude in the placement of the CL-GD5446. The reference design places the device near the center of the board with the DRAM array in the upper right portion. The PCI board is much smaller that the VESA VL-Bus board, allowing the device to be placed close to the VGA connector. This is shown in Figure B1-1.

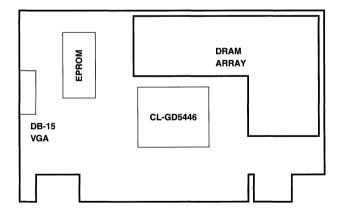

Figure B1-1. PCI Bus Adapter Card Layout

Questions regarding the PCI specification or membership in the PCI Special Interest Group can be forwarded to:

PCI Special Interest Group M/S HF3-15A 5200 N.E. Elam Young Parkway Hillsboro, OR 97124-6497 (503) 696-2000

#### 2.2 Motherboard

Parts placement is as important in a motherboard design as in an adapter card. The Cirrus Logic controller must be close to the CPU and core logic, its DRAM array, and the VGA DB15 connector. Also, it must be positioned away from components on the motherboard that could induce noise, such as the main memory, keyboard controller and other peripherals, and the adapter slots.

### POWER

Cirrus Logic recommends the use of multilayer boards for its components, especially in highperformance systems. As frequencies get higher, it becomes less likely that one can obtain acceptable results with a two-layer board. One plane must be dedicated exclusively to the distribution of power and one plane must be dedicated exclusively to ground.

There must be cuts in the power plane to completely isolate the three power rails to the CL-GD5446 from the VCC on the board (and from each other). Figure B1-2 on page B1-4 shows how the cuts are made on a typical board.

As can be seen in Figure B1-2 — and in the schematics for the Cirrus Logic reference designs — a 1/2- $\Omega$  resistor is placed in series between the board VCC and the digital VDD pins of the Cirrus Logic chip (the 1/2- $\Omega$  resistor is actually mechanized as two 1- $\Omega$  resistors in parallel to each other). This resistor serves as part of an RC filter to isolate the Cirrus Logic device from noise on the VCC rail, and to provide additional latch-up protection.

Two areas of the power plane must be further isolated. One of these is for VCLKVDD (VCLK synthesizer) and one is for MCLKVDD (MCLK synthesizer). As shown in the reference designs, these areas are individually further isolated with 33- $\Omega$  series resistors that serve as RC-filter components.

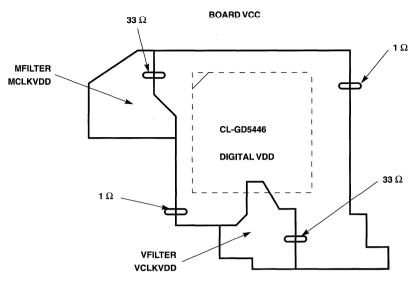

Figure B1-2. Power Plane Layout

## 4. GROUND

One plane on the board must be dedicated to ground. The ground must have cuts that suppress currents between the various areas (but that do not provide complete isolation). These cuts are shown in Figure B1-3 for a typical reference design.

There is a certain amount of art involved in the exact positioning and size of the cuts in the ground plane and the power plane. Some experimentation may be required to obtain satisfactory results.

The power plane and ground plane cuts must follow each other. It is critical that an isolated ground or power plane not overlay a noisy digital power or ground plane. If such an overlay were allowed, the result would be a capacitor composed of the overlay conductors separated by the relatively thin dielectric between the two pieces of epoxy that make up a four-layer board. Noisy buses (such as data or address) must not be allowed to cross any isolated area.

The ground cuts must not interfere in any way with the return currents between the controller and the DRAM array. Any ground differential between the controller and the DRAM array will directly subtract from the TTL margins.

Cirrus Logic can provide reference designs of adapter cards for various adapter cards which yield satisfactory results and pass FCC Class B emission tests.

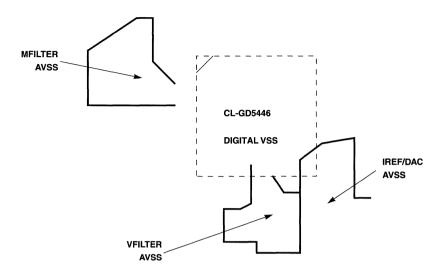

Figure B1-3. Ground Plane Layout

Designers with prior experience using discrete RAMDACs and clock sources may have found that such care with power distribution and isolation was not necessary, especially at relatively low frequencies. The integrated solution available from Cirrus Logic, operating at high frequencies, necessitates these precautions.

### 5. DECOUPLING CAPACITORS

The CL-GD5446 operates at high frequencies (up to 135 MHz). Adequate power decoupling is absolutely crucial to a successful design. Each power pin on the device must have a 0.1- $\mu$ F capacitor returned to the local ground. These capacitors must be placed as close to the respective power pins as possible. These capacitors must have excellent high-frequency characteristics; Cirrus Logic has found the surface-mount ceramic chip capacitors perform adequately.

The high-frequency capacitors for MCLKVDD and VCLKVDD must be on the power pin side of the respective  $33-\Omega$  resistors, must be as close as possible to the power pin, and must be returned to the appropriate local ground.

The board design must include adequate bulk bypassing. Tantalum capacitors will serve this function. The high-frequency characteristics of the bulk bypass capacitors is not as critical as that of the high-frequency capacitors.

### 6. SYNTHESIZER

The CL-GD5446 has on-chip synthesizer filters. External synthesizer filters are not required. These chips also include an on-chip oscillator and so can use a 14.3-MHz crystal as the reference. This crystal is connected between OSC and XTAL. The connections to the crystal should be short and direct. Each side of the crystal requires a 27-pF capacitor to ground.

## 7. IREF CIRCUITRY

The CL-GD5446 has an on-chip current reference generator. The current level is set by a resistor from RSET to DACVSS. The board layout should be designed to support two parallel capacitors from IREF to VCC (one tantalum and one ceramic). Upon receiving silicon, Cirrus Logic will provide board population guidelines. If desired, an externally generated reference current can be injected on IREF.

## 8. RGB LINES

The rise and fall times on the RGB traces are going to be 2–4 ns, causing the traces to behave as transmission lines. This means that the characteristic impedance must be controlled and must be close to the nominal monitor termination value of 75  $\Omega$ .

There must be  $\pi$ -LC filters on each of the RGB lines, as shown in the reference designs. The recommended component values are 10 pF for the capacitors. The inductor is a ferrite bead, with 10–20  $\Omega$  impedance at 100 MHz.

There is a trade-off involved in the selection of these component values. Obtaining crisp pixels on screen requires that the rise and fall times be as short as possible. However, to obtain acceptable emissions testing results, relatively slow rise and fall times are preferred. As the pixel rates get higher, there will be less margin between these two conflicting requirements. The component values recommended above represent the Cirrus logic recommendation as of this writing. Filter components must be placed as close as possible to the VGA DB15 connector.

A 75- $\Omega$  resistor to DACVSS is specified for each of the RGB lines. These resistors must be placed as close to the CL-GD5446 as possible.

### 9. DRAM ARRAY

The DRAMs in display memory typically operate as fast as, or faster than, those in the system memory. The layout of this array must be given as much consideration as that of the system memory. The following general rules apply.

The devices should be placed close to the CL-GD5446. In addition, they must be organized so that each individual device is close to the respective MD pins on the controller. Pin organization of the controller was carefully optimized to allow this.

The control lines are fast, heavily loaded lines and must be treated as such. Relatively wide traces must be used (8–10 mm is typical) and they must be adequately spaced. Placing the traces on 25 mm centers would be ideal. Avoid long parallel runs.

# Appendix B2

**PCI Bus Reference Design** 

# PCI BUS REFERENCE DESIGN

## 1. INTRODUCTION

This appendix covers the CL-GD5446 reference design. This is an adapter board for the PCI bus. The board can be populated with 1 or 2 Mbytes of display memory. The board will also support a CL-GD5440. This appendix illustrates the update path.

The schematic was captured with OrCAD® SDT. This schematic and the associated Gerber files are available to Cirrus Logic customers through the Company BBS (see Appendix D1, "Cirrus Logic Bulletin Board Service, FTP, and WWW").

## 2. PCI BUS INTERFACE

#### 2.1 Bus Connections

The CL-GD5446 is designed for a glueless interface to the PCI bus. Pins on the CL-GD5446 are connected directly to similarly named pins on the PCI bus. This is summarized in Table B2-1.

Table B2-1. PCI Bus Connections

| Pin Names  | Function          | Note                  |
|------------|-------------------|-----------------------|
| AD[31:0]   | Address/Data bus  |                       |
| PAR        | Parity            |                       |
| STOP#      | Control           |                       |
| C/BE[3:0]# | Control           |                       |
| FRAME#     | Control           |                       |
| IRDY#      | Control           |                       |
| TRDY#      | Control           |                       |
| IDSEL      | Control           |                       |
| CLK        | Clock             |                       |
| RST#       | Control           |                       |
| DEVSEL#    | Control           |                       |
| INTR#      | Interrupt Request | Connected with jumper |
| PRSNT#2    | System Control    | Grounded              |
| TDI/TDO    | System Control    | Tied together         |

The CL-GD5446 is placed within an inch of the PCI connector and approximately centered on the connector. The pin assignments on the CL-GD5446 are carefully optimized to allow short and direct connections between the bus pins and the CL-GD5446 pins. The CLK trace is laid out first and made wider than others.

## 2.2 INTR# Pin

The INTR# pin is connected from CL-GD5446 with a jumper.

For the CL-GD5446 and the CL-GD5440, PCI3C[8] can be configured in the chip. If a pull-down resistor is installed on MD62, PCI3C[8] is '1' and the interrupt claimed. The board is designed with a pull-down resistor on MD62 that is automatically grounded if a VMI board is plugged in, grounding pin Z19 of the VMI connector.

#### 2.3 VGA BIOS

The CL-GD5446 is designed to comply with the PCI requirement that a single load appear on each signal. This requirement precludes connecting the BIOS EPROM directly to the bus. Rather, the EPROM is connected only to the CL-GD5446. The EPROM address inputs are driven with dedicated pins on the CL-GD5446 (BIOSA[14:0]). The EPROM data pins are connected to MD[7:0]; these pins are multiplexed. The EPROM enables are both driven with the CL-GD5446 EROM#.

A 27C256 EPROM contains the 32K VGA BIOS. The address pins are connected directly pinto-pin; no address bit swapping is used.

## 3. DISPLAY MEMORY INTERFACE

### 3.1 Memory Configurations

The display memory is made up of two or four pieces of  $256K \times 16$  dual-CAS# DRAMs or four pieces of  $128K \times 16$  dual-CAS# DRAMs. Table B2-2 indicates the memory configurations available with this design.

**Table B2-2. Display Memory Configurations** 

| Capacity | Devices               | Note                          |
|----------|-----------------------|-------------------------------|
| 1 Mbyte  | One, two              | 256K devices                  |
| 2 Mbyte  | One, two, three, four | 256K devices                  |
| 1 Mbyte  | One, two, three, four | 128K devices (CL-GD5446 only) |

## 3.2 Damping Resistors

The MA lines and all memory control lines from the CL-GD5446 into the display memory array have series resistors to damp reflections from the array and to control edge rates. These resistors are shown as 10  $\Omega$ . The value can be adjusted based on the number of devices actually populated. Ideally the lines should be nearly critically damped.

## 4. MONITOR INTERFACE

#### 4.1 RGB Lines

The RGB lines are terminated in 75  $\Omega$  to DACVSS. This provides half of the nominal 37.5- $\Omega$  DC load; the other half is in the monitor.

The  $\pi$ -shaped filters on each RGB line control edge rates and reduce RFI (radio frequency interference) to an acceptable level. The component values in these filters represent an engineering trade-off. For crisp pixels, especially at higher frequencies, the cutoff frequency should be as high as possible. On the other hand, for reduced emissions the cutoff frequency should be fairly low. The values shown on the schematics represent the best engineering judgement at the time the schematics were captured.

The resistors are located as close as possible to the CL-GD5446. The filters are located very close to the DB-15 connector. The traces between the CL-GD5446 and the  $\pi$  filters are direct with an absolute minimum of vias and no sharp corners. These traces must be designed with a characteristic impedance as close as possible to 75  $\Omega$ . The edge rates, especially before the filter, are fast enough that a trace as short as a few inches begins to behave as a transmission line.

# 4.2 Sync Lines

HSYNC and VSYNC are isolated with RC filters of 33  $\Omega$  and 220 pF. The filter outputs connect directly to the DB-15 and VESA connectors.

#### 4.3 Monitor ID

The BIOS requires information regarding the capability of the connected monitor so that it can program the appropriate refresh rates for the various display modes. In some cases, the monitor capability may not support higher resolution modes (that is, these modes cannot be programmed at all).

### 4.3.1 Legacy Monitors

End users with monitors that are not DDC-compliant should use CLMODE or an equivalent utility to specify to the BIOS the monitor type.

## 4.3.2 DDC2B Support (I<sup>2</sup>C)

DDC2B is a bidirectional data channel based on the I $^2$ C bus. The data clock is on MID[3] (DB15 pin 15) and the bidirectional data is on MID[1] (DB15 pin 12). Table B2-3 shows the connections for DDC2B and I $^2$ C. The connections from both chip pins are made by zero- $\Omega$  resistors. The connections to the DB15 connectors are made with 1-k $\Omega$  resistors.

Table B2-3. DDC2B, I2C Connections

| CL-GD5446<br>Pin Name | Alternate<br>Pin Name | MID<br>(DB15 Pin) | Feature<br>Connector | Function | Read<br>Port | Write<br>Port |
|-----------------------|-----------------------|-------------------|----------------------|----------|--------------|---------------|
| DDCDAT (pin 106)      | EEDI                  | MID1 (pin 12)     | Z13 (I2CDAT)         | Data     | SR8[7]       | SR8[1]        |
| DDCCLK (pin 107)      | EECS                  | MID3 (pin 15)     | Z7 (I2CCLK)          | Clock    | SR8[2]       | SR8[0]        |

## 5. FEATURE CONNECTOR

The VESA connector pins are tied to the corresponding pins on the CL-GD5446 either directly or through an appropriate resistor. The Video Port uses the same connector. Table B2-4 shows the pins on the VESA connector.

Table B2-4. VESA® Connector/Video Port

| Pin        | Function         | Video Port | Pin | Function | Video Port |
|------------|------------------|------------|-----|----------|------------|
| Z1         | GND              | GND        | Y1  | P0       | PIXD[0]    |
| Z2         | GND              | GND        | Y2  | P1       | PIXD[1]    |
| Z3         | GND              | GND        | Y3  | P2       | PIXD[2]    |
| Z4         | EVIDEO#          | VACT       | Y4  | P3       | PIXD[3]    |
| <b>Z</b> 5 | ESYNC#           | EN2        | Y5  | P4       | PIXD[4]    |
| Z6         | EDCLK#           | VREF       | Y6  | P5       | PIXD[5]    |
| <b>Z</b> 7 | n/c <sup>a</sup> | I2CCLK     | Y7  | P6       | PIXD[6]    |
| Z8         | GND              | GND        | Y8  | P7       | PIXD[7]    |
| <b>Z</b> 9 | GND              | GND        | Y9  | DCLK     | PIXCLK     |
| Z10        | GND              | GND        | Y10 | BLANK#   | HREF       |
| Z11        | GND              | GND        | Y11 | HYSNC    | n/c        |
| Z12        | n/c              | EN1        | Y12 | VSYNC    | n/c        |
| Z13        | n/c              | I2CDAT     | Y13 | GND      | GND        |

a n/c indicates 'no connect'.

## 6. VMI HOST PORT

VMI is a standards proposal for connecting a video module, such as an MPEG decoder module, to a 'video ready' GUI device. For further information regarding VMI, refer to the VMI 1.4 document available upon request from Cirrus Logic. Table B2-5 and Table B2-6 show the connections to the VMI Host Port Connector.

Table B2-5. VMI Host Port Connections

| VMI Port<br>Pin Number | VMI Port<br>Pin Name | Node<br>Name | CL-GD5446<br>Pin Name | CL-GD5446<br>Pin Number |
|------------------------|----------------------|--------------|-----------------------|-------------------------|
| Z1                     | +12V                 | POWER        | -                     | _                       |
| Z2                     | HD[1]                | BIOSA1       | GPD1                  | 25                      |
| Z3                     | GND                  | _            | _                     | _                       |
| Z4                     | HD[3]                | BIOSA3       | GPD3                  | 27                      |
| Z5                     | +5V                  | _            | _                     | _                       |
| Z6                     | HD[6]                | BIOSA6       | GPD6                  | 30                      |
| <b>Z</b> 7             | osc                  | BOSC         | osc                   | 17                      |
| Z8                     | HA[1]                | BIOSA15      | GPA1                  | 42                      |
| Z9                     | HA[3]                | OVRW#        | OVRW#                 | 109                     |
| Z10                    | GND                  | _            | _                     | -                       |
| Z11                    | CS#                  | GPCS#        | Reserved              | 108                     |
| Z12                    | RD#                  | BIOSA8       | GPIORD#               | 32                      |
| Z13                    | +3.3V                | +3.3VOLTS    | _                     | _                       |
| Z14                    | SCLK                 | _            | _                     | _                       |
| Z15                    | LRCK                 | _            | _                     | -                       |
| Z16                    | +5V                  | _            | _                     | -                       |
| Z17                    | AVIDGND              | AVIDGND      | _                     | _                       |
| Z18                    | AVIDC                | AVIDC        | _                     | _                       |
| Z19                    | GPDRY                | GPDRY        | GPRDY                 | 66                      |
| Z20                    | AUDGND               | AUDGND       | _                     | -                       |
| Y1                     | HD[0]                | BIOSA0       | GPD0                  | 24                      |
| Y2                     | GND                  | -            | -                     | _                       |
| Y3                     | HD[2]                | BIOSA2       | GPD2                  | 26                      |
| Y4                     | HD[4]                | BIOSA4       | GPD4                  | 28                      |

**Table B2-5.** VMI Host Port Connections (cont.)

| VMI Port<br>Pin Number | VMI Port<br>Pin Name | Node<br>Name | CL-GD5446<br>Pin Name | CL-GD5446<br>Pin Number |
|------------------------|----------------------|--------------|-----------------------|-------------------------|
| Y5                     | HD[5]                | BIOSA5       | GPD5                  | 29                      |
| Y6                     | HD[7]                | BIOSA7       | GPD7                  | 31                      |
| Y7                     | HA[0]                | BIOSA14      | GPA0                  | 41                      |
| Y8                     | HA[2]                | TWR#         | TWR#                  | 105                     |
| Y9                     | +5V                  | _            | _                     | _                       |
| Y10                    | RESET#               | RST#         | RST#                  | 51                      |
| Y11                    | GND                  | _            | _                     | _                       |
| Y12                    | WR#                  | BIOSA9       | GPIOWR#               | 34                      |
| Y13                    | READY#               | GPRDY        | GPRDY                 | 66                      |
| Y14                    | INTREQ#              | INTR#        | INTR#                 | 19                      |
| Y15                    | PCMDATA              | PCMDATA      | -                     | _                       |
| Y16                    | +3.3V                | +3.3VOLTS    | -                     | _                       |
| Y17                    | AVIDY                | _            | -                     | -                       |
| Y18                    | Key                  | _            | _                     | _                       |
| Y19                    | AUDIOL               | _            | _                     | -                       |
| Y20                    | AUDIOR               | -            | -                     | -                       |

To interface to MPEG modules that require a 16-bit interface, either for the host interface or for the video interface, the most-significant PIXD/GPD bits have been brought out to a connector.

Table B2-6. 16-bit Host/Video Interface

| Connector<br>Pin Number | Connector<br>Pin Name | Node Name | GPIO<br>Pin Name | V-Port™<br>Pin Name | CL-GD5446<br>Pin Number |
|-------------------------|-----------------------|-----------|------------------|---------------------|-------------------------|
| Z1                      | HD[8]                 | GPD8      | GPD8             | PIXD8               | 45                      |
| Z2                      | HD[10]                | BIOSA13   | GPD10            | PIXD10              | 40                      |
| Z3                      | HD[12]                | GPD12     | GPD12            | PIXD12              | 38                      |
| Z4                      | HD[14]                | BIOSA11   | GPD14            | PIXD14              | 36                      |
| Y1                      | HD[9]                 | GPD9      | GPD9             | PIXD9               | 44                      |
| Y2                      | HD[11]                | GPD11     | GPD11            | PIXD11              | 39                      |
| Y3                      | HD[13]                | BIOSA12   | GPD13            | PIXD13              | 37                      |
| Y4                      | HD[15]                | BIOSA10   | GPD15            | PIXD15              | 35                      |

## 7. POWER DISTRIBUTION AND CONDITIONING

## 7.1 Introduction

By far the most common reason for unsatisfactory performance of a display subsystem is failure on the part of the board designer to properly manage power distribution and conditioning. Dedicated power and ground planes are very strongly recommended for boards based on CL-GD5446 devices.

#### 7.2 Dedicated Ground Plane

A dedicated ground plane minimizes differential ground offsets and more nearly approximates the ideal notion of 'ground'. Additionally, a ground plane is necessary to predict and control the characteristic impedance of those traces that must be treated as transmission lines.

The ground plane has cuts to partially isolate the critical analog VSS sections from the relatively noisy digital VSS associated with the DRAM array and the bus interface. These cuts can be studied in the Gerber plots. On the schematic diagram, there are four ground nodes. The digital ground (used by the DRAMs) is designated with a standard ground symbol. The three isolated grounds are designated DACVSS, MCLKVSS, and VCLKVSS.

## 7.3 Dedicated Power Plane

A dedicated power plane allows low-impedance distribution of VCC, minimizing noise and coupling. A dedicated power plane also behaves as an AC ground, making it possible to predict and control the characteristic impedance of traces above it.

The power plane has regions completely isolated from the digital portion of the plane. The power plane beneath the CL-GD5446 is isolated and connected to the main section of the power plane with two parallel zero- $\Omega$  resistors. This isolated area is designated VDD on the schematic diagram.

Two areas for the synthesizer power conditioning are further isolated. The power plane can be studied in the Gerber prints.

## 7.4 Power Bypassing

Bypass capacitors minimize power sags caused by current spikes and to reduce the power distribution impedance. Bulk bypassing is present in the area where power comes onto the board, around the DRAM array, and near the EPROM.

High-frequency bypass capacitors are distributed as needed on the board. Every digital VCC pin on the CL-GD5446 has a bypass capacitor located as close to the pin as possible. Each pin is connected to its capacitor — and the isolated VDD section of the power plane — with a short, thick, direct lead. The ground connection of each capacitor is made with a via directly to the ground plane. Each DRAM has a high-frequency bypass capacitor located very close to pin 20 (the VCC pin). The VCC pin is connected with a short, thick, direct lead. The ground connection of the capacitor is made with a via directly to the ground plane.

## 7.5 Analog Power Conditioning

Two areas on the power plane are further isolated within the VDD section. One is designated MCLKVDD and the other is designated VCLKVDD. Each is connected to VDD through an RC filter consisting of a  $33-\Omega$  resistor and a  $10-\mu$ F capacitor in parallel with a  $0.1-\mu$ F capacitor. Each of the capacitors in each filter is returned to its respective cutout on the ground plane.

Power for the DAC (DACVDD) is taken from the VDD section of the power plane through a zero- $\Omega$  resistor. It is bypassed with a 10- $\mu$ F capacitor in parallel with a 0.1- $\mu$ F capacitor. Each capacitor is returned to the DAC cutout of the ground plane.

### 8. CONFIGURATION RESISTORS

There are two separate sets of configuration resistors for this board. The resistors listed in Table B2-7 are for bus and memory configurations. They should all be populated, except for MD56, which should never have a pull-down resistor for the CL-GD5446.

**Table B2-7. Configuration Resistors** 

| MD Pin    | CF       | CL-GD5446                          | CL-GD5440             |
|-----------|----------|------------------------------------|-----------------------|
| MD58      | CF10     | Dual-CAS# DRAMs                    | Dual-CAS# DRAMs       |
| MD57      | CF9      | Extended RAS# timing               | Extended RAS# timing  |
| MD56      | CF8      | 128-byte GPIO<br>(Do not populate) | 50 MHz MCLK (default) |
| MD[48:47] | CF1, CF0 | PCI bus                            | PCI bus               |

The resistors listed in Table B2-8 configure the V-Port. They are only used when the board is stuffed with a CL-GD5446. Do not populate the resistors when the board is stuffed with a CL-GD5440. These resistors are not connected directly to ground; rather they are connected to ground when a VMI board is plugged in. If no VMI board will ever be plugged in, these do not have to be populated.

It may be necessary to ground one of these configuration resistors when a VMI board is not installed. An example would be to claim an interrupt on a CL-GD5446. The zero- $\Omega$  resistor at the common node of the configuration resistors, and the appropriate configuration resistor(s) can be populated.

Table B2-8. V-Port™ Configuration Resistors

| MD Pin | CF   | CL-GD5446                                            |
|--------|------|------------------------------------------------------|
| MD51   | CF3  | Enable PCI14                                         |
| MD52   | CF4  | 16-byte GPIO;<br>Disable VGA relocation<br>(CF8 = 1) |
| MD54   | CF6  | Disable feature connector drivers on RST#            |
| MD62   | CF14 | Claim interrupt                                      |

## 9. DUAL-FREQUENCY SYNTHESIZERS SUPPORT

## 9.1 Synthesizer Reference

A 14.31818-MHz crystal and two 27-pF capacitors can be populated to provide the synthesizer reference. This will take advantage of the on-chip oscillator. As an alternative, a 14.31818 oscillator can be populated to inject the reference directly into the OSC pin.

## 9.2 Synthesizer Filters

The CL-GD5446 synthesizers do not require external filters.

## 10. DAC CURRENT REFERENCE

The CL-GD5446 features an on-chip reference current generator that requires only a resistor to set the full scale current. The resistor value can be calculated with the following equation where *Load* is the DC load in ohms, and *VFullScale* is the desired full-scale voltage. The derivation of Equation B2-1 is given in Appendix B5.

$$RSet = \frac{2.52V \bullet Load}{VFullScale}$$
 Equation B2-1.

The board is designed with pads for two capacitors between the IREF pin and DACVDD. Which of these is used, if either, is determined when the design is evaluated with real silicon.

### 11. PCI BUS SCHEMATICS

The following pages present the PCI bus schematics.

4XP2M0V1.SCH April 16, 1996 Sheet VCC 3.3v

CLK

C/BE#3 C/BE#3

AD17 C/BE#2 C/BE#

DEVSEL#

C/BE#1 C/BE#1

AD1

3.3v

+ C38

CLK

B2-13

Date:

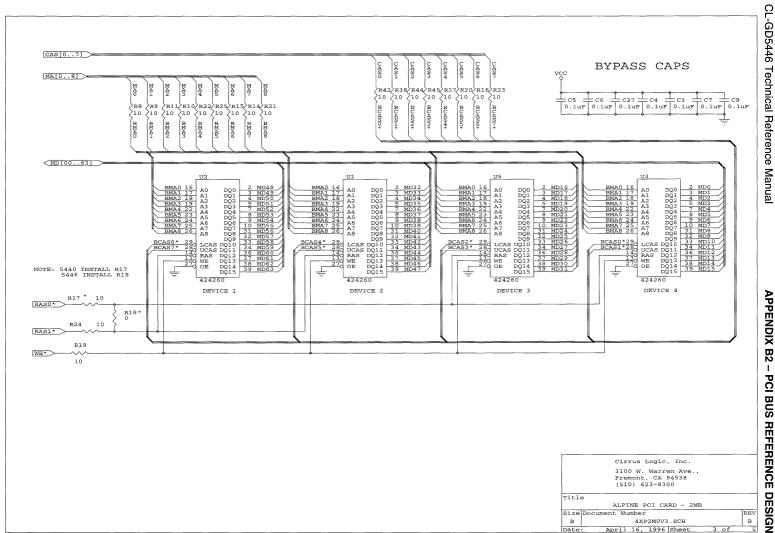

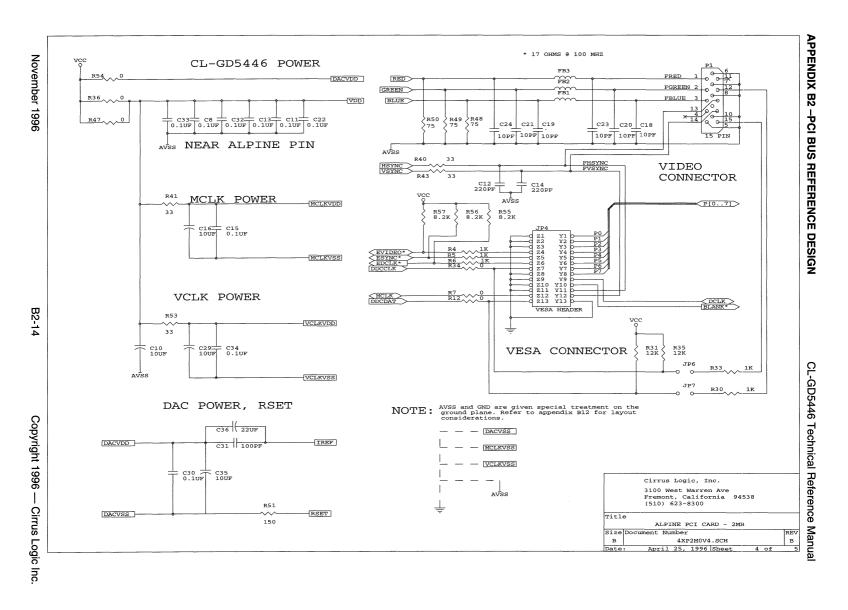

November 1996

в

Date:

4XP2M0V5.SCH April 16, 1996 Sheet

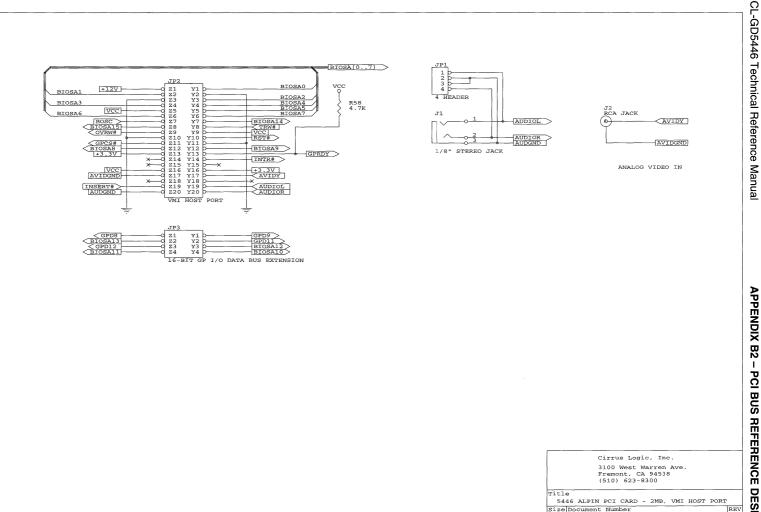

# Appendix B3

**Memory Configurations and Timing** 

# **MEMORY CONFIGURATIONS AND TIMING**

### 1. INTRODUCTION

This appendix covers three topics related with the selection of DRAMs for the CL-GD5446: DRAM configuration and connections, DRAM timing requirements, and MCLK requirements for display modes.

## 2. DRAM CONFIGURATIONS

The CL-GD5446 supports a number of display memory configurations, from 1 to 4 Mbytes, using DRAMs that are organized as:

- 128K × 16
- 128K × 32 (each device replaces two pieces of 128K × 16)
- 256K × 16 dual-CAS#
- 256K × 4 (four devices replace one 256K × 16)
- 256K × 8 (two devices replace one 256K × 16)
- 256K × 32 (each device replaces two pieces of 256K × 16)

Table B3-1 lists the memory configurations that the CL-GD5446 supports. The CL-GD5440 supports 256K devices in configurations up to 2 Mbytes.

Table B3-1. CL-GD5446 Memory Configurations

| SRF[7]<br>Second<br>Bank | SR17[7]<br>1-Mbyte<br>Banks | SR17[1]<br>Bank<br>Swap | Bus<br>Width | RAS1#             | RAS0#             | Capacity | Table | Upgrade<br>Path(s)      |
|--------------------------|-----------------------------|-------------------------|--------------|-------------------|-------------------|----------|-------|-------------------------|
| 0                        | 0                           | 0                       | 32           | Two<br>256K × 16  | _                 | 1 Mbyte  | B3-3  | 2M (B3-4);<br>4M (B3-5) |
| 0                        | 0                           | 0                       | 64           | Four<br>256K × 16 | _                 | 2 Mbytes | B3-4  | 4M (B3-5)               |
| 0                        | 0                           | 1                       |              | _                 | -                 | (n/a)    | _     | _                       |
| 0                        | 1                           | 0                       | 64           | Four<br>128K × 16 | _                 | 1 Mbyte  | B3-6  | 2M (B3-7);<br>3M (B3-8) |
| 0                        | 1                           | 1                       | -            | _                 | _                 | Illegal  | _     | _                       |
| 1                        | 0                           | 0                       | 32           | _                 | _                 | (n/a)    | _     | _                       |
| 1                        | 0                           | 0                       | 64           | Four<br>256K × 16 | Four<br>256K × 16 | 4 Mbytes | B3-5  | _                       |
| 1                        | 0                           | 1                       | 64           | Four<br>128K × 16 | Four<br>256K × 16 | 3 Mbytes | B3-8  | _                       |
| 1                        | 1                           | 0                       | 64           | Four<br>128K × 16 | Four<br>128K × 16 | 2 Mbytes | B3-7  | _                       |

Table B3-1. CL-GD5446 Memory Configurations

| SRF[7]<br>Second<br>Bank | SR17[7]<br>1-Mbyte<br>Banks | SR17[1]<br>Bank<br>Swap | Bus<br>Width | RAS1# | RAS0# | Capacity | Table | Upgrade<br>Path(s) |
|--------------------------|-----------------------------|-------------------------|--------------|-------|-------|----------|-------|--------------------|
| 1                        | 1                           | 1                       | _            | _     | -     | Illegal  |       | _                  |

## 3. CL-GD5440/'46 DUAL LAYOUT CONSIDERATIONS

If building a common PC board for both the CL-GD5440 and the CL-GD5446, the RAS# connection to the second Mbyte of frame buffer requires special execution. This is because the CL-GD5440 uses RAS0# for the second Mbyte while the CL-GD5446 uses RAS1# for the second Mbyte. An obvious way to treat this is to source RAS# to the second Mbyte from both RAS0# and RAS1# through zero- $\Omega$  (or damping) resistors. At manufacturing time, only the appropriate resistor is actually populated. See Appendix B2 for information about how this is handled on the reference design.

NOTE: The CL-GD5440 does not support 128K devices or configurations above 2 Mbytes.

## 4. DRAM CONNECTION TABLES

Table B3-3 through Table B3-8 show the detailed memory interface connections for every DRAM configuration supported by CL-GD5446. These tables are based specifically on 16-bit-wide devices with two CAS# inputs.

Two 8-bit-wide or four 4-bit-wide devices can be substituted for each 16-bit-wide device to a maximum of 12 to 16 devices total. The relationship among the MD lines and the CAS# lines is shown in Table B3-2. Beyond eight devices total, the damping resistors on the address and control lines may require adjusting.

Alternatively, one 32-bit-wide device with four CAS# inputs may be substituted for two 16-bit-wide devices.

Table B3-2. MD and CAS# Relationship

| MD Lines  | Associated CAS# |
|-----------|-----------------|
| MD[63:56] | CAS7#           |
| MD[55:48] | CAS6#           |
| MD[47:40] | CAS5#           |
| MD[39:32] | CAS4#           |
| MD[31:24] | CAS3#           |
| MD[23:16] | CAS2#           |
| MD[15:8]  | CAS1#           |
| MD[7:0]   | CAS0#           |

Table B3-3. 1-Mbyte Display Memory: Two 256K × 16a

| Memory Device | One       | Two       |
|---------------|-----------|-----------|
| OE#           | GND       | GND       |
| WE#           | WE#       | WE#       |
| RAS#          | RAS1#     | RAS1#     |
| UCAS#         | CAS7#     | CAS5#     |
| LCAS#         | CAS6#     | CAS4#     |
| ADDR          | MA[8:0]   | MA[8:0]   |
| DATA[16:8]    | MD[63:56] | MD[47:40] |
| DATA[8:1]     | MD[55:48] | MD[39:32] |

a This configuration has a 32-bit frame buffer interface on the CL-GD5446 or CL-GD5440.

Table B3-4. 2-Mbyte Display Memory: Four 256K × 16a

| Memory Device | One       | Two       | Three <sup>b</sup> | Four     |
|---------------|-----------|-----------|--------------------|----------|
| OE#           | GND       | GND       | GND                | GND      |
| WE#           | WE#       | WE#       | WE#                | WE#      |
| RAS#          | RAS1#     | RAS1#     | RAS1#              | RAS1#    |
| UCAS#         | CAS7#     | CAS5#     | CAS3#              | CAS1#    |
| LCAS#         | CAS6#     | CAS4#     | CAS2#              | CAS0#    |
| ADDR          | MA[8:0]   | MA[8:0]   | MA[8:0]            | MA[8:0]  |
| DATA[16:8]    | MD[63:56] | MD[47:40] | MD[31:24]          | MD[15:8] |
| DATA[8:1]     | MD[55:48] | MD[39:32] | MD[23:16]          | MD[7:0]  |

<sup>&</sup>lt;sup>a</sup> For compatibility with the CL-GD5440, make provisions to source RAS# to the second Mbyte (devices three and four) from RAS0#.

<sup>&</sup>lt;sup>b</sup> When the CL-GD5440 is configured with 2 Mbytes, the effective frame buffer bus width remains at 32 bits, even though there are 64 MD lines.

Table B3-5. 4-Mbyte Display Memory: Eight 256K × 16a

| Device<br>Pin | One       | Two       | Three     | Four     | Five      | Six       | Seven     | Eight    |
|---------------|-----------|-----------|-----------|----------|-----------|-----------|-----------|----------|
| OE#           | GND       | GND       | GND       | GND      | GND       | GND       | GND       | GND      |
| WE#           | WE#       | WE#       | WE#       | WE#      | WE#       | WE#       | WE#       | WE#      |
| RAS#          | RAS1#     | RAS1#     | RAS1#     | RAS1#    | RAS0#     | RAS0#     | RAS0#     | RAS0#    |
| UCAS#         | CAS7#     | CAS5#     | CAS3#     | CAS1#    | CAS7#     | CAS5#     | CAS3#     | CAS1#    |
| LCAS#         | CAS6#     | CAS4#     | CAS2#     | CAS0#    | CAS6#     | CAS4#     | CAS2#     | CAS0#    |
| ADDR          | MA[8:0]   | MA[8:0]   | MA[8:0]   | MA[8:0]  | MA[8:0]   | MA[8:0]   | MA[8:0]   | MA[8:0]  |
| D[15:8]       | MD[63:56] | MD[47:40] | MD[31:24] | MD[15:8] | MD[63:56] | MD[47:40] | MD[31:24] | MD[15:8] |
| D[7:0]        | MD[55:48] | MD[39:32] | MD[23:16] | MD[7:0]  | MD[55:48] | MD[39:32] | MD[23:16] | MD[7:0]  |

a CL-GD5446 only.

Table B3-6. 1-Mbyte Display Memory: Four 128K × 16<sup>a</sup>

| Memory Device | One       | Two       | Three     | Four     |
|---------------|-----------|-----------|-----------|----------|
| OE#           | GND       | GND       | GND       | GND      |
| WE#           | WE#       | WE#       | WE#       | WE#      |
| RAS#          | RAS1#     | RAS1#     | RAS1#     | RAS1#    |
| UCAS#         | CAS7#     | CAS5#     | CAS3#     | CAS1#    |
| LCAS#         | CAS6#     | CAS4#     | CAS2#     | CAS0#    |
| ADDR          | MA[8:0]   | MA[8:0]   | MA[8:0]   | MA[8:0]  |
| DATA[16:8]    | MD[63:56] | MD[47:40] | MD[31:24] | MD[15:8] |
| DATA[8:1]     | MD[55:48] | MD[39:32] | MD[23:16] | MD[7:0]  |

a This configuration has a full 64-bit frame buffer with 1 Mbyte. The CL-GD5440 does not support this configuration.

Device One Two **Three** Four **Five** Six Seven **Eight** Pin OE# **GND** GND GND GND GND **GND** GND **GND** WE# WE# WE# WE# WE# WE# WE# WE# WE# RAS# RAS1# RAS1# RAS1# RAS1# RAS0# RAS0# RAS0# RAS0# UCAS# CAS7# CAS5# CAS3# CAS1# CAS7# CAS5# CAS3# CAS1# LCAS# CAS6# CAS4# CAS2# CAS0# CAS6# CAS4# CAS2# CAS0# ADDR MA[8:0] MA[8:0] MA[8:0] MA[8:0] MA[8:0] MA[8:0] MA[8:0] MA[8:0] MD[63:56] D[15:8] MD[47:40] MD[31:24] MD[15:8] MD[63:56] MD[47:40] MD[31:24] MD[15:8] D[7:0] MD[55:48] MD[39:32] MD[23:16] MD[7:0] MD[55:48] MD[39:32] MD[23:16] MD[7:0]

Table B3-7. 2-Mbyte Display Memory: Eight 128K × 16a

Table B3-8. 3-Mbyte Display Memory: Four 128K  $\times$  16, Four 256K  $\times$  16a

| Device<br>Pin | One       | Two       | Three     | Four     | Five      | Six       | Seven     | Eight    |
|---------------|-----------|-----------|-----------|----------|-----------|-----------|-----------|----------|
| Device        | 128K      | 128K      | 128K      | 128K     | 256K      | 256K      | 256K      | 256K     |
| OE#           | GND       | GND       | GND       | GND      | GND       | GND       | GND       | GND      |
| WE#           | WE#       | WE#       | WE#       | WE#      | WE#       | WE#       | WE#       | WE#      |
| RAS#          | RAS1#     | RAS1#     | RAS1#     | RAS1#    | RAS0#     | RAS0#     | RAS0#     | RAS0#    |
| UCAS#         | CAS7#     | CAS5#     | CAS3#     | CAS1#    | CAS7#     | CAS5#     | CAS3#     | CAS1#    |
| LCAS#         | CAS6#     | CAS4#     | CAS2#     | CAS0#    | CAS6#     | CAS4#     | CAS2#     | CAS0#    |
| ADDR          | MA[8:0]   | MA[8:0]   | MA[8:0]   | MA[8:0]  | MA[8:0]   | MA[8:0]   | MA[8:0]   | MA[8:0]  |
| D[15:8]       | MD[63:56] | MD[47:40] | MD[31:24] | MD[15:8] | MD[63:56] | MD[47:40] | MD[31:24] | MD[15:8] |
| D[7:0]        | MD[55:48] | MD[39:32] | MD[23:16] | MD[7:0]  | MD[55:48] | MD[39:32] | MD[23:16] | MD[7:0]  |

a SR17[1] is '1', so devices five through eight (RAS0#) are the first 2 Mbytes. This configuration is not supported by the CL-GD5440.

a CL-GD5446 only.

## 5. DRAM TIMING REQUIREMENTS

The CL-GD5446 is a state machine that generates the DRAM timing that operates from an internally-generated signal called *MCLK*. As the MCLK frequency is increased, the MCLK period is decreased and the DRAMs must be faster to keep pace. Increasing MCLK frequency increases performance, at the cost of more expensive DRAM devices.

Not all DRAMs of a given speed grade are the same. There are marked differences in the values of several parameters, including  $t_{RP}$  and  $t_{CAP}$ . This means it is dificult to ensure that a DRAM from any vendor of a particular speed grade can be used with an MCLK of X MHz. A system designer must carefully compare the proposed DRAM data sheet and the timing provided in the CL-GD5446 documentation to determine the maximum permissible MCLK.

The timing flexibility of the CL-GD5446 must also be taken into consideration. There are two timing options: Extended RAS# timing and EDO timing.

## 5.1 Extended RAS# Timing

Standard RAS# timing random read or write cycles require six MCLK periods; a Fast-page Cycle requires two MCLK periods. If a pull-down resistor is installed on MD57, the DRAM timing is extended so that a random read or write cycle requires seven MCLK periods. In particular, 1/2 additional MCLK is inserted between RAS# and CAS# (increasing the available RAS# access time), and 1/2 additional MCLK is inserted in RAS# precharge.

Some DRAMs have Column Address access and CAS# access times faster than their RAS# access times. By using Extended RAS# timing with these devices, the MCLK frequency can be increased without decreasing the RAS# Access and RAS# Precharge times. This may result in better performance, depending on how much the MCLK can be increased. The only way to verify this is to run the critical benchmarks with both configurations.

**IMPORTANT:** It should be clear that switching to Extended RAS# without increasing MCLK results in *decreased* performance.

### 5.2 EDO Timing

The CL-GD5446 provides EDO support. When GR18[2] is programmed to '1', the timing changes so that a RAS# cycle is eight MCLKs. The device must have been configured for extended RAS# timing (see register CF9 in Appendix B5, "Configuration Notes"). Table B3-9 summarizes the timing equations for the CL-GD5446.

**NOTE:** In Table B3-9, Table B3-10, and Table B3-10 the 'Table' column refers to the table number in Chapter 11, "Electrical Specifications"; the 'Symbol' column refers to the timing parameter as shown in the timing diagrams in Chapter 11.

Table B3-9. EDO Timing Equations (CL-GD5446)

| Table | Symbol         | Description                             | Normal                      | Extended     | EDO          |
|-------|----------------|-----------------------------------------|-----------------------------|--------------|--------------|
| 11-13 | t <sub>5</sub> | t <sub>RCD</sub>                        | 2.5 m <sup>a</sup> – 7.5 ns | 3 m          | 4 m          |
| 11-13 | t <sub>6</sub> | t <sub>RAS</sub>                        | 3.5 m                       | 4 m – 1 ns   | 5 m – 1ns    |
| 11-13 | t <sub>7</sub> | t <sub>RP</sub>                         | 2.5 m –2 ns                 | 3 m – 1.5 ns | 3 m – 1.5 ns |
| 11-14 | t <sub>3</sub> | DRAM access time from RAS#              | 3.5 m                       | 4 m – 1 ns   | 5 m          |
| 11-14 | t <sub>4</sub> | DRAM access time from<br>Column Address | 2 m                         | 2 m          | 3 m          |
| 11-14 | t <sub>5</sub> | DRAM access time from CAS#              | 1 m + 3 ns                  | 1 m + 3 ns   | 2 m          |
| 11-14 | t <sub>6</sub> | DRAM access time from CAS# precharge    | 2 m                         | 2 m          | 3 m          |

a m = MCLK

Extended RAS# timing must be configured to program EDO timing. This means there are three cases: Standard RAS# timing, Extended RAS# timing, and EDO timing. This is reflected in the timing diagrams (Chapter 11) and in Table B3-10 and Table B3-11.

## 5.3 DRAM Timing Equations Evaluated

Refer to the timing diagrams for the display memory interface in Chapter 11, "Electrical Specifications". Most of the timing numbers are provided in terms of an MCLK period. For example, ' $t_1 - t_{ASR}$ : Address Setup to RAS#' is 1.5m - 9 ns' ('m' is the MCLK period). In Table B3-10 and Table B3-11, each of the equations in the timing diagram is evaluated for a number of MCLK frequencies. The parameters are rounded to integers. The numbers given are minimums.

NOTE: The appearance of any frequency in these tables is not a guarantee that any Cirrus Logic device will operate at that frequency or that DRAMs are available that will operate with the resultant timings.

#### IMPORTANT:

To determine which MCLK can be programmed for a given DRAM, compare the numbers in the appropriate table to the corresponding numbers from the DRAM manufacturer's data sheet. The numbers from the DRAM data sheet must be equal to or smaller than the numbers in the table.

Table B3-10. DRAM Timing Parameter Equations Evaluated (Not EDO Timing)

| Table | Symbol          | Description                                                 | DRAM Timing |      |      |      |      |      |
|-------|-----------------|-------------------------------------------------------------|-------------|------|------|------|------|------|
| _     | _               | SR1F[5:0] (hex)                                             | 19          | 1B   | 1C   | 1E   | 20   | 22   |
| -     | _               | MCLK frequency (MHz)                                        | 44.7        | 48.3 | 50.1 | 53.7 | 57.3 | 60.9 |
| _     | _               | MCLK Period (ns)                                            | 22.3        | 20.7 | 20.0 | 18.6 | 17.5 | 16.4 |
| 11-10 | t <sub>1</sub>  | t <sub>ASR</sub> : Address setup to RAS#                    | 25          | 22   | 21   | 19   | 17   | 16   |
| 11-10 | t <sub>2</sub>  | t <sub>RAH</sub> : Row Address hold                         | 29          | 26   | 25   | 23   | 21   | 20   |
| 11-10 | t <sub>3</sub>  | t <sub>ASC</sub> : Address setup to CAS#                    | 19          | 18   | 17   | 16   | 15   | 13   |
| 11-10 | t <sub>4</sub>  | t <sub>CAH</sub> : Column Address hold                      | 22          | 21   | 20   | 19   | 18   | 16   |
| 11-10 | t <sub>5</sub>  | t <sub>RCD</sub> : RAS# to CAS# (standard RAS#)             | 48          | 44   | 42   | 39   | 36   | 34   |
| 11-10 | t <sub>5</sub>  | t <sub>RCD</sub> : RAS# to CAS# (extended RAS#)             | 67          | 62   | 60   | 56   | 52   | 49   |
| 11-10 | t <sub>6</sub>  | t <sub>RAS</sub> : RAS# pulse width (Standard RAS#)         | 78          | 72   | 70   | 65   | 61   | 58   |
| 11-10 | t <sub>6</sub>  | t <sub>RAS</sub> : RAS# pulse width (extended RAS#)         | 88          | 82   | 79   | 74   | 69   | 65   |
| 11-10 | t <sub>7</sub>  | t <sub>RP</sub> : RAS# precharge (standard RAS#)            | 54          | 50   | 48   | 45   | 42   | 39   |
| 11-10 | t <sub>7</sub>  | t <sub>RP</sub> : RAS# precharge (extended RAS#)            | 66          | 61   | 58   | 54   | 51   | 48   |
| 11-10 | t <sub>8</sub>  | t <sub>CAS</sub> : CAS# pulse width                         | 25          | 24   | 23   | 22   | 21   | 19   |
| 11-10 | t <sub>9</sub>  | t <sub>CP</sub> : CAS# precharge                            | 16          | 15   | 14   | 13   | 12   | 10   |
| 11-10 | t <sub>10</sub> | t <sub>RC</sub> : Random cycle (standard RAS#) <sup>a</sup> |             | 124  | 120  | 112  | 105  | 99   |
| 11-10 | t <sub>10</sub> | t <sub>RC</sub> : Random cycle (extended RAS#)              | 156         | 145  | 140  | 130  | 122  | 115  |
| 11-10 | t <sub>11</sub> | t <sub>PC</sub> : Page-mode cycle                           | 45          | 41   | 40   | 37   | 35   | 33   |
| 11-11 | t <sub>1</sub>  | Read data setup to CAS# high                                | 0           | 0    | 0    | 0    | 0    | 0    |
| 11-11 | t <sub>2</sub>  | Read data hold from CAS# high                               | 10          | 10   | 10   | 10   | 10   | 10   |
| 11-11 | t <sub>3</sub>  | RAS# active to data valid (standard RAS#)                   | 88          | 82   | 79   | 74   | 69   | 65   |
| 11-11 | t <sub>3</sub>  | RAS# active to data valid (extended RAS#)                   | 100         | 92   | 89   | 83   | 78   | 73   |
| 11-11 | t <sub>4</sub>  | Column Address valid to data valid                          | 45          | 41   | 40   | 37   | 35   | 33   |
| 11-11 | t <sub>5</sub>  | CAS# active to data valid                                   | 25          | 24   | 23   | 22   | 21   | 19   |
| 11-11 | t <sub>6</sub>  | CAS# precharge to data valid                                | 45          | 41   | 40   | 37   | 35   | 33   |
| 11-12 | t <sub>1</sub>  | t <sub>CWL</sub> : WE# setup to CAS#                        | 23          | 21   | 21   | 19   | 18   | 17   |
| 11-12 | t <sub>2</sub>  | t <sub>DS</sub> : Write data setup to CAS#                  | 20          | 19   | 18   | 17   | 16   | 14   |
| 11-12 | t <sub>3</sub>  | t <sub>DH</sub> : Write data hold from CAS#                 | 23          | 22   | 21   | 20   | 19   | 17   |
| 11-12 | t <sub>4</sub>  | t <sub>WCH</sub> : WE# active hold                          | 32          | 29   | 28   | 26   | 24   | 23   |
| _     |                 | t <sub>T</sub> : Transition                                 | 2           | 2    | 2    | 2    | 2    | 2    |

 $<sup>^{\</sup>rm a}$   $\, t_{\rm RC}$  and  $t_{\rm PC}$  are provided for reference only.

Table B3-11. DRAM Timing Evaluated (EDO Timing)

| Table | Symbol          | Description                                              |      | OO<br>AM |
|-------|-----------------|----------------------------------------------------------|------|----------|
| _     |                 | SR1F[5:0] (hex)                                          | 25   | 2D       |
| _     |                 | MCLK frequency (MHz)                                     | 66.2 | 80.5     |
| _     |                 | MCLK period (ns)                                         | 15.1 | 12.4     |
| 11-13 | t <sub>1</sub>  | t <sub>ASR</sub> : Address setup to RAS#                 | 14   | 10       |
| 11-13 | t <sub>2</sub>  | t <sub>RAH</sub> : Row Address hold                      | 18   | 14       |
| 11-13 | t <sub>3</sub>  | t <sub>ASC</sub> : Address setup to CAS#                 | 12   | 9        |
| 11-13 | t <sub>4</sub>  | t <sub>CAH</sub> : Column Address hold                   | 15   | 12       |
| 11-13 | t <sub>5</sub>  | t <sub>RCD</sub> : RAS# to CAS# (EDO timing)             | 60   | 50       |
| 11-13 | t <sub>6</sub>  | t <sub>RAS</sub> : RAS# pulse width (EDO timing)         | 75   | 61       |
| 11-13 | t <sub>7</sub>  | t <sub>RP</sub> : RAS# precharge (EDO timing)            | 47   | 39       |
| 11-13 | t <sub>8</sub>  | t <sub>CAS</sub> : CAS# pulse width                      | 18   | 15       |
| 11-13 | t <sub>9</sub>  | t <sub>CP</sub> : CAS# precharge                         | 9    | 6        |
| 11-13 | t <sub>10</sub> | t <sub>RC</sub> : Random cycle (EDO timing) <sup>a</sup> | 121  | 99       |
| 11-13 | t <sub>11</sub> | t <sub>PC</sub> : Page-mode cycle                        | 30   | 25       |
| 11-13 | t <sub>12</sub> | t <sub>CAS</sub> : (last CAS# of Page mode read burst)   | 45   | 37       |
| 11-14 | t <sub>1</sub>  | Read data setup to CAS# high                             | 1    | 1        |
| 11-14 | t <sub>2</sub>  | Read data hold from CAS# high                            | 5    | 5        |
| 11-14 | t <sub>3</sub>  | RAS# active to data valid (EDO timing)                   | 76   | 62       |
| 11-14 | t <sub>4</sub>  | Column Address valid to data valid (EDO timing)          | 45   | 37       |
| 11-14 | t <sub>5</sub>  | CAS# active to data valid (EDO timing)                   |      | 25       |
| 11-14 | t <sub>6</sub>  | CAS# precharge to data valid (EDO timing)                | 45   | 37       |

 $<sup>^{\</sup>rm a}~{\rm t_{RC}}$  and  ${\rm t_{PC}}$  are provided for reference only.

### 6. MCLK vs. DISPLAY MODE REQUIREMENTS

The analysis that follows ignores the requirement for CPU and BitBLT accesses. It assumes that every bit of display memory bandwidth is available for the exclusive purpose of refreshing the screen. Of course, that leaves only blanking time for screen updates; this could result in unacceptable performance.

The above disclaimer aside, the relationship between MCLK and display modes can be simply stated in a single sentence:

## Data must be put into the CRT FIFO faster than it is taken out.

If this condition is not met, FIFO underflow occurs and the screen does not refresh properly.

The maximum rate that data (in terms of bytes/sec.) is put into the FIFO is the width of the display memory expressed in bytes multiplied by the MCLK divided by two. This is because a Fast-page cycle fetches one memory width worth of bytes and requires two MCLK cycles.

The rate that data is removed from the FIFO is the effective number of bytes per pixel multiplied by the pixel rate (pixel rate is the rate that pixels are put onto the screen, which may not be the same as the value programmed into the synthesizer). The following inequality in Equation B3-1 expresses this. *W* is the *width* of the display memory *data path* in bytes; *B* is the effective number of bytes per pixel; *PCLK* is the Pixel clock.

$$\frac{W \times MCLK}{2} > B \times PCLK$$
 Equation B3-1.

Note that the effective number of bytes per pixel is divided by two when AccuPak data is being expanded into YUV. When interpolation is used for vertical zoom or occlusion in the video window is used, the effective number of bytes per pixel is multiplied by two.

Rearranging terms to isolate MCLK yields:

$$MCLK > \frac{B \times PCLK \times 2}{W}$$
 Equation B3-2.

For 'acceptable' performance, MCLK should be at least 1.1 times its calculated minimum. MCLK of at least 1.2 times its calculated minimum results in 'good' performance.

This information can be expressed in tabular form as in Table B3-12 and Table B3-13. These tables are calculated minimums; the actual values should be adjusted with Equation B3-1 and Equation B3-2.

Table B3-12. Minimum MCLK for Text Modes

| Display<br>Memory<br>Width | Extended<br>RAS#<br>Timing? | Standard<br>8-Pixel | Standard<br>9-Pixel | Page Mode<br>8-Pixel | Page Mode<br>9-Pixel |
|----------------------------|-----------------------------|---------------------|---------------------|----------------------|----------------------|
| 32                         | Yes                         | .60 VCLK            | .54 VCLK            | .33 VCLK             | .29 VCLK             |
| 32                         | No                          | .53 VCLK            | .48 VCLK            | .31 VCLK             | .28 VCLK             |
| 64                         | Yes                         | .30 VCLK            | .27 VCLK            | .16 VCLK             | .15 VCLK             |
| 32                         | No                          | .27 VCLK            | .24 VCLK            | .16 VCLK             | .14 VCLK             |

Table B3-13. Minimum MCLK for Graphics Modes

| Display<br>Memory<br>Width | 4 bpp    | 8 bpp    | 16 bpp   | 24 bpp   | 32 bpp   |
|----------------------------|----------|----------|----------|----------|----------|
| 32                         | .25 VCLK | .50 VCLK | 1.0 VCLK | 1.5 VCLK | 2.0 VCLK |
| 64                         | .12 VCLK | .25 VCLK | .50 VCLK | .75 VCLK | 1.0 VCLK |

## 7. BANDWIDTH NOTE FOR CL-GD5440 WITH 64-BIT INTERFACE

Although the CL-GD5440 appears to use a 64-bit display memory interface when configured for 2 Mbytes, the bandwidth calculations must be based on a 32-bit interface. This is because the CL-GD5440 has a 32-bit internal bus.

**Current Reference** 

# **CURRENT REFERENCE**

### 1. INTRODUCTION

IREF (pin 103) requires an external resistor to set the full-scale current. The equations in the following section calculate the resistor value.

## 2. RSet: FULL-SCALE CURRENT SET RESISTOR VALUE

RSet (pin 94) has a resistor to the AVSS[3:2] node that sets the full-scale DAC output current. This resistor should have a 0.1- $\mu$ F capacitor in parallel. Select the resistor value with the following equations.

Equation B4-1 is part of the chip specification. The resistor value (*RSet*) is in terms of current reference (*IREF*).

$$RSet = 1.2 V \div IREF$$

Equation B4-1.

Equation B4-2 is also part of the chip specification. The current reference (*IREF*) is in terms of desired full-scale current out (*IFullScale*).

$$IREF = IFullScale \div (63 \div 30)$$

Equation B4-2.

Equation B4-3 derives from Ohm's Law. Full-scale current out (*IFullScale*) is in terms of desired full-scale voltage (*VFullScale*) and the load the DACs look into (*Load*).

Equation B4-3.

These three equations are combined (Equation B4-4) to yield a single equation that the resistor value (*RSet*), in terms of desired full-scale voltage (*VFullScale*), and the load the DACs look into (*Load*).

$$RSet = (2.52 \text{ V} \times \text{Load}) \div VFullScale$$

Equation B4-4.

For a full-scale voltage of 700 mV and a load of 37.5  $\Omega$ , the calculated value of *RSet* is 135  $\Omega$ . If another value is selected, the output voltage scales linearly. If the load is other than 37.5  $\Omega$ , the equation has to be evaluated for the actual load.

**Configuration Notes** 

# **CONFIGURATION NOTES**

## 1. INTRODUCTION

When RST# is active, the CL-GD5446 loads the levels on MD[63:48] in 16 internal latches. These latches control some fundamental properties of the device, such as the host bus interface. These configuration latches are named CF[15:0].

## 2. CONFIGURATION SUMMARY

Each of the memory data lines MD[63:48] has an internal pull-up resistor (nominally 250 k $\Omega$ ). The default (if no pull-down resistor is installed) is '1'. If '0' is to be loaded into the latch associated with a given MD line, an external pull-down resistor (typically 6.8 k $\Omega$ ) must be installed. Table B5-1 provides an overview of the Configuration bits. Table B5-1 indicates the configuration if a pull-down resistor is installed.

Table B5-1. CL-GD5446 Configuration Bits

| MD Bit | CF Bit | Pull-Down Resistor Installed                 | Readable At: |
|--------|--------|----------------------------------------------|--------------|
| 63     | 15     | Enable pin scan                              | -            |
| 62     | 14     | Claim PCI interrupt                          | PCI3C[8]     |
| 61     | 13     | Reserved                                     | _            |
| 60     | 12     | MCLK pin configuration                       | _            |
| 59     | 11     | Asymmetric DRAM addressing                   | _            |
| 58     | 10     | Multiple CAS# DRAMs                          | _            |
| 57     | 9      | Extended DRAM timing                         | SRF[2]       |
| 56     | 8      | Relocated I/O, GPIO                          | _            |
| 55     | 7      | Reserved                                     | _            |
| 54     | 6      | Feature connector output disable             | GR17[3]      |
| 53     | 5      | MCLK pin configuration (see register CF12)   | _            |
| 52     | 4      | Relocated I/O, GPIO (see register CF8)       | _            |
| 51     | 3      | PCI14 enable (see register CF8) (Revision A) | _            |
| 50     | 2      | System Bus Select 2                          | SR17[5]      |
| 49     | 1      | System Bus Select 1                          | SR17[4]      |
| 48     | 0      | System Bus Select 0                          | SR17[3]      |

### 3. CONFIGURATION DETAILS

#### CF15 (MD63) Enable Pin Scan

If no pull-down resistor is installed, the CL-GD5446 is not put into Pin-Scan mode and functions normally. If a pull-down resistor is installed (or if MD63 is driven low by a tester), the CL-GD5446 is placed into Pin-Scan mode (see Appendix B7, "Pin Scan").

## CF14 (MD62) PCI Interrupt Request Control

If no pull-down resistor is installed, PCI3C[8] is '0' and the PCI interrupt is not claimed. If a pull-down resistor is installed, PCI3C[8] is '1' and the PCI interrupt is claimed.

#### CF13 (MD61) Reserved

The reserved bits are for future expansion. Do not install pull-down resistors on these lines.

## CF12 (MD60) MCLK Pin Configuration

This pin is used in conjunction with MD53 (CF5) to configure the MCLK pin (pin 16). This is detailed in Table B5-2. '0' indicates that a pull-down resistor is installed on the corresponding pin.

Table B5-2. MCLK Configuration: CF12, CF5

| MD60<br>CF12 | MD53<br>CF5 | MCLK Pin     | Note                 |
|--------------|-------------|--------------|----------------------|
| 1            | 1           | Out 0        | Follows GR17[5]      |
| 1            | 0           | MCLK out     |                      |
| 0            | 1           | VCLK VCO out | Prior to post-scalar |
| 0            | 0           | MCLK in      | Factory testing only |

#### CF11 (MD59) Asymmetric DRAM Addressing

If no pull-down resistor is installed, the DRAM Row and Column addresses are on MA[8:0]. If a pull-down resistor is installed, the DRAM Row address is on MA[9:0] and the DRAM Column address is on MA[8:1].

### CF10 (MD58) Multiple-CAS# DRAM Interface

A pull-down must be installed on this pin. The CL-GD5446 does not support WE# steering.

#### CF9 (MD57) Extended-RAS# Timing

If no pull-down is installed, 6-cycle DRAM timing is generated. A Random cycle requires six MCLK periods; a Fast-page Mode cycle requires two MCLK periods. If a pull-down resistor is installed, extended DRAM timing is used. A Random cycle requires seven MCLK periods; a Fast-page Mode cycle requires two MCLK periods. See Appendix B3, "Memory Configurations and Timing", for detailed information on DRAM configuration and timing. Extended-RAS# timing must be configured to enable EDO timing.

## CF8 (MD56) Relocated I/O, GPI/O Configuration (Revision A)

This pin is used in conjunction with MD52 (CF4) and MD51 (CF3) to configure VGA register relocation and GPI/O. See Chapter 9, "Programming Notes", for the addresses used for VGA register relocation. See Appendix B11, "General-Purpose I/O", for information regarding GPI/O. Table B5-3 summarizes the configurations. '0' indicates that a pull-down resistor is installed.

Table B5-3. Relocated I/O, GPI/O Configuration: Revision A

| CF3<br>MD51 | CF8<br>MD56 | CF4<br>MD52 | GPIO                  | VGA Register<br>Relocation | PCI14                                              |
|-------------|-------------|-------------|-----------------------|----------------------------|----------------------------------------------------|
| 1           | d/c         | d/c         | Disabled              | Disabled                   | Returns all '0's                                   |
| 0           | 0           | 0           | 128 bytes, I/O        | Disabled                   | 31:7 specify base, bit 0 = 1                       |
| 0           | 0           | 1           | 32 bytes, mem-<br>ory | 32-bytes memory            | 31:12 specify base, bit 0 = 0 (4096 bytes claimed) |
| 0           | 1           | 0           | 32 bytes, I/O         | Disabled                   | 31:5 specify base, bit 0 = 1                       |
| 0           | 1           | 1           | Disabled              | 32-bytes, I/O              | 31:12 specify base, bit 0 = 1                      |

## CF8 (MD56) GPIO Configuration (Revision B)

This pin is used in conjunction with MD52 (CF4) to configure GPIO. The VGA registers are always accessible through PCI14 on Revision B. See Appendix B11, "General-Purpose I/O", for information regarding GPIO. Table B5-4 summarizes the configurations.

Table B5-4. Relocated I/O, GPI/O Configuration: Revision B

| CF8<br>MD56 | CF4<br>MD52 | GPIO             | PCI18                                              |  |  |
|-------------|-------------|------------------|----------------------------------------------------|--|--|
| 0           | 0           | Reserved         | Do not configure                                   |  |  |
| 0           | 1           | 32 bytes, memory | 31:12 specify base, bit 0 = 0 (4096 bytes claimed) |  |  |
| 1           | 0           | 32 bytes, I/O    | 31:5 specify base, bit 0 = 1                       |  |  |
| 1           | 1           | Disabled         | Read-only – '0'                                    |  |  |

## CF7 (MD55) Reserved

The reserved bits are for future expansion. Do not install pull-down resistors on these lines.

### CF6 (MD54) Feature Connector Output Disable

If no pull-down resistor is installed, GR17[3] powers up as '0', and the feature connector output drivers are normally controlled by ESYNC#, EDCLK#, and EVIDEO#. If a pull-down resistor is installed, GR17[3] powers up as '1', and the feature connector drivers are disabled. This configuration bit can be overridden by programming GR17[3].

CF5 (MD53) MCLK Pin Configuration

See register CF12.

CF4 (MD52) Relocated I/O, GPIO Configuration

See register CF8.

CF3 (MD51) Relocated I/O, GPIO Configuration

See register CF8.

CF2:0 (MD[50:48] System Bus Select [2:0]

These three bits specify the host bus connected to CL-GD5446.

Table B5-5. System Bus Select

| CF2<br>MD50 | CF1<br>MD49 | CF0<br>MD48 | System Bus  | Note                          |
|-------------|-------------|-------------|-------------|-------------------------------|
| 0           | 0           | 0           | Reserved    |                               |
| 0           | 0           | 1           | Reserved    |                               |
| 0           | 1           | 0           | Reserved    |                               |
| 0           | 1           | 1           | Reserved    |                               |
| 1           | 0           | 0           | PCI         |                               |
| 1           | 0           | 1           | Reserved    |                               |
| 1           | 1           | 0           | VESA VL-Bus | Reference only, not supported |
| 1           | 1           | 1           | Reserved    |                               |

Signature Generator

## SIGNATURE GENERATOR

### 1. INTRODUCTION

The CL-GD5446 has SG (signature generator) logic to test the frame buffer and video logic, the BitBLT engine, and the V-Port, all at full speed.

### 2. TESTING

SG testing involves sending a known good bitstream, generated by a known good device, into a feedback shift register, capturing a 16-bit value (the signature). Testing programs can reproduce the conditions that generated the bitstream and capture the signature generated by the device or system under test.

If the signature generated by the test device matches the known-good signature, there is excellent reason to believe the test device is behaving identically to the known good device. This allows automated testing that is both faster and less error prone than manual testing. The SG is used extensively in the manufacturing test.

Pin Scan

## **PIN SCAN**

## 1. INTRODUCTION

Pin-Scan testing is a technique for verifying that an IC has been properly soldered to a circuit board. Any IC signal pin that is not connected to the board, or that is shorted to any neighboring pin or trace, can be detected using this technique. The advantage of Pin-Scan testing is that the test patterns to verify full board connectivity are much simpler than would otherwise be possible. The pins are connected sequentially around the IC in a single chain, so that the value on each output pin depends only on the values applied to other pins, rather than the internal state of the VGA processor. In addition, the Pin-Scan logic is strictly combinatorial, so no clock pulses are required.

The first pin in the chain is an input pin; the last pin is an output pin. Each input signal is XOR'ed (exclusive-OR'ed) with the scan data from its lower-numbered neighboring input or output pin. The result of this XOR is passed to its higher-numbered neighbor. Each output pin will be driven with the value passed from its lower-numbered neighbor; that value is inverted and passed to its higher-numbered neighbor.

### 2. TEST METHOD

In Pin-Scan mode, the test program begins by driving all the input pins to '1', and verifying that the output pins match the values shown in the table that follows. On subsequent cycles, the program drives each input pin, one at a time, to '0' and verifies that all the 'down-stream' outputs match the values shown. In each case, the output is inverted from the value for the all-zeroes case.

If the value applied to an input pin is changed and the 'down-stream' output pins do not change, then that input is shorted or not soldered. If any single output is wrong, then it is either shorted or not soldered.

### 2.1 Entering Pin-Scan Mode

The CL-GD5446 is placed into Pin-Scan mode by making RST# low for at least 20 ns while MD63 is low, then making RST# high.

## 2.2 Exiting Pin-Scan Mode

The CL-GD5446 is removed from Pin-Scan mode by making RST# low with MD63 high.

## 3. PIN SCAN ORDER

Table B7-1 indicates the pins that are outputs, and indicates the level to be expected for the two cases of 'all inputs = 1' and 'one upstream input = 0'.

Table B7-1. Pin Scan Order

| Pin<br>Name | Pin<br>Number | In/Out | All Inputs = 1 | 1 Input = 0 | Alternate Pin Name(s) |
|-------------|---------------|--------|----------------|-------------|-----------------------|
| C/BE0#      | 20            | In     |                |             |                       |
| C/BE1#      | 21            | In     |                |             |                       |
| C/BE2#      | 22            | In     |                |             |                       |
| C/BE3#      | 23            | In     |                |             |                       |
| BIOSA0      | 24            | In     |                |             | GPD0, Prog In         |
| BIOSA1      | 25            | In     |                |             | GPD1                  |
| BIOSA2      | 26            | In     |                |             | GPD2                  |
| BIOSA3      | 27            | In     |                |             | GPD3                  |
| BIOSA4      | 28            | In     |                |             | GPD4                  |
| BIOSA5      | 29            | In     |                |             | GPD5                  |
| BIOSA6      | 30            | In     |                |             | GPD6                  |
| BIOSA7      | 31            | In     |                |             | GPD7                  |
| BIOSA8      | 32            | İn     |                |             | GPIORD#               |
| EROM#       | 33            | Out    | 0              | 1           |                       |
| BIOSA9      | 34            | ln     |                |             | GPIOWR#               |
| BIOSA10/P15 | 35            | In     |                |             | GPD15, PIXD15         |
| BIOSA11/P14 | 36            | ln     |                |             | GPD14, PIXD14         |
| BIOSA12/P13 | 37            | In     |                |             | GPD13, PIXD13         |
| P12         | 38            | In     |                |             | GPD12, PIXD12         |
| P11         | 39            | In     |                |             | GPD11, PIXD11         |
| BIOSA13/P10 | 40            | In     |                |             | GPD10, PIXD10         |
| BIOSA14     | 41            | In     |                |             | GPA0                  |
| BIOSA15     | 42            | In     |                |             | GPA1                  |
| CLK/P15     | 43            | In     |                |             | GPD15, PIXD15         |
| P9          | 44            | ln     |                |             | GPD9, PIXD9           |
| P8          | 45            | In     |                |             | GPD8, PIXD8           |
| FRAME#      | 46            | ln     |                |             |                       |
| IRDY#       | 47            | In     |                |             |                       |
| STOP#       | 48            | In     |                |             |                       |
| TRDY#       | 49            | In     |                |             |                       |

Table B7-1. Pin Scan Order (cont.)

| Pin<br>Name | Pin<br>Number | In/Out | All Inputs = 1 | 1 Input = 0 | Alternate Pin Name(s) |
|-------------|---------------|--------|----------------|-------------|-----------------------|
| PAR         | 50            | ln     |                |             |                       |
| RST#        | 51            | ln     |                |             |                       |
| IDSEL#      | 53            | ln     |                |             |                       |
| AD31        | 54            | In     | -              |             |                       |
| AD30        | 55            | In     |                |             |                       |
| AD29        | 56            | In     |                |             |                       |
| AD28        | 57            | In     |                |             |                       |
| AD27        | 58            | In     |                |             |                       |
| AD26        | 59            | In     |                |             |                       |
| AD25        | 60            | In     |                |             |                       |
| AD24        | 61            | In     |                |             |                       |
| AD23        | 62            | In     |                |             |                       |
| AD22        | 63            | In     |                |             |                       |
| DEVSEL#     | 65            | Out    | 1              | 0           |                       |
|             | 66            | In     |                |             | GPRDY/DT              |
| AD21        | 68            | ln     |                |             |                       |
| AD20        | 69            | ln     |                |             |                       |
| AD19        | 70            | In     |                |             |                       |
| AD18        | 71            | ln     |                |             |                       |
| AD17        | 72            | ln     |                |             |                       |
| AD16        | 73            | ln     |                |             |                       |
| AD15        | 74            | ln     |                |             |                       |
| AD14        | 75            | ln     |                |             |                       |
| AD13        | 76            | In     |                |             |                       |
| AD12        | 78            | ln     |                |             |                       |
| AD11        | 79            | ln     |                |             |                       |
| AD10        | 80            | ln     |                |             |                       |
| AD9         | 81            | ln     |                |             |                       |
| AD8         | 82            | In     |                |             |                       |
| AD7         | 84            | In     |                |             |                       |

Table B7-1. Pin Scan Order (cont.)

| Pin<br>Name | Pin<br>Number | In/Out | All Inputs = 1                          | 1 Input = 0 | Alternate Pin Name(s) |
|-------------|---------------|--------|-----------------------------------------|-------------|-----------------------|
| AD6         | 85            | In     |                                         |             |                       |
| AD5         | 87            | In     |                                         |             |                       |
| AD4         | 88            | In     |                                         |             |                       |
| AD3         | 89            | In     |                                         |             |                       |
| AD2         | 90            | In     |                                         |             |                       |
| AD1         | 91            | In     |                                         |             |                       |
| AD0         | 92            | In     | *************************************** |             |                       |
| VSYNC       | 96            | In     |                                         |             |                       |
| HSYNC       | 98            | In     |                                         |             |                       |
| TWR#        | 105           | In     |                                         |             | GPA2                  |
| DDCDAT      | 106           | In     |                                         |             |                       |
| DDCCLK      | 107           | Out    | 0                                       | 1           |                       |
| OVRW#       | 109           | Out    | 1                                       | 0           | GPA3                  |
| P0          | 110           | In     |                                         |             | PIXD0                 |
| P1          | 111           | In     |                                         |             | PIXD1                 |
| P2          | 112           | In     |                                         |             | PIXD2                 |
| P3          | 113           | In     |                                         |             | PIXD3                 |
| P4          | 115           | In     |                                         |             | PIXD4                 |
| P5          | 116           | In     |                                         |             | PIXD5                 |
| P6          | 117           | In     |                                         |             | PIXD6                 |
| P7          | 118           | In     |                                         |             | PIXD7                 |
| EVIDEO#     | 120           | In     |                                         |             | VACT                  |
| ESYNC#      | 122           | in     |                                         |             | Prog Out 1            |
| EDCLK#      | 123           | In     |                                         |             | VREF                  |
| DCLK        | 125           | In     |                                         |             | PIXCLK                |
| BLANK#      | 126           | In     |                                         |             | HREF                  |
| MD31        | 127           | In     |                                         |             |                       |
| MD30        | 128           | In     |                                         |             |                       |
| MD29        | 129           | In     |                                         |             |                       |
| MD28        | 130           | In     |                                         |             |                       |

Table B7-1. Pin Scan Order (cont.)

| Pin<br>Name | Pin<br>Number | In/Out | All Inputs = 1 | 1 Input = 0 | Alternate Pin Name(s) |
|-------------|---------------|--------|----------------|-------------|-----------------------|
| MD27        | 131           | In     |                |             |                       |
| MD26        | 132           | In     |                |             |                       |
| MD25        | 133           | In     |                |             |                       |
| MD24        | 134           | ln     |                |             |                       |
| CAS3#       | 135           | ln     |                |             |                       |
| MD23        | 137           | ln     |                |             |                       |
| MD22        | 138           | In     |                |             |                       |
| MD21        | 139           | In     |                |             |                       |
| MD20        | 140           | ln     |                |             |                       |
| MD19        | 141           | In     |                |             |                       |
| MD18        | 142           | ln     |                |             |                       |
| MD17        | 143           | ln     |                |             |                       |
| MD16        | 144           | In     |                |             |                       |
| CAS2#       | 145           | In     |                |             |                       |
| MD15        | 147           | In     |                |             |                       |
| MD14        | 148           | In     |                |             |                       |
| MD13        | 149           | ln     |                |             |                       |
| MD12        | 151           | In     |                |             |                       |
| MD11        | 152           | In     |                |             |                       |
| MD10        | 153           | In     |                |             |                       |
| MD9         | 154           | In     |                |             |                       |
| MD8         | 155           | ln     |                |             |                       |
| CAS1#       | 156           | ln     |                |             |                       |
| MD63        | 157           | ln     |                |             |                       |
| MD62        | 158           | ln     |                |             |                       |
| MD61        | 159           | In     |                |             |                       |
| MD60        | 160           | ln     |                |             |                       |
| MD59        | 161           | In     |                |             |                       |
| MD58        | 162           | In     |                |             |                       |
| MD57        | 163           | In     |                |             |                       |

Table B7-1. Pin Scan Order (cont.)

| Pin<br>Name | Pin<br>Number | In/Out | All Inputs = 1 | 1 Input = 0 | Alternate Pin Name(s) |
|-------------|---------------|--------|----------------|-------------|-----------------------|
|             |               |        |                |             |                       |
| MD56        | 164           | In     |                |             |                       |
| CAS7#       | 166           | In     |                |             |                       |
| WE#         | 167           | In     |                |             |                       |
| RAS1#       | 168           | Out    | 0              | 1           |                       |
| RAS0#       | 169           | Out    | 1              | 0           |                       |
| MD55        | 170           | In     |                |             |                       |
| MD54        | 171           | In     |                |             |                       |
| MD53        | 172           | ln     |                |             |                       |
| MD52        | 173           | ln     |                |             |                       |
| MD51        | 174           | In     |                |             |                       |
| MD50        | 175           | In     |                |             |                       |
| MD49        | 176           | In     |                |             |                       |
| MD48        | 177           | In     |                |             |                       |
| CAS6#       | 179           | In     |                |             |                       |
| MA0         | 180           | Out    | 1              | 0           |                       |
| MA1         | 182           | Out    | 0              | 1           |                       |
| MA2         | 183           | Out    | 1              | 0           |                       |
| MA3         | 184           | Out    | 0              | 1           |                       |
| MA4         | 185           | Out    | 1              | 0           |                       |
| MA5         | 186           | Out    | 0              | 1           |                       |
| MA6         | 187           | Out    | 1              | 0           |                       |
| MA7         | 188           | Out    | 0              | 1           | }                     |
| MA8         | 189           | Out    | 1              | 0           |                       |
| MA9         | 190           | Out    | 0              | 1           |                       |
| MD47        | 191           | ln     |                |             |                       |
| MD46        | 192           | In     |                |             |                       |
| MD45        | 193           | ln     |                |             | }                     |
| MD44        | 194           | ln     |                |             |                       |
| MD43        | 196           | In     |                |             |                       |
| MD42        | 197           | In     |                |             |                       |

Table B7-1. Pin Scan Order (cont.)

| Pin<br>Name | Pin<br>Number | In/Out | All Inputs = 1 | 1 Input = 0 | Alternate Pin Name(s) |
|-------------|---------------|--------|----------------|-------------|-----------------------|
| MD41        | 198           | In     |                |             |                       |
| MD40        | 199           | In     |                |             |                       |
| CAS5#       | 200           | In     |                |             |                       |
| MD39        | 201           | In     |                |             |                       |
| MD38        | 202           | In     |                |             |                       |
| MD37        | 203           | ln     |                |             |                       |
| MD36        | 204           | In     |                |             |                       |
| MD35        | 205           | In     |                |             |                       |
| MD34        | 206           | In     |                |             |                       |
| MD33        | 207           | In     |                |             |                       |
| M32         | 2             | In     |                |             |                       |
| CAS4#       | 3             | ln     |                |             |                       |
| CAS0#       | 4             | In     |                |             |                       |
| MD7         | 5             | In     |                |             |                       |
| MD6         | 6             | ln     |                |             |                       |
| MD5         | 7             | In     |                |             |                       |
| MD4         | 8             | In     | :              |             |                       |
| MD3         | 9             | In     |                |             |                       |
| MD2         | 10            | In     |                |             |                       |
| MD1         | 11            | In     |                |             |                       |
| MD0         | 12            | In     |                |             |                       |
| MCLK        | 16            | In     |                |             |                       |
| INTR#       | 19            | Out    | 1              | 0           |                       |

Table B7-2. Pin Scan Order

| Pin<br>Name | Pin<br>Number | In/Out | All Inputs = 0 | 1 Input = 1 | ISA<br>Note | PCI<br>Note      |
|-------------|---------------|--------|----------------|-------------|-------------|------------------|
| BE0#        | 20            | In     |                |             | RERESH      | C/BE#0           |
| BE1#        | 21            | ln     |                |             | SBHE*       | C/BE#1           |
| BE2#        | 22            | In     |                |             | SA0         | C/BE#2           |
| BE3#        | 23            | In     |                |             | SA1         | C/BE#3           |
| A2          | 24            | In     |                |             | SA2         | BIOSA0           |
| АЗ          | 25            | In     |                |             | SA3         | BIOSA1           |
| A4          | 26            | In     |                |             | SA4         | BIOSA2           |
| A5          | 27            | In     |                |             | SA5         | BIOSA3           |
| A6          | 28            | In     |                |             | SA6         | BIOSA4           |
| A7          | 29            | In     |                |             | SA7         | BIOSA5           |
| A8          | 30            | In     |                |             | SA8         | BIOSA6           |
| A9          | 31            | In     |                |             | SA9         | BIOSA7           |
| A10         | 32            | In     |                |             | SA10        | BIOSA8           |
| EROM*       | 33            | Out    | 1              | 0           |             |                  |
| A11         | 34            | In     |                |             | SA11        | BIOSA9           |
| A12         | 35            | In     |                |             | SA12        | BIOSA10          |
| A13         | 36            | In     |                |             | SA13        | BIOSA11          |
| A14         | 37            | In     |                |             | SA14        | BIOSA12          |
| A15         | 38            | ln     |                |             | SA15        | BIOSA13          |
| A16         | 39            | In     |                |             | LA16        | BIOSA14          |
| A17         | 40            | In     |                |             | LA17        | BIOSA15          |
| A18         | 41            | In     |                |             | LA18        | n/c <sup>a</sup> |
| A19         | 42            | In     |                |             | LA19        | n/c              |
| LCLK        | 43            | In     |                |             | IOW*        | CLK              |
| A20         | 44            | In     |                |             | LA20        | n/c              |
| A21         | 45            | In     |                |             | LA21        | n/c              |
| ADS#        | 46            | In     |                |             | BALE        | FRAME#           |
| RDYR#       | 47            | In     |                |             | AEN         | IRDY#            |
| LOWMEM      | 48            | In     |                |             | LA22        | STOP#            |

Table B7-2. Pin Scan Order (cont.)

| Pin<br>Name | Pin<br>Number | In/Out | All Inputs = 0 | 1 Input = 1 | ISA<br>Note | PCI<br>Note |
|-------------|---------------|--------|----------------|-------------|-------------|-------------|
| RDY#        | 49            | ln     |                |             | IOCHRDY     | TRDY#       |
| HIMEM       | 50            | ln     |                |             | LA23        | PAR         |
| RESET       | 51            | ln     |                |             |             | RST         |
| W/R#        | 53            | ln     |                |             | IOR*        | IDSEL#      |
| D31         | 54            | ln     |                |             | n/c         | AD31        |
| D30         | 55            | In     |                |             | n/c         | AD30        |
| D29         | 56            | In     |                |             | n/c         | AD29        |
| D28         | 57            | In     |                |             | n/c         | AD28        |
| D27         | 58            | ln     |                |             | n/c         | AD27        |
| D26         | 59            | In     |                |             | n/c         | AD26        |
| D25         | 60            | In     |                |             | n/c         | AD25        |
| D24         | 61            | In     |                |             | n/c         | AD24        |
| D23         | 62            | In     |                |             | n/c         | AD23        |
| D22         | 63            | ln     |                |             | n/c         | AD22        |
| LDEV#       | 65            | Out    | 1              | 0           | MCS16*      | DEVSEL#     |
| M/IO#       | 66            | In     |                |             | MEMR*       | LOCK#       |
| D21         | 68            | ln     |                |             | n/c         | AD21        |
| D20         | 69            | ln     |                |             | n/c         | AD20        |
| D19         | 70            | In     |                |             | n/c         | AD19        |
| D18         | 71            | In     |                |             | MEMW*       | AD18        |
| D17         | 72            | In     |                |             | IOCS16*     | AD17        |
| D16         | 73            | In     |                |             | IRQ         | AD16        |
| D15         | 74            | In     |                |             | SD15        | AD15        |
| D14         | 75            | In     |                |             | SD14        | AD14        |
| D13         | 76            | In     | 1,000          |             | SD13        | AD13        |
| D12         | 78            | In     |                |             | SD12        | AD12        |
| D11         | 79            | In     |                |             | SD11        | AD11        |
| D10         | 80            | ln     |                |             | SD10        | AD10        |
| D9          | 81            | In     |                |             | SD9         | AD9         |

Table B7-2. Pin Scan Order (cont.)

| Pin<br>Name | Pin<br>Number | In/Out | All Inputs = 0 | 1 Input = 1 | ISA<br>Note | PCI<br>Note |
|-------------|---------------|--------|----------------|-------------|-------------|-------------|
| D8          | 82            | In     |                |             | SD8         | AD8         |
| D7          | 84            | In     |                |             | SD7         | AD7         |
| D6          | 85            | ln     |                |             | SD6         | AD6         |
| D5          | 87            | In     |                |             | SD5         | AD5         |
| D4          | 88            | In     |                |             | SD4         | AD4         |
| D3          | 89            | ln     |                |             | SD3         | AD3         |
| D2          | 90            | In     |                |             | SD2         | AD2         |
| D1          | 91            | In     |                |             | SD1         | AD1         |
| D0          | 92            | ln     |                |             | SD0         | AD0         |
| VSYNC       | 96            | In     |                |             |             |             |
| HSYNC       | 98            | In     |                |             |             |             |
| TWR*        | 105           | In     |                |             |             |             |
| OVRW*       | 106           | Out    | 1              | 0           |             |             |
| EEDI        | 107           | In     |                |             |             |             |
| EECS        | 108           | Out    | 0              | 1           |             |             |
| P0          | 110           | In     |                |             |             |             |
| P1          | 111           | In     |                |             |             |             |
| P2          | 112           | In     |                |             |             |             |
| P3          | 113           | In     |                |             |             |             |
| P4          | 115           | In     |                |             |             |             |
| P5          | 116           | ln     |                |             |             |             |
| P6          | 117           | In     |                |             |             |             |
| P7          | 118           | ln     |                |             |             |             |
| EVIDEO*     | 120           | In     |                |             |             |             |
| ESYNC*      | 122           | In     |                |             |             |             |
| EDCLK*      | 123           | In     |                |             |             |             |
| DCLK        | 125           | ln     |                |             |             |             |
| BLANK*      | 126           | In     |                |             |             |             |
| MD31        | 127           | In     |                |             |             |             |

Table B7-2. Pin Scan Order (cont.)

| Pin<br>Name | Pin<br>Number | In/Out | All Inputs = 0 | 1 Input = 1 | ISA<br>Note | PCI<br>Note |
|-------------|---------------|--------|----------------|-------------|-------------|-------------|
| MD30        | 128           | In     |                |             |             |             |
| MD29        | 129           | ln     |                |             |             |             |
| MD28        | 130           | In     |                |             |             |             |
| MD27        | 131           | In     |                |             |             |             |
| MD26        | 132           | In     |                |             |             |             |
| MD25        | 133           | In     |                |             |             |             |
| MD24        | 134           | In     |                |             |             |             |
| CAS3*       | 135           | In     | 1000           |             |             |             |
| MD63        | 137           | In     |                |             |             |             |
| MD62        | 138           | In     |                |             |             |             |
| MD61        | 139           | In     |                |             |             |             |
| MD60        | 140           | In     |                |             |             |             |
| MD59        | 141           | In     |                |             |             |             |
| MD58        | 142           | In     |                |             |             |             |
| MD57        | 143           | In     |                |             |             |             |
| MD56        | 144           | In     |                |             |             |             |
| CAS7*       | 145           | In     |                |             |             | 1           |
| MD55        | 147           | In     |                |             |             |             |
| MD54        | 148           | In     |                |             |             |             |
| MD53        | 149           | In     |                |             |             |             |
| MD52        | 151           | In     |                |             |             |             |
| MD51        | 152           | In     |                |             |             |             |
| MD50        | 153           | In     |                |             |             |             |
| MD49        | 154           | In     |                |             |             |             |
| MD48        | 155           | In     |                |             |             |             |
| CAS6*       | 156           | In     |                |             |             |             |
| MD47        | 157           | In     |                |             |             |             |
| MD46        | 158           | In     |                |             |             |             |
| MD45        | 159           | ln     |                |             |             |             |

Table B7-2. Pin Scan Order (cont.)

| Pin<br>Name | Pin<br>Number | In/Out | All Inputs = 0 | 1 Input = 1 | ISA<br>Note | PCI<br>Note |
|-------------|---------------|--------|----------------|-------------|-------------|-------------|
| MD44        | 160           | In     |                |             |             |             |
| MD43        | 161           | In     |                |             |             |             |
| MD42        | 162           | ln     |                |             |             |             |
| MD41        | 163           | ln     |                |             |             |             |
| MD40        | 164           | In     |                |             |             |             |
| CAS5*       | 166           | ln     |                |             |             |             |
| WE*         | 167           | ln     |                |             |             |             |
| RAS1*       | 168           | Out    | 1              | 0           |             |             |
| RAS0*/OE*   | 169           | Out    | 0              | 1           |             |             |
| MD39        | 170           | In     |                |             |             |             |
| MD38        | 171           | In     |                |             |             |             |
| MD37        | 172           | In     |                |             |             |             |
| MD36        | 173           | In     |                |             |             |             |
| MD35        | 174           | In     |                |             |             |             |
| MD34        | 175           | In     |                |             |             |             |
| MD33        | 176           | In     |                |             |             |             |
| MD32        | 177           | In     |                |             |             |             |
| CAS4*       | 179           | In     |                |             |             |             |
| MA0         | 180           | Out    | 1              | 0           |             |             |
| MA1         | 182           | Out    | 0              | 1           |             |             |
| MA2         | 183           | Out    | 1              | 0           |             |             |
| MA3         | 184           | Out    | 0              | 1           |             |             |
| MA4         | 185           | Out    | 1              | 0           |             |             |
| MA5         | 186           | Out    | 0              | 1           |             |             |
| MA6         | 187           | Out    | 1              | 0           |             |             |
| MA7         | 188           | Out    | 0              | 1           |             |             |
| MA8         | 189           | Out    | 1              | 0           |             |             |
| MA9         | 190           | Out    | 0              | 1           |             |             |
| MD23        | 191           | In     |                |             |             |             |

Table B7-2. Pin Scan Order (cont.)

| Pin<br>Name | Pin<br>Number | In/Out | All Inputs = 0                         | 1 Input = 1 | ISA<br>Note | PCI<br>Note |
|-------------|---------------|--------|----------------------------------------|-------------|-------------|-------------|
| MD22        | 192           | In     |                                        |             |             |             |
| MD21        | 193           | In     |                                        |             |             |             |
| MD20        | 194           | In     |                                        |             |             |             |
| MD19        | 196           | In     |                                        |             |             |             |
| MD18        | 197           | In     |                                        |             |             |             |
| MD17        | 198           | In     |                                        |             |             |             |
| MD16        | 199           | In     |                                        |             |             |             |
| CAS2*       | 200           | In     |                                        |             |             |             |
| MD15        | 201           | In     |                                        |             |             |             |
| MD14        | 202           | In     | A A A A A A A A A A A A A A A A A A A  |             |             |             |
| MD13        | 203           | In     |                                        |             |             |             |
| MD12        | 204           | In     |                                        |             |             |             |
| MD11        | 205           | In     |                                        |             |             |             |
| MD10        | 206           | In     |                                        |             |             |             |
| CAS1*       | 207           | In     | *****                                  |             |             |             |
| MD9         | 2             | In     |                                        |             |             |             |
| MD8         | 3             | In     |                                        |             |             |             |
| CAS0*       | 4             | In     |                                        |             |             |             |
| MD7         | 5             | In     |                                        |             |             |             |
| MD6         | 6             | In     |                                        |             |             |             |
| MD5         | 7             | In     | ************************************** |             |             |             |
| MD4         | 8             | In     |                                        |             |             |             |
| MD3         | 9             | In     |                                        |             |             |             |
| MD2         | 10            | In     |                                        |             |             |             |
| MD1         | 11            | In     |                                        |             |             |             |
| MD0         | 12            | In     |                                        |             |             |             |
| MCLK        | 16            | In     |                                        |             |             |             |
| INTR        | 19            | Out    | 1                                      | 0           | ows         | INTR        |

<sup>&</sup>lt;sup>a</sup> 'n/c' indicates a pin that is a no-connect.

Some pins are not accessible in the pin scan, as listed in Table B7-3. These pins are analog, not digital.

Table B7-3. Non-Scanned Pins

| Pin Name | Number |
|----------|--------|
| XTAL     | 14     |
| osc      | 17     |
| RSET     | 94     |
| BLUE     | 100    |
| GREEN    | 101    |
| RED      | 102    |

DDC2B/I<sup>2</sup>C Support

# DDC2B/I<sup>2</sup>C SUPPORT

## 1. INTRODUCTION

The CL-GD5446 supports a two-pin open-collector interface. This is typically used for DDC2B or I<sup>2</sup>C support.

The interface is mechanized with two open-collector pins that can be driven to ground with register bits and whose levels can be sensed with register bits. Table B8-1 shows the pins and the associated register bits. SR8[6] must be programmed to '1' for the remaining bits in register SR8 to be configured for DDC support.

Table B8-1. DDC2B Support

| CL-GD5446<br>Pin Name | Alternate<br>Pin Name | Read Port | Write Port | DB15 Pin      | Feature<br>Connector |
|-----------------------|-----------------------|-----------|------------|---------------|----------------------|
| DDCDAT (pin 106)      | EEDI                  | SR8[7]    | SR8[1]     | MID1 (pin 12) | Z13                  |
| DDCCLK (pin 107)      | EECS                  | SR8[2]    | SR8[0]     | MID3 (pin 15) | <b>Z</b> 7           |

**GENLOCK Support** 

## **GENLOCK SUPPORT**

## 1. INTRODUCTION

When mixing video from multiple sources onto a single screen, it is necessary to synchronize the sources. This synchronization can be done by using a frame buffer, or it can be done by forcing the multiple video sources into synchronization with each other. In the latter case, one of the sources provides the timing and the others slave themselves to this timing. This is referred to as *GENLOCK*.

## 2. GENLOCK ON THE CL-GD5446

The CL-GD5446 can GENLOCK to an external VSYNC, an external HSYNC, or both. When using GENLOCK, the CL-GD5446 must be supplied with an external VCLK (it does not recover the pixel clock from HSYNC). The clock is supplied on the DCLK pin, with EDCLK# being held low. 3C2[3:2] must be programmed to '1X' so that the external clock drives the CRTC as well as the DAC.

The external master supplies HSYNC and VSYNC to the display, as well as to the CL-GD5446. The diagram in Figure B9-1 shows the connections that must be made when video is being overlaid via the P[7:0] bus.

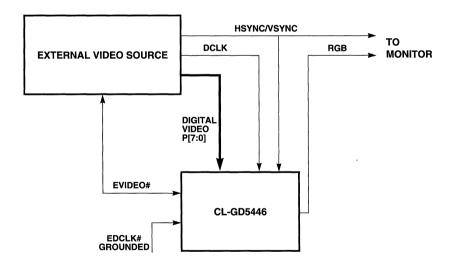

Figure B9-1. Video Overlay Connections

The external source provides all raster timing in the form of DCLK and both SYNCs. EDCLK# on the CL-GD5446 is tied low so that DCLK is an input. The CL-GD5446 is programmed for both VSYNC and HSYNC GENLOCK so both SYNC pins are inputs, preventing a bus crash. The CL-GD5446 is also programmed for overlay mode (see Extension register CR1A) so that its P[7:0] pins are inputs. Depending on the overlay mode, EVIDEO# is an input or an output, as indicated in Table B9-1. Also, depending on the overlay mode, the digital video from the external source may be either 8- or 16-bpp.

Table B9-1. Overlay Mode I/O Indicator

| CR1A[3:2] | Overlay Mode                  | EVIDEO# | Note                                          |
|-----------|-------------------------------|---------|-----------------------------------------------|
| 01        | EVIDEO#                       | In      | External source provides overlay timing.      |
| 10        | EVIDEO# AND'ed with Color Key | ln      | External source timing AND'ed with Color key. |
| 11        | Color Key                     | Out     | VGA data specifies pixels to be overlaid.     |

## 3. VSYNC GENLOCK PROGRAMMING

If CR1C[7] is programmed to '1', VSYNC GENLOCK is enabled. The VSYNC pin becomes an input. The falling edge of the VSYNC input is synchronized to VCLK and, after two VCLK edges, the vertical counter resets on the next HSYNC. The next HSYNC after that signals the beginning of the first scanline of the next field.

Program VTOTAL (registers CR7–CR6) so that the external VSYNC occurs before the programmed value is reached. That is, program the CRTC timing for a somewhat greater than the actual vertical period, then truncate as necessary.

### 4. HSYNC GENLOCK PROGRAMMING

If CR1C[6] is programmed to '1', HSYNC GENLOCK is enabled. The HSYNC pin becomes an input. The falling edge of the HSYNC input is synchronized to VCLK, and after two VCLK edges, the character clock generator (which is a VCLK counter) is cleared.

The next character clock (now synchronized to HSYNC at a VCLK resolution) forces the horizontal timing generator to the state equivalent to horizontal total. The horizontal counter is cleared three character clocks later, and display data begins after the display pipeline delays normally present for the current display mode (typically three character clocks plus five VCLKs).

Program HTOTAL (register CR0) so that the external HSYNC occurs before the programmed value is reached. That is, program the CRTC timing for somewhat greater than the actual horizontal period, then truncate as necessary.

# Appendix B10

**Manufacturing Test** 

# MANUFACTURING TEST

#### 1. INTRODUCTION

The Manufacturing Test program (MFGTST.EXE) tests a graphics system based on the CL-GD5446. This can be the final test before the product is shipped. These tests include:

- Write/read/compare tests of all register groups.
- Write/read/compare tests of all frame buffer RAM.
- Display patterns for visual verification of all primary display modes.
- · 2D drawing engine verification.

Also included is a complete set of miscellaneous display tests designed to verify proper operation of the CL-GD5446. Extensive use of the enhanced signature generator automates system verification.

#### 2. OPERATING INSTRUCTIONS

The MFGTST.EXE program is easy to install and operate. The [Tab] key allows the user to jump between the three different windows on the MFGTST display: Test Groups, Test Cases, and Test Log windows. The arrow keys highlight the users selections and controls the cursor within the MFGTST windows.

To obtain additional help concerning a function in MFGTST, the test technician can press the F1 key. Help in the MFGTST dialog boxes is available by tabbing to the Help option and pressing [Enter].

To exit to the DOS prompt, the test technician can simultaneously press the [Alt] and [X] keys or tab to the diamond in the upper-left corner of the MFGTST display and press [Enter].

When a triangle is displayed in the lower-right corner of the Test Cases window, there are more listed test cases for a specific group. To go to the last Test Cases, the test technician can use the arrow keys. To view the remainder of the tests listed, continue using the down arrow key.

#### 3. INSTALLING AND STARTING MEGTST

To install the MFGTST.EXE program, first copy two files onto the disk drive. An optional set of .MFG files can also be copied to the drive to provide additional test cases. Follow the procedure listed below to install and start the MFGTST program.

- Create a new directory called MFGTST and copy the files MFGTST.EXE and DOS4GW.EXE (a DOS extender file allowing the program to run as a 32-bit program) into the mfgtst directory. (Reference the DOS documentation on creating directories and copying files. DOS4GW.EXE is not required in a future release).
- 2) To create a custom initialization file (MFGTST.INI) when first starting MFGTST, refer to Section 3.1, "Command Line Options". This provides the correct command line extensions and cancels the next two steps.
- 3) Type mfgtst at the MFGTST directory to start the MFGTST.EXE program.

- 4) Press [ENTER].
- NOTE: To redirect MFGTST to a serial terminal setup for ANSI/VT100 emulation, type mfgtst /com:1:19200:n:8:1. This sets MFGTST to load and direct output to COM1 at 19200 baud, no parity, 8 data bits, and 1 stop bit.
- 5) A dialog box inquires whether to "Save the Program Configuration (MFGTST.INI)?" Select OK to create the initialization file MFGTST.INI. Select Cancel if an initialization file is unnecessary. To customize your .INI file, press [Alt] and [X] simultaneously and go back to the DOS prompt. Then reference Section 3.1, "Command Line Options" to obtain the correct command line extensions for customization.

For effective and efficient use of the MFGTST.EXE program, read Section 4 on page B10-4 before running any tests.

# 3.1 Command Line Options

MFGTST creates an initialization file (MFGTST.INI). Add command line options to customize or change the initialization file. To have the MFGTST program custom-build a .INI file:

1) Type mfgtst command at the mfgtst directory when starting the MFGTST program to create or change the MFGTST.INI (where command is a command line option selected from Table B10-1). For example, to run in Quiet mode, type mfgtst/g at the MFGTST directory.

**Table B10-1. MFGTST Command Line Options** 

| Command        | Description of Option                                                       |
|----------------|-----------------------------------------------------------------------------|
| /v             | Verbose Mode                                                                |
| /a             | OEM Auto                                                                    |
| /c             | Continue                                                                    |
| /b             | Batch mode                                                                  |
| /f             | Log file                                                                    |
| /m             | OEM Menu mode                                                               |
| /q             | Quiet mode                                                                  |
| /r             | Set random seed                                                             |
| /e             | Engineering mode                                                            |
| /vga           | Output to VGA device                                                        |
| /vgaalt        | Output to VGA device using alternate colors                                 |
| /mda           | Output to MDA (monochrome) adapter                                          |
| /com           | Output to COM port. Input several parameters.                               |
| /tl: <n></n>   | Set number of output terminal lines to <n>. (Default = 25 lines.)</n>       |
| /ll: <n></n>   | Set number of log window (menu mode) lines to <n>. (Default = 6 lines.)</n> |
| /fu: <fl></fl> | Set User Configuration file to <fl> and read in at start-up.</fl>           |

2) A MFGTST prompts a dialog box to save the Program Configuration. Press OK to have MFGTST automatically create the new MFGTST.INI file.

The MFGTST.INI dialog box is always available to create a new initialization file. This is invoked by pressing [Alt] and [F] simultaneously and then pressing [S], which saves the current configuration. The command line options for loading MFGTST are saved in the .INI file. All command line options override corresponding settings in the initialization file (MFGTST.INI).

#### 4. USING MFGTST

To run a single test in a Test Group once, tab the cursor to the Test Cases window and use the arrow keys to scroll up and down the list. When the name of the desired test is highlighted, press [Enter]. A 'p:' in front of the Test Group name signifies that the test has passed. A 'F!' in front of the Test Group name signifies that the test has failed. A 'c!' indicates the test did not run.

To select or deselect several Test Groups and Test Cases, press the space bar. A symbol appears to the left of the selected groups and cases. Tab between the Test Groups and Test Cases and use the arrow keys to scroll up and down the list. Simultaneously pressing [Alt] and [M], marks all tests in a group to run (symbols appear next to all marked tests). To unmark all tests in a group, press [Alt] and [U] simultaneously.

To run several Test Cases for a Test Group, mark the appropriate tests, and tab the cursor to the Test Groups window. Press [Enter] on the name of the Test Group. All selected tests in that group then run.

To run all selected Test Cases in all marked Test Groups, press [Alt] and [R] to run all marked tests.

# 4.1 Special Keystrokes

To easily navigate around the three windows in the MFGTST display, refer to Table B10-2. Using the keystrokes marked with an asterisk (\*) in the Description column prompts additional text windows, described in detail below.

**Table B10-2. MFGTST Keystrokes** 

| Keystroke | Description                      |
|-----------|----------------------------------|
| F1        | Help *                           |
| F2        | Run test controls dialog box *   |
| Alt+F     | File operations *                |
| Alt+R     | Run all marked tests             |
| Alt+X     | Exit program                     |
| Alt+V     | Display modes dialog             |
| Alt+M     | Mark all test cases in a group   |
| Alt+U     | Unmark all test cases in a group |

#### 4.1.1 Using the [F1] Keystroke

When you press [F1], the Help Topic dialog box appears displaying the following options:

- (A)bout
- (K)eystrokes
- (T)est:...
- (R)esults:...

To get to the respective option's text box, tab to the option and press [Enter] or press the high-lighted letter of the option. Selecting the '(A)bout' option displays the Cirrus Logic copyright and version information for the MFGTST program. Selecting the '(K)eystrokes' option displays the keystroke information found in Table B10-2. The '(T)est:...' option is available, depending on the currently highlighted test. When '(T)est:...' is available, it provides additional information about that test. The '(R)esults:...' option is available, depending on the currently highlighted test. When '(R)esults:...' is available, it provides additional information about the results of that test.

# 4.1.2 Using the [F2] Keystroke

Press [F2] to bring up a dialog box of test control options that controls looping through various tests. Note that not all test controls are fully implemented. To use the test controls, click on or tab to one of the following options and press [Enter].

- [Options for Run All Marked Tests]
- [General Options for Run Each Test]
- [Specific Options for Run Each Test]
- [Run All Marked Tests]

The '[Options for Run All Marked Tests]' controls duration and the amount of loop times in the tests. '[General Options for Run Each Test]' controls the duration for repeating the test and for what display modes and random speed. '[Specific Options for Run Each Test]' is not yet implemented. '[Run All Marked Tests]' runs all selected tests in all selected groups.

#### 4.1.3 Using the [Alt]+[F] Keystrokes

After simultaneously pressing the [Alt]+[F] keys, the File Operations menu appears and displays the following options:

- (S)ave Configuration
- (U)ser File...
- (L)og File...
- E(x)it Program

To use the above options, tab to the option and press [Enter] or press the highlighted letter of the option. Selecting '(S)ave Configuration' saves a new MFGTST.INI file with the current options. If no MFGTST.INI file is found, this option automatically comes up at launch. Selecting '(U)ser File' prompts a dialog box, allowing loading and saving the User Options File by file name. User Options Files currently acknowledge the tests/groups that are selected and provide additional information about running tests/options. Selecting '(L)og File' prompts a dialog

box to create log files. Press the 'Log File Help' button for additional information. Selecting 'E(x)it Program' closes the MFGTST program.

### 5. UPDATES

The manufacturing test program is regularly updated. As time permits, more tests are added to the manufacturing test software. These tests support new functions and features of current and future products. Contact Cirrus Logic for up-to-date manufacturing test software and documentation.

# Appendix B11

General-Purpose I/O

# **GENERAL-PURPOSE I/O**

#### 1. INTRODUCTION

The CL-GD5446 provides support for a single additional peripheral device, such as an MPEG decoder or adapter card. The support includes address decoding, an 8- or 16-bit data port, and cycle timing generation. This allows an additional device without violating the PCI 'one-load' specification.

#### 2. GPIO CONFIGURATION

On Revision A, three configuration bits specify whether GPIO exists and the address space used. In addition, register PCI14 specifies where the GPIO is in the address space (Revision A).

Table B11-1. GPIO Configuration (Revision A)<sup>a</sup>

| CF3<br>MD51 | CF8<br>MD56 | CF4<br>MD52 | GPIO            | VGA Register<br>Relocation | PCI14                                               |
|-------------|-------------|-------------|-----------------|----------------------------|-----------------------------------------------------|
| 1           | d/c         | d/c         | Disabled        | Disabled                   | Returns all '0's                                    |
| 0           | 0           | 0           | 128-bytes I/O   | Disabled                   | 31:7 specify base, bit 0 = 1                        |
| 0           | 0           | 1           | 32 bytes memory | 32 bytes memory            | 31:12 specify base, bit 0 = 0<br>4096 bytes claimed |
| 0           | 1           | 0           | 32 bytes I/O    | Disabled                   | 31:5 specify base, bit 0 = 1                        |
| 0           | 1           | 1           | Disabled        | 32-bytes I/O               | 31:12 specify base, bit 0 = 1                       |

a '0' indicates the presence of a pull-down resistor.

In Revision A, GPIO can be configured for 128 or 32 bytes of I/O space or 32 bytes of memory space. When GPIO is configured for memory space, the VGA registers are relocated into memory space as well and GPIO begins 32 bytes above the offset in register PCI14. Whenever register PCI14 is configured for I/O, address bits 31:16 are not decoded.

In Revision B, two configuration bits specify how GPIO is configured and PCI18 claims the address space.

**Table B11-2. GPIO Configuration (Revision B)** 

| CF8<br>MD56 | CF4<br>MD52 | GPIO            | PCI18                                               |
|-------------|-------------|-----------------|-----------------------------------------------------|
| 0           | 0           | Reserved        | Do not configure                                    |
| 0           | 1           | 32 bytes memory | 31:12 specify base, bit 0 = 0<br>4096 bytes claimed |
| 1           | 0           | 32 bytes I/O    | 31:5 specify base, bit 0 = 1                        |
| 1           | 1           | Disabled        | 31:12 specify base, bit 0 = 1                       |

# 3. PINS REDEFINED

Table B11-3 indicates pins used for the GPIO bus.

Table B11-3. GPIO Pins

| Pin<br>Number | GPIO       | Pin Name | Note                                  |
|---------------|------------|----------|---------------------------------------|
| 35            | GPD15      | BIOSA10  | Pin also defined as PIXD15            |
| 36            | GPD14      | BIOSA11  | Pin also defined as PIXD14            |
| 37            | GPD13      | BIOSA12  | Pin also defined as PIXD13            |
| 38            | GPD12      | Reserved | Pin also defined as PIXD12            |
| 39            | GPD11      | Reserved | Pin also defined as PIXD11            |
| 40            | GPD10      | BIOSA13  | Pin also defined as PIXD10            |
| 44            | GPD9       | Reserved | Pin also defined as PIXD9             |
| 45            | GPD8       | Reserved | Pin also defined as PIXD8             |
| 31            | GPD7       | BIOSA7   |                                       |
| 30            | GPD6       | BIOSA6   |                                       |
| 29            | GPD5       | BIOSA5   |                                       |
| 28            | GPD4       | BIOSA4   |                                       |
| 27            | GPD3       | BIOSA3   |                                       |
| 26            | GPD2       | BIOSA2   |                                       |
| 25            | GPD1       | BIOSA1   |                                       |
| 24            | GPD0       | BIOSA0   |                                       |
| 14            | GPA6       | XTAL     | 128 bytes only                        |
| 42            | GPA5/GPA1  | BIOSA15  | GPA5 for 128 bytes, GPA1 for 32 bytes |
| 41            | GPA4/GPA0  | BIOSA14  | GPA4 for 128 bytes, GPA0 for 32 bytes |
| 109           | GPA3       | OVRW#    |                                       |
| 105           | GPA2       | TWR#     |                                       |
| 108           | GPCS#      | Reserved | Active-low Chip Select                |
| 32            | GPIORD#    | BIOSA8   | Active-low IO Read Command            |
| 34            | GPIOWR#    | BIOSA9   | Active-low IO Write Command           |
| 66            | GPRDY/GPDT | Reserved | RDY or DTACK#                         |

GPD[15:0] is the bidirectional data bus. GR19[0] controls the bus width as indicated in Table B11-4.

Table B11-4. GPIO Bus Width Notes

| GR19[0] | Bus Width | Word Access (PCI Bus)          | Byte Access (PCI Bus) |
|---------|-----------|--------------------------------|-----------------------|
| 0       | 8 bits    | Converted to two byte accesses | Single byte access    |
| 1       | 16 bits   | Single word access             | Not permitted         |

GPA[5:2] or GPA[3:0] are the GPIO address bus, according to whether it is configured for 128 or 32 bytes. The detailed decoding of each address bit is shown in Table B11-5.

Table B11-5. GPIO Address Generation

| Configuration | GPA6      | GPA5      | GPA4      | GPA3      | GPA2      | GPA1  | GPA0    |
|---------------|-----------|-----------|-----------|-----------|-----------|-------|---------|
| 32-bytes      | -         | _         | _         | PCI AD[3] | PCI AD[2] | PCI E | BE[3:0] |
| 128-bytes     | PCI AD[6] | PCI AD[5] | PCI AD[4] | PCI AD[3] | PCI AD[2] | _     | _       |

# 4. CYCLE TIMING CONTROL

Bits in register GR19 control the timing of the I/O cycles on the GPIO port. There are two basic cycle types, one based on the ISA-bus IORD#/IOWR# cycle, the other based on the ISA bus DMA cycle. Table B11-6 summarizes these two cycles.

Table B11-6. Cycle Termination

| GR19[1] | Cycle Type | Data Valid<br>for write | Data Sampled<br>on Read | TRDY#<br>Returned                  |
|---------|------------|-------------------------|-------------------------|------------------------------------|
| 0       | IORD/IOWR  | Prior to IOWR#          | Trailing edge of IORD#  | Next CLK after RDY is sampled true |
| 1       | DTACK      | Prior to IOWR#          | Leading edge of DTACK#  | Next CLK after DTACK#              |

Table B11-7 summarizes the meaning of the timing control bits in register GR19.

Table B11-7. Timing Control Bits in GR19

| GR19[x] | Use                          | <b>'0'</b> | '1'   | Symbol<br>in Figures |
|---------|------------------------------|------------|-------|----------------------|
| 5       | Minimum I/O strobe timing    | 2 CLK      | 4 CLK | t <sub>3</sub>       |
| 4       | CS# to Command (IORD#/IOWR#) | 1 CLK      | 2 CLK | t <sub>2</sub>       |
| 3       | Command to RDY sampled       | 1 CLK      | 2 CLK | t <sub>4</sub>       |
| 2       | Address valid to CS# delay   | 1 CLK      | 2 CLK | t <sub>1</sub>       |

Table B11-7. Timing Control Bits in GR19 (cont.)

| GR19[x] | Use               | '0'    | '1'     | Symbol<br>in Figures |
|---------|-------------------|--------|---------|----------------------|
| 1       | Cycle termination | RDY    | DTACK#  |                      |
| 0       | Data port width   | 8 bits | 16 bits |                      |

Figure B11-1 shows a cycle when the CL-GD5446 is configured to terminate a cycle with GPRDY. If GPRDY is sampled true at the end of  $t_4$ , the strobe width is controlled by  $t_3$ . If GPRDY is sampled false at the end of  $t_4$ , it controls the cycle width. For a write cycle, the data is valid before GPIOWR# goes active. for a read cycle, the data is sampled in the CL-GD5446 with the trailing edge of IORD#. TRDY# is forced active on the next CLK after GPRDY is sampled true.

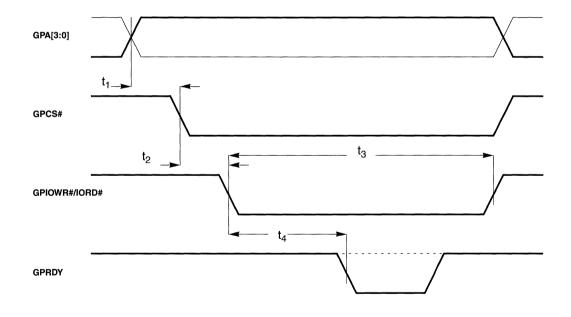

Figure B11-1. GPIO Timing: RDY Termination

Figure B11-2 shows a cycle when the CL-GD5446 is configured to terminate a cycle with GPDT. For a write cycle, the data is valid before GPIOWR# goes active. For a read cycle, the data is sampled in the CL-GD5446 with the leading edge of GPDT. TRDY# is forced active on the next CLK after GPDT.

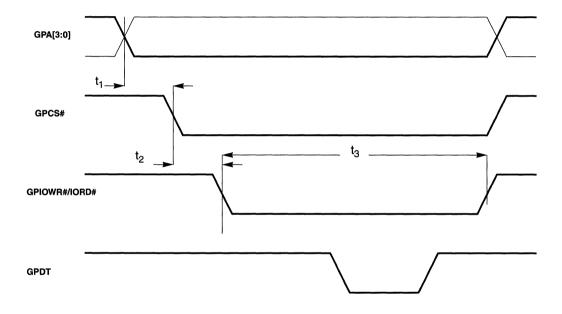

Figure B11-2. GPIO Timing: GPDT Termination

#### 5. GPIO PROGRAMMING EXAMPLE

The following assembly language program example shows how GPIO is initialized for operation. This assumes that GPIO is configured in the I/O space (as opposed to memory space).

```
.MODEL small
STACK 100h
.DATA
;IO_OFFSET will contain the GPIO base address
             IO OFFSET DW 0000
.486p
.CODE
MAIN
             proc far
             mov
                         dx,@DATA
                         ds, dx
             mO37
                         FIND46
                                                             ;:find 5446
             call
device
             ic
                         ERROR
                                     ;no 5446
             call
                         READCFG14
                                     ;read GPIO offset
                                     ;can't read PCI config 14
             jс
                         ERROR
             cmp
                         cx,00000000h; see if GPIO is activated (CF8)
                         ERROR
                                     ;no GPIO
             jе
                         cx, 0FFFCh
                                     ;drop low order two bits and
             and
                                     :keep 16-bit I/O address
                         [IO_OFFSET], cx
             mov
                         SET ISA
                                     ;set GPIO to 8 bit ISA mode
             call
                         dx, [IO OFFSET]; get GPIO base address
             mov
             mov
                         al,55h
                                     ;typical data pattern
                         dx,al
                                     ; and write to GPIO port
             out
ERROR:
             call
                         TODOS
                                     ;return to DOS
endp
             MAIN
; Find 5446 in PCI system. Carry will be set if unsuccessful.
; Bus number in BH and device and function number in BL are passed
on to READCFG14
FIND46
             proc
                         near
                         ax,0B102h
                                     ; call to find PCI device
             mov
                         cx,00B8h
                                     ;46 device ID
             mov
                                     ;Cirrus Logic Vendor ID
                         dx,1013h
             mov
```

```
mov
                     si.0000h
                              :device index is 0000h
           int
                     ĺAh
                               ;return w/ carry set or not
           ret
endp
           FIND46
; Read base registers for I/O accesses. Carry will be set if call
; is unsuccessful. ECX will contain the value from the PCI Config
; register 14. This is the base address for controlling TV out. Bus
; number, device and function number are passed on from the
:FIND46 call.
READCFG14
           proc
                     near
           mov
                     ax, OB10Ah ; call read config DWORD
                     di,0014h ; configuration reg 14h
           mov
                     1Ah
           int
           ret
endp
           READCFG14
; program GPIO for ISA-style controls and termination with
;minimum cycle length
SET_ISA
           proc
                     near
           mov
                     dx,03CEh
                              ; point to GR registers
                              ;all timings are minimum
                     ah,00h
           mov
                     al,19h
                              ;GR19
           mov
                     dx.ax
                              :write it
           out
           ret
           SET ISA
endp
; exit to dos
TODOS
           proc
                     near
                     ah, 4Ch
           mov
                     21h
                              exit to dos
           int
           ret
                              ; avoid assembler warning
endp
           TODOS
END
```

# Appendix C1

**Software Support** 

# SOFTWARE SUPPORT

#### 1. INTRODUCTION

The CL-GD5446 VGA controller is available with the CL-GD5446 VGA BIOS and an extensive set of utilities and software drivers. The following sections briefly describe some of the utilities and software drivers available.

To get an up-to-date list of BIOS, utilities, and software drivers supported, refer to the latest release of CL-GD5446 VGA BIOS and utilities or the CL-GD5446 Display Drivers Release Kits. These programs are also available on the Cirrus Logic BBS, through ftp, and on the Cirrus Logic web site (see Appendix D1, "Cirrus Logic Bulletin Board Service, FTP, and WWW").

### 2. CL-GD5446 VGA SOFTWARE UTILITIES

This section describes the software utilities provided with the CL-GD5446 VGA controllers, and explains the function and usage of each.

### 2.1 CLMODE — A Display Mode Configuration Utility

The CL-GD5446 VGA controllers have many more display modes than the original IBM VGA. To take advantage of high-resolution modes, a compatible monitor must be installed and the proper monitor parameters selected.

The CLMODE utility provides a number of graphics configuration options, all of which are selectable from a menu or by direct keyboard input at the DOS command line. The menu options include:

- Monitor-type selection based on monitor vertical and horizontal sync frequencies.
- Selection and setting of VGA BIOS Standard and Extended display modes.
- Extended display mode preview to verify high-resolution modes supported by the display subsystem.
- Selection and setting of display refresh rates for each individual display mode resolution (that is, 640 × 480, 800 × 600, 1024 × 768, and 1280 × 1024) to match display refresh rates supported by a monitor.

#### 2.2 VGA.EXE — RAMBIOS Utility

This VGA.EXE utility is an executable version of the VGA BIOS EPROM code that can be loaded into DOS memory. VGA.EXE utility allows the VGA BIOS to be executed out of 16- or 32-bit system memory, instead of an 8- or 16-bit bus ROM. This permits operations that use the VGA BIOS to run much faster.

The most noticeable performance boost is in text modes where VGA BIOS character-write and text-scrolling functions are used. Common benchmark programs that can demonstrate this increased performance are: PC Bench™ from Ziff-Davis® Publishing Company, and QA Plus™ from Diagsoft®.

However, most GUI applications do not heavily use the BIOS, so actual performance increases vary between applications, and in some cases, may not be significant.

Many of the '386 and later PCs automatically cache (copy into system memory) the VGA BIOS on boot up. This is sometimes called 'Shadow RAM'. Here, the BIOS is already executing out of 16- or 32-bit memory, and the VGA.EXE utility is unnecessary.

The VGA.EXE utility can be executed from the command line or named in the AUTOEXEC.BAT. The utility then automatically installs in system memory at the correct address, shortly after power-on or a warm-boot.

The RAMBIOS utility only works with MS-DOS or PC-DOS, but does not work with OS/2®, Unix®, or Xenix®.

# 2.3 OEMSI (OEM System Integration) Utility

The OEMSI utility allows the Cirrus Logic VGA BIOS to be customized to system requirements. Since OEMSI operates upon the binary (executable) image of the BIOS, source code is not necessary for customization. Several different derivative BIOSes can be easily generated from the same core, reducing maintenance problems and simplifying software-generation control. If OEMSI utility is used, do not ship the RAMBIOS since using it overrides the changes.

A wide range of parameters, default values, and tables can be easily modified or replaced using the OEMSI program. The following is a list of components of the Cirrus Logic VGA BIOS that can be modified with the OEMSI program.

| Sign-on Message | In addition to the Cirrus Logic copyright notices displayed on system |
|-----------------|-----------------------------------------------------------------------|
|-----------------|-----------------------------------------------------------------------|

boot-up, custom copyright messages can be inserted. The positioning of the cursor, after the copyright messages have been displayed, can also

be changed.

Monitor-type Configuration The mechanism for how monitor type is determined is selected by read-

ing software-configuration switches, or by a software INT 15H call.

Hardware Configuration Registers

The CL-GD5446 VGA BIOS hardware configuration table includes register values programmed at POST. This allows customizing of register values.

ues that program display dot clocks, memory clocks, and other program-

mable settings.

Display Mode Parameter Tables

These tables contain the complete set of register values for each Standard and Extended display mode. Values for both the Standard VGA register values for both the Standard VGA register values for each Standard VGA register values for each Standard VGA register value

tail and Extended display finder. Values to both the standard VGA registers and Cirrus Logic Extension registers are contained in these tables, and can be customized to configure display refresh rates for individual

display mode resolutions.

Font Tables All fonts used by the Cirrus Logic VGA BIOS can be modified or replaced

by using the OEMSI utility. A flexible scheme is implemented, whereby font tables can be exported from the binary image of the BIOS or

imported to it.

#### 2.4 WINMODE Utility

The WINMODE utility is a Windows application that conveniently sets the resolution and number of colors of the display.

### 3. CL-GD5446 VGA SOFTWARE DRIVERS

Several text and graphics device drivers are available to enhance the operation of VGA graphics applications. These drivers are discussed in the following sections.

# 3.1 Driver Applicability

The CL-GD5446 VGA controller needs no software drivers to run applications in Standard VGA modes. The drivers listed in Table C1-1 are provided as a service to the user for improved resolution and performance of many software packages.

Cirrus Logic recognizes that quality device drivers are an important feature of any display subsystem and as such, our list of available device drivers is continuously expanding. For the latest list of available device drivers, please refer to the CL-GD5446 Software Drivers and Utilities Kit.

Table C1-1. Software Driver Support

| Software Drivers                         | Resolution Supported <sup>a</sup>                         | No. of Colors |
|------------------------------------------|-----------------------------------------------------------|---------------|
| Microsoft® / Intel® DCI (dis-            | 640 × 480, 800 × 600, 1024 × 768, 1152 × 864, 1280 × 1024 | 256           |
| play control interface),<br>DirectDraw™, | 640 × 480, 800 × 600, 1024 × 768, 1152 × 864, 1280 × 1024 | 65,536        |
| VPM™ Provider                            | 640 × 480, 800 × 600, 1024 × 768                          | 16.8 million  |
| Microsoft® Windows® v3.x                 | 640 × 480, 800 × 600, 1024 × 768, 1152 × 864, 1280 × 1024 | 256           |
| Microsoft® Windows® 95                   | 640 × 480, 800 × 600, 1024 × 768, 1152 × 864, 1280 × 1024 | 65,536        |
|                                          | 640 × 480, 800 × 600, 1024 × 768                          | 16.8 million  |
| Microsoft® Windows NT™                   | 640 × 480, 800 × 600, 1024 × 768, 1152 × 864, 1280 × 1024 | 16 and 256    |
| v3.5, v3.51, v4.0                        | 640 × 480, 800 × 600, 1024 × 768, 1152 × 864, 1280 × 1024 | 65,536        |
|                                          | 640 × 480, 800 × 600, 1024 × 768                          | 16.8 million  |
| OS/2® v2.11, v3.0                        | 640 × 480, 800 × 600, 1024 × 768,1280 × 1024              | 256           |
|                                          | 640 × 480, 800 × 600, 1024 × 768, 1280 × 1024             | 65,536        |
|                                          | 640 × 480, 800 × 600, 1024 × 768                          | 16.8 million  |
| AutoCAD® v12.0, v13.0                    | 640 × 480, 800 × 600, 1024 × 768, 1280 × 1024             | 16            |
| Autoshade® v2.0 with<br>Renderman        | 640 × 480, 800 × 600, 1024 × 768, 1280 × 1024             | 256           |
| 3D Studio™ v1.0, v2.0, v3.0, v4.0        | 640 × 480, 800 × 600, 1024 × 768                          | 32,768        |
|                                          | 640 × 480, 800 × 600, 1024 × 768                          | 65,536        |
|                                          | 640 × 480, 800 × 600, 1024 × 768                          | 16.8 million  |

a All monitor types do not support all resolutions; 640 × 480 drivers will run on PS/2®-type monitors. Extended resolutions are dependent upon monitor type and VGA system implementation.

# Appendix C2

**VGA BIOS** 

# **VGA BIOS**

#### 1. BIOS OVERVIEW

The CL-GD5446 VGA BIOS is a high-performance firmware product optimized to take full advantage of the CL-GD5446 VGA controller. The CL-GD5446 BIOS is based on proven BIOS technology, and is fully compatible with the IBM VGA BIOS Interrupt 10h interface. The BIOS is designed to provide a well-defined interface between MS-DOS, application software, and special OEM utility programs. In addition, it provides an extended set of functions to support the CL-GD5446 VGA controller. This document discusses the standard VGA BIOS functions. The extended BIOS functions are discussed in Appendix C3, "BIOS Extensions".

#### 1.1 Main BIOS Features

The CL-GD5446 VGA BIOS supports the following key features:

- Fully IBM VGA-compatible BIOS
- Support for high-resolution, extended 256-color, Direct-Color™ and 16.8-million color, True-color Display modes
- High-performance operation
- Modular, proven design
- Adapter or system board implementation (C000/E000 segments)
- Can be integrated with system BIOS
- Supports switchless configuration
- Can be customized without source code
- VESA-compatible modes and interface

#### 1.2 Extended Display Mode Support

The CL-GD5446 VGA BIOS provides full support for all extended high-resolution display modes through INT 10h function calls. In addition, the CL-GD5446 VGA BIOS supports a variety of extended functions, such as VGA display configuration and extended VGA inquiry. For a detailed description of these functions, refer to Appendix C3.

#### 1.3 Direct-Color Operation

The CL-GD5446 BIOS supports Direct-color and True-color display modes. These modes allow CL-GD5446 to display 32K, 64K, or 16.8 million colors at resolutions of up to  $1024 \times 768$ .

## 1.4 High Performance

The BIOS is optimized to provide maximum performance in adapter or motherboard implementations. The CL-GD5446 local bus, display memory interface, memory clock, and dot clock configurations are configurable using the VGA BIOS.

In addition, time-critical routines (such as TTY output and scroll) are designed to provide maximum throughput in both text and graphics modes.

#### 1.5 System Integration

The CL-GD5446 VGA BIOS can be easily integrated for an adapter or motherboard design. The BIOS, 32 Kbytes in size, is provided for both the C000 and E000 address segments. To save space on the system board, the CL-GD5446 VGA BIOS can be incorporated into the system BIOS ROM at either C000 or E000 addresses.

The BIOS does not require DIP switches or external hardware for configuration. A well-defined interface to the CL-GD5446 BIOS configuration is available for system BIOS or OEM set-up routines.

#### 1.6 Customization

The default CL-GD5446 BIOS is designed to be implemented without modification in almost all environments. However, the CL-GD5446 BIOS can also be easily customized for a specific system environment. Modifications can also be accomplished with the Cirrus Logic OEMSI utility program; such modifications do not require the CL-GD5446 VGA BIOS source code. Hundreds of BIOS parameters and features can be modified, including:

- Sign-on message
- Display type configuration
- Display mode parameter tables
- Font tables

# 1.7 Compatibility

The CL-GD5446 BIOS is 100% compatible with the IBM VGA BIOS and supports BIOS-level compatibility for adapter card or integrated VGA on the system board. In addition, the CL-GD5446 BIOS fully complies with the display modes and specifications issued by VESA.

#### 2. CL-GD5446 VGA BIOS INITIALIZATION

The CL-GD5446 VGA BIOS is shipped in two formats: a segment C000-based VGA BIOS configured for VGA adapter cards plugged into PC systems, and segment E000-based VGA BIOS configured for integrated VGA display subsystems on the motherboard. The following procedure is performed by the VGA BIOS at power-up initialization.

#### For Segment C000 Adapter-Based VGA BIOS

- 1) Checks if VGA BIOS vector INT 10h is already initialized.
- 2) If so, calls the INT 10h function to disable the existing VGA card by placing it in Sleep mode.
- 3) Disables the VGA adapter by writing a 10h value to I/O Port 46E8h.
- 4) Programs I/O Port 102h with data 01h to enable display subsystem.
- 5) Writes a value of 08h to 46E8h to enable I/O and memory addressing.

- 6) Writes I/O Port 4AE8h to disable 8514/A.
- 7) Disables VGA display (by programming Sequencer Clocking Mode register, SR1[5] = 1).
- 8) Initializes video vectors INT 10h and INT 42h.
- 9) Enables extensions by writing register SR06 (I/O Port 3C4, Index = 06) with data 012h.
- 10) Initializes CL-GD5446 Extension registers.
- Checks for co-resident MDA display adapter. Initializes co-resident bits and sets up MDA adapter if MDA is present.
- Checks for CGA. If CGA is present, initializes co-resident bits, sets VGA to monochrome, and enables CGA.
- 13) Runs display memory tests.
- 14) Initializes Text mode 3.
- 15) Displays sign-on message.
- 16) Prints error messages if any POST error flags are set.

#### For Seament E000 Motherboard-Based VGA BIOS

- Enables VGA Setup mode by writing VGA Display Sleep Enable register (VSE I/O Port 46E8h with value of 10h).
- 2) Programs POS 2 register (I/O Port 102h with data 01h) to enable display subsystem.
- 3) Enables motherboard VGA by programming VSE register 46E8 with data value 1.
- 4) Writes I/O Port 4AE8h to disable 8514/A.
- 5) Disables VGA display (by programming Sequencer Clocking Mode register, SR1[5] = 1).
- 6) Initializes Video Vectors INT 10h and INT 42h.
- 7) Enables extensions by writing SR06 (I/O Port 3C4, Index = 06h) with data 012h.
- 8) Initializes CL-GD5446 Extension registers.
- Checks for co-resident MDA display adapter. If MDA is present, initializes co-resident bits and sets up MDA adapter.
- Checks for CGA. If CGA is present, initializes co-resident bits, and sets VGA to monochrome and enables CGA.
- 11) Runs display memory tests.
- 12) Initializes Text mode 3.
- 13) Displays sign-on message.
- 14) Prints error messages if any POST error flags are set.
- 15) Checks to see if a VGA adapter is also present in the system. If so, disables motherboard VGA controller.

### 3. VIDEO BIOS INTERRUPT VECTORS

The interrupt vectors that must be initialized by DOS (including the planar and video BIOSes) are listed in Table C2-6 on page C2-56. Of these, the vectors (at locations 0:0040, 0000:007C, 0000:0108, 0000:010C) corresponding to vectors 10, 1F, 42, 43 are managed by the Display BIOS.

#### 10h — Display Services (Vector Location = 0000:0040h)

The CL-GD5446 BIOS functions are accessed using INT 10h. Application programs place a function code in Ah and if required, in other registers calling parameters, then executes an INT 10h instruction. When the BIOS gains control, the appropriate code is executed to perform the function; parameter values may be left in processor registers to be returned to the calling program upon exit from the interrupt routine.

The functions supported by the CL-GD5446 BIOS allow the calling program to

- Set the current mode
- Manipulate the cursor
- Place characters and individual pixels on the display
- Scroll the screen
- Load character fonts and color palette values
- · Read the light-pen position.

These functions are described in the following sections.

#### 1Dh — 6845 Initialization (Vector Location = 0000:0074h)

This vector points to the parameter tables that set up the 6845.

#### 1Fh — CGA Character Set (Vector Location = 0000:007Ch)

This pointer is for the table of the upper 128 characters in CGA modes 4, 5, and 6. The INT 43h vector is for the lower 128 characters of these modes.

#### 42h — Old Video Services Pointer (Vector Location = 0000:0108h)

This location was the INT 10h vector for planar BIOS video services. When the EGA/VGA is installed, BIOS routines reload this address with a pointer to the planar INT 10h video service routine entry point.

#### 43h — Graphics Character Table (Vector Location = 0000:010Ch)

BIOS routines use this vector to point to a table of bitmaps used when graphics characters are displayed. This table is for the lower 128 characters in Display modes 4, 5, and 6. This table is also for 256 characters in all additional graphics modes (both IBM standard and Cirrus Logic extensions).

INT 10h calls constitute the bulk of the services provided by the display BIOS and are described in detail in Section 4. They are listed along with the function and subfunction that define the particular service required. Note that some INT 10h services were introduced with the VGA and are not available on the earlier EGA. The services have been divided up into functional groupings.

# 4. INTERRUPT 10h: INDEX

**Table C2-1. BIOS Routines Index** 

| Function | Subfunction | Name                                             | Page  |
|----------|-------------|--------------------------------------------------|-------|
| 00h      |             | Set Display Mode                                 | C2-8  |
| 01h      |             | Set Cursor Type                                  | C2-9  |
| 02h      |             | Set Cursor Position                              | C2-10 |
| 03h      |             | Get Cursor Position                              | C2-10 |
| 04h      |             | Get Light Pen Position                           | C2-11 |
| 05h      |             | Select Active Display Page                       | C2-11 |
| 06h      |             | Window Scroll Up                                 | C2-11 |
| 07h      |             | Window Scroll Down                               | C2-12 |
| 08h      |             | Read Character/Attribute at Cursor Position      | C2-12 |
| 09h      |             | Write Character/Attribute at Cursor Position     | C2-13 |
| 0Ah      |             | Write Character at Cursor Position               | C2-14 |
| 0Bh      | 00h         | Set Background/Border Color                      | C2-14 |
| 0Bh      | 01h         | Select the Palette Set                           | C2-15 |
| 0Ch      |             | Write Dot (Pixel)                                | C2-15 |
| 0Dh      |             | Read Dot (Pixel)                                 | C2-15 |
| 0Eh      |             | Write Character to Active RAM in Teletype mode   | C2-16 |
| 0Fh      |             | Get Display State                                | C2-16 |
| 10h      | 00h         | Set Individual Palette Register                  | C2-16 |
| 10h      | 01h         | Set Overscan (Border) Register                   | C2-17 |
| 10h      | 02h         | Set All Palette Registers and Overscan Register  | C2-17 |
| 10h      | 03h         | Toggle Intensity/Blinking                        | C2-17 |
| 10h      | 07h         | Read Individual Palette Register                 | C2-18 |
| 10h      | 08h         | Read Overscan (Border) Register                  | C2-18 |
| 10h      | 09h         | Read All Palette Registers and Overscan Register | C2-18 |
| 10h      | 10h         | Set Individual Color Register                    | C2-18 |
| 10h      | 12h         | Set Block of Color Registers                     | C2-19 |
| 10h      | 13h         | Select Color Page                                | C2-19 |
| 10h      | 15h         | Read Individual Color Register                   | C2-20 |

Table C2-1. BIOS Routines Index (cont.)

| Function | Subfunction | Name                                                           | Page  |
|----------|-------------|----------------------------------------------------------------|-------|
| 10h      | 17h         | Read Block of Color Registers                                  | C2-20 |
| 10h      | 1Ah         | Read Current State of Color Page                               | C2-21 |
| 10h      | 1Bh         | Sum Color Values to Gray Shades                                | C2-21 |
| 11h      | 00h         | Load User Text Font                                            | C2-21 |
| 11h      | 01h         | Load 8 × 14 ROM Text Font                                      | C2-22 |
| 11h      | 02h         | Load 8 × 8 ROM Text Font                                       | C2-23 |
| 11h      | 03h         | Select Block Specifier                                         | C2-24 |
| 11h      | 04h         | Load 8 × 16 ROM Text Font                                      | C2-25 |
| 11h      | 10h         | Load User Text Font and Reprogram Controller                   | C2-25 |
| 11h      | 11h         | Load 8 × 14 ROM Text Font and Reprogram Controller             | C2-27 |
| 11h      | 12h         | Load 8 × 8 ROM Text Font and Reprogram Controller              | C2-28 |
| 11h      | 14h         | Load 8 × 16 ROM Text Font and Reprogram Controller             | C2-29 |
| 11h      | 20h         | Set Pointer of User's Graphics Font Table to Interrupt 1Fh     | C2-30 |
| 11h      | 21h         | Set Pointer of User's Graphics Font Table to Interrupt 43h     | C2-31 |
| 11h      | 22h         | Set Pointer of 8 × 14 ROM Graphics Font Table to Interrupt 43h | C2-31 |
| 11h      | 23h         | Set Pointer of 8 × 8 ROM Graphics Font Table to Interrupt 43h  | C2-32 |
| 11h      | 24h         | Set Pointer of 8 × 16 ROM Graphics Font Table to Interrupt 43h | C2-32 |
| 11h      | 30h         | Get Font Information                                           | C2-33 |
| 12h      | 10h         | Get Configuration Information                                  | C2-33 |
| 12h      | 20h         | Select Alternate PrintScreen Routine                           | C2-34 |
| 12h      | 30h         | Select Scanlines (Alphanumeric Mode)                           | C2-34 |
| 12h      | 31h         | Enable/Disable Default Palette Loading                         | C2-35 |
| 12h      | 32h         | Enable/Disable display                                         | C2-35 |
| 12h      | 33h         | Enable/Disable Grayscale Summing                               | C2-35 |
| 12h      | 34h         | Enable/Disable Cursor Emulation                                | C2-36 |
| 12h      | 35h         | Switch Active Display                                          | C2-36 |
| 12h      | 36h         | Enable/Disable Screen Refresh                                  | C2-37 |
| 13h      |             | Write String in Teletype                                       | C2-37 |
| 1Ah      | 00h         | Get Display Combination Code                                   | C2-38 |
| 1Ah      | 01h         | Set Display Combination Code                                   | C2-38 |

**Table C2-1. BIOS Routines Index** (cont.)

| Function | Subfunction | Name                                | Page  |
|----------|-------------|-------------------------------------|-------|
| 1Bh      |             | Get Functionality/State Information | C2-39 |
| 1Ch      | 00h         | Get Buffer Size for Display State   | C2-42 |
| 1Ch      | 01h         | Save Display State                  | C2-42 |
| 1Ch      | 02h         | Restore Display State               | C2-43 |

# 5. DESCRIPTION OF FUNCTIONS

Each function and subfunction in the standard VGA BIOS is described in the following sections. These sections are ordered by function, then subfunction number.

# 5.1 Function 00h: Set Display Mode

[Entry]

AH = 00h

AL = Display Mode (see below)

[Return]

NONE

[Note]

#### 1) Display mode table for standard VGA:

| Mode      | Resolution                 | Туре     | Colors     | Pages |
|-----------|----------------------------|----------|------------|-------|
| 00h/01h   | $40 \times 25$ (360 × 400) | Text     | 16         | 8     |
| 02h/03h   | 80 × 25<br>(640 × 400)     | Text     | 16         | 8     |
| 04h/05h   | 320 × 200<br>(40 × 25)     | Graphics | 4          | 1     |
| 06h       | 640 × 200)<br>(80 × 25)    | Graphics | 2          | 1     |
| 07h       | 80 × 25<br>(720 × 400)     | Text     | Monochrome | 8     |
| 08h - 0Ch | Reserved                   |          |            |       |
| 0Dh       | $320 \times 200$ (40 × 25) | Graphics | 16         | 8     |
| 0Eh       | 640 × 200<br>(80 × 25)     | Graphics | 16         | 4     |
| 0Fh       | 640 × 350<br>(80 × 25)     | Graphics | Monochrome | 2     |
| 10h       | 640 × 350<br>(80 × 25)     | Graphics | 16         | 2     |
| 11h       | 640 × 480<br>(80 × 25)     | Graphics | 2          | 1     |

| 12h | $640 \times 480$ | Graphics | 16  | 1 |
|-----|------------------|----------|-----|---|
|     | $(80 \times 25)$ |          |     |   |
| 13h | $320 \times 200$ | Graphics | 256 | 1 |
|     | $(40 \times 25)$ |          |     |   |

- 2) If bit 7 of AL is set, the display buffer is not cleared. Otherwise, the display buffer clears during mode setting (EGA, VGA only) (Clear Screen).
- 3) No hardware cursor in graphics modes.
- 4) Default mode during POST: mode 3h = Color monitor, mode 07h = Monochrome monitor.
- 5) There is no difference between modes 00h and 01h, 02h and 03h, or 05h and 06h on EGA/VGA. They are only different on CGA, which supports composite-display displays.
- 6) The default settings of each display mode can be overridden by several subfunctions in Function 12h or by supply user's display service table, whose address is stored in BIOS data area 0040:A8h.
- 7) See Appendix C3, "BIOS Extensions", for extended modes.

# 5.2 Function 01h: Set Cursor Type

[Entry]

AH = 01h

CH = Start scanline of cursor (0 base)

CL = End scanline of cursor (0 base)

[Return]

NONE

[Notes]

- 1) This function is available in text modes only. The values of cursor type are stored at [40:60].
- 2) The definition of value in register CH:

| Bit | Definition                 |
|-----|----------------------------|
| 7:6 | Reserved = 0               |
| 5   | 1 = No cursor display      |
|     | 0 = Normal blinking cursor |
| 4:0 | Start scanline (0 base)    |

3) The definition of value in register CL:

| Bit | Definition               |
|-----|--------------------------|
| 7   | Reserved = 0             |
| 6:5 | Number of character skew |
| 4:0 | End scanline (0 base)    |

4) Default setting:

| Font Size | Start | End |  |
|-----------|-------|-----|--|
| 8×8       | 6     | 7   |  |
| 8 × 14    | 11    | 12  |  |
| 8 × 16    | 13    | 14  |  |

- 5) Turn off cursor emulation to allow cursor displaying as the values set in the function call. The Cursor Emulation Flag is located in bit 0 of [40:87]. It can be turned on/off by Subfunction 34h of Function 12h call
- 6) If Cursor Emulation is turned off, the values passed in CH and CL are programmed literally into the hardware

#### 5.3 Function 02h: Set Cursor Position

```
[Entry]

AH = 02h

BH = Display page (0 base)

DH = Row number of cursor location start (0 base)

DL = Column number of cursor location end (0 base)

[Return]

NONE
```

[Notes]

- 1) This function is available for both text and graphics modes.
- 2) If register DL is specified over the width of screen displayable area, the cursor wraps to the next row. If register DH is specified over the height of screen displayable area, the cursor disappears.
- 3) Default setting for each mode: Cursor location at 0000h.
- 4) BIOS maintains one cursor location for each page and supports up to eight pages. These values are recorded at [40:50], and occupy eight words (one word for each location).

#### 5.4 Function 03h: Get Cursor Position

```
[Entry]

AH = 03h

BH = Display page (0 base)

[Return]

CH = Start scanline of cursor (0 base)

CL = End scanline of cursor (0 base)

DH = Row number of cursor start location (0 base)

DL = Column number of cursor end location (0 base)
```

[Note]

1) The cursor type is same for all pages. The cursor location of each page is separately maintained.

# 5.5 Function 04h: Get Light Pen Position (no longer supported)

```
[Entry]
     AH = 04h
[Return]
     AH = 00h
                                 Light Pen inactive
     ٥r
     AH = 0.1h
                                 Light Pen active and returns following values
     BX = Pixel column
                                 (X coordinate in graphics modes (0 base)
                                 (Y coordinate in graphics modes above Mode 06h (0 base)
     CX = Pixel row
     CH = Pixel row
                                 (Y coordinate in Graphics Modes 04h - 06h (0 base)
     DH = Character row
                                 (Y coordinate in text modes (0 base)
     DL = Character column
                                 (X coordinate in text modes (0 base)
```

[Notes]

- 1) The color of background and foreground affects the sensitivity of light pen.
- 2) High-resolution device affects the accuracy of light pen.

## 5.6 Function 05h: Select Active Display Page

```
[Entry]
AH = 05h
AL = Display page (0 base)

[Return]
None
```

[Notes]

- 1) The contents of each page is not altered by changing to other pages.
- 2) Please refer to the display mode table of Function 00h.

# 5.7 Function 06h: Window Scroll Up

```
[Entry]

AH = 06h

AL = Number of rows to be scrolled up (0 = scroll up and clear entire window)

BH = Attribute to be used in inserting blank lines

CH = Y coordinate of top left corner of window (0 base)

CL = X coordinate of top left corner of window (0 base)

DH = Y coordinate of bottom right corner of window (0 base)

DL = X coordinate of bottom right corner of window (0 base)

[Return]

None

[Notes]
```

- This function clears the entire window when it encounters the number of rows of window equal to the value in register AL or AL = 0.
- 2) The image outside the window is unchanged. The cursor is not updated.
- 3) A new blank line with attribute value specified in BH is inserted from the bottom of the window whenever an old line at the top of the window is scrolled out of the window.
- 4) This function is available for both Text and Graphics modes.

#### 5.8 Function 07h: Window Scroll Down

```
[Entry]
```

AH = 07h

AL = Number of rows to be scrolled down (0 = scroll down and clear entire window)

BH = Attribute to be used in inserting blank lines

CH = Y coordinate of top left corner of window (0 base)

CL = X coordinate of top left corner of window (0 base)

DH = Y coordinate of bottom right corner of window (0 base)

DL = X coordinate of bottom right corner of window (0 base)

#### [Return]

None

[Notes]

- This function clears the entire window when it encounters the number of rows of window equal to the value in register AL or AL = 0.
- 2) The image outside the window is unchanged. The cursor is not updated.
- 3) A new blank line with attribute value specified in BH is inserted from the top of the window whenever an old line at the bottom of the window is scrolled out of the window.
- 4) This function is available for both Text and Graphics modes.

#### 5.9 Function 08h: Read Character/Attribute at Cursor Position

#### [Entry]

AH = 08h

BH = Display page (0 base)

#### [Return]

AH = Attribute (Valid on text modes)

AL = ASCII character code

#### [Notes]

- This function can read data from other valid inactive pages in multiple page modes at any time.
- 2) The cursor is not updated after reading a character from the screen, and must be explicitly moved.
- 3) No control characters (such as, LF, CR, BACKSPACE, and BELL) are recognized.
- 4) In Graphics modes 04h–06h of the CGA adapter, the first half of the character font (Code 00h–7Fh) is only maintained in system ROM. To support the second half of the character font (Code

- 80h-FFh), the Interrupt Vector 1Fh at 0000:007Ch, must be initialized to point to the second half of the character font.
- 5) Graphics modes return the Character Code only. Three characters, 00h/20h/FFh, cannot be distinguished, and the function always reads them back as Character Code 00h.
- 6) The character codes are read back as Character Code 00h when they are written with a color the same as the background color in graphics modes.

#### 5.10 Function 09h: Write Character/Attribute at Cursor Position

```
[Entry]

AH = 09h

AL = ASCII character code

BH = Display page (0 base)

or

BL = Attribute (text modes)

Display color (graphics modes)

CX = Repeat character count

[Return]

None
```

#### [Notes]

- This function can write data to other valid inactive pages in multiple page modes at any time.
- 2) The cursor is not updated after writing a character to the screen, and must be explicitly moved.
- 3) No control characters (such as, LF, CR, BACKSPACE, and BELL) are recognized.
- 4) Graphics modes 04h–06h of CGA adapter, the first half of the character font (Code 00h–7Fh) is only maintained in system ROM. To support the second half of the character font (Code 80h–FFh), the Interrupt Vector 1Fh at 0000:007Ch, must be initialized to point to the second half of the character font.
- 5) In Graphics modes, the color (attribute) is treated as pixel color to generate an ASCII character pattern. The color value is masked according to the number of colors in the display modes.
- 6) The character codes are displayed as blank when they are written with the color the same as the background color in graphics modes.
- 7) The characters written to the screen, specified in CX, should not extend to the next row in graphics modes or invalid results are generated.
- 8) If bit 7 of register BL is set, the function takes the color value XOR'ed with the value in display memory (valid in all graphics modes except mode 13h). This feature can be used in fast character/dot erasing.

#### 5.11 Function 0Ah: Write Character at Cursor Position

```
[Entry]

AH = 0Ah

AL = ASCII character code

BH = Display page (0 base)

or

BL = Foreground color (graphics modes only)

CX = Repeat character count

[Return]

None
```

[Notes]

- 1) This function can write data to other valid inactive pages in multiple page modes at any time.
- 2) The cursor is not updated after writing a character to screen and must be explicitly moved.
- 3) No control characters (such as, LF, CR, BACKSPACE, and BELL) are recognized.
- 4) Graphics modes 04h–06h of CGA adapter, the first half of the character font (Code 00h–7Fh) is only maintained in system ROM. To support the second half of the character font (Code 80h–FFh), the Interrupt Vector 1Fh at 0000:007Ch, must be initialized to point to the second font.
- 5) In Graphics modes, the color (attribute) is treated as pixel color to generate AN ASCII character pattern. The color value is masked according to the number of colors in the display modes.
- 6) The character codes are displayed as blank when they are written with the same color as the background color in Graphics modes.
- 7) The characters written to the screen, as specified in CX, should not extend to next row in Graphics modes or invalid results are generated.
- 8) If bit 7 of register BL is set, the function takes the color value XOR'ed with the value in display memory (valid in all Graphics modes except mode 13h). This feature can be used in fast character/dot erasing.

#### 5.12 Function 0Bh, Subfunction 00h; Set Background/Border Color

```
[Entry]

AH = 0Bh
BH = 00h
BL = Color Value (0 - 31: Low-Intensity Colors = 0–15, High-Intensity Colors = 16–31)

- Border Color for text modes (modes 00h–03h)

- Color for 640 × 200 Graphics mode (mode 06h)

[Return]
None
```

 There are several functions in Function 10h that allow extensive display-colors control for both Text and Graphics modes.

### 5.13 Function 0Bh, Subfunction 01h: Select Palette Set

```
[Entry]

AH = 0Bh

BH = 01h (Valid on Modes 04h and 05h 320 × 200 only)

BL = 0 - palette set: Background, Green, Red, Brown

1 - palette set: Background, Cyan, Magenta, White

[Return]

None

[Note]
```

1) For the CGA adapter, the palette set is defined as follows:

| Mode | BL     | Palette Set                     |
|------|--------|---------------------------------|
| 04h  | 00h    | Background, Green, Red, Yellow  |
|      | 01h    | Background, Cyan, Violet, White |
| 05h  | 00/01h | Background, Cyan, Red, White    |

# 5.14 Function 0Ch: Write Dot (Pixel)

```
[Entry]

AH = 0Ch

AL = Color value for pixel (Bit 7 is XOR flag)

BH = Display page (0 base)

CX = X coordinate, column number (0 base)

DX = Y coordinate, row number (0 base)

[Return]

None
```

- 1) For the coordinate range, please refer to the resolution field of display mode table in Function 00h.
- 2) If bit 7 of register AL is set, the requesting color value is XOR'ed with memory color value.

### 5.15 Function 0Dh: Read Dot (Pixel)

```
[Entry]

AH = 0Dh

BH = Display page (0 base)

CX = X coordinate, column number (0 base)

DX = Y coordinate, row number (0 base)

[Return]

AL = Dot (Pixel) color

[Note]
```

1) For the coordinate range, please refer to the resolution field of display mode table in Function 00h.

#### 5.16 Function 0Eh: Write Character to Active RAM in Teletype Mode

```
[Entry]

AH = 0Eh

AL = ASCII character

BL = Foreground color in graphics modes

[Return]

None
```

[Notes]

- 1) Control characters (such as LF, CR, Backspace, and BELL) are recognized. (ASCII codes: LF = 0Ah, CR = 0Dh, Backspace = 08h, BELL = 07h).
- 2) Line wrapping and screen scrolling are supported.
- 3) Cursor moves to next position after writing a character to the screen.
- 4) PC BIOS version 10/19/81 or earlier; register BH must be set to '0'.
- 5) If bit 7 of register BL is set in Graphics modes, the color value in the register is XOR'ed with the contents of display memory.
- 6) In Text modes, the attribute of a character written to a new line is taken from the attribute of the last character in previous line. To control the attribute for a character, use Function 09h with blank character/attribute first before the function issued.

# 5.17 Function 0Fh: Get Display State

```
[Entry]
    AH = 0Fh

[Return]
    AH = Number of displayable columns (1 base)
    AL = Current display mode
    BH = Current active page (0 base)
```

# 5.18 Function 10h, Subfunction 00h: Set Individual Palette Register (Internal Palette Register)

```
[Entry]

AH = 10h

AL = 00h (Subfunction)

BH = Color value

BL = Palette register (0–0Fh)

[Return]

None
```

1) Color value in the Internal Palette register serves as a pointer that points to one of external registers

[Notes]

(RAMDAC).

2) The color is not changed by this function on mode 13h.

#### 5.19 Function 10h, Subfunction 01h: Set Overscan (Border) Register

```
[Entry]

AH = 10h

AL = 01h (Subfunction)

BH = Color value (00h–FFh)

[Return]

None

[Note]
```

1) The border color is driven by one of 256 external registers.

# 5.20 Function 10h, Subfunction 02h: Set All Palette Registers and OverScan Register

```
[Entry]

AH = 10h

AL = 02h (Subfunction)

ES: DX = Point to a 17-byte buffer

[Return]

None
```

- The first 16 bytes in the buffer store the values for 16 internal Palette registers. The last byte is the value for the Overscan register.
- 2) The display color is not affected, except Overscan register in mode 13h.

### 5.21 Function 10h, Subfunction 03h: Toggle Intensify/Blinking Bit

```
[Entry]

AH = 10h

AL = 03h (Subfunction)

BL = 00h — Intensify

01h — Blinking

[Return]

None
```

- 1) Bit 7 of the Attribute Byte is interpreted according to the state set by this function. This function can provide 16 background colors (in intensify state) of 16-color Text modes.
- 2) This function also supports Monochrome modes (07h, 0Fh).

[Notes]

# 5.22 Function 10h, Subfunction 07h: Read Individual Palette Register (Internal Palette Register)

```
[Entry]

AH = 10h

AL = 07h (Subfunction)

BL = Palette register (0–0Fh)

[Return]

BH = Color value

[Note]
```

 The color value in the internal Palette register serves as a pointer to one of the external registers (RAMDAC).

#### 5.23 Function 10h, Subfunction 08h: Read OverScan (Border) Register

```
[Entry]

AH = 10h

AL = 08h (Subfunction)

[Return]

BH = Color value

[Note]
```

1) The border color is from 00h–FFh.

# 5.24 Function 10h, Subfunction 09h: Read All Palette Registers and OverScan Register

# 5.25 Function 10h, Subfunction 10h: Set Individual Color Register (RAMDAC/External Palette Registers)

```
[Entry]

AH = 10h

AL = 10h (Subfunction)

BX = Color Register (00h–FFh)

DH = Red color
```

```
CH = Green color
CL = Blue color
[Return]
None
```

#### [Notes]

- Currently, each color is a 6-bit value. All three colors, RGB, as a group form an 18-bit datum stored in the Color register.
- 2) The maximum displayable colors are 256 out of 256K colors (2 exponential 18).
- 3) In standard VGA, mode 13h uses all 256 color registers to display colors.
- 4) The BIOS loads default values into the Color registers whenever Function 00h (Set Display mode) is called. This is only true when the disable flag of the default palette loading is not set (refer to Subfunction 31h of Function 12h).
- 5) With the gray-summing flag set or a grayscale monitor attached, the BIOS weighs the three color values and the sum-to-grayshade value, then uses the value for all three colors.

### 5.26 Function 10h, Subfunction 12h: Set Block of Color Registers

```
[Entry]

AH = 10h

AL = 12h (Subfunction)

BX = Start Color register (00h–FFh)

CX = Number of color registers to set

ES: DX = Point to table of color values (each table entry is in RGB format)

[Return]

None
```

[Notes]

- Currently, each color is a 6-bit value. All three colors, RGB, as a group form an 18-bit datum stored in the Color register.
- 2) The maximum displayable colors are 256 out of 256K colors (2 exponential 18).
- 3) In standard VGA, mode 13h uses all 256 color registers to display colors.

### 5.27 Function 10h, Subfunction 13h: Select Color Page (Not valid in Mode 13h)

```
[Entry]

AH = 10h

AL = 13h (Subfunction)

BL = 00h (select paging mode)

01h (select color page)

When BL = 00h

BH = 00h (select 4 pages of 64-color register page)

01h (select 16 pages of 16-color register page)

When BL = 01h

BH = Color page number (0 base)

[Return]
```

#### None

[Notes]

- 1) All display modes, except 256-color modes, are supported by this function.
- 2) This function treats the 256-color registers as sets of 16- or 64-color registers. It can quickly display different colors by switching among color sets (pages).
- 3) The default setting is Page 0 of 64-color Page mode after Display mode is set. Normally, Function 00h (Set Display mode) loads the default colors of the first 64-color registers (Page 00h) for all standard VGA modes, except mode 13h (248 registers loading).

## 5.28 Function 10h, Subfunction 15h: Read Individual Color Register (RAMDAC/External Palette Registers)

#### [Entry]

AH = 10h

AL = 15h (Subfunction)

BX = Color register (00h-FFh)

#### [Return]

DH = Red color

CH = Green color

CL = Blue color

#### [Notes]

- Currently, each color is a 6-bit value. All three colors, RGB, as a group form an 18-bit datum stored in the Color register.
- 2) The maximum displayable colors are 256 out of 256K colors (2 exponential 18).
- 3) In standard VGA, mode 13h uses all 256-color registers to display colors.
- 4) With the gray-summing flag set, the only value returned from all three color elements of the Color register is the grayshade value.

## 5.29 Function 10h, Subfunction 17h: Read Block of Color Registers

#### [Entry]

AH = 10h

AL = 17h (Subfunction)

BX = Start Color register (00h-FFh)

CX = Number of Color registers to read

ES: DX = Point to user-provided buffer for returned color values

#### [Return]

ES: DX = Point to same buffer from function call entry (buffer is treated as a color table and each entry of the table consists of three bytes in RGB format).

#### [Notes]

 Currently, each color is a 6-bit value. All three colors, RGB, as a group form an 18-bit datum stored in the Color register.

- 2) The maximum displayable colors are 256 out of 256K colors (2 exponential 18).
- 3) In standard VGA, mode 13h uses all 256-color registers to display colors.
- 4) BIOS loads the default values into the Color registers whenever Function 00h (Set Display mode) is called. This is only true when the disable flag of the default palette loading is not set (please refer to Subfunction 31h of Function 12h).
- 5) With the gray-summing flag set, the only value returned for all three colors is the grayshade value.

## 5.30 Function 10h, Subfunction 1Ah: Read Current State of Color Page (Not valid in Mode 13h)

```
[Entry]

AH = 10h

AL = 1Ah (Subfunction)

[Return]

BH = Current page (Value depends on Paging mode, 00h is default)

BL = Current Paging mode

(00h = 4 pages of 64-Color registers (default), 01h = 16 pages of 16-color registers)

[Notes]
```

- 1) All display modes, except 256-color modes, are supported by the function.
- 2) This function treats 256-color registers as sets of 16- or 64-color registers. It can be used to quickly display different colors by switching among color sets (pages).
- 3) Default setting is page 00h of 6-color page mode after Set Display mode.

## 5.31 Function 10h, Subfunction 1Bh: Sum Color Values to Grayshades

```
[Entry]

AH = 10h

AL = 1Bh (Subfunction)

BX = Start Color register (00h–FFh)

CX = Number of Color registers to sum

[Return]

None
```

 This function sums the Color registers desired into grayshade values regardless the gray-summing flag.

#### 5.32 Function 11h, Subfunction 00h: Load User Text Font

```
[Entry]

AH = 11h

AL = 00h (Subfunction)
```

BH = Number of bytes per character

BL = Block to load (00h-07h)

CX = Number of characters to store

DX = ASCII character ID of the first character in the font table (ES: BP)

ES: BP = Point to user-provided font table

#### [Return]

None

#### [Notes]

- This function is only available for Text modes. The value in register BH represents the height of each character. The value can be the specified maximum of 32-bytes-per-character in the standard VGA specification.
- 2) In VGA, the character font is loaded into RAM Map 2 (0 base), which can contain up to eight fonts at any time and is available for the Character Generator only. Consequently, the block value specified in register BL is in the range of 00h (default) to 07h.
- 3) Two out of eight character fonts can be used at any time. This provides 512 simultaneously displayable characters instead of 256 characters. The way to display two different fonts at one time can be accomplished by:
  - a) Load fonts into desired blocks.
  - b) Subfunction 03h (Select Block Specifier) of Function 11h is called to select two out of eight different font blocks; one for the primary font, the other for the secondary font.
  - c) The bit 3 of Attribute Byte serves as the Font Block Selector and foreground intensity for the character.

Bit 3 = 0 — Primary font selected and normal display (eight foreground colors)

if Subfunction 00h of Function 10h is called with BX = 0712h.

Bit 3 = 1 — Secondary font selected and normal display (eight foreground colors) else.

Bit 3 = 1 — Secondary font selected and intensity display (16 foreground colors)

- 4) Default setting by the BIOS loads a font into Block 0, which is for both the primary and secondary font (256 displayable characters).
- 5) Font loading by Subfunction 00h requires caution. Since the controller is not reprogrammed, abnormal character display may occur. For example:
  - a) If a font table is loaded to override the font in a block, a double image may result (especially when the loaded font size is smaller than the one previously displayed). In this instance, the application should use subfunction 10h.

#### 5.33 Function 11h, Subfunction 01h: Load 8 $\times$ 14 ROM Font

```
[Entry]
```

AH = 11h

AL = 01h (Subfunction)

BL = Block to load (00h-07h)

#### [Return]

None

**NOTE:** This is actually an  $8 \times 16$  font.

[Notes]

- 1) This function is only available for Text modes.
- 2) The character height is 14 bytes, but the height of the display cell is same as the default setting.
- 3) In VGA, the character font is loaded into RAM Map 2 (0 base), which can contain up to eight fonts at any time and is only available for the Character Generator. Consequently, the block value specified in register BL is in the range of 00h (Default) to 07h.
- 4) Two out of eight character fonts can be used at any time. This provides 512 simultaneously displayable characters, instead of 256 characters. The way to display two different fonts at one time can be accomplished by:
  - a) Load fonts into desired blocks.
  - b) Subfunction 03h (Select Block Specifier) of Function 11h is called to select two out of eight different font blocks; one for the primary font, the other for the secondary font.
  - c) Bit 3 of the Attribute Byte serves as the Font Block Selector and foreground intensity for the character.

```
Bit 3 = 0 — Primary font selected and normal display (eight foreground colors)
```

if Subfunction 00h of Function 10h is called with BX = 0712h

Bit 3 = 1 — Secondary font selected and normal display (eight foreground colors) else.

Bit 3 = 1 — Secondary font selected and intensity display (16 foreground colors)

- 5) The default setting by the BIOS loads a font into Block 0 used for both the primary and secondary fonts (256 displayable character).
- 6) Font loading by Subfunction 00h requires caution. Since the controller is not reprogrammed, abnormal character display may occur. For example:
  - a) If a font table is loaded to override the font in a block, a double image may result (especially when the loaded font size is smaller than the one previously displayed). In this instance, the application should use subfunction 11h.

#### 5.34 Function 11h, Subfunction 02h: Load $8 \times 8$ ROM Font

```
[Entry]
```

AH = 11h

AL = 02h (Subfunction)

BL = Block to load (00h-07h)

[Return]

None

[Notes]

- This function is only available for Text modes.
- The character height is eight bytes, but the height of the display cell is the same as the default setting.
- 3) In VGA, the character font is loaded into RAM Map 2 (0 base), which can contain up to eight fonts at any time and is available only for the character generator. Consequently, the block value specified in register BL is in the range of 00h (Default) to 07h.

- 4) Two out of eight character fonts can be used at any time. This provides 512 simultaneously displayable characters, instead of 256 characters. The way to display two different fonts at one time can be accomplished by:
  - a) Load fonts into desired blocks.
  - b) Subfunction 03h (Select Block Specifier) of Function 11h is called to select two different font blocks out of eight font blocks; one for primary font, the other for secondary font.
  - c) Bit 3 of the Attribute Byte serves as the Font Block Selector and foreground intensity for the character.

Bit 3 = 0 — Primary font selected and normal display (eight foreground colors)

if Subfunction 00h of Function 10h is called with BX = 0712h

Bit 3 = 1 — Secondary font selected and normal display (eight foreground colors) else.

Bit 3 = 1 — Secondary font selected and intensity display (16 foreground colors)

- 5) The default setting by the BIOS loads a font into Block 0 used for both the primary and secondary fonts (256 displayable characters).
- 6) The font loading by Subfunction 00h requires caution. Since the controller is not reprogrammed, abnormal character display may occur. For example:
  - a) If a font table is loaded to override the font in a block, a double image may result (especially when the loaded font size is smaller than the one previously displayed). In this instance, the application should use subfunction 12h.

#### 5.35 Function 11h, Subfunction 03h: Select Block Specifier

[Entry]

AH = 11h

AL = 03h (Subfunction)

BL = Selection of character generator blocks

[Return]

None

[Notes]

1) The definition of the value in register BL as follows:

# Bits Font Blocks 4, 1, 0 Primary Font Block (00h–07h) 5, 3, 2 Secondary Font Block (00h–07h)

- 2) For EGA-compatible operation, bits 1:0 are used for the primary font; bits 3:2 for the secondary font.
- 3) To retain eight consistent colors during 512-character display, Subfunction 00h of Function 10h must be called first with the following setting:

$$AX = 1000h$$
,  $BX = 0712h$ 

#### 5.36 Function 11h, Subfunction 04h: Load $8 \times 16$ ROM Font

[Entry]

AH = 11h

AL = 04h (Subfunction)

BL = Block to load (00h-07h)

[Return]

None

[Notes]

- 1) This function is only available for Text modes.
- 2) The character height is 16 bytes, but the height of the display cell is the same as the default setting.
- 3) In VGA, the character font is loaded into RAM Map 2 (0 base), which can contain up to eight fonts and is available for the Character Generator only. Consequently, the block value specified in register BL is in the range of 00h (default) to 07h.
- 4) Two out of eight character fonts can be used at any time. This provides 512 simultaneously displayable characters, instead of 256 characters. The way to display two different fonts at one time can be accomplished by:
  - a) Load fonts into desired blocks.
  - b) Subfunction 03h (Select Block Specifier) of Function 11h is called to select two out of eight different font blocks; one for the primary font, the other for the secondary font.
  - c) Bit 3 of the Attribute Byte serves as the Font Block Selector and foreground intensity for the character.

Bit 3 = 0 — Primary font selected and normal display (eight foreground colors).

if Subfunction 00h of Function 10h is called with BX = 0712h

Bit 3 = 1 — Secondary font selected and normal display (eight foreground colors)

else.

Bit 3 = 1 — Secondary font selected and intensity display (16 foreground colors).

- 5) The default setting by the BIOS loads a font into Block 0 used for both the primary and secondary fonts (256 displayable characters).
- 6) The font loading by Subfunction 00h requires caution. Since the controller is not reprogrammed, abnormal character display may occur. For example:
  - a) If a font table is loaded to override the font in a block, a double image may result (especially when the loaded font size is smaller than the one previously displayed). In this instance, the application should use subfunction 14h.

## 5.37 Function 11h, Subfunction 10h: Load User Text Font and Reprogram Controller

[Entry]

AH = 11h

AL = 10h (Subfunction)

BH = Number of bytes per character

BL = Block to load (00h-07h)

CX = Number of characters to store

DX = ASCII character ID of the first character in the font table (ES: BP)

ES: BP = Point to user-provided font table

[Return]

None

#### [Notes]

- 1) This function is only available for Text modes.
- 2) The value in register BH represents the height of each character. The value can be the specified maximum of 32 bytes-per-character in standard VGA specification.
- 3) In VGA, the character font is loaded into RAM Map 2 (0 base), which can contain up to eight fonts at any time and is available for the Character Generator only. Consequently, the block value specified in register BL is in the range of 00h (default) to 07h.
- 4) Two out of eight character fonts can be used at any time. This provides 512 simultaneously displayable characters, instead of 256 characters. The way to display two different fonts at one time can be accomplished by:
  - a) Load fonts into desired blocks.
  - b) Subfunction 03h (Select Block Specifier) of Function 11h is called to select two out of eight different font blocks; one for the primary font, the other for the secondary font.
  - c) Bit 3 of the Attribute Byte serves as the Font Block Selector and foreground intensity for the character.

Bit 3 = 0 — Primary font selected and normal display (eight foreground colors).

if Subfunction 00h of Function 10h is called with BX = 0712h

Bit 3 = 1 — Secondary font selected and normal display (eight foreground colors)

else,

Bit 3 = 1 — Secondary font selected and intensity display (16 foreground colors).

- 5) The default setting by the BIOS loads a font into Block 0 used for both the primary and secondary fonts (256 displayable characters).
- 6) Subfunction 10h is almost identical to Subfunction 00h, except for the following differences:
  - a) Page 00h must be active.
  - **b)** Character height (bytes-per-character) is recalculated.
  - Number of rows (0 base) are recalculated as: (scanlines-per-screen ÷ Character Height) – 1.
  - d) The length of the display buffer is recalculated as (Total number of rows × Total number of columns) × 2 (1 base).
  - e) The CRTC Registers are reprogrammed as follows:

Index Register NameChange

09h Maximum scanlinesCharacter Height – 1

0Ah Cursor Start Character Height – 2

0Bh Cursor EndCharacter Height – 1

12h Vertical Display Enable End

For 350 or 400 scanline modes

(Rows per screen × Character Height) - 1

For 200 scanline modes

(Rows per screen  $\times$  Character Height)  $\times$  2) -1

14h Underline Location

Character Height – 1 (Mode 07h only)

f) It must be called immediately after Function 00h call (Set Display Mode) or the result is unpredictable.

## 5.38 Function 11h, Subfunction 11h: Load $8 \times 14$ ROM Font and Reprogram Controller

[Entry]

AH = 11h

AL = 11h (Subfunction)

BL = Block to load (00h-07h)

[Return]

None

**NOTE:** This is actually an  $8 \times 16$  font.

[Notes]

- 1) This function is only available for Text modes.
- 2) The character and display cells are both 14-bytes high (scanlines).
- 3) In VGA, the character font is loaded into RAM Map 2 (0 base), which can contain up to eight fonts at any time and is available for the Character Generator only. Consequently, the block value specified in register BL is in the range of 00h (default) to 07h.
- 4) Two out of eight character fonts can be used at any time. This provides 512 simultaneously displayable characters, instead of 256 characters. The way to display two different fonts at one time can be accomplished by:
  - a) Load fonts into desired blocks.
  - b) Subfunction 03h (Select Block Specifier) of Function 11h is called to select two out of eight different font blocks; one for the primary font, the other for the secondary font.
  - c) Bit 3 of the Attribute Byte serves as the Font Block Selector and foreground intensity for the character.

Bit 3 = 0 — Primary font selected and normal display (eight foreground colors).

if Subfunction 00h of Function 10h is called with BX = 0712h

Bit 3 = 1 — Secondary font selected and normal display (eight foreground colors) else.

Bit 3 = 1 — Secondary font selected and intensity display (16 foreground colors).

- 5) The default setting by the BIOS loads a font into Block 0 used for both the primary and secondary fonts (256 displayable characters).
- 6) Subfunction 11h is almost identical to Subfunction 01h, except for the following differences:

- a) Page 00h must be active.
- b) Character Height = 14.
- c) Number of rows (0 base) are recalculated as: (scanlines-per-screen ÷ Character Height) 1
- d) The length of the display buffer is recalculated as:

(Total number of rows × Total number of columns) × 2 (1 base)

e) The CRTC registers are reprogrammed as follows:

| Index | Register Name               | Change                            |
|-------|-----------------------------|-----------------------------------|
| 09h   | Maximum Scanlines           | 13 (0Dh)                          |
| 0Ah   | Cursor Start                | 12 (0Ch)                          |
| 0Bh   | Cursor End                  | 13 (0Dh)                          |
| 12h   | Vertical Display Enable End | (Rows per screen $\times$ 14) – 1 |
| 14h   | Underline Location          | 13 (0Dh)                          |
|       | (mode 07h only)             |                                   |

 It must be called immediately after Function 00h call (Set Display Mode) or the result is unpredictable.

## 5.39 Function 11h, Subfunction 12h: Load $8 \times 8$ ROM Font and Reprogram Controller

```
[Entry]

AH = 11h

AL = 12h (Subfunction)

BL = Block to load (00h–07h)

[Return]

None
```

[Notes]

- 1) This function is only available for Text modes.
- 2) The height of character and display cell are all 8 bytes (scanlines).
- 3) In VGA, the character font is loaded into RAM Map 2 (0 base), which can contain up to eight fonts at any time and is available for the Character Generator only. Consequently, the block value specified in register BL is in the range of 00h (default) to 07h.
- 4) Two out of eight character fonts can be used at any time. This provides 512 simultaneously displayable characters, instead of 256 characters. The way to display two different fonts at one time can be accomplished by:
  - a) Load fonts into desired blocks.
  - b) Subfunction 03h (Select Block Specifier) of Function 11h is called to select two out of eight different font blocks; one for the primary font, the other for the secondary font.
  - c) Bit 3 of the Attribute Byte serves as the Font Block Selector and foreground intensity for the character.
    - Bit 3 = 0 Primary font selected and normal display (eight foreground colors).

if Subfunction 00h of Function 10h is called with BX = 0712h

Bit 3 = 1 — Secondary font selected and normal display (eight foreground colors) else

Bit 3 = 1 — Secondary font selected and intensity display (16 foreground colors).

- 5) The default setting by the BIOS loads a font into Block 0 used for both the primary and secondary fonts (256 displayable characters).
- 6) Subfunction 12h is almost identical to Subfunction 02h, except for the following differences:
  - a) Page 00h must be active.
  - **b)** Character Height = 8.
  - Number of rows (0 base) are recalculated as (Scanlines per screen/Character Height) – 1.
  - d) The length of display buffer is recalculated as: (Total number of rows × Total number of columns) × 2 (1 base).
  - e) The CRTC registers are reprogrammed as follows:

| Index | Register Name               | Change                           |
|-------|-----------------------------|----------------------------------|
| 09h   | Maximum Scanlines           | 7 (07h)                          |
| 0Ah   | Cursor Start                | 6 (06h)                          |
| 0Bh   | Cursor End                  | 7 (07h)                          |
| 12h   | Vertical Display Enable End | (Rows per screen $\times$ 8) – 1 |
| 14h   | Underline Location          | 7 (07h)                          |
|       | (mode 07h only)             |                                  |

f) It must be called immediately after Function 00h call (Set Display Mode). Otherwise, the result is unpredictable.

## 5.40 Function 11h, Subfunction 14h: Load 8 $\times$ 16 ROM Font and Reprogram Controller

```
[Entry]

AH = 11h

AL = 14h (Subfunction)

BL = Block to load (00h–07h)

[Return]
```

[Notes]

None

- 1) This function is only available for Text modes.
- 2) The height of character and display cells are all 16 bytes (scanlines).
- 3) In VGA, the character font is loaded into RAM Map 2 (0 base), which can contain up to eight fonts at any time and is available for the Character Generator only. Consequently, the block value specified in register BL is in the range of 00h (default) to 07h.
- 4) Two out of eight character fonts can be used at any time. This provides 512 simultaneously displayable characters, instead of 256 characters. The way to display two different fonts at one time can be accomplished by the following:

- a) Load fonts into desired blocks.
- b) Subfunction 03h (Select Block Specifier) of Function 11h is called to select two out of eight different font blocks; one for the primary font, the other for the secondary font.
- c) Bit 3 of the Attribute Byte serves as the Font Block Selector and foreground intensity for the character.

```
Bit 3 = 0 – Primary font selected and normal display (eight foreground colors).
```

If Subfunction 00h of Function 10h is called with BX = 0712h

Bit 3 = 1 — Secondary font selected and normal display (eight foreground colors)

else.

Bit 3 = 1 — Secondary font selected and intensity display (16 foreground colors).

- 5) The default setting by the BIOS loads a font into Block 0 used for both primary font and secondary font (256 displayable characters).
- 6) Subfunction 14h is almost identical to Subfunction 04h, except for the following differences:
  - a) Page 00h must be active.
  - b) Character Height = 16.
  - Number of Rows (0 base) are recalculated as: (Scanlines per screen + Character Height) – 1.
  - d) The length of display buffer is recalculated as (Total number of rows × Total number of columns) × 2 (1 base).
  - e) The CRTC registers are reprogrammed as follows:

| Index | Register Name               | Change                     |
|-------|-----------------------------|----------------------------|
| 09h   | Maximum Scanlines           | 15 (0Fh)                   |
| 0Ah   | Cursor Start                | 14 (0Eh)                   |
| 0Bh   | Cursor End                  | 15 (0Fh)                   |
| 12h   | Vertical Display Enable End | (Rows per screen × 16) – 1 |
| 14h   | Underline Location          | 15 (0Fh)                   |
|       |                             | (mode 07h only)            |

f) It must be called immediately after Function 00h call (Set Display Mode) or the result is unpredictable.

## 5.41 Function 11h, Subfunction 20h: Set Pointer of User's Graphics Font Table to Interrupt 1Fh

[Entry]

AH = 11h

AL = 20h (Subfunction)

ES: BP = Point to user's graphics font table

[Return]

None

[Notes]

1) The value in this Interrupt Vector serves as a pointer that points to the Graphics font for character codes (80h–FFh) in modes 04h, 05h, and 06h.

- 2) In the CGA adapter, the planar BIOS only provides 128 character codes (00h–7Fh). The user can supply the other half of the character codes (80h–FFh), or use GRAFTABL in DOS to load these character codes.
- 3) This function must be called immediately after Set Display Mode.

## 5.42 Function 11h, Subfunction 21h: Set Pointer of User's Graphics Font Table to Interrupt 43h

```
[Entry]

AH = 11h

AL = 21h (Subfunction)

BL = Character rows specifier

00h = Value in register DL (the number of displayable rows specified by user)

01h = 14 (0Eh) character rows

02h = 25 (19h) character rows

03h = 43 (2Bh) character rows

CX = Bytes per character

DL = Number of character rows (if register BL = 00h)

ES: BP = Point to user's graphics font table

[Return]

None
```

[Note]

- 1) The value in this interrupt vector serves as a pointer that points to the Graphics font for character codes (00h–7Fh) in modes 04h, 05h, and 06h. In all other Graphics modes, the vector also manages the Graphics font for character codes (00h–FFh).
- 2) Only call this function immediately after Set Display Mode.
- 3) The portion of character rows above displayable rows is not displayed unless it is scrolled up.
- 4) The overlapping screen may occur on display modes that use all display memory addresses, such as mode 13h.

## 5.43 Function 11h, Subfunction 22h: Set Pointer of ROM 8 $\times$ 14 Graphics Font Table to Interrupt 43h

```
[Entry]

AH = 11h

AL = 22h (Subfunction)

BL = The specifier of character rows on screen

00h = Value in register DL (the number of displayable rows specified by user)

01h = 14 (0Eh) character rows

02h = 25 (19h) character rows

03h = 43 (2Bh) character rows

DL = Number of character rows to display (if register BL = 00h)

[Return]

None
```

**NOTE:** This is actually an  $8 \times 16$  font.

[Notes]

- 1) The value in this interrupt vector serves as a pointer that points to the Graphics font for Character Codes (00h–7Fh) in Modes 04h, 05h, and 06h. In all other Graphics modes, the vector also manages the Graphics font for character codes (00h–FFh).
- 2) Only call this function immediately after setting Display Mode.
- 3) The portion of character rows above displayable rows are be displayed unless it is scrolled up.
- The overlapping screen can occur on display modes that use all Display Memory addresses, such as mode 13h.

## 5.44 Function 11h, Subfunction 23h: Set Pointer of ROM $8 \times 8$ Graphics Font Table to Interrupt 43h

```
[Entry]

AH = 11h

AL = 23h (Subfunction)

BL = Specifier of character rows on screen

00h = Value in Register DL (the number of displayable rows specified by user)

01h = 14 (0Eh) character rows

02h = 25 (19h) character rows

03h = 43 (2Bh) character rows

DL = Number of character rows to display (if Register BL = 00h)

[Return]

None
```

[Notes]

- 1) The value in this interrupt vector serves as a pointer that points to the Graphics font for character codes (00h–7Fh) in modes 04h, 05h, and 06h. In all other Graphics modes, the vector also manages the Graphics font for character codes (00h–FFh).
- 2) Only call this function immediately after setting Display Mode.
- 3) The portion of character rows above displayable rows are not displayed unless it is scrolled up.
- 4) The overlapping screen can occur on display modes that use all Display Memory addresses, such as mode 13h.

## 5.45 Function 11h, Subfunction 24h: Set Pointer of ROM 8 $\times$ 16 Graphics Font Table to Interrupt 43h

```
[Entry]

AH = 11h

AL = 24h (Subfunction)

BL = Specifier of character rows on screen

00h = Value in Register DL (the number of displayable rows specified by user)

01h = 14 (0Eh) character rows

02h = 25 (19h) character rows

03h = 43 (2Bh) character rows

DL = Number of character rows to display (if Register BL = 00h)
```

[Return] None

[Notes]

- 1) The value in this interrupt vector serves as a pointer that points to the Graphics font for character codes (00h–7Fh) in modes 04h, 05h, and 06h. In all other Graphics modes, the vector also manages the Graphics font for character codes (00h–FFh).
- 2) Only call this function immediately after setting Display mode.
- 3) The portion of character rows above displayable rows are not displayed unless it is scrolled up.
- 4) The overlapping screen can occur on display modes that use all Display Memory addresses, such as mode 13h

#### 5.46 Function 11h, Subfunction 30h: Get Pointer Information of Fonts

```
[Entry]
      AH = 11h
     AL = 30h (Subfunction)
     Bh = Pointer information of fonts
            00h - Current Font Pointer stored in Interrupt Vector 1Fh
            01h - Current Font Pointer stored in Interrupt Vector 43h
            02h - Font Pointer of ROM 8 × 14 Font Table
            03h - Font Pointer of ROM 8 × 8 Font Table (Character Codes 00h-7Fh)
            04h – Font Pointer of ROM 8 × 8 Font Table (Character Codes 80h–FFh)
            05h - Font Pointer of ROM 8 × 16 Alternate Font Table
            06h - Font Pointer of ROM 8 × 16 Font Table
            07h - Font Pointer of ROM 9 × 16 Alternate Font Table
[Return]
     CX = Current character height (Bytes per Character)
     DL = Number of rows of current display mode (0 base)
     ES: BP = Pointer information of desired font
```

## 5.47 Function 12h, Subfunction 10h: Get Current Display Configuration

```
[Entry]

AH = 12h

BL = 10h (Subfunction)

[Return]

BH = 00h - Color Mode (3Dx)

01h - Monochrome Mode (3Bx)

BL = Display Memory Size

00h = 64 Kbytes

01h = 128 Kbytes

02h = 192 Kbytes

03h = 256 Kbytes
```

| CH = Feature Bits    | Feature Control Output Bit Setting | Input Status Register 0 – (3C2h) |
|----------------------|------------------------------------|----------------------------------|
| 0                    | 0                                  | Bit 5                            |
| 1                    | 0                                  | Bit 6                            |
| 2                    | 1                                  | Bit 5                            |
| 3                    | 1                                  | Bit 6                            |
| 4–7                  | Reserved                           |                                  |
| CL = Switch Settings | Description                        |                                  |
| Bit 0                | Configuration Switch-1             |                                  |
| Bit 1                | Configuration Switch-2             |                                  |
| Bit 2                | Configuration Switch-3             |                                  |
| Bit 3                | Configuration Switch-4             |                                  |
| Bits 4-7             | Reserved                           |                                  |

### 5.48 Function 12h, Subfunction 20h: Alternate PrintScreen Handler

```
[Entry]

AH = 12h

BL = 20h (Subfunction)

[Return]

None
```

1) This function call replaces the original PrintScreen Interrupt Handler (Interrupt 05h) to support the modes whose displayable rows on screen are over 25 rows.

### 5.49 Function 12h, Subfunction 30h: Select Scanlines for Text Modes

```
[Entry]

AH = 12h

BL = 30h (Subfunction)

AL = Specifier of scanlines

00h = 200 scanlines

01h = 350 scanlines

02h = 400 scanlines

[Return]

AL = 12h (function supported)
```

[Notes]

[Note]

- 1) The selected scanlines take effect on next mode setting.
- 2) Mode 07h only supports 350/400 scanlines. Modes 00h 03h supports 200, 350, 400 scanlines,

respectively.

3) 200 scanlines modes are double-scanned to 400 scanlines.

#### 5.50 Function 12h, Subfunction 31h: Enable/Disable Default Palette Loading

```
[Entry]

AH = 12h

BL = 31h (Subfunction)

AL = 00h - Enable default palette loading

01h - Disable default palette loading

[Return]

AL = 12h (function supported)
```

[Notes]

- 1) This function takes effect on next mode setting.
- 2) All Internal/External Palette registers are affected.

#### 5.51 Function 12h, Subfunction 32h: Enable/Disable Display

```
[Entry]

AH = 12h

BL = 32h (Subfunction)

AL = 00h - Enable Display

01h - Disable Display

[Return]

AL = 12h (function supported)
```

1) Display subsystem does not respond to any I/O or Display Memory addressing.

#### 5.52 Function 12h, Subfunction 33h: Enable/Disable Summing-to-Grayshades

1) This function takes effect on a subsequent mode setting or internal/external palettes setting.

#### 5.53 Function 12h. Subfunction 34h: Enable/Disable Cursor Emulation

```
[Entry]
     AH = 12h
     BL = 34h (Subfunction)
     AL = 00h - Enable cursor emulation
            01h - Disable cursor emulation
[Return]
     AL = 12h (function supported)
```

- 1) This function takes effect on a subsequent mode setting or Function 01h call (set cursor type).
- 2) Bit 0 of Address [40:87] Emulation Flag is affected.

#### 5.54 Function 12h, Subfunction 35h: Switch Display

```
[Entry]
      AH = 12h
      BL = 35h (Subfunction)
      AL = 00h - Initial display adapter turned off
           (ES:DX must point to a 128-byte buffer for switching state save area)
             01h - System board display turned on
             02h - Active display turned off (ES:DX must point to a buffer for switching state save
             area)
             03h - Inactive display turned on (ES:DX must point to a buffer which saves switching
             state previously)
      ES:DX = Buffer for switching state (valid when AL = 00h, 02h, or 03h)
```

[Return]

[Notes]

AL = 12h (function supported)

[Notes]

- 1) There are several requirements that must be met before using this function:
  - a) Two display subsystems coexisting: system board display and display adapter.
  - b) The usage of display resources conflicts between two display systems.
  - c) Display adapter is primary display; system board is secondary display.
  - d) This function must be supported by system board display and display adapter.
- 2) If the first time switching from display adapter to system board display:

```
Call the function with register AL = 00h
Call the function with register AL = 01h
Call the function with register AL = 02h
Call the function with register AL = 03h
```

#### 5.55 Function 12h, Subfunction 36h: Enable/Disable Screen Display

```
[Entry]

AH = 12h

BL = 36h (Subfunction)

AL = 00h - Enable screen display

01h - Disable screen display

[Return]

AL = 12h (function supported)
```

1) This function can be used for fast display memory updating without losing synchronization.

### 5.56 Function 13h: Write Teletype String

```
[Entry]
      AH = 13h
      AL = Write function specifier
             00h – Write character string without updating cursor (BL = Attribute)
             01h – Write character string with updating cursor (BL = Attribute)
             02h - Write character/attribute string without updating cursor
             03h - Write character/attribute string with updating cursor
     BH = Display page (0 base)
     BL = Attribute (valid when AL = 00h or 01h)
     CX = String length
     DH = Start Y coordinate of string displayed on screen
     DL = Start X coordinate of string displayed on screen
     ES: BP = Start address of string (in Segment: Offset Format)
[Return]
     None
[Notes]
```

- Control Characters ((such as, LF, CR, Backspace, and BELL) are recognized. (ASCII codes: LF = 0Ah, CR = 0Dh, Backspace = 08h, BELL = 07h).
- 2) String can be written to any pages regardless of active state.
- Line wrapping and screen scrolling are supported. Screen scrolling is only supported on active page.
- 4) if bit 7 of the BL register is set in graphics modes, the color value in the register is XOR'ed with the contents of display memory.

## 5.57 Function 1Ah, Subfunction 00h: Get Display Combination Code (DCC)

[Entry]

AH = 1Ah

AL = 00h (Subfunction)

#### [Return]

If function supported:

AL = 1Ah

BH = Alternate display code

BL = Active display code

#### [Notes]

- 1) The index of current DCC entry in DCC table is stored in address [40:8A].
- 2) Display Combination code definition:

| Code | Definition                                                 |
|------|------------------------------------------------------------|
| 00h  | No Display                                                 |
| 01h  | Monochrome Display Adapter (MDA)                           |
| 02h  | Color Display Adapter (CGA)                                |
| 03h  | Reserved                                                   |
| 04h  | EGA with Color Monitor (EGA)                               |
| 05h  | EGA with Monochrome Monitor (MEGA)                         |
| 06h  | Professional Graphics Adapter with Color Display (PGA)     |
| 07h  | Video Graphics Array with Analog Monochrome Monitor (MVGA) |
| 08h  | Video Graphics Array with Analog Color Monitor (VGA)       |
|      |                                                            |

## 5.58 Function 1Ah, Subfunction 01h: Set Display Combination Code (DCC)

[Entry]

AH = 1Ah

AL = 01h (Subfunction)

BH = Alternate display code

BL = Active display code

#### [Return]

If function supported:

AL = 1Ah

[Note]

1) Display Combination code definition:

| Code | Definition                         |
|------|------------------------------------|
| 00h  | No Display                         |
| 01h  | Monochrome Display Adapter (MDA)   |
| 02h  | Color Display Adapter (CGA)        |
| 03h  | Reserved                           |
| 04h  | EGA with Color Monitor (EGA)       |
| 05h  | EGA with Monochrome Monitor (MEGA) |

| 06h | Professional Graphics Adapter with Color Display (PGA)     |
|-----|------------------------------------------------------------|
| 07h | Video Graphics Array with Analog Monochrome Monitor (MVGA) |
| 08h | Video Graphics Array with Analog Color Monitor (VGA)       |

2) User is responsible for providing correct DCC. There is no physical checking of the device.

## 5.59 Function 1Bh: Collection of Display Information

[Entry]

AH = 1BhBX = 00h

ES: DI = Pointer points to 128-byte buffer

[Return]

If function supported

AL = 1Bh

[Notes]

1) Display information in 128-byte buffer:

| Offset | Size    | Definition                                                         |
|--------|---------|--------------------------------------------------------------------|
| 00h    | 2 words | Pointer points to collection of static functionality information   |
| 04h    | Byte    | Current Display Mode                                               |
| 05h    | Word    | Number of columns (1 base)                                         |
| 07h    | Word    | Refresh Buffer Length (unit: byte)                                 |
| 09h    | Word    | The starting address of Refresh Buffer                             |
|        |         | (Offset value relates to start of display memory; default = 0000h) |
| 0Bh    | 8 words | Cursor Position for each page (maximum eight pages supported)      |
| 1Bh    | Word    | Current Cursor Type                                                |
|        |         | (High byte = start scanline; Low byte = end scanline)              |
| 1Dh    | Byte    | Active Display Page                                                |
| 1Eh    | Word    | Base Port Address of CRT Controller (CRTC)                         |
|        |         | (Monochrome = 3Bxh, Color = 3Dxh)                                  |
| 20h    | Byte    | Current setting of 3B8h or 3D8h (Mode Control Register)            |
| 21h    | Byte    | Current setting of 3B9h or 3D9h                                    |
| 22h    | Byte    | Number of rows (1 base)                                            |
| 23h    | Word    | Character height (1 base; unit: scanline)                          |
| 25h    | Byte    | Active Display Code                                                |
| 26h    | Byte    | Alternate Display Code                                             |
| 27h    | Word    | Number of displayable colors (1 base; monochrome = 0000h)          |
| 29h    | Byte    | Number of Pages (1 base)                                           |
| 2Ah    | Byte    | Specifier of vertical resolution                                   |
|        |         | 00h = 200 scanlines                                                |
|        |         | 01h = 350 scanlines                                                |
|        |         | 02h = 400 scanlines                                                |
|        |         | 03h = 480 scanlines                                                |
|        |         | 04h–FFh = Reserved                                                 |
|        |         |                                                                    |

| 2Bh<br>2Ch | Byte<br>Byte | Primary Font Block (00h–07h)<br>Secondary Font Block (00h–07h) |                                                |
|------------|--------------|----------------------------------------------------------------|------------------------------------------------|
| 2Dh        | Byte         | Flags of Display State:                                        |                                                |
| 2011       | Dyto         | •                                                              | efinition                                      |
|            |              |                                                                | eserved                                        |
|            |              |                                                                | = Background intensity                         |
|            |              | -                                                              | = Blinking (Default)                           |
|            |              |                                                                | = Cursor Emulation Disable                     |
|            |              | -                                                              | = Cursor Emulation Enable                      |
|            |              | 3 0                                                            | = Default Palette Loading Enable               |
|            |              |                                                                | = Default Palette Loading Disable              |
|            |              |                                                                | = Color Monitor Attached                       |
|            |              | 1                                                              | = Monochrome Monitor Attached                  |
|            |              | 1 0                                                            | = Summing-to-grayshades Disable                |
|            |              | 1                                                              | = Summing-to-grayshades Enable                 |
|            |              | 0 1                                                            | = All Modes are active on all displays         |
| 2E-30h     | Reserved     |                                                                |                                                |
| 31h        | Byte         | Specifier of                                                   | total display RAM                              |
|            |              | 00h = 64  Kb                                                   | ytes                                           |
|            |              | 01h = 128 K                                                    | bytes                                          |
|            |              | 02h = 192 K                                                    | bytes                                          |
|            |              | 03h = 256 K                                                    | bytes                                          |
|            |              | 04h– $FFh = F$                                                 | Reserved                                       |
| 32h        | Byte         | Save pointe                                                    | r state information:                           |
|            |              | Bit D                                                          | efinition                                      |
|            |              | 7:6 R                                                          | eserved                                        |
|            |              | 5 1                                                            | = Extension of Display Combination Code Active |
|            |              | 4 1                                                            | = Palette Override Active                      |
|            |              | 3 1                                                            | = Graphics Font Override Active                |
|            |              | 2 1                                                            | = Alpha Font Override Active                   |
|            |              | 1 1                                                            | = Dynamic Save Area Active                     |
|            |              | 0 1                                                            | = 512-character Set Active                     |
| 33–3Fh     | Reserved     |                                                                |                                                |

### 2) Collection of static functionality information:

| Offset Size |      | Definitio                           | tion         |  |
|-------------|------|-------------------------------------|--------------|--|
| 00h         | Byte | Available display modes if bit set: |              |  |
|             |      | Bit                                 | Display Mode |  |
|             |      | 0                                   | 00h          |  |
|             |      | 1                                   | 01h          |  |
|             |      | 2                                   | 02h          |  |
|             |      | 3                                   | 03h          |  |
|             |      | 4                                   | 04h          |  |
|             |      | 5                                   | 05h          |  |
|             |      | 6                                   | 06h          |  |
|             |      | 7                                   | 07h          |  |

| 01h    | Byte        |             | e display modes if bit set:                          |
|--------|-------------|-------------|------------------------------------------------------|
|        |             | Bit         | Display Mode                                         |
|        |             | 0           | 08h                                                  |
|        |             | 1           | 09h                                                  |
|        |             | 2           | 0Ah                                                  |
|        |             | 3           | 0Bh                                                  |
|        |             | 4           | 0Ch                                                  |
|        |             | 5           | 0Dh                                                  |
|        |             | 6           | 0Eh                                                  |
|        |             | 7           | 0Fh                                                  |
| 00h    | Byte        | Available   | e display modes if bit set:                          |
|        |             | Bit         | Display Mode                                         |
|        |             | 0           | 10h                                                  |
|        |             | 1           | 11h                                                  |
|        |             | 2           | 12h                                                  |
|        |             | 3           | 13h                                                  |
|        |             | 4–7         | Reserved                                             |
| 03–06h | Reserved    |             |                                                      |
| 07h    | Byte        | Number      | of scanlines available in text modes:                |
|        | -           | (Subfund    | ction 30h, Function 12h)                             |
|        |             | Bit         | Scanlines (if Bit = 1)                               |
|        |             | 0           | 200                                                  |
|        |             | 1           | 350                                                  |
|        |             | 2           | 400                                                  |
|        |             | 3–7         | Reserved                                             |
| 08h    | Byte        | Number      | of active character blocks available in text modes   |
| 09h    | Byte        | Maximur     | m number of character blocks available in text modes |
| 0Ah    | Byte        | Supporte    | ed functions (No. 1):                                |
|        | •           | Bit         | Function (if Bit = 1)                                |
|        |             | 0           | All Modes on All Displays                            |
|        |             | 1           | Summing to grayshades                                |
|        |             | 2           | Character fonts Loading                              |
|        |             | 3           | Default Palette Loading                              |
|        |             | 4           | Cursor Emulation                                     |
|        |             | 5           | EGA Palettes (Internal Palettes)                     |
|        |             | 6           | Color Palettes (External Palettes/RAMDAC)            |
|        |             | 7           | Color Paging                                         |
| 0Bh    | Byte        |             | ed functions (No. 2):                                |
| 02     | 2,10        | Bit         | Function (if Bit = 1)                                |
|        |             | 0           | Reserved                                             |
|        |             | 1           | Save/Restore Display State                           |
|        |             | 2           | Background Intensity/Blinking Control                |
|        |             | 3           | Set Display Combination Code                         |
|        |             | 4–7         | Reserved                                             |
| 0C-0Dh | Reserved    | 7 1         |                                                      |
| 0Eh    | Save Pointe | r Functions | s.                                                   |
| OLII   | Save i onle | Bit         | Function (if Bit = 1)                                |
|        |             | אנ          | i dilotion (ii Dit = 1)                              |

512-character Set
Dynamic Save Area
Alpha Font Override
Graphics Font Override
Palette Override
Extension of Display Combination Code
Reserved

0Fh Reserved

### 5.60 Function 1Ch, Subfunction: 00h: Get Buffer Size for Display State

#### [Entry]

AH = 1Ch

AL = 00h (Subfunction)

CX = Requested Display State:

| Bit  | Display State                              |
|------|--------------------------------------------|
| 0    | Hardware State                             |
| 1    | BIOS Data Area                             |
| 2    | Color Registers (External Palettes/RAMDAC) |
| 3–15 | Reserved                                   |

#### [Return]

If function supported

AL = 1Ch

BX = Blocks/Buffer (Unit: 64 byte/block)

#### [Note]

 This function reports the sufficient size of buffer to save display state. Call this subfunction first to guarantee Subfunction 01h and 02h are performed successfully.

### 5.61 Function 1Ch, Subfunction 01h: Saving Display State

#### [Entry]

AH = 1Ch

AL = 01h (Subfunction)

CX = Requested Display States:

| Display States |
|----------------|
| Hardware State |
| BIOS Data Area |
|                |

2 Color Registers (External Palettes/RAMDAC)

3-15 Reserved

ES: BX = Pointer points to buffer (Segment: Offset format)

#### [Return]

If function supported:

AL = 1Ch

ES: BX = State information saved in user-supplied buffer

## 5.62 Function 1Ch, Subfunction 02h: Restore Display State

```
[Entry]
     AH = 1Ch
     AL = 02h (Subfunction)
     CX = Requested Display States:
            Bit
                     Display States
            0
                     Hardware State
            1
                     BIOS Data Area
                     Color Registers (External Palettes/RAMDAC)
            3–15
                     Reserved
            ES: BX = Pointer points to previous saved buffer (Segment: Offset format)
[Return]
     If function supported:
     AL = 1Ch
```

### 6. VGA SLEEP MODE AND DISPLAY SWITCHING

The IBM VGA standard supports a Sleep mode feature to enable/disable CPU addressing of the VGA subsystem display memory and I/O ports. For integrated VGA subsystems on the motherboard, the display subsystem is enabled or disabled by programming a Display Subsystem Enable register at I/O Port 3C3h. On VGA adapter cards, a control register at I/O Port 46E8h is used. These two separate schemes of enabling/disabling addressing allows two VGAs (driving separate display monitors) to coexist in a system and have the capability to switch active display from one display to another. The IBM standard VGA BIOS supports a set of function calls to select Sleep mode and display switching features.

The CL-GD5446 VGA controller, depending on the application, can be programmed to respond at either 3C3h or 46E8h I/O port for enabling/disabling CPU addressing. This allows for full IBM VGA compatibility, whether the design is an integrated motherboard VGA or an adapter card solution.

#### 7. ADDRESS MAPS

The following tables provide background information regarding the usage of system memory, port address space, and interrupt vectors by DOS and its I/O routines (Planar and Peripheral BIOSes). The areas of interest to display subsystem users and designers are highlighted in bold text.

Table C2-2. MS DOS Memory Map After Loading

| FE0000-FFFFFF       | 128 Kbytes to 'shadow' system ROM BIOS              |
|---------------------|-----------------------------------------------------|
| 100000-FDFFFF       | 15 Mbytes of extended memory in protected mode only |
| FFFF:000F (1 Mbyte) |                                                     |
|                     | Planar BIOS                                         |
| F000:0000           |                                                     |
|                     | Expansion BIOS (motherboard video BIOS)             |
| E000:0000           |                                                     |
|                     | Voice Communication BIOS/LIM EMS page map area      |
| D000:8000           |                                                     |
|                     | Network BIOS/LIM EMS page map area                  |
| D000:0000           |                                                     |
|                     | LIM EMS page map area                               |
| C000:C000           |                                                     |
|                     | Hard disk BIOS                                      |
| C000:8000           |                                                     |
|                     | EGA/VGA adapter BIOS                                |

Table C2-2. MS DOS Memory Map After Loading (cont.)

| C000:0000 |                                                                                                    |
|-----------|----------------------------------------------------------------------------------------------------|
|           | EGA display RAM                                                                                                    |
| B000:C000 |                                                                                                    |
|           | CGA display RAM (or HGC mode graphics RAM)                                                                                                    |
| B000:8000 |                                                                                                    |
|           | HGC display RAM                                                                                                    |
| B000:4000 |                                                                                                    |
|           | MDA/HGC display RAM                                                                                                    |
| B000:0000 |                                                                                                    |
|           | EGA/VGA display RAM                                                                                                    |
| A000:0000 | Top of system RAM COMMAND.COM (transient portion), free RAM, COMMAND.COM (resident portion), installable device drivers, file control blocks, disk buffers, DOS tables, DOS kernel (MSDOS.SYS), resident DOS device drivers (IO.SYS) |
| 0000:0600 |                                                                                                    |
|           | ROM BIOS data area                                                                                                    |
| 0000:0400 |                                                                                                    |
|           | Interrupt vectors                                                                                                    |
|           |                                                                                                    |

Table C2-3. BIOS Data Area Assignments

| 0040:0000 WORD | COM1 Port base address      |  |
|----------------|-----------------------------|--|
| 0040:0002 WORD | COM2 Port base address      |  |
| 0040:0004 WORD | COM3 Port base address      |  |
| 0040:0006 WORD | COM4 Port base address      |  |
|                |                             |  |
| 0040:0008 WORD | Printer 1 port base address |  |
| 0040:000A WORD | Printer 2 port base address |  |
| 0040:000C WORD | Printer 3 port base address |  |
| 0040:000E WORD | Printer 4 port base address |  |
|                |                             |  |

### 0040:0010 WORD EQUIPMENT\_FLAG

| Bit      | Description                |         |                               |     |
|----------|----------------------------|---------|-------------------------------|-----|
| D[15:14] | Number of printer adapters |         |                               |     |
| D[13:12] | Reser                      | ved     |                               |     |
| D[11:9]  | Numb                       | er of F | RS232-C                       |     |
| D8       | Reser                      | ved     |                               |     |
| D[7:6]   | Numb                       | er of c | liskette drives               |     |
| D[5:4]   | Identif                    | y the o | current primary display devic | ce: |
|          | D5                         | D4      | Adapter                       |     |
|          | 0                          | 0       | EGA (or none)                 |     |
|          | 0                          | 1       | CGA 40×25                     |     |
|          | 1                          | 0       | CGA 80 × 25                   |     |
|          | 1                          | 1       | MDA                           |     |
|          |                            |         |                               |     |
| D[3:2]   | Reserved                   |         |                               |     |
| D1       | Math coprocessor           |         |                               |     |
| D0       | IPL diskette               |         |                               |     |

Table C2-3. BIOS Data Area Assignments (cont.)

|         | Diskette driver controller status     |
|---------|---------------------------------------|
|         | Last diskette driver operation status |
|         | Diskette drive motor off counter      |
|         | Diskette drive motor status           |
|         | Diskette drive recalibrate status     |
| _BUFFER | Circular keyboard buffer              |
| _BUF_TL | Points to tail of keyboard buffer     |
| _BUF_HD | Points to head of keyboard buffer     |
| T_KBD   | Alternate keypad entry                |
| _CNTRL  | Stores status of special keys         |
|         | Reserved                              |
|         | Reserved                              |
| BLE_RAM | Usable memory size in Kbytes          |
|         | Reserved                              |
|         | BLE RAM                               |

| 0040:0049 BYTE  | VIDEO_MODE   | Current BIOS Video mode                                                                                                    |
|-----------------|--------------|----------------------------------------------------------------------------------------------------|
| 0040:004A WORD  | COLUMNS      | Number of text columns                                                                                                    |
| 0040:004C WORD  | PAGE_LENGTH  | Length of each page in bytes                                                                                                  |
| 0040:004E WORD  | START_ADDR   | Start Address register value for page                                                                                         |
| 0040:0050 8 WDS | CURSOR_POS   | Cursor positions for all eight pages The high byte of each word contains the character row; the low byte contains the column. |
| 0040:0060 WORD  | CURSOR_TYPE  | Start and ending lines for text cursor The high byte contains the start line.                                                 |
| 0040:0062 BYTE  | ACTIVE_PAGE  | Currently displayed page number                                                                                               |
| 0040:0063 WORD  | ADDR_CRTC    | I/O Port address of 6845/CRTC address register (3B4h monochrome; 3D4h color)                                                  |
| 0040:0065 BYTE  | CRT_MODE_SET | Current value for Mode Control register<br>(3B8h MDA; 3D8h CGA)<br>The EGA and VGA values emulate the MDA/CGA values.         |
| 0040:0066 BYTE  | CRT_PALETTE  | Current value for the CGA color select register (3D9) Emulated by EGA/VGA.                                                    |

Table C2-3. BIOS Data Area Assignments (cont.)

| 0040:0067 DWORD | Pointer to MCA PS/2 reset code        |
|-----------------|---------------------------------------|
| 0040:006B BYTE  | Reserved                              |
| 0040:006C DWORD | Timer counter                         |
| 0040:0070 BYTE  | Timer overflow                        |
| 0040:0071 BYTE  | Break key state                       |
| 0040:0072 WORD  | RESET flag                            |
| 0040:0074 BYTE  | Last hard disk drive operation status |
| 0040:0075 BYTE  | Number of hard disk drives attached   |
| 0040:0076 BYTE  | PC XT hard disk drive control         |
| 0040:0077 BYTE  | PC XT hard disk drive controller port |
| 0040:0078 BYTE  | Printer 1 timeout value               |
| 0040:0079 BYTE  | Printer 2 timeout value               |
| 0040:007A BYTE  | Printer 3 timeout value               |
| 0040:007B BYTE  | Printer 4 timeout value               |
|                 |                                       |
| 0040:007C BYTE  | COM1 timeout value                    |
| 0040:007D BYTE  | COM2 timeout value                    |
| 0040:007E BYTE  | COM3 timeout value                    |
| 0040:007F BYTE  | COM4 timeout value                    |
|                 |                                       |
| 0040:0080 WORD  | Keyboard Buffer Start Offset pointer  |
| 0040:0082 WORD  | Keyboard Buffer End Offset pointer    |
|                 |                                       |

Table C2-3. BIOS Data Area Assignments (cont.)

0040:0084 BYTE ROWS Number of text rows minus 1
0040:0085 WORD CHAR\_HEIGHT Bytes-per-character

0040:0087 BYTE INFO\_1

| Bit    | Description                                                                                                    |  |  |
|--------|----------------------------------------------------------------------------------------------------|--|--|
| D7     | Equals bit D7 from AL register on most recent mode select ( '1' indicates display memory was not cleared by mode select) |  |  |
| D[6:5] | Display memory size (00 = 64K, 01 = 128K, 10 = 192K, 11 = 256K).                                                         |  |  |
| D4     | Reserved.                                                                                                    |  |  |
| D3     | '0' indicates EGA is the primary display                                                                                 |  |  |
| D2     | '1' forces the BIOS to wait for Vertical Retrace before memory write.                                                    |  |  |
| D1     | '1' indicates that EGA is in Monochrome mode.                                                                            |  |  |
| D0     | '0' indicates that CGA cursor emulation enabled. The cursor shape is modified if enhanced text is used.                  |  |  |

Table C2-3. BIOS Data Area Assignments (cont.)

### 0040:0088 BYTE

INFO\_3

| Bit    | Description                                          |
|--------|------------------------------------------------------|
| D[7:4] | Feature Control bits (from Feature Control register) |
| D[3:0] | EGA Configuration Switch settings                    |

#### 0040:0089 BYTE

FLAGS

Miscellaneous flags

| Bit | Description                                    |         |                           |
|-----|------------------------------------------------|---------|---------------------------|
| D7  | Alphanumeric scanlines (with bit 4):           |         |                           |
|     | 7                                              | 4       | Mode                      |
|     | 0                                              | 0       | 350-line mode             |
|     | 0                                              | 1       | 400-line mode             |
|     | 1                                              | 0       | 200-line mode             |
|     | 1                                              | 1       | Reserved                  |
| D6  | '1' inc                                        | dicates | display switching enabled |
|     | '0' indicates display switching disabled       |         |                           |
| D5  | Reserved                                       |         |                           |
| D4  | (see bit 7)                                    |         |                           |
| D3  | '1' indicates default palette loading disabled |         |                           |
|     | '0' indicates default palette loading enabled  |         |                           |
| D2  | '1' indicates using monochrome monitor         |         |                           |
|     | '0' indicates using color monitor              |         |                           |
| D1  | '1' indicates grayscale summing enabled        |         |                           |
|     | '0' indicates grayscale summing disabled       |         |                           |
| D0  | '1' indicates VGA active                       |         |                           |
|     | '0' inc                                        | dicates | s VGA not active          |

Table C2-3. BIOS Data Area Assignments (cont.)

| 0040:008A BYTE  | Reserved                                    |
|-----------------|---------------------------------------------|
| 0040:008B BYTE  | Media control                               |
| 0040:008C BYTE  | Hard disk drive controller status           |
| 0040:008D BYTE  | Hard disk drive error status                |
| 0040:008E BYTE  | Hard disk drive interrupt control           |
| 0040:008F BYTE  | Reserved                                    |
| 0040:0090 BYTE  | Drive 0 Media state                         |
| 0040:0091 BYTE  | Drive 1 Media state                         |
| 0040:0092 BYTE  | Reserved                                    |
| 0040:0093 BYTE  | Reserved                                    |
| 0040:0094 BYTE  | Drive 0 Current cylinder                    |
| 0040:0095 BYTE  | Drive 1 Current cylinder                    |
| 0040:0096 BYTE  | Keyboard Mode State and Type flags          |
| 0040:0097 BYTE  | Keyboard LED flags                          |
| 0040:0098 WORD  | Address offset to User Wait Complete flag   |
| 0040:009A WORD  | Segment address to User Wait Complete flag  |
| 0040:009C WORD  | User wait count – low word (usecs.)         |
| 0040:009E WORD  | User wait count - high word (µsecs.)        |
| 0040:00A0 BYTE  | Wait active flag                            |
| 0040:00A1 BYTE  | Reserved                                    |
| 0040:00A2 BYTE  | Reserved                                    |
| 0040:00A3 BYTE  | Reserved                                    |
| 0040:00A4 BYTE  | Reserved                                    |
| 0040:00A5 BYTE  | Reserved                                    |
| 0040:00A6 BYTE  | Reserved                                    |
| 0040:00A7 BYTE  | Reserved                                    |
| 0040:00A8 DWORD | SAVE_PTR Pointer to BIOS Save Pointer Table |
|                 |                                             |

**NOTE:** The next 84 bytes from 0040:00A1 to 0040:00FF are reserved.

Table C2-4. I/O Port Assignment for PC XT and AT Computers

| Port Usage for PC XT       | I/O Address | Port Usage for AT               |
|----------------------------|-------------|---------------------------------|
| DMA controller             | 000-0IF     | DMA controller                  |
| Interrupt controller       | 020-03F     | Interrupt controller            |
| Timer                      | 040-04F     | Coprocessor access, Timer       |
|                            | 050-05F     | Timer                           |
| PPI (system configuration) | 060-063     |                                 |
|                            | 060-06F     | Keyboard                        |
| Reserved                   | 070-07F     | Real-time clock                 |
| DMA Page register          | 080-09F     | DMA Page register               |
| NMI Mask Register          | 0A0-0AF     |                                 |
|                            | 0A0-0BF     | Interrupt Controller            |
| Reserved                   | 0B0-0FF     |                                 |
|                            | 0C0-0DF     | DMA controller                  |
|                            | 0F0-0FF     | Math coprocessor                |
| Unusable                   | 100–13F     | Reserved                        |
| Unusable                   | 140–14F     | Token ring adapter              |
| Unusable                   | 150–15F     | Advanced color graphics display |
| Unusable                   | 160–16F     | Advanced mono. graphics display |
| Unusable                   | 170–177     | Fixed-disk adapter              |
| Unusable                   | 1C0-1CF     | Token ring adapter              |
| Unusable                   | 1E8-1EF     | Streaming tape drive adapter    |
| Unusable                   | IF0–IF7     | Fixed-disk adapter              |
| Unusable                   | 1F8-1FF     | Reserved                        |
| Game I/O                   | 200-20F     | Game I/O                        |
| Expansion Unit             | 210–217     |                                 |
| Multifunction Card         | 218–21F     | Multifunction card              |
| Reserved                   | 220–24F     |                                 |
|                            | 278–27F     | Parallel Port 2                 |
|                            |             |                                 |

Table C2-4. I/O Port Assignment for PC XT and AT Computers (cont.)

| Port Usage for PC XT                            | I/O Address | Port Usage for AT                         |  |
|-------------------------------------------------|-------------|-------------------------------------------|--|
| Clock Calenda                                   | 2C0-2CF     | Clock calendar                            |  |
|                                                 | 2D0-2DF     | 3278/79 Emulation adapter, clock/calendar |  |
| Serial Port 4                                   | 2E0-2E7     |                                           |  |
| Serial Port 3 or 4                              | 2E8-2EF     |                                           |  |
| Reserved                                        | 2F0-2F7     | Interrupt sharing                         |  |
| Serial Port 2                                   | 2F8-2FF     | Serial Port 2                             |  |
| Prototype Card                                  | 300-31F     | Prototype card                            |  |
| Fixed Disk                                      | 320-32F     |                                           |  |
|                                                 | 360-36F     | PC network                                |  |
| Parallel Port 1                                 | 378–37F     | Parallel Port 1                           |  |
| SDLC                                            | 380-38F     | SDLC, bisync 2                            |  |
| Bisync                                          | 3A0-3AF     | Bisync 1                                  |  |
| MDA and printer adapter                         | 3B0–3BF     | MDA, EGA/VGA and printer adapter          |  |
| EGA/VGA Adapter                                 | 3C0-3CF     | EGA/VGA                                   |  |
| CGA                                             | 3D0-3DF     | CGA, EGA/VGA                              |  |
| Reserved                                        | 3E0–3E7     |                                           |  |
| Serial Port 3                                   | 3E8–3EF     |                                           |  |
| Diskette Controller 3F0–3F7 Diskette controller |             | Diskette controller                       |  |
| Serial Port 1                                   | 3F8–3FF     | Serial Port 1                             |  |
|                                                 | 400-43F     | Reserved                                  |  |
|                                                 | 440–44F     | Coprocessor access                        |  |
|                                                 | 450–50F     | Reserved                                  |  |
|                                                 | 510–52F     | Multi-protocol adapter                    |  |
|                                                 | 550–557     | Coprocessor to main CPU communication     |  |
|                                                 | 6F0-6F7     | Interrupt sharing                         |  |
|                                                 |             |                                           |  |

Table C2-4. I/O Port Assignment for PC XT and AT Computers (cont.)

| Port Usage for PC XT | I/O Address | Port Usage for AT                    |
|----------------------|-------------|--------------------------------------|
|                      | 910–92F     | Multi-protocol adapter               |
|                      | D10-D2F     | Extended monochrome graphics display |
|                      | E90-E9F     | PSLA                                 |
|                      | 1230–124F   | 1st address range: multi-port async  |
|                      | 2230-224F   | 2nd address range: multi-port async  |
|                      | 3230-324F   | 3rd address range: multi-port async  |
|                      | 4230–424F   | 4th address range: multi-port async  |
|                      |             |                                      |
|                      | 46E8        | VGA add-in Adapter Sleep Enable      |

**NOTE:** Use of port for this function is common, but not standard.

**Table C2-5. Interrupt Vector Assignments** 

|   | Vector Table Entry | INT Number | Name                  |          |
|---|--------------------|------------|-----------------------|----------|
| _ | 0000:0000          | 0          | Divide by Zero        |          |
|   | 0000:0004          | 1          | Single Step           |          |
|   | 0000:0008          | 2          | Non-maskable          |          |
|   | 0000:000C          | 3          | Break-Point           |          |
|   | 0000:0010          | 4          | Overflow              |          |
|   | 0000:0014          | 5          | Print Screen          |          |
|   | 0000:0018          | 6          | Reserved              |          |
| _ | 0000:001D          | 7          | Reserved              |          |
| _ | 0000:0020          | 8          | Time                  | H/W IRQ0 |
|   | 0000:0024          | 9          | Keyboard              | H/W IRQ1 |
|   | 0000:0028          | Α          | Network               | H/W IRQ2 |
|   | 0000:002C          | В          | Communications Port 2 | H/W IRQ3 |
|   | 0000:0030          | С          | Communications Port 1 | H/W IRQ4 |
|   |                    |            |                       |          |

Table C2-5. Interrupt Vector Assignments (cont.)

| Vector Table Entry | INT Number | Name                                               |          |
|--------------------|------------|----------------------------------------------------|----------|
| 0000:0034          | D          | Hard Disk                                          | H/W IRQ5 |
| 0000:0038          | E          | Diskette                                           | H/W IRQ6 |
| 0000:003C          | F          | Printer                                            | H/W IRQ7 |
| 0000:0040          | 10         | EGA/VGA BIOS Video Services                        |          |
| 0000:0044          | 11         | Equipment Check                                    |          |
| 0000:0048          | 12         | Determine Memory Size                              |          |
| 0000:004C          | 13         | Diskette/Disk                                      |          |
| 0000:0050          | 14         | Communications                                     |          |
| 0000:0054          | 15         | Cassette                                           |          |
| 0000:0058          | 16         | Keyboard                                           |          |
| 0000:005C          | 17         | Printer                                            |          |
| 0000:0060          | 18         | Resident BASIC                                     |          |
| 0000:0064          | 19         | Bootstrap                                          |          |
| 0000:0068          | 1A         | Time of Day                                        |          |
| 0000:006C          | 1B         | Keyboard Break                                     |          |
| 0000:0070          | 1C         | Timer Tick                                         |          |
|                    |            |                                                    |          |
| 0000:0074          | 1D         | Video Initialization                               |          |
| 0000:0078          | 1E         | Diskette Parameters                                |          |
| 0000:007C          | 1F         | Optional Pointer to Upper 128 CGA 8 × 8 characters |          |

Table C2-6. Interrupt Vectors Reserved for Use by DOS

| Vector Table Entry | INT Number | Name                              |
|--------------------|------------|-----------------------------------|
| 0800:0080          | 20         | Program Terminate                 |
| 0000:0084          | 21         | Function Request                  |
| 0000:0088          | 22         | Terminate Process Exit Address    |
| 0000:008C          | 23         | Control-C Handler Address         |
| 0000:0090          | 24         | Critical Error Handler Address    |
| 0000:0094          | 25         | Absolute Disk Read                |
| 0000:0098          | 26         | Absolute Disk Write               |
| 0000:009C          | 27         | TSR (Terminate But Stay Resident) |
| 0000:00AA-00B8     | 28–2E      | Reserved                          |
| 0000:00BC          | 2F         | Print Spool Control               |
| 0000:00C0-00FC     | 30–3F      | Reserved                          |
|                    |            |                                   |
| 0000:0108          | 42         | Old BIOS Video Services           |
| 0000:010C          | 43         | Pointer to CGA 8×8 Character Set  |

## NOTES:

- The INT 15 interrupt service handler has an additional responsibility in systems with an E000 segment video BIOS; besides cassette service, it manages video subsystem services.
- 2) The complete list of interrupt numbers goes to FFh; each vector is a dword so the pointer for INT xh is stored at absolute location 4xh.

# Appendix C3

**BIOS Extensions** 

## **BIOS EXTENSIONS**

#### 1. INTRODUCTION

This appendix discusses the extensions to the VGA BIOS. The extensions unique to Cirrus Logic are covered in Section 2. The VESA charter is reprinted as Section 3, and the VESA extensions are covered in Section 4.

The display mode tables are in Chapter 3, "Data Book".

#### 2. CIRRUS LOGIC EXTENSIONS

The Cirrus Logic BIOS supports all standard VGA BIOS Interrupt 10h video service functions. In addition, the BIOS provides extensive support for various features of the Cirrus Logic VGA controller. These functions are available as extended functions under Interrupt 10h.

The standard VGA BIOS Interrupt 10h video service functions are described in Appendix C2, "VGA BIOS".

All extended function calls preserve the CPU registers, except those used to pass information from the BIOS.

## 2.1 Function Summary

Table C3-1 provides an overview of the extended functions provided by the Cirrus Logic BIOS.

**Table C3-1. Function Summary** 

| AH Register | BL Register | Function                        |
|-------------|-------------|---------------------------------|
| 12h         | 80h         | Inquire VGA Type                |
| 12h         | 81h         | Inquire BIOS Version Number     |
| 12h         | 82h         | Inquire Design Revision Code    |
| 12h         | 85h         | Return Installed Memory         |
| 12h         | 9Ah         | Inquire User Options            |
| 12h         | A0h         | Query Display Mode Availability |
| 12h         | A1h         | Read Monitor Type and ID        |
| 12h         | A4h         | Set Monitor Type                |
| 12h         | A5h         | Generic Fixup Support           |
| 12h         | A7h         | Return Capabilities             |
| 12h         | AEh         | Get High Refresh                |
| 12h         | AFh         | Set High Refresh                |

## 2.2 Inquire VGA Type

This function provides a mechanism for software to determine the type of Cirrus Logic VGA controller, silicon revision number, and corresponding hardware capabilities. BIOS versions that do not support this family of function will preserve the input value in AL register. The VGA types of particular importance to the CL-GD5446 are in **bold** type.

Input: AH= 12h BL= 80h Output: AX= Controller type No extended alternate select support 0 =1 = Reserved CL-GD510/520 2 = 3 = CL-GD610/620 4 = CL-GD5320 5 = CL-GD6410 6 = CL-GD5410 CL-GD6420 7 = CL-GD6412 8 = 10h = CL-GD5401 11h = CL-GD5402 12h = CL-GD5420 13h = CL-GD5422 14h = CL-GD5424 15h = CL-GD5426 16h = CL-GD5420r1 17h = CL-GD5402r1 18h = CL-GD5428 19h = CL-GD542920h = CL-GD6205 21h = CL-GD621522h = CL-GD6225 23h = CL-GD6235 24h = CL-GD6245 31h = CL-GD5434 32h = CL-GD543033h = CL-GD5434 Rev. E and F 35h = CL-GD5440 36h = CL-GD543639h = CL-GD5446 40h = CL-GD6440 41h = CL-GD7542 50h = CL-GD5452 BL = Silicon revision number

0-7Fh= Silicon revision

80h = Silicon revision number not available

## 2.3 Inquire BIOS Version Number

This function provides a mechanism for software to determine the BIOS version number.

Input: AH = 12h

BL = 81h

Output: AH = Major BIOS version number

AL = Minor BIOS version number

**Example:** If BIOS version is 1.02, then AH is 01 and AL is 02.

## 2.4 Inquire Cirrus Logic Design Revision Code

This function provides a mechanism for software to determine the revision of Cirrus Logic silicon.

Input: AH = 12h

BL = 82h

Output: AL = Chip revision

## 2.5 Return Installed Memory

The function returns the amount of frame buffer memory present in 64K units.

Input: AH = 12hBL = 85h

Output: AL = Amount of frame buffer memory present in 64K units.

## 2.6 Inquire User Options

This function returns the current status of user options. The values of the vertical frequencies and maximum vertical resolution correspond to the values defines as input for functions A4h, Set Monitor Type (Vertical).

Input: AH = 12h

BL = 9Ah

**Output:** AX = Contains the following options

Bits 13:0 = Reserved

Bit 14 = Vertical montype 640 × 480 frequency (VGA refresh)

Bit 15 = Reserved

BX = Reserved

CX = Contains the following options

Bit 0 = Reserved

Bits 3:1 = 1280 × 1024 vertical frequency Bits 7:4 = Maximum Vertical Resolution

Bits  $11:8 = 800 \times 600$  vertical frequency Bits  $15:12 = 1024 \times 768$  vertical frequency

DX = Bits 15:14 = 1152 vertical frequency

Bits 13:12 = 1600 vertical frequency

## 2.7 Query Display Mode Availability

Input: AH= 12h

AL= Display mode number (0-7fh)

BL= A0h

Output: AH= Bit 0

0= Display mode not supported 1= Display mode supported

DS:SI: Pointer to standard display parameters or FFFF:FFFF if

standard parameters undefined for this mode

ES:DI: Pointer to supplemental display parameters or FFFF:FFF

if supplemental parameters undefined for this mode

BX= Offset to BIOS subroutine that 'fix up' the parameters pointed to by DS:SI. This routine requires ES:DI pointers

to the proper supplemental display parameters.

## 2.8 Read Monitor ID/Type

This function uses the analog sense circuitry to detect the type of monitor attached. The digital Monitor ID pins are not used to read the monitor type. The Monitor ID returned in BH is determined by the monitor type sensed (color, monochrome, or none) and may not correspond to the actual digital Monitor ID of the current monitor. This function is used as a diagnostic function to test the monitor sense occurring during POST. The capabilities (refresh rates supported) of the monitor are determined by the parameters passed to function A4h, Set Monitor Type (Vertical).

Input: AH = 12h

BL = A1h Read monitor ID and type from 15-pin connector

Output: BH = Monitor ID

0Dh = IBM 8503 or equivalent 0Eh = IBM 8512/8513 or equivalent

0Fh = No monitor 00 thru 0C = reserved

BL = Monitor gender 00 = Color display 01 = Grayscale display

02 = No display

## 2.9 Set Monitor Type

This function sets the monitor type in terms of vertical timings. The monitor type information is used by the BIOS to determine which frequency to use when selecting an extended mode. It is also used (in conjunction with the amount of display memory available) to determine what extended modes are available. The monitor type can be read back using function 9A.

To maintain compatibility with previous Cirrus Logic BIOS releases, obsolete frequencies were not removed from this function. The appearance of any frequency in the description of this BIOS call is no guarantee that any given BIOS actually supports that frequency. In general, the trend is toward supporting higher frequencies and deleting support of lower frequencies.

Input:

NOTE: Calls to the obsolete functions 0A2h (Set Monitor Type – Horizontal) and 0A3h (Set Refresh Type) is converted into this call.

AH = 012hBL = 0A4hAL[3:0] = Maximum Vertical Resolution 000h = 480 scanlines 001h = 600 scanlines 002h = 768 scanlines 003h = 1024 scanlines 004h = 1200 scanlines 005h-00Fh = Reserved  $AL[4] = 640 \times 480$  Frequency 0h = 60 Hz1h = High Refresh: Refer to Subfunction AEh to select 72 or 75 Hz AL[7:5] = Reserved  $BH[3:0] = 800 \times 600 \text{ Frequency}$ 000h = 56 Hz001h = 60 Hz002h = 72 Hz003h = 75 Hz004h = 85 Hz005h-00Fh = Reserved  $BH[7:4] = 1024 \times 768$  Frequency 000h = 43i Hz 001h = 60 Hz002h = 70 Hz003h = 72 Hz004h = 75 Hz005h = 85 Hz005h-00Fh = Reserved CH[1:0] = 1152 x 864 Frequency 000h = 70 Hz001h = 75 HzCH[3:2] = 1600 x 1200 Frequency 000h = 48i HzCH[7:4] = 1280 × 1024 Frequency 000h = 43i Hz 001h = 60 Hz002h = 71.2 Hz (CL-GD5434 Revision E and F)

003h = 75 Hz (CL-GD5434 Revision E and F)

004h-00Fh = Reserved

CL = Reserved DX = Reserved

## 2.10 Process Generic Fixup Table

Generally, the Generic Fixup table is processed at the end of each call to INT 10h function 0h, SetMode. This call is used to immediately process the Generic Fixup table without needing to perform a call to Setmode.

AH = 0.12hInput:

BL = 0.45h

AL = 1

Output: Nothiina

#### 2.11 **Return Chip Capabilities**

Output:

This call distinguishes between the various CL-GD543X/4X devices connected. The capabilities are returned in AL.

Function not supported

Input: AH = 0.12h

BL = 0A7h

CX = 0000hAX = 1200h

AX = 00XXhFunction supported

ΑI Bit 0 = 1Alwavs

Bit 1 = 0SR08 DDC Implementation Bit 1 = 1 Pixel Bus DDC Implementation

DDC1 is disabled (or BIOS does not support it) Bit 2 = 1DDC2 is disabled (or BIOS does not support it) Bit 3 = 1

BX = XXXXhCX = XXXXh

DL = Refresh offset in Table

#### 2.12 Get High Refresh

This function returns the vertical refresh rate of the  $640 \times 480$  high refresh modes.

Input: AH = 012h

BL = 0AEh

Output: AL = Bit 0 indicates 640 × 480 high-refresh rate

0 = 72 Hz1 = 75 Hz

#### 2.13 Set High Refresh

This function sets the vertical refresh rate of the 640 × 480 high-refresh modes. The application must call this function after calling Set Monitor Type (Subfunction A4h), specifying 640 imes480 high-refresh mode.

Input: AH = 012h

BL = 0AFh

AL = Bit 0 indicates 640 × 480 high refresh rate

0 = 72 Hz1 = 75 Hz

## 3. VESA® SUPER VGA STANDARD

Video Electronics Standards Association 2150 N. First Street, Suite 440 San Jose, CA 95131-2020

TEL: (408) 435-0333 FAX: (408) 435-8225

#### **Purpose**

To standardize a common software interface to Super VGA display adapters to provide simplified software application access to advanced VGA products.

#### Summary

The standard provides a set of functions that an application program can use to:

- Obtain information about the capabilities and characteristics of specific Super VGA implementations, and
- Control the operation of such hardware in terms of display mode initialization and display memory access. The functions are provided as an extension to the VGA BIOS video services, accessed through INT 10h.

## 3.1 Goals and Objectives

The purpose of the VBE (VESA VGA BIOS extension) is to provide a common software interface for developers to design applications successfully on widely disparate architectures. Because it is the common software interface to Super VGA graphics products, the primary objective is to enable application and system software to adapt to and exploit the wide range of features available in these VGA extensions.

The VBE attempts to address the following two main issues to:

- Return information about the display environment to the application, and
- Assist the application in initializing and programming the hardware.

#### 3.1.1 Video Environment Information

The VBE provides several functions to return information about the video environment. These functions return system-level information, as well as display-mode-specific details. Function 00h returns general system-level information, including an OEM identification string. The function also returns a pointer to the supported display modes. Function 01h, used by the application, can obtain information about each supported display mode. Function 03h returns the current display mode.

#### 3.1.2 Programming Support

The VBE provides several functions to interface to the different Super VGA hardware implementations. The most important of these is function 02h, Set Super VGA Display Mode. This function isolates the application from the tedious and complicated task of setting up a display mode. Function 05h provides an interface to the underlying memory-mapping hardware.

Function 04h enables an application to save and restore a Super VGA state without determining specifics of the particular implementation.

## 3.1.3 Compatibility

The primary design objective of the VBE is to preserve maximum compatibility to the standard VGA environment. In no way should the BIOS extensions compromise compatibility or performance. Another related concern is minimizing the changes required to an existing VGA BIOS. RAM, as well as ROM-based implementations of the BIOS extension should be possible.

#### 3.2 Standard VGA BIOS

A primary design goal with the VBE is to minimize the effects on the standard VGA BIOS. Standard VGA BIOS functions should need to be modified as little as possible. This is important since ROM, as well as RAM-based versions of the extension can be implemented.

Two standard VGA BIOS functions are affected by the VESA extension: function 00h (Set Display Mode) and function 0Fh (Read Current Display State). VESA-aware applications do not set the display mode using VGA BIOS function 00h, nor do such applications use VGA BIOS function 0Fh. VESA BIOS functions 02h (Set Super VGA Mode) and 03h (Get Super VGA Mode) are used instead.

VESA-unaware applications (such as, old Pop-up programs and other TSRs, or the CLS command of MS-DOS), might use VGA BIOS function 0Fh to get the present display mode. Later it can call VGA BIOS function 00h to restore/reinitialize the old display mode.

To make such applications run properly, VESA recommends that whatever value is returned by VGA BIOS function 0Fh (it is the responsibility of the OEM to define this number), it can be used to reinitialize the display mode through VGA BIOS function 00h. Thus, the BIOS should record the last Super VGA mode in effect.

It is recommended, but not mandatory, to support output functions (such as TTY-output, scroll, set pixel, and so on) in Super VGA modes. If the BIOS extension does not support such output functions, clear bit D2 (Output functions supported) of the ModeAttributes field (returned by VESA BIOS function 01h).

#### 3.3 Super VGA Mode Numbers

Standard VGA mode numbers are 7-bits wide and ranges from 00h–13h. OEMs have defined extended display modes in the range 14h–7Fh. Values in the range 80h–FFh cannot be used, since VGA BIOS function 00h (Set Display Mode) interprets bit 7 as a flag to clear/not clear display memory.

Due to the limitations of 7-bit mode numbers, VESA Display mode numbers are 15-bits-wide. To initialize a Super VGA mode, its number is passed in the BX register to VESA BIOS function 02h (Set Super VGA Mode).

The format of VESA mode numbers is as follows:

D0-D8 = Mode number
If D8 = 0, this is not a VESA-defined mode
If D8 = 1, this is a VESA-defined mode
D9-D14 = Reserved by VESA for future expansion (= 0)
D15 = Reserved (= 0)

#### 4. EXTENDED VESA® BIOS FUNCTIONS

Several new BIOS calls are defined to support Super VGA modes. For maximum compatibility with the standard VGA BIOS, these calls are grouped under one function number. This number is passed in the AH register to the INT 10h handler.

The designated Super VGA extended function number is 4Fh. This function number is presently unused in most, if not all, VGA BIOS implementations. A standard VGA BIOS performs no action when function call 4F is made. Super VGA Standard v.S911022 defines subfunctions 00H–08H. Subfunction numbers 09H–0FFH are reserved for future use.

#### 4.1 Status Information

Every function returns status information in the AX register. The format of the status word is:

AL = 4Fh: Function is supported
AL! = 4Fh: Function is not supported
AH = 00h: Function call successful
AH = 01h: Function call failed

Software should consider a non-zero value in the AH register as a general failure condition. New error codes might be defined in later versions of the VBE.

## 4.2 Function 00h — Return Super VGA Information

The purpose of this function is to provide information to the calling program about the general capabilities of the Super VGA environment. The function fills an information block structure at the address specified by the caller. The information block size is 256 bytes.

**Input:** AH = 4Fh Super VGA support

AL= 00h Return Super VGA information

ES:DI= Pointer to buffer

Output: AX = Status

All other registers are preserved.

#### The information block has the following structure:

```
VgaInfoBlock struc
                         'VESA'
VESASignature db
                                     ; 4 signature bytes
VESAVersion dw
                         ?
                                     ; VESA version number
OEMStringPtr dd
                         ?
                                     ; Pointer to OEM string
Capabilities db
                         4 dup (?)
                                     ; capabilities of the display
environment
DisplayModePtrdd
                         ?
                                     ; pointer to supported Super VGA
Modes
TotalMemory
             dw
                         ?
                                     ; Number of 64kb memory blocks on
board
Reserved
             db
                         236 dup (?); Remainder of VgaInfoBlock
VgaInfoBlock ends
```

#### VESASignature

The VESASignature field contains the characters 'VESA' if this is a valid block.

#### VESAVersion

The VESAVersion is a binary field specifying what level of the VESA standard the Super VGA BIOS conforms to. The higher byte specifies the major version number. The lower byte specifies the minor version number. The current VESA version number is 1.2. Applications written to use the features of a specific version of the VBE are guaranteed to work in later versions. The VBE is fully upwards compatible.

#### **OENStringPtr**

The OEMStringPtr is a far pointer to a null-terminated OEM-defined string. The string can used to identify the chip, display subsystem board, memory configuration, and so on, to hardware-specific display drivers. There are no restrictions on the format of the string.

#### Capabilities

The Capabilities field describes what general features are supported in the display environment. The bits are defined as:

D0 = DAC is switchable

0 = DAC is fixed width, with 6-bits per primary color

1 = DAC width is switchable

D1-31 = Reserved

#### **DisplayModePtr**

The DisplayModePtr points to a list of supported Super VGA (VESA-defined as well as OEM-specific) mode numbers. Each mode number occupies one word (16 bits). The list of mode numbers is terminated by –1 (0FFFFh). Please refer to Section 3.3 for a description of VESA mode numbers. Depending on the specific implementation, the pointer could point into either ROM or RAM. Either the list is a static string stored in ROM, or the list is generated at run-time in the information block (see above) in RAM. It is the applications responsibility to verify the current availability of any mode returned by this function through the Return Super VGA mode information (function 1) call. Some of the returned modes may not be available due to the display subsystem boards current memory and monitor configuration.

#### TotalMemory

The TotalMemory field indicates the amount of memory installed on the VGA board. Its value represents the number of 64-Kbyte blocks of memory currently installed.

## 4.3 Function 01h — Return Super VGA Mode Information

This function returns information about a specific Super VGA Display mode that was returned by function 0. The function fills a mode information block structure at the address specified by the caller. The mode information block size is a maximum 256 bytes.

Some information provided by this function is implicitly defined by the VESA mode number. However, some Super VGA implementations might support other display modes than those defined by VESA. To provide access to these modes, this function also returns various other information about the mode.

**Input:** AH = 4Fh Super VGA support

AL= 01h Return Super VGA Mode information

CX = Super VGA Display Mode number

ES:DI = Pointer to 256 byte buffer

Output: AX = Status

All other registers are preserved

#### ModelnfoBlock

The mode information block has the following structure:

```
ModeInfoBlock
                struc
; mandatory information
ModeAttributesdw
                                     ; mode attributes
WinAAttributesdb
                          ?
                                     ; window A attributes
WinBAttributesdb
                         ?
                                    ; window B attributes
                        ?
WinGranularic, a...
WinSize dw
WinASegment dw
WinBSegment dw
WinGranularitydw
                                     ; window granularity
                         2
                                     ; window size
                                     : window A start segment
                                     ; window B start segment
                                     ; pointer to window function
WinFuncPtr dd
                         2
BytesPerScanLinedw
                        ?
                                      ; bytes per scanline extended
information
                                      ; horizontal resolution
XResolution dw
                         ?
YResolution dw
                                      ; vertical resolution
                          ?
XCharSize db
YCharSize db
                          ?
                                      ; character cell width
                                     ; character cell height
                          ?
NumberOfPlanesdb
                          ?
                                     ; number of memory planes
                                     ; bits per pixel
                          ?
BitsPerPixel db
                                     ; number of banks
NumberOfBanks db
                          ?
MemoryModel db
                          ?
                                     ; memory model type
             db
                          ?
BankSize
                                     ; bank size in kb
NumberOfImagePagesdb
                         ?
                                     ; Number of Images
Reserved
                         1
                                     ; reserved for page function
                          2
                                      ; size of direct color red mask in
RedMaskSize db
RedFieldPositiondb
                                      ; bit position of lsb of red mask
GreenMaskSize db
                          ?
                                      ; size of direct color green mask in
bits
GreenFieldPositiondb
                                      ;bit position of 1sb of green mask
                          2
BlueMaskSize db
                          ?
                                      ; size of direct color blue mask in
bits
```

```
BlueFieldPositiondb ? ;bit position of lsb of blue mask RsvdMaskSize db ? ;size of direct color reserved mask in bits
RsvdFieldPositiondb ? ;bit position of lsb of reserved mask DirectColorModeInfo db ? ;Direct Color Mode attributes
Reserved db 216 dup (?) ; remainder of ModeInfoBlock
ModeInfoBlock ends
```

APPENDIX C3 - BIOS EXTENSIONS

#### ModeAttributes

The ModeAttributes field describes certain important characteristics of the display mode. Bit D0 specifies whether this mode can be initialized in the present display configuration. This bit can block access to a display mode if it requires a certain monitor type, and the monitor is presently not connected. Bit D1 specifies whether extended mode information is available. This information is required in VBE v1.2 and later. Bit D2 indicates whether the BIOS supports output functions (such as, TTY output, scroll, pixel output, and so on) in this mode (it is recommended, but not mandatory, that the BIOS supports all output functions).

#### The field is defined as:

D0= Mode supported in hardware

0 = Mode not supported in hardware

1 = Mode supported in hardware

D1 = Extended information available

0 = Extended mode information not available

1 = Extended mode information available

D2 = Output functions supported by BIOS

0 = Output functions not supported by BIOS

1 = Output functions supported by BIOS

D3 = Monochrome/Color mode (see note below)

0 = Monochrome mode

1 = Color mode

D4 = Mode type

0 = Text mode

1 = Graphics mode

D5-D15 = Reserved

#### NOTE:

Monochrome modes have their CRTC address at 3B4h. Color modes have their CRTC address at 3D4h. Monochrome modes have attributes where only bit 3 (video) and bit 4 (intensity) of the attribute controller output are significant. Therefore, monochrome text modes have attributes of: off, video, high intensity, blink, and so on. Monochrome graphics modes are two-plane graphics modes and have attributes of off, video, high intensity, and blink. Extended two-color modes that have their CRTC address at 3D4h, are color modes with 1-bit-per-pixel and one plane. The standard VGA modes, 06h and 11h are classified as Color modes, while the standard VGA modes 07h and 0fh are classified as Monochrome modes.

#### **BvtesPerScanline**

The BytesPerScanline field specifies how many bytes each logical scanline consists of. The logical scanline could be equal to or larger than the displayed scanline.

#### WinAttributes (A and B)

The WinAAttributes and WinBAttributes describe the characteristics of the CPU windowing scheme such as whether the windows exist and are read/writable, as follows:

D0 = Window supported

0 = Window is not supported

1 = Window is supported

D1 = Window readable

0 = Window is not readable

1 = Window is readable

D2 = Window writable

0 = Window is not writable

1 = Window is writable

D3-D7 = Reserved

If neither window is supported (bit D0 = 0), then an application can assume that window paging is not supported, and that the display memory buffer resides at the CPU address appropriate for the MemoryModel of the mode.

#### WinGranularity

WinGranularity specifies the smallest boundary, in Kbytes, on which the window can be placed in the display memory. If WinGranularity = 0, CPU display memory windowing is not supported.

#### WinSize

The WinSize specifies the size of the window in Kbytes.

#### WinSegment (A and B)

The WinASegment and WinBSegment addresses specify the segment addresses where the windows are located in the CPU address space.

#### WinFuncPtr

The WinFuncPtr specifies the address of the CPU display memory windowing function. The windowing function can be invoked either through VESA BIOS function 05h, or by calling the function directly. A direct call provides faster access to the Hardware Paging registers (rather than using the INT 10h call) and is intended to be used by high-performance applications. If WinFuncPtr is NULL (0000:0000) then CPU display memory windowing is not supported.

#### Resolution (X and Y)

The XResolution and YResolution specify the width and height of the display mode. In graphics modes, this resolution is in pixel units. In Text modes this resolution is in character units. Note that text mode resolutions, in pixel units, can be obtained by multiplying XResolution and YResolution by the cell width and height, if the extended information is present.

#### CharSize (X and Y)

The XCharSize and YCharSize specify the size of the character cell in pixels.

#### NumberOfPlanes

The NumberOfPlanes field specifies the number of memory planes available to software in that mode. For standard 16-color VGA graphics, this is set to four. For standard Packed-pixel modes, the field is set to '1'.

#### BitsPerPixel

The BitsPerPixel field specifies the total number of bits that define the color of one pixel. For example, a standard VGA Four-plane, 16-color Graphics mode has a four in this field, and a packed-pixel 256-color Graphics mode specify an eight in this field. The number of bits-perpixel-per-plane can normally be derived by dividing the BitsPerPixel field by the NumberOf-Planes field.

#### MemorvModel

The MemoryModel field specifies the general type of memory organization used in this mode. The following models are defined:

00h =Text Mode 01h =CGA graphics 02h =Hercules graphics 0.3h =Four-plane planar 04h =Packed pixel

05h =Non-chain4, 256 color

06h =**Direct Color** 

07h = YUV

08h-0fh = Reserved, to be defined by VESA

10h-ffh = To be defined by OEM

In v1.1 and earlier versions of the VESA Super VGA BIOS extension, Direct Color 1:5:5:5, 8:8:8, and 8:8:8 are defined as a Packed-Pixel model with 16-, 24-, and 32-bpp, respectively. In v1.2 and later, it is recommended that Direct-color modes use the Direct-color Memory-Model and use the MaskSize and FieldPosition fields of the ModeInfoBlock to describe the pixel format. BitsPerPixel is always defined to be the total size of the pixel, in bits.

#### NumberOfBanks

The NumberOfBanks is the number of banks into which the scanlines are grouped. The remainder from dividing the scanline number by the number of banks, is the bank that contains the scanline and the quotient is the scanline number within the bank. For example, CGA graphics modes have two banks and Hercules Graphics mode has four banks. For modes that don't have scanline banks (such as VGA Modes 0Dh-13h), set this field to '1'.

#### BankSize

The BankSize field specifies the size of a bank (group of scanlines) in 1-Kbyte units. For CGA and Hercules graphics modes this is an eight, as each bank is 8192 bytes in length. For modes that do not have scanline banks (such as, VGA modes 0Dh-13h), set this field to '0'.

#### NumberOfImagePages

The NumberOfImagePages field specifies the number of additional complete display images that fit into the VGA memory at one time in this mode. If this field is a non-zero, the application can load more than one image into the VGA memory and flip the display between the images.

#### Reserved

The Reserved field is defined to support a future VBE feature and in this version is always set to '1'.

#### MaskSize (Red, Green, Blue and Rsvd)

The RedMaskSize, GreenMaskSize, BlueMaskSize, and RsvdMaskSize fields define the size, in bits, of the red, green, and blue components of a Direct-color pixel. A bit mask can be constructed from the MaskSize fields using simple shift arithmetic. Example MaskSize values for Direct-color 5:6:5 mode are 5, 6, 5, and 0 for the red, green, blue, and reserved fields, respectively. In modes using a MemoryModel that does not have pixels with component fields, set the MaskSize fields to '0'.

#### FieldPosition (Red. Green, Blue and Rsvd)

The RedFieldPosition, GreenFieldPosition, BlueFieldPosition, and RsvdFieldPosition fields define the bit position within the Direct-color pixel or YUV pixel of the least-significant bit of the respective color component. A color value can be aligned with its pixel field by left-shifting the value by the FieldPosition. Example FieldPosition values for Direct-color 5:6:5 mode are 11, 5, 0, and 0 for the red, green, blue, and reserved fields, respectively. In modes using a MemoryModel that does not have pixels with component fields, set the FieldPosition fields to '0'.

#### DirectColorModeInfo

The DirectColorModeInfo field describes important characteristics of Direct-color modes. Bit D0 specifies whether the color ramp of the DAC is fixed or programmable. If the color ramp is fixed, then it cannot be changed. If the color ramp is programmable, it is assumed that the red, green, and blue LUTs can be loaded using a standard VGA DAC Color registers BIOS call (AX = 1012h). Bit D1 specifies whether the Rsvd field of the Direct-color pixel can be used by the application or is reserved, thus unusable.

D0 = Color ramp is fixed/programmable

0 = Color ramp is fixed

1 = Color ramp is programmable

D1 = Rsrvd field is usable/reserved

0 = Rsvd field is reserved

1 = Rsvd field is usable by the application

#### MapFuncAddr

The MapFuncAddr specifies the address of the mapping function. The mapping function can be invoked either through VESA BIOS function 06h, or by calling the function directly. A direct call provides a faster memory mapping than using INT 10h, and is intended to be used by high-performance applications.

#### NOTE:

v1.1 and later VBEs zero-out all unused fields in the ModelnfoBlock, always returning exactly 256 bytes. This facilitates upward compatibility with future versions of the standard, as any newly-added fields are designed so that zero values indicate nominal defaults or non-implementation of optional features. (For example, a field containing a bit-mask of extended capabilities reflects the absence of all such capabilities.) Applications that need to be backwardscompatible to v1.0 VBEs should pre-initialize the 256-byte buffer before calling Return Super VGA mode information.

## 4.4 Function 02h — Set Super VGA Display Mode

This function initializes a display mode. The BX register contains the display mode number. The format of VESA mode numbers is described in Section 2 on page C3-2. If the mode cannot be set, the BIOS should leave the display environment unchanged and return a failure error code.

Input:

AH = 4Fh Super VGA support

AL = 02h Set Super VGA Display mode

BX = Display mode

D0-D14 = Display mode number

D15 = Clear memory flag

0 = Clear display memory 1 = Don't clear display memory

Output:

AX = Status

All other registers are preserved.

## 4.5 Function 03h — Return Current Display Mode

This function returns the current display mode in the BX register. The format of the VESA Display mode numbers is described in Section 2 on page C3-2.

Input:

AH = 4Fh

Super VGA support

AL =

Return current display mode

Output:

AX = Status

03h

BX = Current display mode number

All other registers are preserved.

NOTE:

In a standard VGA BIOS, function 0Fh (Read Current Display State) returns the current display mode in the AL register. In D7 of the AL register, it also returns the status of the Memory Clear bit (D7 of 40:87). This bit is set if the mode was set without clearing memory. In this Super VGA function, the Memory Clear bit is not returned in the BX register, since the purpose of the function is to return the display mode only. If an application must obtain the Memory Clear bit, it should call VGA BIOS function Fh.

## 4.6 Function 04h — Save/Restore Super VGA Display State

These functions provide a mechanism to save and restore the Super VGA display state. The functions are a superset of the three subfunctions under standard the VGA BIOS function 1Ch (Save/Restore Display State). The complete Super VGA display state (except display memory) should be saveable/restorable by setting the requested states mask (in the CX register) to 000Fh

Input: AH = 4Fh Super VGA support

Save/Restore Super VGA display state AI = 04h DL = 00hReturn save/restore state buffer size

CX =Requested states

D0 =Save/restore display hardware state D1 = Save/restore display BIOS data state D2 = Save/restore display DAC state D3 = Save/restore Super VGA state

Output: AX = Status

> BX = Number of 64-byte blocks to hold the state buffer

All other registers are preserved.

Input: AX = 4Fh Super VGA support

Save/Restore Super VGA display state AL = 04h

DL = 01h Save Super VGA display state CX =Requested states (see above)

ES:BX = Pointer to buffer

**Output:** AX = Status

All other registers are preserved.

Input: AH = 4Fh Super VGA support

> AI = 04h Save/Restore Super VGA display state DL = 02h Restore Super VGA display state CX = Requested states (see above)

ES:BX = Pointer to buffer

**Output:** AX = Status

All other registers are preserved.

#### 4.7 Function 05h — CPU Display Memory Window Control

This function sets or gets the position of the specified window in the display memory. The function allows direct access to the Hardware Paging registers. To use this function properly, the software should use VESA BIOS function 01h (Return Super VGA Mode Information) to determine the size, location, and granularity of the windows.

AH = 4Fh Super VGA support Input:

> AL =05h Super VGA display memory window control Select super VGA display memory window BH = 00h

BL = Window number

0 =Window A 1 = Window B

DX =Window position in display memory

(in window granularity units)

AX =Status **Output:** 

See note below.

Input: AH = 4Fh Super VGA support

> AL = 05h Super VGA display memory window control BH = 01h Return super VGA display memory window

BL = Window number

0 =Window A 1 = Window B

Output: AX = Status

DX = Window position in display memory

(in window granularity units)

See note below.

NOTE:

This function is also directly accessible through a far call from the application. The address of the BIOS function can be obtained by using VESA BIOS function 01h, Return Super VGA Mode Information. A field in the ModeInfoBlock contains the address of this function. Note that this function may be different among display modes in a particular BIOS implementation so obtain the function pointer after each set mode.

In the far call version, no status information is returned to the application. Also, in the far call version, the AX and DX registers are destroyed. Therefore if AX and/or DX register must be preserved; the application must preserve these registers prior to making the far call.

The application must load the input arguments in the BH, BL, and DX registers (for set window), but does not need to load either the AH or AL register to use the far call version of this function

## 4.8 Function 06h — Set/Get Logical Scanline Length

This function sets or gets the length of a logical scanline. This function allows an application to set up a logical display memory buffer that is wider than the displayed area. Function 07h then allows the application to set the starting position that is to be displayed.

Input: AH = 4fh Super VGA support
AL = 06h Logical scanline length
BL = 00h Select scanline length

CX = Desired width in pixels

Output: AX = Status

BX = Bytes per scanline

CX = Actual pixels per scanline DX = Maximum number of scanlines

**Input:** AH = 4fh Super VGA support

AL = 06h Logical Scanline length BL = 01h Return scanline length

Output: AX = Status

BX = Bytes per scanline

CX = Actual pixels per scanline DX = Maximum number of scanlines NOTE:

The desired width in pixels may not be achievable because of VGA hardware considerations. The next larger value is selected that can accommodate the desired number of pixels, and the actual number of pixels is returned in the CX register. The BX register returns a value that, when added to a pointer into display memory, points to the next scanline. For example, in mode 13h this is 320, but in mode 12h this is 80. The DX register returns the number of logical scanlines based upon the new scanline length and the total memory installed and usable in this display mode. This function is also valid in Text modes. In Text modes, the application determines the current character cell width through VESA function 1 (or VGA BIOS function 1BH), multiply the cell width by the desired number of characters per line, and pass that value in register CX.

## 4.9 Function 07h — Set/Get Display Start

This function selects the pixel to be displayed in the upper-left corner of the display from the logical page. This function can to pan and scroll around logical screens that are larger than the displayed screen. This function can also rapidly switch between two different displayed screens for double-buffered animation effects.

| Input: | AH = | 4fh | Super VGA support                 |
|--------|------|-----|-----------------------------------|
| •      | AL = | 07h | Display start control             |
|        | BH = | 00h | Reserved and must be '0'          |
|        | BL = | 00h |                                   |
|        | CX = |     | First displayed pixel in scanline |
|        | DX = |     | First displayed scanline          |
|        |      |     |                                   |

Output: AX = Status

Input: AH = 4fh Super VGA support AL = 07h Display start control

BL = 01h Return display start

Output: AX = Status

BH = 00h – reserved and is '0'
CX = First displayed pixel in scanline
DX = First displayed scanline

DX :

This function is also valid in Text modes. In Text modes, the application should find out the current character cell width through VESA function 1 (or VGA BIOS function 1BH), multiply the cell width by the desired starting character column, and pass that value in register CX. The application should also multiply the current character cell height by the desired starting character row, and pass that value in register DX.

#### 4.10 Function 08h — Set/Get DAC Palette Control

This function queries and selects the operating mode of the DAC palette. Some DACs are configurable to provide 6, 8, or more bits of color definition per red, green, and blue primary color. The DAC palette width is assumed to be reset to standard VGA 6 bits-per-primary during a standard or VESA Set Super VGA mode (AX = 4F02h) call.

| Input: | AH = | 4fh | Super VGA support                           |
|--------|------|-----|---------------------------------------------|
| -      | AL=  | 08h | Set/get DAC palette control                 |
|        | BL = | 00h | Set DAC palette width                       |
|        | BH = |     | Desired number of bits of color per primary |
|        |      |     | (Standard VGA = 6)                          |

NOTE:

AX = **Output:** Status

> BH = Current number of bits of color per primary

> > (Standard VGA = 6)

AH = Super VGA support Input: 4fh

> AL = 08h Set/get DAC palette control BL = Get DAC palette width 01h

Output: AX = Status

> Current number of bits of color per primary BH =

> > (Standard VGA = 6)

An application can determine if DAC switching is available by guerying bit D0 of the Capabilities field in the VgaInfoBlock structure returned by VESA Return Super VGA Information (AX=4F00h). The application can then attempt to set the DAC palette width to the requested value. If the Super VGA is not capable of selecting the requested palette width, then the next lower value that the Super VGA is capable of selecting. The resulting palette width is returned.

#### 4.10.1 Function 10h — Display Power Management Extensions

The following three functions are defined by VESA as a proposal for VBE/PM, which is a software interface to DPMS: Report Display Power Management Capabilities, Set Power State, and Get Power State. These functions are included to specify the Cirrus Logic implementation of display power management. For questions regarding VESA, VBE/PM, or DPMS, please refer to the Video Electronics Standards Association, the address is in Section 3 on page C3-8.

#### Report VBE/PM Capabilities

Input: AH = 4fh Super VGA support

AL = 10f VBE/PM services

BL = 00h Report VBE/PM capabilities

ES:DI= Null pointer, must be 0000:0000 in version 1.0

Output: AX = Status

BH = Power saving state signals support by the controller:

1 = supported, 0 = not supported

bits 7:4 reserved

REDUCED ON (not supported by DPMS 1.0) bit 3

bit 2 OFF

bit 1 SUSPEND STAND BY bit 0

BL = VBE/PM version number

bits 7:4 Major version number

bits 3:0 Minor version number

#### Set Display Power State

Input: AH = 4fh Super VGA support AL = 10h VBE/PM services

BL = 01h Set display power state

BH = Requested power state

ON 00h

STAND BY 01h

02h SUSPEND 04h OFF

08h REDUCED ON (not supported by DPMS 1.0)

Output:

AX = BH=

Status Unchanged

**Get Display Power State** 

Input:

AH = AL = BI =

4fh Super VGA support 10h VBE/PM services 02h

Get display power state

Output:

AX = BH = Status

Display power state

00h ЮN 01h

STAND BY 02h SUSPEND 04h OFF

08h REDUCED ON (not supported by DPMS 1.0)

bits 7:4 are reserved and

should be ignored to ensure upward compatibility.

#### 4.11 Function 15h — Display Identification Extensions

The VESA VBE subfunction 15h implements the VBE/DDC services. The VBE/DDC services are defined below and are not included in the VBE standard documentation. For questions regarding VESA, or VBE/DDC, please refer to the Video Electronics Standards Association the address is in Section 3 on page C3-8.

## Report VBE/DDC Capabilities

Input:

AH = VESA extension 4fh AL = 15h VBE/DDC services BL = 00h Report DDC capabilities

CX = Controller unit number (00 = primary controller) 00h Null pointer, must be 0000:0000 in version 1.0

ES:DI =

AX =

**Output:** 

Status

BH = Approx time in seconds, rounded up, to transfer one EDID block (128 bytes)

BL = DDC level supported by both the display and controller

bit 0 = 0DDC1 not supported bit 0 = 1DDC1 supported bit 1 = 0DDC2 not supported bit 1 = 1DDC2 supported

bit 2 = 0Screen not blanked during data transfer bit 2 = 1

Screen blanked during data transfer (This refers to

the behavior of the controller and software

CX = Unchanged Unchanged ES:DI =

All other register contents may be destroyed

#### Read EDID

| Input:  | AH =            | 4fh VESA extension                                        |
|---------|-----------------|-----------------------------------------------------------|
| •       | AL =            | 15h VBE/DDC services                                      |
|         | BL =            | 01h Read EDID                                             |
|         | CX =            | 00h Controller unit number (00 = primary controller)      |
|         | DX =            | 00h EDID block number. Zero is the only valid value in    |
|         |                 | version 1.0                                               |
|         | ES:DI =         | Pointer to area in which the EDID block (128 bytes) shall |
|         |                 | be returned                                               |
| Output: | AX =            | Status                                                    |
|         | BH =            | Unchanged                                                 |
|         | CX =            | Unchanged                                                 |
|         | ES:DI =         | Pointer to area in which the EDID block is returned       |
|         | All other regis | ter contents may be destroyed                             |

NOTE: Subfunction 02 (Read VDIF Block) is not supported.

# Appendix D1

Cirrus Logic Bulletin Board Service, FTP, and WWW

# **CIRRUS LOGIC BBS, FTP, AND WWW**

#### 1. INTRODUCTION

Cirrus Logic maintains a BBS (bulletin board system) 24 hours a day for customers to obtain up-to-date files and information. For the CL-GD5446, the BBS allows access to utilities, schematics, and software upgrades.

Cirrus Logic strictly controls access to the BBS. All downloadable files are monitored by Cirrus Logic. Customers cannot upload files to any publicly downloadable area.

To download files, follow the procedure below. If you require access to more restricted files or to exchange files with Cirrus Logic personnel on a regular basis, contact your Cirrus Logic representative to obtain expanded access privileges.

- 1. Set your communication parameters as follows:
  - a) 8 data bits
  - b) No parity
  - c) 1 stop bit
  - d) Baud rate up to 14,400 bps
- 2. Dial the Cirrus Logic BBS at (510) 440-9080.
- 3. When connected, do one of the following:
  - a) Enter your name and password. First-time users can establish an account by entering a name and password and completing a questionnaire.
  - b) Or, follow the instructions to log on as a 'guest'.
- 4. Select [J], Join Product Area.
- 5. Select 7, 5430/'34/'36/'40/'46.
- 6. Select [F], File Menu.
- 7. You may now choose among the options.

Many BBS files are compressed in a 'zipped' file format (using PKZIP.EXE v2.04G). These files have the .ZIP suffix. It is necessary to be uncompress these files after downloading using PKUNZIP.EXE. If you do not have this 'unzip' utility, you may download it in self-extracting format from the Cirrus Logic BBS. From any area, download the file called PKZ204G.EXE.

The software running on this bulletin board is Wildcat!™ IM, written by Mustang Software®, Inc. Cirrus Logic operates eight remote nodes and one local node to the BBS.

#### 2. FIRST-TIME LOG ON

Upon connection with the bulletin board, a name and password are requested for a guest account. If the user is merely downloading drivers, demonstration programs, or utilities, it is best to use the guest account as it allows access to most files.

If schematic diagrams or BIOS files are needed or to upload files, it is required that you log on with your name (or company name). The system prompts a password entry and requires that a questionnaire be completed. When complete, the name and password selected is added to the user database and access is the same as a guest log on. Note your log in name and password for future reference.

## 3. UPGRADED ACCESS

If requiring access to BIOS image or schematic diagram files or if exchanging files with Cirrus Logic personnel on a regular basis, an account upgrade is necessary. Account upgrades are handled through your contact at Cirrus Logic (usually through a sales office). Three to five working days are required for the request to be processed after being received at Cirrus Logic in Fremont, California.

The General Public Messages area contains non-specific programs, such as PKWare and ID\_CHIP. The upload areas also reside in the General Public Messages area. The upload areas are readable only by Cirrus Logic employees.

The other product areas are connected to five file areas each. These file areas are listed in Table D1-1.

| File Area      | Note                                  | Download Access |
|----------------|---------------------------------------|-----------------|
| Drivers        | Driver disks                          | All             |
| Demonstrations | BitBLT demo, slide viewers, and so on | All             |
| Utilities      | for example, CLMODE                   | All             |
| BIOS           | BIOS images, MFGTST                   | Integrator, OEM |
| Schematics     | OrCAD® schematic diagrams             | OEM             |

Table D1-1. File Areas within Product Areas

## 3.1 Using the FTP Server

In addition to the BBS, Cirrus Logic maintains an anonymous FTP site on the internet. The address is ftp.cirrus.com. Any password may be used to log on as anonymous or FTP.

**NOTE:** The FTP server is limited to released software drivers. BIOS, schematics, and beta software is available only on the BBS and is restricted to licensed OEMs.

When you log into the FTP site, you will be in the FTP directory. Change directories to /pub/support. This the main directory of the FTP site.

In the support directory, a document named ftp\_contents.doc shows the FTP file names and contents. Like the BBS, the FTP site is arranged by device. The support directory provides access to the desktop, laptop, modem, PC Card, and SIO areas. Within these directories are the chipset subdirectories. Within these subdirectories are software files.

## 3.2 Web Access

To use a web browser to access the above files, go to the Cirrus Logic web site at:

http://www.cirrus.com/prodtech/

Or, to directly access the ftp site, type the location:

ftp://ftp.cirrus.com/pub/support/desktop/5436-46.html

# Appendix E1

Glossary and Bibliography

## **GLOSSARY**

**AccuPak™:** A video compression method proprietary to Cirrus Logic, Inc. See Chapter 9, "Programming Notes".

**Add-in Card, Adapter Card:** A circuit board that plugs into a computer motherboard and connects to an external device, such as a display monitor or storage subsystem.

**AN:** An acronym for alpha numeric. Only patterns that are defined in the font tables can be displayed. Information can usually be displayed more quickly than with APA images because fewer bits need to be manipulated by the software. These modes are also referred to as Text modes.

**APA:** An acronym for all points addressable. Each pixel on the screen is individually programmable. Any pattern (subject to the resolution of the system) can be displayed. This typically requires that one to two orders of magnitude more information be manipulated than is the case with an AN system. These modes are also referred to as Graphics modes. Nearly all extended modes are APA.

**Analog Interface:** An interface between a display controller and a display in which pixel colors are determined by the voltage levels on three output lines (RGB). Theoretically, an unlimited number of colors can be supported by this method (24 bits per pixel allows 16,777,216). The voltage level on any line varies between zero volts (for black) to about 700 millivolts (for maximum brightness). The lines are typically terminated in 75  $\Omega$  at the monitor end and 150 or 75  $\Omega$  at the graphics controller end. In the IBM world, the analog interface is usually mechanized with a 15-pin, three-row connector (DB15).

**Analog Monitor:** A display monitor that uses an analog interface. In IBM terms, commonly known as a PS/2 monitor, or a VGA monitor when used in conjunction with a VGA controller.

Analog: A signal that can assume intermediate levels between on and off. Contrast with digital.

**ASCII:** American Standard Code for Information Interchange. This is a 7-bit code that encodes alphanumeric information. In the IBM-compatible world, this is expanded to 8 bits to encode a total of 256 (AN) alphanumeric and control characters.

**AUTOEXEC.BAT:** A file to direct a series of activities occurring during system boot-up.

**Auto-Monitor Detect:** A feature of Cirrus Logic VGA controllers and BIOS that sense the type of monitor connected. This uses a scheme that involves the use of comparators to sense the terminations present on the RGB lines. This is being replaced with DDC2B. See also **DDC**.

**BIOS-Level Compatibility:** With regard to a VGA subsystem, this means that the BIOS supplied is in compliance with the IBM VGA Standard. This is the minimum level of compatibility necessary to accommodate the majority of standard applications.

**BIOS:** An acronym for basic input output system. In IBM-compatible personal computers, this is a set of ROM-based firmware routines that control the resources of the system and make them available to application programs in an orderly manner. These routines provide basic input/output services for the operating system and for applications programs that use interrupts to call them. Also called ROM BIOS. The Cirrus Logic BIOS is written in 80386/486 Assembly Language.

**Bit:** A binary digit. A single piece of information: on or off, 0 or 1, high or low, closed or open, up or down, in or out, alive or dead, black or white.

**BitBLT (BLT), Bit Boundary Block Transfer:** A graphics operation that moves a rectangle of data from one area of display memory to another, or moves data from system memory to display memory. Graphics controllers frequently include varying degrees of hardware to help speed BitBLT operations.

**Bitmap:** A rectangular array of locations, each associated with a location (pixel) on a monitor. The contents of each location determines the color of the pixel.

**Block Diagram:** A diagram where blocks represent components or subsystems of a system. Usually the blocks are connected with lines indicating data or control flow.

**Byte:** A group of 8 bits addressed as a unit. Can take any of 256 (28) values.

CAS, Column Address Strobe: One of the DRAM control signals.

**CCIR:** International Radio Consultive Committee.

**CGA**, **Color Graphics Adapter:** This was the first color adapter available for the IBM personal computer. It has low resolution, both spatial and color. While CGA is generally considered obsolete, the VGA standard includes the display modes originally designed for CGA.

**Character Cell Matrix:** In Text mode, the area of display used to display one character. On the VGA, character cells are either 8-, 9-, 12-, or 16-pixels-wide and usually are either 8-, 14-, or 16-pixels-high.

**Character Clock:** This clock is generated by dividing the VCLK by either eight or nine. The monitor timing signals (HSYNC, VSYNC) are derived by dividing the character clock.

**Chroma Key:** The CL-GD5446 can compare the Y, U, and V values of video pixels to upper and lower limits to determine which should be replaced with graphics data. For example, television news programs use chroma key to superimpose the weather reporter on a background ('blue screen' effect).

**CLUT, Color Lookup Table:** Translates color information from the display memory into color information for the CRT display. It can be found in a Video DAC. It is the palette portion of the palette DAC.

**Color Key:** The CL-GD5446 can overlay the computer-generated graphics on a pixel-by-pixel basis, with external video. One method of determining whether to overlay a pixel involves comparing it with a specific color or range of colors.

**Color Modes:** Use 2, 4, 8, or more bits-per-pixel. Table E1-1 summarizes the number of colors and standards for the colors that were first available.

| Table E1-1. Color Mo | odes |
|----------------------|------|
|----------------------|------|

| Bits per Pixel | Number of Colors | Standards                     |
|----------------|------------------|-------------------------------|
| 2              | 4                | CGA                           |
| 4              | 16               | CGA                           |
| 8              | 256              | VGA                           |
| 15             | 32,368           | TARGA™                        |
| 16             | 65,536           | VGA/XGA™                      |
| 24             | 16,777,216       | Cirrus Logic True Color       |
| 32             | 16,777,216       | True Color with Alpha channel |

**Color Planes:** In planar modes, the display memory is separated into four independent planes of memory, with each plane dedicated to controlling one color component (Red, Green, Blue, and Intensify). Each pixel of the display occupies one bit position in each plane. Planar modes are generally 16 colors. In Character and Packed-pixel modes, data is organized differently.

**Comparator:** A hardware element that performs an arithmetic or logical comparison between two fields. The two fields are typically the same width. Arithmetic comparisons include equal, greater than, and less than. Logical comparisons are generally identity.

**CONFIG.SYS:** A file that provides the system with information regarding application requirements. This information may include peripherals that are connected and require special drivers (such as a mouse). Other information that might be specified is the number of files that can be open simultaneously, or the number of disk drives that can be accessed.

**CMOS:** Complementary metal oxide semiconductor. A digital logic family characterized by high density, low-to-medium power, and medium-to-high speeds. All modern VGA controllers are fabricated using CMOS.

**CPU**, **Central Processing Unit:** The master computer unit in a system. In the VGA world, this is typically a 80386, 80486, or Pentium<sup>®</sup> microprocessor.

**CRT, Cathode Ray Tube:** An electron beam is generated, accelerated, and made to strike a phosphor coating on the inside of an evacuated glass enclosure. The phosphor glows as a result of the energy imparted by the beam. By precisely controlling the position and intensity of the electron beam, meaningful patterns are made to appear in the phosphor and are visible through the glass.

**DAC:** digital-to-analog converter. The DACs in a VGA system convert the 6 or 8 digital bits per color (Red, Green, and Blue) to analog levels suitable for the Analog interface.

**DCLK**: The package pin on which the pixel clock (or a multiple or sub-multiple) is present. See also **VCLK**.

**DDC™**, **Display Data Channel:** A definition of a communication channel between a computer display and the host system. This is a VESA proposal. Cirrus Logic components and software support either DDC1 or DDC2B.

**Digital Interface:** A type of interface used between the display controller and display where display color is controlled by digital color control lines switching on and off. The number of colors that can be supported depends on the number of signal lines in the interface, and is generally either 8, 16, or 64. Most digital interfaces are TTL- (transistor-transistor logic) compatible. CGA, MDA, and EGA use Digital interfaces. In the IBM world, the Digital interface is usually mechanized with a 9-pin connector.

**Digital Monitor (TTL):** A monitor that receives input in the form of a digital code. Typical digital monitors can display 8, 16, or 64 colors. Digital monitors are becoming obsolete.

**Digital:** A method of representing data where the individual components are either fully on or fully off.

Digitize: To convert an analog image or signal to a corresponding series of numbers.

**Display Memory:** The area in the computer memory where the information used to update the screen is kept. In the IBM-compatible world, the range of addresses for this data is A000:0 through BFFF:F.

**Display Modes:** In the IBM-compatible world, a number of standard display modes have been defined. In addition to the standard modes enumerated in Table E1-2, there are many Extended Display modes, as shown in Table E1-3 on page E1-6.

Table E1-2. Standard Display Modes

| Mode(s) | Colors     | Alphanumeric<br>Resolution | Pixel Resolution | AN/<br>APA |
|---------|------------|----------------------------|------------------|------------|
| 0,1     | 16         | 40 × 25                    | 360 × 400        | AN         |
| 2,3     | 16         | 80 × 25                    | 720 × 400        | AN         |
| 4,5     | 4          | 40 × 25                    | 320 × 200        | APA        |
| 6       | 2          | 80 × 25                    | 640 × 200        | APA        |
| 7       | Monochrome | 80 × 25                    | 720 × 400        | AN         |
| D       | 16         | 40 × 25                    | 320 × 200        | APA        |
| E       | 16         | 80 × 25                    | 640 × 200        | APA        |
| F       | Monochrome | 80 × 25                    | 640 × 250        | APA        |
| 10      | 16         | 80 × 25                    | 640 × 350        | APA        |
| 11      | 2          | 80 × 30                    | 640 × 480        | APA        |
| 12      | 16         | 80 × 30                    | 640 × 480        | APA        |
| 13      | 256        | 40 × 25                    | 320 × 200        | APA        |

| Resolution  | Pixel Size |       |        |        |        |
|-------------|------------|-------|--------|--------|--------|
| Resolution  | 4-bpp      | 8-bpp | 16-bpp | 24-bpp | 32-bpp |
| 640 × 480   | 12         | 5F    | 64     | 71     | 76     |
| 800 × 600   | 58/6A      | 5C    | 65     | 78     | 72     |
| 1024×768    | 5D         | 60    | 74     | 79     | 73     |
| 1152×864    |            | 7C    | 7D     | 7E     |        |
| 1280×1024   | 6C         | 6D    | 75     | 77     |        |
| 1600 × 1200 |            | 7B    |        |        |        |

Table E1-3. Cirrus Logic Extended Display Mode Numbers

**Dithering:** To intersperse a pattern of one color (for example, blue) with a pattern of another color (for example, red) to give the subjective effect of a color somewhere between the two colors (blue and red combined make magenta). This technique is effective over large surfaces, but fails if the area is too small. This technique creates the appearance of more colors at the expense of resolution.

**DIP, Dual Inline Package:** A method of packaging semiconductor chips that was essentially ubiquitous until the 1980s. It is being replaced with plastic quad flatpack and pin grid arrays for devices with high pin counts, and small outline packages for devices with low or medium pin counts.

**DPMS, Display Power Management Signaling:** A VESA proposal to standardize on a common definition and methodology in which the display controller sends a signal to the display that enables it to enter various power management states. The VGA controller can instruct the monitor go enter one of a number of reduced power states. DPMS is supported by current Cirrus Logic desktop products.

**DRAM, Dynamic Random Access Memory:** A memory technology characterized by extreme high density, low power, and low cost. It must be more or less continuously refreshed to avoid loss of data. DRAM is the least expensive memory available.

**Driver:** A software module that interfaces a particular display device to an application program to allow operation at higher resolutions than standard VGA.

**Dual-Page Mapping:** Refers to using both Offset registers, 0 and 1, as the window into display memory. This mode is chosen when GRB[0] is programmed to '1'. In this mode, register SA15 chooses between Offset registers 0 and 1. Linear addressing has largely replaced frame buffer mapping.

**EDO, Extended Data Out DRAM:** A DRAM technology characterized by very short Fast-Page mode cycle times. The CL-GD5446 supports EDO devices.

**EEPROM, Electrically Erasable Programmable Read-only Memory:** A memory storage device that can be written repeatedly with no special erasure fixture. EEPROMs do not lose their contents when they are powered down. The Cirrus Logic BIOS can use EEPROMs to record information regarding the connected monitor. This is being replaced with DDC2B.

**EGA:** Enhanced Graphics Adapter. This was the second color adapter available for IBM-compatible computers. While EGA is generally considered obsolete, the VGA standard includes the modes originally designed for EGA.

**Emulation:** Simulation of unavailable hardware by available hardware and software. Emulations improve the usefulness of a product by making it compatible with other products. EGA is capable of emulating MDA and sometimes CGA and Hercules. VGA is capable of emulating EGA, CGA, and MDA.

**EPROM, Electrically Programmable Read-only Memory:** A memory storage device that can be written once (per erasure cycle) and read many times. In the VGA world, it stores the BIOS.

**Fast-Page Mode:** A read or write mode of DRAMs characterized by a decrease in cycle time of about 2–3 times and a corresponding increase in performance. The data accessed in Fast-Page mode cycles must be adjacent in memory. See **EDO**.

**Feature Connector:** An expansion connector on the VGA that can accept or drive video signals to or from the VGA. This is used in applications involving video overlay. This is also called the VESA Pass-through connector.

**FIFO, First In First Out:** A memory that temporarily holds data so that the sending device can send data faster than the receiving device can accept it. The sending and receiving devices typically operate asynchronously.

**Fixed-Frequency Monitor:** A monitor that can accept a fixed-horizontal frequency, usually 31.5 kHz. Such monitors can accommodate different vertical resolutions by operating at different vertical frequencies, usually either 60 or 70 Hz.

Frame Buffer: Another term for display memory.

**Frequency Synthesizer:** An electronic circuit that generates a number of frequencies from a fixed-reference frequency. Some frequency synthesizers generate only a relatively small number of frequencies; others generate hundreds of different frequencies.

**Glue Logic:** Additional logic devices required to interconnect the major components of a system.

**Graphics:** This term is used when referring to pixels, frame buffer contents, and so on, that are locally computer-generated and displayed in a background window. This data is in contrast with **Video** data.

**Graphics Controller:** On EGA and VGA, a section of circuitry that provides hardware assist for graphics drawing algorithms by performing logical functions on data written to display memory.

**Graphics Mode:** (Also APA) A display mode where all pixels on the display screen are independently controlled to draw graphics objects (as opposed to Text mode, where only a predefined set of characters can be displayed).

**Hardware:** A computing system is normally said to have two major components: hardware and software. Hardware is the portion that executes the step-by-step procedure necessary to perform a particular task as instructed by the software.

**HERC**, (HGC) Hercules Graphics Adapter: The third display format standardized for the PC family of computers, following the MDA and CGA. It provides standard 80-character-by-25-row alphanumeric display, and 720 horizontal by 348 vertical pixels in Monochrome Graphics mode. It was designed to replace MDA, and provided monochrome APA.

**Hex Code, Hexadecimal:** A numbering system using base 16. The allowable digits are 0, 1, 2, 3, 4, 5, 6, 7, 8, 9, A, B, C, D, E, and F. A base 16 numbering system is useful because conversion to and from base 2 is trivial. Numbers written in base 16 are typically denoted by a prepended '0x' or an appended 'h'.

**Interlaced:** A display system where the even scanlines are refreshed in one vertical cycle (field) and the odd scanlines are refreshed in another vertical cycle. The advantage is that the bandwidth is roughly half that required for a non-interlaced system of the same resolution. This results in less costly hardware. It can also make it possible to display a resolution that would otherwise be impossible to display on certain hardware. The disadvantage of an interlaced system is flickering, especially when displaying objects that are only a single scanline high.

**Interpolation:** This method involves creating 'in-between' pixels and scanlines. This is done by replicating existing pixels and scanlines or by interpolating (averaging) between existing pixels and scanlines. Using interpolation avoids the blockiness associated with replication. Y-interpolation (vertical interpolation) increases the required display memory bandwidth because two scanlines must be fetched for each scanline displayed. See also **Zoom**.

**ISA, Industry Standard Architecture:** When referring to IBM-compatible computers, this was the definition of the standard bus until the introduction of VESA and PCI in the early 1990s.

**Linear Addressing:** This is a modern method of addressing the display memory. The display memory (in the IBM PC world) was originally was located in a 128-Kbyte area from A000:0 through BFFF:F, too small for the display systems of today with multi-megabyte memories. Linear addressing allows the display memory to be addressed in upper memory, where a large contiguous area is set aside for it.

**Mapping:** Refers to the definition of memory for storing data used by a particular display mode. The range of addresses reserved for graphics information in IBM-compatible systems is from A000:0 to BFFF:F.

MCGA, Multicolor Graphics Array: A graphics adapter designed for the PS/2 series of personal computers, with similar function to the CGA and downwardly compatible to the CGA at the BIOS, control register, and display memory levels. The MCGA drives either an analog monochrome or analog RGB monitor.

**MDA**, **Monochrome Display Adapter:** The original display adapter marketed by IBM for personal computers. MDA has no bit-mapped graphics capability.

Monitor: Another term for a CRT display.

**Motherboard:** The large printed circuit board in a personal computer into which the adapter boards plug. It contains the CPU and core memory. It may also contain the display controller or a number of other peripheral controllers.

**MPEG, Moving Picture Experts Group:** An international standards organization that develops compression algorithms for motion video. This term has come to also mean the compression algorithms themselves, and even video clips that have been compressed using the algorithms. MPEG algorithms take advantage of the frame-to-frame redundancy of a motion video sequence, as well as the redundancy within each frame.

**Multiple-FIFO Architecture:** A display controller architecture characterized by having multiple (two or more) FIFOs or write buffers. There is typically one FIFO or write buffer at the CPU interface, and one or more FIFOs in the display pipeline. The CL-GD5446 has three FIFOs in the display pipeline that allow simultaneous video display, video capture, and occlusion or Y-interpolated zooming.

**Multifrequency Monitor:** A monitor that accommodates a variety of horizontal and vertical synchronization frequencies. This monitor type accepts inputs from many different display adapters, and is typically capable of either analog or digital input.

Nibble: A group of four contiguous bits. It can take any of 16 (24) values.

**Non-interlaced:** A display system where every pixel is refreshed during every vertical scan. A non-interlaced system is normally more expensive than an interlaced system of the same resolution, and is usually said to have a more pleasing appearance.

**NTSC:** A color encoding scheme for television. NTSC is used in North America and Japan, as well as some other regions. NTSC is often said to be a timing standard; it is an extension of RS-170.

**Occlusion:** The superimposition of individual pixels of graphics onto video or video onto graphics. The CL-GD5446 supports occlusion based on color key or chroma key.

**Offset:** The distance in display memory between the beginnings of adjacent character rows or scanlines. See also **Pitch**.

Overlay: The superimposition of video (typically live) onto computer-generated graphics.

Overscan: That portion on all four sides of the display between active pixels and blanking.

**Packed Pixel:** Color information for a pixel packed into one word of memory data. For a system with few colors, this packed pixel may require only a part of one word of memory; for very elaborate systems, a packed pixel might be several words long. See **Planar**.

**PAL:** A color encoding scheme for television. PAL is used in Europe (except France), as well as some other regions.

**Palette:** The range of colors available on the screen, not necessarily simultaneously. For VGA, this is either 16 or 256 simultaneous colors out of 262,144. For CL-GD5446, the palette is extended to 32.768, 65.536, or 16,777,216 simultaneous colors on the screen.

Palette DAC: The triple 8-bit DAC with its associated LUT.

**PCI**, **Peripheral Component Interconnect:** "The PCI local bus is a high-performance, 32- or 64-bit bus with multiplexed address and data lines. It is intended for use as an interconnect mechanism between highly integrated peripheral controller components, peripheral add-in boards, and processor/memory systems." In 1995, PCI replaced VESA VL-Bus as the high-performance display controller/host interface.

**Pitch:** The distance in display memory between the beginnings of adjacent character rows or scanlines. Pixels that are vertically adjacent on the screen are separated in the frame buffer by a distance called the pitch. See also **Offset**.

\_

<sup>&</sup>lt;sup>1</sup> PCI Local Bus Specification, Revision 2.1.

**Pixel:** An acronym for picture element, and is also called a pel. A pixel is the smallest addressable graphic on a display screen. In RGB systems, the color of a pixel is defined by some red intensity, some green intensity, and some blue intensity.

**Planar:** In display terms, the pixel color information is stored in four bits across four memory planes. This allows a maximum of 16 colors (2<sup>4</sup>). See **Packed Pixel**.

**RAM BIOS:** The BIOS can be copied from relatively slow ROM into relatively fast RAM. When this is done, it executes faster, enhancing performance of the subsystem being controlled.

**RAM, Random Access Memory:** This term has come to mean any semiconductor memory whose write access time is approximately the same as its read access time. Typically this includes SRAMs (static RAMs) and DRAMs (dynamic RAMs). This definition specifically eliminates memories that cannot be altered and memories that require a special fixture for erasing (such as EPROMs).

RAS, Row Address Strobe: A DRAM control signal.

Refresh (Display or Screen Refresh): An image drawn on a CRT display remains visible only for a few milliseconds (the persistence of the screen phosphor), unless it is redrawn continuously. This process is called display refresh or screen refresh. Different displays use different refresh rates, but display refresh is normally required between 60 and 80 times a second to avoid any visible screen flickering. 75 times a second is a common refresh rate. In general, a higher refresh rate results in more stable appearing display.

**Register-Level Compatibility:** If a peripheral is compatible at the register level with another peripheral, it means that every bit in every register of the two devices has precisely the same meaning. This implies that application programs can circumvent the BIOS and directly program registers in a peripheral device without functionality problems. The CL-GD5446 is register-level-compatible with the IBM VGA standard.

**Registers:** In an VGA controller, these are the storage elements that contain data relating to the mode or configuration of the device, as opposed to the display memory, which contains the image. Traditionally, the registers are divided into six groups: General, Sequencer, CRT Controller, Graphics Controllers, Attribute, and Extensions. The VGA registers are accessed by a number of addressing schemes, usually involving an index or address register and a data register.

**Resolution, Color:** The number of simultaneous colors is determined by the number of bits associated with each pixel in the display memory. The more colors, the more bits. If n bits-per-pixel are used,  $2^n$  color combinations can be generated. EGA uses from 1–4 bits-per-pixel, permitting up to 16 ( $2^4$ ) colors to be displayed on the screen simultaneously. The VGA has an added mode that supports 8 bits-per-pixel, or 256 ( $2^8$ ) simultaneous colors. The CL-GD5446 has additional modes to support up to 24 bits-per-pixel or 16,777,216 ( $2^{24}$ ) simultaneous colors. In addition, some modes use a fourth byte, the alpha byte.

**Resolution, Spatial:** The number of pixels in an area or on the screen. Resolution is typically specified as pixels per scanline and scanlines per frame. High-resolution images require more processing and greater storage requirements per image. In addition, monitor costs increase with resolution, particularly above one million pixels. Also, different applications require different resolutions.

**RGB:** An interface used with color displays that uses three color signals — Red, Green, and Blue, as opposed to an interface used with a monochrome display requiring only a single signal. Both digital and analog RGB interfaces exist.

**ROM, Read-only Memory:** A type of memory characterized by not being alterable (see EPROM). ROMs are typically used to contain low-level programs that do not change, such as BIOS.

**Simultaneous Colors:** The number of colors in a display system that can be displayed on the screen at one time. This number is limited by the circuitry of the display adapter, and is often much smaller than the number of colors the display device can actually support. The number of simultaneous colors a display adapter supports is normally determined by the number of color planes, or bits per pixel, that it uses. For example, a device with 4 bits-per-pixel supports 16 simultaneous colors.

**Single-Page Mapping:** Refers to always using Offset register 0 (GR9) as the window into display memory. The mode is selected when GRB[0] is programmed to '0'.

**Software:** A computing system is normally spoken of as having two major components: hardware and software. Software is that portion that instructs the hardware in the step-by-step procedure necessary to perform a particular task.

Sprite: See Bitmap.

**SVGA, Super VGA:** Graphics adapters that extend the capabilities of the features provided by the original IBM VGA. The first Super VGA provided a  $640 \times 480 \times 256$ -Color mode.

**SMT, Surface Mount Technology:** A method of mounting devices (such as integrated circuits, resistors, capacitors, and so on) on a printed circuit board, characterized by not requiring mounting holes. Rather, the devices are soldered to pads on the printed circuit board. Surfacemount devices are typically smaller than the equivalent through-hole devices.

**Swizzle:** To swap bits within a byte. For example, bit 7 with bit 0 and bit 0 with bit 7; bit 6 with bit 1 and bit 1 with bit 6; bit 5 with bit 2 and bit 2 with bit 5; bit 4 with bit 3 and bit 3 with bit 4 and so on.

**TTL, Transistor-Transistor Logic:** A collection of logic families developed beginning in the 1960s. TTL is gradually being replaced with CMOS, for all but the fastest or most cost-sensitive applications.

True-color: 24- or 32-bits-per-pixel color providing photo-realistic image quality.

**VCLK:** The internal signal operating at the pixel rate.

**Vertical Retrace:** The time interval immediately following the completion of a complete frame (or field for an interlaced display). The electron beam returns to the top of the display screen in preparation for the next frame or field during this period.

**VESA VL-Bus:** This bus interface is very closely modeled on the 80486 processor bus. Therefore, its life-span closely approximates that of the 80486 processor.

**VESA, Video Electronics Standards Association:** A consortium of CRT monitor vendors, graphics chip vendors, and graphics software vendors that set hardware and software standards for PC-compatible graphics monitors and software interfaces. Cirrus Logic is an active participant on many of the VESA committees.

**VGA**, **Video Graphics Array:** The VGA standard was introduced by IBM in 1987. In the IBM definition, the maximum spatial resolution is  $640 \times 480$  (modes 11 and 12), and the maximum color resolution is 256 colors (Mode 13). This is enhanced or extended by third-party chip vendors to up to  $1280 \times 1024$  and up to 16,777,216 colors.

**Video:** This term is used when referring to pixels, frame buffer contents, and so on, that are displayed in a video window. This applies especially to data that is captured through the V-Port. This is in contrast with **Graphics** data.

**VLSI, Very Large Scale Integration:** The technology of manufacturing integrated circuits (chips) with thousands of transistors on a single device. The personal computer was made possible because of VLSI technology.

**Wait State:** When a system processor is reading or writing a memory or peripheral device that cannot respond fast enough, one or more time intervals (typically tens of nanoseconds per interval) are inserted, during that time the processor does nothing but wait for the slower device. While this has an detrimental effect on system throughput, it is unavoidable. The number of wait states can be reduced using techniques such as CPU-bus caches or write FIFOs.

**Word:** The amount of memory that a given computer can access in a single cycle. In the IBM-compatible world, this is either 16 or 32 bits.

**Write Buffer:** A term used to denote the buffer that is logically positioned between the CPU interface and the display memory.

YCrCb: A color space defined in the CCIR recommendation CCIR601.

YUV: A color space generally associated with color television.

**Zoom:** To make an image (typically video) occupy an area on the screen that encompasses more pixels than it contains. The pixels and scanlines that occupy the in-between locations can be generated by replicating existing data or by interpolating (averaging) between existing data. See also **Interpolation**.

#### **BIBLIOGRAPHY**

- Adams, Lee. Visualization Graphics in C Windcrest/McGraw-Hill, Inc., 1991.
- Ferraro, Richard F. *Programmer's Guide to the EGA and VGA Cards*Addison-Wesley, third edition, 1995.
- Jack, Keith *Video Demystified*HighText Publications, Inc., 1993.
- Kliewer, Bradley Dyck. *EGA/VGA A Programmers Reference Guide* McGraw-Hill. 1988.
- Phoenix Technologies, Ltd. System BIOS for IBM PC/XT/AT Computers and Compatibles Addison-Wesley, 1989.
- Sutty, George and Steve Blair. *Advanced Programmers Guide to Super VGAs*Brady Books, Simon & Schuster, Inc., 1990.
- Sutty, George and Steve Blair. *Programmer's Guide to the EGA/VGA* Brady Books, Simon & Schuster, Inc., 1988.
- Wilton, Richard. *PC & PS/2 Video Systems*Microsoft Press, 1987.

# Register Index

# **REGISTER INDEX**

| B                                                            | DDC2B/EEPROM Control 8-7                              |
|--------------------------------------------------------------|-------------------------------------------------------|
| BitBLT Extension                                             | DRAM Control 8-11                                     |
| BLT Destination Left-Side Clipping 5-10                      | Extended Display Controls 8-44                        |
| BLT Destination Pitch Byte 0, 1 5-6                          | Extended DRAM Control 8-37                            |
| BLT Destination Start Byte 0, 1, 2 5-8                       | Extended Sequencer Mode 8-5                           |
| BLT Height Byte 0, 1 5-5                                     | FIFO Control 8-18                                     |
| BLT Mode 5-11                                                | GPIO Port Configuration 8-39                          |
| BLT Mode Extensions 5-17                                     | GR16 8-35, 9-31                                       |
| BLT ROP 5-15                                                 | GR17 6-19, <b>8-36</b> , 9-31, 9-62, 10-2, B5-2, B5-3 |
|                                                              | GR18 8-37, 10-4, B3-7                                 |
| BLT Source Pitch Byte 0, 1 5-7                               | GR19 8-39, B11-4                                      |
| BLT Source Start Byte 0, 1, 2 5-9                            | GR1A-GR1B 8-40                                        |
| BLT Start/Status 5-13                                        | GR9 8-26                                              |
| BLT Width Byte 0, 1 5-4                                      | GRA 8-28                                              |
| Color Expansion Foreground/Background Colors                 | Graphics Controller Mode Extensions 8-29              |
| 5-3                                                          | Graphics Cursor Attribute 8-15                        |
| GR10-GR15 5-3, 5-11, 9-6                                     | Graphics Cursor Pattern Address 8-16                  |
| GR20-GR21 5-4, 9-7, 9-20                                     | •                                                     |
| GR22–GR23 5-5, 9-7, 9-20                                     | Graphics Cursor X Position 8-13                       |
| GR24–GR25 5-6, 9-7, 9-20                                     | Graphics Cursor Y Position 8-14                       |
| GR26–GR27 5-7, 9-7, 9-20                                     | GRB 4-22, 8-26, <b>8-29</b> , 8-30, 9-31              |
| GR28–GR2A 5-8, 9-7, 9-19, 9-20                               | GRC 6-35, <b>8-31</b> , 8-48, 9-40, 9-41, 9-50        |
| GR2C-GR2E 5-9, 9-7, 9-19, 9-20, 9-30                         | GRD 6-35, <b>8-32</b> , 8-48, 9-40, 9-41, 9-50        |
| GR2F 5-10, 5-17, 9-7, 9-20, 9-25, 9-29                       | GRE 8-33, 8-53, 9-58                                  |
| GR30 5-11, 5-17, 5-18, 9-7, 9-21 to 9-30, 9-31               | HDR 8-52, 8-52, 9-12, 9-13                            |
| GR31 5-13, 5-17, 9-6 to 9-27                                 | ID 8-51                                               |
| GR32 5-15, 9-7, 9-21, 9-25                                   | Interlace End 8-41                                    |
| <b>GR33</b> 5-10, 5-12, 5-13, <b>5-17</b> , 6-33, 8-33, 9-7, | Key 8-4                                               |
| 9-21 to 9-31                                                 | MCLK Select 8-25                                      |
| GR34–GR35 5-12, <b>5-18</b> , 9-7, 9-29                      | Miscellaneous Control 8-42                            |
| summary of 5-2                                               | Offset Register 0 8-26                                |
| Transparent BLT Key Color 5-18                               | Offset Register 1 8-28                                |
| VI                                                           | Overlay Extended Control 8-48                         |
| Miscellaneous Extension                                      | Part Status 8-50                                      |
| Active Display Line Readback Byte 0 8-35                     | Power Management 8-33                                 |
| Active Display Line Readback Byte 1 8-36                     | Scratch Pad 0, 1 8-9                                  |
| Color Key/Mask/Chroma Key 8-32                               | Scratch Pad 2, 3 8-17                                 |
| Color/Chroma Key Compare 8-31                                | Scratch Pad 4, 5 8-40                                 |
| Configuration Readback and Extended Control                  | Signature Generator Control 8-20                      |
| 8-19                                                         | Signature Generator Result High-Byte 8-23             |
| CR19 4-13, 8-41                                              | Signature Generator Result Low-Byte 8-22              |
| CR1A 4-28, 4-33, 4-34, 8-42, 8-44, 9-48, 9-51, 10-4,         | SR10 8-13                                             |
| B9-3                                                         | SR11 8-14                                             |
| CR1B 4-28, 4-33, 4-43, 4-44, 4-51, 4-54, 8-11, 8-42,         | SR12 8-15                                             |
| <b>8-44</b> , 9-51                                           | SR13 8-16                                             |
| CR1C 8-46                                                    | SR14-SR15 8-17                                        |
| CR1D 4-43, 6-35, 8-31, 8-32, <b>8-48</b> , 9-40, 9-41, 9-48, | SR16 6-31, 8-18                                       |
| 9-49                                                         | SR17 8-19, 9-6, 9-22, B3-2, B5-2                      |
| CR25 8-50                                                    | SR18 <b>8-20</b> , 9-48                               |
| CR27 1-2, 8-51, 9-62                                         | SR19 8-22                                             |
| - · · · · · · · · · · · · · · · · · · ·                      |                                                       |

|    | SR1A 8-23                                                | Attribute Controller Index 4-72                              |
|----|----------------------------------------------------------|--------------------------------------------------------------|
|    | SR1B-SR1E 8-10, 8-24, 8-25, 9-55                         | Attribute Controller Mode 4-74                               |
|    | SR1F 8-25, 9-4, 9-55, 9-57                               | Attribute Controller Palette 4-73                            |
|    | SR6 8-4, 9-62                                            | Bit Mask 4-71                                                |
|    | SR7 4-25, 4-69, <b>8-5</b> , 8-29, 8-53, 9-9, 9-13, 9-18 | Color Compare 4-64                                           |
|    | SR8 8-7, 10-8, B2-5, B8-2                                | Color Don't Care 4-70                                        |
|    | SR9-SRA 8-9                                              | Color Plane Enable 4-77                                      |
|    | SRB-SRE <b>8-10</b> , 9-56                               | Color Select 4-79                                            |
|    | SRF 8-11, B3-2, B5-2                                     | CRO 4-28, 4-29, 4-48, 9-61                                   |
|    | summary of 8-2                                           | CR1 4-28, 4-30, 4-31, 4-48, 9-60                             |
|    | Sync Adjust and GENLOCK 8-46                             | CR10 4-28, 4-32, 4-38, <b>4-47</b> , 9-60                    |
|    | VCLK0-VCLK3 Denominator and Post-Scalar 8-24             | CR11 4-12, 4-28, 4-32, <b>4-48</b> , 8-38, 9-60, 9-62        |
|    | VCLK0-VCLK3 Numerator 8-10                               | CR12 4-28, 4-38, <b>4-50</b> , 9-60                          |
| Р  |                                                          | CR13 4-28, 4-51                                              |
| PC | Cl Configuration                                         | CR14 4-52, 8-45                                              |
|    | Class Code 7-5                                           | CR15 4-28, 4-38, 4-40, <b>4-53</b> , 9-60                    |
|    | Device/Vendor ID 7-3                                     | CR16 4-28, <b>4-54</b> , 9-61                                |
|    | Display Memory Base Address 7-6                          | CR17 4-51, 4-52, <b>4-55</b>                                 |
|    | Expansion ROM Base Address Enable 7-11                   | CR18 4-28, 4-38, 4-40, <b>4-57</b>                           |
|    | GPIO Base Address (Revision B) 7-9                       | CR2 4-28, 4-31, 4-33, 4-48, 9-60                             |
|    | Interrupt 7-12                                           | CR22 4-58, 4-68                                              |
|    | PCI00 7-3, 9-8, 9-62                                     | CR24 4-59, 4-72, 9-4                                         |
|    | PCI02 9-8                                                | CR26 4-60, 4-72                                              |
|    | PCI04 7-4, 9-8                                           | CR3 4-28, 4-32, 4-35, 4-48, 9-61                             |
|    | PCI08 7-5, 9-8                                           | CR4 4-28, 4-34, 4-35, 4-36, 4-48, 9-60                       |
|    | PCI10 7-6, 8-5, 9-8 to 9-13                              | CR5 4-28, 4-33, 4-35, 4-48, 9-60                             |
|    | PCI14 9-5, 9-8, B11-2                                    | CR6 4-28, 4-37, 4-38, 4-48, 9-61                             |
|    | PCI14 (Revision A) 7-7                                   | CR7 4-28, 4-37, <b>4-38</b> , 4-47, 4-48, 4-53               |
|    | PCI14 (Revision B) 7-8                                   | CR8 4-39                                                     |
|    | PCI18 (Revision B) 7-9                                   | CR9 4-28, 4-40, 4-53, 8-43                                   |
|    | PCI2C (Revision B) 7-10                                  | CRA 4-41, 5-17, 9-31                                         |
|    | PCI30 7-11, 8-37, 9-9, 9-11, 10-8                        | CRB 4-42                                                     |
|    | PCI3C 7-12, 9-9, 9-62, B2-3, B5-2                        | CRC 4-43, 6-34                                               |
|    | Relocatable I/O / GPIO Base Address (Revision A)         | CRD 4-43, 4-44, 6-34                                         |
|    | 7-7                                                      | CRE 4-42, 4-45                                               |
|    | Status/Command 7-4                                       | CRF 4-42, 4-46 CRTC Attribute Controller Index Readback 4-60 |
|    | Subsystem/Subsystem Vendor ID (Revision B)               | CRTC Attribute Controller Tridex Readback 4-59               |
|    | 7-10                                                     | CRTC Character Cell Height 4-40                              |
|    | summary of 7-2                                           | CRTC Graphics Data Latches Readback 4-58                     |
|    | VGA/BitBLT Register Base Address (Revision B) 7-8        | CRTC Horizontal Blanking End 4-32                            |
| v  | 7-6                                                      | CRTC Horizontal Blanking Start 4-31                          |
| -  | M O                                                      | CRTC Horizontal Display End 4-30                             |
| ٧G | iA Core                                                  | CRTC Horizontal Sync End 4-35                                |
|    | 3C3 Sleep Address 4-7                                    | CRTC Horizontal Sync Start 4-34                              |
|    | 46E8 (Adapter) Sleep Address 4-8                         | CRTC Horizontal Total 4-29                                   |
|    | AR0-ARF 4-73, 4-74                                       | CRTC Index 4-26                                              |
|    | AR10 4-74                                                | CRTC Line Compare 4-57                                       |
|    | AR11 4-72, 4-76, 8-15, 9-4                               | CRTC Mode Control 4-55                                       |
|    | AR12 4-13, 4-77                                          | CRTC Offset (Pitch) 4-51                                     |
|    | AR13 4-39, 4-78                                          | CRTC Overflow 4-38                                           |
|    | AR14 4-74, 4-79<br>ARX 4-72                              | CRTC Screen A Preset Row Scan 4-39                           |
|    |                                                          |                                                              |

| CRTC Screen Start Address High 4-43          | Set/Reset Enable 4-63                                                                  |
|----------------------------------------------|----------------------------------------------------------------------------------------|
| CRTC Screen Start Address Low 4-44           | SR0 4-20                                                                               |
| CRTC Text Cursor End 4-42                    | SR1 <b>4-21</b> , 8-33                                                                 |
| CRTC Text Cursor Location High 4-45          | SR2 4-22, 4-71, 8-29, 8-30, 9-31, 9-64                                                 |
| CRTC Text Cursor Location Low 4-46           | SR3 4-20, <b>4-23</b>                                                                  |
| CRTC Text Cursor Start 4-41                  | SR4 4-10, 4-25, 4-67, 8-6, 8-45                                                        |
| CRTC Underline Row Scanline 4-52             | SRX 4-19                                                                               |
| CRTC Vertical Blank End 4-54                 | STAT 4-13, 4-77, 9-4                                                                   |
| CRTC Vertical Blank Start 4-53               | summary of 4-2                                                                         |
| CRTC Vertical Display End 4-50               | VSSM 4-7, 4-8                                                                          |
| CRTC Vertical Sync End 4-48                  | Video Capture and Playback                                                             |
| CRTC Vertical Sync Start 4-47                | Chroma Key 6-35                                                                        |
| CRTC Vertical Total 4-37                     | CR31 6-4, 9-39                                                                         |
| CRX 4-26                                     | CR32 6-5, 9-39                                                                         |
| DAC State 4-16                               | CR33 6-6, 6-9, 9-34                                                                    |
| Data Rotate 4-65                             | CR34 6-7, 6-9, 9-34                                                                    |
| FC 4-11                                      | CR35 6-8, 6-9, 9-34                                                                    |
| FEAT 4-12, 4-48, 9-62                        | CR36 6-6, 6-7, 6-8, <b>6-9</b>                                                         |
| Feature Control 4-11                         | CR37 <b>6-10</b> , 6-12, 9-34                                                          |
| GRO 4-62, 4-63, 5-3, 8-30, 9-6, 9-20         | CR38 <b>6-11</b> , 6-12, 9-34                                                          |
| GR1 4-63, 5-3, 5-11, 8-30, 9-6, 9-20         | CR39 6-10, 6-11, 6-12                                                                  |
| GR2 4-64, 4-68, 4-70                         | CR3A-CR3B 6-13, 6-14, 6-19, 9-34, 9-37, 9-43                                           |
| GR3 4-65, 4-68, 8-6                          | CR3C 6-13, 6-14, 6-15, 9-34 to 9-43                                                    |
| GR4 4-25, 4-58, <b>4-66</b> , 4-68           | CR3D 6-15, 6-31, 9-37                                                                  |
| GR5 4-25, 4-67, 8-30, 9-3                    | CR3E <b>6-16</b> , 9-10, 9-13, 9-36 to 9-41                                            |
| GR6 4-10, <b>4-69</b> , 8-6, 9-9             | CR3F 6-17, 6-18, 6-33, 9-10, 9-13, 9-38, 9-44, 9-62                                    |
| GR7 4-64, 4-68, <b>4-70</b>                  | CR50 <b>6-20</b> , 6-22, 8-34, 9-42 to 9-47, 10-4, 10-7                                |
| GR8 4-68, 4-71                               | CR51 <b>6-22</b> , 9-41, 9-42                                                          |
| Graphics Controller Index 4-61               | CR52 6-23, 9-45                                                                        |
| Graphics Controller Mode 4-67                | CR53 <b>6-24</b> , 9-45                                                                |
| GRX 4-61                                     | CR54 6-25, 9-45, 9-47                                                                  |
| Input Status Register 0 4-12                 | CR56 <b>6-26</b> , 6-31, 9-44                                                          |
| Input Status Register 1 4-13                 | CR57 <b>6-27</b> , 6-28, 9-45, 9-46                                                    |
| MISC 4-9, 8-33, 8-34, 9-55                   | CR58 6-13, 6-22, 6-27, <b>6-28</b> , 6-29, 9-37 to 9-46                                |
| Miscellaneous 4-69                           | CR59-CR5A 6-13, 6-19, 6-28, 6-29, 9-37, 9-43                                           |
| Miscellaneous Output 4-9                     | CR5B <b>6-30</b> , 9-41                                                                |
| Overscan (Border) Color 4-76                 | CR5C 6-31, 8-18, 9-43 to 9-47                                                          |
| Palette Address (Read mode) 4-15             |                                                                                        |
| Palette Address (Write mode) 4-17            | CR5D 6-13, <b>6-32</b> , 9-34, 9-37<br>CR5E 5-17, <b>6-33</b> , 9-31, 9-37, 9-44, 9-46 |
|                                              |                                                                                        |
| Pixel Mask 4-14                              | Double-Buffer Control 6-33                                                             |
| Pixel Panning 4-78                           | GR1C-GR1F 6-35, 9-41                                                                   |
| Plane Mask 4-22                              | Horizontal Delay 6-25                                                                  |
| POS102 4-5, 4-6, 4-7                         | Luminance-Only Capture Control 6-31                                                    |
| POS102 Access Control 4-5                    | Maximum Height 6-27                                                                    |
| POS94 4-5                                    | Miscellaneous Control 6-28                                                             |
| Read Map Select 4-66                         | Miscellaneous Video Control 6-18                                                       |
| Reset 4-20                                   | summary of 6-2                                                                         |
| Sequencer Character Map Select 4-23          | Vertical Data Reduction 6-24                                                           |
| Sequencer Clocking Mode 4-21                 | Vertical Delay 6-26                                                                    |
| Sequencer Index 4-19                         | Video Buffer 1 Start Address 6-13, 6-14                                                |
| Sequencer Memory Mode 4-25<br>Set/Beset 4-62 | Video Buffer 2 Start Address 6-29 Video Buffer Address Offset 6-15                     |
| DEVIDESEL 4-D/                               | VICEO DUILLE ACCILESS UNSEL 0-13                                                       |

Video Capture Control 6-20
Video Capture Data Format 6-22
Video Capture Horizontal Data Reduction 6-23
Video Window Brightness Adjust 6-30
Video Window Horizontal Overflow 6-9
Video Window Horizontal Region1 Size 6-6
Video Window Horizontal Zoom Control 6-4
Video Window Master Control 6-16
Video Window Pixel Alignment 6-32

Video Window Region 2 Source Data Size 6-8 Video Window Region 2 Width 6-7 Video Window Vertical End 6-11 Video Window Vertical Overflow 6-12 Video Window Vertical Zoom Control 6-5 Window Vertical Start 6-10

# Index

## **INDEX**

| Numerica                              | addraga mana C2 44                          |
|---------------------------------------|---------------------------------------------|
| Numerics                              | address maps C2-44                          |
| 128K x 16 DRAMs B3-2                  | address offset 8-26, 8-28                   |
| 14.31818 MHz 2-10                     | address wrap 4-55                           |
| 16.8M colors 9-17                     | addressing                                  |
| 256-color mode 9-13                   | BY8 8-30                                    |
| 256-color modes. See modes            | chain-4 4-25, 8-45                          |
| 256K x 4, 8, 16 DRAM B3-2             | odd/even 4-67                               |
| 3:3:2 8-bpp RGB 8-53, 9-14            | alpha byte 9-17                             |
| 32K color control 8-53                | alphanumeric modes 2-9, C2-34               |
| 6845 initialization C2-5              | alternate PrintScreen handler C2-34         |
| 8:8:8 24-bpp RGB 8-53                 | analog E1-2                                 |
| 8-bit grayscale 8-53, 9-13            | apertures, linear address byte-swapping 9-9 |
| 8-bpp                                 | ASCII 4-24                                  |
| AccuPak 9-14                          | See also inside rear cover                  |
| direct color 9-14                     | attribute                                   |
| grayscale 9-13                        | blink 2-9, C2-17                            |
| palettized 9-13                       | blink enable 4-74                           |
| · .                                   | toggle intensify C2-17                      |
| A                                     | underline 2-9                               |
| abbreviations 1-4, 3-7                | attribute byte 4-32, 4-75                   |
| absolute maximum ratings 11-2         | attribute controller                        |
| access key 8-4                        | alternate font selection and 3-24           |
| AccuPak                               | Color Select register and 4-79              |
| 8-bpp 9-14                            | description 3-24                            |
| conversion during video capture 6-22  | enable register 4-77                        |
| definition E1-2                       | index 4-59 to 4-60                          |
| description 9-40                      | register access 9-4                         |
| palette DAC and 2-11, 3-24            | toggle 4-59                                 |
| video capture format 6-22             | AutoStart 3-23, 9-21                        |
| video conversion 3-24                 | Adiootari 5-25, 5-21                        |
| video format 9-37                     | В                                           |
| video support 2-2                     | background color 4-74, C2-14                |
| YCrCb 4:4:2 conversion 6-16           | bandwidth                                   |
| YUV 4:1:1 9-14                        | calculations for CL-GD5440 with 64-bit      |
| acronyms 1-4, 3-7                     | interface B3-12                             |
| active display 4-76                   | full 4-21                                   |
| active display line 8-35              | BBS (bulletin board system) D1-2            |
| address                               | bi-endian support 9-9                       |
| 102 4-8                               | BIOS                                        |
| 3C3 4-5 to 4-6                        | Cirrus Logic                                |
| 46E8 4-6, 4-8                         | 5:5:5 color mix mode 9-15                   |
| A000 4-69, 9-8                        | application programs and 8-51               |
| B000 4-69                             | extensions C3-2                             |
| B800 4-69, 8-19, 9-8                  | fast-page mode and 8-44                     |
| · · · · · · · · · · · · · · · · · · · | get high refresh C3-7                       |
| B8000 9-5                             | inquire options C3-4                        |
| C000 C2-2                             | inquire revision code C3-4                  |
| E000 C2-2                             | monitor sensing and 4-12                    |
| VGA releastion 7.7 to 7.8             | palette DAC and 4-14                        |
| VGA relocation 7-7 to 7-8             |                                             |
|                                       | programming and 9-2                         |

| BIOS (cont.)                                                     | BitBLT (cont.)                                                      |
|------------------------------------------------------------------|---------------------------------------------------------------------|
| Cirrus Logic (cont.)                                             | clipping with pattern fills 9-28                                    |
| query display mode C3-5                                          | color expand source 5-17                                            |
| read monitor ID/type C3-5                                        | color expansion 5-3, 5-17 to 5-18, 9-11, 9-27                       |
| scratch pad registers 8-9, 8-17, 8-40                            | color expansion width 5-12                                          |
| set high refresh C3-7                                            | color expansion with Packed-24 modes 9-2                            |
| set monitor type C3-5                                            | color registers 9-27                                                |
| version C3-4                                                     | control registers, addressing 8-19                                  |
| data area assignments C2-46                                      | controls                                                            |
| definition E1-2                                                  | autostart 9-21                                                      |
| EGA/VGA adapter C2-44                                            | buffered registers 9-21                                             |
| hard disk C2-44                                                  | host access to display memory 9-23                                  |
| interrupt vectors C2-5                                           | memory-mapped I/O 9-22                                              |
| memory 7-11                                                      | PCI retry 9-22                                                      |
| peripheral C2-44                                                 | Start/RESET 9-21                                                    |
| planar C2-44                                                     | definition E1-3                                                     |
| ROM 9-8, 9-11                                                    | destination 9-19                                                    |
| routines index C2-6                                              | destination 5 15 destination byte enable 9-30                       |
| sign-on C2-3                                                     | destination byte enable 9-30<br>destination left-side clipping 5-10 |
| VESA extensions                                                  | destination pitch 5-6                                               |
| CPU display memory window control C3-18                          | destination pitch byte 0, 1 5-6                                     |
| display identification extensions C3-22                          | destination pitch byte 6, 1 3-6 destination start 5-8               |
| display power management C3-21                                   | destination start 5-6<br>destination start byte 0, 1, 2 5-8         |
| purpose C3-8                                                     | direction 9-29                                                      |
| , ,                                                              | double buffer control 6-34                                          |
| return current display mode C3-17<br>return super VGA info C3-10 | enable color expand 5-11                                            |
| •                                                                | •                                                                   |
| return super VGA mode info C3-12                                 | example 9-30                                                        |
| save/restore super VGA state C3-17                               | example, screen-to-screen 9-20                                      |
| set/get display start C3-20                                      | foreground color 5-3                                                |
| set/get logical scanline length C3-19                            | frame switching 9-30                                                |
| set/get palette control C3-20                                    | height 5-5, 9-20                                                    |
| status information C3-10                                         | height byte 0, 1 5-5                                                |
| Super VGA Mode Numbers 3-27                                      | left-edge clipping 5-10                                             |
| Super VGA mode numbers C3-9                                      | memory read during 9-23                                             |
| VGA 3-26, C2-2                                                   | memory write during 9-23                                            |
| video C2-5                                                       | memory-mapped I/O 9-5                                               |
| bit order 1-2                                                    | mode 5-11                                                           |
| bit plane enable 4-22                                            | mode extensions 5-17                                                |
| BitBLT                                                           | monochrome source 9-19                                              |
| alternate aperture 9-11, 9-24                                    | off-screen memory 9-20                                              |
| autostart 3-25, 5-13                                             | offset into patterns 9-28                                           |
| background color 5-3                                             | overlapping operands 9-29                                           |
| background-only clipping 5-17                                    | parallelism 9-21                                                    |
| BLT direction 5-12                                               | pattern alignment 9-28                                              |
| BLT pause 5-14                                                   | pattern copy 5-11                                                   |
| BLT reset 5-14                                                   | pattern fills 9-28                                                  |
| BLT source 5-12                                                  | pattern offset 9-28                                                 |
| BLT start 5-14                                                   | patterned polygon fill 9-29                                         |
| BLT status 5-14                                                  | pitch 9-20                                                          |
| BLT width byte 0, 1 5-4                                          | pixel size 5-11                                                     |
| brush 9-19                                                       | polygon fill 9-29                                                   |
| buffered register status 5-14                                    | protecting destination bytes 9-30                                   |

| BitBLT (cont.)                           | character (cont.)                                     |
|------------------------------------------|-------------------------------------------------------|
| ROP 5-15, 9-25                           | cell 4-41 to 4-42, 4-74                               |
| ROP source 5-11                          | cell height 4-40, 4-42                                |
| screen-to-screen 9-24                    | clock 4-21 to 4-55                                    |
| solid fill 5-17, 9-29                    | clock generator 4-21, B9-3                            |
| source 9-19                              | codes 4-32, 4-74                                      |
| source alignment 5-10                    | counter 4-33 to 4-36                                  |
| source clipping 9-25                     | height 4-40                                           |
| source data granularity 5-17             | row 4-39                                              |
| source for color expansion 9-27          | character map                                         |
| source pitch 5-7                         | primary 4-24                                          |
| source pitch byte 0, 1 5-7               | secondary 4-23                                        |
| source start 5-9                         | character set                                         |
| source start byte 0, 1, 2 5-9            | CGA C2-5                                              |
| source transparency 9-28                 | function select C2-24                                 |
| start/status 5-13                        | primary 4-23                                          |
| status 9-21                              | secondary 4-23                                        |
| status polling 9-22                      | characteristic impedance B1-6, B2-8                   |
| synchronous display switching 5-17       | chip                                                  |
| system source location 5-13, 9-24        | ID 9-61                                               |
| system-to-screen 5-10, 5-17, 9-24        | revision code C3-4                                    |
| text expansion 9-30                      | type C3-3                                             |
| transparency 5-3 to 5-18, 9-28           | chroma key 2-2, 3-24, 8-31 to 8-48, 9-39, E1-3        |
| transparent key color 5-18               | chrominance 9-10 to 9-16                              |
| transparent source 2-3, 3-25             | Cirrus Logic                                          |
| width 5-4, 9-19                          | bulletin board service D1-2                           |
| write control by byte 4-22               | CL-PX4072 MPEG-1 decoder 9-7                          |
| BitBLT engine 2-2, 3-23, 9-18            | ftp site D1-2                                         |
| bitmap 9-28, 9-31, C2-5                  | web access D1-2                                       |
| blank generator logic 9-50               | CLMODE B2-4, C1-2                                     |
| blanking control 4-76, 8-44              | clock. See DCLK; MCLK; VCLK; pixel clock              |
| border C2-18                             | clock doubling 9-13                                   |
| border color 4-76, C2-14, C2-17 to C2-18 | clocking modes. See modes                             |
| bus                                      | CMOS logic threshold 9-48                             |
| display memory data 3-30, 8-11           | collection of video information C2-39                 |
| host 4-65                                | color compare logic 4-68                              |
| PCI 3-9, 4-2, B1-2, B2-2                 | color compare plane 4-64                              |
| pixel 2-7, 10-7                          | color compare width 8-48                              |
| pixel bus select 8-21                    | color don't care plane 4-70                           |
| pixel data 10-7                          | color expansion 2-2                                   |
| system bus select B5-5                   | color key 2-2, 3-24, 8-31 to 8-48, 9-39 to 9-47, E1-3 |
| bus master 9-24                          | color key tag 8-48                                    |
| byte enable outputs 10-3                 | color match logic 4-68                                |
| byte pan 4-39                            | color mode. See modes                                 |
|                                          |                                                       |
| byte/word mode. See modes                | color space conversion 9-14 compatibility             |
| C                                        | backwards modes 2-7                                   |
| capacitors, filter B1-5, B2-8            |                                                       |
| CGA compatibility 4-56, 4-67             | CGA 4-56, 4-67                                        |
| chain odd maps to even 4-69              | EGA 4-25, 4-67, 4-73                                  |
| character                                | Hercules 4-56, 4-69                                   |
| address counter 8-45                     | MDA 4-69, 4-75                                        |
| hlinking 4-74                            | pixel panning 4-74                                    |

| compatibility (cont.) VESA C2-3        | cursor <i>(cont.)</i><br>start 4-40 |
|----------------------------------------|-------------------------------------|
| VGA 7-5, 8-6, 8-15, 8-45 to 8-53, 9-13 | write character at position C2-14   |
| with CL-GD542X 3-25, 8-4, 8-26, 9-8    | X position 8-13                     |
| with CL-GD543X 8-4, 8-26, 9-8          | Y position 8-14                     |
| configuration                          | •                                   |
| CF0 B2-9                               | D                                   |
| CF1 B2-9                               | DAC                                 |
| CF10 B2-9                              | clock for B9-2                      |
| CF14 9-61, 10-2, B2-9                  | clocking mode 1 8-34                |
| CF3 7-7, 9-4, B2-9, B11-2              | color palette 3-24                  |
| CF4 7-7, 7-9, 9-4, B2-9, B11-2         | D/A converters 3-24                 |
| CF6 10-4, B2-9                         | definition E1-4                     |
| CF8 7-7, 7-9, 9-4, B2-9, B11-2         | extended colors 8-15                |
| CF9 B2-9, B3-7                         | LUT entries 8-15                    |
|                                        | mode switching control 8-42, 8-49   |
| MD54 8-36                              | palette 3-24, 4-14, 4-18, 10-4      |
| MD57 8-12, 8-38                        | power down 3-24                     |
| MD62 7-12, B2-3                        | registers 4-14 to 4-18              |
| notes on B5-2                          | sensing 4-12                        |
| readback 8-19                          | shadowing 7-4                       |
| register 3-30                          | state 4-16                          |
| resistors B2-9                         | damping resistors B2-3, B3-3        |
| conventions 1-2, 3-7                   | data latches 4-58                   |
| count by four 4-52                     | DC specifications 11-3              |
| count by two 4-55                      | DCLK                                |
| CPU                                    | and Clock mode 8-52                 |
| interface 3-23                         | divide by 2 4-21                    |
| write buffer 3-23                      | external clock and B9-2             |
| critically damped B2-3                 | maximum output 2-2                  |
| CRT controller. See CRTC               | output ÷2 8-34                      |
| CRT FIFO 8-6, 8-18                     | DDC A1-2, C3-22                     |
| CRTC                                   | DDC2B 2-3, 2-14, 8-7                |
| address counter 4-55 to 4-56           | DDC2B control 8-7                   |
| and timing 3-23                        | device ID 7-3, 8-51, 9-8            |
| blanking 4-40                          | diagnostic bits 4-77                |
| clock for B9-2                         | diagnostic readback 4-13            |
| scan double 4-40                       | digital E1-5                        |
| timing enable 4-55                     | direct-color mode. See modes        |
| timing logic 4-55                      | disable                             |
| CRTC programming                       | CRT FIFO fast-page mode 8-11        |
| non-standard timing parameters 9-60    | default palette loading C2-35       |
| register list 9-59                     | display C2-35                       |
| timing generation 9-58                 | DRAM interface 8-37                 |
| VESA timing specifications 9-58        | feature connector 8-36, B5-4        |
| current reference B1-6                 | host access to display memory 8-33  |
| cursor                                 | INTR# 8-36                          |
| attributes 8-15                        | screen display C2-37                |
| emulation C2-36                        | screen refresh 8-33                 |
| function for position C2-12 to C2-13   | summing-to-grayshades C2-35         |
| graphics. See graphics cursor          | text cursor 4-41                    |
| pattern address 8-16                   | vertical interrupt 4-48             |
| size select 8-15                       | discrete RAMDAC B1-5                |
|                                        | GIOCIO I II III DI O                |

| display data channel 8-7                | DRAM (cont.)                               |
|-----------------------------------------|--------------------------------------------|
| display data shifters 4-21              | bank switch control 8-11                   |
| display enable 4-11 to 4-60, 8-44       | configurations B3-2                        |
| display enable skew 4-32                | connection tables B3-3, B3-6               |
| display FIFOs 3-24                      | control 8-11, 8-37                         |
| display line readback 8-36              | data bus width 8-11                        |
| display memory                          | data sheet B3-7                            |
| address 7-6                             | definition E1-6                            |
| apertures 7-6                           | disable interface 8-37                     |
| bandwidth 4-21                          | interface 8-37                             |
| base address 9-8                        | multiple-CAS* configuration B5-3           |
| capacity 2-3                            | refresh 3-23                               |
| configurations B3-2                     | refresh control 8-38                       |
| data organization 9-13, 9-18            | timing 8-38                                |
| DRAMs and B1-6                          | timing parameters B3-9 to B3-10            |
| dual layout B3-3                        | timing requirements B3-7                   |
| enable CPU access 4-10                  | types usable B3-2                          |
| functional diagram of 3-22              | upgrade paths B3-2                         |
| installed C3-4                          | dual-frequency synthesizer 2-3, 2-10, 3-24 |
| interface 2-7, B2-3                     |                                            |
| location 4-43 to 4-71                   | E                                          |
| offset 4-51, 9-17, E1-9                 | EDO DRAM                                   |
| PCI base address 7-6                    | access to display memory 3-25              |
| pixel addressing 9-11                   | controls 8-38                              |
| refresh 4-20 to 4-21                    | definition E1-6                            |
| text cursor location in 4-46            | extended RAS# and B5-3                     |
| width B3-11                             | support 2-3                                |
| display mode configuration utility C1-2 | timing 3-25, B3-7, B3-10                   |
| display modes                           | with MCLK 2-10, 3-23                       |
| 0, 1, 4, 5, D 4-21, 4-67                | EGA compatibility 4-67                     |
| 256-color 4-67                          | EGA modes 4-25                             |
| definition E1-5                         | enable                                     |
| interlaced 4-40                         | 16-bit pixel bus 8-37                      |
| low-resolution 4-21                     | 5:5:5 mode 8-52                            |
| MCLK relationship to B3-11              | all extended modes 8-52                    |
| parameter tables C2-3                   | alternate FIFO threshold 6-31              |
| requirements B3-11                      | auto-decimate 6-18                         |
| setting C2-8, C2-33                     | bit plane 4-22                             |
| display page C2-11                      | blank end extensions 8-44                  |
| display shift registers 4-67            | BY8 addressing 8-30                        |
| display start address 8-43              | default palette loading C2-35              |
| display state C2-16, C2-42              | display 4-11, 4-60, C2-35                  |
| display subsystem enable 4-6 to 4-8     | display memory 4-10                        |
| display timing 9-58                     | display subsystem 4-6 to 4-8               |
| display type 4-75, C2-38                | DRAM bank swap 8-19                        |
| DoubleWord mode. See modes              | eight byte data latches 8-29               |
| DRAM                                    | enhanced writes for 16-bit pixels 8-29     |
| 128K devices 8-19                       | error diffusion 6-16                       |
|                                         | extended address wrap 8-45                 |
| addressing configuration B5-3           | extended display modes 8-6                 |
| asymmetric configuration B5-3           | extended write modes 8-30                  |
| bank size 8-19                          | feature connector 8-36                     |
| bank swap enable 8-19                   | graphics cursor 8-15                       |

| enable (cont.)                         | fonts 4-23, C2-3 to C2-33                 |
|----------------------------------------|-------------------------------------------|
| I/O access, PCI 7-4                    | foreground color C2-14                    |
| interlaced 8-43                        | frequencies, higher B1-3                  |
| line graphics (character mode) 4-74    | function select 4-65                      |
| linear addressing 8-5                  | functional description 3-22               |
| luminance-only capture 6-31            | _                                         |
| map 4-22                               | G                                         |
| memory access, PCI 7-4                 | GENLOCK 2-5, 8-46                         |
| memory-mapped I/O 8-19                 | GENLOCK support B9-2                      |
| occlusion 6-16                         | get                                       |
| offset register 1 8-30                 | buffer size for display state C2-42       |
| overlay clock doubling 8-37            | current display configuration C2-33       |
| screen display C2-37                   | cursor position C2-10                     |
| set/reset plane 4-63                   | display combination code (DCC) C2-38      |
| summing-to-grayshades C2-35            | pixel C2-15                               |
| 0 0 7                                  | get display state C2-16                   |
| text cursor 4-41                       | ĞPIO '                                    |
| text mode fast-page 8-44               | 16-bit 2-3                                |
| video capture 6-22, 9-41               | 8-bit 2-3                                 |
| video window 6-17, 9-35                | address generation B11-4                  |
| equations                              | addressing 9-7                            |
| horizontal active time 9-60            | and Revision A 9-7                        |
| MCLK synthesizer 9-56                  | base address 7-7                          |
| minimum MCLK B3-11                     | bus width B11-4                           |
| pixel address 9-12                     | controls 8-39, 9-4                        |
| pixel time 9-60                        | description B11-2                         |
| planar assist addresses 9-62           | functional description 3-25               |
| VCLK synthesizer 9-55                  | •                                         |
| video window horizontal region 1 9-34  | PCI adapter card and 9-7                  |
| video window horizontal region 2 9-34  | port configuration 8-39                   |
| video window video source size 9-35    | timing B11-4                              |
| zoom factor 9-38                       | graphics character table C2-5             |
| error diffusion 6-16                   | graphics controller                       |
| extended color modes 8-52              | chain-4 addressing 4-25                   |
| extended control 8-19                  | data latches 4-58                         |
| extended display controls 8-44         | display data shifter control 4-21         |
| extended display modes 3-27            | functional description 3-23               |
| extended display start address 8-45    | index 4-61                                |
| extended memory 4-25                   | mode extensions 8-29                      |
| extended mode 8-6                      | Odd/Even addressing 4-67                  |
| extended RAS timing configuration B5-3 | overview 2-7                              |
| external video source 9-49, B9-3       | graphics cursor                           |
| ,                                      | enable 8-15                               |
| F                                      | X position 8-13                           |
| fast-page cycles 8-44, B3-11           | Y position 8-14                           |
| FCC Class B emission tests B1-4        | graphics modes 4-30 to 4-78               |
| feature connector B5-4                 | graphics, definition E1-7                 |
| features list 2-2                      | grayscale C2-21, C2-35                    |
| FIFO                                   | ground plane B1-3, B2-8                   |
| control parameters 3-23                |                                           |
| demand threshold 6-31, 8-18            | H                                         |
| display 2-4, 3-24                      | Hercules compatibility. See compatibility |
| threshold control 8-18, 9-46           | high bandwidth B1-2                       |
| underflow B3-11                        | high-frequency characteristics B1-5       |
| filter capacitors B1-5                 |                                           |

| horizontal                               | interleave addressing 6-15                       |
|------------------------------------------|--------------------------------------------------|
| active time equation 9-60                | interpolated Y-zooming 2-13                      |
| blank 4-13, 4-33, 4-36, 8-11, 9-51       | interpolation 6-5, 6-16, 9-14, 9-16, B3-11, E1-8 |
| blank end 4-33, 4-35, 8-42               | interrupt                                        |
| blank end overflow 8-42                  | BIOS vectors C2-5                                |
| blank start 4-31                         | pending 4-12, 4-48                               |
| character count 8-41                     | request 9-61                                     |
| counter B9-3                             | source 6-18, 9-61                                |
| data reduction during video capture 6-23 | vector assignments C2-54                         |
| display end 4-30, 4-34                   | V-Port 6-18                                      |
| interpolation 6-4                        | V-Port, control 6-19                             |
| ·                                        | isolated ground B1-4                             |
|                                          | isolated power B1-3                              |
| sync delay 4-35                          | isolated power B13                               |
| sync end 4-36                            | L                                                |
|                                          | latches, configuration B5-2                      |
| Sync start 4-34 to 4-33, 6-47            | layout guidelines B1-1                           |
| uning generator 4-29, D9-3               | line compare 4-38, 4-40, 4-57, 4-74              |
| total 4-52 to 4-50, 0-41, 0-47, D7-5     | line compare extension 4-48                      |
| 200111 0-4                               | linear addressing 6-29, 8-5 to 8-26, 9-5 to 9-10 |
| TISTING                                  | luminance 6-30, 9-10, 9-14                       |
| delay 4-35                               | luminance-only capture 6-22, 6-31                |
| EEPROM configuration 8-7                 | Tarrinance only supraire to 22, 6 62             |
|                                          | M                                                |
| GENLOCK enable 8-46                      | manufacturing test B10-6                         |
| GENLOCK programming B9-3                 | map enable 4-22                                  |
| output static 8-34                       | MCLK                                             |
| pin 10-4                                 | as VCLK 8-25                                     |
| polarity 4-9                             | display modes and B3-11                          |
| RC filters on B2-4                       | DRAM and 2-4, 8-18                               |
| start 4-34                               | dual-frequency synthesizer 2-10                  |
| I                                        | EDO DRAMs and 3-23                               |
| -                                        | frequency 8-25, B3-7                             |
| I/O port                                 | maximum 2-2                                      |
| 3B4 4-10                                 | maximum frequency B3-7                           |
| 3BA 4-10                                 | minimum for graphics modes B3-12                 |
| 3C3 4-6                                  | minimum for text modes B3-12                     |
| 3C5 4-20 to 4-25, 8-4                    | period B3-7                                      |
| 3C6 8-52                                 | pin B5-3                                         |
| 3CF 4-62 to 4-71, 8-26                   | programming 9-56                                 |
| 3D4 4-10                                 | RAS# cycle and B3-7                              |
| 3D5 4-29 to 4-60, 8-41 to 8-51           | select 8-25                                      |
| 3DA 4-10                                 | MD bits, configuration B5-3                      |
| <b>46E8</b> 4-6                          | MDA                                              |
| assignment C2-52                         | compatibility. See compatibility                 |
| VGA register relocation 9-4              | modes. See modes                                 |
| l <sup>2</sup> C 2-3                     |                                                  |
| IBM standard VGA display modes 2-5       | memory address counter 2-4, 4-52, 4-55           |
| ID 8-51                                  | memory addressing 8-26                           |
| Indeo 9-10                               | memory configurations B3-2                       |
| interlace end 8-41                       | memory cycle types 2-4                           |
| interlaced                               | memory map 4-69, C2-44                           |
| definition E1-8                          | memory sequencer 3-23                            |
| display modes 4-40                       | memory, extended 4-25                            |
| timing 8-43                              |                                                  |

| memory-mapped I/O                       | modes (cont.)                          |
|-----------------------------------------|----------------------------------------|
| address 8-19, 9-5                       | fast-page disable 8-11                 |
| and AutoStart 9-22                      | IBM standard VGA display modes 3-26    |
| and BitBLT registers 9-5, 9-22          | MDA 4-69                               |
| enable 8-19                             | monochrome 4-10                        |
| offsets 9-5                             | odd/even 4-25                          |
| performance description 3-25            | palette 8-53                           |
| memory-mapped I/O offset                | read 8-6                               |
| 01h-03h 5-3                             | read mode 0 4-66, 4-68                 |
| <b>05h–07h</b> 5-3                      | read mode 1 4-64, 4-68, 4-70           |
| 08, 09h 5-4                             | setup 4-8                              |
| <b>0A</b> , <b>0Bh</b> 5-5              | shift register 4-67                    |
| OC, ODh 5-6                             | static clock 8-34                      |
| 0E, 0Fh 5-7                             | true color modes C2-2                  |
| 10h-12h 5-8                             | VGA 3-26                               |
| 14h-16h 5-9                             | VGA display 4-69                       |
| 17h 5-10                                | VGA mode 13 4-74, 4-78                 |
| 18h 5-11                                | VGA sleep C2-44                        |
| 1Ah 5-15                                | VGA standard 9-8                       |
| 1Bh 5-17                                | write 8-6                              |
| 1Ch, 1Dh 5-18                           | write mode 0 4-62, 4-65, 4-68, 4-71    |
| 40h 5-13                                | write mode 1 4-68                      |
| miscellaneous control 8-42              | write mode 2 4-68, 4-71                |
| modes                                   | write mode 3 4-62, 4-65, 4-71          |
| 132-column text 8-44                    | YUV planar assist 9-17                 |
| 16 bpp YUV 4:2:2 9-16                   | monochrome mode. See modes             |
| 16-bpp YUV planar assist 9-17           | motherboard design B1-3                |
| 16-color 4-68, 4-73                     | MPEG 9-10, E1-8                        |
| 256-color 4-67                          | multilayer boards B1-3                 |
| <b>5:5:5</b> 8-52                       | multi-level write cache 3-25           |
| 5:5:5 15-bpp RGB 9-14                   | multimedia support 8-36                |
| 5:5:5 15-bpp with 256-color mix 9-15    | multiply vertical registers 4-55       |
| 5:6:5 16-bpp RGB 9-16                   | N                                      |
| <b>5:6:5 XGA™</b> 8-53                  |                                        |
| 8:8:8 24-bpp RGB 9-17                   | numeric naming conventions 1-4, 3-7    |
| 8:8:8:8 32-bpp RGB + Alpha 9-17         | 0                                      |
| alphanumeric 4-69 to 4-78               | occlusion. See video window, occlusion |
| byte/word 4-55                          | odd/even mode. See modes               |
| CGA 4-69, 4-76                          | OEMSI utility                          |
| clocking mode 1 8-52                    | description C1-3                       |
| clocking mode 2 8-52                    | display-type configuration C1-3        |
| color 4-10                              | font tables C1-3                       |
| direct-color 2-11, C2-2                 | modifications and C2-3                 |
| display 8-18                            | sign-on message C1-3                   |
| display modes. <i>See</i> display modes | offset 4-51, 9-17, E1-9                |
| DoubleWord 4-52                         | offset granularity 8-29                |
| EGA 4-69, 4-76                          | old services C2-5                      |
| extended 8-6                            | ordering information 3-39              |
| extended color 8-52                     | overlay                                |
| extended mode select 8-53               | control 8-42                           |
| extended sequencer 8-5                  | functions 8-48                         |
| extended write modes 8-30               | static 9-53                            |

| overscan C2-17 to C2-18              | pinout diagrams                                          |
|--------------------------------------|----------------------------------------------------------|
| overscan color 8-15                  | PCI bus A1-6                                             |
| overscan color protect 8-15          | VESA Advanced Feature Connector (VAFC) A1-4              |
| P                                    | VESA pass-through A1-3<br>VGA, DB15 A1-2                 |
| package dimensions 3-38              | pins                                                     |
| package marking numbering guide 3-39 | AD 10-3                                                  |
| packed pixel 9-11                    | BIOSA 10-3, B11-3                                        |
| packed-24 modes 5-10                 | BIOSD 10-3                                               |
| page flipping 6-34, 8-35             | BLANK# 4-21, 6-21, 8-7, 8-36, 9-45, 10-4                 |
| page select 4-10                     | BLUE 10-5                                                |
| palette C2-16 to C2-20               | CAS# 8-37, 10-6                                          |
| palette address 4-17                 | CBE# 10-3                                                |
| palette DAC 2-11, 8-52               |                                                          |
| panning 4-39 to 4-78                 | CLK 10-2, B2-3                                           |
| part status 8-50                     | DACVDD 10-9                                              |
| parts placement B1-2                 | DACVSS 10-9                                              |
| PCI                                  | DCLK 4-10, 6-20 to 6-21, 8-34, 8-36, 9-45, 10-4,<br>B9-2 |
| class code 7-5, 9-8                  | DDCCLK 8-8, 10-8                                         |
| command 9-8                          | DDCDAT 8-7 to 8-8, 10-8                                  |
| configuration registers 9-8          | DEVSEL# 7-4, 10-2                                        |
| device ID 7-3                        | EDCLK# 4-10, 6-21, 9-45, 10-5, B9-2                      |
| interrupt request B5-3               | EROM# 10-8                                               |
| PCI bus                              | ESYNC# 6-21, 8-7, 8-36, 10-4                             |
| connections to 3-23                  | EVIDEO# 6-21, 8-7 to 8-42, 9-45 to 9-48, 10-5            |
| requirements for B1-2                | FRAME# 10-2                                              |
| single-load specification 9-7, B11-2 | GPA 10-7, B11-3                                          |
| See also bus, PCI                    | GPCS# 10-7, B11-3                                        |
| pin descriptions                     | GPD 10-7, B11-3                                          |
| clock synthesizer 10-8               | GPIORD# 10-7, B11-3                                      |
| display memory interface 10-6        | GPIOWR# 10-7, B11-3                                      |
| GPIO 10-7                            | GPRDY/DT 10-7, B11-3                                     |
| host interface 10-2                  | GREEN 10-5                                               |
| miscellaneous 10-8                   | HREF 6-21, 6-25, 9-45 to 9-46, 10-7                      |
| power and ground 10-9                | HSYNC 4-21, 8-36, 10-4                                   |
| video interface 10-4                 | IDSEL 10-2                                               |
| V-Port 10-7                          | INTR# 6-18, 8-36, 9-61, 10-2, B2-3                       |
| pin diagram 3-9                      | IRDY# 10-2                                               |
| pin scan                             | IREF 10-5                                                |
| enable B5-3                          | LDEV# 4-5                                                |
| testing 3-25, B7-2                   | LRDY# 4-5                                                |
| pin summary                          | MA 10-6                                                  |
| clock synthesizer interface 3-18     |                                                          |
| display memory interface 3-13        | MCLK 8-36, 10-8                                          |
| GPIO port 3-16                       | MCLKVCS 10.0                                             |
| host interface 3-10                  | MCLKVSS 10-9                                             |
| miscellaneous 3-18                   | MD 8-37, 10-6                                            |
| multiple use 3-20                    | non-scanned B7-15                                        |
| power and ground 3-19                | OSC 10-8                                                 |
| video interface 3-12                 | OVRW# 8-42, 8-44, 9-47, 10-8, B11-3                      |
| V-Port 3-17                          | PAR 10-2                                                 |
| 11011011                             | P-bus 8-36, 9-45, 10-4                                   |
|                                      | pin scan order B7-3                                      |

| pins (cont.)                          | R                                                 |
|---------------------------------------|---------------------------------------------------|
| PIXCLK 6-20, 6-25, 9-45, 10-7         | RAM                                               |
| PIXD 6-21, 9-45, 10-7                 | CGA display C2-45                                 |
| RAS# 8-19, 8-37, 10-6, B3-2           | EGA display C2-45                                 |
| RED 10-5                              | EGA/VGA display C2-45                             |
| RSET 10-5                             | HGC display C2-45                                 |
| RST# 10-2, B5-2                       | MDA/HGC display C2-45                             |
| STOP# 10-2                            | RAMBIOS utility C1-2                              |
| TRDY# 3-23, 9-5, 10-2, B11-4          | random read cycles 8-44                           |
| TWR# 10-8, B11-3                      | RAS                                               |
| VACT 9-45, 10-7                       | EDO timing B3-7                                   |
| VCLKVDD 10-9                          | extended timing B3-7 to B3-8                      |
| VCLKVSS 10-9                          | standard timing B3-7                              |
| VDD 10-9                              | timing 8-38                                       |
| VREF 6-18 to 6-22, 9-41 to 9-45, 10-7 | raster timing B9-3                                |
| VSS 10-9                              | read                                              |
| VSYNC 4-9 to 4-21, 6-17, 8-36, 10-4   | all palette registers and OverScan register C2-18 |
| WE# 8-37, 10-6                        | block of color registers C2-20                    |
| XTAL 10-8, B1-6, B11-3                | individual color register C2-20                   |
| pitch 4-51, 9-11, 9-17, E1-9          | individual palette register C2-18                 |
| pixel                                 | modes (all). See modes                            |
| addressing 9-11                       | OverScan (border) register C2-18                  |
| bus 2-7, 4-13, 8-37                   | pixel C2-15                                       |
| clock B3-11                           | reference designs B1-4                            |
| clock select 4-10                     | replication, vertical zoom and 6-5                |
| data 4-18                             | RESET 8-10, B5-2                                  |
| double clock select 4-74              | restore display state C2-43                       |
| formats 9-12                          | RGB 4-18                                          |
| mask 4-14, 8-52, 9-11                 | rotate count 4-65                                 |
| panning 2-9                           | Totale count 4-05                                 |
| relationship 9-11                     | S                                                 |
| size 8-5                              | saving display state C2-42                        |
| time equation 9-60                    | scanline 4-9 to 4-54, 8-14, 8-41, C2-34, C3-19    |
| writes C2-15                          | scanline counter 4-54 to 4-55                     |
| pixel clock B3-11                     | scanline underline 4-52                           |
| planar 9-11                           | scratch pad 8-9, 8-17                             |
| plane select 4-66                     | screen                                            |
| polygon fill 5-10                     | display C2-37                                     |
| ports                                 | refresh 3-23, 4-20, 8-33                          |
| Attribute 9-4                         | vertically split 4-57                             |
| Data 9-4                              | screen A 4-57, 4-74                               |
| GPIO 8-39                             | screen A preset row scan 4-39                     |
| power B2-9                            | screen B 4-57, 4-74                               |
| power management                      | screen start A 4-43 to 4-45, 6-34, 8-45, 8-48     |
| compliance with 9-57                  | scroll window                                     |
| features supported 2-3                | down C2-12                                        |
| monitors and 3-23                     | up C2-11                                          |
| system level 8-33                     | scrolling 4-39, 4-57                              |
| power plane B1-3, B2-8                | segment C000 C2-2 to C2-3                         |
| PrintScreen interrupt handler C2-34   | segment E000 C2-2, C2-4                           |
| production versions covered 1-2       |                                                   |
| programmable output 8-36              |                                                   |
| programmable output 0-00              |                                                   |

| select                                            | text modes. See modes                           |
|---------------------------------------------------|-------------------------------------------------|
| active display page C2-11                         | timing                                          |
| block specifier C2-24                             | EDO DRAM B3-7                                   |
| color page C2-19                                  | enable 4-55                                     |
| palette set C2-15                                 | interlaced 8-43                                 |
| row-scan counter 4-56                             | non-standard parameters 9-60                    |
| scanlines for text modes C2-34                    | overlay 8-48                                    |
| self-keying video 9-39                            | PCI bus 7-4                                     |
| sequencer 2-4                                     | RAS# 8-12                                       |
| sequencer reset 4-20                              | transmission line B1-6, B2-4, B2-8              |
| serializer 4-67                                   | true-color mode. See modes                      |
| set                                               | TTY mode C2-16, C2-37                           |
| all palette registers and OverScan register C2-17 | П                                               |
| block of color registers C2-19                    | U                                               |
| cursor position C2-10                             | underline 4-40                                  |
| cursor type C2-9                                  | underline scanline 4-52                         |
| display combination code (DCC) C2-38              | units of measure used 3-7                       |
| display mode C2-8                                 | V                                               |
| individual color register C2-18                   | VCC B1-3                                        |
| individual palette register C2-16                 | VCLK                                            |
| overscan register C2-17                           | and pixel clock 9-54                            |
| pixel C2-15                                       | clock doubling 8-5, 9-13, 9-55                  |
| pointer of user's graphics font table C2-31       | counter B9-3                                    |
| set/reset                                         | denominator 8-24, 9-55                          |
| logic 4-68                                        | divide by 2 4-21                                |
| plane 4-62                                        | DRAM and 2-4                                    |
| signature generator                               | dual-frequency synthesizer 2-10, 3-24           |
| board testing and 3-25                            | frequency synthesizer programming and 9-54      |
| controls 8-20                                     | GENLOCK and B9-2                                |
| data generator enable 8-20                        | MCLK as 8-25                                    |
| enable 8-21                                       | numerator 8-10, 9-55                            |
| reset 8-21                                        | post scalar 8-24                                |
| result 8-22                                       | post-scalar 8-24, 9-55                          |
| sleep mode. See modes, VGA                        | select 4-10                                     |
| software                                          | source 9-54                                     |
| drivers kit C1-4                                  | vector location C2-5                            |
| support C1-2                                      | vendor ID 7-3, 9-8                              |
| utilities C1-2                                    | vertical                                        |
| split screen 4-74                                 | blank 4-13, 4-53, 9-51                          |
| sprites. <i>See</i> bitmap                        | blank 4-13, 4-33, 9-31<br>blank end 4-54, 8-42  |
| static overlay 9-53                               | blank end 4-54, 5-42<br>blank end overflow 8-42 |
| sum color values to grayshades C2-21              | blank start 4-38, 4-40, 4-53                    |
| switch display C2-36                              | clipping 6-27                                   |
| synthesizer B2-10                                 | counter 4-55                                    |
| synthesizer programming 9-54                      | data reduction during video capture 6-24        |
| •                                                 | display end 4-38, 4-50                          |
| T                                                 | interpolation 6-16                              |
| tantalum B1-5                                     | interrupt 4-48                                  |
| test. See pin scan testing; manufacturing test    | occlusion 6-16                                  |
| text cursor                                       | retrace 4-13, 4-39                              |
| end 4-42                                          | •                                               |
| location 4-46                                     | retrace start 4-38                              |
| skew 4-42                                         | sync end 4-49                                   |
| etart /1_/11                                      | sync start 4-47, 4-49                           |

| vertical (cont.)                        | video capture (cont.)                   |
|-----------------------------------------|-----------------------------------------|
| synchronization 10-4                    | field ID 6-18, 6-28                     |
| timing generator 4-29                   | fields captured 9-41                    |
| total 4-37 to 4-38, 4-49, B9-3          | format 9-41                             |
| V-Port sync 6-18                        | functional block diagram 3-22           |
| zoom 6-5                                | horizontal data reduction 6-23          |
| zoom with interpolation 6-5             | horizontal delay 6-25                   |
| zooming 6-16                            | interlaced 6-20                         |
| vertical sync. See VSYNC                | interlaced addressing 9-42              |
| vertically split screen 4-57            | interleave addressing and 6-15          |
| VESA                                    | interrupt status 8-36                   |
| compatibility C2-3                      | left-edge clipping 6-25                 |
| connector 3-25                          | luminance-only capture 6-26, 6-31, 9-43 |
| functions 9-11                          | maximum height 6-28                     |
| pass-through connector 3-25, 9-53, A1-3 | miscellaneous controls 9-46             |
| timing 9-58                             | non-interlaced addressing 9-42          |
| VESA VL-Bus                             | offset 9-42                             |
| POS102 accessibility 4-5 to 4-6         | port 6-20                               |
| register port map 3-31                  | protocol 9-45                           |
| VGA                                     | temporal decimation 6-20, 9-41          |
| adapter 4-8                             | timing modes 9-46                       |
| compatibility 9-8, 9-13                 | vertical clipping 6-26                  |
| compatible applications 3-23            | vertical data reduction 6-24            |
| compatible controller 7-5               | V-Port 3-24, 8-34                       |
| graphics controller 4-61                | video information C2-39                 |
| I/O relocation 7-7 to 7-8               | video, old services C2-5                |
| mapping 8-26                            | video playback 2-2, 3-23, 6-4           |
| modes (all). See modes 3-26             | video window                            |
| port map 3-31                           | address offset 6-14 to 6-15, 9-36       |
| register relocation 9-5, 9-8            | brightness adjust 6-30, 9-40            |
| software drivers C1-4                   | buffer 1 address 6-13 to 6-14, 9-33     |
| subsystem 2-14                          | buffer 2 address 6-28 to 6-32, 9-33     |
| vias B2-4                               | chroma key 6-35                         |
| video aperture                          | description 9-31                        |
| auto-decimation 6-19                    | display features and limitations 9-37   |
| frame buffer and 9-62                   | double buffer control 6-33              |
| video capture                           | double buffering 9-36                   |
| address offset 6-14 to 6-31             | enable 6-17, 9-35                       |
| alternate fields 6-20 to 6-21           | format 6-17, 9-37                       |
| buffer 1 address 6-13 to 6-14           | functional description 3-24             |
| buffer 2 address 6-28                   | graphics data skipped 6-7               |
| buffer address 9-42                     | graphics formats 9-37                   |
| bus configuration 6-21                  | horizontal definitions 9-34             |
| capture clock 6-20, 9-46                | horizontal parameters overflow 6-9      |
| capture port width 6-20, 9-46           | horizontal region 1 size 6-6            |
| clipping 9-44                           | horizontal zoom 6-4                     |
| clocking mode 6-20                      | horizontal zoom control 6-4             |
| conversion to AccuPak during 9-40       | occlusion                               |
| current capture buffer 6-19             | bytes per pixel and B3-11               |
| data reduction 9-44                     | definition of E1-9                      |
| double buffer 6-19, 9-43                | enable 6-16                             |
| enable 6-22, 9-41                       | keying on the video stream 6-35         |
| · · · · · · · · · · · · · · · · · · ·   |                                         |

| video window (cont.)                            | W                                                 |
|-------------------------------------------------|---------------------------------------------------|
| occlusion (cont.)                               | window timing generator 9-50                      |
| support 3-24, 9-37                              | write                                             |
| using chroma key 6-35, 8-31 to 8-32, 8-48, 9-39 | character C2-14, C2-16                            |
| using color key 8-31 to 8-32, 8-48, 9-39        | modes (all). See modes                            |
| position on screen 9-32                         | pixel C2-15                                       |
| region 1 size 6-32, 9-32                        | protect 4-48                                      |
| region 2 size 6-32, 9-32 to 9-35                | teletype string C2-37                             |
| region 2 source size 6-8, 9-32 to 9-35          |                                                   |
| region 2 width 6-7                              | Υ                                                 |
| region 3 9-35                                   | YCrCb E1-12                                       |
| region on left 6-6, 6-32, 9-32                  | Y-interpolation 3-24                              |
| scanlines 6-10 to 6-11                          | YUV 2-11, 3-24, 6-16 to 6-30, 9-37 to 9-44, E1-12 |
| start address 6-32                              | YUV 4:1:1 9-14                                    |
| vertical end 6-11, 9-33                         | YUV planar assist 6-18, 9-62                      |
| vertical parameters 6-12                        | YUV12 planar assist 9-10                          |
| vertical start 6-10, 9-33                       | Z                                                 |
| vertical zoom 6-5, 6-16                         | zoom 2-2, 3-24, 6-4 to 6-16, 9-38, E1-12          |
| video buffer 1 start address 6-14               | 200111 2 2, 0 21, 0 1 10 0 10, 7 50, 21 12        |
| video format 6-17, 9-37                         |                                                   |
| video source 9-35                               |                                                   |
| video source size 6-8                           |                                                   |
| V-Port 3-24                                     |                                                   |
| width 6-7, 6-32                                 |                                                   |
| YUV video and 9-16                              |                                                   |
| zoom 9-38                                       |                                                   |
| video, definition E1-12                         |                                                   |
| V-Port                                          |                                                   |
| functional block diagram 3-22                   |                                                   |
| functional description 3-24                     |                                                   |
| interrupt 9-61                                  |                                                   |
| See also video capture                          |                                                   |
| VSYNC                                           |                                                   |
| display start address and 8-43                  |                                                   |
| EEPROM configuration 8-7                        |                                                   |
| GENLOCK 8-46                                    |                                                   |
| GENLOCK and 2-5, 8-46, B9-2 to B9-3             |                                                   |
| horizontal character count 8-41                 |                                                   |
| output static 8-34                              |                                                   |
| polarity 4-9                                    |                                                   |
| RC filters on B2-4                              |                                                   |
| signature generator and 8-21                    |                                                   |
|                                                 |                                                   |

|  |  | · · - · · · · · |
|--|--|-----------------|
|  |  |                 |
|  |  |                 |
|  |  |                 |
|  |  |                 |
|  |  |                 |
|  |  |                 |
|  |  |                 |
|  |  |                 |
|  |  |                 |
|  |  |                 |
|  |  |                 |
|  |  |                 |
|  |  |                 |
|  |  |                 |
|  |  |                 |
|  |  |                 |
|  |  |                 |
|  |  |                 |
|  |  |                 |
|  |  |                 |
|  |  |                 |
|  |  |                 |
|  |  |                 |
|  |  |                 |
|  |  |                 |
|  |  |                 |
|  |  |                 |
|  |  |                 |
|  |  |                 |
|  |  |                 |
|  |  |                 |
|  |  |                 |
|  |  |                 |
|  |  |                 |
|  |  |                 |
|  |  |                 |
|  |  |                 |
|  |  |                 |
|  |  |                 |
|  |  |                 |
|  |  |                 |
|  |  |                 |
|  |  |                 |
|  |  |                 |

#### **Direct Sales Offices**

Domestic

N. CALIFORNIA

Fremont

TEL: 510/623-8300 FAX: 510/252-6020

S. CALIFORNIA

Irvine

TEL: 714/453-5961 FAX: 714/453-5962

Westlake Village TEL: 805/371-5860 FAX: 805/371-5861

SOUTH CENTRAL

Austin, TX TEL: 512/255-0080 FAX: 512/255-0733

Dallas, TX

TEL: 214/252-6698 FAX: 214/252-5681 Houston, TX TEL: 281/257-2525 FAX: 281/257-2555

**NORTHEASTERN** AREA

Andover, MA TEL: 508/474-9300 FAX: 508/474-9149

SOUTHEASTERN **ARFA** 

Duluth, GA TEL: 770/935-6110 FAX: 770/935-6112

Raleigh, NC TEL: 919/859-5210 FAX: 919/859-5334

Boca Raton, FL TEL: 407/241-2364 FAX: 407/241-7990 International

FRANCE Paris

TEL: 33/1-48-12-2812 FAX: 33/1-48-12-2810

**GERMANY** 

Munich

TEL: 49/81-52-40084 FAX: 49/81-52-40077

HONG KONG

Tsimshatsui TEL: 852/2376-0801 FAX: 852/2375-1202

ITALY Milan

TEL: 39/2-3360-5458 FAX: 39/2-3360-5426 JAPAN

Tokyo

TEL: 81/3-3340-9111 FAX: 81/3-3340-9120

**KOREA** 

Seoul

TFI: 82/2-565-8561 FAX: 82/2-565-8565

SINGAPORE

TEL: 65/743-4111 FAX: 65/742-4111

TAIWAN Taipei

TEL: 886/2-718-4533 FAX: 886/2-718-4526

UNITED KINGDOM London, England

TEL: 44/1727-872424 FAX: 44/1727-875919

### The Company

Headquartered in Fremont, California, Cirrus Logic is a leading manufacturer of advanced integrated circuits for desktop and portable computing, telecommunications, and consumer electronics. The Company applies its systemlevel expertise in analog and digital design to innovate highly integrated, software-rich solutions.

Cirrus Logic has developed a broad portfolio of products and technologies for applications spanning multimedia, graphics, communications, system logic, mass storage, and data acquisition.

The Cirrus Logic formula combines innovative architectures in silicon with system design expertise. We deliver complete solutions — chips, software, evaluation boards, and manufacturing kits — on-time, to help you win in the marketplace.

Cirrus Logic's manufacturing strategy ensures maximum product quality, availability, and value for our customers.

Talk to our systems and applications specialists; see how you can benefit from a new kind of semiconductor company.

Copyright © 1996 Cirrus Logic Inc. All rights reserved.

Advance product information describes products that are in development and subject to developmental changes. Cirrus Logic Inc. has made best efforts to ensure that the information contained in this document is accurate and reliable. However, the information is subject to change without notice. No responsibility is assumed by Cirrus Logic Inc. for the use of this information, nor for infringements of patents or other rights of third parties. This document is the property of Cirrus Logic Inc. and implies no license under patents, copyrights, or trade secrets. No part of this publication may be copied, reproduced, stored in a retrieval system, or transmitted, in any form or by any means, electronic, mechanical, photographic, or otherwise, or used as the basis for manufacture or sale of any items without the prior written consent of Cirrus Logic Inc. Cirrus, Cirrus Logic, AccuPak, DIVA, FastPath, FasText, FeatureChips, Good Data, Laguna, Laguna3D, MediaDAC, MotionVideo, SimulSCAN, S/LA, SMASH, SofTarget, TextureJet, TVTap, UXART, VisualMedia, V-Port, Voyager, WavePort, and WebSet are trademarks of Cirrus Logic Inc., which may be registered in some jurisdictions. Other trademarks in this document belong to their respective companies. CRUS and Cirrus Logic International, Ltd. are trade names of Cirrus Logic Inc.

Cirrus Logic Inc.

3100 West Warren Ave., Fremont, CA 94538 TEL: 510/623-8300 FAX: 510/252-6020

World Wide Web:

Publications Ordering: 800/359-6414 (USA) or 510/249-4200

http://www.cirrus.com

#### ASCII Character Set: 00-7f

| Char | 0x  | 1x  | 2x    | 3 <b>x</b> | 4x | 5x | 6x | 7x  |
|------|-----|-----|-------|------------|----|----|----|-----|
| 0    | NUL | DLE | space | 0          | @  | Р  | ,  | р   |
| 1    | SOH | DC1 | !     | 1          | Α  | Q  | а  | q   |
| 2    | STX | DC2 | "     | 2          | В  | R  | b  | r   |
| 3    | ETX | DC3 | #     | 3          | С  | s  | С  | s   |
| 4    | EOT | DC4 | \$    | 4          | D  | Т  | d  | t   |
| 5    | ENQ | NAK | %     | 5          | E  | U  | е  | u   |
| 6    | ACK | SYN | &     | 6          | F  | v  | f  | v   |
| 7    | BEL | ETB | `     | 7          | G  | w  | g  | w   |
| 8    | BS  | CAN | (     | 8          | н  | х  | h  | x   |
| 9    | HT  | EM  | )     | 9          | ı  | Y  | i  | у   |
| а    | LF  | SUB | *     | :          | J  | Z  | j  | z   |
| b    | VT  | ESC | +     | ;          | К  | 1  | k  | {   |
| С    | FF  | FS  | ,     | <          | L  | ١  | I  | I   |
| d    | CR  | GS  | -     | =          | М  | ]  | m  | }   |
| е    | so  | RS  | -     | >          | N  | ^  | n  | ~   |
| f    | SI  | US  | 1     | ?          | 0  |    | o  | DEL |

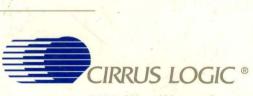

3100 West Warren Avenue Fremont, CA 94538 (510) 623-8300 www.cirrus.com